أنا الموقع أدناه مقدم الرسالة التي تحمل العنوان:

# أثر التدريب الالكتروني في إكساب مھارات تصميم البرمجيات التعليمية لدى الطالبات الملمات بالجامعة الإسلامية

أقر بأن ما اشتملت عليه هذه الرسالة إنما هي نتاج جهدي الخاص، باستثناء ما تمت الإشارة إليه حيثما ورد، وإن هذه الرسالة ككل، أو أي جزء منها لم يقدم من قبل لنيل درجة أو لقب علمي أو بحث لدى أية مؤسسة تعليمية أو بحثية أخر ي.

#### **DECLARATION**

The work provided in this thesis, unless otherwise referenced, is the researcher's own work, and has not been submitted elsewhere for any other degree or qualification.

Student's name

اسم الطالب : فاطمة محمد رضوان أبو 'شعبان

Signature:

التوقيع: كرات

Date:

التاريخ: 2013/6/11

الجامعـــــــــة الإســـــــــــلامية- غـــــــــزة **عمةةةةةةةةةةةةةةةةةةةةةةادة الدراسةةةةةةةةةةةةةةةةةةةةةةات العم ةةةةةةةةةةةةةةةةةةةةةةا كم ةةةةةةةةةةةةةةةةةةةةةةةةةةةةةةةةةةةةةةةةةةةةةةةة الترب ةةةةةةةةةةةةةةةةةةةةةةةةةةةةةةةةةةةةةةةةةةةةةةةة قسةةةةةةةةةةةم المنةةةةةةةةةةةاى وطةةةةةةةةةةةر التةةةةةةةةةةةدر س/** <mark>تكنولوجي هسمسسسا التعلمة التعميل</mark>ة التعميل

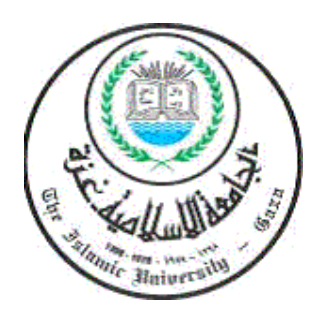

# **أثر انتدرية االنكرتوني يف إكساب مهارات تصميم انربجميات انتعهيمية ندى انطانثات املعهمات تاجلامعة اإلسالمية**

إعداد الطالبة

**فاطمة حممد أبو شعبان**

إشراف الدكتور

**حممد سليمان أبو شقري**

قدمت هذه الدراسة استكمالاً لمتطلبات الحصول على درجة الماجستير يف املناهج وطرق التدريس

1434ه-2013م

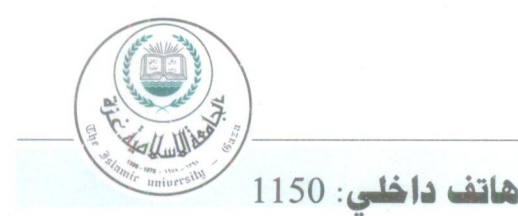

## الجامعة الإسلامية – غزة The Islamic University - Gaza

عمادة الدراسات العلما

الرقم. ج.س. . 25/ 3.5/......... Ref Date 2013/05/08

## نتيجة الحكم على أطروحة ماجستير

بناءً على موافقة عمادة الدر اسات العليا بالجامعة الإسلامية بغزة على تشكيل لجنسة الحكيم علي أطروحية الباحثـــة/ فاطمــــة محمـــد رضــــوان أبوشـــــعبان لنيـــل درجــــة الماجســــتير فــــى كليــــة *التربيــــة /* قســـم مناهج وطرق تدريس- تكنولوجيا التعليم وموضوعها:

أثر التدريب الإلكتروني في إكساب مهارات تصميم البرمجيات التعليمية لدى الطالبات المعلمات بالجامعة الإسلامية

وبعد المناقشة العلنية التي تمت اليوم الأربعاء 28 جمادي الآخر 1434هـــ، الموافق 05/05/08م الساعة ِ الواحدة ظهر أ بمبنى اللحيدان، اجتمعت لجنة الحكم على الأطروحة والمكونة من:

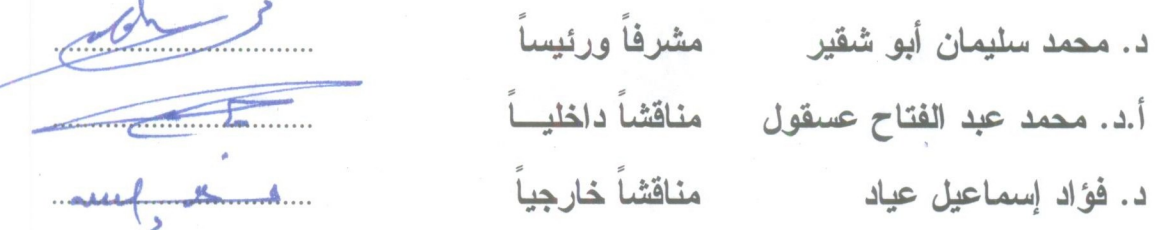

وبعد المداولة أوصت اللجنة بمنح الباحثة درجة الماجستير في كلية *التربيسة |قس*ــم <u>منـــاهج وطــرق تـــدريس</u>− تكنولوجيا التعليم .

واللجنة إذ تمنحها هذه الدرجة فإنها توصيها بتقوى الله ولزوم طاعته وأن تسخر علمها في خدمة دينها ووطنها. والله ولي التوفيق ،،،

عميد الدراسات العليا

 $2.14772$ أ.د. فولد على العاجز

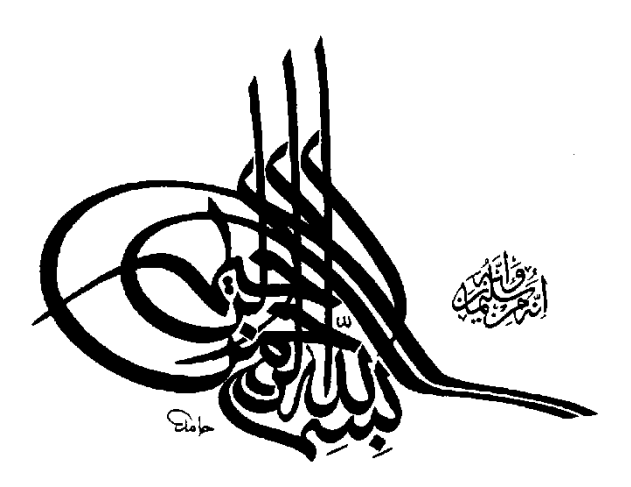

قَالَ تَعَالَىٰ: ﴿ قَالُواْ سُبْحَنَكَ لَا عِلْمَ لَنَآ إِلَّا مَا عَلَّمۡتَنَآ إِنَّكَ أَنتَ الْعَلِيمُ اَلْحَكِيمُ (٣٢) ﴾ [البقرة: 32] قَالَ تَعَالَىٰ: ﴿ قُلْ إِنَّ صَلَاتِی وَنُسُكِی وَمَحْيَایَ وَمَمَاتِی لِلَّهِ رَبِّ

الكليينَ (أَآلَا) ﴾ [الأنعام: 162]

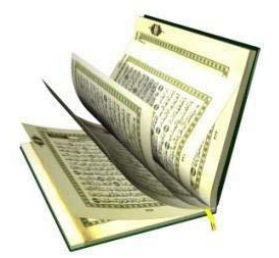

\$\$\$\$\$\$

أ

(الإقرار بعد

إلى من غمرتني بحنانها وصاحبةالفضل العظيـمر . . . أمي أطال الله عمرها وأعطاها الصحة ًانعافيت. إلى من غمرتني بحنانها منذ كنت صغيرة. . . . . جدتي أطال الله عمرها . إلى المربي الفاضل والأب الغالي . . . . . . والدي المعطاء أطال الله بيفعمره . إلى شير بك حياتي ومرفيق دمربي الطومل . . . نروجي الغالي حفظه الله ومرعاه . إلى من أنامروا طريقي بالعلـم . . . . . . أساتذتي الكرام . إلى أحبائي الڪرام . . . إخواني وأخواتي وصديقاتي . إلى من ضحوا بأمرواحهـم من أجل عزةالإسلامر والمسلمين . . .الشهداء .

> إلى الأسود الرإيضة خلف القضبان . . . أسرانا البواسل . إلى هؤلاء جميعاًأهدي هذا الجهد المتواضع .

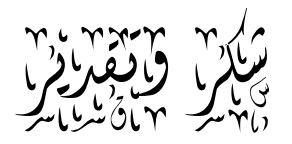

الحمد لله رب العالمين الذي بنعمته نتم الصـالحات، حمدا كثيرا طيبا مباركا ، بليق بجلاله ، وعظيم سلطانه ، والصلاة والسلام على أشرف الأنبياء والمرسلين سيدنا محمد وعلى آله وصحبه ومن اتبعه بإحسان إلى يوم الدين، أما بعد:

أحمده سبحانه على جزيل نعمه ، وما غمرني به من فضل وتوفيق ، إلى أن وفقني لإتمام هذا الجهد المتواضع ، أسأل الله أن ينتفع به ويكون عوناً لي علي طاعته: .

وامتثالاً لما جاء في حديث أبي هريرة رضي الله عنه قال : قال رسول الله صلي الله عليه وسلم: "لا يشكر الله من لا يشكر الناس" (أخرجه الإمام أحمد في مسنده)، فإني أجد لزاماً على أن أتقدم بالشكر والتقدير لأستاذ*ي* ومشرفي الدكتور / **محمد سليمان أبو شقي**ر حفظه الله وكيل وزارة التربية والتعليم ، لتفضله بقبول الإشراف على هذه الرسالة ، وعلى ما بذله من جهد وما أسداه لي من نصح رنوجيه ، فجزاه الله خيراً ، وأدام عليه الفضل العظيم.

كما أتقدم بالشكر والعرفان لعضوى لجنة المناقشة والحكم الأستاذ الدكتور/ محمد عسقول أسال الله سبحانه وتعالىي أن يسدد على طريق الحق خطاه ، وأن يحرسه بعينه التي لا تنام ليظل من سدنة العلم وأهله وذخراً للإسلام والمسلمين .

والدكتور / **فؤاد عياد**، أسأل الله سبحانه وتعالي أن يبارك فيها وأن ينفعنا بعلمها ،ويجعلها ذخرا للإسلام والمسلمين.

كما وأتقدم بخالص الشكر والتقدير والامتنان للجامعة الإسلامية وكلية التربية بالجامعة لما قدموه لي مف تسييالت كرعاية كاىتماـ في تطبيؽ ىذه الدراسة كأخص بالذكر الدكتكر **مجدي سع د عقل**. وإلى جميع أساتذتي في قسم المناهج وطرق الندريس الذين لم يبخلوا علينا بعلمهم وأخص منهم  $\frac{1}{2}$ الدكتورة **فتحية صبحي اللولو** .

كلف أنسى في ىذا المقاـ العظيـ رفيؽ دربي زكجي الغالي **حمد اهلل محمد ف اض** الذم كاف لي نعم الرفيق في كل خطوة خطوتها في هذه الدراسة، فلست أنسى فضلك زوجي الغالي ما حييت. كما وأنقدم بعظيم الشكر والامتنان والاعتراف بالجميل إلى وإخواني وأختي وزميلاتي الذين وقفوا بجانبي وساعدوني بكل ما استطاعوا من مجهود.

ولا يسعني إلا أن أقدم عظيم الشكر ووافر النقدير لوالدي العزيزين لما ساعدوني به طوال إعداد هذه الرسالة والدراسة الحالية بالجامعة حتى وصولي لهذا المقام الذي أقف فيه لأحصد فيها مجهود سنوات مضت وأخص بالذكر أمي الحبيبة ا**لدكتورة لبيبة سالم فروانة** التي صبرت واحتسبت ولم نتساني من دعواتها الصادقة وفقها الله لما يحب ويرضى.

ولا أنسى فضلك والدى الحبيب الدكتور **محمد رضوان أبو شعبان** فجزاك الله عني خير الجزاء ونفع الله بعلمك الاسلام والمسلمين.

إلى من شجعني دائماً لأكمل هذا المشوار خالي الدكتور **صادق سالم فروانة** فلست أنسى فضلك على وتشجيعك لي.

كما ويطيب ل*ي* أن أتقدم بالشكر الجزيل للأخت الفاضلة / **مرام جمال الضبة** لمساعدتها لي في التطبيق العملي وفي نقييم عينة الدراسة أسأل الله لها التوفيق في دراستها على هذا الدرب.

وكذلك السادة المحكمين لأدوات الدراسة الحالية لكل باسمه ولقبه فلهم مني كل الشكر وعظيم المتناف لما بذلكه مف جيد عظيـ.

هؤلاء من ذكرتهم من أصـحاب الفضل، أما من غفلت عن ذكرهم من غير قصد فلهم مني كل الشكر كالتقدير.

وأخيراً اسأل الله العلمي العظيم أن أكون قد وفقت في هذه الدراسة ، فما كان من توفيقي فمن الله، وما كان من خطأ أو زلل أو نسيان فمن نفسي ومن الشيطان.

#### ملخص الدراسة

هدفت هذه الدراسة إلى قياس أثر استخدام برنامج قائم على التدريب الالكتروني في اكساب مهارات تصميم البرمجيات التعليمية لدى الطالبات معلمات التكنولوجيا والحاسوب بالجامعة الإسلامية بغزة. ونتلخص مشكلة الدراسة في السؤال الرئيس التالي:

ما أثر التدريب الالكتروني في إكساب مهارات تصميم البرمجيات التعليمية لدى الطالبات معلمات التكنولوجيا والحاسوب بالجامعة الإسلامية؟ ونتفرع من السؤال الرئيس الأسئلة التالية :

- 1. ما معايير تصميم وإنتاج البرمجيات التعليمية؟
- 2. ما هو برنامج التدريب الالكتروني المقترح لإكساب مهارات تصميم البرمجيات التعليمية لدى الطالبات معلمات التكنولوجيا والحاسوب بالجامعة الإسلامية بغزة؟
- 3. هل توجد فروق ذات دلالة إحصائية عند مستوى (  $\alpha$  ≤ 0.05 ) بين مستوى التحصيل المعرفي لمهارات تصميم البرمجيات التعليمية لدى الطالبات معلمات التكنولوجيا والحاسوب قبل التدريب الالكتروني وبعده؟
- .5 مل توجد فروق ذات دلالة إحصائية عند مستوى (  $\alpha$  ≤ 0.05 ) بين مستوى امتلاك الطالبات . المعلمات لمهارات تصميم البرمجيات التعليمية بعد التدريب الالكتروني وبين مستوى الإتقان  $\frac{\frac{6}{3}}{\frac{6}{30}}$
- 5. هل يوجد علاقة ارتباطية ذات دلالة إحصائية عند مستوى (  $\alpha$  ≤ 0.05 ) بين مستوى التحصيل المعرفي ومستوى امتلاك مهارات تصميم البرمجيات التعليمية لدى الطالبات معلمات التكنولوجيا والحاسوب بالجامعة الإسلامية؟

وللإجابة عن هذه الأسئلة قامت الباحثة بتصميم برنامج مقترح قائم على أسلوب التدريب الالكترونـي باستخدام برنامج إدارة التعلم موودل بشكل تزامنـي في قاعة التدريب وبشكل غير تزامنـي خارجها واستخدمت الباحثة أدوات الدراسة وهي اختبار معرفي في تصميم البرمجيات التعليمية من (40) فقرة وبطاقة تقييم المنتج لمهارات تصميم البرمجيات التعليمية التي صممتها الطالبات معلمات التكنولوجيا والحاسوب بعد التدريب الالكتروني حيث تكونت بطاقة تقييم المنتج من (60) فقرة مقسمة إلى سبعة محاور تقيس مستوى امتلاك الطالبات المعلمات لمهارات تصميم البرمجيات التعليمية، وطبقت الباحثة أدوات الدراسة على عينة من 12 طالبة من الطالبات معلمات التكنولوجيا والحاسوب اللاتي يدرسن مساق طرق تدريس الحاسوب.

كقد كانت نتائج الدراسة كالتالي:

- أ- توصلت الباحثة إلى قائمة بمعايير تصميم البرمجيات التعليمية.
- ب- توجد فروق ذات دلالة إحصائية عند مستوى (  $\alpha$  = 0.05 ) في مستوى التحصيل المعرفي لمهارات تصميم البرمجيات التعليمية لدى الطالبات معلمات التكنولوجيا والحاسوب لصالح التطبيق البعدي.
- ت- توجد فروق ذات دلالة إحصائية عند مستوى (0.05 = 0.05 ) بين مستوى امتلاك الطالبات المعلمات لمهارات تصميم البرمجيات التعليمية بعد التدريب الالكتروني ومستوى الإتقان )%81( لصالح برنامج التدريب اللكترك ني.
- ث- وجود علاقة ارتباطية ذات دلالة إحصائية عند مستوى (0.05 = 0.05 ) بين مستوى التحصيل المعرفي وبين مستوى امتلاك مهارات تصميم البرمجيات التعليمية.
- ج- حجم التأثير للبرنامج في إكساب مهارات تصميم البرمجيات التعليمية كبير وصل إلى .0.702

وفي ضوء النتائج السابقة أوصت الباحثة بضرورة تدريب الطلبة المعلمين – وبخاصة معلمي التكنولوجيا والحاسوب– أثناء إعدادهم لمهنة الندريس على مهارات نصميم البرمجيات التعليمية – من خلال استخدام حزم تأليف برمجيات الوسائط المتعددة– لما لهذه البرمجيات من أثر ايجابي في التعليم الذاتي وتوجيه المتعلمين للاستفادة منها، كما أوصت بضرورة تبني الجامعات الفلسطينية لأسلوب التدريب الالكتروني وبرامجه في تدريس المساقات الحاسوبية العملية وتضمينه على وجه الخصوص لمساقات تخصصي تكنولوجيا التعليم والحاسوب في إطار خطة تطوير التعليم الجامعي.

#### Abstract

This study aimed at measuring the impact of using a program based on etraining on acquiring the skills of educational program design among technology and computer student-teachers at the Islamic University of Gaza.

The study problem is summed up in the following main question:

*What is the impact of e-training on acquiring the skills of educational program design among technology and computer student-teachers at the Islamic University of Gaza?*

Derived from this main question are the following sub-questions:

- 1. What are the skills of educational program design should be available among technology and computer student-teachers at the Islamic University of Gaza?
- 2. Are there any statistically significant differences in the cognitive domain related to the skills of electronic educational software design between the pretest and posttest scores among the study sample attributed to e-training?
- 3. Are there significant differences in the level of students-teachers owning parameters for educational software design skills on the practical scorecard after the e-training and the level of proficiency  $(70\%)$ ?
- 4. Is there a statistically significant relationship between studentteachers' score in the cognitive test and their score in the assessment card of practicum?

To answer these questions, the researcher designed a suggested program based on e-training technique using learning administration program (Moodle) concurrently inside the training room and consequently outside the training room. The tools were a cognitive test in educational program design consisting of (40) items and an assessment card for assessing the educational software designed by the student-teachers post the e-training. The assessment card of practicum consisted of (60) items distributed among (7) domains which measure the level of student-teachers' mastery of the skills of educational software design. The study tools were applied on a sample of (12) of technology and computer student-teachers studying a course titled 'Methods of Teaching Computer Sciences'.

The study findings were as follows:

- 1. The researcher devised list of educational program design skills.
- 2. There are statistically significant differences at the level of students owning parameters for educational software design skills on the practical scorecard after the e-training and the level of proficiency (70%).
- 3. There was a positive correlative relationship between studentteachers' scores in the cognitive test and their score in the assessment card.
- 4. The size of the impact of the program on developing educational program design was substantial as it amounted to 0.702.

In the light of the above findings, the study recommends that studentteachers should be trained in the skills of educational software design because of their tremendous positive impact when teachers use such programs in teaching and that these teachers should be instructed to use such programs. The researcher also recommends that Palestinian universities should adopt e-training and including it in the major of educational technology in the framework of developing university education.

**فيرس الموضوعات**

| رقم<br>الصفحة    | الموضوع                                                          |  |
|------------------|------------------------------------------------------------------|--|
| <u>ب</u>         | الإهداء                                                          |  |
| ج                | شكر وتقدير                                                       |  |
| $\blacktriangle$ | ملخص الدراسة                                                     |  |
| ط                | فهرس الموضوعات                                                   |  |
| ك                | فهرس الجداول                                                     |  |
| ل                | فهرس الأشكال                                                     |  |
| ن                | قائمة الملاحق                                                    |  |
| 1                | الفصل الأول خلفية الدراسة وأهميتها                               |  |
| $\overline{2}$   | مقدمة الدراسة                                                    |  |
| 8                | مشكلة الدراسة                                                    |  |
| 9                | فروض الدراسة                                                     |  |
| 9                | أهداف الدراسة                                                    |  |
| 10               | أهمية الدراسة                                                    |  |
| 11               | حدود الدراسة                                                     |  |
| 11               | مصطلحات الدراسة                                                  |  |
| 11               | خطوات الدراسة                                                    |  |
| 13               | الفصل الثاني الإطسار النظري                                      |  |
| 14               | المحور الأول التدريب الإلكتروني                                  |  |
| 15               | مقدمة                                                            |  |
| 17               | أولاً / التدريب الإلكتروني                                       |  |
| 19               | ثانياً/ أنواع الندريب الإلكتروني                                 |  |
| 20               | ثالثاً / أهمية الندريب الإلكترونـي                               |  |
| 20               | رابعاً / نماذج نصميم برامج الندريب الإلكتروني                    |  |
| 31               | خامساً / نظم إدارة الندريب الالكتروني                            |  |
| 35               | المحور الثاني مهارات ومعايير تصميم البرمجيات التعليمية           |  |
| 36               | أولاً / البرمجيات التعليمية المحوسبة مفهومها وأساليبها وأنواعها. |  |

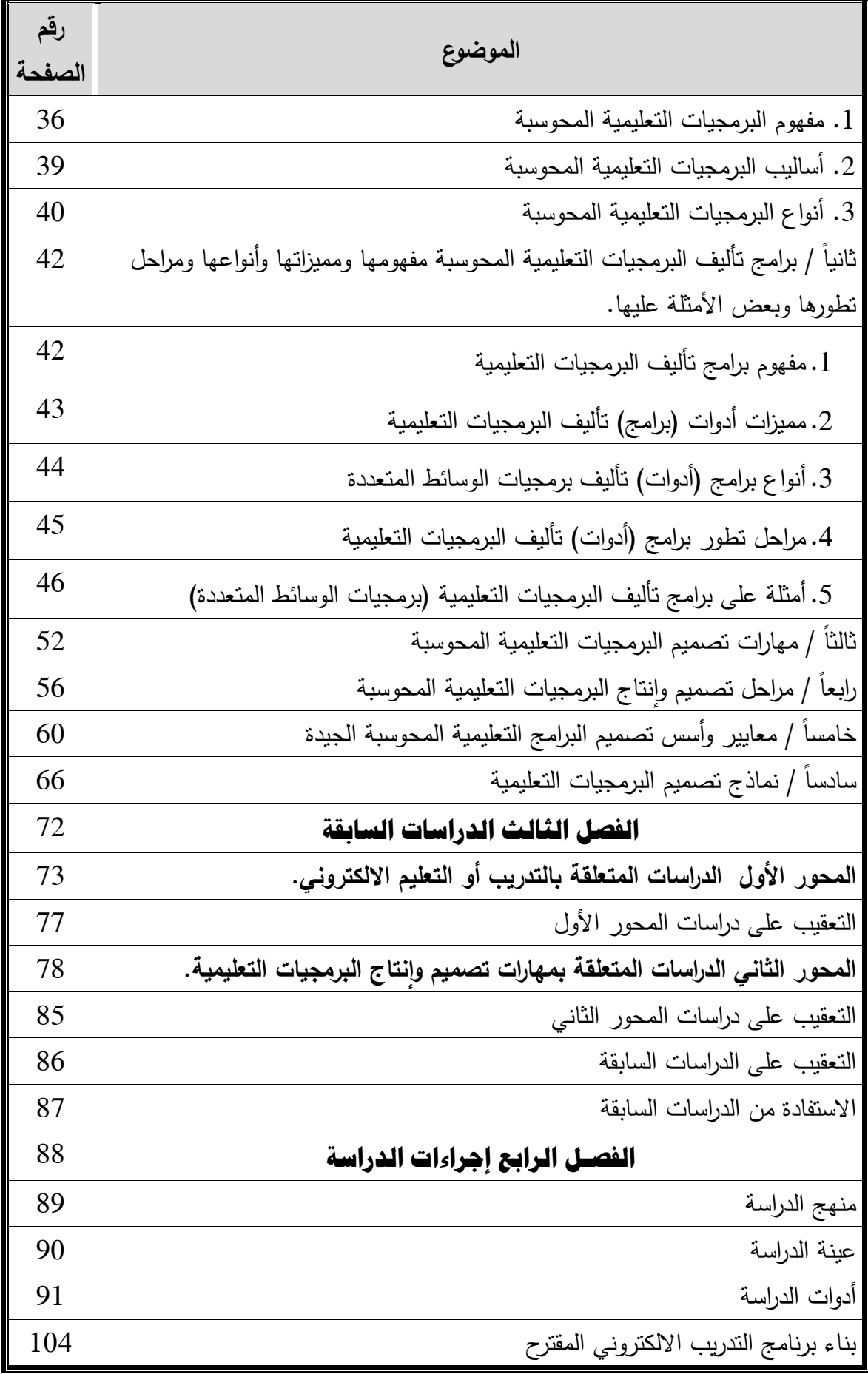

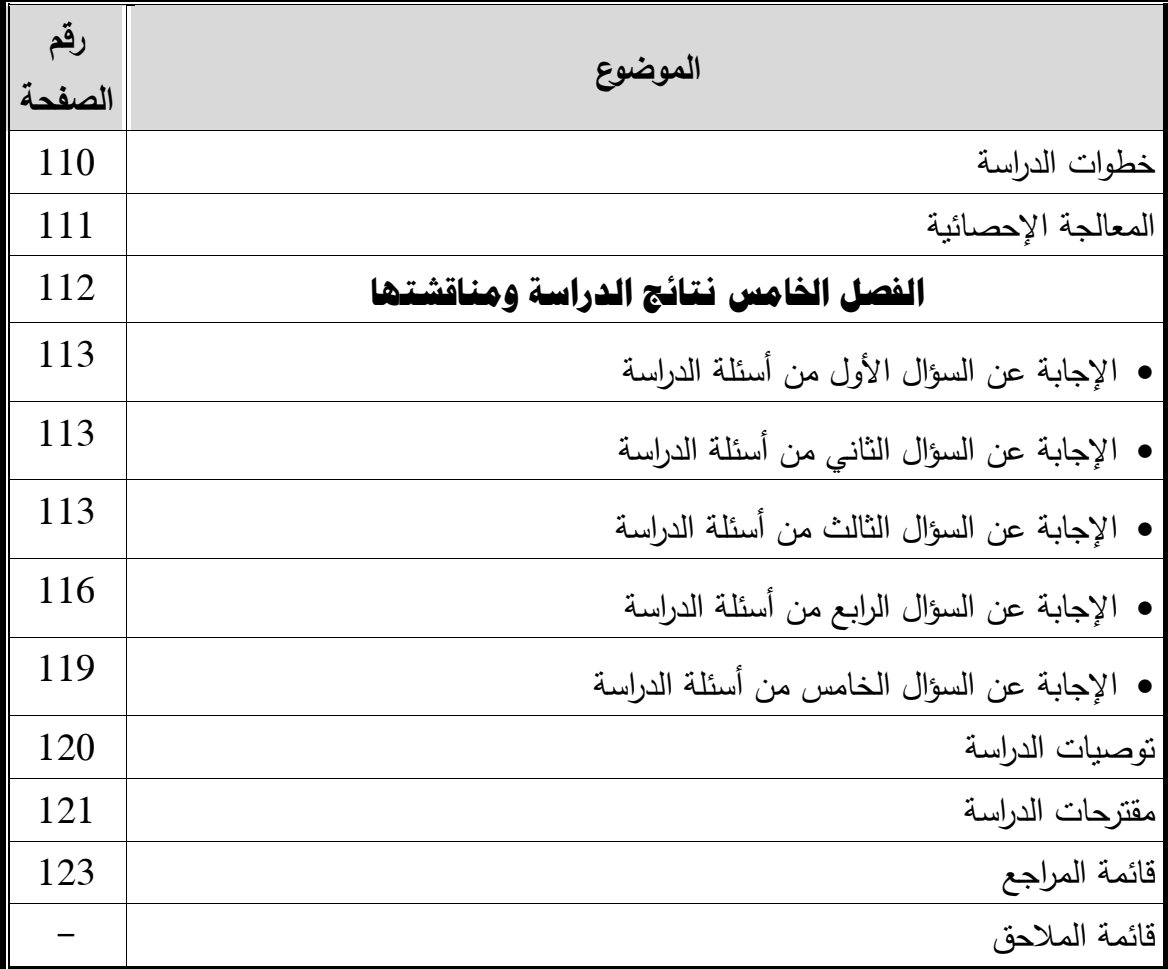

| الصفحة | الجدول                                                        | الرقم         |
|--------|---------------------------------------------------------------|---------------|
| 47     | برامج تأليف برمجيات الوسائط المتعددة                          | جدول رقم (1)  |
| 93     | جدول المواصفات للاختبار                                       | جدول رقم (2)  |
| 96     | معامل ارتباط كل فقرة من فقرات الاختبار مع الدرجة الكلية       | جدول رقم (3)  |
|        | للاختبار                                                      |               |
| 100    | معاملات الصعوبة والتمييز لكل فقرة من فقرات الاختبار           | جدول رقم (4)  |
| 102    | نوزيع فقرات بطاقة نقييم المنتج على أبعادها                    | جدول رقم (5)  |
| 104    | نسب الاتفاق بين المقيّمتين لحساب ثبات  بطاقة تقييم المنتج     | جدول رقم (6)  |
|        | للطالبات المعلمات                                             |               |
| 114    | دلالة اختبار ويلكوكسون للتعرف على الفروق بين التطبيق القبلي   | جدول رقم (7)  |
|        | والنطبيق البعدي لدى أفراد المجموعة التجريبية                  |               |
| 115    | $\eta$ الجدول المرجعي لتحديد مستويات حجم التأثير بالنسبة لـ 2 | جدول رقم (8)  |
| 115    | قيمة "Ζ" و "2 η " وحجم النأنثير لكل بعد من أبعاد الاختبار     | جدول رقم (9)  |
| 117    | نتائج اختبار (ت) لعينة واحدة يبين المتوسطات الحسابية          | جدول رقم (10) |
|        | والانحرافات المعيارية لمتوسطات درجات الطالبات وبين مستوى      |               |
|        | الاتقان 70% وقيمة "ت" ومستوى دلالتها                          |               |
| 119    | معامل الارتباط بين درجة الطالبات في الاختبار المعرفي وبين     | جدول رقم (11) |
|        | درجاتهن على بطاقة تقييم المنتج                                |               |

**فيرس الجداول**

# **فيرس األشكال**

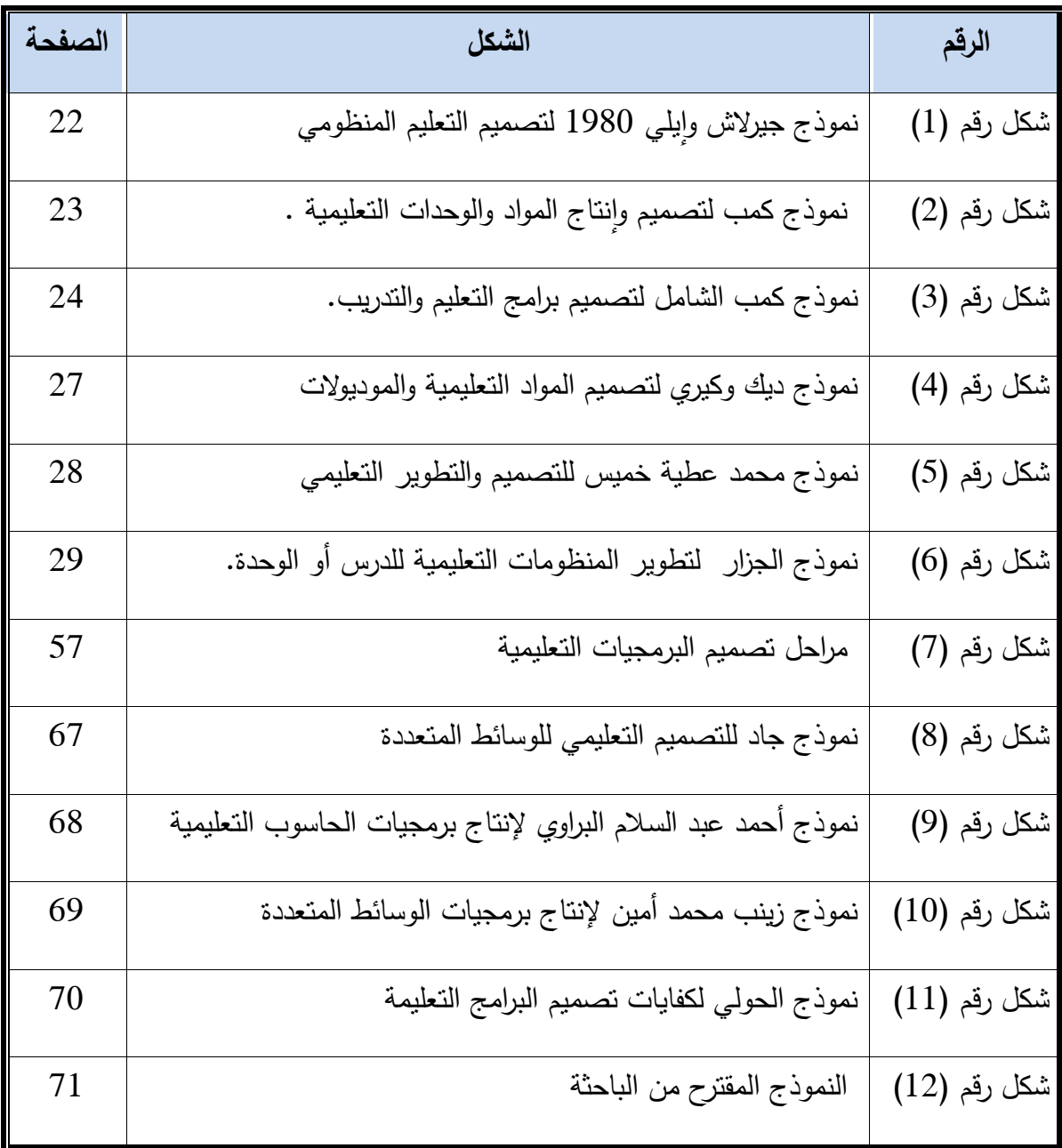

## قائمة الملا**ح**ق

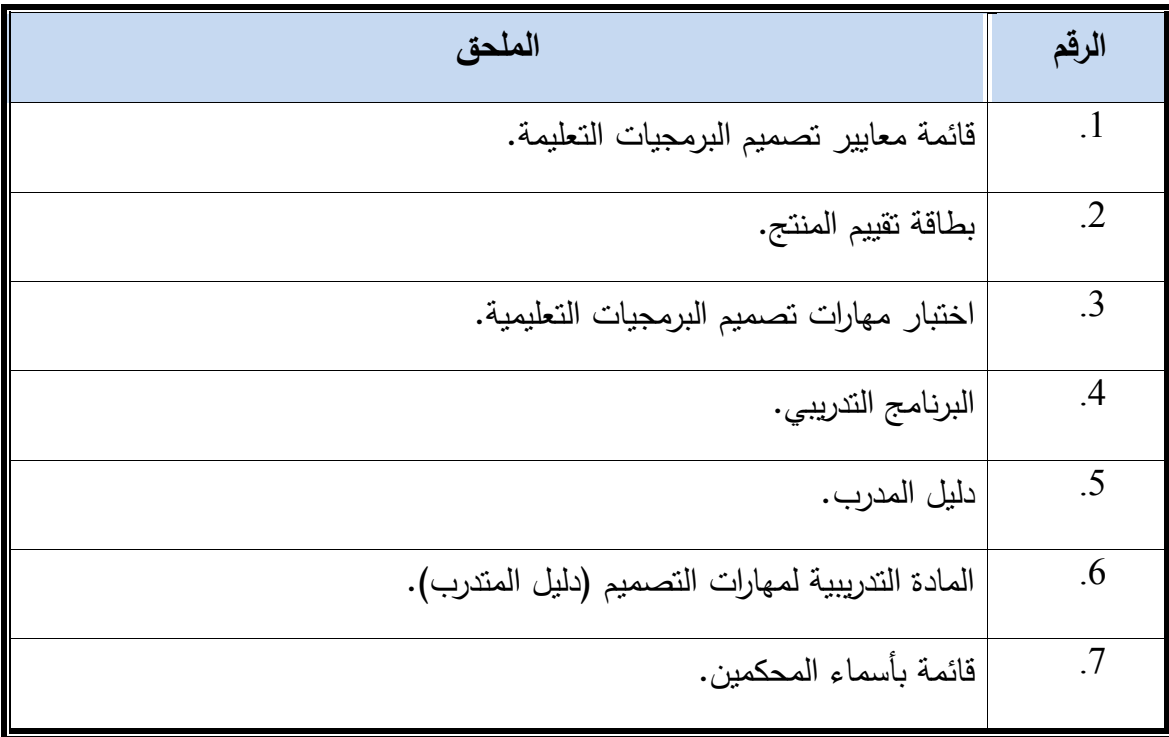

# **انفصم األول خهفية اندراسة وأهميتها**

- **مقدم الدراس**
- **مشكم الدراس**
- **فروض الدراس**
- **أىداف الدراس**
- **أىم الدراس**
- **حدود الدراس**
- **مصطمحات الدراس**

#### **الفصل األول**

### خلفية الدراسة وأهميتها

#### مق*دمة* الدراسة :

نعيش اليوم في القرن الحادي والعشرين، هذا القرن الذي تضاعفت وتتوعت فيه المعرفة، وتكنولوجيا الاتصال والأقمار الصناعية والإنترنت، مما نتج عنه تحول المجتمع الحالي إلى قرية صغيرة وأصبح الوصول للمعلومات بالأمر اليسير الهين لجميع فئات المجتمع، وحيث يشهد التعليم ومؤسساته تطورات سريعة ومتلاحقة في جميع عناصر منظومته ، فلقد تم تعزيز الطرائق التدريسية في كافة المراحل بتقنيات حديثة يعتمد بعضها على التعليم الالكتروني وأساليبه ووسائطه، لغرض الاستفادة من المميزات التي تتمتع بها هذه التقنيات، بغية تطوير العملية التعليمية وتحسين مستوى التحصيل الدراسي ونتمية مهارات التفكير .

وحيث إن الطريق الوحيد لمواكبة هذه التطورات التقنية السريعة هي التربية ومناهجها لذلك كان لزامًا على المختصين في هذا المجال أن يطوروا من مناهجهم وأنشطتهم واستراتيجياتهم للوصول بأبنائنا إلى قمة هذا النطور، والعمل على إعداد جيل يتسلح بأكبر قدر من المعارف والمهارات لمواجهة الحياة، وممارسة دوره بإيجابية في خدمة المجتمع ولا أحد ينكر دور المرحلة الجامعية في هذا المجال حيث تسهم في إعداد الفرد القادر على مواكبة هذا العصر . ويعدّ المعلم هو الشخص الأول الذي يتحمل هذه المسؤولية العظيمة مسؤولية إعداد الأجيال القادمة .

إن التوسع الهائل في حجم المعرفة العلمية والانسانية، وما يحدث من ثورة عارمة في مجالات الاتصالات والمعلومات وما يتبعها من ظهور مستحدثات وأجهزة ومواد تعليمية، وتغيير في طرق وأساليب التعليم وتوصيل المادة التعليمية، فرض على المعلم مسؤوليات وأدوار جديدة، فبعد أن كان مجرد ناقل للمعرفة أصبح الأن موجها ومرشدا ومصمما للمعلومات، مما يتطلب العمل على إعداده ليتناسب وأدواره الجديدة، ليكون قادراً على التعامل مع هذه المستحدثات ومسايراً للتطورات التكنولوجية الحديثة فكراً وعملاً، وتتتوع سبل الاستعانة بالتقنيات الحديثة لتحقيق أهداف التعليم على وجه أفضل، وبأفضل المستويات الممكنة، وذلك لما لاستخدام التقنيات من أثر فعال في استيعاب المتعلم للمعارف واكتسابه للمهارات. ويعتبر الحاسوب من أهم المستحدثات التكنولوجية التي يجب أن يستوعبها ويلم بها المعلمون، ويستخدمونها في العملية التعليمية، خاصـة وأن استخدامات وإمكانيات الـحاسوب تتطور  $\frac{1}{2}$ باستمرار ، حتى ساد الاعتقاد بأن الحاسوب قدم بعدا جديدا للتعليم بدرجة تفوق أي وسيلة أخرى.

لقد أحدثت التطورات التي شهدتها مجالات تقنية المعلوماتية والاتصالات نقلة نوعية أو ما يعرف بالتحولات العالمية التي أثرت في جميع العمليات التعليمية وبخاصة ما يتعلق بطرائق التدريس وأساليب التدريب، حيث أدت هذه التحولات إلى ظهور آليات حديثة في طرق اكتساب المعارف والمهارات وفي وسائل ونقلها واستراتيجيات توليدها، وأصبح من السهولة بمكان توظيف تقنية الاتصالات والمعلومات وتطويعها للحد من هوة الفوارق الاجتماعية والثقافية، وتخطي قيود الزمان والمكان وندرة الموارد البشرية (رضوان، 2008: 18).

إن عملية التدريب لا تقتضيي أسلوب تدريبي واحد بل هناك أساليب متعددة منها أسلوب الأداء والتمكن من الأداء، والأسلوب القائم على منهج النظم وتحليل النظم، والتدريب العملي والممارسة الميدانية، وتأتي هذه الأساليب منسجمة مع دور المعلم المعاصر المتمثل في تشكيل تفكير المتعلم وتعويده على التفكير المنطقي وإرشاده وتوجيهه علميا ونفسيا واجتماعيا و فكريا  $\frac{1}{\epsilon}$ وسلوكياً، ومن هنا تبرز الحاجة إلى التدريب التي تفرضها طبيعة تطور مفاهيم التربية وتجددها وتتوع أساليب التعلم وظهور المستحدثات في مجال تقنيات التعليم ووسائله وبذلك يتسنى للمعلم متابعة التطورات المختلفة واكتساب المعارف والخبرات الثقافية والاجتماعية وبناؤها وتطويرها وتزويد المعلمين بأحدث ما توصلت إليه البحوث التربوية في مجالات التعليم والتعلم وبذلك تضمن رفع مستوى أداء المعلم. (بشارة، 45:1983).

ورغم أن كل ذلك يفرض نظام ندريب يساهم في إعداد المعلم القادر على تحمل أعباء المرحلة بكافة مستجداتها إلا أن هذا النظام لا يتوقع أن يقدم للمتدرب إلا ما يمكن أن يعيينه على البدء في ممارسة التدريب ثم ينطلق لتتمية قدراته عبر الخبرة الطويلة والتعليم والتقويم الذاتي وبرامج التدريب أثناء الخدمة، إذ ليست هناك مهنة يكون الاستمرار في النمو فيها بالغ الأهمية كمهنة التدريس، إذ أن كفاءة التدريس تتطلب مجهودات خاصة ومتواصلة. (اسليم، 1972:8).

لقد أصبحت برامج التعليم والتدريب الالكتروني واقعاً ملموساً ومحط أنظار العديد من المهتمين والممارسين، إذ لم تعد تلك البرامج أساليب وطرق قابلة للتجربة، وخصوصاً بتطور تقنيات الاتصالات والمعلومات، حيث نالت الاهتمام الواسع من مختلف المؤسسات التعليمية والتدريبية، ومن أوجه ذلك الاهتمام إنشاء العديد من المراكز الخاصة بها، التي تعني بشأنها منهجاً وتطبيقاً، فمن المسلم به أن المؤسسات التعليمية والتدريبية أصبحت تبحث عن السبل والوسائل التي تساعدها علـى تقديم التعلم والتدريب بأنماط وأشكال مختلفة لتلبي الاحتياجات ولتتغلب علـي بعض المعوقات التي تواجهها ولتواكب أوجه التطور (الشهرى، 2010 : 357).

وبهذا الاستخدام الواسع للحاسوب ونقنية المعلومات والاتصالات اهتم التربويون بإنتاج البرمجيات التعليمية المستخدمة في التعليم بمساعدة الحاسوب يشير ( قنديل، 2002 : 100) انه في نياية السبعينيات مف القرف العشريف بدأ إنتاج البرمجيات التعميمية التي يمكف استخداميا في إطار ما عرف بالتعليم بمساعدة الحاسوب وهي برمجيات ركزت على تقديم المعلومات، واعتمدت استراتيجيات التركيز على الحفظ والاستدعاء، وقد عرفت هذه البرمجيات ببرمجيات التدريب والمران، ومع نهاية الثمانينات من القرن الماضي شهدت الساحة التربوية إزدياد التركيز على إنتاج البرمجيات التي تقوم على التنوع في استراتيجيات التعليم والتعلم، واستمرت البرمجيات التعليمية في التطور مع تسارع تطور الحاسوب وإِمكاناته حتى شهدت بداية التسعينيات من ذلك القرن ظهور برمجيات الوسائط المتعددة التي تختلف عن سابقاتها في أنها تحتوي على نصوص مكتوبة مصحوبة بالصوت والصور المتحركة في سياق التكامل.

إن البرمجية التعليمية ذات الوسائط المتعددة عبارة عن درس أو مجموعة دروس تعليمية مصممة بطريقة يسهل على المتعلم تعلمها بمفرده بحيث تحتوى البرمجية التعليمية على عنوان الدرس ، الأهداف السلوكية الخاصة المراد تحقيقها لدى المتعلم ، والإرشادات والتعليمات التي تبين طريقة السير في البرمجية والتنقل بين شاشاتها وقائمة للمحتويات لهذه البرمجية ،والتدريبات والتطبيقات والاختبارات المناسبة، وتزويد المتعلم بالتغذية الراجعة ،وتعزيز الإجابات الصحيحة سواء بالألفاظ او بالمؤثرات الصونية مع إمكانية تسجيل العلامة التي يحصل عليها المتعلم، فيستطيع المتعلم الاستفادة من البرمجية التعليمية تحت إشراف المعلم او حتى بدون وجوده على حد سكاء .)اليرش كآخراف, 2003 27:(

تعتمد برمجيات الحاسوب ذات الوسائط المتعددة على تعدد صور معالجة المعلومة الواحدة مما يؤدي إلى تنوع طرق تقديم الموضوعات بهذه البرمجيات ، ومعنى هذا أن هذه البرمجيات تعد بمثابة قوالب متعددة للمحتوى (نص، صورة، صوت....) موضوعة في صيغة رقمية يتم تصميمها وتخزينها وعرضها عن طريق الحاسوب وقدراته المتطورة، وتستخدم بطريقة تفاعلية (الطاهر،2006 : 25) ويتم تفاعل المتعلم واتصاله مع البرمجية من خلال شاشة تمكنه من التعامل مع وظائفها من خلال الفأرة والقوائم والأيقونات، حيث عرّف (عزمي، 2001: 31) محتويات هذه الشاشة بأنها كل ما يعرض على المتعلم في لحظة معينة وكل ما سوف يتعامل من خلاله بتفاعلية مع البرمجية. مع التطور المستمر في استخدام وتوظيف الحاسوب في مجال التعليم ومع ازدياد حجم المادة التعليمية وتعقيد محتوياتها بصورة أصبح معها الكتاب المطبوع وما يصاحبه من وسائل تقليدية عاجزا عن تقديمها بشكل فعّال، ازدادت وانتشرت فكرة انتاج برمجيات تعليمية لمختلف المراحل والمقررات الدراسية، خاصة في ظل توافر برامج تأليف الوسائط المتعددة ولغات البرمجة العليا. ولكن على الرغم من هذه الزيادة الكبيرة في إعداد البرمجيات أظهرت بعض الدراسات أن نسبة قليلة منها قدمت فائدة تعليمية على المستوى المطلوب (عبد الحميد، 2005: 163-164).

مع وجود هذا الاهتمام إلا أن البرمجيات التعليمية التي تُعني بتحويل المادة التعليمية والمحتويات الواردة في المناهج الدراسية إلى برمجيات مرئية ومسموعة تعاني من النقص الشديد في الخبرات اللازمة لها رغم ضرورتها القصوى باعتبارها واحدة من دعائم تكنولوجيا التعليم لمواجهة التحدي الحضاري والتغير السريع المتنامي ، ولعل هذه التحديات تبدأ من المعلم ، فكلما كان المعلم ملماً بتكنولوجيا البرمجة التعليمية ومكتسباً لمهارات و فنيات الإنتاج كجزء من كفايات الطالب المعلم وإعداده لمهنة الندريس. (الفرجاني، 2002 : 138)

رإذا كنا نتحدث عن التغيير والتطوير المتسارع في ظل التكنولوجيا يمكننا القول إن المعلم هو أحد رواد مسيرة التطوير ، فالمعلم هو اليد المنفذة للمنهاج المدرسي الذي تسعى وزارة التربية والتعليم نقله إلى طلابها، وحرصًا على مواكبة التطوير في عصر الثورة التكنولوجية ووفق خطة المنهاج الفلسطيني الأول، قررت وزارة التربية والتعليم الفلسطينية إدخال مبحث التكنولوجيا لأول مرة إلى مدارسها كمادة إجبارية من الصف الخامس الأساسي إلى الصف الثاني عشر الثانوي، لما لمهذا الموضوع من أهمية بالغة في تمكين طلبتنا الأعزاء من مواكبة عصرهم واستيعاب نتاجه التكنولوجي من جهة وجعلهم عنصرًا فاعلا من خلال مدخلات النتمية المنشودة من جهة أخرى  $(3:2005)$ .

وكذلك فإن مبحث التكنولوجيا بحاجة ماسة إلى مثل هذه البرمجيات التعليمية لتساهم وتساعد في إيضاح وتقريب المفاهيم والمعلومات الصعبة لدى الطلبة بشكل مبسط و فعال ، وتوفير برمجيات تعليمية ذاتية يستطيع الطالب استخدمها بمفرده ، وعلاوة على ذلك قلة اهتمام كليات التربية بمجال تتمية المهارات وخاصـة تصميم البرمجيات التعليمة للطلبة مع التركيز على الجوانب المعرفية على حساب الجوانب المهارية والعملية مما يؤدي إلى ضعف في مستوى الطلبة الخريجين، وبالإضافة إلى قلة برامج التدريب المتخصصة في تصميم البرامج التعليمية للطلبة معلمي التكنولوجيا (الحولي، 2010 4:).

إن الهدف الأسمى من إعداد وتدريب المعلم في عصر التكنولوجيا والحاسوب هو تزويده بالقوة والثقة المبنيين على الخبرة، بحيث يكون الحاسوب عامل مساعد للمعلم وحتى يستغل طاقات وخصائص هذا الجهاز وبرامجه لابد من إعداد هذا المعلم وتدريبه بشكل جيد وفعال خلال الإعداد المهني للطالب المعلم وإكسابه العديد من المهارات التربوية والأكاديمية التي تتتاسب مع دور المعلم العصري، وما يهمنا في مجال معلم التكنولوجيا والحاسوب أن يكون متمكن من مجال تخصصه ويتمتع بقدرة على التعامل مع برامج الحاسوب لذلك لابد من تدريب المعلمين على إعداد البرمجيات التعليمية التي تتناسب مع المنهاج وتحقق أهدافه.

فمنذ سنوات كانت عقبة تقف أمام المعلم وهي أنه ليس قادرا على إنتاج البرمجية التي يستخدمها في تدريس مادة تخصصه، وكان دوره يكمن في استخدام البرمجيات المعدة له، ولكن في هذا الوقت مطلوب من المعلم أن يقوم هو نفسه بإعداد وإنتاج البرمجية اللازمة في تدريس مادة نخصصه  $\frac{1}{2}$ (الفار، 2003: 51– 54)، ولا يخفى على أحد أن معلمي التكنولوجيا والحاسوب هم أكثر المعلمين امتلاكاً لمهارات التعامل مع جهاز الحاسوب، ولقد سعت العديد من الدراسات إلى تطوير تدريس مادة التكنولوجيا والحاسوب بهدف تحسين مستوى أداء الطلاب فيها، وذلك من خلال تجريب الحديد من الاستراتيجيات والطرائق والأساليب أو بناء البرامج الموجهة والبرمجيات التعليمية الـهادفة، وقدمت هذه الدراسات دليلاً على إمكانية تتمية تحسين تدريس التكنولوجيا والـحاسوب ورفع مستوى التحصيل فيها (الراشد، 2003: 10).

ورغم الإمكانات الهائلة للحاسوب في عمليتي التعليم والتعلم فهذه البرمجيات مازالت بعيدة كل البعد عن مشاركة المعلمين العرب في تصميمها والتخطيط لها وإنتاجها، رغم اقتناع العديد من التربويين بأن المعلمين –وبخاصـة معلمي التكنولوجيا والحاسوب– هم أقدر الأفراد على القيام بذلك من حيث خبرتهم في انتقاء وعرض المادة التعليمية، كما أن كثير من البرمجيات التعليمية الجاهزة والمتوفرة حالياً والمباعة بشكل تجارى، تنقصها خبرات وخصائص عملية وتربوية في كثير من جوانب تصميمها، تلك الخبرات التي يفترض توافرها لدى المعلمين وقد أثبتت التجارب أن معظم المعلمين يمكن أن يصبحوا مؤلفين متميزين للبرمجيات التعليمية.(الفار ، 2002: 277)

ولكن العقبة أمام المعلمين في إعداد المقررات التي يقومون بتدريسها في صورة برمجيات تعليمية تكمن في ضرورة إلمامهم بمعرفة واسعة عن كيفية برمجة الحاسوب، مما شتت جهود المعلمين بين النواحي التربوية والنواحي الفنية، وقد كانت هناك عدة حلول لمهذه العقبة والتي انتهت بتطوير حزم وبيئات جديدة تعرف بنظم التأليف وأخرى متميزة تعرف بحزم تأليف برمجيات الوسائط المتعددة، والتي صممت خصيصاً للمعلمين لتساعدهن على إنتاج برمجيات تعليمية جيدة تحتوي على عناصر الوسائط المتعددة وتمتاز هذه البرمجيات بسهولة استخدامها حيث لا تتطلب أى خبرة

في البرمجة، وقد عرفها (اسماعيل ومبارز، 2010 :62) بأنها أجهزة الحاسوب والأجهزة الخارجية الملحقة بها وبرامج التأليف الضرورية المستخدمة لإنشاء برامج الوسائط المتعددة.

لذا كان من الضروري إكساب الطلاب المعلمين –وبخاصة الطلبة معلمي التكنولوجيا والحاسوب– مهارات التصميم التعليمي للبرمجيات التعليمية، وتدريبهم عليها، ويشير (عطية خميس، 2003 :111) إلى بعض العوامل التي ندعو إلى ضرورة الاهتمام بمهارات التصميم التعليمي للبرمجيات التعليمية، منها عدم وجود برامج أو مقررات دراسية في التصميم التعليمي في كثير من المؤسسات النزبوية وبرامج الإعداد المهني للمعلمين، وأن هناك حاجة ملحة إلى مهارات التصميم التعليمي لإحداث التغيير الجذري المطلوب لمواكبة التغييرات السريعة في عصر المعلومات، فمعظم جهود الإصلاح التعليمي مازالت قديمة ومتقطعة وغير مترابطة، وليس للها دلالات في تحسين التعليم، وذلك لعدم وجود تطبيقات ملموسة للتصميم المنظومي للتعليم على أرض الكاقع.

وفي ضوء ما تقدم فقد وجدت الباحثة من خلال الاطلاع على الخطط الدراسية الخاصة بقسم تعليم التكنولوجيا وقسم الحاسوب وأساليب ندريسه أثناء دراستها بقسم تكنولوجيا التعليم بالجامعة السالمية أف أغمب مساقاتيا تركز عمى الجانب النظرم لميارات تصميـ البرمجيات التعليمية بينما يركز الجانب العملي منها على تدريس أساسيات بعض لغات البرمجة مثل الفيجوال بيسك و +c و php دون تعمق كافٍ يُكسب الطلبة المعلمين مهارات تصميم برمجيات تعليمية محوسبة التي تسمح للمتعلم بالتحكم فيها والتفاعل معها وليست مجرد برمجيات لعرض المحتوى التعليمي فقط كما أن بعض المساقات الأخرى تركز على تعلم بعض برامج الوسائط المتعددة ومن أبرزها برنامج فلاش مايكروميديا Macromedia flash الذي يستخدمه معظم الطلبة في التصميم لكنه لا يدعم اللغة العربية ويعتمد على لغة برمجة صعبة على الطلبة المعلمين، ولسنا ننكر أهمية هذه المساقات للطلبة المعلمين أنثاء إعدادهم ولكن هذه المساقات بمجموعها لا تمكّنهم من بلوغ الحد الذي يجعلهم قادرين على تصميم برمجية تعليمية متكاملة تتوافر فيها جميع معايير الجودة التعليمية والفنية وهذا كله أدى إلى خلق فجوة عميقة بين الجانب المعرفي والجانب الأدائي لمهارات تصميم البرمجيات التعليمية.

وهنا تأتي هذه الدراسة في محاولة جادة للتغلب على هذه الفجوة باقتراح برنامج تدريب إلكتروني باستخدام نظام إدارة التعليم الالكتروني موودل moodle ويحاول معالجة هذه المشكلة باستخدام أحد نظم تأليف برمجيات الوسائط المتعددة –وهو برنامج الكورس لاب course lab– التي صممت خصيصاً للمعلمين والتي لا يتطلب استخدامها الإلمام الواسع بمهارة البرمجة بل

يتطلب أبسط أساسياتها بالإضافة لذلك فإن هذه النظم توفر مجموعة متنوعة من أدوات التحكم التعليمي وتدعم جميع أنواع الوسائط المتعددة بكافة صورها.

بالإضافة لذلك فقد أوصت كثير من الدراسات بضرورة تدريب الطلبة المعلمين على مهارات تصميم البرمجيات التعليمية وتحقيق ذلك يتطلب الاهتمام بالنتمية المستمرة لأعضاء هيئة التدريس لتطوير مهاراتهم التدريسية وتدريبهم على استخدام الطرق الحديثة في التدريس وتدريبهم كذلك على استخدام التقنية الحديثة كالحاسوب والانترنت ونظم إدارة محتوى التعلم الإلكتروني، مما يساعد على أن يتعلم المعلمون بالطرائق والأساليب التي يتوقع منهم استخدامها مع طلبتهم في المستقبل، ولهذا أرادت الباحثة خلال هذه الدراسة أن تسلط الضوء على نوع مهم من أنواع التدريب المستخدم بكثرة في عصرنا هذا ألا وهو التدريب الالكتروني الذي يعتمد اعتمادا كبيرا على توظيف التقنيات وشبكة الإنترنت لاستغلال هذا النوع من الندريب في تمكين الطلبة المعلمين من تصميم البرمجيات التعليمية الهادفة وبناء البرامج الموجهة بجانب تمكينهم من استغلال إمكانيات الحاسوب باستخدام نظم تأليف برمجيات الوسائط المتعددة لكي يصبحوا مألفين متميزين لبرمجيات الوسائط المتعددة التي تتفق مع معايير الجودة العالمية على غرار كثير من البرمجيات التعليمية الجاهزة والمتوفرة حالياً والمباعة بشكل تجارى.

وخلاصة القول فإن هذه الدراسة تعتبر محاولة جادة للتغلب على معوقات تدريب الطلبة المعلمين على مهارات تصميم البرمجيات التعليمية المحوسبة من خلال تصميم برنامج تدريب إلكتروني للطلبة المعلمين للتكنولوجيا والحاسوب يساعدهم في اكتساب هذه المهارات باستغلال إمكانيات الحاسوب والشبكة العنكبوتية في ذلك.

#### مشكلة الدراسة:

تتحدد مشكلة الدراسة في الكشف عن أثر التدريب الالكتروني في إكساب مهارات تصميم البرمجيات التعليمية لدى الطالبات معلمات التكنولوجيا والحاسوب بالجامعة الاسلامية وتتلخص مشكلة الدراسة في السؤال الرئيس التالي:

**ما أثر التدر ب االلكتروني في إكساب ميارات تصم م البرمج ات التعم م لدى الطالبات** المعلمات بالجامعة الإسلامية؟

#### الأسئلة الفرعية:

ويتفرع عن السؤال الرئيس الأسئلة الفرعية التالية:

- 1. ما معايير تصميم البرمجيات التعليمية الواجب توافرها لدى الطالبات معلمات التكنولوجيا كالحاسكب؟
- 2. ما برنامج التدريب الالكتروني المقترح لإكساب مهارات تصميم البرمجيات التعليمية لدى الطالبات معلمات التكنولوجيا والحاسوب بالجامعة الإسلامية بغزة؟
- 3. هل توجد فروق ذات دلالة إحصائية عند مستوى (  $\alpha$  ≤ 0.05 ) في مستوى التحصيل المعرفي لمهارات تصميم البرمجيات التعليمية لدى الطالبات معلمات التكنولوجيا والحاسوب قبل التدريب الالكتروني وبعده ؟
- .5 مل توجد فروق ذات دلالة إحصائية عند مستوى (  $\alpha$  ≤ 0.05 ) بين مستوى امتلاك الطالبات . المعلمات لمهارات تصميم البرمجيات التعليمية بعد التدريب الالكتروني ومستوى الإتقان  $\frac{\frac{6}{3}}{\frac{6}{30}}$
- 5. هل توجد علاقة ارتباطية ذات دلالة إحصائية عند مستوى (  $\alpha$  ≤ 0.05 ) بين مستوى التحصيل المعرفي ومستوى امتلاك مهارات تصميم البرمجيات التعليمية لدى الطالبات معلمات التكنولوجيا والحاسوب بالجامعة الإسلامية ؟

**فروض الدراس :**

- .4 ل توجد فروق ذات دلالة إحصائية عند مستوى (  $\alpha$  ≤ 0.05 ) في مستوى التحصيل المعرفي. لمهارات تصميم البرمجيات التعليمية لدى الطالبات معلمات التكنولوجيا والحاسوب قبل التدريب الالكتروني وبعده.
- .3 ل تكجد فركؽ ذات دللة إحصائية عند مستكل ( ≥ 1.16 ( بيف مستكل امتالؾ الطالبات المعلمات لمهارات تصميم البرمجيات التعليمية بعد التدريب الالكتروني وبين مستوى الإتقان  $.$ (%70).
- 3. لا توجد علاقة ارتباطية ذات دلالة إحصائية عند مستوى (  $\alpha$  ≤ 0.05 ) بين مستوى التحصيل المعرفي وبين مستوى امتلاك مهارات تصميم البرمجيات التعليمية لدى الطالبات معلمات التكنولوجيا والحاسوب بالجامعة الإسلامية.

**أىداف الدراس :** 

تهدف الدراسة إلى عدة نقاط منها:

1. بناء قائمة معايير تصميم البرمجيات التعليمة.

- 2. بناء برنامج تدريب إلكتروني مقترح لإكساب مهارات تصميم البرمجيات التعليمية للطالبات معلمات التكنولوجيا والحاسوب بالجامعة الاسلامية.
- 3. الكشف عن أثر التدريب الالكتروني في اكتساب التحصيل المعرفي ومهارات تصميم البرمجيات التعليمية لدى الطالبات معلمات التكنولوجيا والحاسوب بالجامعة الإسلامية.
- 4. الكشف عن مدى وجود فروق دالة إحصائياً بين مستوى امتلاك الطالبات المعلمات لمهارات تصميم البرمجيات التعليمية بعد التدريب الالكتروني ومستوى الإتقان (70%).
- 5. الكشف عن مدى وجود علاقة ارتباطية دالة إحصائياً بين مستوى التحصيل المعرفي وبين مستوى امتلاك مهارات تصميم البرمجيات لدى الطالبات معلمات التكنولوجيا والحاسوب بالجامعة السالمية.

#### أهم**ية الدراسة:**

تتبثق أهمية هذه الدراسة من أهمية تدريب المعلمين أثناء الخدمة بما يتناسب مع عصر المعلوماتية من خلال توظيف التقنيات الحديثة التي تستجد في الأوساط التربوية، وترى الباحثة أن أهمية هذه الدراسة تتمحور حول النقاط النالية:

- 1. تقدم الدراسة برنامجاً مقترحاً لإكساب الطالبات معلمات التكنولوجيا والحاسوب مهارات تصميم البرمجيات التعليمية.
- 2. تقدم الدراسة طريقة جديدة للتدريب على مهارات التصميم وهي من المهارات العليا وأكثر المهارات صعوبة على الطالبة معلمة التكنولوجيا والحاسوب وهي التدريب الالكتروني.
- 3. تقدم الدراسة للمدرسين والتربويين أساليب جديدة لتقويم أداء طلاب الجامعات وإكسابهم مزيداً من مهارات في تقويم طلبتهم من جميع الجوانب وخصوصاً الجانب المهاري الذي هو الجانب الأصعب في الإتقان وفي التقويم.
- 4. تقدم الدراسة رؤية جديدة قد تفيد القائمين على برنامج إعداد المعلم في مجال تكنولوجيا التعليم بجامعات الوطن في تطوير مساقات تصميم وإنتاج البرمجيات التعليمية.  $\frac{1}{2}$
- 5. قد تفيد القائمين على برامج تدريب المعلمين أثناء الخدمة في تنمية مهارات تصميم البرمجيات التعليمية لدى معلمي التكنولوجيا والحاسوب.
- 6. توفر الدراسة قائمة لمهارات تصميم البرمجيات التعليمية وأدوات بحثية قد يستفيد منها الباحثين وطلبة الدراسات العلبا والمعلمين.

**حدود الدراس :**

ا**لحد البشري:** الطالبات معلمات التكنولوجيا والحاسوب بالجامعة الإسلامية غزة والمسجلات لمساق طرؽ تدريس الحاسكب.

**الحد الزماني:** أجريت هذه الدراسة خلال الفصل الدراسي الأول للعام الدراسي 2013/2012م.

مصطلحات الدراسة:

.4 **التدر ب االلكتروني:** 

تعرفه الباحثة إجرائيا بأنه عملية تدريبية تعلمية باستخدام الوسائط الإلكترونية المتتوعة التي تشمل أجهزة الحاسوب وشبكة الإنترنت وأنظمة إدارة التعلم بأسلوب متزامن في قاعات التدريب أو خارجها وباعتماد مبدأ الندريب الذاتي والندريب بمساعدة مدرب معاً.

#### 2. مهارات تصميم البرمجيات التعليمية :

تعرفها الباحثة إجرائياً بما يتناسب مع هذه الدراسة بأنها "قدرة الطالبة معلمة التكنولوجيا أو الحاسوب على أداء المهام والأنشطة الخاصة بتصميم البرمجيات التعليمية المحوسبة بدرجة من السرعة والدقة والإتقان وبأقل وقت ممكن، وكل مهارة من هذه المهارات تتضمن مجموعة مهارات فرعية يمكن قياسها من خلال تقييم البرمجيات التعليمية التي صممتها الطالبات المعلمات".

#### .4 **الطالبات المعممات:**

الطالبات في المستويين الثالث والرابع في تخصص تدريس التكنولوجيا والحاسوب بكلية التربية بالجامعة الإسلامية غزة المسجلات لمساق طرق تدريس الحاسوب للعم الدراسي 2012− 2013م.

#### خطوات الدراسة:

- 1. قامت الباحثة بمسح الأدب التربوي والدراسات السابقة المتصلة بالدراسة.
- 2. قامت الباحثة ببناء برنامج التدريب الالكتروني لإكساب الطالبات المعلمات على مهارات تصميم البرمجيات التعليمية.
- 3. قامت الباحثة بتصميم اختبار لقياس التحصيل المعرفي لمهارات تصميم البرمجيات التعليمة.
	- 4. قامت الباحثة ببناء قائمة معايير تصميم البرمجيات التعليمة.
- 5. قامت الباحثة بتصميم بطاقة تقييم المنتج في ضوء قائمة المعايير لتقييم مستوى امتلاك الطالبات المعلمات لمهارات تصميم البرمجيات التعليمة.
- 6. قامت الباحثة بتطبيق اختبار مهارات تصميم البرمجيات التعليمية قبل البدء بالتدريب الالكتروني للطالبات المعلمات.
- 7. قامت الباحثة بتدريب الطالبات المعلمات الكترونياً من خلال استخدام ببرنامج المودل بشكل تزامني داخل قاعة التدريب وبشكل غير تزامني خارجها.
- 8. قامت الباحثة بالاستعانة بزميلة لها لتقييم البرمجيات التعليمية التي صممتها الطالبات المعلمات بعد تطبيق برنامج التدريب الإلكتروني عليهن.
- 9. قامت الباحثة بتطبيق الاختبارات الإحصائية على نتائج أدوات الدراسة وحساب حجم التأثير لبرنامج الندريب الإلكتروني والإجابة على أسئلة الدراسة.

**انفصم انثاني اإلطــار اننظـري**

المحور الأول: التدريب الإلكترون*ي.* 

المحور الثان*ي*: مهارات تصميم البرمجيات التعليمية.

# **المحوراألول التدريب اإللكتروني**

 **التدر ب اإللكتروني. أنواع التدر ب اإللكتروني. أىم التدر ب اإللكتروني. نه نماذج تصميم التدريب الإلكتروني. نظم إدارة التدر ب اإللكتروني.**

## **المحور األول** التدريب الالكترون*ي*

**مقدمة :** 

لقد احتل موضوع التدريب في المؤسسات والمنظمات الحديثة موقعاً محورياً وأصبح يشكل العمود الفقرى لأية مجهودات تبذلها هذه المؤسسات والمنظمات نحو التطوير والتحديث، ولقد ساعد استخدام الشبكة العالمية (الانترنت) على تيسير أساليب جديدة في التعليم والتعلم والتدريب، وبرزت بمعية هذا الاستخدام مصطلحات جديدة كالتعلم والتدريب الإلكتروني والتي تعني توظيف تقنية الانترنت في تعليم الافراد وتدريبهم عن بعد باستخدام الشبكة مع تخطي قيود الزمان والمكان وبما يجعل تقدمهم في التعلم والتدرب مبنياً على سرعتهم في الفهم والاستيعاب والتطبيق بحيث تستجيب هذه التقنية للفروق الفردية والثقافية والاجتماعية بين المتعلمين والمتدربين.

إن التدريب عملية سلوكية يقصد بها تغيير سلوك الفرد بهدف تنمية مهاراته ورفع كفايته الانتاجية، وقد اتخذت العمليات التدريبية ألواناً وأساليب شتى تطورت بتطور الحضارة الانسانية، ووضوح مفهوم العملية التدريبية في أذهان العاملين فيها، ونلك الأساليب التربوية التي صاغها الإنسان مسايراً بذلك النطور الهائل في المجالين العلمي والتكنولوجي، ويعتبر الأسلوب الندريبي الطريقة التي يتم بـها تنفيذ العملية التدريبية باستخدام الوسائل والإمكانات المتاحة (الخطيب، أحمد كرداح, :1900 125(.

ويصنف (الطعاني، 2002: 19-20) الندريب تبعاً لما يأتي:

- 1. الندريب من حيث الأهداف.
- 2. الندريب من حيث المكان والموقع.
	- 3. التدريب من حيث التوقيت.
	- 4. التدريب من حيث الأسلوب.

أ- من حبث الأهداف:

يمكن تصنيف التدريب من حيث الأهداف إلى ما يأتي:

● نزويد المعلومات: أي زيادة قدرة الفرد على التفكير المبدع الخلّاق بما يمكنه من الكتيف مع عمله، ومواجهة المشكلات، والتغلب عليها.

- التدريب على مهارات : وذلك عن طريق رفع مستوى أداء الفرد عن طريق إكسابه المهارات المعرفية، والعملية المستحدثة في ميدان عمله، أو تطويرها بصورة مستمرة.
- تكوين اتجاهات : تنمية الاتجاهات السليمة للفرد نحو تقديره لقيمة عمله، و أهميته، والأثار الاجتماعية المتصلة به، و المترتبة عليه .
- الندريب للترقية : و ذلك عن طريق اعداد الفرد اعدادا جيداً لممارسة المهمات التي يتطلّبها العمل الجديد باكتساب المعلومات والمهارات والاتجاهات اللازمة .
	- ب- التدريب من حيث المكان و الموقع : يمكن تصنيف التدريب بحسب المكان الذي يتم فيه : 1. تدريب داخلي ( داخل المنظمة ). 2. تدريب خارجي ( في مراكز التدريب المتخصصة داخل البلد أو خارجه ).

ت- التدريب من حيث التوقيت :

ينقسم التدريب من حيث التوقيت إلى نوعين:

- 1. التدريب قبل الالتحاق بالعمل : يهدف إلى إعداد الأفراد علميا و سلوكيا على نحو سليم ، و تأهيلهم للقيام بالأعمال التي سوف توكل إليهم عند التحاقهم بوظائفهم ، ويمكن إيجاز أهداف التدريب قبل الالتحاق بالعمل في تزويد المتدرب بالمفاهيم الأساسية في مجال تخصصه ، و بالمهارات المتصلة بمجالات العمل الذي يتم إعداده له و تنمية الاتجاهات الايجابية لديه نحو الوظيفة بشكل عام و نحو مجال عمله بشكل خاص .
- 2. التدريب في أثناء الخدمة: وهو التدريب الذي يقدم للعاملين الموجودين بالفعل في الخدمة، بهدف تزويدهم بالمعلومات، و الخبرات المستجدة في مجال عملهم، وصولا إلى رفع مستوى الكفاءة لديهم، و يعد التدريب في أثناء الخدمة أمرا ضروريا لجميع الفئات في المنظمة لأسباب عديدة منها : تجدد وظائف العمل ، واجراءاته باستمرار ، واستخدام تقنيات حديثة متطورة.
	- ث- الندريب من حيث الأسلوب:
- 1. التدريب الجماعي : وهو تنفيذ التدريب على مجموعة من المتدربين تختلف أعدادهم، حيث تستغل ديناميكية الجماعة وعلاقات التعاون بينهم وتعزيز مهارات العمل وروح الفريق، وهذا الأسلوب هو الغالب في عملبات الندريب.

2. التدريب الفردي: ويهدف إلى تدريب الأفراد على مهارات خاصة أو تدريب فرد على عمل معين جديد ذو طبيعة خاصـة ولا يمكن أداؤه إلا لفرد واحد في مكان العمل ذاته في معظم الأحيان، كىذا النك ع مثؿ التدريب بالمراسمة.

وترى الباحثة أن التدريب الذي تستهدفه هذه الدراسة يمكن تصنيفه كالتالي:

- 1. من حيث الأهداف: فهو تدريب على مهارات تصميم البرمجيات التعليمية وذلك بهدف إكسابها للطالبات معلمات النكنولوجيا والحاسوب.
	- 2. من حيث المكان و الموقع : فهو تدريب داخلي ( داخل الجامعة ) .
- 3. من حيث التوقيت : فهو تدريب قبل الالتحاق بالعمل ويهدف إلى إعداد الأفراد علميا وسلوكيا لتأهيلهم للقيام بالأعمال التي سوف توكل اليهم عند التحاقهم بوظائفهم.
	- 4. من حيث الأسلوب: فهو تدريب جماعي مجموعة من المتدربين.

### **أوالً / التدر ب اإللكتروني:**

لقد شهد العصر الحالي ثورة مذهلة في مجالي العلم والتكنولوجيا وتطبيقاتها في الحياة العملية ، ولعل في مقدمة ذلك ظهور الحاسوب وتقنياته العديدة ذات الامكانات الهائلة، وهذا ما دفع بعض المهتمين في مجال التدريب على توظيف هذه التقنيات في تطوير البرامج التدريبية، ومع ظهور شبكة الانترنت ازداد الاهتمام باستخدام هذه الشبكة في نطوير برامج التدريب ، وظهر نتيجة لذلك ما يعرف بمفهوم التدريب الإلكتروني عبر الانترنت E− Training .

ريعد التدريب الإلكتروني مصطلحا جديدا يوضح مدى التطور الحاصل في مجال التدريب عند استخدم وسائل الاتصال والتقنية الحديثة. وهو بهذا الأسلوب يشتمل على جميع أنواع الندريب التي لا تحتاج إلى مدرب يديرها أو إلى مبانٍ للتدرب فيها، وإنما يكتفي هذا النوع من التدريب  $\frac{1}{2}$ بوجود مدرب يرشد ويوجه، وجهات تدريبية تدير وتشرف على البرامج التدريبية في أماكن بعيدة عن المتدرب. ولكن هذا النوع من التدريب ينظر له على أنه تجديد وإصـلاح للتدريب التقليدي وليس بديلا عنه.

فالتطورات المتلاحقة لتقنية الاتصالات والمعلومات أسهمت بشكل كبير في وصول المتدرب والمتعلم إلى المعلومة في أسرع وقت، دون جهد يذكر ، وفي أي مكان كان. وهذا ما يؤكده؛ حيث أوضحوا بأن الاستخدام الجيد لتقنية المعلومات والاتصالات في مجال التعليم والتدريب أدى إلى سهولة الوصول إلى المتعلمين والمتدربين سواء كانوا في منازلهم أو مقار أعمالهم، ونزويدهم بالمعلومات والمعارف والمهارات دون الحاجة إلى حضورهم إلى مؤسسات الندريب والتعليم العليا أو الجامعات، فشبكة الإنترنت توفر العديد من الأدوات والبرمجيات التي تمكن

المشتركين من الاستفادة من خدماتها. ومن أهم هذه الخدمات التي أسهمت بالنمو والانتشار السريع، من أهمها نظم إدارة التعلم والبريد الإلكتروني (E–mail) والفصول الإفتراضية. (Sammons, 2007 : 19)

كما يضيف أحمد الكردى (2010) بأنه "العملية التي يتم فيها تهيئة بيئة تفاعلية غنية بالتطبيقات المعتمدة على نقنية الحاسوب وشبكانه ووسائطه المتعددة، التي تُمكن المتدرب من بلوغ أهداف العملية التدريبية من خلال تفاعله مع مصادرها، وذلك في أقصر وقت ممكن، وبأقل جهد مبذول، وبأعلى مستويات الجودة من دون تقيد بحدود المكان والزمان".

ويعرفه [السعيد السعيد عبد](http://emag.mans.edu.eg/index.php?page=news&task=show&id=224) الرازقالتتريب الإلكتروني بأنه نظام تدريب نشط Active Training غير تقليدي يعتمد على استخدام مواقع شبكة الإنترنت لتوصيل المعلومات للمتدرب والاستفادة من العملية التدريبية بكافة جوانبها دون الانتقال إلى موقع الندريب ودون وجود المدرب والمتدربين في نفس الحيز المكاني مع تحقيق التفاعل ثلاثي الإبعاد (المحتوى التدريبي الرقمي– المتدربين – المدرب والمتدربين) وإدارة العملية التدريبية بأسرع وقت وأقل تكلفة (مجلة التعليم الالكتروني ، العدد السابع ،

[\(http://emag.mans.edu.eg/index.php?page=news&task=show&id=224](http://emag.mans.edu.eg/index.php?page=news&task=show&id=224)

وأيضا يعرفه كل من(2006:14 Holmes, Gardner, 2006) بأنه "تقديم البرامج التدريبية والتعليمية عبر وسائط إلكترونية متنوعة تشمل الأقراص المدمجة وشبكة الإنترنت بأسلوب متزامن أو غير متزامن وباعتماد مبدأ التدرب الذاتي أو التدرب بمساعدة مدرب".

كما يعرفه شوقى محمد حسن بأنه "أي عملية تدريبية تستخدم شبكة الانترنت (شبكة محلية، الشبكة العالمية) لعرض ونقديم الحقائب الالكترونية أو التفاعل مع المتدربين سواء كان بشكل متزامن أو غير متزامن أو بقيادة المدرب أو بدون مدرب أو مزيج بين ذلك كله" (مجلة التعليم الالكتروني، العدد الرابع،

[\(http://emag.mans.edu.eg/index.php?page=news&task=show&id=224](http://emag.mans.edu.eg/index.php?page=news&task=show&id=224)

يتضح من التعريفات السابقة أنها ركزت على أن التعليم الالكتروني يستخدم وسائط إلكترونية المعتمدة على الحاسوب وشبكة الانترنت، وبعضها وضح أسلوب النتريب المستخدم سواء تزامنياً أو غير تزامني.

وترى الباحثة أن التدريب الإلكتروني الذي تقترحه هذه الدراسة عملية تدريبية تعلمية باستخدام الوسائط الإلكترونية المتنوعة التي تشمل أجهزة الحاسوب وشبكة الإنترنت وأنظمة إدارة التعلم بأسلوب متزامن في قاعات التدريب أو خارجها وباعتماد مبدأ التدريب الذاتي والتدريب بمساعدة مدرب معان

ثانياً/ أنواع التدريب الإلكترون*ي*:

يري (54−53: Hrastinski, 2008) أن أنواع الندريب الالكتروني هي كالتالي:

- 1. التدريب الإلكتروني غير المتزامن : يعتمد على التدريب الجماعي على الشبكة في غير الوقت الحقيقي من خلال المهام التجريبية والمناقشات ومشروعات الفريق، ويجمع التدريب غير المتزامن المتدربين والمدربين معا للتدريب على المهارات والمعارف الجديدة ويقومون بالدخول إلى الموقع بشبكة الانترنت في أوقات مختلفة لإنجاز المهام التي يكلفون بها والعمل في المشروعات مما يساعد على تبادل الخبرات بين المتدربين.
- 2. التدريب الالكتروني المتزامن يعتمد على التدريب الجماعي على الشبكة فى الوقت الحقيقي من خلال المناقشات وحل المشكلات حيث يتواجد المدرب والمتدربين على الشبكة في نفس الوقت من خلال مؤتمرات الفيديو Video Conferencing والمؤتمرات المسموعة Audio . Chat Rooms وغرف الحوار Chat Rooms

ويقترح (195 ,2009; King , and others) تصنيف التدريب الالكتروني إلى ثلاث أنواع هي كالنالبي :

- 1. التدريب الإلكتروني المساند: بحيث يُستخدم لمساندة ودعم عملية التدريب التقليدية باستخدام تقنيات وأدوات الويب في عملية توفير بعض المحتويات، وإمكانيات الاتصال.
- 2. التدريب الإلكتروني عن بعد أو الافتراضي : يتم دون أي اتصال فيزيائي بين المدرب رالمندرب، ويتلقى المتدرب دورته بالكامل عبر الشبكة، أي يكون المتدرب مفصولا أو بعيدا عن المدرب بمسافة جغرافية يتم عادة سدها باستخدام وسائل الاتصال الحديثة.
	- 3. التدريب الإلكتروني المدمج: يدمج التدريب الإلكتروني الافتراضي مع التدريب التقليدي، بحيث يمكن الوصول لجزء أساسي من المحتويات والأنشطة التدريبية عبر الويب.

وترى الباحثة أن الاستخدام الأمثل لأدوات الإنترنت أدى إلى توافر كلا النوعين من التدريب التزامني والغير تزامني مهم في عملية التدريب ولكن الدمج بين الأسلوبين يراعي الظروف الخاصـة بالمتدربين وفروقهم الفردية قد منح المتدرب الفرصـة في التدرب في جميع الأوقات، وأن كلا الأسلوبين في التدريب الإلكتروني مطلوب بشكل كبير لإنجاح عملية التدريب. فاستخدام أسلوب التدريب غير المتزامن وحده يؤدي إلى أن تكون طريقة انتقال المعلومة من المدرب إلى المتدرب باتجاه واحد، وهذه الطريقة تجعل المتدرب دائما سلبياً غير متفاعل. ولحل هذه المشكلة يجب استخدام أسلوب التدريب المدمج الذي يدمج بين الأسلوبين معاً بحيث يحقق الأهداف المرجوة
من هذا التدريب، وقد استخدمت الباحثة التدريب المدمج ولكن بشكل نزامني داخل قاعة التدريب وبشكل غير تزامني خارجها بما يضمن التواصل والتفاعل المستمر بين المدرب والمتدرب. **ثالثاً / أىم [التدر ب](http://kenanaonline.com/users/ahmedkordy/tags/13000/posts) اإللكتروني :**

يري كل من (13 Holmes, Gardner, 2006: أن أهمية التدريب الالكتروني تتمثل في التالي:

- 1. ينشئ التدرب الالكتروني علاقة تفاعلية بين المتدربين والمدربين وبين المتدربين معاً.
	- 2. استخدام كل ما هو متاح من وسائل مساعدة واستخدام أنماط تدريب مختلة .
		- 3. تقليل تكلفة الندرب ورفع كفاءة المتدربين.
- 4. يشجع المتدربين على تصفح الانترنت من خلال استخدام الروابط التشعبية للوصول إلى معلومات إضافية حول موضوع الدرس.
- 5. يطور قدرة المتدرب على استخدام الحاسب والاستفادة من الانترنت مما يساعده في مهنته المستقبلية.
- 6. يشجع المتدرب على الاعتماد على النفس والوصول إلى مرحلة بناء المعرفة ذاتياً زيادة ثقة المتدرب في نفسو
	- 7. يسمح للمدربين بتطوير المادة التدريبية باستخدام المصادر الالكترونية والانترنت.
- 8. يسمح للمدربين بالاحتفاظ بسجلات المتدربين والعودة لها في أي وقت ومن أي مكان الوقت.

رابعاً / نماذج تصميم برامج التدريب الإلكترون*ي* :

هناك عدة نماذج لتصميم التدريب (أو التعليم) بعضها معقد، والأخر بسيط، ومع ذلك فجميعها يتكون من عناصر مشتركة تقتضيها طبيعة العملية التربوية. والاختلاف بينهما ينشأ من انتماء مبتكري هذه النماذج إلى مدرسة تربوية (سلوكية، معرفية) دون أخرى، وذلك بتركيزهم على عناصر كل مرحلة من مراحل التصميم بترتيب محدد، فهناك مرونة في تناول هذه العناصر حسب ما يراه المصمم، وحسب طبيعة التغذية الراجعة التي يتلقاها، ومن ثم إجراء التعديل المطلوب وجميع النماذج اشتقت من مدخل النظم لتصميم التعليم الذي يتكون من عدة عناصر منظمة منطقياً (الحيلة، 2003: 77) وهذه العناصر هي:

1. تحليل احتياجات النظام: مثل تحديد العمل والمهام ، وأهداف الطلبة، واحتياجات المجتمع، وكذلك تحليل القوى العاملة، والمكان والوقت والمواد والميزانية وقدرات الطلبة.

- 2. التصميم: ويتضمن تحديد المشكلة سواء أندريبية كانت لها علاقة بالعمل أم بالتعليم (التربية)، ومن ثم تحديد الأهداف، والاستراتيجيات، والأساليب التعليمية المختلفة الضرورية لتحقيق الأهداف.
	- 3. التطوير : ويتضمن وضع الخطط للمصادر المتوافرة، وإعداد المواد التعليمية.
- 4. التقويم: ويتضمن التقويم التكويني للمواد التعليمية، ولكفاية التنظيم بمساق(مقرر) ما، وكذلك نقويم مدى فائدة مثل هذا المقرر للمجتمع، ومن ثم إجراء النقويم النهائي أو الختامي.

وفيما يلي عرض بعض نماذج تصميم برامج التعليم أو التدريب العربية والأجنبية:

# **أوال:ً النماذج األجنب :**

**.1 نموذج "جر ش وا مي" (Ely & Gerlash )لممنحنى المنظومي لمتعم م )1980(:** 

تم تطوير هذا النموذج لتوضيح عملية التعليم، واستخدام وسائل الاتصال التعليمية، ويتكون هذا النموذج من عدة خطوات كما يلي (عسقول 2003، 126) :

- 1. تحديد الأهداف التعليمية العامة، والسلوكية، حيث تؤثر هذه الخطوة في باقي الخطوات.
- 2. تحديد المحتوى التعليمي المناسب لتحقيق الأهداف، وهذا يختلف باختلاف الموضىوع الدراسي وخصائص الفئة المستهدفة.
- 3. تحديد مهـارات المتطلبـات السـابقة التـى يجـب أن يكتسـبها الطــلاب قبـل البـدء بـتعلم المحتوى الجديد.
	- 4. تحديد الاستراتيجيات والأساليب التعليمية المناسبة، وعرض الوسائل التعليمية.
- 5. تنظيم الطلاب في مجموعات كبيرة أو صغيرة، لتحقيق الأهداف التعليمية بدرجة عالية من الإتقان.
- 6. تحديد الوقت وتنظيمه، وهذا يعتمد على طبيعة الأهداف والاستراتيجيات والأساليب التي تستخدم لتحقيق الأهداف.
	- 7. تحديد المكان الذي سيتم فيه التعلم( غرفة الصف، معمل الحاسوب، دراسة ذاتية).
		- .8 اختيار مصادر التعمـ المناسبة.
- 9. نقويم أداء المتعلمين أثناء عملية التعلم (تقويم بنـائـي)، أو فـي نـهايـة عمليـة الـتعلم (تقويم نهائي)؛ وذلك بهدف قياس مدى تحقق الأهداف، والتأكد من سلامة الإجراءات السابقة بغرض التحسين في حالة استعمال النموذج مرة أخرى.
- 10. التغذية الراجعة، وهي عملية مستمرة تشير إلى مدى فعالية التعلم من جميع جوانبه، ومن ثم إجراء التغيير والتعديل في أي مرحلة من النموذج.

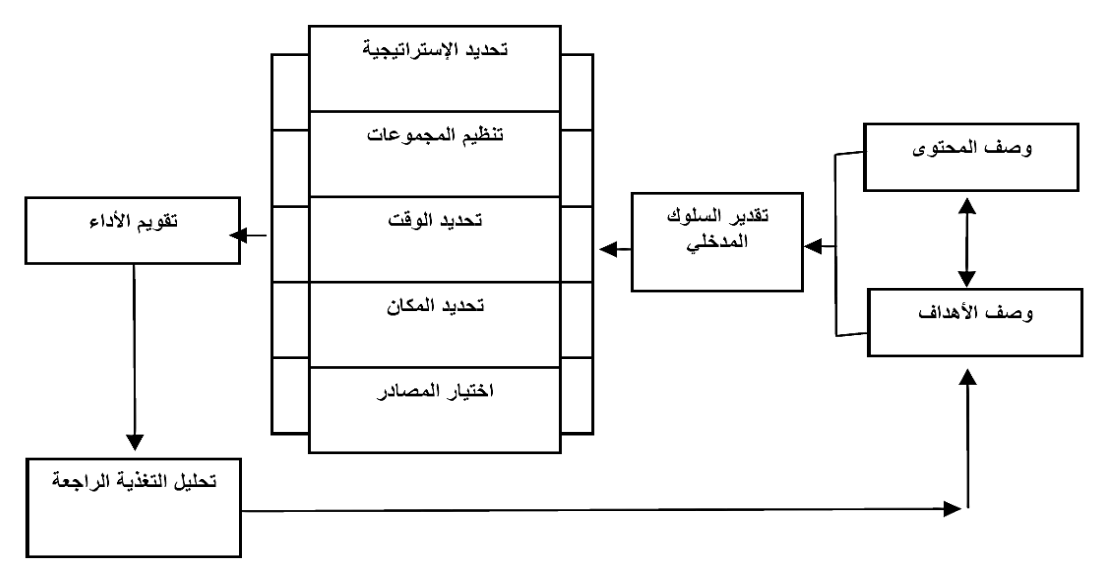

**شكل رقم )1( نموذج ج رالش وا مي 1980 لتصم م التعم م المنظومي**

- **وانتاج المواد والوحدات التعم م )1977(**: .2 **نموذج "كمب" (kemp (لتصم م** يتكون هذا النموذج من ثمانية عناصر أو خطوات رئيسية (جيرولد كمب، 1987 : 17− 15 ( كىي كالتالي:
- 1. التعـرف علــي الغايــات التعليميــة، ثــم إعــداد قــوائم بالموضــوعات الرئيســة التـــي سـوف يـتم نتاولهـا مـن خــلال محتـوى المــادة الدراسـية، وتحديـد الأهـداف العامــة لتدريس كل موضوع من هذه الموضوعات.
- 2. تحديـد خصــائص المتعلمـين الـذين يسـتهدفهم تصــميم الخطــة التعليميــة مـن حيـث قــدراتهم وحاجــاتهم واهتمامــاتهم وغيرهــا مــن الخصـــائص الأكاديميــة والاجتماعيــة التي تميزهم كمجموعة وأفراد.
- 3. تحديــد الأهــداف التعليميـــة المــراد أن يحققهــا المتعلمــون فـــي صـــورة نتــائج تعلــم سلوكية بمكن قياسها ونقوبمها.
	- 4. تحديد محتوى المادة الدراسية التي ترتبط بكل من الأهداف التعليمية.
- 5. إعـداد قــوائم قيــاس قبلــي لتحديــد خبــرات المتعلمــين الســابقة ومســتواهم المعرفــي الحـالي عـم الموضــوع أو الموضــوعات الدراسـية التــي ســوف يتناولهــا مــن خــلال الخطة التعليمية.
- 6. اختيـار نشــاطات التعلـيم والـتعلم و المصــادر و الوســائل التعليميــة التــي ســوف يــتم مـن خلالهـا وبواسـطتها تتــاول المــادة الدراسـية بمــا يســاعد علــي تحقيـق الأهـداف التعليمية.
- 7. تحديــد الإمكانـــات والخـــدمات المســـاندة مثـــل الميزانيــــة، الأشـــخاص، جـــدول الدراسـة، الأجهـزة والأدوات وغيرهـا مـن التسـهيلات التعليميــة والتتسـيق فيمــا بينهـا بما يساعد عمى تنفيذ الخطة التعميمية.
- 8. تقـويم تعلـم المتعلمـين ومعرفـة مـدي تحقـيقهم للأهـداف التعليميــة، والاسـتفادة مـن نتــائج هــذا التقــويم فـــي مراجعـــة وإعـــادة تقــويم أي خطــوة أو جانـــب معــين مــن الخطة يحتاج إلى تحسيف.

والشكل التالي يوضح الخطوات التي يتكون منها النموذج والعلاقات فيما بينها.

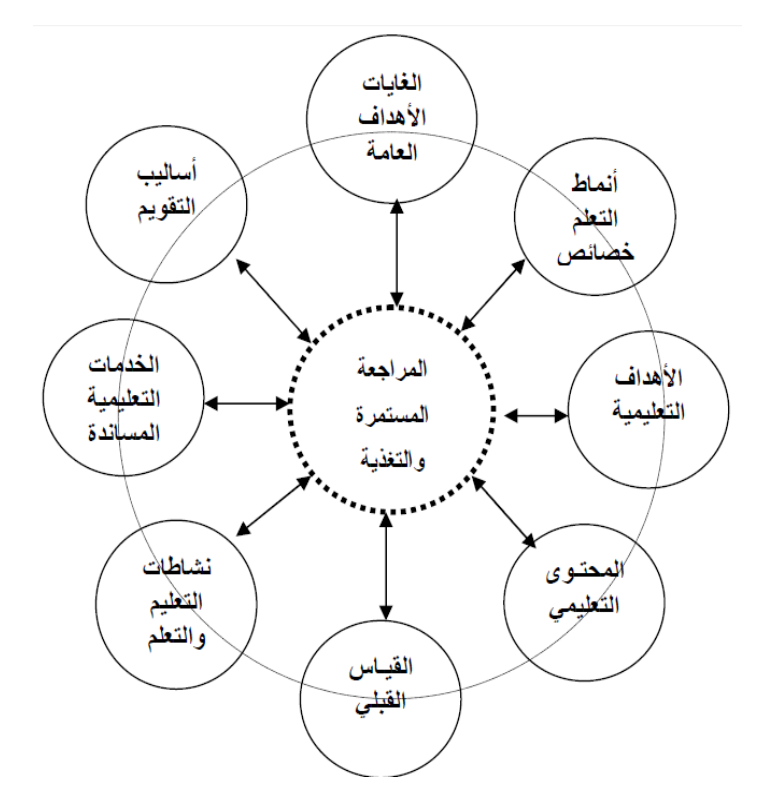

 **وانتاج المواد والوحدات التعم م . شكل رقم )2( نموذج كمب لتصم م**

- 3. نموذج "كمب" الشامل لتصميم برامج التعليم والتدريب (1985) : يتكون هذا النموذج من عشرة مكونات أو موضوعات فرعية (Kemp J.,1985 :11 )، يمكن وصفها بإيجاز على النحو النالي :
- 1. تقدير حاجات التعلم لتصميم برنامج تعليمي/تدريبي: بما فيها تحديد الغايات، والمعوقات، والأولويات.
- 2. اختيار الموضوعات أو مهمات العمل المطلوب معالجتها، ثم تحديد الأهداف العامة المناسبة للموضوعات والمهمات.
- 3. دراسة خصائص المتعلمين والمتدربين، والتي ينبغي مراعاتها أثناء التخطيط.
- 4. تحليل محتوى الموضوع: من خلال القيام بتحليل مكونات المهمة المرتبطة بالغايات والأهداف المحددة.
	- 5. وضع أهداف التعلم/التدريب المطلوب تحقيقها، في ضوءٍ محتوى الموضوع ومكونات المهمة.
		- 6. تصميم أنشطة التعليم/التدريب المناسبة لتحقيق الأهداف المحددة.
			- 7. اختيار المصادر التعليمية/التدريبية، التي تساند الأنشطة.
		- 8. تعيين الخدمات المساندة المطلوبة لبناء ونتفيذ الأنشطة والمواد التعليمية المنتجة.
			- 9. تجهيز أدوات التقويم لتقويم التعلم والبرنامج التعليمي/التدريبي.
- $10$ . تحديد مستوى استعداد المتعلمين أو المتدربين لدراسة موضوع البرنامج باستخدام الاختبار القبلي.

والشكل التالي يوضح عناصر نموذج كمب الشامل لتصميم برامج التعليم والتدريب.

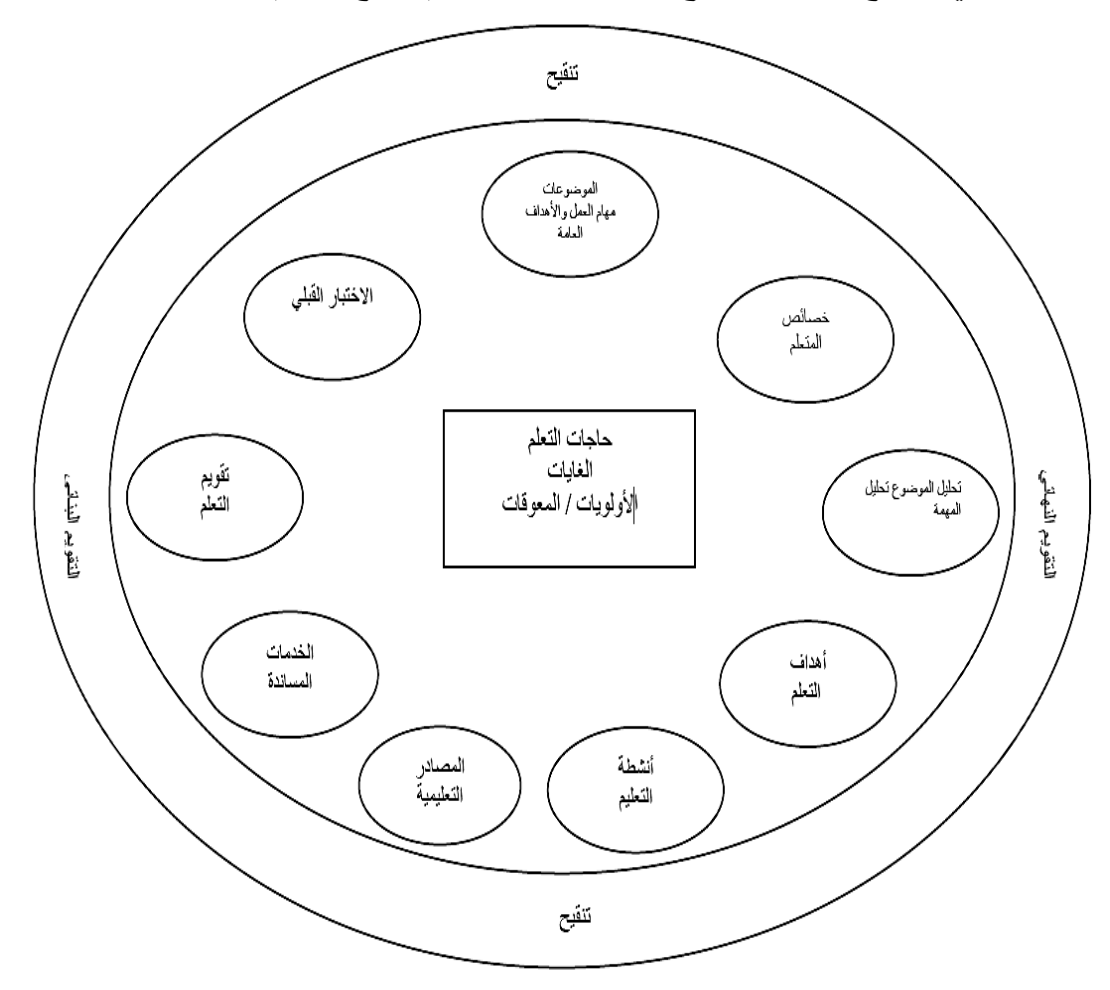

شكل رقم (3) نموذج كمب الشامل لتصميم برامج التعليم والتدريب.

يُلاحظ من الشكل أنه بيضاوي، و أن عناصر ه غير متصلة مع بعضها البعض بخطوط أو أسهم، مما يو حي بعدم الالتز ام بالنتابع أثناء تطبيقه .كما يو جد حو ل مكوناته التقويم البنائي و التنقـــيح، و همـــا يشير ان لاستمر ارية التقويم، لكل مكون من مكونات النموذج .ويحيط بـــالنموذج أيضــــا عناصــــر التخطيط، و التطبيق، و التقويم النهائي، و إدار ة الخطة، و الخدمات المساندة، ومر اجعة التقويم .ويحتاج كل مكون من مكونات النموذج إلى كل عنصر من العناصر السابقة، فهو بحاجة إلـــي التخطـــيط، لتحديد هدف التصميم ككل، ووضع جداول للعمل، ووضع ميز انية، وبحاجة إلى التطبيق وفقاً لخطة الندريس، والمواد النعليمية، والنواصل مع المنعلمين، ونحناج إلى النقويم النهائي لكل مكون مـــن حيث التخطيط له، وجدولته، وتفسير نتائجه، كما تحتاج إلى الإدارة لتوفير فريق عمــل للإنتــاج والاستشارات، ووجود خبير للمحتوى له بما يبرره، وأخر في القياس والتقويم. وهناك الخدمات المساندة مثل الميزانية، والأفراد، والمعدات، ويأخذ عنصر ٍ مراجعة النقويم وتأكيده النظرة الكلية للبرنامج التعليمي.

**( Dick, W. & Carrey, L. ) 4** والموديولات (1996): يهدف النموذج إلى تنمية مهارات تصميع المواد والموديلات التعليمية، وقد بني علـــي نظريـــة وبحث، إضافة إلى الخبرة العملية في تطبيقه، ويقترح أن يستعمل المصممون التعليميون النموذج بشكل رئيس حسب نتابعه، ويتكون من الخطوات التالية (محمد عطية خمـــيس، 2003ب، 79−  $(83)$ 

1. تحديد الهدف التعليمي العام: ويتمثَّل بتحديد الشيء المراد أن يكون المتعلمون قادرين علــــي فعله عندما ينتهون من تعليمهم. ويمكن اشتقاق تعريف الهدف التعليمي العام مـــن قائمـــة مـــن الأهداف، ومن تقدير الحاجات لمنهاج معين، ومن الصعوبات التي تواجه تعلم الطلبة في حجرة الفصل، ومن تحليل شخص ما يقوم بالعمل، أو من متطلبات أخرى لتعلم جديد.

2. تحليل الهدف التعليمي العام: ويعلق ذلك بتحديد الخطوات الصغيرة التي يمكـــن أن يفعلهـــا الطلبة حينما يؤدون الهدف. ويتطلب ذلك النعرف بشكل أكثر قرباً إلى الســـلوك القبلـــي لـــدى الطلبة.

3. تحليل صـفات المتعلمين والبيئة: وهو تحليل مواز للخطوة السابقة، ويتطلب ذلك التعرف إلـى مهارات المتعلمين، وتفصيلاتهم، واتجاهاتهم، وكذلك تحديد خصـائص الموقف التعليمـي، وتكمن أهمية هذا الإجراء في كونـه يشكل المعلومـات الهامـة للخطـوات اللاحقـة، وبخاصــة الاسـتراتيجية التعلىمية.

4. كتابـة أهداف الأداء: بنـاء علـي التحليل التعليمـي، وتحديد السلوك القبلـي، يـتم كتابـة عبـارات محددة عما يمكن أن يكون المتعلمون قادرين على فعله عندما ينتهون من التعلم، ويتم اشتقاق ذلك

من المهارات التي تم تحديدها في عملية التحليل، إضافة إلى تحديد محكات الإنجاز لكل هدف. 5. تطوير أدوات التقدير : في هذه الخطوة تعد تقديرات موازية ( أدوات قياس ) في ضـوءِ الأهداف المحددة وبشكل متواز معها، بحيث تقيس هذه الأدوات قدرة المتعلمين على تحقيق تلك الأهداف، مع التأكيد على الربط بين نوع السلوك الموصوف في الهدف، وما تتطلبه أدوات القياس.

5. تطوير الاستراتيجية التعليمية: ويتم في هذه الخطوة وصف ما سيعرض على المتعلم، وكيف سيعرض، وفي أي تتابع، بحيث تتناول نشاطات ما قبل العرض كالمقدمة والأهداف السلوكية، وعرض المعلومات والأمثلـة ، والمتابعـة، وتزود الاستراتيجية التعليمية مصـمم التعليم بـهيكل منظم للمخرجات الملموسة التي يتم تحديدها خلال المراحل الأولى.

7. تطوير التعليم واختياره: وفيها يتم استخدام الاستراتيجية التعليمية لإنتاج التعليم، ويتضمن دليل المتعلم، ودليل المعلم، والاختبارات، ويتم الربط بين الوسائط المختارة، والأهداف التعليمية بشكل دقيق، من خلال نوع التعلم المرغوب، ومدى توافر المواد التعليمية المناسبة وتطوير الخطـة اللازمـة لتفاعل الطلبة مع موقف التعلم.

8. تصميم التقويم البنائي وتتفيذه: بعد الانتهاء من إعداد الصبيغة المبدئية للتعليم، ينبغي تقويمها مرات عديدة وبأشكال مختلفة، لتحديد فعاليتها، وجمع البيانات التي تستخدم في تحسينها، وهناك ثلاثة أنواع للتقويم البنـائي هي: تقويم واحد – إلـي – واحد، وتقويم المجموعات الصـغيرة، والتقويم الميداني، وكل نـوع مـن الأنـواع السـابقة يمـد المصـمم بنـوع مختلـف مـن المعلومـات التـي يمكـن استخداميا في تحسيف البرنامج.

9. مراجعة التعليم وتتقيحه: وهي الخطوة الأخيرة في التصميم، وهي أيضـا الخطوة الأولى في حالـة تكرار الحلقة من جديد، ويتم في هذه الخطوة تلخيص المعلومات والبيانات التي جمعت خلال عمليات التقويم البنائي المختلفة ومن ثم تفسيرها، بطريقة تهدف إلى تحديد الخبرات الصعبة التي واجهت المتعلمين في تحقيق أهداف التعلم، وذلك لكي يصبح التعليم أكثر فعالية.

10 . تنفيذ النقويم النهائي: بالرغم من أن هذا النقويم نهائيُّ يستخدم للتأكد من فاعلية النعلم، إلا أنـه لـيس جزءا مـن عمليـة التصـميم فـي هذا النمـوذج، حيث يرى صـاحبا هذا النمـوذج أن عمليـة التقويم النهائي لا تندرج تحت مهام المصـمم التعليمـي، بل يقوم بهـا مقوم مستقل، لذا فـإن هذه العملية ليست جزءا متكاملا من مكونات عملية التصميم التعليمي.

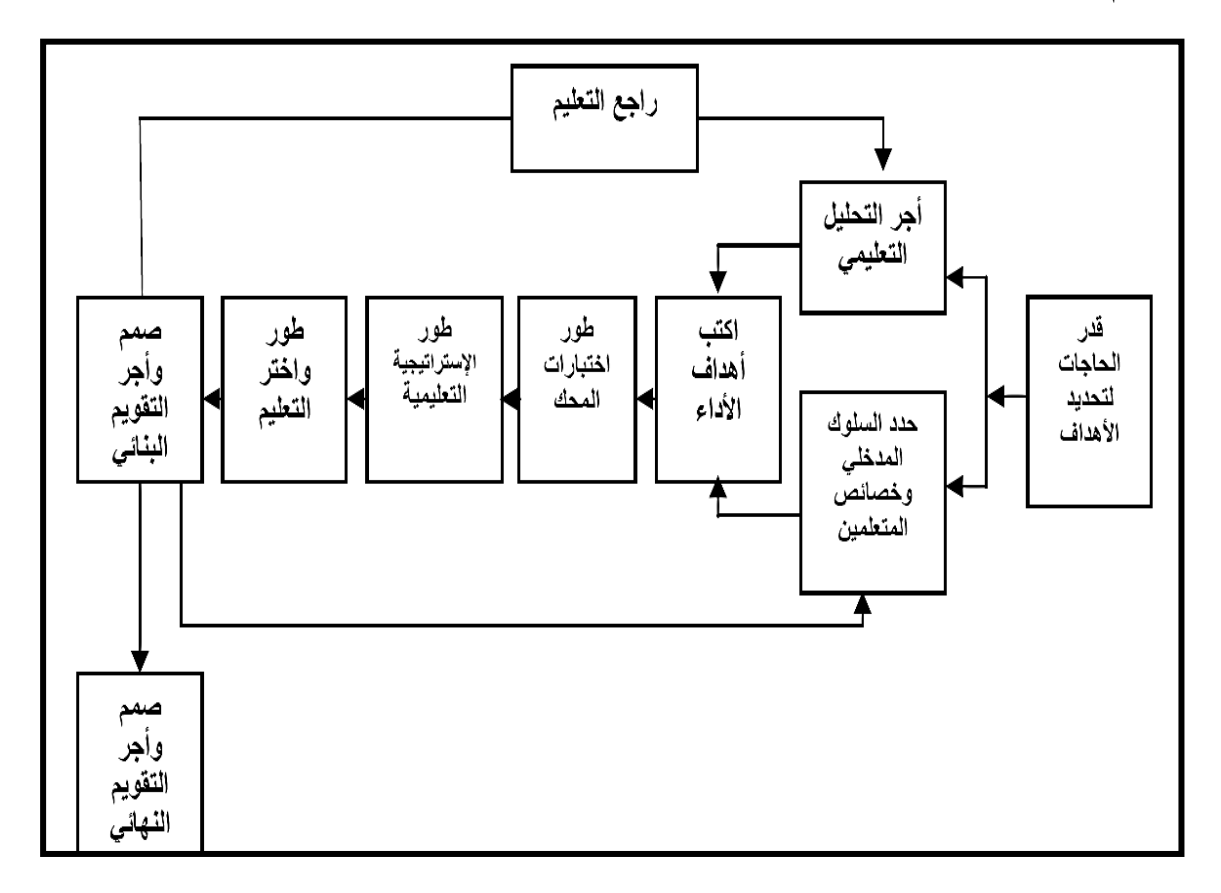

.11 وهكذا فإن الخطوات التسعة السابقة هي أجزاء تمثل مدخل النظم، يستخدمها الشخص عند تصميم المواد التعليمية.

شكل رقم (4) نموذج ديك وكيرى لتصميم المواد التعليمية والموديولات

ثانياً النماذج العربية

1. نموذج "خميس" للتصميم والتطوير التعلي*مي* (1992–1995) :

يعد هذا النموذج من النماذج الشاملة التـي تشتمل علـي جميـع عمليـات التصـميم والتطـوير التعليمـي ويصلح تطبيقه على كافة المستويات بدءاً من تصميم وسيلة تعليمية فردية أو تصميم نظم الوسائل المتعـددة المتكاملــة التفاعليــة، أو تصـميم المواقـف التعليميــة أو الـدروس والوحـدات الكبيـرة حتــي المقررات الدراسية بل والمناهج المدرسية أيضا(خميس\*، 2003 : 255 ) ويتكون هذا النموذج من خمس مراحل هي :التحليل، والتصميم، والتطوير ، والتقويم والاستخدام وفي ما يلي توضيح لهذه المراحل ( خميس \*\*، 2003 :104 )

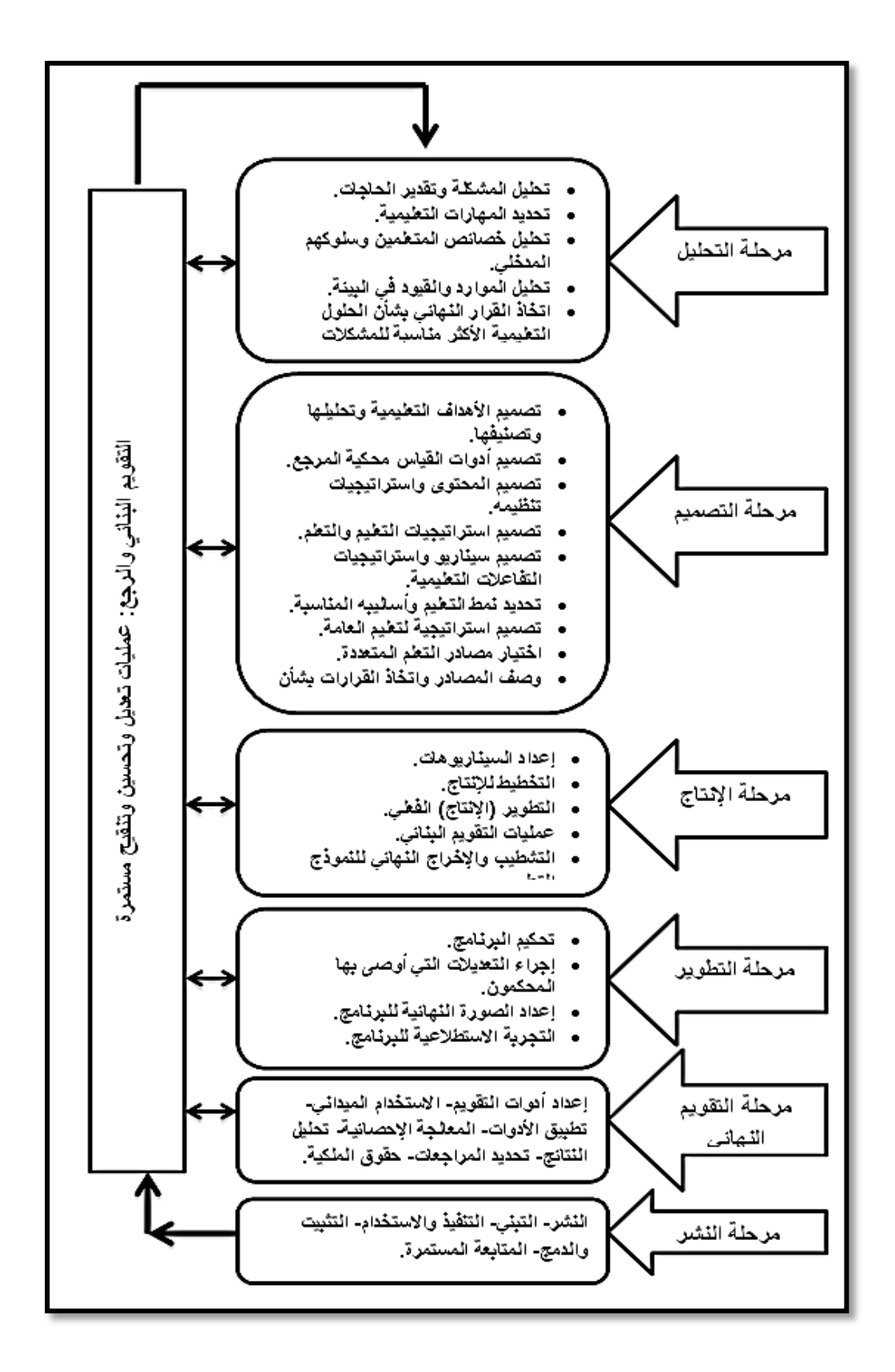

**شكل رقم )5( نموذج محمد عط خم س لمتصم م والتطو ر التعم مي** 

# 2. نموذج" الجزار " لتطوير المنظومات التعليمية للدرس أو الوحدة

يتكون النموذج من خمس مراحل أساسية، كل منها يشتمل على خطوات فرعية (خميس \* \* ، 2003 88:( كما ىي مكضحة بالشكؿ التالي **:**

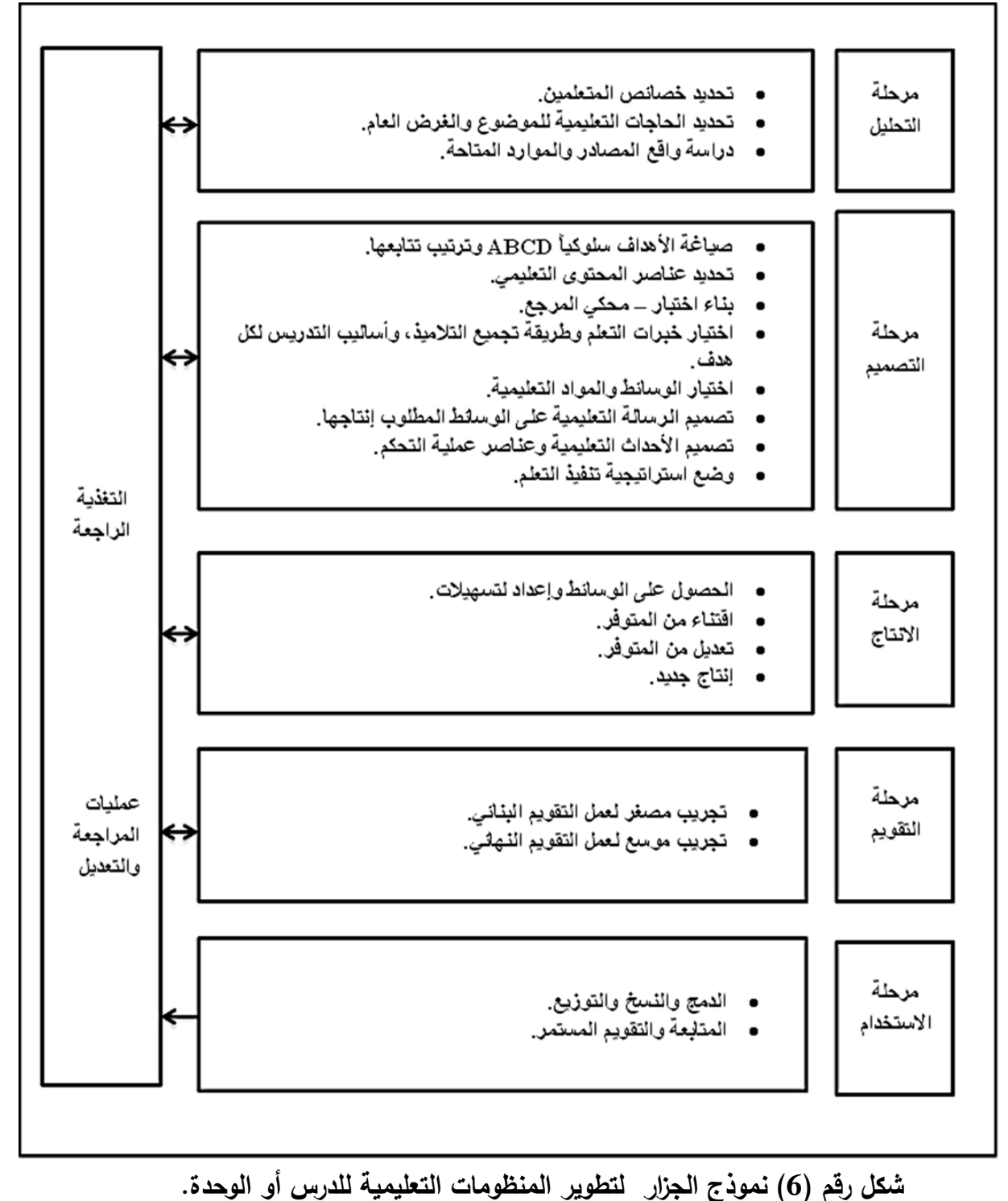

في ضوء ما سبق عرضه ودراسته من نماذج للتصميم التعليمي يمكن القول بأنه رغم تعدد النماذج الخاصـة بالتصميم التعليمي فإنها تتميز بمجموعة من السمات والخصـائص المشتركة بينها، وتشكل ملامح عامة لها يمكن أن تلخصها الباحثة في التالي:

- .1 تهدف إلى تطوير العملية التعليمية من خلال تحديد الخطوات التي ينبغي السير عليها في المواقف التعليمية بما يضمن لها أن تحقق أهدافها.
- 2. تعالج المشكلات التي يمكن أن تحدث في المواقف التعليمية بما تقدمه من مخططات واضحة لما ينبغي إتباعه في المواقف المختلفة.
	- 3. توضح المكونات المختلفة التي يتضمنها الموقف التعليمي وكيف يتم التفاعل بينها.
- 4. توضح التوجيهات التي ينبغي على المعلم وأخصائي تكنولوجيا التعليم عملها في الإعداد والنتفيذ والنقويم للمواقف التعليمية.
- 5. تتكون هذه النماذج من مجموعة من العمليات الأساسية والفرعية التي يتم التوجيه لمها عن طريق الخطوات المتبعة لإتباع النموذج وذلك عن طريق ترقيم الخطوات أو عن طريق الأسهم الموجهة للعمليات التالية.
- 6. توجد صيغ مختلفة تتظم العمليات المختلفة داخل النماذج التعليمية تختلف فيما بينها تبعًا لطبيعة هدف كل نموذج.
- 7. تعطي الفرصة لنا لكي نكون أكثر وضوحًا وأكثر دقة حول التعليم الضمني الذي يناله التلاميذ من التعليم ككل.
- 8. توجد عمليات يمكن اعتبارها ضرورية لتصميم المواقف التعليمية، إذ نجدها تتكرر في كثير من النماذج وان كان هناك اختلاف في مسمياتها في النماذج التعليمية إلا إنها تشير في مجملها إلى نفس العمليات ومن بين تلك العمليات التي تكرر ظهورها في معظم النماذج: تحديد الأهداف التعليمية، وتحديد وتحليل خصائص المتعلمين، وتحديد وتحليل المحتوى التعليمي، وتحديد طرق التدريس المناسبة للتعلم، وتحديد الوسائل، وتحديد الأنشطة التعليمية، والتقويم، والتغذية الراجعة.

وقد اختارت الباحثة نموذج كمب الشامل لبناء برنامج التدريب الالكتروني المقترح لإكساب مهارات تصميم البرمجيات التعليمية وذلك لأنه يعتبر نموذج كمب الشامل من النماذج المختبرة حيث استغرق اختباره (4) فصول دراسية في سيمنار التصميم التعليمي، ومن خلال مقرر التصميم التعليمي في كلية المجتمع بجامعة ولاية سان جوزٍ ، وتلقى "كمب"ردود الفعل عليه من طلاب كلية التربية على كافة المستويات ومن المتدربين في مجال الصناعة، (12: 1985 .J .,1985 ) وكذلك يتميز هذا النموذج بالمرونة (خميس\*، 2003: 78 ) حيث: 1. أن عناصره غير متصلة معا بخطوط أو أسهم توحي بالالتزام والتتابع الخطي عند تطبيقه. 2. يمكن البدء من أي عنصر حسب ظرف الموقف ويسير فيه الفرد بالترتيب المناســـب الـــذي بناسب حالته.

3. أنه يسمح بإجراء التعديلات اللازمة في اختيار العناصر أو ترتيــب معالجتهـــا بالحـــذف أو الإضافة أو التعديل حسبما تقتضيه الضرورة.

4. ويتميز بالاعتماد المتبادل بين عناصر ه العشر ة فأي قرار بشان أي عنصر من العناصر يؤثر بالضرورة على بقية العناصر الأخرى.

5.وجود التغذية الراجعة والتقويم حول عناصر النموذج يشير إلى إجراء التقويم والمراجعة في أي وقت خلال عملية التصميم.

## **خامساً / نظم إدارة التدر ب االلكتروني**

وهي عبارة عن برامج صممت للمساعدة في إدارة ومتابعة وتقييم التدريب والتعليم المستمر وجميع أنشطة التعلم لذا فهي تعتبر حل استراتيجي للتخطيط والتدريب وادارة جميع أوجه التعلم وهذا سيجعل الأنشطة التعليمية التي كانت منفصلة ومعزولة عن بعضها تصبح تعمل معًا في نظام مترابط يسهم في رفع مستوى التدريب (6: Hollowell,2011) .

ويري كل من (26-26 2006: Holmes, Gardner, 2006: وبري كل من (16-26 إدارة التدريب ) التعليم) الالكتروني تنقسم إلى برامج تجارية وأخرى مجانية:

- أ- ا**لبرامج التجارية**: ويطلق عليها أحياناً الأنظمة المملوكة وهي الأنظمة التي تملكها شركة ربحية وتقوم بتطويرها ولا تسمح باستخدامها إلا بترخيص مثل نظام بلاك بورد .Blackboard
- **ب- البرامج المجانية (مفتوحة المصدر):** هي تلك الأنظمة التي يتم استخدامها مجاناً ، ولا يحق لأي جهة بيعها ، كما أنها تخضع للتطوير والتعديل من كثير من المتخصصين في هذا المجال مثل نظام موودلMoodle .

#### **مم زات أنظم إدارة التعمم اإللكتروني:**

بسبب وجود الكثير من أنظمة إدارة التعلم الالكتروني وأنواعها فان لكل نظام مميزات خاصة به ولكن يمكن ايجاز المميزات بشكل عام كما يلي (عاشور، 2009: 34):

- سهولة تتصيب النظام والتعامل مع مفرداته وتتبعه.
- توفير بيئة تفاعلية ومهام مختلفة موجهة للمدرس والطالب.
- القدرة على التطور وملائمة المتطلبات المعرفية والتقنية الحديثة.
- الاحتواء على وحدات نشاط داعمة للعملية التعلمية مثل المنتديات والمصبادر والاختبارات.
- قدرة النظاـ عمى التعامؿ مع شريحة كاسعة مف ادكات التعمـ اللكتركني ك الكسائط المتعددة.
	- سهولة تحميل الملفات وترابطها مع البرمجيات المساعدة التي تعمل مع شبكات الانترنت.
		- وجود قوالب جاهزة معدة مسبقا للاستخدام ومتنوعة الشكل العلمي والشكل المعرفي.
	- توفير البنية البرمجية السليمة لعرض المقررات الالكترونية ضمن نماذج متعددة ومختلفة.

نظام إدارة التعلم الالكترون*ي* الذي تم تطبيقه خلال التدريب الالكترون*ي* لـهذه الدراسة:

قامت الباحثة باستخدام لبرنامج مودل Moodle في تطبيق التدريب الالكتروني والذي يعتبر من البرامج المجانية مفتوحة المصدر .

**نظام إدارة التعمم االلكتروني Moodle :** ىك نظاـ إدارة تعمـ مفتكح المصدر صمـ عمى أسس تعليمية ليساعد المدربين على توفير بيئة تعليمية الكترونية ومن الممكن استخدامه بشكل شخصبي على مستوى الفرد كما يمكن أن يخدم جامعة تضم 40000 ألف متدرب، أما من ناحية تقنية فإن النظام صمم باستخدام لغة (PHP) ، و لقواعد البيانات (MySQL (MySQL () ، و Hollowell Jason,2011:  $. (5)$ 

**مم زات نظام مودل Moodle :**

يذكر **)عقل، 207:2007(** مميزات نظاـ التعمـ مكدؿ**:**

- 1. وجود منتدى يناقش فيه المواضيع ذات الصلة بالعملية التعليمية بشكل عام.
	- 2. وجود ميزة تسليم المعلم للواجبات بدلاً من إرسالها بالبريد الإلكتروني.
- 3. وجود ميزة غرف الدردشة الحية وكذلك تمكين المدرب من الاطلاع والتواصل مع المتدربين.
	- 4. وجود ميزة البحث في المواضيع التي أثيرت سابقًا ذات الصلة بالمحتوى.
- 5. وجود ميزة تكوين مجموعات يقوم المدرب بتكوينها حسب المهام والمستوى التعليمي أو يقوم النظام بتكوينها عشوائيًا.
- 6. وجود ميزة إنشاء اختبارات ذاتية للمتدربين إما بتحديد وقت أو بدون تحديد للوقت ويقوم النظام بالتصحيح وتسجيل الدرجات أوتوماتيكيًا حسب المعايير التي يحددها المدرب لاختبارات متعدد الخيارات أو اختبارات الصح والخطأ والأسئلة ذات الإجابة القصيرة مع تمكين المدرب من وضع تعقيب على الإجابات وشرح وروابط ذات صلة بالمحتوى كما يوفر للمدرب جميع المميزات التي تخص الاختبارات الكترونيًا.
	- 7. يمكن المتدرب من إنشاء صفحات إنترنت شخصية.
- 8. وجود عدد كبير ًمن الأدوات الخاصة بالمشرف ومنها الدخول للنظام حيث لا يتم إلا عن طريق اسم مستخدم و كلمة مرور وكذلك منح مميزات لكل مجموعة، كما يتيح النظام للمدربين أن يقوموا بتسجيل المتدربين أو أن يقوموا بتسجيل أنفسهم بالنظام.
- 9. وجود ميزة متابعة المتدرب في كل مكان من بداية دخوله على النظام وحتى خروجه منه في كل مرة يدخل وحتى زمن مكوثه فيه مع إمكانية تدوين ملاحظات خاصة حول كل متدرب في مكاف خاص.
- 10. وجود ثلاث قوالب افتراضية تمكن المدرب من إنشا ء محتوى أو تمارين أو منتدى يتم فيه النقاش.
	- .11 منح المدرب إمكانية انتقاء طريقة التعميـ المناسبة لممتدربيف.

المكونات الرئيسية لبرنامج مودل **Moodle**:

يحتوي برنامج مودل Moodle على المكونات النالية: (عقل والأشقر، 2009: 132)

- 1. وحدة المهام (Assignment): يعطي المعلم طالباً من الطلاب مهمة معينة يقوم الطالب بتحضيرها ومن ثم تحميلها على الموقع بأي نتسيق كان مثل :ميكروسوفت ووررد بعد ذلك يقوم المعلم بتقييمها أو ميكروسوفت بوربوينت (PowerPoint) .
- 2. وحدة الكتاب (Book) : تعطي إمكانية إنشاء موارد تعليمية على شكل كتاب إلكتروني يحتوى على كل مكونات الكتاب العادي.
- 3. وحدة المنتدى (Forum) : تعطي إمكانية النقاش الفعال حيث من خلالها يمكن تقديم ملخصات أو أسئلة عن المنهج تؤدي إلى خلق نقاش هادف بين الطلاب والمعلم حول المنيج الدراسي.
- 4. وحدة المصطلحات (Glossary) هناك يمكن عمل قواميس للمصطلحات المستخدمة في المنهج كما يمكن تكليف الطلاب بكتابة تلك المصطلحات ومن ثم يقيمها المعلم قبل

السماح بظهورها .تلك الوحدة تساعد في توفير التعاريف الخاصة بالمصطلحات وبمجرد ورود المصطلح ضمن أي موضوع يربط ذلك المصطلح آلياً بالتعريف وبمجرد النقر على المصطلح يظهر التعريف في نافذة جديدة (Popup Window) .

- 5. وحدة الدرس (Lesson) : تعطي هذه الوحدة إمكانية إنشاء عدة صفحات تعرض المنهج أو جزئية منه وفي نهاية كل صفحة يمكن إضافة سؤال ورابط للصفحة التالية أو السابقة أو أي صفحة أخرى.
- 6. وحدة الموارد (Resource) : تعطي تلك الوحدة عدة إمكانيات منها تزويد المنهج الدراسي، بكل الموارد الإلكترونية التي تدعم المنهج الدراسي.

# **المحورالثاني مهارات ومعايير تصميم البرمجيات التعليمية**

- البرمجيات التعليمية المحوسبة مفهومها وأساليبها وأنواعها.
- **•** برامج تأليف البرمجيات التعليمية المحوسبة مفهومها ومميزاتها وأنواعها ومرا**حل تطورها وبعض الأمثلة عليها**.
	- مهارات تصميم البرمجيات التعليمية المحوسبة.
	- **•** مراحل تصميم البرمجيات التعليمية المحوسبة.
	- معايير تصميم البرمجيات التعليمية المحوسبة الجيدة.
		- نماذج تصميم البرمجيات التعليمية المحوسبة.

#### **المحور الثاني**

#### مهارات ومعايير تصميم البرمجيات التعليمية

**مقدمة :** 

تشكل البرمجيات التعليمية اللبنة الأساسية للتعليم الالكتروني، بل أن نجاح تلك البرامج يعد نجاحا مستقلا في حد ذاته ويعتبر أحد أهم استخدامات الحاسوب في التعليم، وتكتفي بذلك النجاح كثيراً من المؤسسات التعليمية لما تشكله البرامج التعليمية من أهمية تسد بها ثغرا في العملية التعليمية.

وتتوافق الأهداف الأساسية للبرامج التعليمية أيضا مع ما تبذله كثير من المؤسسات التعليمية في خططها لدمج استخدام الحاسوب في تدريس مقرراتها الدراسية. وبنظرة خاطفة إلى تاريخ استخدام البرامج التعليمية في تعليم أو تدريب المتعلمين – في مناطق تربوية عده حول العالم $-$  نجد أنها تفتقر إلى الحس التربوي ولقد كان لذلك النقص أثره البالغ في عدم استمرار ونجاح تلك البرامج بل أنها أصبحت لدى بعض من المتعلمين شأنها شأن الكتاب الذي تتلاحق صفحاته وتتوارد معلوماته وينتهي المطاف بتلك البرامج التعليمية بتكليف المتعلم بتصفح شاشات الحاسوب بدلا من صفحات الكتاب المدرسي من غير أن يجد المتعلم اسلوبا تعليميا جديدا يختلف عن تلك الطريقة التقليدية محدودة التأثير (الحولي،2010 :31).

أولاً / البرمجيات التعليمية المحوسبة مفهومها وأساليبها وأنواعها.

**.1 مفيوم البرمج ات التعم م المحوسب :**

- "سلسلة من عدة نقاط تم تصميمها بعناية فائقة بحيث تقود الطالب إلى إتقان أحد الموضوعات بأقل قدر من الأخطاء قبل بدء الطلبة في استخدام البرنامج التعليمي المحوسب" (عبيد، .)377 :2001
- ويعرفها سلامة وأبو ريا بأنها "هي تلك المواد التعليمية التي يتم تصميمها وبرمجتها بواسطة الحاسوب لتكون مقررات دراسية ، تعتمد في إنتاجها على مبدأ تقسيم العمل إلى أجزاء صغيرة منتابعة منطقياً" (سلامة وأبو ريا، 2002: 265).
- "مجموعة من الوحدات التعليمية المصممة على جهاز الحاسوب بهدف تعليم مفاهيم أو قواعد أو مهارات وفق أسس تربوية سليمة ويتكون البرنامج التعليمي من عدة موضوعات، والموضوع من عدة دروس والدرس من عدة فقرات والفقرة من عدة نوافذ أو شاشات تعرض من خلالها المواد التعليمية مدعمة بالوسائط المتعددة" (عبد الحميد، 235:2002).
- "هي تلك المواد التعليمية التي يتم إعدادها وبرمجتها بواسطة الحاسوب من أجل تعلمها، وتعتمد عملية إعدادها على نظرية (سكنر) المبنية على مبدأ الاستجابة والتعزيز، حيث تركز هذه النظرية على أهمية الاستجابة المستحبة من المتعلم بتعزيز إيجابي من قبل المعلم أو الحاسوب "( الحيلة،2003 :415).
- "هي تلك البرامج الإلكترونية متعددة أنماط الإثارة التي تتيح وتستخدم من خلال الحاسوب لإدارة التعليم أو نقل التعلم مباشرة إلى المتعلمين لتحقيق أهداف تعليمية محددة ترتبط بمقررات دراسية معينة كجزء من تعليمهم الرسمي النظامي" (خميس، 2003: 167).
- تعرفها (الناشف،2003 :115) البرنامج التعليمي على أنه "مجموعة من الأنشطة والممارسات العملية التبي يقوم بها الطالب تحت إشراف وتوجيه المعلم ، وتعمل هذه الأنشطة على إكسابه الـخبرات والمعلومات والمفاهيم والاتجاهات التي من شأنها ندريبه على أساليب التفكير السليم وحل المشكلات التي تدفعه للبحث والاكتشاف"
- يعرفها (مهدي، 2006: 8) بأنها " تلك المواد التعليمية التي يتم تصميمها وبرمجتها بواسطة الحاسوب حيث يستطيع المتعلم التعامل معها حسب سرعته وقدرته على التعلم، وتوفر هذه البرمجيات العديد من البدائل ذات الوسائط المتعددة من صورة وصوت ونص وحركة مدعمة للمحتوى الدراسي".

في ضوء ما سبق من تعريفات للبرمجية التعليمية يمكننا استنتاج النقاط التالية:

- أجمعت التعريفات على أن البرمجيات التعليمية عبارة عن مجموعة من الوسائط او البدائل دمجت معا لإنتاج وسيط متكامل، كما أنها تستخدم تقنيات الكومبيوتر لعرضها ونلاحظ ان عملية إعداد هذه البرمجيات تعتمد على تقسيم العمل إلى أجزاء أو فقرات ( شاشات) كما أشار الحيلة (2002) ، وسلامة وأبو ريا (2002). عبد الحميد (2002).
	- كما ركز كل من الناشف وعفانة على أنها تشمل مجموعة من الأنشطة والأساليب والخبرات.

ومما سبق يمكننا استنباط مفهوم البرمجيات التعليمية حيث تعرفها الباحثة بأنها:

"وحدة تعليمية مصممة بالحاسوب بطريقة مترابطة ومنظمة وفق أسس تربوبة سليمة متضمنة مجموعة من المعارف والخبرات والأنشطة والوسائط المتعددة وأساليب التقويم المتنوعة تقدم للمتعلم في شكل مثيرات تعتمد على مبدأ الاستجابة والتعزيز لتحقيق أهداف تعليمية محددة".

#### **البرمج ات التعم م والوسائط المتعددة:**

وفي إطار الحديث عن مفهوم البرمجيات التعليمة المحوسبة فيجب الحديث عن علاقتها الوثيقة بمفهوم الوسائط المتعددة، فمع نهاية الثمانينات من القرن الماضيي شهدت الساحة التربوية ازدياد التركيز على إنتاج البرمجيات التي تقوم على النتوع في استراتيجيات التعليم والتعلم، واستمرت البرمجيات التعليمية في التطور مع تسارع تطور الحاسوب وامكاناته حتى شهدت بداية التسعينيات من ذلك القرن ظهور برمجيات الوسائط المتعددة التي تختلف عن سابقاتها في أنها تحتوي على نصوص مكتوبة مصحوبة بالصوت والصور المتحركة في سياق التكامل.

و أما عن برمجيات الحاسوب التي تجمع بين النص المكتوب و الصوت و الصورة الثابتة والمتحركة و الرسوم و غيرها من الوسائط الأخرى ، حيث تعرض هذه الوسائط في تكامل و تزامن مع بعضها البعض و هو ما يعرف بالوسائط المتعددة فإن لها القدرة على خلق نوع من التفاعل بين المتعلم و البرمجية الذي يتعامل معه و يستطيع المتعلم أن يتحكم في التتابع الذي تقدم به المعلومات من خلال البرمجية (أبو ورد، 2006 :3) .

ونكون البرمجية التعليمية ذات الوسائط المتعددة عبارة عن درس أو مجموعة دروس تعليمية مصممة بطريقة يسهل على المتعلم تعلمها بمفرده بحيث تحتوى البرمجية التعليمية على عنوان الدرس ، الأهداف السلوكية الخاصة المراد تحقيقها لدى الطالب ، والإرشادات والتعليمات التي تبين طريقة السير في البرمجية والتنقل بين شاشاتها وقائمة للمحتويات لهذه البرمجية ،والتدريبات والتطبيقات والاختبارات المناسبة، وتزويد الطالب بالتغذية الراجعة، وتعزيز الإجابات الصحيحة سواء بالألفاظ او بالمؤثرات الصوتية مع إمكانية تسجيل العلامة التي يحصل عليها الطالب. فيستطيع الطالب الاستفادة من البرمجية التعليمية تحت إشراف المعلم او حتى بدون وجوده على حد سواء (الهرش وآخران، 2003 :27).

وتعتمد برمجيات الحاسوب ذات الوسائط المتعددة على تعدد صور معالجة المعلومة الواحدة مما يؤدي إلى نتوع طرق تقديم الموضوعات بهذه البرمجيات ، ومعنى هذا أن هذه البرمجيات تعد بمثابة قوالب متعددة للمحتوى (نص، صورة، صوت،...) موضوعة في صيغة رقمية يتم تصميمها وتخزينها وعرضها عن طريق الحاسوب وقدراته المتطورة، وتستخدم بطريقة تفاعلية (الطاهر،2006 : 25) ويتم تفاعل المتعلم واتصاله مع البرمجية من خلال شاشة تمكنه من النعامل مع وظائفها من خلال الفأرة والقوائم والأيقونات، حيث تعرف محتويات هذه الشاشة بأنها كل ما يعرض على المتعلم في لحظة معينة وكل ما سوف يتعامل من خلاله بتفاعلية مع البرمجية (عزمي:2001, 31(. وترى الباحثة أن الوسائط المتعددة تعطي البرمجية التعليمية خاصية التفاعلية بين المتعلم والبرمجية والتي تعتبر أهم ميزة من مميزات البرمجيات التعليمية الجيدة، ولقد ساهمت شبكة الانترنت في تبادل جميع أنواع الوسائط المتعددة بين مستخدمي الشبكة في جميع أنحاء العالم من خلال مواقع مشاركة ملفات الفيديو ومشاركة الصور، والمنتديات والمدونات ومواقع التواصل الاجتماعي مثل الفيس بوك وتويتر وجوجل بلص، بالإضافة إلى مواقع البحث التي تتيح البحث على جميع أنواع الوسائط المتعددة بجميع امتداداتها وغيرها الكثير من المواقع، والتي تتيح تحميل الوسائط المتعددة مجاناً لجميع المسجلين في هذه المواقع وهذا كله جعل الوسائط المتعددة وخاصة الصور متوفرة بشكل كبير على شبكة الإنترنت.

.2 أساليب البرمجيات التعليمية المحوسبة:

البرمجيات التعليمية نتطلب إجراءات وخططاً معينة ، لتحديد مسار سير المتعلم في البرمجية ، ونتفيذ بعض الإجراءات طبقاً لشروط معنية ، كإجابة الطالب الخاطئة أو عدد مرات تكرار الإجابة أو الخروج من البرمجية.ونشير هنا انه توجد العديد من الأساليب التي يمكن على أساسها وضع تصور لكيفية عمل البرمجية، وتحكم المتعلم فيها، وإرشادها للمتعلم ، وقبول المدخلات، وإخراجها بالصورة المطلوبة، وبالنسبة للبرمجيات التعليمية هناك نظامين لبرمجة المواد )<br>= الدراسية وتقديمها للمتعلم سنوضحهما فيما يلي (ربيع ، 2006: 132-135) :

**أ- أسموب البرمج ات الخط :**

ويعد من أبسط أساليب تصميم ويسمى أحياناً ببرنامج سكنر بريس ، فهو يلزم جميع المتعلمين بالسير في نفس الخطوات التعليمية في البرمجية ، حيث يتم في هذه البرمجية عرض المادة التعليمية بشكل فقرات متسلسلة ، ابتداءً من عرض الموضوع بشكل نصوص ، ثم الانتقال بينها بشكل متتابع ، ذلك أنه يقدم المعلومات والمفاهيم بشكل متدرج من السهل إلى الصعب ، حسب ما يراه مصمم البرمجية (مدرس المادة) ، فلكي يستعلم الطالب مفهوماً معيناً لا بد من المرور بكل الإجراءات التي تقررها البرمجية وفي نفس الترتيب ، وذلك من معلومات وأمثلة كتدريبات.

ومن أهم مميزات هذا النوع من البرمجيات هو القدرة على التحكم التام في أجزاء عملية التعلم بالإضافة إلى أن التخطيط لتصميم هذا النوع من البرامج أقل تعقيداً من التصميمات الأخرى، أما أهم ما يؤخذ عليه هو عدم معالجته لأخطاء المتعلمين حيث أنه لا يقدم معلومات إضافة لتوضيح مصدر الخطأ. **ب- أسموب البرمج ات المتفرع أو الي كم :**

يقصد بالبرمجية المتفرعة هو قدرة المستخدم على التقدم للأمام أو الرجوع للخلف أو الذهاب إلي أية نقطة في البرمجية بناءً على طلبه ، وتعد اختبارات التفرع في البرمجية من أهم العوامل التي تعتمد عليها قدرة البرمجية على تقديم تعلم فردي ، وتستخدم إجراءات التفرع داخل البرمجية عندما يراد تخطي بعض التدريبات للوصول إلى الاختيار البعدي ، أو دراسة موضوع دون المرور بالموضوعات الأخرى.

والبرمجية المتفرعة تتميز عن البرمجية الخطية بأنه يسمح للمتعلم بالتحكم في البرمجية حيث يتيح للمتعلم مجموعة من البدائل والسير في طرق مختلفة حسب الإجابة التي يدلي بها أو تجاوز بعض الخيارات وهذا يعتمد على إجابة المتعلم الصحيحة أو الخاطئة.

وترى الباحثة أن استخدام أسلوب البرامج المتفرعة هو الأفضل في تصميم البرامج التعليمية المحوسبة لأنه يتيح للمتعلم إمكانية التحكم في البرمجية التعليمية عن طريق اختيار الموضوعات التي نتناسب مع مستواه وقدراته وإمكانياته وكذلك إيصاله إلى درجة الإتقان حيث تقوم البرمجية بإعطاء توجيهات وإرشادات ونصائح للمتعلم ويبقى القرار دائما بيده.  $\frac{1}{2}$ 

3. أنواع البرمجيات التعليمية المحوسبة :

يذكر (الحيلة، 2001: 455) أنواع البرمجيات التعليمية فيما يلي:

**أ- برمج ات التدر ب والممارس :**

سميت هذه البرامج بهذا الاسم لأنها تفترض أساساً أن المتعلم لديه المادة التعليمية وهي تساعده على مراجعتها حيث أنها لا تقدم معلومات جديدة ولكن تعرض المادة بأسلوب شيق يتيح للطالب التحكم في سرعة التعلم ، فالتدريبات هي تمرينات وممارسة تكرارية يصاحبها تغذية راجعة رهي نلعب دورا مهما في العملية التعليمية ، ومعظم هذه البرامج عبارة عن المهارات العامة وتصبح المفاهيم مألوفة بدرجة كبيرة مما يجعل المتعلمين يستخدمونها عند متابعة الأنشطة ذات المستويات العليا ، وتستند هذه البرامج إلى تقديم السؤال بالحاسوب، استجابة الطالب، تقديم تغذية راجعة بالحاسوب سواء إيجابية أو سلبية .

**ب- برمج ات التدر س الخصوصي:**

تسمى هذه البرامج بهذا الاسم لأنها تقوم بدور المدرس حيث يعرض المادة بأسلوب تربوي مشوق مستخدمة نظام الوسائط الفائقة (Hypermedia) وهي قابلة للتكيف مع المستوى العام

للطالب وسرعة إدراكه ، وتهدف هذه البرامج إلى زيادة دافعية المتعلم نحو المشاركة الفعلية في عملية التعلم التي تلائم قدراته الذاتية حيث يتفاعل المتعلم مع الحاسوب ، كما أن هذا الأسلوب يستند إلى التغذية الراجعة الفورية حيث لا تقتصر فقط على استجابات الطلاب الصحيحة أو الخاطئة ولكنها تقدم مساعدة تعليمية خاصة لمساعدة الطلاب لفهم وتصحيح أخطائهم.

#### **ت- برمج ات المحاكاة:**

يقصد بالمحاكاة التعليمية بيان الموقف الأصلي في صورة شبه حقيقية حيث يساعد الحاسوب بإمكانياته المتعددة على إحداث ألوان ورسومات ثابتة ومتحركة وصور وغيرها في تمثيل نلك الأشياء وتجسيدها وتقليد الواقع.

# ث– برامج الألعاب التعليمية:

هي نمط من أنماط برامج الحاسوب التعليمية وسميت بهذا الاسم لأنها تعد في شكل لعبة مسلية إلا أن شروط المسابقة فيها هي الإجابة عن أسئلة تدور حول موضوع الدراسة وهذه البرامج لا تقدم معلومات جديدة بقدر ما تركز فيه على مفاهيم علمية يعرفها الطالب ، وهذا النوع من البرمجيات يُنمي لدى الطلاب مهارة التفكير السريع والسليم كما أنها ذات دافعية قوية بما تتطوي عليه من محاولات تدريبية عديدة.

# **ج- برمج ات حل المشك ت:**

من خلال استخدام برامج حل المشكلات يتم تشجيع الطلاب على تنمية مهارات التفكير المنطقي ومهارات حل المشكلات حيث تكون هذه البرامج من الأسئلة التي تقدم تدريبات على المهارات المتقدمة كالتحليل والتركيب، ويستخدم هذا النمط من البرامج في المواقف التي تتطلب انتقال أثر التعلم ويساعد هذا النمط على نتمية قدرة الطلاب على التفكير وحل المشكلات عن طريق تحليلها وتجزئتها إلى تفصيلاتها.

#### **ح- برمج ات معالج الكممات:**

تستخدم هذه البرامج بنجاح مع التلاميذ في المرحل الدراسية الأولى، حيث تساعد التلاميذ في التغلب على المشكلات التي تواجههم في الكتابة فهي تسهل مهارة الكتابة، كما تحقق عددا من الفوائد منها التعرف على الأخطاء الهجائية، المساعدة في التغلب على مشكلات الكتابة، تسهيل مراجعة الموضوع والمساعدة في اختيار الكلمات المناسبة.

**خ- البرمج ات الحوار :**

تعتبر هذه البرامج من الطرق الحديثة والمتطورة التي تستخدم الحاسوب كوسيلة مساعدة في التعليم حيث التفاعل بين المتعلم والحاسوب باستخدام اللغة الطبيعية ، فالحاسوب في هذه الحالة بقوم بتحديد موقع المشكلة أو المشكلات التي تواجه المتعلم بناءا على أخطاءه ، وبعدها بقدم التغذية الراجعة اللازمة له ، وكذلك العلاج اللازم.

ثانياً / برامج تأليف البرمجيات التعليمية المحوسبة مفهومها ومميزاتها وأنواعها ومراحل تطورها ويعض الأمثلة عليها.

1. مفهوم برامج تأليف البرمجيات التعليمية:

هناك العديد من برامج التصميم التي يمكن استخدامها لإنتاج البرمجيات التعليمية ويطلق عليها البعض برامج التأليف تعرفها (مبارز واسماعيل، 2010: 55) بأنها "برمجيات حاسوب تتضمن عناصر سابقة البرمجة تسمح لأي شخص بأن يصمم تطبيقاته أو مشروعه الخاص به في صورة برمجية وسائط متعددة تحوي رسوم بيانية وصور وأصوات ولقطات الفيديو والرسوم المتحركة باإلضافة إلى النص".

كما تعرّف بأنها "مجموعة برامج توفر مجموعة من الأليات والإمكانيات اللازمة لإنتاج وإخراج  $\frac{1}{2}$ مشاريع الوسائط المتعددة" (سويدان ومبارز، 2007 : 200).

ويمكن تعريفها بأنها الأدوات والبرامج التي تستخدم في إنشاء محتوى تعليمي في شكل الكتروني يتم عرضه على شبكة الويب أو على شكل اسطوانات تعليمية وتتميز تلك البرامج بالعديد من المزايا منها إنشاء صفحات الويب والأنشطة التعليمية والاختبارات وشاشات عرض المحتوى رإدراج وحدات تعليمية بجميع أنواعها وكذلك الأنشطة النفاعلية التي تساعد في عملية الاتصال بين المتعلم والبرمجية التعليمية (مجلة التعليم الالكتروني، العدد الأول،

http://emag.mans.edu.eg/index.php?page=news&task=show&id=16 8&sessionID=10).

**أ- المعا ر التي تضمنيا مصطمح أدوات تأل ف برمج ات الوسائط المتعددة:**

لكي يتم الحكم على برنامج تأليف برمجيات الوسائط المتعددة أنه أحد أدوات التأليف يجب أن يتمتع بعدد من الخصائص أو المعايير التي تجعله أحد أدوات تأليف برمجيات الوسائط المتعددة وهذه الخصائص هي (مبارز واسماعيل، 2010: 80) :

1. تعمل على تبسيط عملية التصميم والتنفيذ وجعلها سهلة. 2. تقدم كل الوسائط الممكنة لتوصيل المعنى سواء عن طريق استدعائها من مصادر أخرى أو تصميمها باستخدام أدوات التأليف. 3. تتميز بالمرونة في الخروج إلى إحدى البرمجيات والعودة مرة أخرى

- 4. تتميز بالقدرة على التفرع داخل البرمجية بما يناسب المتعلم.
	- 5. تتميز بالقدرة على التقاط وتخزين استجابات المتعلم.
- 6. تقدم بعض الوظائف الثابتة والمتغيرة والتي يجد فيها المصمم ما يناسبه مثل قياس معدل الاستجابات الصحيحة للمستخدم.

**ب- االخت ف ب ن أدوات التأل ف وأدوات البرمج :**

أدوات التأليف تختلف عن أدوات البرمجة حيث أن أدوات التأليف لا تتطلب معرفة جيده بلغات البرمجة بخلاف أدوات البرمجة التي تتطلب إتقان لغات البرمجة .

أما من حيث الوظائف فأدوات التأليف وظيفتها إنشاء وعرض المحتوي التعليمي داخل النظام وإنشاء أنشطة تفاعلية بين المتعلم والبرمجية التعليمية، واستيراد الوحدات التعليمية المختلفة ربط الوحدات التعليمية ببعضها، وإنشاء القوالب لصفحات عرض المحتوي لتسهيل إعادة استخدام الوحدات التعليمية وإنشاء الاختبارات ووسائل النقييم المختلفة، وتصدير الوحدات التعليمية بأشكال )<br>= مختلفة.

2. مميزات أدوات (برامج) تأليف البرمجيات التعليمية :

تتمتع أدوات تأليف برمجيات الوسائط المتعددة التعليمية بالعديد من المزايا التي تميزها ونتفرد بها وهي التي جعلت عملية تأليف برمجية وسائط متعددة عملية سهلة التنفيذ ومن هذه المميزات ما يلي :

- أوسع البرمجيات انتشاراً.
- ذات قدرات عالية تسمح بتصميم تطبيقات قوية بجهد ووقت وتكلفة أقل حيث إنها تبسط عملية التصميم والتتفيذ وتجعلها سهلة.
- لا تحتاج إلى تعلم لغة معينة للبرمجة حيث يمكن لأي فرد له دراية متوسطة بأسس البرمجة أن يصمم تطبيقاً خاصاً به عن طريقها.

• نقدم كل الوسائط الممكنة (نصوص مكتوبة، موسيقى أو مؤثرات صونية أو لقطات فيديو ...) سواء عن طريق استدعائها من مصادر أخرى أو تصميمها باستخدام أداة التأليف ذاتيا.

(مجلة التعليم الالكتروني، العدد الأول ،

([http://emag.mans.edu.eg/index.php?sessionID=10&page=news&task=sho](http://emag.mans.edu.eg/index.php?sessionID=10&page=news&task=show&id=168) [w&id=168\)](http://emag.mans.edu.eg/index.php?sessionID=10&page=news&task=show&id=168).:

وترى الباحثة أن جميع برامج التأليف تقدم واجهة رسومية جيدة للتحكم في عناصر البرمجية بالإضافة إلى أدوات تصميم لإضافة الأزرار والنصوص والقوائم وغيره من العناصر وتتضمن تلك النظم لغات برمجية قوية تسمح لمستخدمي هذه البرامج بالتحكم في كل جزئية بالبرمجية وتحقيق قدر كبير من التفاعلية بين البرمجية التعليمية والمتعلم، ولكن تطور برامج التأليف أدى لظهور برمجيات تسمى أنظمة تأليف برمجيات الوسائط المتعدة والتي لا تحتاج إلى امتلاك خبرة كبيرة في البرمجة وهذا جعلها تناسب المعلمين وبخاصة معلمي الحاسوب والتكنولوجيا الذين يعانون من ضعف في مهارات البرمجة لديهم.

3. أنواع برامج (أدوات) تأليف برمجيات الوسائط المتعددة:

نتقسم أنواع برامج (أدوات) التأليف على أساس نتابع ونتظيم عناصر الوسائط والأحداث إلى ثلاث مجموعات:

- أ<sup>ــ</sup> أدوات تأليف تعتمد على أسلوب البطاقة أو الصفحة Card or Based Tools ويتم تنظيم البرمجية في هذه النوعية على هيئة صفحات كتاب أو مجموعة من البطاقات، ويتم ربط هذه الصفحات بنتابع منظم مع توفير إمكانية التنقل إلى صفحة يريدها المستخدم، ومن أمثلة البرامج التي نتدرج تحت هذا النوع برنامج الهايبرستوديو Hyper Studio .Tools Book كبرنامج
- ب– أدوات تأليف تعتمد على أسلوب الأيقونات Icon Based Tools، وهذه النظم تستخدم الأيقونات Icons لتنظيم عناصر الوسائط المتعددة وعمليات التفاعل التي تتم بها ويتم ذلك من خلال التدفق الذي يوضح مسار البرمجية وتفريعاتها، ومن البرامج التي تندرج تحت ىذا النكع برنامج Professional Ware Author.
- ت– أدوات تأليف تعتمد على الزمن Time Based Tools، وفيها يتم تنظيم عناصر الوسائط المتعددة على أساس الزمن في تسلسل ونتابع منظم، ويمكّن الانتقال إلى أي جزئية في هذا

التسلسل، مع إمكانية توفير التفاعلية والتحكم المناسب، ومن البرامج التي تندرج هذا النوع برنامج Director Macromedia( سكيداف ك مبارز, 2007 : 200(.

وتري الباحثة أن برمجيات التأليف تعتمد طرائق متنوعة في عملية تصميم البرامج التعليمية ورغم هذا النتوع إلا أن جميع هذه البرمجيات تشترك في عملية الانتقال من معلومة إلى أخرى داخل البرنامج الذي يتم تصميمه بأسلوب تشعيبي، ومما يسهل عملية الانتقال هذه تعامل برمجيات التأليف مع المعلومات التي تكون بأشكال مختلفة (صورة، نص، فيديو)، فنستطيع من خلال برامج تأليف برمجيات الوسائط المتعددة دمج العديد من الوسائط لإنشاء محتوى تعليمي متعدد الوسائط بمتاز بالجاذبية وتحفيز المتعلم من خلال التفاعل الذي يوفُّره لمهذا المتعلم.

4. مراحل تطور برامج (أدوات) تأليف البرمجيات التعليمية:

بالنظر إلى تطور برامج إنتاج البرمجيات التعليمية وأساليبها نجد أنها مرت بعدة مراحل تذكرها (مبارز وإسماعيل، 2010 :62) على النحو التالي:

- أ– المرحلة الأولى وكانت في بداية باستخدام الحاسوب في عمليتي التعليم حيث كانت تعد برمجيات تعليمية متواضعة باستخدام لغات البرمجة مثل الفراتران Fortran ولغة البيسك basic ولغة باسكال Pascal ولغة السي C-language والتي يتطلب استخدامها خبرات واسعة الأمر الذي يصعب توافره في معلمي المواد بالإضافة إلى افتقار هذه اللغات إلى الإمكانات الفنية لإنتاج برامج تقدم المادة العلمية بصورة جيدة مما أدى إلى إهدار الكثير من الجهد والوقت في سبيل إنتاج بعض الدروس المبرمجة بالإضافة إلى البطء الشديد عند تنفيذ هذه الدروس.
- ب– المرحلة الثانية والتي ظهر فيها لغات تأليف خاصة Authoring Languages بها بعض الإمكانيات التي تتيح للمستخدم تصميم الدروس التعليمية مثل لغة Plato ولغة Pilot (بايلوت) ولغة APL (أيه بي إل). ورغم مزايا تلك اللغات عن لغات البرمجة العامة إلا أنها لم تعفِ المؤلف من مهمة البرمجة لكي يركز على الجانب التعليمي والتربوي.
- ج- المرحلة الثالثة والتي ارتبطت بظهور نظم تأليف المقررات Course Authoring System والتي تحتاج من المؤلف أي خبرة في البرمجة حيث يقوم النظام بمساعدة المؤلف على إنتاج البرمجيات التعليمية بالمواصفات التي يصنعها ليركز على دقة انتقاء المادة التعليمية وأسلوب عرضيها ونتظيمها وكيفية تحقيق الأهداف التعليمية وتلبية الغايات التربوية ومن أمثلة هذه .Mac Prof Authoring, Talktutor, The Educator, Authority النظـ

ن– المرحلة الرابعة حيث ظهر أخيرا ما يسمى بأنظمة تأليف برمجيات الوسائط المتعدة Systems authoring Multimedia كالتي تتيح لمنتجي المقررات الدراسية المبرمجة الاستفادة من الوسائط المتعددة المختلفة كالفيديو وأجهزة تشغيل أسطوانات الليزر والأصوات والصور الثابتة والمتحركة ودمج العديد من المشاهد والمواقف بالبرمجيات المستهدفة. وتتميز هذه الأنظمة عن سابقتها بأنها مزودة باستراتيجيات واختيارات وأدوات خاصة للتصميم التعليمي الأمر الذي يسمح بمرونة كبيرة أثناء مرحلة التنفيذ تمكن المؤلفين والمنفذين من إعداد الدرس وفقاً للمعايير التربوية دون خبرة كبيرة في البرمجة (الفار،2002: 279)، وسميت بأدوات تأليف المحتوى التعليمي وهذا المحتوى قد يكون في صورة مقررات دراسية أو موديولات تعليمية صغيرة أو دروس إلكترونية مدعومة بجميع الوسائط المتعددة بكافة أنواعها وأشكالها.

5. أمثلة على برامج تأليف البرمجيات التعليمية (برمجيات الوسائط المتعددة):

يذكر (الفار، 2002 :281–284) بعض برامج تأليف تقدم جميع النظم الآتية واجهة رسومية جيدة للتحكم في مواضع الوسائط بالإضافة إلى أدوات تصميم لإضافة الأزرار والنصوص والقوائم وأنواع الأهداف المختلفة. وتتضمن تلك النظم لغات برمجة قوية تسمح للمنفذ بالتحكم الدقيق، والقيام بالحسابات، وقبول ما يدخله المتعلم والتعامل معه، بل والربط ببرامج أخرى ومن الأمثلة عليها البرامج التالية:

Microsoft Visual Basic, Knowledge Presenter Professional , Macromedia family (Authorware, Director, Tool book, Flash) , Camtasia Studio, Test Pilot , Pop Quiz , Power point.

وترى الباحثة أن برامج التأليف تعتمد على لغات برمجة فيها نوع من التعقيد ولكن قد تم تطوير حزم وبيئات جديدة متميزة تعرف بأدوات تأليف برمجيات الوسائط المتعددة تعتمد على تصميم الدروس الالكترونية، وقد صممت خصيصاً للمعلمين لإنتاج البرمجيات التعليمية ذات الوسائط المتعددة وهذه نبذة مختصرة عن بعض هذه البرامج وسيتم الحديث عن أحد هذه البرامج بالتفصيل حيث استخدمته الباحثة في هذه الدراسة وهو برنامج كورس لاب Course Lab.

| الموقع<br>الإلكترونى<br>للبرنامج                                                                | تجار <i>ي</i> أم<br>مجاني                                                                                   | مميزاته                                                                                                    | اسم البرنامج                   | م               |
|-------------------------------------------------------------------------------------------------|----------------------------------------------------------------------------------------------------|----------------------------------------------------------------------------------------------------|--------------------------------|-----------------|
| www.course<br><u>lab.com</u>                                                                    | الاصدارات<br>المتقدمة منه<br>تكون تجارية<br>بينما<br>الاصدارات<br>الأقدم مجانية<br>مثل اصدار<br>2.4 المجاني | •   يتمتع برنامج course lab   بالعديد من المزايا والخصائص المنقدمة والتي<br>تجعل منه بيئة مثالية لتأليف المصادر التعليمية و تصميم الدروس الإلكترونية<br>حيث أنه مزود بتقنيات لإنشاء الامتحانات والاختبارات الالكترونية والمحاكاة<br>والألعاب البسيطة مع إمكانية تصدير ها بالصبغ المختلفة لـ SCORM لتسهيل<br>دمجها داخل أنظمة ادارة المحتوى التعليمي ، لإنشاء دروس الكترونية تفاعلية<br>عالية الجودة  حيث نستطيع نشرها بعدة على اسطوانة مدمجة أو من خلال<br>موقع الانترنت أو من أنظمة إدارة التعلم الالكتروني (LMS) . | Course Lab<br><b>CourseLab</b> | $\cdot$ 1       |
| http://www.r<br>aptivity.com                                                                    | من البر امج<br>التجارية وله<br>نسخة<br>تجر يبية                                                             | •  بمكن من خلال هذا البرنامج  إنشاء محتوى تعليمي تفاعلي وإضافته إلى<br>محتوى تعلم الكتروني تم إنشاؤه من خلال أداة تأليف أخرى بسر عة وسهولة.<br>•   ويحتوي على مكتبة تفاعلية مبنية مسبقاً تحتوي على أفضل التدريبات في<br>مجال التصميم التعليمي،  وبعد إنشاء التفاعل بمكن تحويله إلى ملف فلاشي<br>يناسب المئات من أدوات التعلُّم الالكتروني (LMS)، ويدعم هذا<br>البرنامج نظريات النعلم لبلوم وهذا ما يميزه عن غيره من البرامج كما أنه<br>يدعم اللغة العربية                                                            | Raptivity<br>RAPTIVITY<br>Ng)  | $\cdot$         |
| <u>http://lectora</u><br>.com/e-<br>learning-<br>software                                       | وله<br>تجاري<br>نسخة<br>تجريبية                                                                             | أداة تأليف سهلة الاستخدام، سهلة الإنشاء، سهلة النشر، ويمكن أن<br>يتضمن الدرس الأنواع المختلفة من الوسائط المتعددة (النصوص، الفيديو،<br>الصور، الصوت، الصور المتحركة)، وبكل سهولة بتم إضافتها وتغيير<br>خصائصها.<br>تصميم  الدروس كأنها كتاب، بحيث يمكن تقسيمها إلى فصول وكل فصل<br>يحوي مجموعة من الصفحات مع إمكانية النشر  على جهاز IPhon .                                                                                                    | Leclora<br><b>Lettin</b>       | $\cdot$ 3       |
| http://www.l<br>ecturemaker<br>.com                                                             | من البر امج<br>التجارية وله<br>نسخة<br>تجريبية                                                              | تساعد في إنشاء الدروس التفاعلية والأنشطة التي يمكن نشرها بسهولة بطرق<br>مختلفة SCORM وبكل مرونة .<br>و يمكن استخدام هذا البرنامج لمشاريع إبداعية أو لإضافة النصوص<br>والتصميمات إلى صور أخرى.                                                                                                    | lecture<br>marke2              | $.4\phantom{0}$ |
| http://www.<br>articulate.co<br>m/products/s<br>toryline-<br><u>overview.ph</u><br>$\mathbf{p}$ | من البر امج<br>التجارية وله<br>نسخة<br>تجريبية                                                              | وهو احد برامج التصميم التعليمي ومنه نسختين:<br>articulate engage: يتم بها تأليف المحتوى التعليمي<br>وعرضه بشكل مبسط ولكنه لايدعم اللغة العربية<br>Storyline : بنَّم بواسطنه تأليف المحنَّوي النَّعليمي وعرضه على شكل<br>قصة ويحتوي على شخصيات ويمكن نشر المحتوى على اجهزة<br>الأيفون والأيباد كما يمكننا تسجيل الشاشة والمحاضرة، ويمكننا التصميم في<br>طبقات لنفس الشريحة وعمل مجموعة من الأسئلة وعمل مؤثرات للكائنات<br>وندعم هذه النسخة اللغة العربية                                                              | Articulate                     | $.5\,$          |
| http://www.<br>knowledgep<br>resenter.com<br>/assets/home<br>.htm                               |                                                                                                    | إنشاء الدروس التفاعلية المتوافقة مع SCORM للتعليم الإلكتروني، وبرامج<br>المحاكاة والاختبارات ، والعروض التقديمية متعددة الوسائط ، حيث لا يحتاج<br>إلى تعلم لغة برمجة ولا يتطلب أي إضافات.<br>كما يمكنك البرنامج من إنشاء المحتوى وتشغيله من خلال شبكة الإنترنت ، أو<br>محلياً، أو كملف تنفيذي EXE .                                                                                                    | Knowledge<br>Presenter         | $.6\phantom{0}$ |

**جدول رقم )6(: برام تأل ف برمج ات الوسائط المتعددة**

(مدونة تكنولوجيا التعليم، 10 اغسطس، 2008، [4:53](http://hoba201050.arabblogs.com/archive/2008/8/644368.html)م)

)http://hoba201050.arabblogs.com/archive/2008/8/644368.html)

وقد قامت الباحثة باستخدام برنامج التأليف كورس لاب Course Lab في إكساب مهارات تصميم البرمجيات للطالبات المعلمات بالجامعة الاسلامية وفيما يلي تعريف بالبرنامج كمميزاتو:

#### **برنام الكورس الب (Lab Course (:**

تختلف أدوات تأليف المصادر التعليمية باختلاف الهدف المحدد لها. فهناك أدوات تعمل بمحرراتها الخاصة ومن أمثلتها برنامج (Course Lab) المجاني، وهو أحد أقوى الأدوات المستخدمة في تحرير المقررات الدراسية، طور هذا البرنامج من شركة ويب سوفت في روسيا websoft.ru، الموقع الرسمي للنظام هو [www.courselab.com](http://www.courselab.com/).

يسمح برنامج Course Lab بإنشاء الأنشطة والبرامج ونشرها على شبكة الانترنت، كما يسمح بتطبيق برامج المحاكاة، والتدريب القائم على الحاسوب، ومحتوى التعلم الالكتروني التفاعلي وفق معيار سكورم، قوي وسهل الاستخدام لإنشاء المواد التعليمية التفاعلية (دورات التعلم الإلكتروني) وجعلها متاحة للاستخدام على شبكة الإنترنت، في نظام التعلم عن بعد، أو من خلال الأقراص المدمجة أو غيرها من وسائل المبديا.

## السمات والمميزات الرئيسية للبرنامج (Course Lab)

يوجد العديد من السمات التي يتميز بها برنامج الكورس وهي كالتالي:

- 1. إنشاء وتحرير المواد التدريبية.
- 2. النشر في نظامِ إدارةِ التعلّم، الذي يدعم المعيار 2004 SCORM .
	- 3. لا يتطلب معرفة المستخدم بلغة html أو أي لغة برمجية أخرى.
- 4. القدرة على بناء اختبار داخل النموذج (تصميم بيئة امتحانات متكاملة).
	- 5. وجود شخصيات تسهل بناء المواد التعليمية من دون أي تعقيد.
		- 6. وجود واجهة مفتوحة تسهل استخدام مكتبة الكائنات.
- 7. إمكانية إضافة الوسائط من: فلاش، جافا، الفيديو بعدة أنواع، وغير ذلك.
- 8. إمكانية استيراد عروض تقديمية (PowerPoint) داخل المحتوى التعليمي.
- 9. يمكن من خلاله إنتاج أعمال تفاعلية تقوم على الرسوم المتحركة بشكل مباشر .
- .10 تم بناؤه بطريقة بسيطة لوصف العمل، ولا يحتاج إلى برامج الجافا للتعامل مع النظام أو تشغيل المخرجات.
- 11. بخبرة بسيطة في الجافا سكريبت يمكنك تقديم سمات جديدة للكائنات وبناء وظائف تشغيل حديدة خاصبة بك.
- 12. يتضمن مجموعة من القوالب الجاهزة للاستعمال المباشر والقدرة على إعادة استعمال كائن تـ إدراجو في أحد النماذج.
	- 13. يعتمد بناء أي مقرر على استخدام مجموعة من الأغراض الموجهة.
- 14. التوافق مع نظام إدارة التعلم حيث يتوافق مع مختلف أنظمة إدارة التعلم: مثل Moodle، SAP eLearning ,IBM Learning Space , Oracle iLearning ,Blackboard .IBM Lotus Workplace Collaborative Learning , Solution

www.elearning-arab-academy.com/free-tools/516--course-lab-.html الأكاديمية العربية للتعليم الالكتروني، الكاتب Farah Mustafa :الأربعاء، 09 أيار/مايو )00:08 ,2012

**لماذا عتبر برنام الكورس الب Lab Course ىو األفضل الستخدامو في ب دنا العرب ؟**

يعتبر برنامج كورس لاب Courselab لتأليف المحتوى التعليمي الأفضل استخداماً لدى الجهات التعليمية في الدول العربية، حيث يمتلك أدوات كثيرة وميزات في تأليف المحتوى الرقمي التفاعلي، ولا شك أن أغلب برامج تأليف المحتوى تشترك بميزات عامة ولكن لكن نظام خصوصيته رإمكانيات يتميز بـها عن غيره، ولكن برنامج كورس لاب يمتلك عدة مبررات تدعو لاستخدامه في بالدنا العربية لعدة أسباب ىي :

- 1. برنامج الكورس لاب يحتوي نسخة مجانية 2.4 Courselab يمكن تزليها بكل سهولة بدون أي تكاليف مدى الحياة وهذا عامل هام جدا لتعميمه على جميع أعضاء الهيئة التدريسية او المعلمين لاستخدامه على أجهزتهم الشخصية ولعدد لا نهائي من المستخدمين.
- 2. يمتلك معظم الأدوات والميزات التي يتملكها أي منتج آخر لتأليف المحتوى ولكن الفرق ان الكورس لاب يتميز بالسهولة والبساطة في الاستخدام حيث واجهته قريبه جدا من نظام البوربرونت الذي بات معروفاً لدى جميع المعلمين وبالتي لن يجدوا صعوبة كبيرة في استخدام نظام مثل الكورس لاب لتحويل مقرراتهم التقليدية إلى مقررات أو برمجيات الكترونية تفاعلية تدعم المعايير العالمية في تأليف المحتوى التعليمي التفاعلي.
- 3. يحتوي شخصيات عربية وإسلامية لبناء السيناريو التعليمي النفاعلي ويمكن النعامل معها عن طريق الإجراء والحدث (برمجتها باستخدام الأكواد الجاهزة).

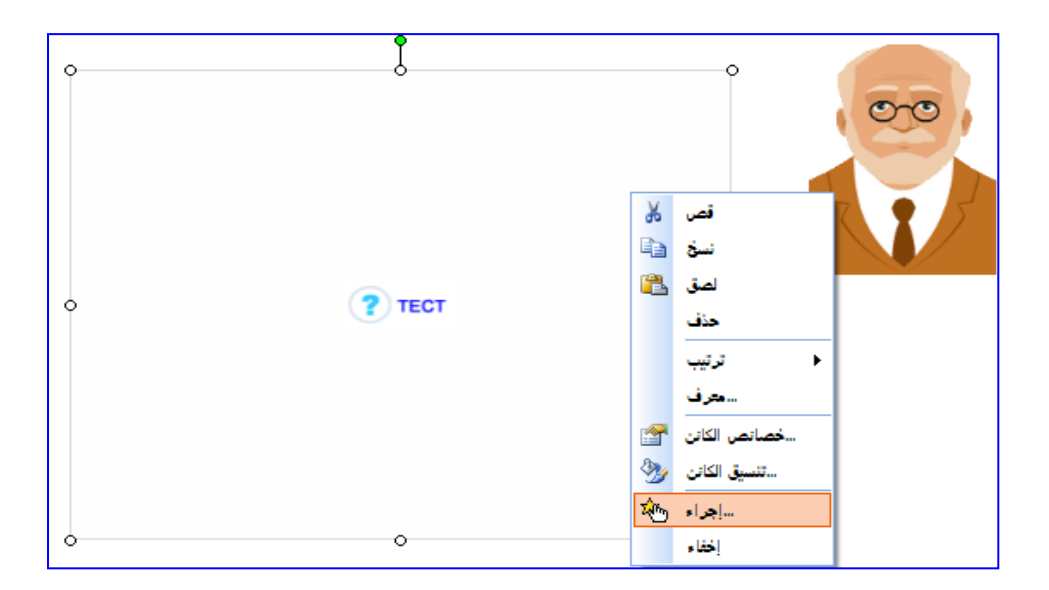

4. يدعم اللغة العربية بشكل كامل بالإضافة إلى التعريب الكامل لملفات المساعدة (Help file).

- 5. تحتوي النسخة الجديدة من الكورس لاب 2.6 Courselab أدوات جديدة متقدمة مثل محرك البحث عن نص في المحتوى التعليمي المصمم، والقاموس، و أدوات جديدة في الرسوم البيانية وأدوات جديدة في طريقة العرض التفاعلي و القوائم التفاعلية .
- 6. التكامل مع جميع أنظمة إدارة التعلم ونشر المحتوى وفق عدة معايير ,SCORM 1.2 , )AICC RUN) FROM CD, SCORM 2004
	- **سبب اخت ار الباحث لبرنام التأل ف الكورس الب Lab Course :**

في ضوء ما سبق ذكره من مميزات ترى الباحثة أن مبررات استخدامها لبرنامج التأليف Course Lab في إكساب مهارات تصميم البرمجيات التعليمية تتلخص فيما يلي:

- أ- البرنامج بناسب خصائص الفئة المستهدفة: حبث أن الطالبات معلمات التكنولوجيا والحاسوب يدرسن بالجامعة مساقات في تصميم الوسائط المتعددة المختلفة كالصوت والصور والفيديو والفلاش وغيرها وهذه البرامج جميعها تساعد في إكساب مهارات تصميم البرمجيات التعليمية إلا أنها غير كافية إذا لم تجد برنامج تأليف (مثل كورس لاب) يدمجها جميعاً لتحقيق الهدف المراد من تصميمها دون الحاجة إلى الإلمام بلغات البرمجة المعقدة.
- ب- كذلك فإن أهم ميزة من مميزات برنامج الكورس لاب هي توافقه مع نظام إدارة التعلم مودل moodle الذي تتيحه الجامعة للطلبة حيث استخدمت الباحثة هذه الميزة في رفع البرمجيات المصممة باستخدام المودل الجامعي لتتيح للطالبات مشاهدتها من خلاله.
- ج- عرض نماذج مصممة باستخدام برنامج الكورس لاب للطالبات خلال التدريب الالكتروني وكذلك تدريب الطالبات على كيفية تصميم البرمجيات التعليمية بحيث تتوافق مع برنامج المودل ورفعها عليه للاستفادة منها.
- 7. تصميم الاختبارات والتمارين بجميع أنواعها ( الاختيار من متعدد، المزاوجة، إكمال الفراغ بنص أو أرقام، الصواب والخطأ، الترتيب) كذلك تصميم نتيجة الاختبار وإظهارها للمتعلم وتصميم التغذية الراجعة المناسبة صونية أو نصية أو حركية من خلال شخصية تعليمية تعطي ايماءات للمتعلم أثناء نفاعله مع الأسئلة.
- 8. كذلك احتوائه على مجموعة من الشخصيات التعليمية التي يمكن استخدامها في تصميم حوار تعليمي هادف أو مسرحية تعليمية يمكن توظيفها بشكل مناسب خلال البرمجية، أو استخدام إحدى هذه الشخصيات لتصحب المتعلم خلال تعلمه للبرمجية لإرشاده وتوجيهه أثناء تعلمه كما في الصكرة.

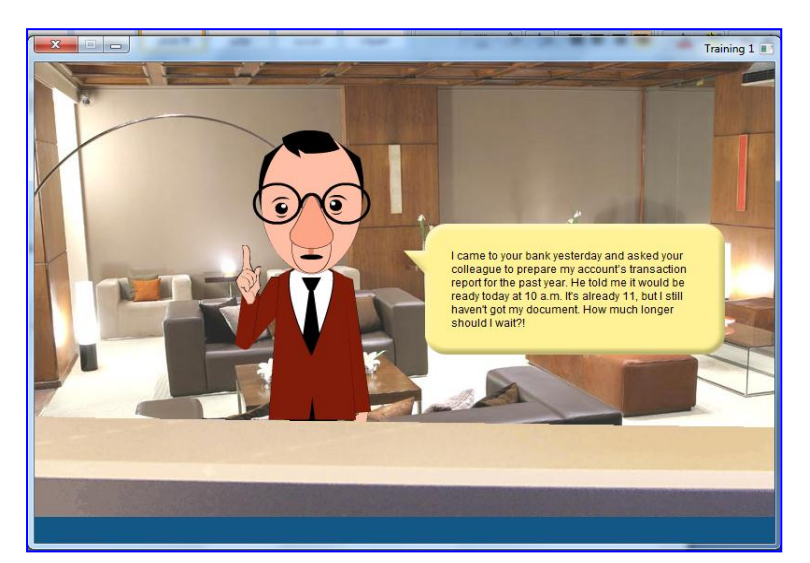

د- كذلك وجود ميزة هامة جداً من مميزات برنامج الكورس لاب تجله من برامج التأليف الفعالة هي تصميم الاختبارات وفق الأهداف التعليمية للبرمجية التعليمية ويمكن توضيح هذه الميزة من خلال الصورة التالية التي توضح عدد من الأهداف وإجمالي الدرجات الكلية التي حصل عليها المتعلم في الاختبار :

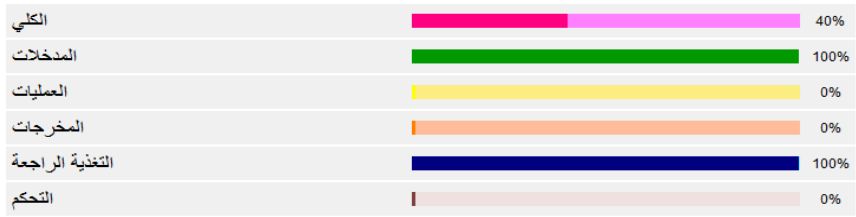

- ه- كذلك احتواء البرنامج على مجموعة من القوالب التي تتوافق في تصميمها مع معايير تصميم البرمجيات التعليمية الجيدة من حيث الألوان وأدوات الإبحار والنوافذ والنقسيم الوظيفي للشاشة وثبات أزرار التفاعل وغيرها الكثير ، كذلك يمكن تغيير ألوانها ومحتوياتها وتعديلها والتحكم فيها برمجياً بما يناسب البرمجية المراد تصميمها.
	- و- خاصية تصميم محاكاة لأحد برامج الحاسوب وتصوير حركة مؤشر الفأرة كما في الصورة.

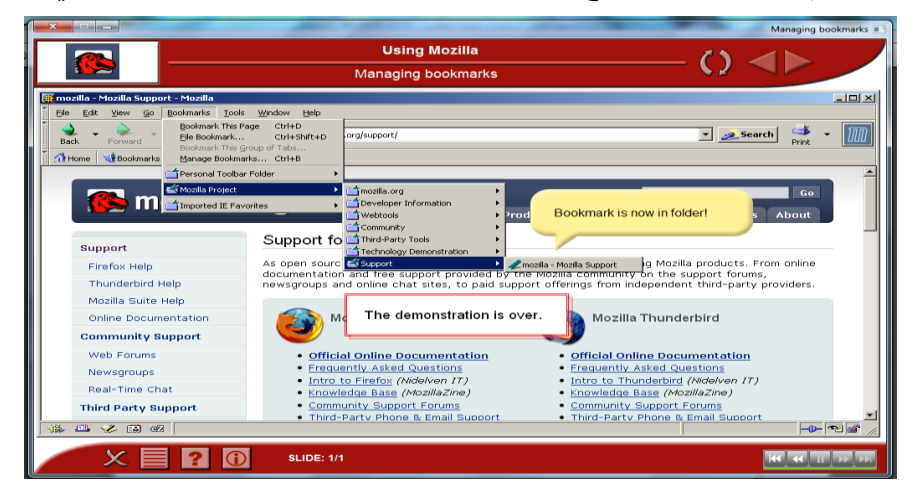

ثالثاً / مهارات تصميم البرمجيات التعليمية المحوسبة:

**.1 مفيوم الميارات:**

تتعدد الآراء في الأدبيات التربوية حول مفهوم المهارة وسنتعرض لبعض تعريفات المهارة:

عرفها عجيز (1997: 342) بأنها "الأداء المتقن الذي يعبر عن معرفة وقد يكون لفظيا او حركيا او عقليا".

ويعرفها البكري (2001: 47) بأنها " قدرة الفرد على أداء الأعمال بكفاءة أكبر من المعتاد"

ويعرفها راشد (1998: 456) بأنها "الوصول بالعمل إلى درجة الإتقان نيسر على صاحبها أدائها في اقل ما يمكن من وقت وبأقل ما يمكن من جهد مع تحقيق الأمان وتلافي الأضرار والأخطار ".

يعرّفها المهويدي( 2002: 62) بأنها "قدرة الفرد على أداء العمل المطلوب منه بدقة (إنقان) وسرعة وبأقل جهد ممكن".

ويعرفها حسن (2005 :7) بأنها "القدرة على انجاز المهام والأنشطة بسرعة ودقة وإنقان".

ويعرفها عابد (2007: 53) "قدرة الفرد على عمل ما بدرجة عالية من السرعة والإتقان وقد يكون هذا العمل لفظيا او حركيا او عقليا".

ويعرفها اللقاني ومحمد (2001: 215) "أن يؤدي الإنسان أي عمل بدقة وسرعة وفهم، لأن فهم الانسان لطبيعة العمل الذي يقوم به يساعده على القيام بعمله بسرعة ودقة.

تحدثت بعض التعريفات عن المهارة بأنها عمل بشكل عام دون تحديد طبيعته كما جاء في تعريف اليويدي وراشد، بينما حصرها حسن في المهام والأنشطة أي القدرة الحركية ، وكان تعريف عجيز أكثر وضوحا حيث حدد ان المهارة يمكن ان تكون عمل عقلي او حركي أو لفظي.

وتشير الباحثة إلى أن التعريفات اشتركت في ان المهارة تعني الانجاز بسرعة وإِتقان وسهولة، ومن الجدير بالذكر هنا أن المعرفة متطلب ضروري لاكتساب المهارة وسواء كانت هذه المـهارة لفظية او حركية او عقلية لابد أن تسبقها المعرفة حتى يؤدي الفرد عمله ببراعة، وإنقان.  $\frac{1}{2}$ 

ويري أبو هاشم (2004 :155) أن المهارة يمكن قياسها من جانيين: الجانب المعرفي الذي يتم قياسه تحريريا بالورقة والقلم ، والتي تتناول معظمها حقائق علمية متعلقة بالمهارة والعمل المراد انجازه لدى الأفراد، والجانب الأدائي(العملي) الذي يقيس أداء الفرد للخطوات التي تؤدي به إلى انجاز العمل المطلوب منه بمهارة ، ويكون الحكم على هذا الجانب على صحة ودقة الأداء في كل خطوة (عابد، 2007: 54–55).

لذلك حرصت الباحثة على تزوبد الطالبات المعلمات بالمهارات الخاصة بتصميم البرمجيات التعليمية من خلال إعدادها لحقيبة تدريبية تتضمن المعرفة العلمية والعملية اللازمة لهن حتى يتمكنّ من امتلاك مهارات تصميم البرمجيات التعليمية.

.2 مفهوم مهارات تصميم البرمجيات التعليمية المحوسبة:

يعرفها الحولي (2010: 7) بأنها قدرة معلم التكنولوجيا على أداء المهام والأنشطة الخاصة بتصميم البرمجيات التعليمية بدرجة عالية من السرعة والدقة والإتقان بأقل وقت ممكن، وتتضمن كل مهارة مجموعة من المهارات الفرعية التي يمكن قياسها باستخدام بطاقة ملاحظة.

وتعرفها العمراني ( 2009: 8) بأنها معايير تصميم البرمجيات اللازمة لإنتاج برمجية تعليمية جيدة وتشمل هذه المعايير جوانب البرمجية الفنية والتربوية المتمثلة في نماذج التصميم التعليمي، عناصر التصميم الفني ، وإجهة التفاعل ، التحكم التعليمي.

وترى الباحثة أن مهارات تصميم البرمجيات التعليمية المحوسبة يمكن تعريفها بما يتناسب مع هذه الدراسة بأنها "قدرة الطالبة معلمة التكنولوجيا أو الحاسوب على أداء المهام والأنشطة

الخاصة بتصميم البرمجيات التعليمية المحوسبة بدرجة من السرعة والدقة والإتقان وبأقل وقت ممكن، وكل مهارة من هذه المهارات تتضمن مجموعة مهارات فرعية يمكن قياسها من خلال تقييم البرمجيات التعليمية التي تصممها الطالبات معلمات التكنولوجيا والحاسوب.

ويري (الفار، 2003: 51– 54) أننا يجب أن نعد الطالب المعلم وندربه ليقوم بإنتاج رإعداد البرمجيات التعليمية في مادة تخصصه طبقا للمهارات الفرعية التالية**:** 

**• مهارة تصميم البرمجية:** 

وهي المهارة التي تمكن الطالب المعلم من تصميم خط سير تعليم وتعلم المتعلم المتوقع من خلال البرمجية التعليمية – وفي الحالة المثالية – ينبغي على المعلم المصمم أن يتوقع خط سير تعليم وتعلم المتعلم من خلال شاشات البرمجية ، مع وضع ماهية مفهوم التعليم والتعلم للإتقان في الاعتبار ، وتتطلب مهارة تصميم البرمجية التعليمية تمكن الطالب المعلم من تصميم ما يلي:

- تصميم طرق تجميع بيانات الطلاب من خلال البرمجية كل على حده . – تصميم قوائم المحتوى التعلي*مي* بالحاسوب . – تصميم عرض أهداف المحتوى بالحاسوب . – تصميم طرق تقديم اختبار التسكين بالحاسوب وتجميع بياناته وتفسيرها. - تصميـ طرؽ تسكف كؿ متعمـ عمى حدة عند نقطة بداية محددة . – تصميم العروض والأنشطة والتدريبات المحفزة لدافعية الطلاب . - تصميـ التغذية الراجعة المكجبة كالسالبة بالحاسكب . - تصميـ طرؽ تقديـ الختبارات النيائية لإلتقاف بالحاسكب . – تصميم طرق تحليل وتفسير نتائج الاختبارات واتخاذ القرارات المناسبة . – تصميم العروض التفاعلية العلاجية والإثرائية. – تصميم طرق انتقال الطلاب من شاشة إلى أخرى .
	- **ميارة اإلعداد لمتطمبات إنتاج البرمج :**

وهي المهارة التي تمكن الطالب المعلم من الإعداد لمتطلبات إنتاج البرمجية من مواد علمية وأنشطة وصور وأصوات ولقطات فيديو ، وكذا البرامج الخاصة بعرض الأصوات والصور ولقطات الفيديو، وتتقيحها وإعادة إنتاجها ووضعها في الصورة المناسبة لمتطلبات إنتاج البرمجية، ومن مهارات الإعداد لمتطلبات إنتاج البرمجية جمع وعرض الصور وأنماط الحروف ولقطات الفيديو، وإعداد الصور والنصوص والأصوات ولقطات الفيدبو .

#### **ميارة إعداد س نار و البرمج :**

تحتاج كتابة السيناريو إلى بعض المهارات، ولا نتوقع أن يصل الطالب المعلم إلى مستوى أداء متقن دون مرحلة تجريب جادة خلال سلسلة من المحاولات والأخطاء، إن عرض المادة التعليمية على شاشة الحاسوب نتطلب من الطالب المعلم الالتزام بأنماط منسقة وإحساس دقيق بالصورة التي ستبدو بها المادة التعليمية على شاشة الحاسوب ، وهي ما يسمى بسيناريو الدرس ، أي أن كتابة إعداد سيناريو البرمجية تتطلب تمكن الطالب المعلم من المهارات التالية:

- صياغة الأهداف التعليمية لموضوع البرمجية بطريقة إجرائية .
	- تحليل محتوى البرمجية وتتظيمية .
	- تحليل خصائص التلاميذ الموجه إليهم البرمجية .
		- تحليل الدروس التي سوف تتضمنها البرمجية .
			- تحديد مكونات الوسائط المتعددة .
- تحديد طرؽ كاستراتيجيات التعمـ الني ينبغي أف تتضمنيا البرمجية .
	- تحديد الأنشطة المصاحبة لكل موقف تعليمي متوقع .
	- تحديد ووصف طرق واستراتيجيات استثارة دافعية التلاميذ للتعلم .
		- تحديد طرؽ التعزيز كالتغذية الراجعة المكجبة كالسالبة .
			- تحديد ووصف طرق العرض .
		- تحديد أنواع الأسئلة التي ينبغي أن تتضمنها البرمجية .
			- تحديد وسائل التقويم الملائمة لموضوع البرمجية .

#### **•** مهارة تنفيذ البرمجية:

ينبغي أن تكون لدى الطالب المعلم الذي يقوم بتنفيذ البرمجية خبرة ببرنامج التأليف المقترح استخدامه، إضافة إلى قدرته على استخدام الحاسوب بمهارة تفوق كلاً من المصمم ومعد السيناريو ، وينبغي على المعلم منفذ البرمجية القيام بالاطلاع الشامل على محتوى الدرس المستهدف إنتاجه، حتى تتكون لديه الصورة الشاملة لما سيقوم به وكذا تسلسل الأحداق وما سيستخدم أكثر من مرة وما سيستخدمه مرة واحدة، وينبغي على الطالب المعلم المنتج للبرمجية التمكن من المهارات التالية:

- اإلفادة مف إمكانات الحاسكب في إنتاج البرمجية . - انتقاء برامج إعداد البرمجيات المناسبة لمكضكع البرمجية .
	- استخداـ برامج إنتاج البرمجيات .
## **ميارة نقد البرمج وتطو رىا:**

وهي المهارة التي تمكن الطالب المعلم باستعراض البرمجية كاملة ودراستها دراسة متأنية، بهدف نقدها والوقوف على ما تتضمنه من نقاط ضعف من خلال قوائم التقويم المعدة لهذا الغرض، ونتضمن مهارة نقد البرمجية وتطوريها كما أشار برنسكام (88-1992,83 ـ Branscum) إلى ضرورة تمكن الطالب المعلم من المهارات الفرعية التالية:

- أ- تطبيق قوائم نقويم البرمجيات.
- ب- الإفادة من أراء الآخرين ، وتقبل الرأي الأخر .
	- ج- إعداد تقارير نهائية عن البرمجيات.

ويشير (عطية، 2008 : 277) بأن المهارات اللازمة لتصميم البرمجيات التعليمية هي:

- 1. مهارة تصميم الإرشادات ودليل استخدام البرمجية والتعريف بها.
	- 2. مهارة صوغ الأهداف التعليمية وتصميمها.
		- . مهارة تصميم محتوى البرمجية.  $3$ 
			- 4. مهارة تحليل محتوى التعليم.
	- 5. مهارة تصميم تجميع البيانات الخاصة بكل متعلم.
	- 6. مهارة تصميم الأنشطة المحفزة والمثيرة لدافعية المتعلم.
		- 7. مهارة تصميم التغذية الراجعة والتعزيز .
		- 8. مهارة تصميم تحليل البيانات وتغير النتائج.
		- 9. مهارة تصميم العروض التفاعلية والإثرائية.
	- 10 مهارة تصميم الشاشة والانتقال من صفحة إلى صفحة.

11 مهارة جمع الصور والأشكال وعرضيها.

#### ا**بعاً /** مراحل تصميم وإنتاج البرمجيات التعليمية المحوسبة :

تنطلب عملية تصميم البرمجيات التعليمية وإنتاجها، معرفة بالتصميم التعليمي وخطواته  $\frac{1}{2}$ ومكوناته ، وعلاقة هذه المكونات وترابطها مع بعضها بعضاً من أجل تحقيق الأهداف التعليمية المنشودة والتي نؤدي إلى الوصول إلى التعلم الفعال .وتبدأ خطوات تصميم التعليم بالهدف أو الأهداف العامة، وتحليلها واشتقاق الأهداف التعليمية الخاصبة لكل درس وبناء فقرات الاختبار ، التي تساعد في الحكم على مدى تحقيق هذه الأهداف، وبعد ذلك يجب اختبار التدريبات والنشاطات التعليمية المناسبة لخصائص وصفات الطلبة، واختيار الاستراتيجيات التعليمية، وأخيراً التحصيل النهائي الذي يقيس مدى تحقق الطلبة للأهداف التعليمية المرجوة (الهرش وآخرون،47% 2003.

ويتم برمجة المادة التعليمية بصياغتها على هيئة مشكلة تتضمن مدخلات أو معطيات وهي المعلومات المتوفرة ، وعمليات وهي الإجراءات والأنشطة المختلفة المطلوب تنفيذها للوصل إلى حل للمشكلة وذلك باستخدام عناصر البرمجة المتنوعة ، ومخرجات وهو تحقيق الأهداف الإجرائية للمادة التعليمية (إسماعيل ، 2001 : 69).

فالبرمجية التعليمية يتم بناؤها وفق خطوات متسلسلة، في البداية يتم تعريف الهدف بموضوع المادة التعليمية ، ثم تحديد مصادر المعلومات وأفكار الموضوع ، ويليها بعد ذلك اختيار الطريقة والأسلوب ، ونتظيم أفكار الموضوع ، وعملياً يتم رسم المخطط الانسيابي للموضوع ، ثم اختيار لغة البرمجة المناسبة ، وأخيراً فحص وتقويم البرنامج التعليمي (ربيع، 2006: 135–136).

إن عملية إعداد البرمجيات التعليمية ليست بالعملية السهلة فهي تحتاج إلى التخطيط بشكل شامل للجوانب التعليمية والفنية التي يراد الوصول منها إلى نتيجة ايجابية قبل البدء في إنتاجها، وهذا يعني ان مجرد استخدام العديد من الوسائط بشكل عشوائي في البرمجية قد يؤدي إلى ضياع المتعلم وعدم الخروج بالفائدة المرجوة من العمل، ومن هنا يظهر لنا أن عملية إعداد وتصميم البرامج التعليمية تمر بعدة مراحل قبل أن تخرج بالشكل النهائي الذي تعرض به ، وقد يقوم بهذه العملية مجموعة من المعلمين الذين تتوفر لديهم خبرات محددة وجيدة في هذا المجال ، بحيث يظهر البرنامج بطريقة تساعد المتعلم على دراسة وفهم المقررات الدراسية بأسلوب شيق وممتع. ويري الحيلة، : 451) 2005 أن عملية تصميم البرمجيات التعليمية تمر بعدة مراحل هي:

- 1. مرحلة التحليل والتصميم.
	- 2. مرحلة الإنتاج.
- 3. مرحلة الاستنساخ والتوزيع.

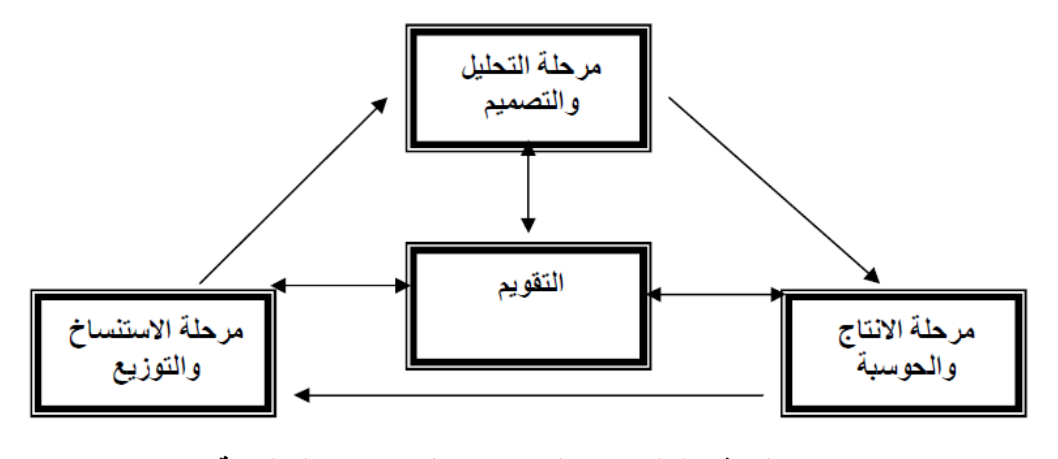

شكل رقم (7) : مراحل تصميم البرمجيات التعليمية

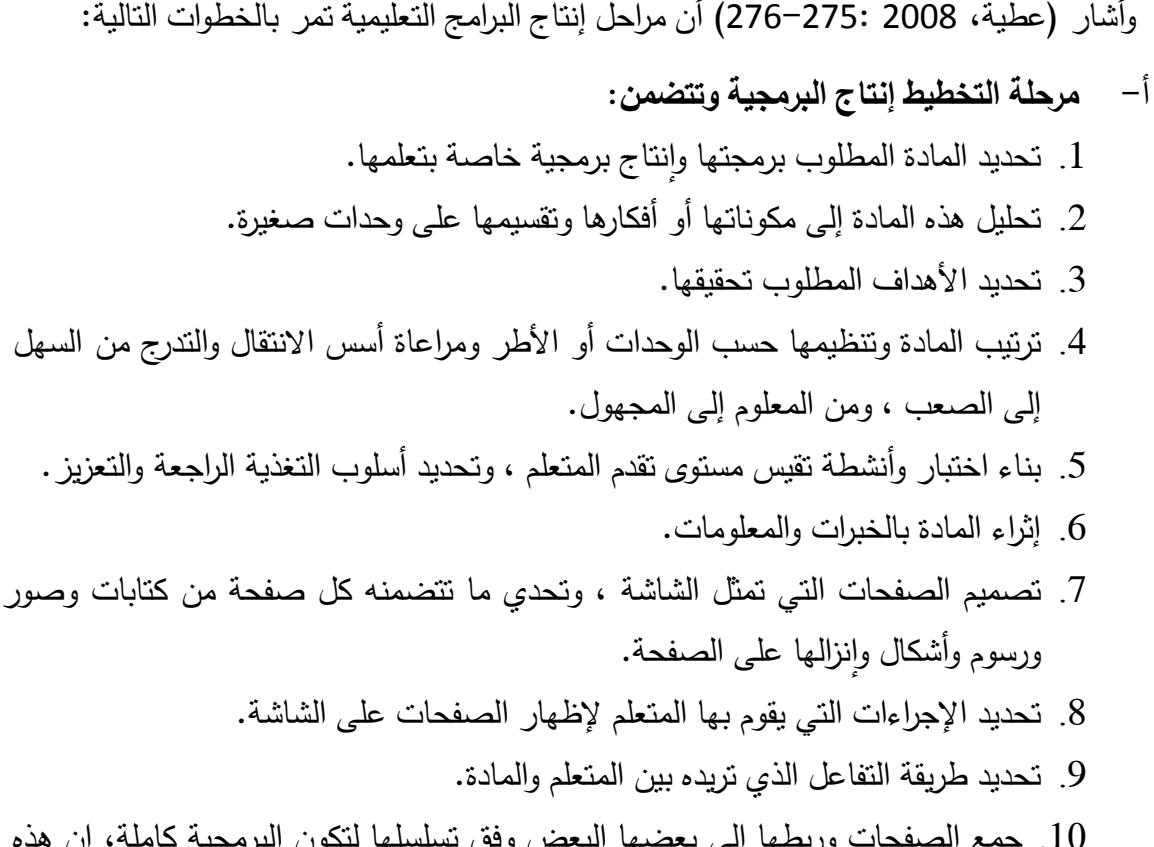

- وربطها إلى بعضها البعض وفق العمليات يقوم بها المعلم أو المدرس قبل قيام المبرمج بالبرمجة.
	- **ب- مرحم البرمج :**

فيما يقوم المبرمج المتخصص ببرمجة المادة مرعياً ما قدم المصمم على أن يطلع المصمم على ما في البرمجية خطوة خطوة، وقد يكون المصمم غير المعلم فيجب أن يتشاور المبرمج والمعلم والمصمم، ويجروا التعديلات اللازمة لإخراج البرمجية بأفضل صورة، ولغرض التحقق من صحة محتوى البرمجية تعرض على مجموعة من المتخصصين في الحاسوب وأساليب التدريس والمناهج للتأكد من صلاحية البرمجية لتحقيق ما وضعت من أجله من أهداف، وبعد التأكد من صلاحية البرمجية يقوم مصمم البرمجية والمبرمج والمعلم بكتابة دليل عمل البرمجية ويتضمن : تعريفاً بالبرمجية ومحتوياتها، وطريقة تشغيلها، ونوع الحاسوب الملائم لعرضها، ودليلاً للمتعلم يتضمن : عنوان البرمجية، أهدافها، محتوياتها وطريقة السير بها مع الإشارة إلى عدم الانتقال من الإطار إلا بعد إتقانو.

**ج- العرض التجر بي لمبرمج :**

للتأكد من إمكانية استعمال البرمجية من دون معوقات، وتحديد متوسط الزمن اللازم الذي يستغرقه المعلم للتعلم بها يجري عرضاً تجريبياً للبرمجية وعندئذ تكون جاهزة للاستعمال. أما بطاينة (2006: 39−40) فقد أوضح مراحل تصميم البرمجية التعليمية في التالي:

أ- **مرحم التعم م والتصم م وتتضمن الخطوات التال :**

- 1. تحديد الأهداف التعليمية المراد تحقيقها لدى المتعلمين من خلال البرنامج.
- 2. تحديد الفئة المستهدفة أي تحديد مستوى المتعلمين الذين سيعملون خلال البرنامج.
- 3. تحديد المادة التعليمية التي تساعد المتعلم لبلوغ الأهداف بأقصر وقت وأقل جهد.

# **ب- مرحم اإلنتاج والحوسب وتتضمن الخطوات اآلت :**

- 1. تحديد نظام عرض المادة التعليمية للبرنامج، ويتطلب هذا ترتيباً منطقياً للمادة التعليمية، وتحديد نوع البرنامج المستخدم لتقديم المادة التعليمية.
- 2. كتابة إطارات البرنامج ويعني ذلك كتابة الوحدات الأساسية أو الخطوات بحيث تتكون الوحدة الأساسية (الإطار ) من ثلاثة مكونات رئيسية: هي المعلومات والمثيرات والاستجابات.
	- 3. حوسبة المادة التعليمية باستخدام إحدى اللغات بعد اختيار نظام التشغيل للفئة العمرية.

# **ج- مرحم االختبار والتقو م:**

حيث يتم في هذه المرحلة تجريب البرنامج من خلال إعطائه لعينة عشوائية من الطلبة، يتم تعديل البرنامج بناء على التغذية الراجعة التي يتم الحصول عليها من طلبة العينة.

بينما بيّن سلامة وأبو ريا (2002 :285) أن عملية تصميم وإعداد البرمجيات التعليمية  $\frac{1}{2}$ المحوسبة تمر بعدة مراحل هي:

1-**مرحلة التحليل والتصميم :** تحديد الأهداف ، مستوى المتعلمين ، تحديد المادة التعليمية.

2-**مرحلة الإنتاج :** نظام عرض البرنامج ، كتابة الإطارات المحوسبة.

3–**مرحلة الاختبار التقويم :** التقويم منذ بداية التحليل والتصميم وأثناء الإنتاج.

4–**مرحلة الاستنساخ والتوزيع والتنفيذ :** تجريب البرنامج ، التعديل ، التوزيع.

ونتكون كل مرحلة من هذه المراحل من عدد من المراحل الجزئية ، كما أن كل مرحلة جزئية تتكون من عدد من الأنشطة بحيث أن تكامل جميع هذه الأنشطة يؤدي إلى تكامل بناء البرمجية التعليمية ، ويجب أن تخضع كل مرحلة أثناء عملية الإعداد إلى معايير خاصة.

أما (الفار ، 2000: 374) فقد أوضح أن عملية إنتاج وتصميم البرمجيات التعليمية المحوسبة تمر بخمس مراحل تعرف بدورة إنتاج البرمجية وهي: 1**–مرحلة التصميم:** وهي المرحلة التي يتم فيها وضع تصور كامل لمشروع البرمجية أو الخطوات العريضة لما ينبغي أن تحتويه البرمجية من أهداف ومادة علمية وأنشطة وتدريبات.

2–**مرحلة الإعداد أو التجهيز :** وهي المرحلة التي يتم فيها تجميع وتجهيز متطلبات التصميم من صياغة الأهداف وإعداد المادة العلمية والأنشطة ومفردات الاختبار ، وما يلزم العرض ، والتعزيز من أصوات وصور ثابتة ومتحركة ولقطات فيديو .

3-**مرحلة كتابة السيناريو** : وهي المرحلة التي يتم فيها ترجمة الخطوط العريضة التي وضعها المصمم إلى إجراءات تفصيلية وأحداث ومواقف تعليمية حقيقية على الورق مع الوضع في الاعتبار ما تم إعداده وتجهيز بمرحلة الإعداد من متطلبات.

4–**مرحلة التنفيذ**: وهي المرحلة التي فيها تتفيذ السيناريو في صورة برمجية وسائط متعددة تفاعلية.

5**–مرحلة التجريب والتطوير :** وهي المرحلة التي فيها يتم فيها عرض البرمجية على عدد من المحكمين المختلفين بهدف التحسين والتطوير .

ومن خلال عرض مراحل تصميم البرامج التعليمية المحوسبة نجد أنها تتشابه إلى حد كبير في هذه المراحل وخاصة مرحلة التخطيط والتصميم والإنتاج ، وبناء على ما سبق ترى الباحثة أن مراحل تصميم البرمجيات التعليمية المحوسبة التي تتناسب مع الدراسة الحالية هي كالتالي:

- .4 مرحمة التخطيط.
- 2. مرحلة التصميم وكتابة السيناريو .
	- 3. مرحلة الإنتاج.
	- 4. مرحلة التجريب والتقويم.

خامساً / معايير وأسس تصميم البرامج التعليمية المحوسبة الجيدة :

إن عملية إنتاج البرمجيات التعليمية ، يتطلب معرفة بالتصميم، ومعرفة المعايير وقواعد تصميم البرمجية التعليمية الجيدة، كما أن إنتاج البرمجية التعليمية يتطلب معرفة في معايير تصميم الشاشة بالإضافة إلى التعرف على عناصر التصميم الفني للبرمجية التعليمية الجيدة (الهرش وآخرون، 2003:231).

ويشير عطية (2741-275–275) إلى أن هناك معايير يجب أن تتوفر في البرامج التعليمية المحوسبة عند :إعدادها وهذه المعايير هي :

. أن تتضمن عنوان الدرس  $1$ 

.2 أف تتضمف األىداؼ المرغكب في تحقيقيا كالتي يتكقع مف المتعمـ الكصكؿ إلييا بعد التعمـ. .3 أف تتضمف تعميمات كارشادات تسيؿ عممية السير فييا كأف يرفؽ بيا دليؿ عمؿ. .4 أف يتكافر فييا ما يجذب المتعمـ كيشد انتباىو. .5 أف تراعي خصائص المتعمميف كمستكل قدراتيـ. .6 أف يجد المتعمـ متعة في استخداميا. .7 أف يتيح لممتعمـ أكبر فرصة لممشاركة كالتفاعؿ اإليجابي مع المادة. .8 أف تستجيب لحاجات المتعمميف النفسية كالمعرفية. .: أف تكفر لممتعمـ المساعدة الالزمة لمتعمـ. .41 أف تحتكم عمى التغذية الراجعة كالتعزيز. .11أف تتيح لممعمـ فرصة اإلشراؼ عمى الطمبة في الصؼ. .12أف تككف مصادر المعمكمات المستمدة منيا متكفرة كيمكف الكصكؿ إلييا بسيكلة. .13أف تككف لغتيا سيمة خالية مف األخطاء. .14أف تتجنب كؿ ما يؤدم إلى نتائج سمبية. .15أف تتضمف أنشطة كتطبيقات متنكعة , كأف تحتكل عمى الصكت كالصكر كاألشكاؿ. .16أف تككف كتابتيا كاضحة تسيؿ قراءتيا. .17أف ل تككف الشاشة مزدحمة بالمعمكمات. .18أف تتكافر فييا إمكانية تكبير المعركض.

وقد وضّخ (عيادات، 2004 :272− 274) أن هناك مجموعة من المعايير العامة والأساسية يجب أن تتوفر في البرامج التعليمية المحوسبة ، ومن أهم هذه المعايير :

- 1. الهدف : ينبغي أن يكون الهدف (الأهداف) من البرمجية التعليمية واضحاً ومصاغاً صياغة جيدة وبالإمكان قياسه وأن يتوفر في بداية عرض البرمجية.
	- 2. مناسبة محتوى البرمجية لمستوى المتعلم : من حيث السن والخلفية الثقافية .
	- 3. يجب التأكيد على تعلم المهارات القبلية الأساسية قبل الانتقال إلى مهارات ومفاهيم جديدة.
- 4. التفاعل: عرض محتويات البرمجية (مادة علمية ، أمثلة ، تدريبات ، أسئلة ، مساعدة) وإيجابية المتعلم مع هذه المحتويات بالفهم والاستجابة إليها وتقييم هذه الاستجابة من قبل البرمجية واعطائه التغذية الراجعة الفورية ، أي يكون هناك تفاعل من جهتين بين البرمجية والمتعلم بحيث يكون له دور فاعل في عملية التعلم.
	- 5. تحكم المتعلم في البرمجية ترك بعض الحرية للمتعلم للتحكم في المحتوى وأمثلة، وتدريبات.
		- 6. جذب انتباه المتعلم : باستخدام الرسوم ، والخطوط ، والرسوم المتحركة ، والصوت.
- 7. كفاية الأمثلة والتدريبات ونتوعها : ينبغي أن يتوفر عدد كاف مِن الأمثلة والتدريبات المتنوعة التي تتميز بالتشعب والتدرج من السهل إلى الصعب.
- 8. التغذية الراجعة : يجب أن تكون فورية بعد استجابة المتعلم ، ينبغي أن تتوفر التغذية الراجعة بالنسبة للإجابة الصحيحة والخاطئة وإن اختلفت بحسب نوع الإجابة، وينبغي مراعاة النتوع في التغذية الراجعة سواء بالعبارات أو الصور أو الرسوم.
	- 9. المساعدة المناسبة : بجب توفير المساعدة للمتعلم حسب الاستجابة.
- .10 التشخيص كالعالج المناسب : في حالة تكرار المتعمـ لمخطأ نفسو كبعد تكفير المساعدة يجب أف تقوم البرمجية بتشخيص نقاط الضعف عند المتعلم وتقديم العلاج المناسب مثل تقديم مادة علمية وأمثلة جدية مرتبطة بالموضوع والندريب عليها.
- 11. الاختبار المناسب : ينبغي أن يتوفر اختبار في نهاية كل جزء لقياس ما تعلمه المتعلم وما حققه من أهداف **.**

كما أشار (الحيلة، 2005: 457) إلى مجموعة من الأمور يجب مراعاتها عند عمل أي برمجية تعليمية محوسية:

.1 كضكح تعميمات استخداـ البرمجية. . توافق محتوى البرمجية مع الأهداف المحددة.  $2$ 3. تسلسل المحتوى منطقياً ونفسياً. 4. وضوح كتابة النص(المحتوى) وتقسيمه إلى فقرات بشكل مناسب. 5. ترافق المعلومات التي تقدم مع المهارات المتعلمة من خلال البرمجية. 6. أن تخلق البرمجية تفاعلاً نشطاً بينها وبين المتعلم وتقدم التعزيز من خلالها. 7. أن تكون البرمجية مرنةً (متشعبة المسارات) بحيث تسمح للمتعلم الانتقال من نقطة إلى أخرى بسهولة ضمن البرمجية.

كما يذكر (عبيد ،2001 :372 ) أن الأساسيات العامة لتصميم وإنتاج برمجيات الحاسوب هي ما يلي:

- 1. إن التصميم والإنتاج لا يتم إلا من خلال فريق متكامل مختص في العلم المراد برمجته، مختص تكنولوجي ، مبرمج حاسوب.
- 2. إن عملية إعداد البرمجيات التعليمية بواسطة الحاسوب معتمدة بالأساس على نظرية سكنر السلوكية المبنية على مبدأ المثير والاستجابة والتعزيز على الاستجابة المستحبة.

3. الإحاطة التامة بخصائص الفئة المستهدفة بالبرمجة من حيث الخبرات السابقة والمستوى اللغوي.

4. السير في تصميم وإنتاج البرمجية وفق الخطوات العلمية الدقيقة لذلك.

ومن المعايير الواجب مراعاتها عند تصميم وإنتاج البرامج التعليمية المحوسبة: (شمي واسماعيل، 2008 : 281-284) :

## **.6 معا ر ترتبط بأىداف البرنام :**

- مراعاة متطلبات المنهج الحالي. – الاختيار الدقيق للوسيلة داخل البرنامج بحيث ترتبط بالمحتوى والهدف المراد تحقيقه. – تحديد أهداف البرنامج تحديداً موضوعياً. – تقديم الأهداف في بداية عرض البرنامج.
	- **.2 خصائص المتعمم ن /المستف د ن من البرنام :**
		- مراعاة الفروق الفردية بين المتعلمين.
- مراعاة خصائص المتعلم (العمر ، الخبرات السابقة، الخلفية الأكاديمية والثقافية، المرحلة التعليمية.
- الخطو الذاتي وجذب انتباه المتعلمين وتوفير المناخ الذي يسمح لهم بمواصلة الاستمتاع بالعرض.
	- **.3 السموك المدخمي / متطمبات التعمم المسبق :**
	- تحديد المتطلبات والخبرات السابقة التي ينبغي أن يعرفها المتعلم قبل دراسة البرنامج.
- إعداد اختبار قبلي في المتطلبات السابقة للتعلم يبين للمتعلم مدى استعداده لتعلم موضوع البرنامج.
- اعتبار مواصفات المقررات التعليمية التي أعد البرنامج لها خصيصاً والمستويات المعرفية للمتعلمين واختيار المثيرات واستراتيجيات التقديم المناسبة.
	- **.4 أسال ب التفاعل ب ن المتعمم والبرنام :**
- قدرة المتعمـ عمى عرض تعميمات البرنامج كالرجكع لمشاشات السابقة كالخركج مف البرنامج.
- ييسر البرنامج للمتعلم السير وفق خطوه الذاتي كما يتيح له العودة إلى نقاط سابقة أو التنقل بينيا.
- حرية المتعلم في التفاعل مع العرض التعليمي ومراعاة ذلك في تنظيم وبناء عناصر البرنامج.
- تكفير بيئة التعمـ التفاعمي مف خالؿ سيكلة استخداـ المتعمـ ألزرار التفاعؿ كمعرفة كظائفيا.
- تعدد نقاط البدء في عرض المحتوى تبعاً لاحتياجات المتعلم بما يساعد على القدرة على التعلم والقدرة على استخدام البرنامج والتفاعل من خلال طرق الإبحار المختلفة.
	- إتاحة أكبر قدر ممكف مف حجـ ككـ التفاعؿ كالتحكـ لممتعمـ في البرنامج.
	- عرض متسلسل لموضوع البرنامج بحيث يقوم على التفاعل بين المتعلم وموضوع البرنامج.
		- **.5 أسال ب جذب االنتباه داخل البرنام :**
		- استخدام كافة الوسائل والتقنيات المتاحة والمتوفرة والتي تحقق عرضاً ذا جودةِ عاليةِ.
			- تجنب العوامل والمثيرات التي تشتت الانتباه.
			- تصميـ البرنامج بحيث يسمح بالستخداـ السيؿ لبيئة التعمـ.
			- تنوع أساليب ظهور واختفاء المثيرات في العرض باستخدام أفضل تقنيات الإنتاج.
				- **.6 تقد م المساعدات والتعم مات ال زم :**
- دليل المتعلم لبيان موضوع البرنامج من منهج الدراسة وتوضيح الأجهزة والأدوات التي يحتاجيا.
	- تقديـ المعمكمات كاإلرشادات التي تساعد المتعمـ عمى السير في العرض.
	- توقع المشكلات التي يمكن أن تظهر خلال عرض البرنامج وافتراض حلول لها.
- تتوع طرق تقديم الأجزاء في المقررات التعليمية من خلال التعبير في أنماط الظهور وقوالب التقديم ووسائل عرض المعلومات ونتظيم شاشة الكمبيوتر
	- تعدد وتتوع الأنشطة الإثرائية والعلاجية المقدمة خلال البرنامج.
		- **.7 تصم م الشاشات / واجيات التفاعل:**
	- تحديد كم المعلومات التي يمكن عرضها على الشاشة الواحدة.
- مراعاة المواصفات المادية الصحيحة في الشاشة والتي تناسب المتعلم في المراحل التعليمية المختلفة.
	- التركيز على معلومة أو جزئية محددة بكل شاشة حتى يتم التركيز عليها.
- ضرورة مراعاة الاعتبارات الخاصة بتباين الألوان والخلفيات في البرنامج التعليمي التفاعلي من خلال الكمبيوتر بما يحقق أفضل وضوح لتفاصيل الشاشة بالنسبة للمتعلم.
- التأكيد أثناء العرض على مبدأ التزامن في ظهور المثيرات وفقاً للسيناريو والقصبة المصورة كلكحات اإلخراج التي تـ إعدادىا.
- ضبط مستوى المؤثرات الصوتية في جميع شاشات البرنامج مع إتاحة الفرصة للمتعلم للتحكم فييا.
- مراعاة حركة قراءة العين على الشاشة والانتقال بين الشاشات وأحجام العناوين والنصوص.
	- ترتيب مككنات الشاشة بنظاـ محدد يتبع حتى نياية البرنامج.
		- **.8 التقو م والتغذ الراجع الفور :**

حيث يجب مراعاة تتوع أنماط وأساليب التقويم ما بين تقويم ذاتي وتقوير قبلي وتقويم نـهائي.

**.9 متطمبات العرض:**

سهولة العمل تحت أنواع مختلفة من المواصفات والإمكانات لأجهزة الكمبيوتر المختلفة بحيث يمكن للمتعلم استخدام عروض الوسائط المتعددة في أماكن مختلفة وعلى أجهزة كمبيوتر متنوعة.

ويري (عفانة وأخرون،2005: 98) أن هناك مجموعة اعتبارات يجب مراعاتها عند تصميم وإنتاج البرامج التعليمية المحوسبة تتمثل فيما يلي:

- 1. الابتعاد عن الشكلية في استخدام الوسائط التعليمية ، وذلك من خلال التركيز على الممم من المعلومات والنقاط الأساسية ، وتوضيح الغرض من استخدامها ، ودورها في توضيح المعاني للمتعلمين.
- 2. عدم ازدحام الدرس بالوسائط ، يجب اختيار الوسائط بدقة وعناية فائقة متصلة بالموضوع، وإلا ستلعب الوسائط دورا سلبيا إذا ما استخدمت بطريقة غير حكيمة وعشوائية ، لأنها ستؤدى بالضرورة إلى التشويش في الفهم وعدم وضوح المفاهيم.
- 3. ملائمة الوسائط التعليمية المعنية لمستوى المتعلمين العقلية، لأن الوسائط تفقد فاعليتها إذا اتسمت بالصعوبة والتعقيد أو بالسهولة المتناهية، لذا يجب أن تكون مناسبة لمستوى المتعلمين وأن تتحدى فكرهم.
- 4. تحديد الأغراض التعليمية واختيار الوسائط المناسبة، إن تحديد الهدف المراد من الوسيط سيجعل النوصل إلى الوسيط المناسب الذي يقدم المعلومة مبسطة أمراً سهلاً.
	- 5. تكامل استخدام الوسائط التعليمية مع المنهج.

ويري (الحولي، 2010: 53) أن المعايير الأساسية اللازمة لتصميم البرمجيات التعليمية تتلخص فيما يلي:

> 1. وضوح الأهداف التعليمية وصياغتها بشكل جيد. . مراعاة خصائص المتعلمين ومستواهم.  $2$ 3. تحديد المتطلبات السابقة التي يجب أن يمتلكها المتعلم فبل البدء بالبرنامج. 4. خلق نوع من التفاعل النشط بين المتعلم والبرنامج. 5. عرض المحتوى التعليمي بطريقة شيقة وملائمة للمتعلم. 6. استخدام أساليب التقويم المناسبة والمتنوعة للمتعلمين ضمن البرنامج. 7. مراعاة النتوع في التغذية الراجعة والتعزيز . 8. استخدام كافة الوسائل والتقنيات المتاحة لجذب انتباه المتعلمين. 9. تقديم المساعدة اللازمة للمتعلم وقت الحاجة.

وفي ضوء المعايير السابقة قامت الباحثة بإعداد قائمة معايير لتصميم البرمجيات التعليمية تكونت قائمة المعايير من (60) بند موزعة على سبعة محاور وقد أوردتها الباحثة في ملحق رقم(1).

سادساً / نماذج تصميم البرمجيات التعليمية:

هناك العديد من النماذج لتصميم البرمجيات التعليمية وتختلف هذه النماذج عن بعضها في تركيز بعضها على عناصر كل مرحلة من مراحل التصميم بترتيب محدد فهناك مرونة في تناول هذه العناصر حسب ما يراه المصمم ، وستقوم الباحثة بعرض بعضاً من هذه النماذج ، ثم تقترح نموذجاً خاصاً بها يتناسب مع دراستها وتستخدمه عينة الدراسة أثناء تصميمها للبرمجيات التعليمية المحوسبة.

**.6 نموذج جاد لمتصم م التعم مي لموسائط المتعددة:** 

نلاحظ انه توجد هناك العديد من النماذج التي وضعت كبناء لأي برمجية تعليمية وقد تختلف هذه النماذج أو تتفق في بعض النقاط ولكن كلها موضوعة لتصميم البرمجيات التعليمية الحاسوبية أو غير الحاسوبية وما يميز نموذج جاد للتصميم التعليمي انه خاص ببرمجيات الوسائط المتعددة وقد وضـع المصمم هذا النموذج بعد دراسته لعدد من نماذج التصميم الأخرى، ويشمل هذا النموذج على عدد كبير من الخطوات المتفاعلة التي من الواجب إتباعها لتصميم برنامج وسائط متعددة (عزمي ، :2001 -4 18 ( كىي كالتالي:

- **. 6**
- 2. التخطيط المبدئي:
- الأهداف العامة .
- الأهداف الإجر ائية/ السلوكية .
- تحديد واختبار وتنظيم المحتوى .
	- تحديد المتطلبات القبلية .
	- · الانتهاء من التعلم / الغلق .
		- التقويم المبدئي.
		- **: 3**
- إعداد الصورة الأولية للسيناريو.
	- تصميم الشاشات.
	- ضبط التفاعلات.
	- تحدبد نقاط التفر ع .
	- تقديم التغذية الراجعة.
		- أنماط الاستجابة.
		- التقويم التكويني. • الصورة النهائية.

۔<br>1- تقييم الاحتياجات

- **: 4**
- اختيار نظام التأليف.
- جمع الوسائط المتاحة.
- تحيد الأجهز ة المطلوبة.
- إنتاج الوسائط المطلوبة.  $\bullet$ 
	- التصميم المبدئي.
	- التجريب المبدئي.
		- الضبط النهائي.

# 5. الإنتاج النهائ*ي* :

- حجم الملفات.
- توثيق البرنامج.
- التعليمات المطبوعة.
- البر مجيات المطلوبة
	- للتشغيل.
	- التوزيع.

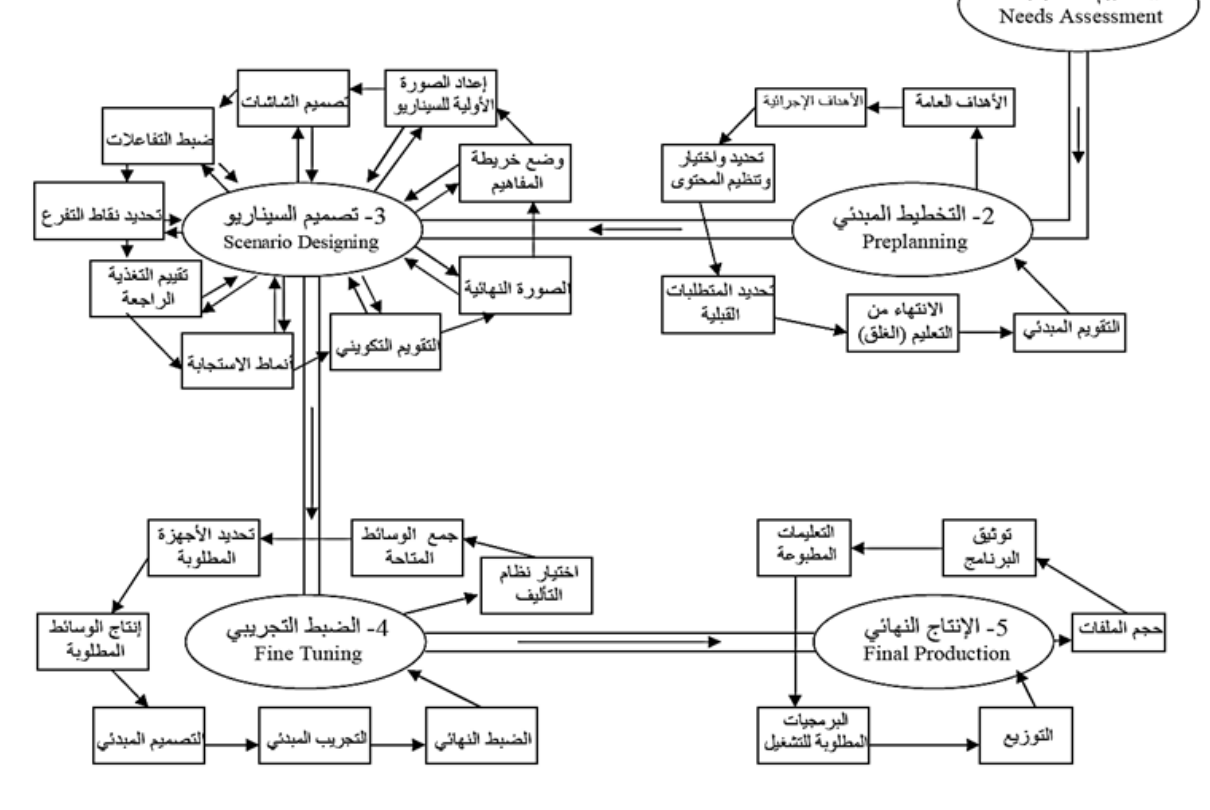

**شكل رقم )8(: نموذج جاد لمتصم م التعم مي لموسائط المتعددة**

**.1 نموذج أحمد عبد الس م البراوي:** قدم أحمد عبد السلام البراوي نموذجاً لإنتاج برمجيات الحاسوب التعليمية يعرض فيه وصفاً تفصيلياً لمجموعة المراحل التي يشملها إنتاج برمجيات الوسائط المتعددة التفاعلية، ويتكون هذا النموذج من خمس مراحل يوضحها الشكل التالي (الحيلة،2003 : 35) :

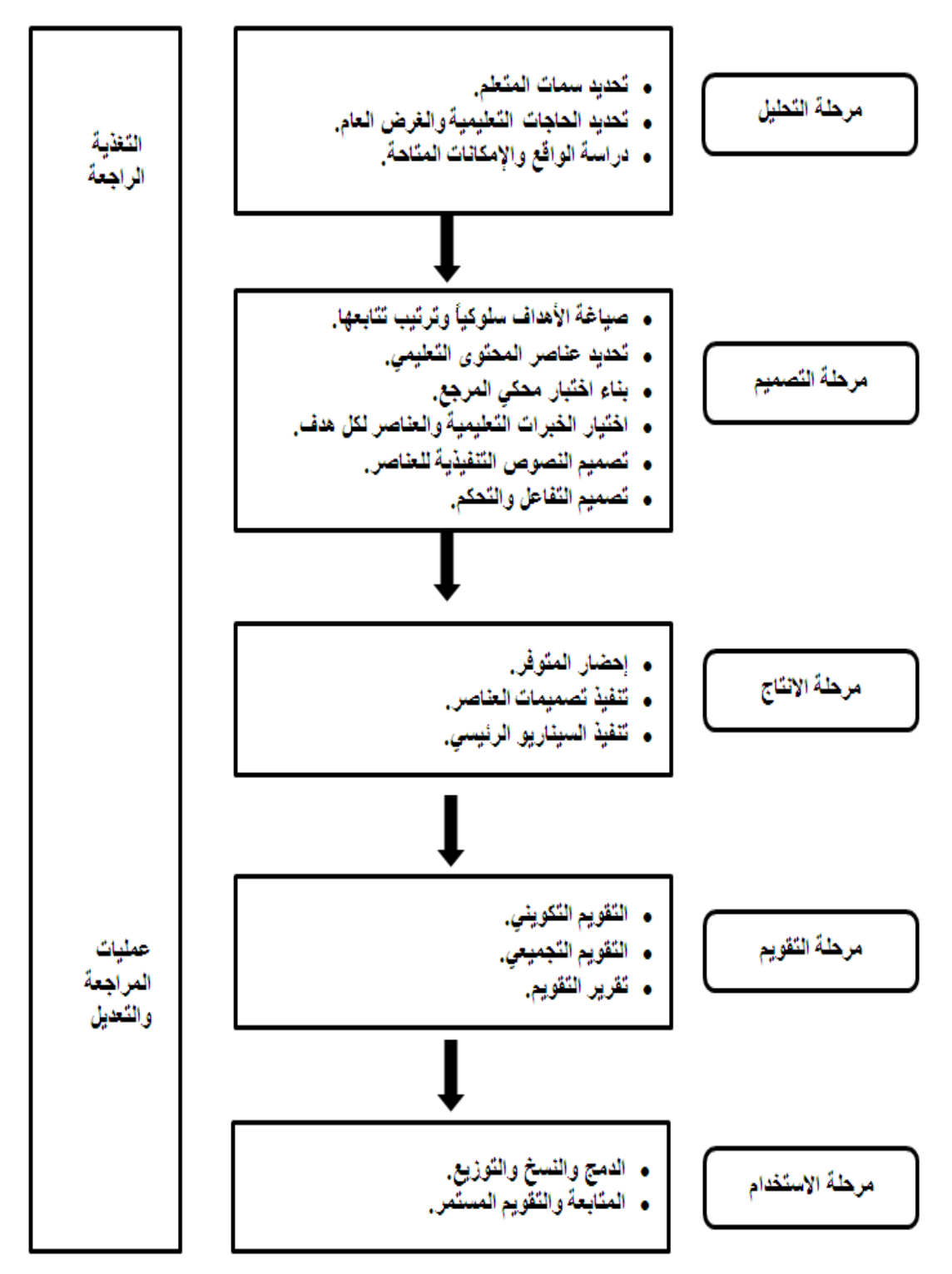

شكل رقم (9) نموذج أحمد عبد السلام البراوي لإنتاج برمجيات الحاسوب التعليمية

# **.3 نموذج ز نب محمد أم ن**

قدمت زينب أمين نموذجا لتصميم وإنتاج برمجيات الوسائط المتعددة التفاعلية يوضحه الشكل  $\frac{1}{2}$ التالي (الحيلة،2003 :40) :

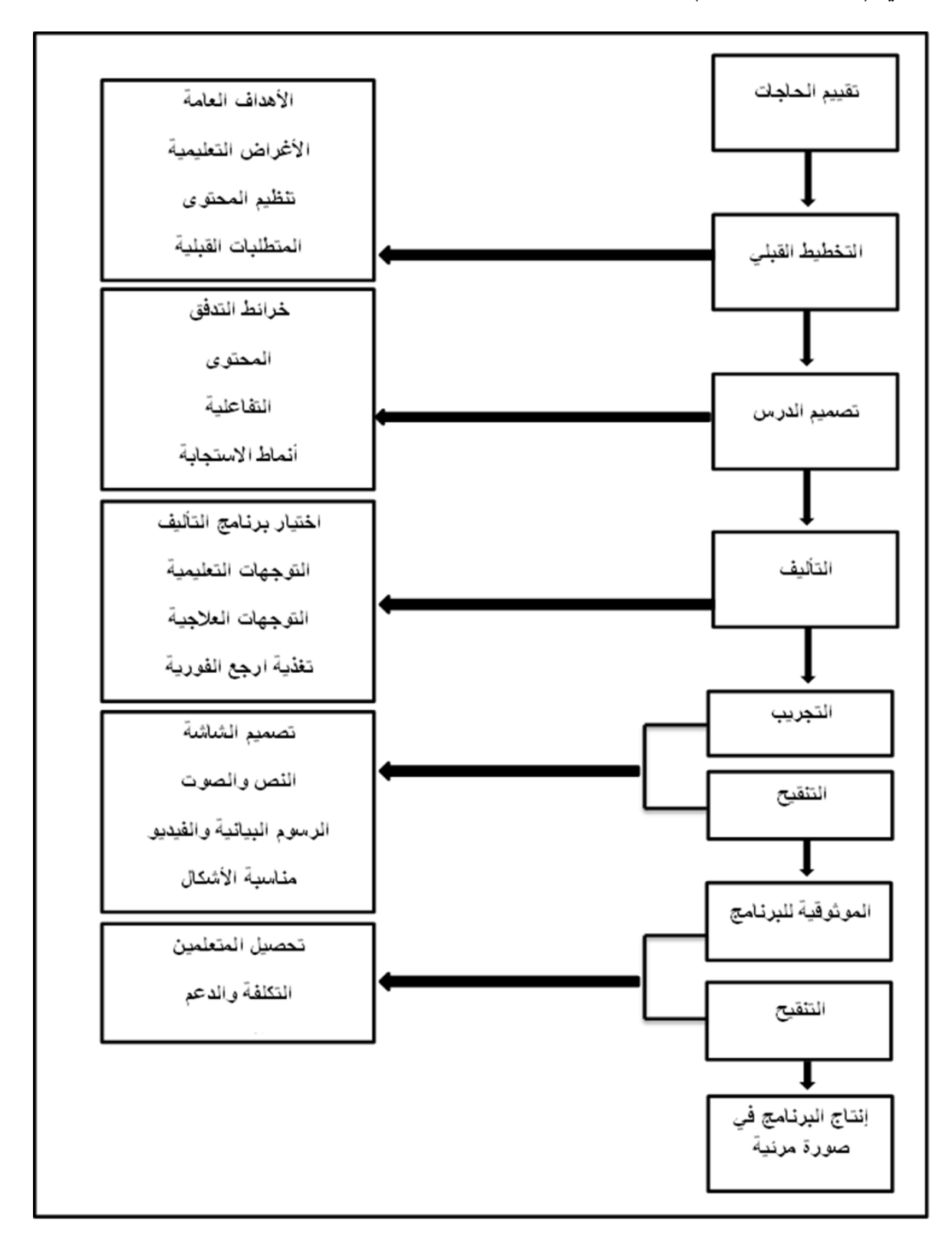

**شكل رقم )10( نموذج ز نب محمد أم ن إلنتاج برمج ات الوسائط المتعددة**

4. نموذج الحول*ي* (2010) لكفايات تصميم البرامج التعليمية المحوسبة قدم الحولي نموذجاً لكفايات تصميم البرامج التعليمية المحوسبة لدى معلمي التكنولوجيا من أربع مراحل (الحولي، 2010، 75) والشكل التالي يوضح هذه المراحل:

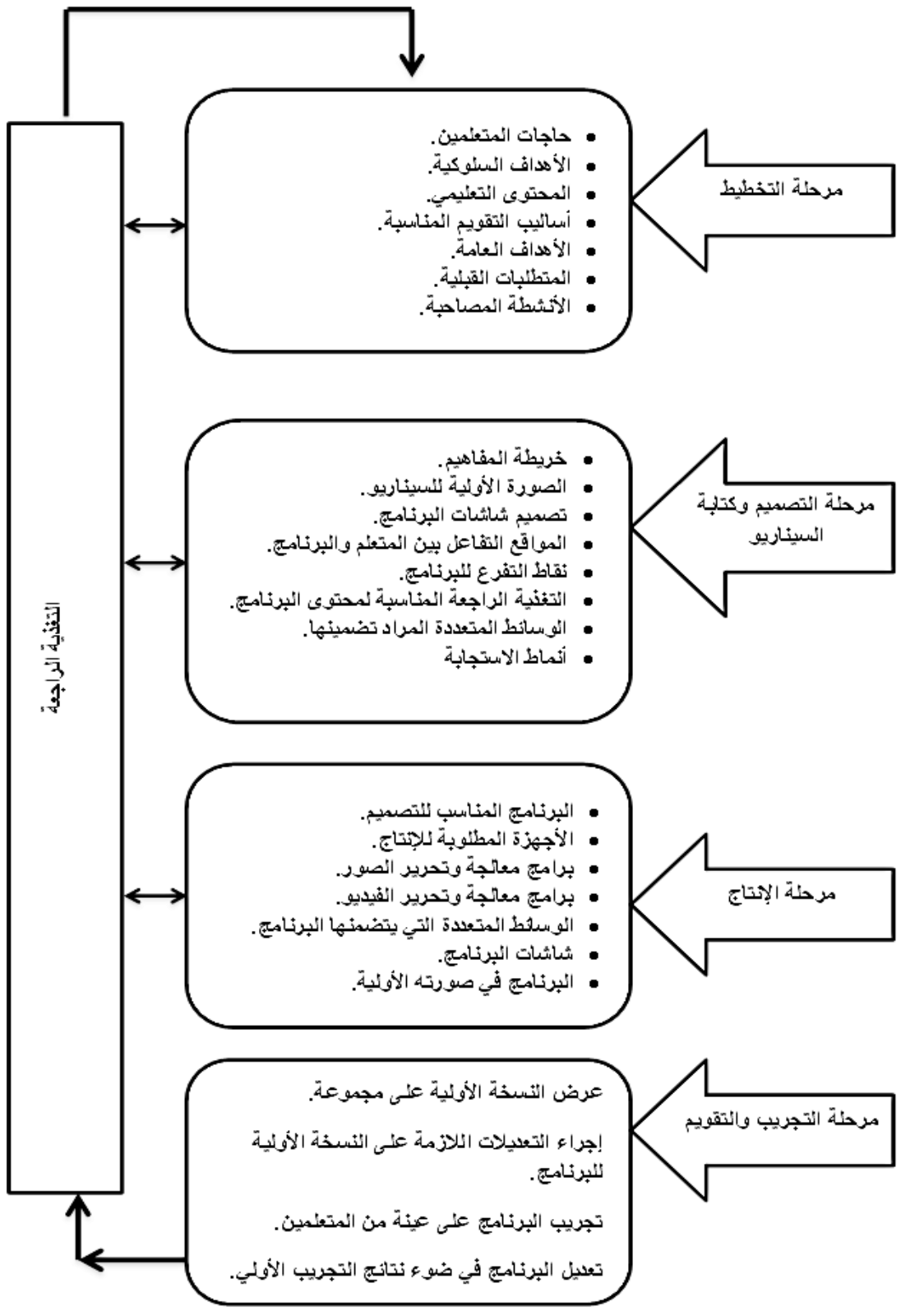

شكل رقم (11): نموذج الحول*ي* لكفايات تصميم البرامج التعليمة

**.5 النموذج المقترح من الباحث :**

وبعد عرض الباحثة لمراحل تصميم البرمجيات التعليمية ولنماذج تصميم البرمجيات التعليمية، ومن منطلق حرصـها على أن يكون هناك اتساق بين مراحل تصميم البرمجيات التعليمية المحوسبة وبين نموذج التصميم التعليمي التي ستعتمد عليه الطالبات المعلمات أثناء تتفيذهن للمهارات الأدائية لتصميم البرمجيات التعليمية، فقد اقترحت الباحثة نموذج تصميم البرمجيات التعليمية المحوسبة بما يتناسب مع كون الفئة المستهدفة هم الطالبات معلمات التكنولوجيا والحاسوب.

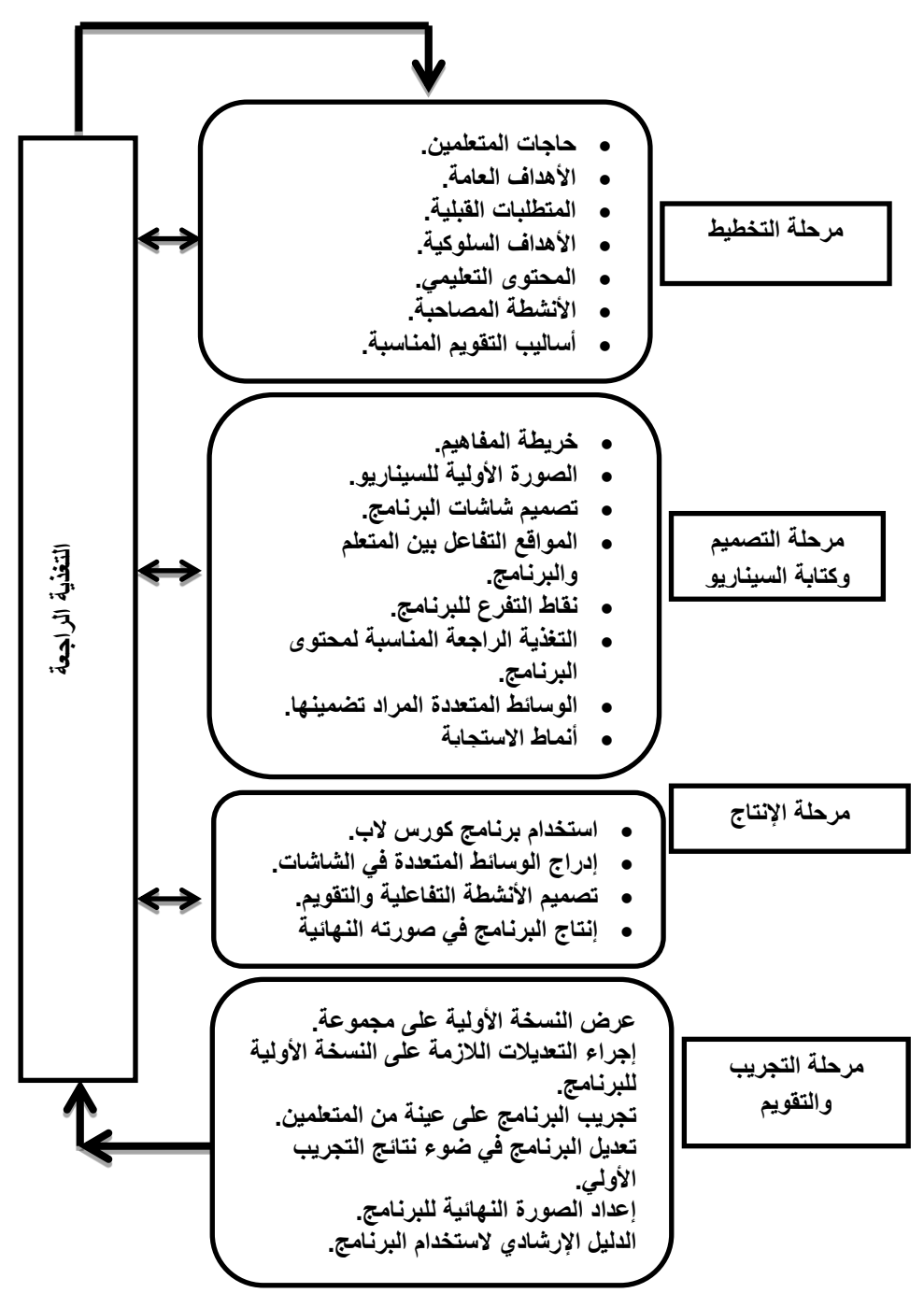

**شكل رقم )12( : النموذج المقترح من الباحث** 

# **انفصم انثانث اندراسات انساتقة**

ا**لمحور الأول:** الدراسات المتعلقة بالندريب و التعليم الالكتروني.

ا**لمحور الثاني: ال**دراسات المتعلقة بمهارات تصميم وإنتاج البرامج التعليمية.

## **الفصل الثالث**

## **الدراسات السابق**

يتناول هذا الفصل عرضاً للدراسات السابقة التي تتعلق بموضوع الدراسة الحالية وذلك للتعرف على أهم الموضوعات التي تناولتها ، والتعرف على الأساليب والإجراءات التي تبنتها، والنتائج التي توصلت إليها ، وسيتم نتاول هذه الدراسات من خلال محورين أساسيين:

المحور الأول : الدراسات المتعلقة بالتدريب أو التعليم الالكترون*ي.* 

## **.6 دراس ع د )2009) :**

هدفت هذه الدراسة إلى قياس فاعلية تطوير الأدوات في لغة برمجة فيجوال بيسك في تنمية مهارات تصميم التقويم لدى طلاب قسم العلوم التطبيقية وتكنولوجيا التعليم بالجامعة الإسلامية. وتمثلت أدوات الدراسة في بطاقة ملاحظة (تقويم) للمهارات الأدائية للطلاب والتي تكونت من (5) أبعاد وتحتوي بداخلها على (26) مهارة داخلية بعد أن قام الباحث بحصر المهارات الأدائية وإعداد  $\frac{1}{2}$ قائمة بـها، ثم عرض هذه الأدوات على المحكمين من أجل تحكيمها والتعديل عليها، قام الباحث تبني النموذج العام في بناء وتصميم عناصر التحكم (OCX) في لغة برمجة فيجوال بيسك، حيث تم اختيار عينة الدراسة عن طريق المسح الشامل لمجتمع الدراسة والبالغ عددها (22) طالباً، وقد استخدم الباحث المنهج التجريبي ذو التطبيق القبلي والبعدي على نفس المجموعة.

وبعد تطبيق المعالجات الإحصائية أظهرت النتائج فاعلية البرمجية المحوسبة فاعليتها في نتمية مهارات تصميم التقويم لدى الطلاب، وكذلك وجود فروق ذات دلالة إحصائية عند مستوى دلالة (0.01) في القياس القبلي والقياس البعدي على مهارات تصميم النقويم الأدائي لدى الطلاب. وهذا يدل على أن الفروق بين التطبيقين القبلي والبعدي لمها أثر فعّال يعزى إلى الأدوات المطورة التي استخدميا الباحث.

## **.2 دراس عاشور )9002(:**

هدفت هذه الدراسة إلى التعرف على فاعلية برنامج Moodle في اكتساب مهارات التصميم ثلاثي الأبعاد لدى طلاب كلية تكنولوجيا التعليم بالجامعة الإسلامية.

وللإجابة عن هذه الأسئلة قام الباحث ببناء مقرر الكتروني لمساق التصميم ثلاثي الأبعاد ثم رفعه على برنامج مودل وطبقه على الطلاب واستخدم الباحث أدوات الدراسة وهي عبارة عن اختبار تحصيلي مكون من (30) سؤال مقسم على خمس محاور مهارية يقيس بها الباحث المستوى المعرفي للطلاب، وبطاقة ملاحظة مكونة من (25) فقرة مقسمة على خمسة محاور مهارية يقيس بها الباحث المستوى الأدائي للطلاب.

واختار الباحث عينة قصدية مكونة من (35) طالب وهم من يدرسون في شعبة وسائط متعددة في الجامعة الإسلامية ، واستخدم الباحث وفقًا لطبيعة الدراسة المنهج التجريبي

## وكانت نتائج الدراسة ما يل*ي*:

- .1 وجود فروق ذات دلالة إحصائية عند مستوى (  $\alpha \in (0.050 \, \mathrm{m})$  بين المجموعة التجريبية قبل وبعد التجربة، ولقد كانت الفروق لصالح التطبيق البعدي، وهذا يعني أن للبرنامج أثر .
- . وجود فروق ذات دلالة إحصائية عند مستوى (  $\alpha \in (0.05 \text{m})$  بين المجموعة التجريبية قبل وبعد التجربة ، ولقد كانت الفروق لصالح التطبيق البعدي، وهذا يعني أن للبرنامج أثر .
- 3. وجود علاقة ارتباطية ذات دلالة إحصائية عند مستوى (  $\alpha = 0.05$  ) بين درجات الطلاب في المـهارات الأدائية للتصميم ثلاثي الأبعاد ودرجاتهم في المـهارات المعرفية للتصميم ثلاثي الأبعاد.

كما اقترح الباحث في ضوء النتائج ضرورة إجراء دراسات عن أنظمة إدارة المساقات التعليمية على تعزيز التعليم التقليدي، وحول معايير استخدام الشبكة العالمية في التعليم ، خصوصا فيما يتعلق بطرق التقويم ونتمية العمل الجماعي ، وتصميم ونشر المقررات التعليمية، إجراء دراسات حول استخدام الفصول الافتراضية كمساعد للعملية التعليمية التقليدية، و دراسة مسحية لإمكانيات الجامعات الفلسطينية من الكادر التعليمي الالكتروني ومعوقات تفعيل المقررات الالكترونية بالجامعات.

## **.3 دراس عقل )2007):**

هدفت الدراسة إلى قياس فاعلية برنامج WebCT تنمية مهارات تصميم الأشكال المحوسبة وقام الباحث ببناء برنامج محوسب عبر شبكة الانترنت لتدريس المهارات وكانت عينة الدراسة 19 طالبة من طالبات تكنولوجيا المعلومات في الجامعة الإسلامية واتبع الباحث المنهج التجريبي واعد أدوات للبحث تتمثّل في اختبار تحصيلي لقياس تحصيل الطالبات وبطاقة تقييم لقياس مهارات التصميم وأشارت نتائج الدراسة إلى:

- 1. وجود فروق دالة إحصائية بين متوسط درجات الطالبات في المهارات الأدائية قبل إجراء التجربة وبعدها لصالح البرنامج.
- 2. وجود فروق دالة بين متوسط درجات المهارات المعرفية لتصميم الأشكال المحوسبة قبل وبعد التطبيؽ لصالح التطبيؽ البعدم.

وبناءً على هذه النتائج أوصى الباحث بضرورة تبني المؤسسات التعليمية لأنظمة إدارة المحتو*ى* وندريب العاملين فيها على استخدامها.

## **.4 دراس الحفناوي )2005) :**

هدفت الدراسة إلى الكشف عن فاعلية برنامج تدريبي متعدد الوسائط في تتمية المهارات اللازمة للبرمجة لدى معلمي الحاسب بالمرحلة الثانوية، واستخدم الباحث المنهج الوصفي والمنهج التجريبي لقياس فاعلية برنامج الحاسب في تنمية مهارات البرمجة لدى معلمي الحاسب بالمرحلة الثانوية ، وتكونت عينة الدراسة من (65) معلماً للحاسب العاملين بالمرحلة الثانوية العامة بمحافظة الشرقية ، وتم توزيعهم علمي مجموعتين.

وحدد الباحث أدوات الدراسة في برنامج تعليمي مقترح ، و استبانة مفتوحة للتعرف على مهارات البرمجة، واختبار مهارات البرمجة التحصيلي، وبطاقة ملاحظة الأداء لتقيم أداء المعلمين. ولإجراءات الدراسة استخدم الباحث أسلوب تحليل التباين أحادى الاتجاه واختبار .( T-Test)

وقد أظهرت نتائج الدراسة وجود فروق بين المجموعتين في درجات القياس البعدي للاختبار التحصيلي الخاص بالجانب المعرفي للمهارات البرمجة لدى معلمي الحاسب لصالح المجموعة التجريبية ، وأيضاً أظهرت نتائج الدراسة وجود فروق بين المجموعتين في درجات القياس البعدي لبطاقة الملاحظة للأداء العملي لمهارات البرمجة لدى معلمي الحاسب لصالح المجموعة النجريبية، وقد أوصت النتائج ضرورة العمل على تحديد الاحتياجات التدريبية للمعلمين أثناء الخدمة وتشجيعهم على الانضمام إلى دورات للنتمية المهنية.

# **.5 دراس أبو شق ر وأبو شعبان (2005) :**

هدفت الدراسة إلى معرفة أثر استخدام برنامج WEBCT على تتمية مهارات البحث العلمي لدي طالبات كلية التربية في الجامعة الإسلامية بغزة في الجانب التحصيلي والأدائي وتم استخدام المنهج التجريبي حيث تم إعداد قائمة بمهارات البحث العلمي وبناء على هذه القائمة تم إعداد بطاقة تقويم لخطط الطالبات المقدمة لقياس الجانب الأدائي ، وكانت أفراد العينة مكونة من

(26) طالبة للمجموعة الضابطة و (26) طالبة للمجموعة التجريبية ، ومن ثم تم إعداد اختبار تحصيلي لقياس الجانب التحصيلي للعينتين.

وخلصت نتائج الدراسة عن وجود فروق إحصائية في الجانب التحصيلي والجانب الأدائي لميارات البحث العممي بيف الطالبات لصالح العينة التجريبية.

# **.6 دراس النباى ن )2005(:**

هدفت الدراسة إلى التعرف على أثر برنامج WEBCTعلى تحصيل الطالبات المعلمات في مساق تكنولوجيا التعليم بالجامعة الإسلامية بكلية التربية واتجاهاتهن نحوه والاحتفاظ به ، واتبع الباحث المنهج التجريبي في إجراء الدراسة التي طبقت على مجموعتين من الطالبات واختار الباحث عينة البحث بصورة قصدية من خلال تدريس مساق" الوسائل والتكنولوجيا في التعليم" في الفصل الصيفي لمعاـ الدراسي 2005-2004 , كصمـ الباحث مادة تعميمية باستخداـ برنامج WEBCT , وتكونت أدو ات الدراسة من اختبار تحصيلي لقياس مدى تحصيل الطالبات في المساق وبطاقة استبانه لمعرفة اتجاهات الطالبات نحو الوسائل وتكنولوجيا التعليم ،وخلصت نتائج البحث إلى وجود فروق إحصائية في التحصيل لصالح المجموعة التجريبية.

# **.7 دراس عا د والعجموني )2003(:**

هدفت هذه الدراسة إلى استقصاء أثر برنامج الحاسوب التدريبي في تنمية اتجاهات المعلمين المتدربين نحو برنامج الحاسوب التدريبي في ضوء بعض المتغيرات وتكونت عينة الدراسة من (75) معلماً ومعلمة ممن التحقوا بدورة برنامج الحاسوب التدريبية، التي عقدت بمديريات التربية والتعليم لمحافظة إربد، في العام الدراسي 2000/2000م. استخدم في هذه الدراسة مقياس اتجاهات من إعداد الباحثين تتكون من (32) فقرة.

أظهرت نتائج اختبارات (ت) وجود فرق دال احصائياً (α = 0.05) بين تقدير آراء عينة الدراسة لاتجاهاتهم نحو برنامج الحاسوب التدريبي قبل التدريب وبعده لصالح التقدير البعدي. وأظهرت نتائج اختبار تحليل التباين عدم وجود فروق ذات دلالة إحصائية (α = 0.05) بين تقدير أفراد عينة الدراسة لاتجاهاتهم نحو برنامج الحاسوب التدريبي يعزى إلى الجنس، أو العمر ، أو الخدمة، أو المرحلة. ولكن كانت هناك فروق ذات دلالة إحصائية تعزى إلى التخصص، ولصالح المعلمين الذين يدرسون المواد العلمية. وفي ضوء نتائج هذه الدراسة يوصبي الباحثان بضرورة إجراء المزيد من الدراسات المماثلة على عينات أكبر ، بحث تشمل مناطق تعليمية أخرى.

## **التعق ب عمى دراسات المحور األول :**

من خلال استعراض الباحثة لدراسات المحور الأول والتي اهتمت بالتدريب والتعليم الالكتروني يمكن إجمال النقاط التي توصلت إليها الدراسات السابقة من حيث:

# .4 **موضوع الدراس وأىدافيا:**

اتفقت هذه الدراسة مع دراسة كل من الحنفاوي (2005)، وعقل (2009)، وعقل (2007)، وعيد (2009)، حيث اهتمت هذه الدراسات بتصميم برنامج تدريبي لتتمية مهارات تصميم البرمجيات التعليمية المحوسبة أو مهارات لها علاقة بها مثل مهارة البرمجة ومهارة تصميم التقويم ومهارات تصميم الأشكال المحوسبة ومهارات التصميم ثلاثي الأبعاد.

# **.1 المني المستخدم في الدراس :**

اتفقت هذه الدراسة مع دراسة كل من عايد والعجلوني(2003)، وعقل (2009)، وعقل (2007)، وعيد (2009)، في استخدام المنهج التجريبي ذو التطبيق القبلي والبعدي، بينما استخدمت دراسة كل من الحنفاوي (2005)، والنباهين (2005)، وأبو شقير وأبو شعبان (2005)، المنهج التجريبي ذو المجموعتين الضابطة والتجريبية.

## **.3 أداة الدراس :**

اتفقت هذه الدراسة في الأدوات مع دراسة كل من عاشور (2009)، والحنفاوي (2005)، وعقل (2007)، في أنها استخدمت اختبار معرفي وبطاقة ملاحظة بينما اقتصرت دراسة عيد (2009)، على استخدام بطاقة ملاحظة، بينما اختلفت مع دراسة كل من عايد والعجلوني (2003) كالنباىيف )2005(, في أنيما استخدمتا استبانات اتجاه.

## **4. مجتمع وعينة :**

اتفقت هذه الدراسة مع دراسة كل من عاشور (2009)، وعيد (2009)، والنباهين (2005)، في مجتمع الدراسة وعينته حيث طبقت هذه الدراسات على طالبات أو طلاب تخصص تكنولوجيا التعليم بالجامعة الاسلامية ، وكذلك طبقت دراسة أبو شقير وأبو شعبان (2005)، علمى عينة من طالبات كلية التربية بالجامعة وطبقت دراسة عقل (2007)، على طالبات تكنولوجيا المعلومات بالجامعة، بينما اختلفت مع دراسة عايد والعجلوني التي طبقت على المعلمين والمعلمات.

## **.5 نتائ الدراسات:**

اتفقت أغلب الدراسات في فعالية استخدام برامج الندريب أو التعليم الإلكتروني أو استخدام إحدى أدواته مثل دراسة كل من عاشور (2009)، والحنفاوي (2005)، والنباهين (2005)، وأبو شقير وأبو شعبان (2005).

المحور الثان*ي*: الدراسات المتعلقة بمهارات تصميم وإنتاج البرمجيات التعليمية.

**.6 دراس الحولي )2010(:**

هدفت الدراسة إلى إعداد برنامج قائم على الكفايات لتنمية مهارة تصميم البرامج التعليمية لدي معلمي التكنولوجيا حيث قام الباحث بإعداد قائمة بكفايات تصميم البرامج التعليمية ، ومن خلال قائمة الكفايات قام الباحث ببناء أدوات الدراسة والتي تمثلت في الاختبار التحصيلي حيث تكون من(36) بندا اختباريا من نوع اختيار من متعدد ، بالإضافة إلى بطاقة الملاحظة لقياس مستوى المهارة العملية لتصميم البرامج التعليمية حيث تكونت من (45) فقرة موزعة على خمسة أبعاد ، ثم عرض الأدوات على مجموعة من المحكمين وبعض مشرفين التكنولوجيا ومدرسي التكنولوجيا المتميزين.

ولغرض الدراسة قام الباحث ببناء البرنامج المقترح القائم على الكفايات لتتمية مهارة تصميم البرامج التعليمية ، واختار الباحث عينة قصديه مكونة من (20) معلم ومعلمة من معلمي التكنولوجيا للمرحلة الأساسية العليا التابعين لمدارس الحكومة بمديرية التربية والتعليم بخانيونس من العام الدراسي 2008– 2009م.

واستخدم الباحث وفقاً لطبيعة الدراسة المنهج البنائي لبناء البرنامج المقترح القائم على الكفايات لنتمية مهارة تصميم البرامج التعليمية ، والمنهج التجريبي ذو التطبيق القبلي والبعدي على نفس المجموعة.

ككانت نتائج الدراسة كالتالي:

. وجود فروق ذات دلالة إحصائية عند مستوى (a = 0.05) في مستوى المعرفة العلمية . لتصميم البرامج التعليمية لدى معلمي التكنولوجيا بين التطبيق القبلي والبعدي لصالح التطبيق البعدي يعزي للبرنامج.

- . وجود فروق ذات دلالة إحصائية عند مستوى (a= $0.05 = 0$ ) في مستوى المهارة العملية . لتصميم البرامج التعليمية لدى معلمي التكنولوجيا بين التطبيق القبلي والبعدي لصالح التطبيؽ البعدم يعزم لمبرنامج.
- 3. وكما أظهرت النتائج أن للبرنامج أثر كبير في تحسين المعرفية العلمية والمهارات العملية لتصميم البرامج التعليمية لدى معلمي التكنولوجيا.

وفي ضوء ما توصلت إليه الدراسة من نتائج أوصى الباحث بالاستفادة من البرنامج القائم على الكفايات في ندريب المعلمين على تصميم البرامج التعليمية والاهتمام بالنمو المهني لمعلمي التكنولوجيا في المجال المعرفي والمهاري لرفع مستواهم والارتقاء بـهم مما ينعكس على الطالب باعتباره محور العملية التعليمية ، وكذلك إعداد معلم التكنولوجيا في الجامعات الفلسطينية.

# **.1 دراس العمراني )2009):**

هدفت الدراسة الحالية إلى تقديم وحدة مقترحة لاكتساب مهارات تصميم وتقويم البرمجيات التعليمية لدى الطالبات المعلمات تخصص تكنولوجيا التعليم في الجامعة الإسلامية بغزة.

ولتحقيق أهداف هذه الدراسة استخدمت الباحثة المنهج البنائي لبناء الوحدة التعليمية، والمنهج التجريبي لمعرفة مدى اكتساب مهارات تصميم ونقويم البرمجيات التعليمية على عينة الدراسة المكونة من 26 طالبة من طالبات السنة الثالثة تخصص العلوم التطبيقية وتكنولوجيا التعليم في الجامعة الإسلامية بغزة ، وللوصول إلى نتائج الدراسة أعدت الباحثة الأدوات التالية:

اختبار تصميم لقياس مستوى المعرفة العلمية لمهارات تصميم البرمجيات التعليمية، وتكون الاختبار من 30 فقرة، بطاقة تقويم لقياس مستوى مهارات تقويم البرمجيات التعليمية ،وتكونت بطاقة التقويم من 43 فقرة، واستخدمت الباحثة الأساليب الإحصائية المناسبة لتحليل النتائج مثل المتوسطات الحسابية والانحرافات المعيارية ،كما استخدمت الباحثة اختبار (T.test) لعينتين مرتبطتين، وذلك للتعرف على دلالة الفروق في اكتساب المهارات بين التطبيق القبلي والبعدي على عينة الدراسة، ومعاملات الارتباط : بيرسون وسيبرمان للتأكد من صدق وثبات أدوات الدراسة، واستخدمت الباحثة معادلة كوهن لحساب حجم التأثير لعينتين مرتبطتين للتأكد من أن الفروق الإحصائية بين التطبيق القبلي والبعدي حقيقية وجوهرية وليست نتيجة الصدفة.

- وقد توصلت الدراسة إلى النتائج التالية:
- . توجد فروق دالة إحصائية عند مستوى (  $\alpha$  = 0.01 ) في مستوى اكتساب مهارات تصميم البرمجيات التعليمية بين التطبيق القبلي والبعدي لصالح التطبيق البعدي.
- . توجد فروق دالة احصائية عند مستوى (  $\alpha$ = 0.01 ) في مستوى اكتساب مهارات تقويم البرمجيات التعليمية بين التطبيق القبلي والبعدي لصالح التطبيق البعدي.
- 3. حجم التأثير في المعرفة العلمية (اختبار التصميم) كان مرتفعا وبلغت قيمة ح =1.84 وكذلك حجم التأثير في المهارة العملية) بطاقة تقويم البرمجيات التعليمية كان مرتفعا حيث بلغت قيمة ح =1.79 أي ان الفروق كانت حقيقية ولا تعود للصدفة ،وان تأثير الوحدة المقترحة على اكتساب مهارة تصميم وتقويم البرمجيات لدى الطالبات (المتغير المستقل على المتغير التابع) هو تأثير مباشر وجوهري.
	- **.3 دراس عبد المج د (2008):**

هدفت هذه الدراسة إلى نتمية مهارات تصميم وإنتاج دروس الرياضيات الإلكترونية والاتجاه نحو التعليم الإلكتروني لدى الطلاب المعلمين بكلية التربية في سوهاج. وذلك من خلال برنامج تدريبي معد باستخدام أحد البرمجيات الحرة مفتوحة المصدر المعتمدة على الانترنت والمتمثلة في برنامج (مودل Moodle).

حيث تمثلت أدوات الدراسة في بطاقة ملاحظة لقياس مهارات الطلاب المعلمين في تصميم وإنتاج دروس إلكترونية في مجال الرياضيات، ومقياس اتجاهات الطلاب المعلمين نحو استخدام )<br>= التعليم الالكتروني في تدريس الرياضيات، حيث استخدم الباحث المنهج شبه التجريبي ذا تصميم المجموعة الواحدة ذات القياسين القبلي والبعدي.

كتكصمت الدراسة إلى النتائج التالية :

- . توجد فروق دالة إحصائية عند مستوى (  $\alpha$ = 0.05) في متوسطي درجات الطلاب في التطبيق القبلي لبطاقة الملاحظة ودرجاتهم في التطبيق البعدي لصالح التطبيق البعدي.
- . توجد فروق دالة إحصائية عند مستوى (  $\alpha$ = 0.05) في متوسطي اتجاهات الطلاب في  $2$ التطبيق القبلي لمقياس الاتجاه نحو التعليم الالكتروني ودرجاتهم على مقياس الاتجاه في التطبيؽ البعدم لصالح التطبيؽ البعدم.

وقد اوصى الباحث بضرورة تدريب معلمي الرياضيات قبل الخدمة على برامج التعليم الالكتروني الحرة مفتوحة المصدر ، وكذلك التركيز على تدريبهم على مهارات تصميم الدروس الإلكترونية.

## **.4 دراس عابد (2007):**

هدفت الدراسة إلى التعرف على فاعلية برنامج مقترح لتنمية مهارة البرمجة لدى معلمي التكنولوجيا بغزة، وقد استخدم الباحث المنهج الوصفي التحليلي لتحليل وحدة الخوارزميات وبرمجة الحاسوب، وإعداد قائمة بالمهارات الخاصة بلغة البرمجة ، كما استخدم المنهج البنائي لبناء البرنامج التدريبي المقترح، فيما استخدم المنهج التجريبي لمعرفة فاعلية البرنامج المقترح على عينة الدراسة المكونة من 20 معلماً ومعلمة ممن يعلمون طلبة الصف العاشر في مديرية التربية والتعليم بشمال غزة.

وقام الباحث بإعداد أدوات الدراسة وهي اختبار معرفي لقياس مستوى اكتساب المعلومات العلمية لمهارة البرمجة وتكون الاختبار من 26 فقرة ، وبطاقة ملاحظة لقياس مستوى المهارة العملية للبرمجة وتكونت بطاقة الملاحظة من 25 فقرة.

وقد استخدم الباحث الأساليب الإحصائية لتحليل النتائج مثل المتوسطات الحسابية كالنحرافات المعيارية.

كما استخدم اختبار ويلكوكسون (Wilcoxon- Test) لعينتين مرتبطتين ومتساويتين وذلك للتعرف على دلالة الفروق في تنمية المهارات بين التطبيق القبلي والبعدي على عينة الدراسة.

وكان من أهم نتائج هذه الدراسة وجود فروق ذات دلالة إحصائية في مستوى اكتساب المعلومات العلمية والمهارة العملية البرمجة بين التطبيق القبلي والبعدي لصالح التطبيق البعدي ويعزى ذلك للبرنامج المقترح، وقد أوصت الدراسة بضرورة الاهتمام بالحاسوب وعلى وجه الخصوص البرمجة وإنتاج البرامج التعليمية المحوسبة. )<br>2

## **.5 دراس سم مان (2006):**

هدفت الدراسة إلى معرفة أثر التفاعل بين أساليب التحكم في برنامج حاسوب لتنمية مهارات إنتاج برنامج متعدد الوسائط وأنماط التعليم على بعض نواتج التعلم وعلاقة ذلك بدافعية الإنجاز، وكانت عينة الدراسة مكونة من (127) طالباً وطالبة من طلاب الفرقة الثالثة قسم تكنولوجيا التعليم بشعبتيه (تكنولوجيا التعليم ومعلم حاسب آلي) بكلية التربية النوعية جامعة بنها، وتقسيمها إلى تسع مجموعات تجريبية، واستخدم الباحث أدوات الدراسة اختبار تحصيلي لقياس الجانب المعرفي المرتبط ببعض مهارات إنتاج برنامج حاسوب متعدد الوسائط، وبطاقة تقييم إنتاج برنامج حاسوب متعدد الوسائط، واختبار الدافع للإنجاز للأطفال والراشدين.

كتكصمت الدراسة إلى النتائج التالية:

- .1 توجد فروق دالة إحصائية عند مستوى (0.05 0.05) في متوسطي درجات الطلاب في التطبيق القبلي لبطاقة الملاحظة ودرجاتهم في التطبيق البعدي لصالح التطبيق البعدي.
- 2. توجد فروق دالة إحصائية عند مستوى (a= 0.05) في متوسطي اتجاهات الطلاب في التطبيق القبلي لمقياس الاتجاه نحو التعليم الالكتروني ودرجاتهم على مقياس الاتجاه في التطبيؽ البعدم لصالح التطبيؽ البعدم.

وأوصت الدراسة ضرورة تطوير تدريس مقرر الوسائط المتعددة والمقررات المرتبطة بها بهدف تنمية مهارات إنتاج برامج الوسائط المتعددة الحاسوبية التعليمية لتتلاءم مع متطلبات الوقت الراهن.

**.6 دراس إسماع ل )2003):**

هدفت الدراسة إلى التحقق من فاعلية برنامج مقترح لتتمية مهارات الطلبة المعلمين في تصميم وانتاج برامج تعليمية ذات تقنية متطورة في ظل التعليم المبرمج وابراز أهمية التدريب العملي المصاحب للتثقيف المهني قبل الخدمة وأثنائها.

وقد قام الباحث بإعداد برنامج مقترح يستخدم الخرائط الانسيابية في برنامج العروض العملية لشرائح البوربوينت لتصميم وإنتاج برامج التعليم المبرمج وتمثلت أدوات البحث في إعداد اختبار تحصيلي وبطاقة تقييم لمستوى طلاب كلية التربية في مهارات التصميم ،وتمثلت عينة البحث في عينة عشوائية من طلاب كلية التربية بجامعة الكويت المسجلين في مقرر الحاسوب في التربية وبلغت 20 طالبا وطالبة ونبنى هذا البحث المنهج التجريبي ، واستخدم الباحث اختبار (T.test) للمقارنة بين متوسطي مجموعتين مرتبطتين ، وذلك لاختبار الفرق بين متوسطي التطبيقين القبلي والبعدي للاختبار ، والتكرارات والنسبة المئوية.

وقد أظهرت النتائج ارتفاع مستوى تحصيل الطلاب لمهارات تصميم وإنتاج برامج التعليم المبرمج باستخدام الخرائط الانسيابية في برنامج العروض العملية للشرائح الحاسوب وكان ذلك على مجموعة واحدة قبلي وبعدي ،وطبقت بطاقة تقييم المهارات على البرامج التي أنتجها الطلاب في صورتها النهائية، مما يوضح أن البرنامج المقترح كان له أثر ملموس في توظيف الطلاب للمهارات العملية، وقد أوصى الباحث إلى عقد دورات تدريبية للمعلمين في الخدمة بجميع التخصصات لتدريبهم على مهارات تصميم البرامج وانتاج برامج نعلم مبرمج لاستخدامها في ندريس المقررات بالمدارس.

# **.7 دراس طو الب والشبول )2003(:**

هدفت الدراسة إلى إعداد قائمة بمعايير عناصر التصميم الفني (اللون، الخط، والشكل) لإنتاج البرمجيات التعليمية والى قياس مدى معرفة المختصين في إنتاج البرمجيات التعليمية بهذه المعايير وممارستهم لها.

وتكون مجتمع الدراسة من جميع المختصين في إنتاج البرمجيات التعليمية في مديرية الحاسوب التعليمي ومديريات التربية والتعليم التابعة لوزارة التربية والتعليم الأردنية وبلغ عددهم (74) مختصاً، وقد تم اختيار العينة بطريقة عشوائية حيث بلغ عدد أفراد العينة (31) مختصاً.

ولتحقيق هدف الدراسة اعد الباحثان قائمة بمعايير التصميم الفني لإنتاج البرمجيات التعليمية ورتبت في ثلاثة مجالات هي اللون والخط والشكل وتم وضعها ضمن استبانة لقياس مدى معرفة معايير عناصر التصميم الفني للبرمجيات التعليمية وممارستها من قبل المختصين وأشارت النتائج إلى أن معرفة المختصين في إنتاج البرمجيات التعليمية لمعايير عناصر التصميم الفني وممارستهم لها كانت متوسطة.

# **.8 دراس األعصر )2003(:**

هدفت الدراسة إلى الكشف عن فاعلية برنامج مقترح لنتمية كفايات إنتاج برامج الحاسوب التعليمية لطلاب شعبة الحاسب الآلي بكلية التربية النوعية وتعرف أثر اختلاف نمط عرض المادة التعليمية من خلال شرح تقليدي مصحوب بمادة مطبوعة أو نمطي عرض برنامج حاسوبي تعليمي (نمط عرض على شاشة الحاسوب – نمط عرض على شاشة خارجية) في التحصيل المعرفي والأداء المهاري لمجموعات البحث.

وطبقت الدراسة على عينة قوامها ( 60 ) من طلبة الفرقة الثالثة شعبة تكنولوجيا التعليم/ قسم معلم حاسب ألي بكلية التربية النوعية بأصوان، وقسمت إلى ثلاث مجموعات (مجموعة ضابطة ومجموعة تجريبية أولى ومجموعة تجريبية ثانية ).

أظهرت نتائج الدراسة أن تفوق طلاب المجموعتين التجريبيتين اللتين درستا الوحدة التعليمية المقترحة من خلال برنامج الوسائل المتعددة الحاسوبي على طلاب المجموعة الضابطة التي درست الوحدة التعليمية المقترحة بالطريقة التقليدية وتفوق معدل الأداء لطلاب المجموعة التجريبية الأولى نمط عرض شاشة الحاسوب (عند معدل الأداء لطلاب المجموعة التجريبية الثانية) نمط عرض على شاشة خارجية (في المنتج لبعض كفايات إنتاج برامج الحاسوب التعليمية.

# **.9 دراس عبد الحم د (2002):**

هدفت الدراسة إلى إعداد برنامج مقترح لتدريب الطلاب المعلمين على استخدام العروض التقديمية Power Point في تصميم وإنتاج برمجيات تعليمية متعددة الوسائط ونتمية اتجاهاتهم نحو استخدام الحاسوب في التعليم.

اتبع الباحث المنهج الوصفي التحليلي وذلك عند تحديد المهارات ، والمنهج التجريبي عند تطبيق البرنامج ، واقتصر تطبيق الدراسة على طلاب المستوى الثالث بكلية التربية جامعة الملك فيصل والمسجلين لمقرر استخدام الحاسب في التربية في الفصل الدراسي الأول 1421هـ، ولأغراض الدراسة استخدم الباحث الأدوات التالية:

- 1. بطاقة تقويم مستوى إنتاج الطلاب للبرمجيات التعليمية متعددة الوسائط.
- 2. اختبار تحصيلي في الجوانب المعرفية التي يتضمنها البرنامج المقترح.
- 3. مقياس اتجاهات نحو استخدام الحاسوب في إنتاج البرامج التعليمية متعددة الوسائط.

وأشارت النتائج إلى تفوق المجموعة التجريبية التي درست مهارات تصميم وإنتاج البرمجيات التعليمية باستخدام العروض التقديمية Power Point بالمقارنة مع المجموعة الضابطة التي درست نفسها بدون استخدام العروض مما يشير إلى فاعلية هذا البرنامج المقترح ، وأوصت الدراسة الاهتمام بتدريب المعلمين على استخدام الحاسوب في إنتاج برمجيات تعليمية متعددة الوسائط في مختلف المقررات الدراسية.

# **.01 دراس البراوي )2001):**

هدفت الدراسة إلى تطوير منظومة تعليمية وتطبيقها لإكساب طلاب تكنولوجيا التعليم المعلومات والمهارات الأدائية اللازمة لتصميم برامج الحاسوب متعددة الوسائط وإنتاجها.  $\frac{1}{2}$ 

طبقت الدراسة على مجموعة تجريبية واحدة قوامها (34) من طلاب الفرقة الرابعة بقسم تكنولوجيا التعليم بكلية التربية النوعية بجامعة عين شمس ، وطبقت أدوات الدراسة بنظام التطبيق القبلي / البعدي على المجموعة الواحدة.

وقد أظهرت نتائج الدراسة ارتفاع التحصيل المعرفي المرتبط بإنتاج برامج الحاسوب متعددة الوسائط وكذلك ارتفاع الأداء في تصميم برامج الحاسوب متعددة الوسائط ، وارتفاع حجم التأثير للمنظومة المقترحة سواء في التحصيل المعرفي المرتبط أو الأداء في تصميم برامج الحاسوب متعددة الوسائط.

## **التعق ب عمى دراسات المحور الثاني:**

من خلال استعراض الباحثة لدراسات المحور الثاني والتي اهتمت بتصميم البرامج التعليمية يمكن إجمال النقاط التي توصلت إليها الدراسات السابقة من حيث:

# **.6 موضوع الدراس وأىدافيا:**

من الملاحظ أن الدراسة الحالية اختلفت مع أغلب الدراسات السابقة في المتغير المستقل مثل دراسة الحولي (2010) حيث استخدمت أغلب الدراسات السابقة برامج مقترحة (سواء محوسبة أو غير محوسبة) أو وحدة مقترحة أو منظومة تعليمية لتنمية مهارات تصميم البرامج التعليمية بينما استخدمت هذه الدراسة أسلوب التدريب الإلكتروني لتتمية هذه المهارات، بينما اهتمت دراسة سليمان (2006) بقياس أثر التفاعل بين أساليب التحكم في برنامج حاسوب، ودراسة طوالبة والشبول (2003) بإعداد قائمة معايير لعناصر التصميم الفني لإنتاج البرمجيات التعليمية.

# **.1 المني المستخدم في الدراس** :

استخدمت هذه الدراسة المنهج التجريبي ذو المجموعة الواحدة (قبلي وبعدي) والمنهج البنائي في تصميم التدريب الإلكتروني، حيث اتفقت معها بعض الدراسات مثل دراسة الحولي (2010)، ودراسة البراوي (2001)، العمراني (2009)، وأضافت دراسة عابد (2007)، ليهذين المنهجين المنهج التحليلي، واتفقت دراسة كل من عبد الحميد (2002)، واسماعيل (2003)، ودراسة سليمان (2006) مع هذه الدراسة في المنهج التجريبي، ولكن عبد الحميد (2002) استخدم بالإضافة إليه المنهج التحليلي.

### **.3 أداة الدراس :**

اتفقت هذه الدراسة مع دراسة كل من البراوي (2001)، وعابد (2007)، الحولمي (2010) في أنها استخدمت الاختبار التحصيلي وبطاقة الملاحظة، ومع دراسة كل من العمراني (2009)، واسماعيل (2003) وسليمان (2006) وعبد الحميد (2002)، في بطاقة التقويم والاختبار التحصيلي وقد أضاف إليهما مقياس اتجاه نحو استخدام الحاسوب في تصميم البرمجيات، بينما اختلفت دراسة طوالبة والشبول (2003) حيث استخدما قائمة معايير .

## **.4 مجتمع وع ن :**

انفقت هذه الدراسة مع دراسة كل من البراوي (2001)، وعبد الحميد (2002)، وإسماعيل  $\frac{1}{2}$ (2003)، وسليمان (2006)، والعمراني (2009) ، بينما كانت عينة دراسة عقل (2007) طلبة تخصص تكنولوجيا المعلومات وهم غير مؤهلين تربوياً ،بينما استهدفت الدراسة الحالية الحولي (2010) وعابد (2007) معلمي ومعلمات التكنولوجيا والمشرفين عليهم، وخصت دراسة طوالبة والشبول (2003) متخصصين في إنتاج البرمجيات التعليمية في مديريات التربية والتعليم الأردنية.

## **.5 نتائ الدراسات:**

نشابهت نتائج أغلب الدراسات حيث أظهرت النتائج تفوق المجموعة التجريبية على الضابطة مما يوحي بفاعلية الوحدة (أو المنظومة التعليمية) المقترحة أو البرنامج المقترح في تتمية مهارات تصميم البرمجيات التعليمية.

# التعقيب على الدراسات السابقة:

- 1. تنوعت الدراسات السابقة في أنها تركز على مهارات التصميم ومعاييره وأعدت أغلبها قوائم بهذه المعايير أو المهارات والدراسة الحالية تتفق مع تلك الدراسات في المجال والموضوع.
- 2. أغلب الدراسات السابقة تقترح برنامج لتدريب الطلبة المعلمين أو المعلمين سواء كان هذا البرنامج محوسب مثل دراسة عقل (2007)، أو برنامج تدريبي عملي مثل دراسة كل من أبو شقير وأبو شعبان (2005)، واسماعيل (2003) والدراسة الحالية تتفق معها في أنها تقترح برنامج تدريب إلكتركني.
- 3. تتفق الدراسة الحالية مع جميع الدراسات ما عدا دراسة صالح في أنها استخدمت المنهج التجريبي ذو المجموعة الواحدة القبلي والبعدي.
- 4. اتفقت الدراسة الحالية مع أغلب الدراسات السابقة من حيث استخدمها أدوات الاختبار التحصيلي وبطاقة الملاحظة (أو بطاقة التقويم) في قياس مدى امتلاك المعلمين للمهارات.
- 5. تتفق الدراسة الحالية مع دراسة أبو شقير في أنها تركز على الكفايات ولكن الدراسة الحالية اختصت في إحدى أهم كفايات في مجال تكنولوجيا التعليم وهي كفاية تصميم البرامج التعليمية ودراسة أبو شقير اهتمت في الكفايات العامة لتكنولوجيا التعليم واختار الباحث العينة من الطلبة المعلمين في الجامعة الإسلامية شعبة العلوم والرياضيات ولكن الدراسة تركز على الطالبات المعلمات في قسمي تكنولوجيا التعليم والحاسوب.
- 6. تعتبر هذه الدراسة مختلفة عن جميع الدراسات السابقة في الشكل الذي يقدم من خلاله التدريب للطلبة المعلمين حيث جميعها اعتمدت على الشكل التقليدي للتدريب عبر الدورات النظرية والعملية ولكن الدراسة الحالية اعتمدت على شكل آخر من التدريب وهو التدريب الإليكتروني.

**االستفادة من الدراسات السابق :**

لقد استفادت الباحثة من الدراسات السابقة فيما يل*ى*:

- 1. ساعدت الباحثة في تحديد واختيار منهج الدراسة وهو المنهج التجريب، وفي صياغة مشكلة الدراسة ، وإعداد فروضها وأدواتها. )<br>2
	- 2. قدمت للباحثة إطاراً نظرياً وخاصة فيما يتعلق بالبرامج التعليمية وكيفية بنائها.
- 3. أعطت للباحثة صورة واضحة عن كيفية تحديد قائمة بأهم مهارات تصميم البرمجيات التعليمية اللازمة للطلبة معلمي ومعلمات التكنولوجيا.
- 4. بيّنت للباحثة الجوانب التي تم البحث فيها في مجال المهارات التكنولوجية التي تعتبر حديثة نوعاً ما، وكذلك المهارات الخاصة بالبرمجيات التعليمية التي تم التركيز عليها مثل مهارة البرمجة ومهارات تصميم الوسائط المتعددة.
	- 5. أتاحت للباحثة الفرصة في التعرف على الأدوات البحثية والخطوات الواجب إتباعها
		- 6. عند إعداد أدوات الدراسة وخاصة الاختبار وبطاقة الملاحظة.
			- 7. التعرف على الأساليب الإحصائية المستخدمة والإفادة منها.

# **الفصـل الرابع إجراءات اندراسة**

- **منهج الدراسة.**
- **•** عينة الدراسة.
- **بناء أدوات الدراس .**
- **•** المعالجة الإحصائية.
- **بناء برنام التدر ب االلكتروني المقترح.**

## **الفصل الرابع**

# إجراءات الدراسة

يتناول هذا الفصل إجراءات الدراسة التي اتبعتها الباحثة للإجابة عن أسئلة الدراسة واختبار فروضها ثم الحديث عن منهج الدراسة المتبع في الدراسة، ووصف لمجتمع وعينة الدراسة وأسلوب اختيارها، وبيان بناء أداة الدراسة، واستخراج صدقها وثباتها، واتساقها الداخلي والتصميم التجريبي، كما يحتوي الفصل على كيفية تتفيذ الدراسة وإجرائها، والمعالجة الإحصائية التي استخدمت في تحليل البيانات.

# م**نهج الدراسة:**

# المنهج البنائ*ي*:

إن بناء منهج أو برنامج يعني التخطيط والتتفيذ والتقويم ، والمنهج يحتاج إلى أهداف ومحتوى وأنشطة وتقويم ، وهذه العناصر تعتمد على بعضها البعض، ويبنى كل عنصر منها في ضوء العنصر الذي يسبقه وعلى الأمور الأخرى (الأغا، 2002: 101)، ولقد استخدمت الباحثة المنهج البنائي وذلك لبناء برنامج التدريب الالكتروني المقترح لتنمية مهارات تصميم البرامج التعليمية.

## المنهج التجريب*ي*:

هو إحداث تغير ما في الواقع التجريبي وملاحظة نتائج وآثار هذا التغير ، كما يلزمه ضبط إجراءات التجربة للتأكد من عدم وجود عوامل أخرى غير المتغير التجريبي قد تؤثر على هذا الواقع، والبحث التجريبي هو تغير متعمد ومضبوط للشروط المحددة للواقع أو للظاهرة موضوع الدراسة وملاحظة ما ينتج من آثار في هذا الأثر على متغير تابع آخر .

## التصميم التجريبي باستخدام مجموعة واحدة:

وفيه يستخدم الباحث مجموعة واحدة فقط، ويعرضها لاختبار قبلي للتعرف على حالتها قبل إدخال المتغير التجريبي، ثم يعرضها للمتغير التجريبي، وبعد ذلك يقوم الباحث بإجراء اختبار بعدي، ويكون الفرق في نتائج المجموعة في الاختبارين البعدي والقبلي ناتجاً عن تأثرها بالمعالجة التجريبية)دياب, 2003 : 87-83(.

ولقد استخدمت الباحثة المنهج التجريبي وذلك لدراسة أثر التدريب الالكتروني على إكساب مهارات تصميم البرمجيات التعليمية لدى الطالبات معلمات التكنولوجيا والحاسوب في كلية التربية بالجامعة الإسلامية حيث تعرضت المجموعة التجريبية لبرنامج التدريب الالكتروني الذي أعدته الباحثة، و طبقت أدوات الدراسة الاختبار القبلي و البعدي على المجموعة وسنطبق بطاقة المنتج بعد تصميم الطالبات للبرمجيات التعليمية.

# **ع ن الدراس :**

تكونت عينة الدراسة من(12) طالبة من الطالبات معلمات التكنولوجيا والحاسوب في كلية التربية بالجامعة الإسلامية بغزة في الفصل الدراسي الأول للعام الدراسي 2013/2012.

## مبررات اختبار العبنة:

قامت الباحثة باختيار عينة الدراسة من طالبات المستوى الثالث والرابع في قسمي تعليم التكنولوجيا وتعليم الحاسوب بكلية التربية بالجامعة الإسلامية اللاتي يدرسن مساق طرق تدريس الحاسوب بصورة قصدية لأن هذا المساق يتناول موضوعات قريبة جداً من موضوع الدراسة الحالية وهو مهارات تصميم البرمجيات التعليمية حيث يتناول المساق موضوعات كفايات معلمي الحاسوب والتكنولوجيا التربوية والتخصصية وكفايات تصميم البرمجيات التعليمية وكيفية توظيفها، ونماذج التدريس بالبرمجيات التعليمية ونماذج تصميمها، بالإضافة إلى تدريب الطلبة المعلمين عملياً على مجموعة من برامج التصميم اللازمة لمعلمي الحاسوب والتكنولوجيا لإكسابهم مهارات تصميم البرمجيات التعليمية عملياً.

كما أن أهداف هذا المساق تتناسب مع أهداف البرنامج التدريبي الذي تقترحه هذه الدراسة حيث كانت أهداف المساق كالتالي :

- 1. تحديد الكفايات التربوية اللازمة لمعلم الحاسوب. .2 تحديد الكفايات التخصصية الالزمة لمعمـ الحاسكب. 3. التعرف على البرمجيات التعليمية المختلفة وتقويمها. 4. التعرف على مراحل تصميم البرمجيات التعليمية. 5. امتلاك مهارات تصميم البرمجيات التعليمية المعرفية والمهارية.
	- 6. تصميم البرمجيات التعليمية وفق نموذج التعلم للإتقان.

وكذلك يعتبر البرنامج التدريبي الذي تقترحه هذه الدراسة حلقة من حلقات برنامج تعليم التكنولوجيا وأساليب تدريسها وبرنامج الحاسوب وأساليب تدريسه الذي تطرحهما كلية التربية بالجامعة الإسلامية غزة ويلبي الاحتياجات التدريبية للطلبة الملتحقين بهذين البرنامجين أثناء إعدادهم لمهنة التدريس.

وبالإضافة لذلك فإن مساق طرق تدريس الحاسوب يتم تدريسه للطالبات في قاعة مجهزة بحاسوب لكل طالبة وشبكة إنترنت بالإضافة لمقرر إلكتروني على نظام إدارة التعلم موودل وهذا يتناسب وطبيعة التدريب الالكتروني الذي تتناوله بالبحث في هذه الدراسة.

قائمة معايير تصميم البرمجيات التعليمية :

من خلال الدراسات والبحوث سابقة الذكر والتي تتعلق بمهارات ومعايير وإنتاج وتصميم البرمجيات التعليمية ، والتي يمكن أن تفيد البحث الحالي ومن هذه الدراسات (العمراني، 2009)، (عابد، 2007)، (الحولي، 2010)، وبالإضافة إلى ما تم عرضه في الإطار النظري حول مراحل ومعايير إنتاج وتصميم البرمجيات التعليمية والنماذج الخاصة بتصميم البرمجيات التعليمية، وفي ضوءِ هذه الدراسات قامت الباحثة بإعداد قائمة معايير لتصميم البرمجيات التعليمية.

ثم قامت الباحثة بعرض القائمة على المحكمين لإبداء الرأي حول مناسبتها بهدف الوصول إلى الشكل النهائي لمها، وفي ضوء ما أبداه المحكمون من أراء ومقترحات تم إجراء التعديلات المطلوبة على القائمة المبدئية، وبهذا أمكن الحصول على قائمة نهائية لمعايير تصميم البرمجيات التعليمية حيث تكونت قائمة المعايير من (60) بند موزعة على سبعة محاور هي (معايير المحتوى– معايير المرونة في العرض – معايير الشاشات/واجهات التفاعل– معايير التحكم التعليمي- معايير الوسائط المتعددة- معايير تصميم التقويم والأنشطة التفاعلية- معايير تشغيل البرمجية) وقد أوردت الباحثة قائمة المعايير في ملحق رقم (1) . **أدوات الدراس :**

ولتحقيق أهداف الدراسة واختبار صحة فرضياتها ، قامت الباحثة بإعداد أدوات الدراسة والتي تمثلت في الاختبار المعرفي وبطاقة تقييم المنتج، وقد ثم إعداد أدوات الدراسة بناءا على قائمة معابير تصميم البرمجيات التعليمية ، وهي كالتالي:

- 1. اختبار تحصيلي لقياس مستوى المعرفة العلمية لمهارة تصميم البرمجيات التعليمية.
- 2. بطاقة تقييم المنتج لقياس مستوى امتلاك الطالبات للمهارات العملية لتصميم البرمجيات التعليمية.

**أوالً : االختبار التحص مي:**

قامت الباحثة ببناء اختبار تحصيلي لقياس مستوى المعرفة العلمية لتصميم البرمجيات التعليمية لدى الطالبات معلمات التكنولوجيا بالجامعة الإسلامية أعد خصيصاً لهذا الغرض وقد تكون الاختبار في صورته النهائية من (40) فقرة من نمط (الاختيار من متعدد).
حيث يمتاز هذا النوع (الاختيار من متعدد) من الاختبارات الموضوعية بارتفاع معدل صدقها وثباتها بالإضافة إلى تمتعها بدرجة عالية من الموضوعية (أبو لبدة، 1982 : 313). **إعداد االختبار التحص مي:**

قامت الباحثة بإعداد اختبار تحصيلي بعد الرجوع للمحكمين وقام بتغيير بنود الاختبار وفقاً لآراء المحكمين وكان التغير بالإضافة والحذف والتقديم والتأخير ، ولقد تضمن الاختبار دروس في مهارات تصميم البرمجيات التعليمية لدى الطالبات معلمات التكنولوجيا والحاسوب بالجامعة الإسلامية ولقد تم بناء الاختبار التحصبلي تعبأ للخطوات التالية:

- هدف الاختبار .
- صياغة فقرات الختبار.
- ترتيب أسئمة الختبار.
- كضع تعميمات الختبار.
- الصكرة النيائية لختبار.
	- تجريب الختبار.
- تصحيح أسئمة الختبار.

#### **أ- ىدف االختبار:**

هدف الاختبار إلى التعرف على تأثير برنامج التدريب الإلكتروني المقترح في إكساب الجانب المعرفي لمهارات تصميم البرمجيات التعليمية وقد تم تقسم المادة العلمية إلى أربعة محاور أساسية، وبعد تحديد المفاهيم الأساسية والأهداف العامة للمادة العلمية التي أعدتها الباحثة والمتعلقة بتصميم البرمجيات التعليمية، وقامت الباحثة بتصميم الاختبار بناءً على جدول المواصفات للمادة العلمية كما هو موضح في الجدول التالي:

| جدول مواصفات الاختبار |                   |                          |                   |         |                                               |
|-----------------------|-------------------|--------------------------|-------------------|---------|-----------------------------------------------|
| مجموع                 | تطبيق             | فهم                      | تذكر              | نسبة    | الموضوعات                                     |
| الأسئلة<br>100%       | 22.5%             | 50%                      | 27.5%             | التركيز |                                               |
| 5                     |                   | $26 - 16$                | $40 - 35 -$<br>39 | 13%     | مفهوم البرمجية<br>التعليمية وأدوات<br>تألبفها |
| 19                    | $3 - 9 - 10 - 11$ | $1 - 4 - 5 - 6 - 13$     | $8 - 30 -$        | 48%     | مراحل تصميم                                   |
|                       | $23 - 29$         | $18 - 31 - 33 - 35$      | $25 - 38$         |         | البرمجيات                                     |
| $\overline{7}$        | 32                | $17 - 19 - 20 - 2$<br>37 | 28                | 18%     | أساليب التحكم<br>التعليمي                     |
| 9                     | $7 - 15$          | $12 - 21 - 26 - 34$      | $14 - 22 -$<br>24 | 23%     | التفاعلية في<br>البرمجية<br>التعليمية         |
| 40                    | 9                 | 20                       | 11                | 100%    | المجموع                                       |

**جدول رقم )1( جدول المواصفات ل ختبار**

#### **أ- محتوى االختبار:**

قامت الباحثة بإعداد الاختبار بناء الاختبار في ضوء قائمة معايير تصميم البرمجيات التعليمية التي أعدتها، كذلك في ضوء محتوى الحقيبة التدريبية التي أعدتها في ملحق رقم (6) وذلك بهدف قياس الجانب المعرفي لمهارات تصميم البرمجيات التعليمية ، وتكون الاختبار في صورته النهائية من ( 36 ) فقرة من نوع اختيار من متعدد ملحق رقم (3)، وهذا النوع من الاختبارات الموضوعية تتميز بارتفاع معدل صدقها وثباتها بالإضافة إلى تمتعها بدرجة عالية من الموضوعية (أبك لبدة, 1982 : 313).

**ة- ص اغ فقرات االختبار :**

تـ صياغة أسئمة الختبار مع مراعاة المعايير التالية:

1. أن تكون ممثلة للمحتوى وملائمة للأهداف المراد قياسها. 2. سلامة فقرات الاختبار لغويا وعلميا .

3. الأسئلة واضحة ومحددة لا غموض فيها. 4. ترتيب فقرات الاختبار من السهل إلى الصعب . 5. استخدام المموهات والبدائل المناسبة.

**ج- ترت ب األسئم :**

تم ترتيب الأسئلة وفقاً لمضمون المادة الدراسية ، كما تم ترتيبها تبعاً لصعوبتها ، حيث بدأت الباحثة بوضع الأسئلة السهلة ثم تبعها بالأكثر صعوبة ، وذلك حسب التقدير الشخصبي كذلك رتبت الأسئلة في كل موضوع .

**د- ص اغ تعم مات االختبار:** 

تم صياغة تعليمات الاختبار وإعدادها على ورقة منفصلة في كراس الاختبار، وقد تم توضيح الهدف من الاختبار ، وكيفية الإجابة عن فقراته ، وقد روعي السهولة والوضوح عند صياغة هذه التعليمات، والتأكيد على قراءة الأسئلة بعناية ومن ثم الإجابة عليها باختيار الإجابة الصحيحة من بين البدائل الأربعة.

ه- الصورة النهائية للاختبار :

في ضوء ما سبق تم إعداد الاختبار في صورته الأولية حيث اشتمل على (40) فقرة، ثم عرضه على مجموعة من المحكمين وذلك لاستطلاع آراءهم حول:

- تمثيل فقرات الاختبار للأهداف المراد قياسها.
	- تغطية فقرات الاختبار لمحتوى الوحدة.
		- صحة فقرات الاختبار لغوياً وعلمياً.
- دقة صياغة البدائل لكل فقرة من فقرات الاختبار .

وقد أبدى المحكمون بعض الملاحظات والآراء ، التي تمت دراستها و أجريت التعديلات المناسبة في ضوئها، حيث اشتمل الاختبار بعد التحكم على (40) فقرة.

**و- حساب الزمن ال زم ل ختبار :**

تم تجريب الاختبار علىي عينـة استطلاعية عشـوائية قوامها (20) معلمـة ممـن سبق لهم دراسة المهارات، ولهم نفس خصائص المجتمع الأصلي ،تم حساب زمن تأدية المعلمين للاختبار عن طريق المتوسط الحسابي لزمن تقديم العينة فكان متوسط المدة الزمنية التي استغرقها أفراد العينة يساوي ( 40 )دقيقة، وذلك بتطبيق المعادلة التالية:

# **زهي إجببت االختببر = زهي إجببت الوعلوت األولى + زهي إجببت االختببر الوعلوت األخيرة 2**

**ز- تصح ح أسئم االختبار:** 

حددت درجة واحدة لكل فقرة من فقرات الاختبار لتصبح الدرجة النهائية للاختبار (40) درجة والدرجة الدنيا للاختبار (صفر).

**ح- ضبط االختبار:**

بعد إعداد الاختبار بصورته الأولية قامت الباحثة بتطبيق الاختبار على عينة استطلاعية قوامها (20) معلمة من المعلمات الذين سبق لهم دراسة المهارات المختارة، وقد أجريت التجربة الاستطلاعية بهدف:

- حساب مدل صدؽ كثبات الختبار.
- حساب معامالت السيكلة كالتمييز لفقرات الختبار.

أولاً: صدق الاختبار :

ويقصد به أن يقيس الاختبار ما وضع لقياسه فعلاً (عودة،2002: 340)، وحيث أن بنود الاختبار قد اختيرت على أساس قوته التمييزية فإن الاختبار صادق إلى حد ما وهناك الكثير من الطرق التي يقاس بها الصدق واقتصرت الباحثة على نوعين من الصدق حيث أنهما يفيان بالغرض كىما :

صدق المحك*مين*:

عرضت الباحثة الاختبار على مجموعة من المحكمين التربويين والمختصين من حملة شـهادات الدكتوراه و الماجستير في تكنولوجيا التعليم وطرق التدريس وأعضـاء هيئة التدريس كليـة التربية قسم تكنولوجيا التعليم في الجامعة الإسلامية وجامعة الأقصـي ملحق رقم (6) ، وقد وضـعت بعض الملاحظات والتعليمات من قبلهم على فقرات الاختبار من الناحية التربوية والعلمية وقد استفادت الباحثة من الآراء والملاحظات التي أبداها ودونها السادة المحكمون ،حيث تم تعديل بعض الفقرات حتى ظهر الاختبار بصورته النهائية مكون من (40) سؤال اختيار من متعدد.

ويقصد به "قوة الارتباط بين درجات كل من مستويات الأهداف، ودرجة الاختبار الكلية وكذلك درجة ارتباط كل فقرة من فقرات الاختبار بمستوى الأهداف الكلى التي تنتمي إليه" (أبو لبدة،  $(72:1982)$ 

وجرى التحقق من صدق الاتساق الداخلي للاختبار بتطبيق الاختبار على عينة استطلاعية مكونة من (20) معلمة، من خارج أفراد عينة الدراسة وتم حساب معامل ارتباط بيرسون بين درجات كل فقرة من فقرات الاختبار والدرجة الكلية للاختبار والجدول النالي يوضح ذلك:

| معامل الارتباط | م. | معامل الارتباط | م.             |
|----------------|----|----------------|----------------|
| $*$ *0.957     | 21 | $**0.777$      | 1              |
| $**0.613$      | 22 | $**0.957$      | $\overline{2}$ |
| $**0.763$      | 23 | $*$ *0.957     | 3              |
| $**0.987$      | 24 | $*$ $*0.564$   | 4              |
| $*$ *0.957     | 25 | $*0.560$       | 5              |
| $*$ $*$ 0.831  | 26 | $**0.613$      | 6              |
| $**0.957$      | 27 | $*$ $*0.571$   | 7              |
| $*$ *0.843     | 28 | $*$ $*0.957$   | 8              |
| $**0.957$      | 29 | $**0.646$      | 9              |
| $**0.770$      | 30 | $*$ $*0.957$   | 10             |
| $**0.736$      | 31 | $*0.487$       | 11             |
| $*80.836$      | 32 | $*$ *0.825     | 12             |
| $**0.873$      | 33 | $*$ $*0.613$   | 13             |
| $**0.843$      | 34 | $*80.568$      | 14             |
| $*$ *0.825     | 35 | $*$ $*$ 0.613  | 15             |
| $**0.747$      | 36 | $*$ *0.653     | 16             |
| $*$ *0.571     | 37 | $*0.538$       | 17             |
| $**0.763$      | 38 | $*0.460$       | 18             |
| $**0.957$      | 39 | $*$ *0.823     | 19             |
| $*$ *0.632     | 40 | $*$ *0.957     | 20             |

**جدول رقم )3(**

**معامل ارتباط كل فقرة من فقرات االختبار مع الدرج الكم ل ختبار**

 $0.561 = (0.01)$  مند درجة حرية (18) وعند مستوى دلالة  $*$ 

 $0.444 = (0.05)$  ( $\sqrt{18}$  لجدولية عند درجة حرية  $(18)$  وعند مستوى دلالة

يتضح من الجدول السابق أن جميع الفقرات دالة إحصائياً عند مستوى دلالة (0.05، 0.01).

**ثان اً ثبات االختبار:** 

ويقصد به الحصول على نفس النتائج عند تكرار القياس باستخدام نفس الأداة في نفس الظروف" ويحسب معامل الثبات بطرق عديدة (أبو لبدة، 1982 :261 ).

وقد قامت الباحثة بإيجاد معامل الثبات بطريقتي التجزئة النصفية وكودر – ريتشارد سون 20 على النحو التالي :

#### أولاً: طريقة التجزئة النصفية:

تم استخدام درجات العينة الاستطلاعية لحساب ثبات الاختبار بطريقة التجزئة النصفية، إذ تم تقسيم الاختبار إلى نصفين فردية وزوجية ، فكان معامل الارتباط بين النصفين يساوي (0.887) ثم جرى تعديل الطول باستخدام معادلة سبيرمان / براون فكان معامل الثبات بعد التعديل (0.941) ، وهذا يدل على أن الاختبار يتمتع بدرجة جيدة من الثبات تُطمّئن إلى صحة النتيجة ا<br>ا التي يتم الحصول عليها . وتظهر صلاحية الاختبار واستخدامه في الدراسة .

# **ثان ا:ً طر ق كودر- ر تشارد سون 21 : Kuder and Richardson**

استخدمت الباحثة طريقة ثانية من طرق حساب الثبات، وذلك لإبجاد معامل ثبات الاختبار ، حيث حصل على قيمة معامل كودر ريتشارد سون20 للدرجة الكلية للاختبار ككل

طبقاً للمعادلة التالية :

$$
\frac{2}{3} \underbrace{2} = \underbrace{2} = \underbrace{
$$

 $\sim$ مج ع $^2$ ن= مجموع تباينات مفردات أداة القياس  $\sim$ 

فحصلت على قيمة معامل كودر ريتشارد سون20 قيمته (0.981) وهي قيمة عالية تطمئف الباحثة إلى تطبيؽ الختبار عمى عينة الدراسة. وبذلك تأكدت الباحثة من صدق و ثبات الاختبار التحصيلي، و أصبح الاختبار في صورته النهائية (40) فقرة، انظر ملحق رقم (3).

**ثالثا:ً حساب معام ت الصعوب والتم ز لفقرات االختبار.**

**١ - معامل الصعوب :**

يقصد بمعامل الصعوبة" النسبة المئوية لعدد الأفراد الذين أجابوا على كل سؤال من الاختبار إجابة صحيحة من المجموعتين المحكيتين العليا والدنيا (الكيلاني وآخرون، ٢٠٠٨، 447)، ويحسب بالمعادلة التالية:

| 100× | \n $\frac{100 \times \frac{1}{100}}{100}$ \n |
|------|----------------------------------------------|
| 100× | \n $\frac{1}{100}$ \n                        |
| 100× | \n $\frac{1}{100}$ \n                        |

حبث أن:

ع (ص) = عدد الذين أجابوا على الفقرة من المجموعة العليا إجابة خاطئة. د (ص) = عدد الذين أجابوا على الفقرة من المجموعة الدنيا إجابة خاطئة. ن = عدد أفراد المجموعتين العلبا والدنيا.

وبذلك فإن معامل الصعوبة يفسر على كل فقرة بأنه كلما زادت نسبة الصعوبة تكون الفقرة أسهل، والعكس صحيح.

وينطبيق المعادلة السابقة وابجاد معامل الصعوبة لكل فقرة من فقرات الاختبار وجدت الباحثة أن معاملات الصعوبة لكل الفقرات تراوح بين ( 0.38-0.70) وكان معامل الصعوبة الكلي (0.48)، وعليه فإن جميع الفقرات مقبولة حيث كانت في الحد المقبول من الصعوبة حسبما يقرره المختصون في القياس والتقويم، حيث يفضل البعض أن تكون معاملات الصعوبة لجميع الفقرات مساوية 51% والبعض الآخر يفضل وضع مدى لمعاملات الصعوبة يتراوح بين 50–80% ، ويرى فريق اخر أن فقرات الاختبار يجب أن تكون متدرجة في صعوبتها بدءا بالسهلة وانتهاءً بالصعبة وبالتالي تتراوح قيمة صعوبتها بين 10–90% بحيث يكون معدل صعوبة الاختبار ككل في حدوده 50% )أبك لبدة , 44:14:93( .

وخلاصة القول فإن الباحثة تبقى على جميع فقرات الاختبار ، وذلك لتدرج مستوى صعوبة الختبار.

**٢ - معامل التم ز:**

ويقصد به : " قدرة الاختبار على التمييز بين المعلمين الممتازين والمعلمين الضعاف " . تم حساب معامل التمييز لكل فقرة من فقرات الاختبار وفق المعادلة التالية:

$$
100 \times \frac{(\omega) - 4 \omega}{\omega}
$$

ع(ص) = عدد الذين أجابوا على الفقرة من المجموعة العليا إجابة صحيحة. د(ص) = عدد الذين أجابوا على الفقرة من المجموعة الدنيا إجابة صحيحة. ف = عدد الطالبات في إحدل الفئتيف.

تراوحت جميع معاملات التمييز لفقرات الاختبار بعد استخدام المعادلة السابقة بين (0.25– 0.75) للتمييز بين إجابات الفئتين العليا والدنيا، وقد بلغ معامل التمييز الكلي( 0.60) ويتم قبول معامل التمييز إذا بلغ أكثر من( 0.40) (الزيدون، عليان،1998 :171) وبذلك تبقي الباحثة على جميع فقرات الختبار.

|      | معاملات الصعوية   معاملات التمييز | $\epsilon$ | معاملات التمييز | معاملات<br>------<br>الصعوبة | $\hat{\mathbf{r}}$      |
|------|-----------------------------------|------------|-----------------|------------------------------|-------------------------|
| 0.70 | 0.35                              | 21         | 0.60            | 0.50                         | $\mathbf{1}$            |
| 0.60 | 0.60                              | 22         | 0.70            | 0.35                         | $\overline{2}$          |
| 0.50 | 0.45                              | 23         | 0.60            | 0.40                         | 3                       |
| 0.70 | 0.35                              | 24         | 0.50            | 0.65                         | $\overline{\mathbf{4}}$ |
| 0.70 | 0.35                              | 25         | 0.40            | 0.70                         | 5                       |
| 0.70 | 0.45                              | 26         | 0.60            | 0.60                         | 6                       |
| 0.70 | 0.35                              | 27         | 0.60            | 0.60                         | $\overline{7}$          |
| 0.60 | 0.40                              | 28         | 0.70            | 0.35                         | 8                       |
| 0.70 | 0.35                              | 29         | 0.40            | 0.50                         | 9                       |
| 0.70 | 0.45                              | 30         | 0.70            | 0.35                         | 10                      |
| 0.50 | 0.45                              | 31         | 0.50            | 0.55                         | 11                      |
| 0.60 | 0.40                              | 32         | 0.70            | 0.45                         | 12                      |
| 0.60 | 0.40                              | 33         | 0.60            | 0.60                         | 13                      |
| 0.60 | 0.40                              | 34         | 0.50            | 0.65                         | 14                      |
| 0.70 | 0.45                              | 35         | 0.60            | 0.60                         | 15                      |
| 0.60 | 0.40                              | 36         | 0.60            | 0.60                         | 16                      |
| 0.40 | 0.60                              | 37         | 0.50            | 0.65                         | 17                      |
| 0.50 | 0.45                              | 38         | 0.30            | 0.65                         | 18                      |
| 0.70 | 0.35                              | 39         | 0.60            | 0.40                         | 19                      |
| 0.80 | 0.50                              | 40         | 0.70            | 0.35                         | 20                      |
| 0.60 | معامل التمييز الكلي               |            | 0.48            | معامل الصعوبة الكلي          |                         |

**جدول رقم )4( معام ت الصعوب والتم ز لكل فقرة من فقرات االختبار**

ثانياً: بطاقة تقييم المنتج لمهارات تصميم البرمجيات التعليمية:

قامت الباحثة بإعداد بطاقة تقييم منتج لمهارات تصميم البرمجيات التعليمية لدى الطالبات معلمات التكنولوجيا والحاسوب وفقاً الخطوات الآتية:

- الهدف من بطاقة تقييم المنتج.
	- إعداد بطاقة تقييـ المنتج.
	- صدؽ بطاقة تقييـ المنتج.
	- ثبات بطاقة تقييـ المنتج.

ا**لـهدف من بطاقة تقييم المنتج :** تهدف بطاقة تقييم المنتج إلى قياس مستوى امتلاك المهارات العملية لتصميم البرمجيات التعليمية لدى الطالبات معلمات التكنولوجيا والحاسوب.

إعداد بطاقة تقييم المنتج :

بعد الاطلاع على الأدب التربوي والدراسات السابقة المتعلقة بمشكلة الدراسة واستطلاع رأي عينة من المتخصصين في تكنولوجيا التعليم والمعلومات عن طريق المقابلات الشخصية ذات الطابع غير الرسمي قامت الباحثة ببناء بطاقة تقييم المنتج في صورتها الأولية في ضوء قائمة معايير تصميم البرمجيات التعليمية التي أعدتها وقد شملت بطاقة تقييم المنتج على (60) فقرة موزعة على سبعة محاور هي (تقييم المحتوى– تقييم المرونة في العرض – تقييم الشاشات/واجهات التفاعل– تقييم التحكم التعليمـي– تقييم الوسائط المتعددة– تقييم تصميم التقويم والأنشطة التفاعلية– معابير تشغيل البرمجية).

وقد بلغ عدد فقرات البطاقة بعد صياغتها النهائية ( 45 ) فقرة ، موزعة على سبعة أبعاد كما يظهر في الجدول (5) ، حيث أعطى لكل فقرة وزن مدرج وفق سلم متدرج ثلاثي وأعطيت الأوزان التالية (1–2–3) ، (ضعيفة ، متوسطة ، كبيرة) لمعرفة مستوى امتلاك الطالبات المعلمات للمهارات العملية لتصميم البرمجيات التعليمية .

| عدد الفقرات | البيان                                        | البعد         |
|-------------|-----------------------------------------------|---------------|
| 12          | تقييم المحتوى                                 | البعد الأول   |
| 9           | تقييم المرونة في العرض                        | البعد الثانبي |
| 11          | تقييم الشاشات / واجهات التفاعل                | البعد الثالث  |
| 10          | تقييم التحكم التعليمي                         | البعد الرابع  |
| 6           | تقييم الوسائط المتعددة المستخدمة في البر مجية | البعد الخامس  |
| 9           | تقييم الأنشطة التفاعلية والتقويم              | البعد السادس  |
|             | تقييم تشغيل البر مجية                         | البعد السابع  |

**جدول رقم )5(** توزيع فقرات بطاقة تقييم المنتج على أبعادها

صدق بطاقة تقييم المنتج:

قامت الباحثة بتقنين فقرات بطاقة تقييم المنتج وذلك للتأكد من صدقها كالتالي:

أولاً: صدق المحكمي*ن*:

تم عرض بطاقة تقييم المنتج في صورتها الأولية على (10) من المحكمين التربويين المتخصصين في تكنولوجيا التعليم وطرق التدريس بعضهم أعضاء هيئة تدريس في الجامعة الإسلامية، وجامعة الأقصى، ومجموعة من مشرفي مبحث التكنولوجيا بمحافظات غزة، والملحق رقم (7) يبين أعضاء لجنة التحكيم، حيث قاموا بإبداء آرائهم وملاحظاتهم حول مناسبة فقرات البطاقة، وكذلك وضوح صياغاتها اللغوية، وفي ضوء نلك الآراء تم تعديل الصياغة اللغوية لبعض الفقرات ليبقى عدد فقرات بطاقة تقييم المنتج (60) فقرة أنظر ملحق رقم (2).

وبعد إجراء التعديلات التي أوصى بها المحكمون بلغ عدد فقرات البطاقة بعد صياغتها النهائية (60) فقرة، حيث أعطى لكل فقرة وزن مدرج وفق سلم متدرج ثلاثي (جيد، متوسط، ضعيف) أعطيت الأوزان التالية (3 ، 2 ، 1) لتحديد مستوى مهارة تصميم البرمجيات التعليمية لدى الطالبات المعلمات والتي نتحصر درجات أفراد عينة الدراسة ما بين (60 إلى 180) درجة. ثبات بطاقة تقييم المنتج:

تم تقدير ثبات البطاقة على أفراد العينة الاستطلاعية وذلك باستخدام طريقتي معامل ألفا كرونباخ والتجزئة النصفية ومعادلة هولتسي.

أولاً: طريقة التجزئة النصفية:

تم استخدام درجات العينة الاستطلاعية لحساب ثبات الاختبار بطريقة التجزئة النصفية، إذ تم تقسيم البطاقة إلى نصفين فردية وزوجية ، فكان معامل الارتباط بين النصفين يساوي ( 0.729) ثم جرى تعديل الطول باستخدام معادلة سبيرمان / براون التالية :

$$
\underline{0, 2} = \underline{0}
$$
  

$$
\underline{0} + 1
$$

حيث ث : معامل ثبات الاختبار كله. ر : معامل الارتباط بين نصفى الاختبار .

فكان معامل الثبات بعد التعديل (0.843) وهذا يدل على أن البطاقة تتمتع بدرجة جيدة من الثبات تُطمئن إلى صحة النتيجة التي يتم الحصول عليها، وهذا يُظهر صلاحية بطاقة تقييم المنتج ْ لستخداميا في الدراسة .

**ثان ا:ً طر ق ألفا كرونباخ:**

استخدمت الباحثة طريقة أخرى من طرق حساب الثبات، وذلك لإبجاد معامل ثبات البطاقة فحصلت على قيمة معامل ألفا كرونباخ (0.934) وهذا يدل على أن البطاقة تتمتع بدرجة عالية مف الثبات تطمئف الباحثة إلى تطبيقيا عمى عينة الدراسة.

**ثالثا:ً ثبات البطاق باستخدام معادل ىولستي:**

قامت الباحثة بالتأكد من ثبات الأداة من خلال ثبات التحليل عبر الافراد ، حيث قامت الباحثة بتقييم المعلمات بنفسها وبالاستعانة بزميلة أخرى وعددهم (12) طالبة معلمة، و قد تم حساب نسب الاتفاق بين النتائج التي توصلت إليها الباحثة مع زميلتها وذلك باستخدام المعادلة التالية :

نقاطاالتفاق معاملاالتفاق= **ـــــــــــــــــــــــــــــــ** ×411 نقاطاالتفاق+نقاطاالختالف

فحصلت على معامل اتفاق عال والجدول رقم (6) يوضح ذلك:

#### **جدول رقم )6(**

| النسبة المئوية | عدد مرات<br>الاختلاف | الزميلة | الباحثة | المهارة |
|----------------|----------------------|---------|---------|---------|
| 98.7           | 5                    | 398     | 393     | الأول   |
| 99.3           | $\overline{2}$       | 294     | 292     | الثانى  |
| 99.2           | 3                    | 364     | 361     | الثالث  |
| 100            | $\overline{2}$       | 322     | 324     | الرابع  |
| 100            | 1                    | 201     | 202     | الخامس  |
| 99.7           | 1                    | 298     | 297     | السادس  |
| 98.7           | 1                    | 75      | 74      | السابع  |
| 99.40          | الثبات الكلى للبطاقة |         |         |         |

نسب الاتفاق بين المقيّمتين لحساب ثبات بطاقة تقييم المنتج للطالبات المعلمات

من الجدول السابق نجد أن أعلى نسبة اتفاق بين المقيمتين كانت (100.00) وأن أقل نسبة انفاق كانت (98.7) وأن الثبات الكلي كان (99.40) وهذا معامل جيد ويطلق على هذا النوع من الثبات بالاتساق عبر الأفراد و يقصد به وصول المقيّم نفسه مع شخص أخر عند تطبيق إجراءات عملية التقييم نفسها، مما يؤكد ثبات الأداة وهذه النسب تدل على ارتفاع مستوى ثبات بطاقة تقييم المنتج .

# **بناء برنام التدر ب االلكتروني المقترح:**

لقد استفادت الباحثة من نتائج البحوث والدراسات السابقة من حيث كيفية بناء البرنامج ، ومن حيث الأساليب والأنماط المستخدمة في إعداد المعلمين ، ومن المتفق عليه أن أى برنامج يجب أن يكون له مكوناته وعناصره الأساسية ، لذا قامت الباحثة في هذه الدراسة ببناء برنامج التدريب الالكتروني المقترح وفق خمس خطوات تم من خلالها تحديد منطلقات البرنامج وأهداف البرنامج وكذلك المحتوى الذي يحقق الأهداف والأنشطة التعليمية المستخدمة لتنفيذ البرنامج، وكذلك أساليب التقويم المناسبة، وبعد الاطلاع على العديد من الدراسات التي نتاولت هذا الجانب كدراسة (الحوالي، 2010) ودراسة (العمراني، 2009)، ودراسة (عابد، 2007) وغيرها من الدراسات، فقد انبعت الباحثة الخطوات التالية في بناء البرنامج:

منطلقات برنامج التدريب الالكترون*ي*:

- 1. الأسلوب العلمي في بناء برنامج الندريب الالكتروني بدءاً بتحديد قائمة المهارات اللازمة للطالبات معلمات التكنولوجيا والحاسوب لتصميم البرمجيات التعليمة ، وقد حددت هذه القائمة في ضوء نتائج الدراسات السابقة والأبحاث.
- 2. الخطة الأكاديمية لتخصص تعليم الحاسوب وطرق تدريسه وتخصص تعليم التكنولوجيا وطرق تدريسها بكلية التربية بالجامعة الإسلامية، وما هو مقرر على الطالبات في هذه الخطط من مساقات نتمي بعض مهارات تصميم البرمجيات التعليمة سواء نظرياً أو عملياً.
	- 3. الخطة الدراسية لمساق طرق تدريس الحاسوب والمواضيع المقررة على الطالبات خلالها.
		- 4. الحاجة الماسة والملحة إلى توفير كواد بشرية متخصصـة تخدم المتعلمين
		- 5. الاتجاه الحديث نحو حوسبة المناهج التعليمية في جميع الدول العربية.
	- 6. اتجاه وزارة التربية والتعليم إلى حوسبة المناهج وتصميم برمجيات تعليمية تناسب المتعلمين.
- 7. اتجاه وكالة غوث وتشغيل اللاجئين إلى حوسبة المناهج وتتفيذ برنامج التعلم التفاعلي المحوسب ،
- 8. ندرة الدراسات والبرامج والأبحاث في مجال إكساب مهارة تصميم البرمجيات التعليمية بشكل عام وندرة الدراسات التي اهتمت بإكساب مهارات تصميم البرمجيات التعليمية لدى الطالبات معلمات التكنولوجيا والحاسوب.
- 9. ارتباط البرنامج بالمهارات التي تم تحديدها ، واعتبارها أهداف البرنامج ، وتصميم إطار عام مقترح لجميع المهارات وذلك باقتراح محتوى وأنشطة وأساليب تقويم مقترحة لهذه المهارات.
- 10. الحاجة الماسة لمجموعة من البرمجيات التعليمية التي تساند المناهج الفلسطينية عامة ومناهج التكنولوجيا بصفة خاصة كي تساعد المتعلمين على الفهم والتحليل والتركيز .
- 11. حاجة المناهج الفلسطينية لفريق حوسبة متكامل على دراية بجميع مراحل وأسس ومعايير تصميم البرمجيات التعليمية ويمتلك جميع المهارات المطلوبة لذلك.
- 12. تقديم البرنامج في صورة متكاملة تحقق الأهداف ، حيث تم تقسيم المجالات إلى عدة مهارات جزئية بحيث تتكامل الأهداف مع المحتوى والأنشطة التعليمية وأساليب التقويم.
- 13. الاستفادة من نظام التعليم الالكتروني moodle الذي توفره الجامعة الاسلامية للطلبة حيث يتيح رفع البرمجيات التعليمية عليه وعرضها من خلاله.

الأهداف العامة لبرنامج التدريب الإلكترون*ي* : يتوقع من الطالب المعلم بعد انتهاء برنامج التدريب الالكتروني أن يحقق الأهداف التالية: 1. يختار موضوع البرمجية ومحتواها. . يكتب سيناريو برمجية تعليمية.  $2$ 3. يصمم شاشات البرمجية بما يناسب السيناريو المعدّ. 4. يصمم أدوات التحكم في البرمجية التعليمية. 5. يصمم التقويم المناسب لأهداف البرمجية التعليمية. . يصدّر البرمجية بشكلها النهائي على اسطوانة مدمجة. األهداف الخاصة بالتعامل مع برنامج التصمٌمكورسالب: 1. التعرف على بيئة برنامج الكورس لاب course lab وتشغيله. 2. تحرير شاشات البرمجية التعليمية (الوحدة التعليمية). 3. تحرير الكائنات التعليمية Objects. 4. تصميم أسئلة التقويم والاختبار ات الالكتر ونية. 5. تصدير ونشر البرمجية التعليمية.

# المواد والأجهزة اللازمة للبرنامج:

- 1. حقيبة تدريبية متعلقة بالجانب النظري لتصميم البرامج التعليمية.
- 2. حقيبة تدريبية متعلقة بالجانب العملي لتصميم البرامج التعليمية.
	- 3. أجهزة حاسوب نتناسب مع عدد المتدربين (15).
		- L.C.D Projectorعرض جياز .5
			- 5. مجموعة من أوراق العمل.
		- 6. توظيف السبورة البيضاء الموجودة في المختبر .
- 7. مساق إلكتروني على برنامج المودل الجامعي يتم من خلاله تفاعل الطالبات أثناء المحاضرة (تزامنياً) وخارجها (غير تزامني).
	- 8. اسطوانة تدريبية تحتوي مجموعة ملفات وبرامج مساعدة في التدريب.

# الحدود الزمنية لفعاليات البرنامج:

استهدف البرنامج الطالبات معلمات التكنولوجيا والحاسوب بالجامعة الإسلامية ، وذلك لإكساب مهارات تصميم البرمجيات التعليمية لديهن، وتم تتفيذ البرنامج كجزء من مساق طرق تدريس الحاسوب حيث تم تخصيص زمن كلي أقصاه ( 26) ساعة من ساعات تدريس المساق حيث شمل الجانب النظري والعملي من البرنامج، وكان الزمن الكلي موزعاً على أربعة أسابيع وكان نصبب الأسبوع لقاءان بمعدل (6) ساعات أسبوعياً تقريباً.

# الحدود المكانية لفعاليات البرنامج:

تم تتفيذ البرنامج في الغرفة الذكية في مركز تكنولوجيا التعليم بالجامعة الإسلامية (مبنى طبية)، حيث أن هذه القاعة مجهزة بأجهزة حواسيب محمولة وشبكة انترنت.

#### **دل ل المدرب:**

يتضمن فعاليات وإجراءات تقديم المحتوى الندريبي الخاص بمهارات تصميم البرمجيات التعليمية التي أعدتها الباحثة على هيئة فعاليات ودروس تعليمية ، وهو بمثابة دليل للمدرب يسترشد به ويدير اللقاءات والفعاليات خلال تنفيذ فعاليات البرنامج المقترح لتحقيق الأهداف.

#### **دل ل المتدرب:**

يتضمن عرض المحتوى التدريبي للجانب المعرفي لمهارات تصميم البرمجيات التعليمية التي أعدتها الباحثة ودروس تعليمية في كيفية استخدام برنامج الكورس لاب Course Lab لتصميم البرمجيات التعليمية، وهو بمثابة دليل للمندرب يسترشد به خلال نتفيذ البرنامج المقترح لتحقيق الأهداف المرجوة منه ، كما يظهر في ملحق رقم (6).

#### **نموذج تصم م التدر ب اإللكتروني المقترح :**

اختارت الباحثة نموذج" كمب "الشامل لتصميم برامج التعليم والتدريب 1985 كأساس لبناء البرنامج التدريبي حيث أنه بعد الاطلاع على الكثير من نماذج التصميم التعليمي وجدت أن نموذج كمب الشامل لتصميم برامج التعليم والتدريب 1985 هو أكثر النماذج ملائمة من حيث:

- 1. أنه النموذج الأكثر تخصصًا في تصميم برامج التدريب والتعليم، حيث يلاحظ أن النماذج الأخرى تركز على تصميم الموديولات والوحدات والدروس التعليمية بشكل عام أما هذا النموذج هو نموذج متخصص في تصميم برامج التدريب والتعليم.
	- 2. انه نموذج يعتبر من النماذج السهلة وغير المعقدة قياسا بالنماذج الأخرى.
- 3. هذا النموذج تم تطبيقه في الكثير من الدراسات والبحوث التربوية واثبت نجاحًا كبيرًا مثل: دراسة (المعيذر ، 2003) وهي بعنوان: تصميم برنامج تدريبي مقترح قائم على تفريد التعليم لتوظيف المعلمات لتقنيات التعليم الحديثة في التدريس، ودراسة (العودان ،2003 ) وهي بعنوان: برنامج مقترح في مجال تقنيات التعليم لأعضاء هيئة التدريس بكليات البنات، ودراسة (الحويل، 2003) وهي بعنوان: نموذج مقترح في التصميم التعليمي لتتمية مهارات ما قبل التدريس لدى طالبات كلية التربية لإعداد معلمات المرحلة الابتدائية.
- 4. أنه من النماذج المختبرة حيث استغرق اختباره (4) فصول دراسية في سيمنار التصميم التعليمي، ومن خلال مقرر التصميم التعليمي في كلية المجتمع بجامعة ولاية سان جوزٍ، وتلقى "كمب"ردود الفعل عليه من طلاب كلية التربية على كافة المستويات ومن المتدربين في مجال .(Kemp, j., 1985:12) الصناعة
- 5. يتميز هذا النموذج بالمرونة(خميس\*، 2003 :78 ) حيث أن عناصره غير متصلة معا بخطوط أو أسهم توحي بالالتزام والتتابع الخطي عند تطبيقه.
- 6. أنه يتيح البدء من أي عنصر حسب ظرف الموقف ويسير فيه الفرد بالترتيب المناسب الذي يناسب حالته.
- 7. أنه يسمح بإجراء التعديلات اللازمة في اختيار العناصر أو ترتيب معالجتها بالحذف أو الإضافة أو التعديل حسبما تقتضيه الضرورة.
- 8. أنه يتميز بالاعتماد المتبادل بين عناصره العشرة فأي قرار بشان أي عنصر من العناصر يؤثر بالضرورة على بقية العناصر الأخرى.
- 9. أنه يتميز وجود التغذية الراجعة والتقويم حول عناصر النموذج يشير إلى إجراء التقويم والمراجعة في أي وقت خلال عملية التصميم.

# مكونات البرنامج التدريب*ي*:

يتكون هذا البرنامج من ثمانية مكونات أو موضوعات فرعية بالاستناد لنموذج" كمب " سابق الذكر، ويمكن وصفها بإيجاز على النحو النالي:

- 1. تقدير حاجات التعلم لتصميم البرنامج التدريبي: تحديد الغايات، والأولويات.
	- 2. تحديد استعداد المتدربين لدراسة الموضوع باستخدام الاختبار القبلي.
- 3. اختيار الموضوعات أو مهمات العمل المطلوب معالجتها ،ثم تحديد الأهداف العامة المناسبة للموضوعات والمهمات.
	- .4 دراسة خصائص المتدربيف التي ينبغي مراعاتيا أثناء التخطيط.
	- 5. تحديد محتوى الموضوع:وتحليل مكوناتها المهمة المرتبطة بالغايات والأهداف المحددة.
- 6. وضع أهداف التعلم المطلوب تحقيقها في ضوء محتوى الموضوع ومكونات المهمة. 7. تصميم أنشطة التعليم/التعلم المناسبة لتحقيق الأهداف المحددة. 8. اختيار المصادر التعليمية التي تساند الأنشطة التعليمية.
	- 9. تعيين الخدمات المساندة المطلوبة لبناء وتتفيذ الأنشطة والمواد التعليمية المنتجة.
		- .10 تجهيز التقويم للندريب والبرنامج التدريبي.

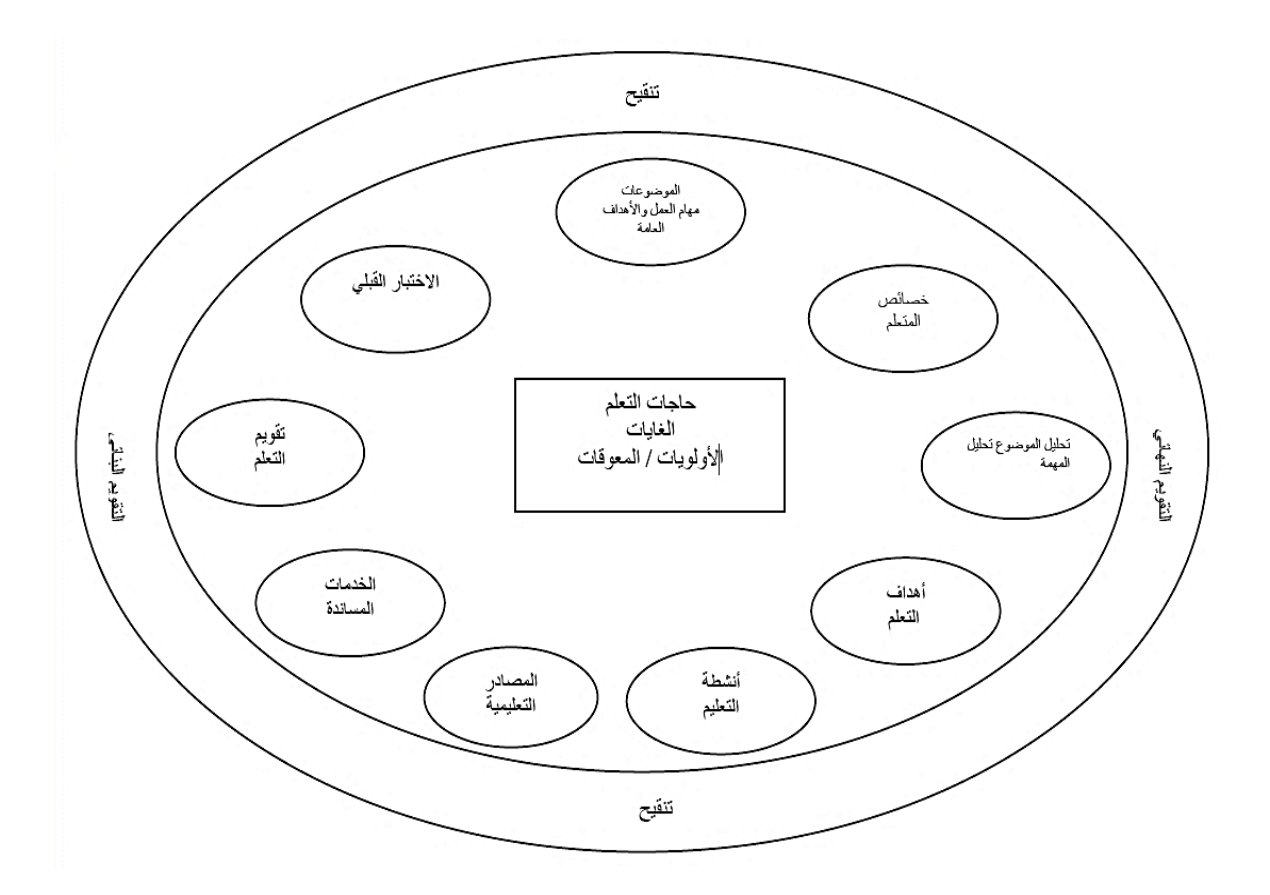

**أسال ب التقو م في البرنام :**

تهدف عملية التقويم إلى الوقوف على مدى تحقق أهداف البرنامج التدريبي ككل، وينقسم التقويم إلى ثلاث أنواع:

أ- **التقويم القبلي:** الذي تم إجراؤه في بداية البرنامج الندريبي وقبل شرح أي جزء من المادة، وتم ذلك من خلال تتفيذ الاختبار المعرفي لقياس المعرفة العلمية في تصميم البرمجيات التعليمية للعبنة ككل.

- ب- ا**لتقويم البنائي (التكويني):** ويتم هذا التقويم أثناء تنفيذ البرنامج ، ويتمثل في مجموعة الأسئلة والندريبات والتطبيقات والأنشطة المكتوبة وأوراق العمل المصاحبة للمهارات المراد نتميتها.
- ج- **التقويم البعدي**: الذي تم إجراؤه في نـهايـة البرنامج التدريبي ، وتم ذلك من خلال إعادة الاختبار المعرفي، وذلك لمعرفة الاختلاف بين التطبيقين القبلي والبعدي للاختبار، وكذلك تقييم البرمجيات التعليمية التي صممتها الطالبات المعلمات صممتها الطالبات في نهاية التدريب باستخدام بطاقة تقييم المنتج.

خطوات الدراسة:

**لقد تم إتباع الخطوات التال في الدراس الحال :**

- 1. الاطلاع على الأدب التربوي والدراسات السابقة وكل ما له علاقة بموضوع الدراسة.
	- .2 كتابة اإلطار النظرم.
- 3. إعداد قائمة المهارات الواجب توافرها لدى الطلبة معلمي التكنولوجيا والحاسوب لإكساب مهارة تصميم البرمجيات التعليمية.
- 4. بناء الاختبار المعرفي لمهارات تصميم البرمجيات التعليمية في ضوء قائمة المهارات التي أعدتيا الباحثة.
- 5. إعداد قائمة معايير تصميم البرمجيات التعليمية الواجب توافرها لدى الطلبة معلمي التكنولوجيا والحاسوب لامتلاك المهارات الأدائية لتصميم البرمجيات التعليمية.
- 6. بناء بطاقة تقييم المنتج في ضوء قائمة معايير تصميم البرمجيات التعليمية التي أعدتها الباحثة.
- 7. بناء برنامج التدريب الإلكتروني لإكساب مهارة تصميم البرامج التعليمية لدى الطالبات معلمات التكنولوجيا والحاسوب.
- 8. تطبيق البرنامج على عينة من الطالبات معلمات التكنولوجيا ومعلمات الحاسوب بلغ عددهم )12( طالبة معممة.
	- 9. تطبيق أدوات الدراسة على عينة الدراسة تطبيقاً قبلياً وبعدياً بما يخدم أهداف الدراسة.
	- 10. إجراء التحليل الإحصائي لأدوات الدراسة وهي (الاختبار المعرفي)، و (بطاقة تقييم المنتج).
		- 11. الحصول على النتائج وتفسيرها وتقديم التوصيات والاقتراحات بناء على تلك النتائج.

# المعالجة الإحصائية :

استخدمت الباحثة في هذه الدراسة الرزمة الإحصائية للعلوم الاجتماعية SPSS والمعروفة باسم Statical Package For Social Science في إجراء التحليلات الإحصائية التي تم استخدامها في هذه الدراسة والمتمثلة في الأساليب الإحصائية التالية:

- -4 إليجاد صدؽ التساؽ الداخمي تـ استخداـ معامؿ ارتباط بيرسكف " Pearson " .
- 2- لإيجاد معامل الثبات تم استخدام معامل ارتباط سبيرمان بروان للتجزئة النصفية المتساوية، ومعادلة جتمان للتجزئة النصفية غير المتساوية.
- 3- للتأكد من وجود فروق دالة إحصائياً في الجانب المعرفي لاختبار مهارات تصميم البرمجيات التعليمية قبل وبعد التدريب الالكتروني تم استخدام اختبار ويلكوكسون اللابارمتري .Wilcoxon,T
- 4- للتأكد من وجود فروق ذات دلالة إحصائية في مستوى امتلاك مهارات تصميم البرمجيات التعليمية على بطاقة تقييم المنتج بعد التدريب الالكتروني ومستوى الإتقان (70%) تم استخدام اختبار (ت) لعينة واحدة.
	- 5- معامل إيتا، لإيجاد حجم النأثير.

# **الفصل الخامس نتائج اندراسة ومناقشتها**

- **اإلجاب عمى السؤال األول.**
- **اإلجاب عمى السؤال الثاني.**
- **اإلجاب عمى السؤال الثالث.**
- **اإلجاب عمى السؤال الرابع.**
- **اإلجاب عمى السؤال الخامس.**
	- **•** توصيات الدراسة.
	- **مقترحات الدراس .**

# **الفصل الخامس** نتائىج الدراس**ـ**ة

ستقوم الباحثة في هذا الفصل بعرض تفصيلي للنتائج التي تم التوصل إليها من خلال تطبيق أدوات الدراسة، بالإضافة إلى تفسير ومناقشة ما تم التوصل إليه من نتائج من خلال الإجابة على تساؤلات الدراسة والتحقق من فروضيها:

**• الإجابة عن السؤال الأول من أسئلة الدراسة:** 

ينص السؤال الأول من أسئلة الدراسة على: " **ما معايير تصميم وإنتاج البرمجيات** التعليمية الواجب توفرها لدى الطالبات معلمات التكنولوجيا والحاسوب ؟

وللإجابة عن هذا التساؤل قامت الباحثة في الفصل الرابع، ومن خلال إجراءات الدراسة السابقة بإعداد قائمة معايير تصميم البرمجيات التعليمية الواجب توفرها لدى الطالبات معلمات التكنولوجيا والحاسوب، حيث تكونت قائمة المعايير من (60) بند موزعة على سبعة محاور هي (معايير المحتوى- معايير المرونة في العرض – معايير الشاشات/واجهات التفاعل- معايير التحكم التعليمي– معايير الوسائط المتعددة– معايير تصميم التقويم والأنشطة التفاعلية– معايير تشغيل البرمجية) وقد أوردت الباحثة قائمة المعابير في ملحق رقم (1).

**اإلجاب عن السؤال الثاني من أسئم الدراس :**

ينص السؤال الأول من أسئلة الدراسة على: " **ما برنامج التدريب الالكتروني المقترح** لإكساب مهارات تصميم البرمجيات التعليمية لدى الطالبات معلمات التكنولوجيا والحاسوب ؟

وللإجابة عن هذا التساؤل قامت الباحثة ببناء برنامج تدريب إلكتروني وفق نموذج كمب الشامل، الموضحة خطواته في الفصل الرابع من فصول هذه الدراسة ووضعت البرنامج كاملاً في ملحق رقع  $. (4)$ 

**اإلجاب عن السؤال الثالث من أسئم الدراس :**

ينص السؤاؿ الثاني مف أسئمة الدراسة عمى: **" ىل توجد فرو ذات دالل إحصائ عند مستوى ( ≥ 2.25 ( ب ن مستوى التحص ل المعرفي لميارات تصم م البرمج ات التعم م لدى** الطالبات معلمات التكنولوجيا والحاسوب قبل التدريب الالكترون*ي* وبعده ؟"

وللإجابة عن السؤال قامت الباحثة بصياغة الفرض التالي**: لا توجد فروق ذات دلالة إحصائية عند مستوى ( ≥ 2.25 ( ب ن مستوى التحص ل المعرفي لميارات تصم م البرمج ات التعم م لدى الطالبات معممات التكنولوج ا والحاسوب قبل التدر ب اال لكتروني وبعده.**

وللتحقق من صحة هذا الفرض قامت الباحثة باستخدام اختبار ويلكوكسون اللابارمترى Wilcoxon,T للتعرف على دلالة هذه الفروق بين المتوسطات الحسابية لعينتين مرتبطتين (القياس القبلي والبعدي) في الاختبار .

### **جدول رقم )7(**

**دالل اختبار و مكوكسون لمتعرف عمى الفرو ب ن التطب القبمي والتطب البعدي لدى أفراد** المجموعة التجريبية

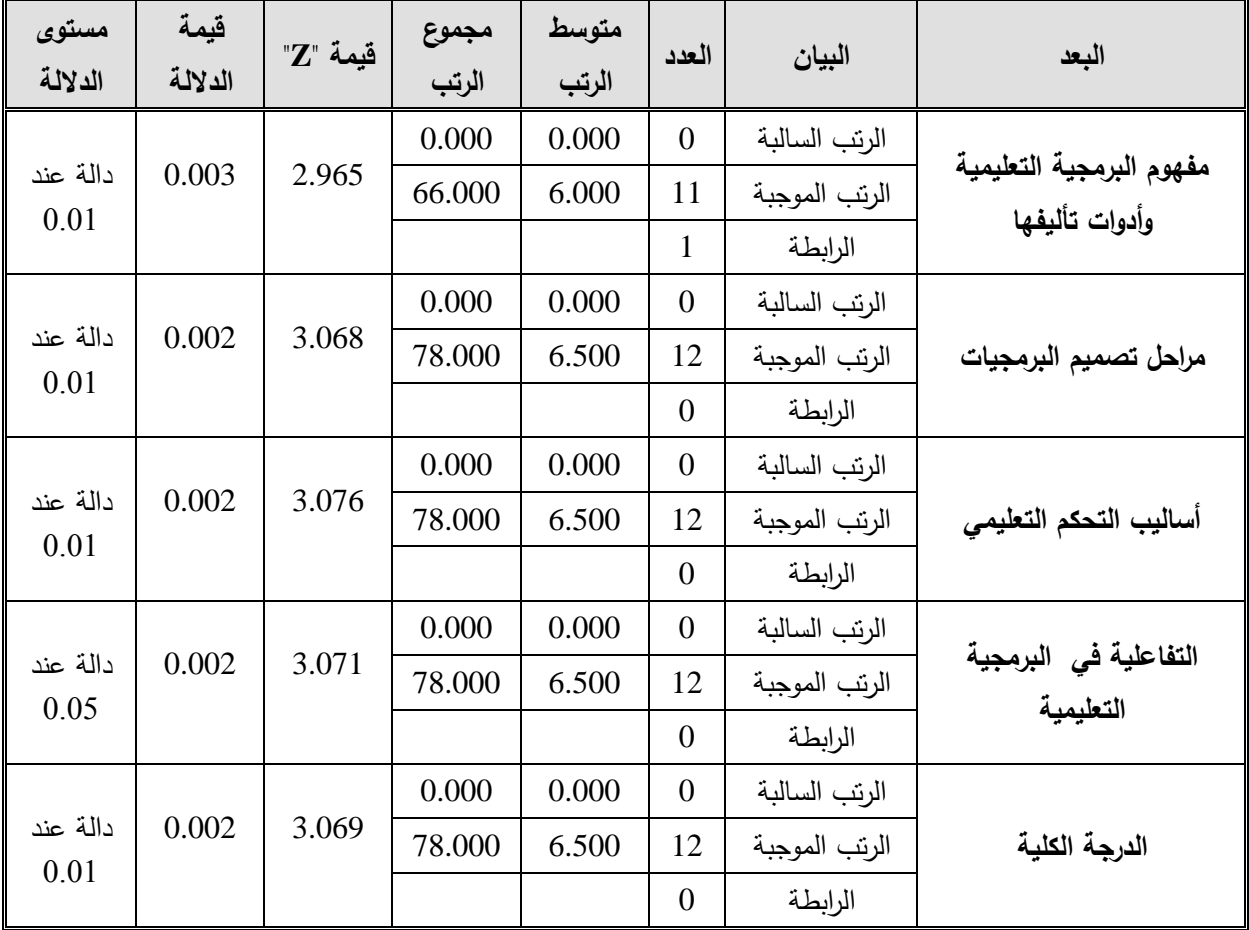

يتضح من الجدول السابق أن قيمة "Z" المحسوبة أكبر من قيمة "Z" الجدولية في جميع األبعاد كالدرجة الكمية لالختبار كىي دالة إحصائيان عند مستكل دللة **( ≥ 0.01(** , كىذا يدؿ على وجود فروق ذات دلالة إحصائية بين التطبيقين القبلي والبعدي، ولقد كانت الفروق لصالح التطبيق البعدي أي أن للبرنامج أثر في تحسين مستوى المعرفة العلمية لمهارات تصميم البرامج التعليمية، وفيما يتعلق بحجم التأثير قامت الباحثة بحساب مربع إيتا " η " باستخدام المعادلة التالية:

$$
\eta^2 = \frac{Z^2}{Z^2 + 4}
$$

### **جدول رقم )8(**

**الجدول المرجعي لتحد د مستو ات حجم التأث ر بالنسب لة 1 η**

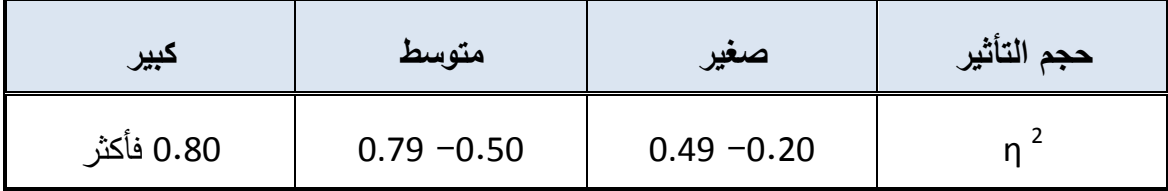

(عفانة ،2004)

والجدول (9) يوضح ذلك:

### **جدول رقم )9(**

قيمة "Z" و "<sup>2</sup> g وحجم التأثير لكل بعد من أبعاد الاختبار

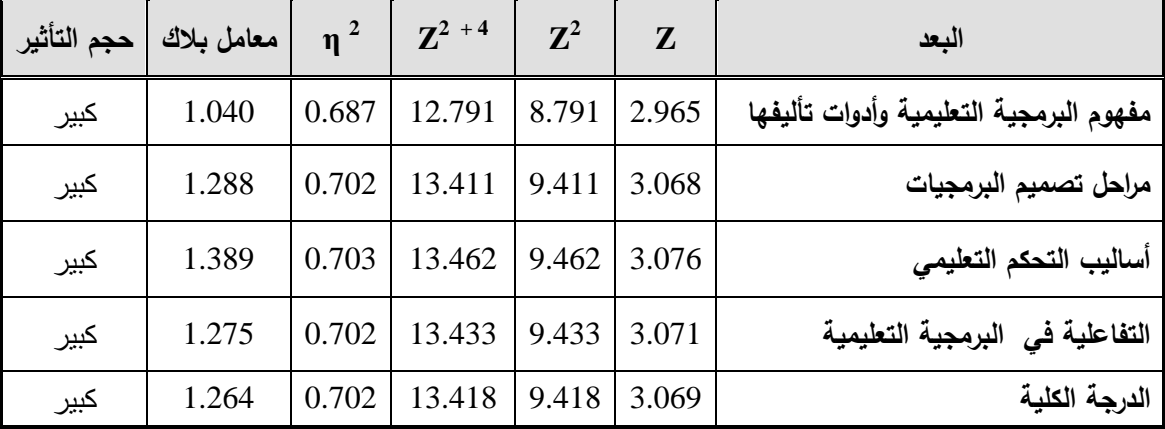

يتضح من الجدول السابق أن حجم التأثير كبير لكل بعد من أبعاد الاختبار والدرجة الكلية للاختبار هذا يدل على أن أثر البرنامج كبير في رفع المستوى المعرفي لتصميم البرمجيات التعليمية لدى الطالبات معلمات التكنولوجيا والحاسوب.

وهذا يدل على فاعلية برنامج التدريب الالكتروني المقترح في إكساب المعرفة العلمية والمهارية لتصميم البرمجيات التعليمية لدى الطالبات المعلمات، وتفسر الباحثة النتيجة السابقة بما يمي:

- 1. استخدام نموذج من النماذج المختبرة والفعالة في مجال تصميم برامج التعليم والتدريب، وهو نموذج "كمب "الشامل.
- 2. إعداد الأنشطة المرتبطة بالبرنامج التدريبي بشكل يتناسب مع الأهداف التدريبية لمكونات البرنامج.
- 3. التنويع في استخدام الأنشطة التدريبية التي تنمي في المتدربين حب الاستطلاع، وتخلق في نفوسيم الرغبة في تطوير قدراتهم.
- 4. استخدام نظام فعال في إدارة التدريب الالكتروني وهو نظام موودل الذي يعطي تواصل أكبر بين المدرب والمتدربين بشكل تزامني وبشكل غير تزامني وتفاعل المتدربات خلاله.
- 5. تنفيذ بعض أنشطة التدريب من خلال توظيف استراتيجية الرحلة المعرفية عبر الويب التي تقوى شعور المتدرب بأهمية معلوماته التي اكتسبها بتجاربه وجهده حيث تناسب هذه الاستراتيجية فئة الدراسة كونهم أنهم يمتلكون مهارات البحث والتعامل مع شبكة الانترنت بحيث يصبح المتعلم باستخدام هذه الاستراتيجية بمثابة المنتج للمعرفة

ونتفق هذه النتيجة مع دراسة كل من:

الحولي (2010)، العمراني (2009)، وعقل(2007)، وعابد(2007) حيث أنها اتفقت في الجانب المعرفي لأفراد عينة الدراسة.

**اإلجببت عي السؤال الرابع هي أسئلت الدراست:**

يػنص السػؤاؿ الرابػع مػف أسػئمة الدراسػة عمػى : **ىةل توجةد فةرو ذات داللة إحصةائ عنةد مسةتوى** ) α (**بة ن مسةتوى امةت ك الطالبةات المعممةات لميةارات تصةم م البرمج ةات** التعليمية على بطاقة تقييم المنتج بعد التدريب الالكتروني وبين مستوى الإتقان (70%)؟

اختارت الباحثة مستوى الاتقان (70%) من خلال استطلاع آراء مجموعة من المتخصصين في تكنولوجيا التعليم وفي تصميم البرمجيات التعليمية وكذلك من خلال الاطلاع على نتائج الدراسات السابقة التي اقترب فيها مستوى اتقان مهارات تصميم البرمجيات التعليمية من 70% مثل دراسة العمراني (2009) والحولي (2010) ، عبد المجيد (2008)، عابد (2007)، واسماعيل (2003) وجميع هذه الدراسات استهدفت فئة الطلبة المعلمين أو فئة المعلمين أثناء الخدمة.

كلإلجابػة عػف السػؤاؿ الرابػع قامػت الباحثػة بصػياغة الفػرض التػالي كالػذم يػنص عمػى**:** " **ال توجةد فةرو ذات داللة إحصةائ عنةد مسةتوى ( ≥ 2.25 ( بة ن مسةتوى امةت ك الطالبةات المعممةات** 

وللتحقق من صحة هذا الفرض قامت الباحثة باستخدام اختبار (ت) لعينة واحدة والجدول (7) يوضح ذلك:

# **جدول رقم )62(**

نتائج اختبار (ت) لعينة واحدة ببين المتوسطات الحسابية والانحرافات المعيارية لمتوسطات **درجات الطالبات وب ن مستوى االتقان %72 وق م "ت" ومستوى داللتيا**

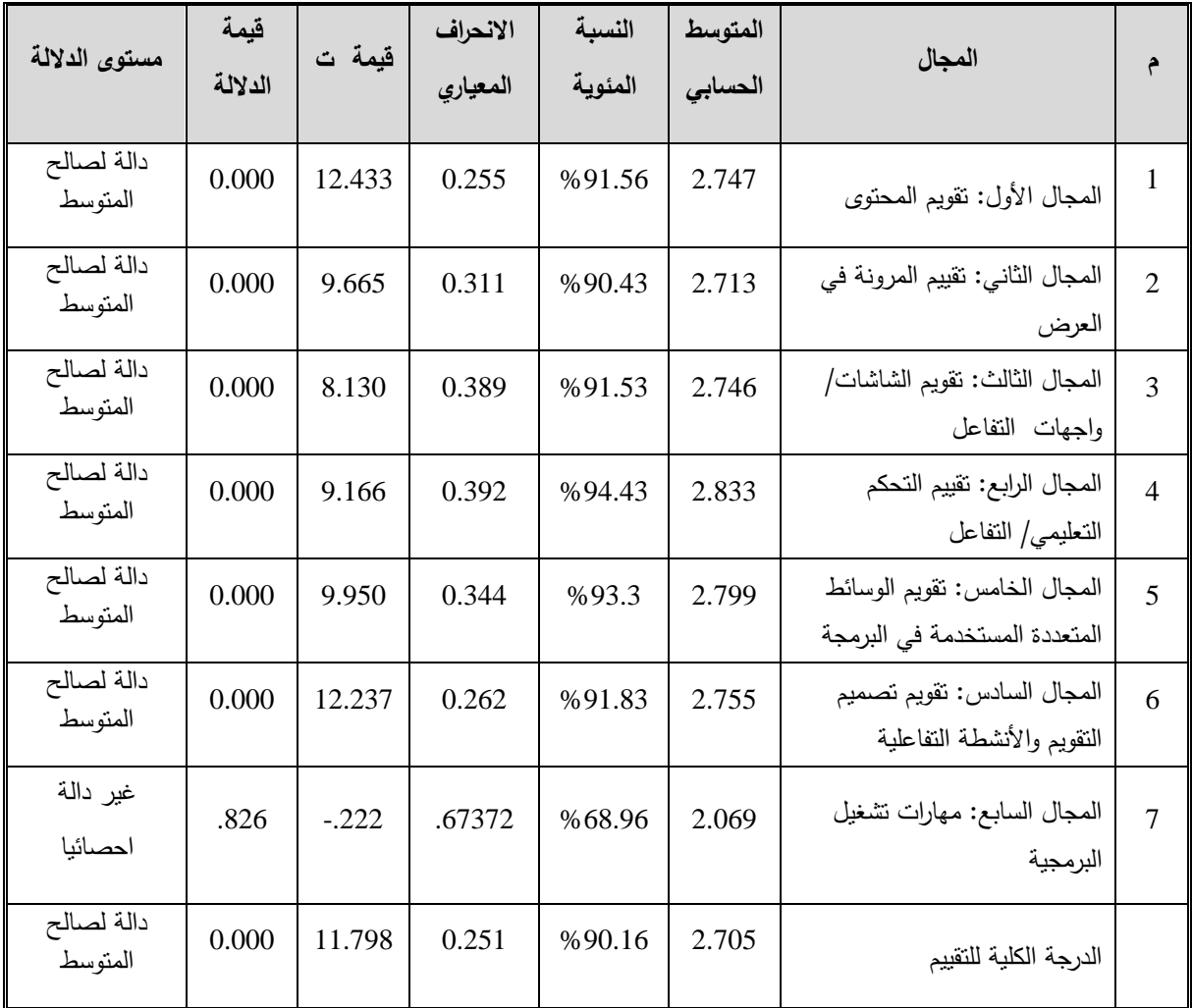

قيمة "ت" الجدولية عند درجات حرية (22) وعند مستوى دلالة ( 0.05  $\alpha \leq 0.05$  ) تساوى 2.06 قيمة "ت" الجدولية عند درجات حرية (22) وعند مستوى دلالة ( 0.01  $\alpha \leq 0.80$  تساوى 2.80

يتضح من الجدول السابق أن قيمة "ت" المحسوبة أكبر من قيمة "ت" الجدولية عند مستوى دلالة ( 0.05، 0.01 ) في جميع المجالات والدرجة الكلية للمقياس. عدا المجال السابع، أي أنه توجد فروق ذات دلالة إحصائية بين متوسط الطالبات وبين مستوى الاتقان ولقد كانت الفروق لصالح المتوسط ، وهذا يعني أن مدى امتلاك الطالبات أكبر من (70%) التي تمثل مستوى التقاف.

وبهذه الفروق نرفض الفرض الصفري وتقبل الفرض البديل أي توجد فروق ذات دلالة إحصائية عند مستوى ( 0.05 α) بين مستوى امتلاك الطالبات المعلمات لمهارات تصميم البرمجيات التعليمية على بطاقة تقييم المنتج بعد التدريب الالكتروني وبين مستوى الإتقان  $. (%70)$ 

#### وتعزو الباحثة هذه الفروق للأسباب التالية:

- 1. الممارسة العملية لمهارات تصميم البرمجيات التعليمية حيث توفرت فرص التدريب والتطبيق العملي.
	- 2. الملاحظة والمتابعة للطالبات أثناء نتفيذ أنشطة الندريب الالكتروني.
	- 3. شمولية برنامج التدريب الالكتروني لمجموعة من الأنشطة والتدريبات العملية.
		- 4. توظيف أسلوب جديد في التدريب وهو أسلوب التدريب الالكتروني.
		- 5. التنظيم المنطقي لمحتوى الحقيبة الندريبة المدعمة بالصور والأمثلة.
- 6. التتوع في استخدام الوسائل التقنية الحديثة في التدريب كجهاز العرض(L.C.D) وعروض البوربوينت (Power point).
- 7. توفر بيئة إلكترونية مساعدة حيث يتوفر جهاز حاسوب محمول (Lap Top) لكل طالبة في المحاضرة متصل بشبكة الانترنت.
	- 8. عرض مجموعة من النماذج المصممة باستخدام برنامج التصميم كورس لاب.
- 9. عرض البرمجيات التعليمية التي قامت الطالبات المعلمات بتصميمها من خلال رفعها على برنامج الموودل ثم النقاش حول تقويمها وفق معايير التقويم المذكورة في بطاقة تقييم المنتج ثم تعديلها وفق آراء الطالبات والمدربة.
- ا. استخدام برنامج التأليف CourseLab الذي يتميز بسهولته وتمتعه بمجموعة من القوالب  $10\,$ الجاهزة التي يتوافق تصميمها مـع معايير تصميم البرمجيات التعليمية، بجانب دعم البرنامج لكافة أنواع الوسائط المتعددة بكافة امتداداتها.
- 11. تقسيم الطالبات إلى مجموعات تعاونية وتكليف كل مجموعة بمهام محددة والاستماع لآرائهم.

واتفقت هذه النتيجة مع دراسة كل من الحولي (2010) ، وعابد (2007)، حيث أنها اتفقت في الجانب الأدائي لدي أفراد العينة. **اإلجاب عن السؤال الخامس من أسئم الدراس :**

ينص السؤال الخامس من أسئلة الدراسة على : **هل يوجد علاقة ذات دلالة إحصائية عند مستوى دالل** ) α (**ب ن درجات الطالبات في االختبار المعرفي و درجاتين في بطاق المنت ؟**

كلإلجابة عف السؤاؿ قامت الباحثة بصياغة الفرض التالي**: ال وجد ع ق ذات دالل**  إحصائية عند مستوى دلالة (0.05 Δm) بين درجة الطالبات ف*ي* الاختبار المعرف*ي* وبين درجته*ن* على بطاقة التقييم.

وللتحقق من صحة هذا الفرض قامت الباحثة باستخدام معامل ارتباط بيرسون لإيجاد العلاقة **بين درجة الطالبات ف***ي* **الاختبار المعرفي وبين درجتهن على بطاقة تقييم المنتج.** 

### **جدول رقم )66(**

معامل الارتباط بين درجة الطالبات في الاختبار المعرفي وبين درجاتهن على بطاقة تقييم المنتج

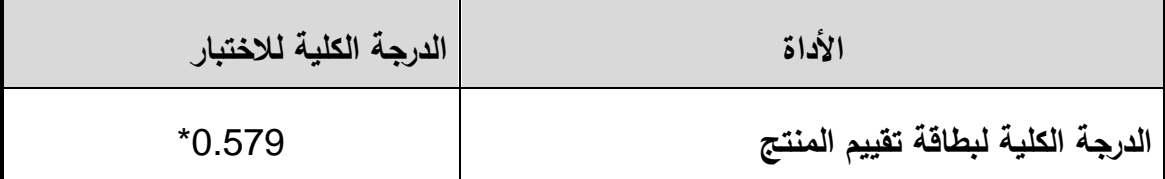

 $0.708 = (0.01)$  ر الجدولية عند درجة حرية (10) وعند مستوى دلالة (

 $0.576 = (0.05)$  ر الجدولية عند درجة حرية  $(10)$  وعند مستوى دلالة  $(0.05)$ 

يتضح مف الجدكؿ السابؽ كجكد عالقة ارتباطية **عند مستوى دالل** ) α (**ب ن الدرج**  الكلية لطالبات في الاختبار المعرفي وبين درجتهن الكلية على بطاقة تقييم المنتج.

وترجع الباحثة النتيجة الت*ي* للأسباب التالية:

- 1. شمولية التدريب الالكتروني لمهارات تصميم البرمجيات نظرياً وعملياً والربط بين الجانبين.
- 2. محتوى الحقيبة التدريبية (دليل المتدرب) المعدة بطريقة مصورة وشاملة للمهارات العملية والمعارف النظرية لموضوع تصميم البرمجيات التعليمية.
- 3. التفاعل التزامني والغير تزامني بين الطالبات من خلال نظام مودل وتقسيمهن لمجموعات إلكترونية للعمل على انجاز مجموعة من المهام المطلوبة منهمن.
- 4. استفادة الطالبات من بعض مواقع الانترنت التي قامت الباحثة بتوفيرها والتي اهتمت بتصميم البرمجيات التعليمية.

**توص ات الدراس :**

بناءً على النتائج التي توصلت إليها الدراسة، فقد وضعت الباحثة التوصيات التالية:

- 1. الاهتمام بتدريب المعلمين أنثاء الإعداد المهنبي وبعده على مهارات تصميم البرمجيات التعليمية لما لها من اثر ايجابي على أداء المعلم في استخدام هذه البرمجيات في التعليم وتوجيه الطلاب لالستفادة منيا.
- 2. تدريب الطلبة المعلمين –وكذلك المعلمين– على برامج تصميم برمجيات الوسائط المتعددة وتشجيع المعلمين على الاشتراك في دورات لتعلم هذه البرامج بإتقان واستخدامها في التصميم.
- 3. ضرورة اشراك المعلمين في تصميم وإنتاج برمجيات تعليمية مختلفة وشيقة تخدم الطلاب في عملية التعلم، ويسهل عملية التعليم على المعلم ويوفر الوقت وكما يضمن ذلك إنتاجها على أسس تربوبة.
- 4. الاهتمام بمهارات التصميم الالكتروني التي تخدم التعليم الالكتروني وتتمي مهارة تصميم المواقع والبرمجيات الالكتر ونبة لدى طلبة.
- 5. الاهتمام بالتطبيق العملي للبرمجيات التي يقوم بتصميمها الطلبة المعلمين على الطلاب في المدارس وذلك للتأكد من مناسبتها للطلاب وتطويرها والاستفادة من ايجابياتها وتجنب سمبياتيا.
- 6. ضرورة تبني طرق وأساليب حديثة في تدريب الطلبة المعلمين أثناء الإعداد المهني وكذلك المعلمين أثناء الخدمة وتوظيف التكنولوجيا الحديثة في الندريب والاستفادة من شبكة الانترنت ونظم إدارة التعلم والبرمجيات المجانية المتاحة.
- 7. أن تقوم الجامعات الفلسطينية بإنشاء مركز لتصميم البرمجيات التعليمية وتقويمها بحيث تتناسب مع المناهج الفلسطينية لكل المراحل وتتناسب مع فلسفة المجتمع الفلسطيني، وتزويد المدارس بيذه البرمجيات لتطبيقيا عمى الطالب.
- 8. أن تستفيد الجامعات الفلسطينية برنامج التدريب الالكتروني ونتفذه على طلبة تكنولوجيا التعليم وطلبة الحاسوب في كليات التربية ضمن برامج الإعداد المهني للمعلم قبل الخدمة.
- 9. ضرورة تبني الجامعة الإسلامية لبرنامج CourseLab بحيث يتم اعتماده في تدريب الطلبة المعلمين على مهارات تصميم البرمجيات التعليمة المحوسبة والاستفادة من توافقه مع برنامج المودل MOODLE الذي تتبناه الجامعة في التعليم الالكتروني.
- 10. ضرورة توجيه انتباه القائمين على وزارة التربية والتعليم العالي لضرورة الارتقاء بمستوى معلمي التكنولوجيا في ضوءِ المستجدات الحديثة.
	- 11. تشجيع استخدام البرامج التعليمية المحوسبة في التعليم ومعرفة كيفية استخدامها وبنائها.
- 12. الاستفادة من محتوى الحقيبة التدريبية التي أعدتها الباحثة في إعداد وتدريب معلمي التكنولوجيا على مهارات تصميم البرمجيات التعليمية.
- 13. ضرورة بناء برامج تدريب لسد احتياجات المعلمين في تصميم البرمجيات التعليمية من النواحي النظرية والعملية.
- 14. إجراء العديد من الدورات التدريبية في مجال تصميم البرامج التعليمية لمعلمي التكنولوجيا اللازمة لتطبيق مناهج التكنولوجيا الفلسطيني.
- 15. الاهتمام بالنمو المهني لمعلمي التكنولوجيا في المجال المعرفي والمهاري للوصول إلى مستوى من الكفاءة اللازمة لممارسة المهنة.
	- .16 تدريب معلمي التكنولوجيا على تصميم مساقات الكترونية يستفاد منها في العلمية التعليمية .
- 17. ضرورة تبني في وزارة التربية والتعليم لمشروع خاص بحوسبة جميع المباحث الدراسية وتوفيرها لكافة المعلمين في المدارس والطلبة كذلك.
- 18. الاستفادة من خبرات وتجارب المؤسسات التعليمية التي توظف البرامج التعليمية في عملية التعليم والتعلم
	- 19. إجراء مسابقات للمعلمين لإنتاج برامج تعليمية تخدم منهاج التكنولوجيا لجميع المراحل.

#### **مقترحات الدراس :**

#### تقترح الباحثة إجراء الدراسات التالية:

- 1. تقييم مساقات تصميم البرامج التعليمية في الجامعات الفلسطينية.
- 2. استخدام برامج تأليف برمجيات الوسائط المتعددة المذكورة في جدول رقم (1) والمقارنة بين جودة تصميم البرمجيات التعليمية باستخدامها.
- 3. تطبيق البرنامج التدريبي لتنمية مهارة تصميم البرمجيات التعليمية المحوسبة على معلمي التكنولوجيا في محافظات غزة.
- 4. بناء برنامج مقترح لتتمية مهارة المعلمين في استخدام برنامج العروض التقديمية power) (2007,2010 point لتصميـ البرمجيات تعميمية.
- 5. فاعلية برنامج مقترح لتتمية مهارة معلمي التكنولوجيا في تصميم الألعاب التربوية باستخدام برنامج التأليف كورس لاب CourseLab .
- 6. دراسة مقارنة بين فاعلية استخدام برنامج MOODLE وبرنامج CourseLab في تصميم المقررات الإلكترونية.
- 7. أثر استخدام برنامج CourseLab في إكساب مهارات تصميم المقررات الإلكترونية لدى معلمي التكنولوجيا بمحافظات غزة.
- 8. دراسة ميدانية لمعرفة مدى جاهزية مختبرات الحاسوب في المدارس لتعليم برامج التصميم الحديثة.

# **قائمة املراجع**

أولاً: المراجع العربية:

- **أ- الكتب**
- 1. أبو لبدة ، سبع (1982) : مبادئ القياس النفسي والنقويم التربوي ، ط 3 ، الجامعة الأردنية، [ عمان.
- 2. اسماعيل، الغريب زاهر (2011): تكنولوجيا المعلومات و تحديث التعليم ،عالم الكتب للنشر .
	- 3. جامعة القدس المفتوحة (1995): الحاسوب في التعليم، عمان، جامعة القدس المفتوحة.
- 4. الجزار ، عبد اللطيف (2002): مقدمة في تكنولوجيا التعليم –النظرية والتطبيق: كلية البنات– جامعة عين شمس.
- 5. الحيلة، محمد محمود (2003): تصميم التعليم نظرية وممارسة، ط2 ، دار الميسرة، عمان، الأردن.
- 6. الحيلة، محمد (2003) : تكنولوجيا التعليم بين النظرية والتطبيق، دار المسيرة للنشر والتوزيع، عمان، الأردن.
- 7. الحيلة، محمد محمود (2001) : التقنيات التعليمية والمعلوماتية، دار القلم، الامارات المتحدة، العين.
- 8. الحيلة، محمد محمود (1999): تصميم التعليم نظرية وممارسة، ط1 ، دار الميسرة، عمان، الأردن.
	- 9. الخطيب، أحمد والخطيب رداح (1900) : اتجاهات حديثة في التدريب ، المؤلفان.
- 10. الخطيب، أحمد والخطيب رداح (2006) : الحقائب التدريبية ، عالم الكتب الحديث عمان، الأردن.
- 11. خميس، محمد عطية\* (2003) : عمليات تكنولوجيا التعليم، القاهرة، مصر، مكتبة دار الكلمة.
- .12 خميس، محمد عطية $\,^*$  (2003) : منتوجات تكنولوجيا التعليم، القاهرة، مصر ، مكتبة دار. الكممة.
- 13. الرباط ، بهيرة والمصرى، سلوى (2011) : طرق تدريس الحاسوب رؤية مستقبلية، ط1، دار الفكر ، عمان الأردن.
	- 14 زغبي ، سليم ومطر ، منى (1994) : الحوسبة التعليمية، جامعة بيت لحم.
- 15. زيتون، كمان عبد الحميد (2002) : تكنولوجيا التعليم في عصر المعلومات والاتصالات، القاهرة : عالم الكتب.
- 16. الزيود، فهمي ؛ عليان، هشام : (1998) مبادئ القياس والتقويم في التربية ، ط 1 ، دار الفكر العربي, القاىرة, مصر.
- 17 زين الدين، محمد محمود (2007) : كفايات التعليم الالكترونـي ، ط1، خوارزم العلمية للنشر والتوزيع ، مصر .
- 18 سعادة، جودت والسرطاوي، عادل (2003) : استخدام الحاسوب والانترنت في ميادين التربية والتعليم ، ط1.
	- 19 سلامة ، عبد الحافظ وأبو ريا ، محمد (2002) : الحاسوب في التعليم، عمان الأهلية.
- 20 سويدان، أمل ومبارز ، منال (2007) : التقنية في التعليم مقدمات أساسية للطالب المعلم، دار الفكر ناشرون وموزعون ، عمان، الأردن.
	- 21. شمي، نادر سعيد، وإسماعيل، سامح سعيد : ( 2008 ) مقدمة في تقنيات التعليم ، دار الفكر ، ط1 ، عمان، الأردن.
- 22. الطعاني ، أحمد (2002) : " التدريب مفهومه وفعالياته بناء البرامج التدريبية وتقويمها" ، دار الشروق ، فلسطين.
- 23. عبيد ، ماجدة السيد (2001) : تصميم و انتاج الوسائل التعليمية ، دار صفاء للنشر والنوزيع، عمان، الأردن.
- 24. عزمي, نبيل جاد (2001) : التصميم التعليمي للوسائط المتعددة، دار الهدى للنشر والتوزيع ,المنيا.
- 25. عزمي، نبيل جاد (2001) :التصميم التعليمي للوسائط المتعددة، دار الـهدى للنشر والتوزيع، ط1، مصر .
	- 26. عفانة، عزو وآخرون (2005) : أساليب ندريس الحاسوب، غزة، مكتبة الطالب الجامعي.
- 27. عودة، أحمد (2002) : القياس والتقويم في العملية التدريسية، الإصدار الخامس، كلية العلوم التربوية، جامعة اليرموك، دار الأمل للنشر والتوزيع.
- 28. عسقول ، محمد (2003) : الوسائل والتكنولوجيا في التعليم بين الاطار الفلسفي والاطار التطبيقي، ط1، مكتبة آفاق غزة.
- 29. عيادات ، يوسف أحمد (2004) : الحاسوب التعليمي وتطبيقاته التربوية، دار الميسرة ، ط1، الأردن.
- 30. الفار ، ابراهيم عبد الوكيل (2002) : الحاسوب في التعليم، عمان ( الاردن )، دار الفكر للطباعة و النشر والتوزيع.
- 31. الفار، إبراهيم (2003) : طرق تدريس الحاسوب ( الجزء الأول) ، دار الفكر للطباعة والنشر والنتوزيع، ط1، عمان، الأردن.
- 32. الفار، ابراهيم عبد الوكيل (2000)\* : الوسائط المتعددة التفاعلية اعداد وإنتاج البرمجيات"، ط 2 ، دار الفكر للطباعة والنشر .
- 33. الفار، ابراهيم عبد الوكيل (2000)\*\* : تربويات الحاسوب وتحديات مطلع القرن الحادي كالعشريف, دار الكتاب الجامعي , العيف .
- 34. الفرجاني ، عبد العظيم عبد السلام: (2002) التربية التكنولوجية وتكنولوجيا التربية" ، دار غريب للطباعة والنشر والنوزيع ، القاهرة
- 35. قطامي ، يوسف وقطامي، نايفة (2001) : سيكولوجية التدريس، ط1، عمان : دار الشرق للنشر والتوزيع.
- 36. قنديل، أحمد إبراهيم (2006): التدريس بالتكنولوجيا الحديثة، عالم الكتب للنشر ، ط1، القاهرة، مصر.
- 37. الكيلانـي، عبد الله وأخرون (2008): القياس والنقويم فـي التعلم والتعليم ، منشورات جامعة القدس المفتوحة، أم السماق – عمان: الأردن.
- 38. كيمب، جيرولد (1987): تصميم البرامج التعليمة، ترجمة أحمد خيري كاظم، دار النهضة العربية، القاهرة.
- 39. مبارز، منال واسماعيل، سامح (2010): تطبيقات تكنولوجيا الوسائط المتعددة، عمان الأردن، دار الفكر .
- 40 الناشف ، هدى (2003): تصميم البرامج التعليمية لأطفال ما قبل المدرسة، دار الكتاب الحديث، القاهرة.
- 41. النجار ، وآخرون (2002) : الحاسوب وتطبيقاته التربوية، الأردن، عالم الكتب للنشر والتوزيع.
- 42. نصر ، حسن أحمد (2007) : تصميم البرمجيات التعليمية وإنتاجها، ط1، خوارزم العلمية للنشر والتوزيع، جدة.
- 43. الهرش، عايد حمدان وآخران (2003) : تصميم البرمجيات التعليمية وإنتاجها وتطبيقاتها التربوية، ط1، عمان الأردن ، دار الميسرة للنشر والتوزيع.
	- **ة- األبحاث والرسائل**
- 44. أبو شقير ، محمد (2001) : "تنمية بعض الكفايات التعليمية في مجال تكنولوجيا التعليم لدي طلبة المعلمين في كليات التربية بغزة، مجلة جامعة الأقصى" ، الجامعة الإسلامية غزة.
- 45. أبو عطوان ، مصطفى (2005) : "معوقات تدريب المعلمين أثناء الخدمة وسبل التغلب عليها بمحافظات غزة"، رسالة ماجستير غير منشورة ، الجامعة الإسلامية ، فلسطين – غزة.
- 46. أبو ورد, إيهاب محمد (2006) : أثر برمجيات الوسائط المتعددة في اكتساب مهارة البرمجة الأساسية والاتجاه نحو مادة التكنولوجيا لدى طالبات الصف العاشر ،رسالة ماجستير غير منشورة، كلبة التربية، الجامعة الإسلامية.
- 47. البزاز ، حكمت ( 1989) : "اتجاهات حديثة في اعداد المعلمين (دراسة مقدمة الى لقاء المسئولين عن اعداد المعلم بالدول الاعضاء" ، مجلة رسالة الخليج العربي العدد الثامن والعشرون.
- 48. الجزار ، عبد اللطيف (2001) : "اثر التفاعل بين بعض الاساليب التعلمية و التخصص الاكاديمي على اكتساب تكنولوجيا التعليم كعملية متعددة المتغير لدى الطالبات المعلمات"، مجلة كلية التربية بالمنصورة، العدد 45.
- 49. الحفناوي، أحمد (2005) : " فاعلية برنامج تدريبي متعدد الوسائط في تنمية المهارات اللازمة للبرمجة لدى معلم الحاسوب بالمرحلة الثانوية" ، رسالة ماجستير (غير منشورة) ، مصر ، جامعة القاهرة.
- .50 الحولي، خالد (2010) : "برنامج قائم على الكفايات لتنمية مهارات تصميم البرامج التعليمية $50$ لدى معلمي التكنولوجيا بمحافظات غزة" ، رسالة ماجستير غير منشورة ،كلية التربية، الجامعة اإلسالمية.
- 51. الراشد ، إبراهيم (2003) "اتجاهات طلاب كلية المعلمين في المملكة العربية السعودية نحو مهنة التدريس و علاقتها ببعض المتغيرات"، مجلة جامعة الملك سعود، العدد 1، المجلد 15.
- 52. راشد، محمد ابراهيم (2008): التدريب عن بعد : ماهيته ، واقعه ، ومستقبل استخدامه في البرامج التدريبية ، مجلة مستقبل التربية العربية ، المجلد 14، العدد 53 .
- 53. سليمان ، سليمان جمعة (2006) : " أثر التفاعل بين أساليب التحكم في برنامج حاسوب لتنمية مهارات إنتاج برمجيات متعددة الوسائط وأنماط التعليم على بعض نواتج التعلم وعلاقته بدافعية الإنجاز" ، معهد الدراسات التربوية ، رسالة دكتوراه ( غير منشورة ) ، مصر ، جامعة القاهرة.
- 54. الشهري ، عجلان محمد (2010) : إطلاق برامج التعليم والتدريب الإلكتروني نموذج مقترح، و دورية الإدارة العامة، المجلد الخمسون، العدد الثالث.
- 55. الصواف ، أحمد فتحي (2004) : " أثر اختلاف نمط الوسائل المتعددة على تتمية مهارات إنتاج البرمجيات وتصميم المواقع التعليمية على شبكة الإنترنت " ، رسالة دكتوراه غير منشورة , معيد الدراسات التربكية, , مصر, جامعة القاىرة.
- 56. طوالبة ، محمد عبد الرحمن (1997): "التعليم بالحاسوب وأثره على اتجاهات طلبة الدراسات العليا نحو التطبيقات التربوية للحاسوب" ، مجلة دراسات مستقبلية، العدد 5 ، أسيوط ، مصر .
- 57. طوالبة، محمد عبد الرحمن (1998) أثر دراسة مساق الحاسوب على اتجاهات طلبة معلم المجال نحو الحاسوب ، مجلة دراسات، المجلد 25 العدد 2.
- 58. عابد ، عطايا (2007) : " فاعلية برنامج مقترح لتنمية مهارة البرمجة لدى معلمي التكنولوجيا بغزة، رسالة ماجستير (غير منشورة ) ، الجامعة الإسلامية، غزة، فلسطين.
- 59. العاجز ، فؤاد (2004) : تقويم دورات تدريب معلمي المرحلة الثانوية أثناء الخدمة من وجهة نظر المعلمين والمشرفين التربويين بمحافظات غزة، المؤتمر العلمي السادس عشر (تكوين المعلم)، الجمعية المصرية للتربية العلمية.
- .60 عاشكر , محمد )2009( : فاعمية برنامج Moodle في اكتساب ميارات التصميـ ثالثي الأبعاد لدى طلبة تكنولوجيا التعليم بالجامعة الإسلامية، رسالة ماجستير غير منشورة، كلية التربية, الجامعة اإلسالمية.
- .61 عبد الحميد ، عبد العزيز (2005) : "أثر اختلاف النمط التعليمي والتخصص الأكاديمي على اكتساب الطلاب المعلمين كفايات النصميم التعليمي لبرمجيات التعليم الالكتروني لدى الطلاب المعلمين بكلية التربية" ، المؤتمر العلمي العاشر للجمعية المصرية لتكنولوجيا التعليم بالتعاون مع كلية البنات " تكنولوجيا التعليم الالكتروني ومتطلبات الجودة الشاملة"، 5–7 يوليو 2005، القاهرة.
- .52 عبد الحميد، عبد العزيز (2002) : " برنامج مقترح لتدريب الطلاب المعلمين على استخدام  $62$ العروض التقديمية في تصميم وإنتاج برمجيات تعليمية متعددة الوسائط وتتمية اتجاهاتهم نحو استخدام الحاسوب في التعليم " ، المؤتمر العلمي الرابع عشر ، مناهج التعليم في ضوء مفهوم األداء.
	- 63. عفانة ، عزو (2004) : حجم التأثير واستخدامه في الكشف عن مصداقية النتائج ، مجلة البحوث التربوية الفلسطينية ، الجامعة الإسلامية ، العد 3 ، فلسطين.
- 64. عقل ، مجدي سعيد (2007) : "فاعلية برنامج webct في تنمية مهارات الأشكال المرئية المحوسبة لدى طالبات كلية تكنولوجيا المعلومات بالجامعة الاسلامية" رسالة ماجستير (غير منشورة )، غزة، فلسطين، الجامعة الاسلامية.
- 65. عقل ، مجدى والأشقر ، عبد الكريم (2009) :" تطوير الأداء التكيفي لبرنامج (Moodle) إدارة المحتوى التعليمي في الجامعة الإسلامية بغزة، مجلة الجامعة الإسلامية المجلد 17، العدد .2
- 66. العمراني، منى (2009): وحدة مقترحة لاكتساب مهارات تصميم وتقويم البرمجيات التعليمية لدى الطالبات المعلمات تخصص تكنولوجيا التعليم في الجامعة الإسلامية بغزة، رسالة ماجستير غير منشورة ،كلية التربية، الجامعة الإسلامية.

.67 قنديل، ياسين عبد الرحمن (2002) : بناء نظام لتقويم البرمجيات التعليمية المستخدمة في مجال تعليم العلوم، مجلة التربية العلمية، العدد الأول، المجلد 5.

.<br>68 النباهين، همام ( 2005) :أثر برنامج (WebCT) على تحصيل الطالبات المعلمات في مساق تكنولوجيا التعليم بكلية التربية بالجامعة الإسلامية واتجاهاتهن نحوه والاحتفاظ به، رسالة ماجستير غير منشورة ،كلية التربية، الجامعة الإسلامية.

**ثان اً :الوراجع األجٌبيت:**

- 69.Branscum, D.(1992) " Cross National Policies and Practices on Computers in Education " macwoards 9(9) : 83-88.
- 70.Henry, Paul (2001) : eLearning Technology ,Education + Training, Volume 43 , Number 4 , pp. 249±255.
- 71.Hollowell, Jason (2011) Moodle as a Curriculum and Information Management System Beginner's Guide, Packt Publishing Ltd.
- 72.Holmes, Bryn & Gardner, John (2006) : E-Learning- Concepts and Practice, C&M Digitals (P) Ltd, Chennai, India.
- 73.Horton, William & Horton, Katherine (2003) : E-learning Tools and Technologies A consumer's guide for trainers, teachers, educators, and instructional designers, Library of Congress Cataloging-in-Publication Data, United States of America.
- 74.Hrastinski, Stefsn (2008) : Asynchronous and synchronous E-Learning, A study of asynchronous and synchronous e-learning methods discover that each supports different purposes. Educause Quarterly, (4), 51 - 55.
- 75.Kemp J.E.,(1985):The Instructional Design Process, New York.King , Kathleen, and others (2009) : Encyclopedia of distance learning, Information Science reference, 2nd ed, United States of America and United Kingdom.
- 76.Sammons, Ruths (2007) the invisible professor and the future of virtual facalty, international Journal of Instructional technology and distance learning 4(1) October 26 , 2007.
- 77.Traci H. (2001), Why Corporations Are Using Interactive Multimedia for Sales, Marketing and Training, http://www.etimes.com/.Dodl, N.B(1973) : Selecting Competency Outcomes For Teacher Education, Journal of Education, Vol 24.no 3.

**ثالثاً مواقع اإلنترنت:**

78. مجلة التعليم الالكتروني، العدد الأول ، أدوات التأليف authoring tools [http://emag.mans.edu.eg/index.php?sessionID=10&page=news&task=show](http://emag.mans.edu.eg/index.php?sessionID=10&page=news&task=show&id=168) [&id=168.](http://emag.mans.edu.eg/index.php?sessionID=10&page=news&task=show&id=168)

79. مجلة التعليم الالكتروني، العدد الرابع، التدريب الالكتروني والتتمية البشرية،

http://emag.mans.edu.eg/index.php?page=news&task=show&id=140. 80 مجلة التعليم الالكتروني، العدد السابع ، مراحل وخطوات تصميم وتتفيذ التدريب الإلكتروني عمى شبكة النترنت,

<http://emag.mans.edu.eg/index.php?page=news&task=show&id=224> 81. مجلة التعليم الالكتروني، العدد التاسع، أدوات التأليف وانشاء المحتوى التعليمي برنامج الككرس لب Lab Course,

[http://emag.mans.edu.eg/index.php?sessionID=25&page=news&task=sho](http://emag.mans.edu.eg/index.php?sessionID=25&page=news&task=show&id=271) [w&id=271](http://emag.mans.edu.eg/index.php?sessionID=25&page=news&task=show&id=271)

82.مدونة تكنولوجيا التعليم، 10 اغسطس، 2008، [4:53](http://hoba201050.arabblogs.com/archive/2008/8/644368.html)م

http://hoba201050.arabblogs.com/archive/2008/8/644368.html

83. الأكاديمية العربية للتعليم الالكتروني، الكاتب Farah Mustafa: الأربعاء، 9 مايو 2012، 00:08

www.elearning-arab-academy.com/free-tools/516--course-lab-.html

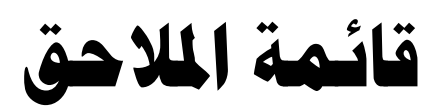

# **ممحق رقم )1(**

# **قائمة معايير تصميم البرمجيات التعميمية**

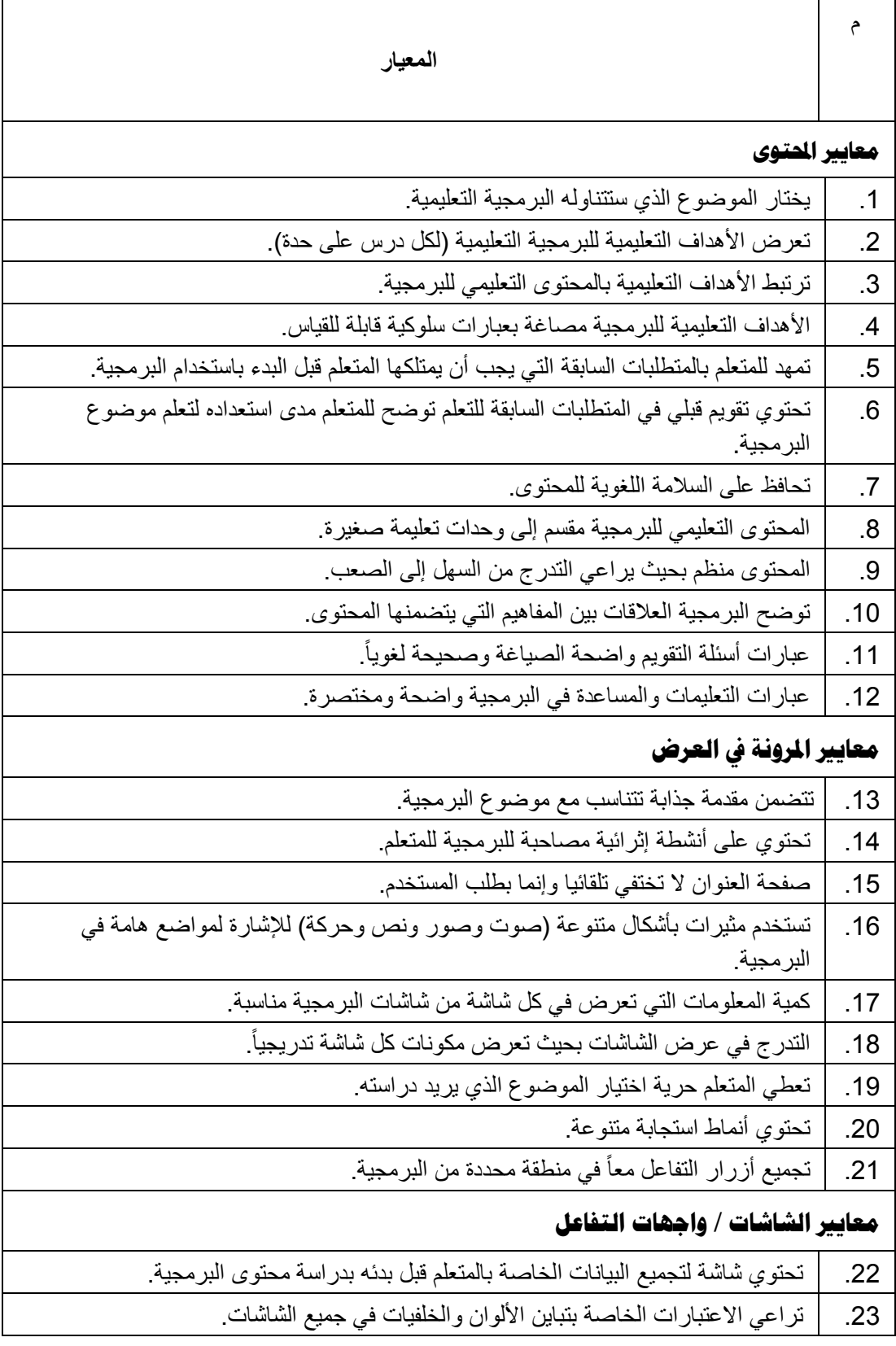

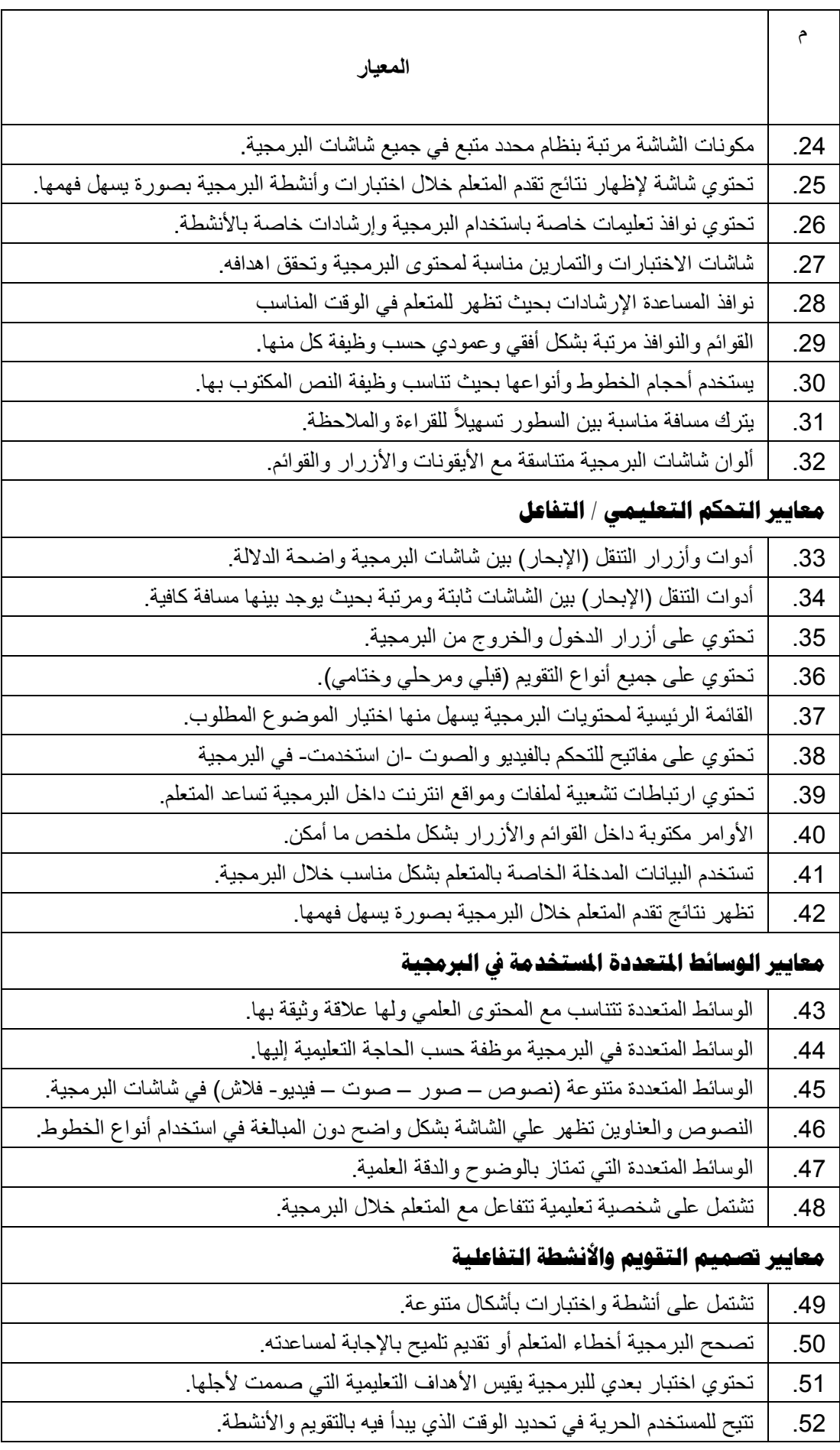

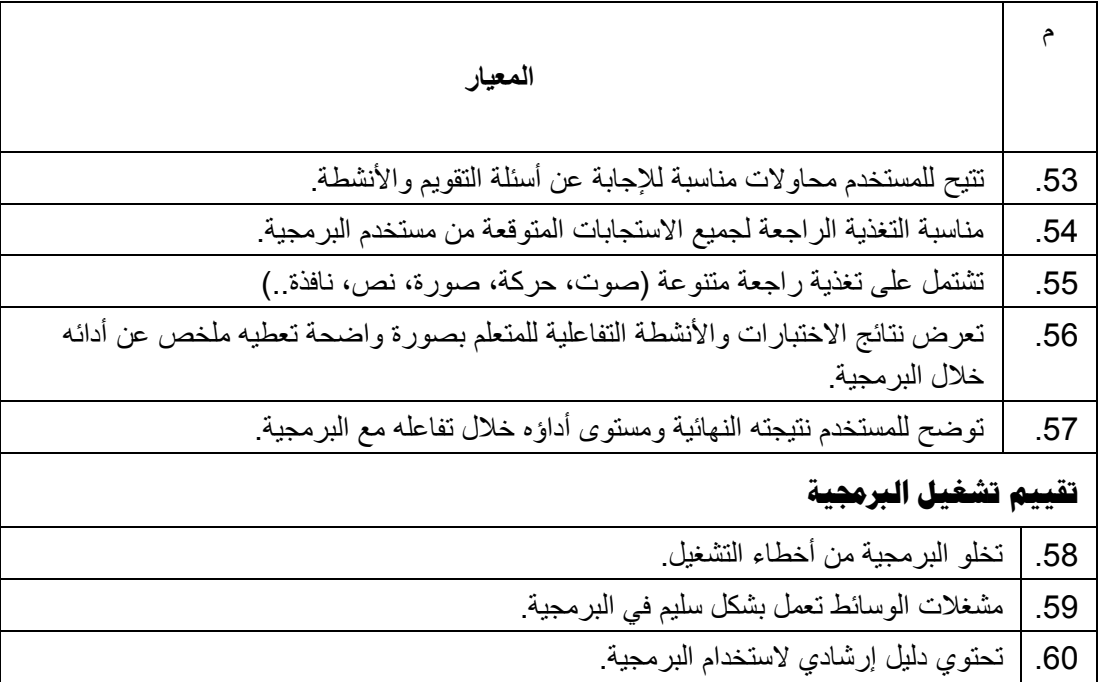

# **ممحق رقم )2(**

**بطاقة تقييم المنتج**

| ملاحظات                        | مستوى التقييم |            |   |                                                                                                 | م   |
|--------------------------------|---------------|------------|---|-------------------------------------------------------------------------------------------------|-----|
|                                | و۔<br>وفيہ    | متوسط<br>ا | 牜 | المهارة                                                                                         |     |
| تقييم المتوى                   |               |            |   |                                                                                                 |     |
|                                |               |            |   | يختار الموضوع الذي ستتناوله البرمجية التعليمية                                                  | .61 |
|                                |               |            |   | تعرض الأهداف التعليمية للبرمجية التعليمية (لكل درس على حدة).                                    | .62 |
|                                |               |            |   | ترتبط الأهداف التعليمية بالمحتوى التعليمي للبرمجية                                              | .63 |
|                                |               |            |   | الأهداف التعليمية للبرمجية مصاغة بعبارات سلوكية قابلة للقياس                                    | .64 |
|                                |               |            |   | تمهد للمتعلم بالمتطلبات السابقة التي يجب أن يمتلكها المتعلم قبل البدء                           | .65 |
|                                |               |            |   | باستخدام البرمجية                                                                               |     |
|                                |               |            |   | تحتوي تقويم قبلي في المتطلبات السابقة للتعلم توضح للمتعلم مدى<br>استعداده لتعلم موضوع البرمجية. | .66 |
|                                |               |            |   | تحافظ على السلامة اللغوية للمحتوى                                                               | .67 |
|                                |               |            |   | المحتوى التعليمي للبرمجية مقسم إلى وحدات تعليمة صغيرة.                                          | .68 |
|                                |               |            |   | المحتوى منظم بحيث يراعي التدرج من السهل إلى الصعب.                                              | .69 |
|                                |               |            |   | توضح البرمجية العلاقات بين المفاهيم التي يتضمنها المحتوى                                        | .70 |
|                                |               |            |   | عبارات أسئلة التقويم واضحة الصياغة وصحيحة لغويأ                                                 | .71 |
|                                |               |            |   | عبارات التعليمات والمساعدة في البرمجية واضحة ومختصرة                                            | .72 |
| تقييم المرونة في العرض         |               |            |   |                                                                                                 |     |
|                                |               |            |   | تتضمن مقدمة جذابة تتناسب مع موضوع البرمجية                                                      | .73 |
|                                |               |            |   | تحتوي على أنشطة إثرائية مصاحبة للبرمجية للمتعلم                                                 | .74 |
|                                |               |            |   | صفحة العنوان لا تختفي تلقائيا وإنما بطلب المستخدم                                               | .75 |
|                                |               |            |   | تستخدم مثير ات بأشكال متنوعة (صوت وصور ونص وحركة)                                               | 76  |
|                                |               |            |   | للإشارة لمواضع هامة في البرمجية                                                                 |     |
|                                |               |            |   | كمية المعلومات التي تعرض في كل شاشة من شاشات البرمجية<br>مناسبة                                 | .77 |
|                                |               |            |   | التدرج في عرض الشاشات بحيث تعرض مكونات كل شاشة تدريجياً.                                        | .78 |
|                                |               |            |   | تعطي المتعلم حرية اختيار الموضوع الذي يريد دراسته                                               | .79 |
|                                |               |            |   | تحتوى أنماط استجابة متنوعة                                                                      | .80 |
|                                |               |            |   | تجميع أزرار التفاعل معاً في منطقة محددة من البرمجية.                                            | .81 |
| تقييم الشاشات / واجهات التفاعل |               |            |   |                                                                                                 |     |
|                                |               |            |   | تحتوي شاشة لتجميع البيانات الخاصة بالمتعلم قبل بدئه بدراسة محتوى                                | .82 |
|                                |               |            |   | البر مجية                                                                                       |     |

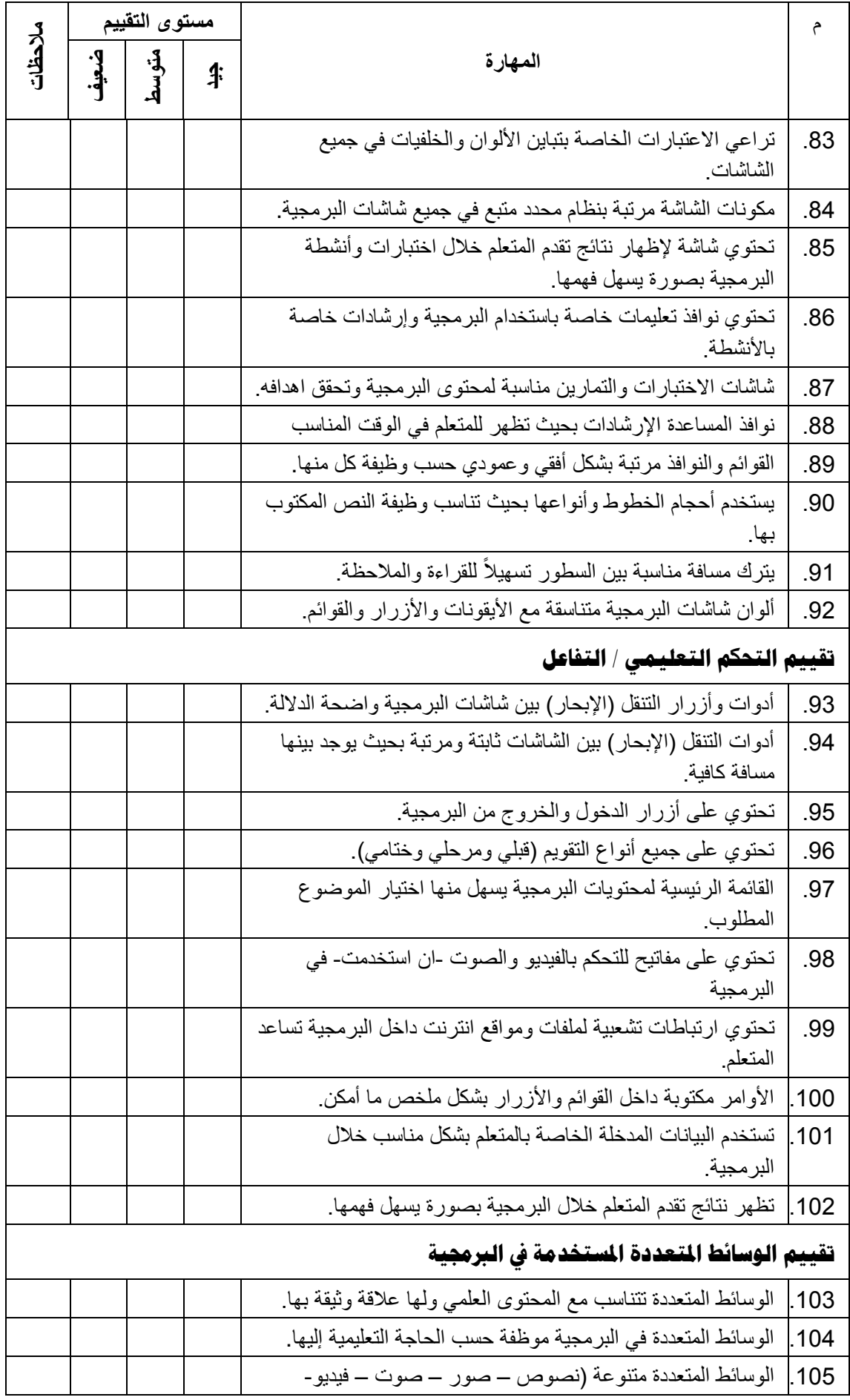

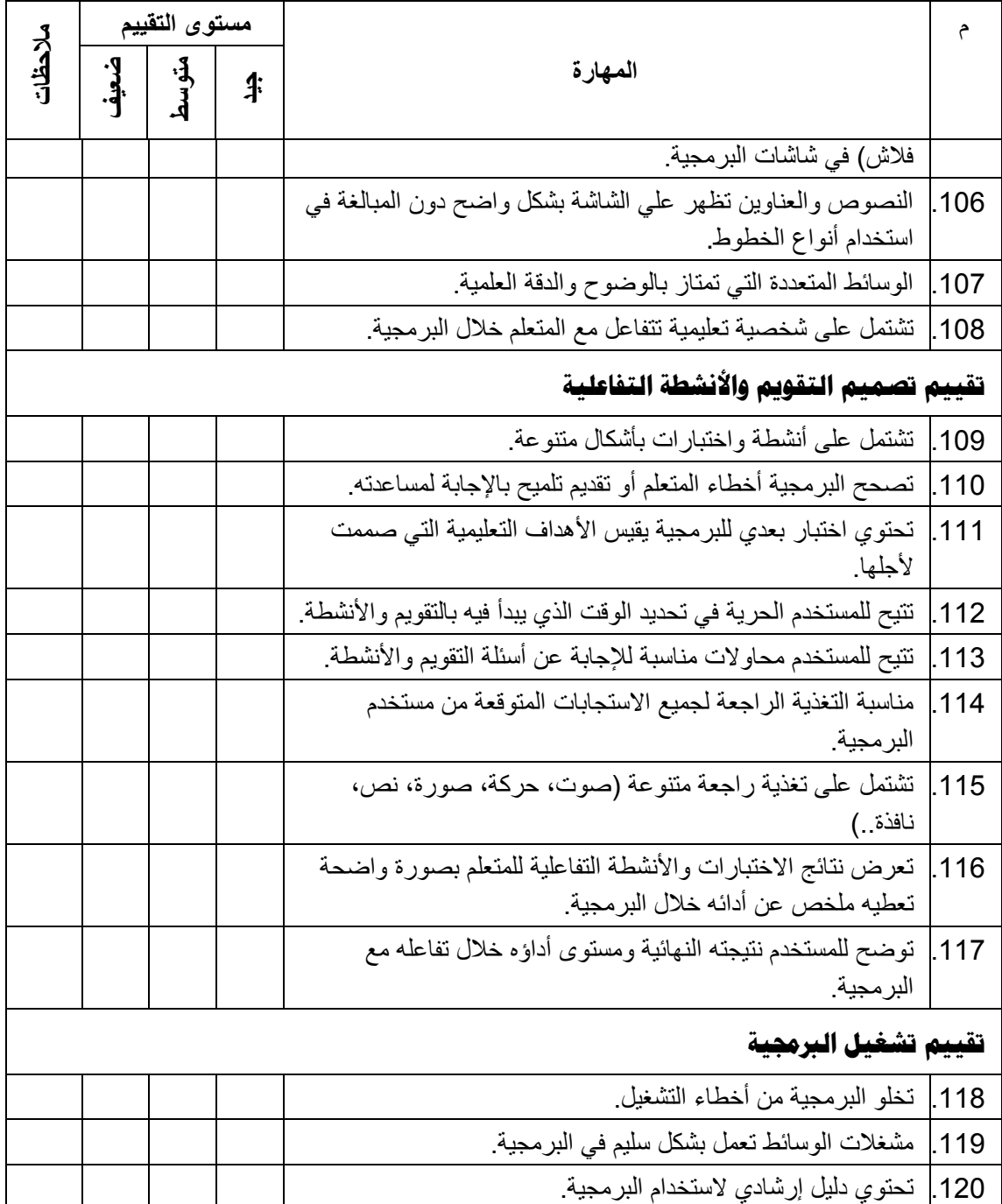

# **ممحق رقم )3(**

# **االختبار المعرفي لمهارات تصميم البرمجيات التعميمية**

**اسم الطالبة: ............................................... الرقم الجامعي: ..................**

عزيزتي الطالبة أمامك اختبار معرفي لمهارات تصميم البرمجيات التعليمية وهو يتكون من (40) سؤال اختيار من متعدد يرجى قراءة الأسئلة بعناية ثم الإجابة على جميع الأسئلة باختيار الإجابة المناسبة من بين البدائل الأربعة لكل سؤال ( أ – ب – ج – د ( ومن ثم تفر يغ اإلجابات في الجدول التالي**:**

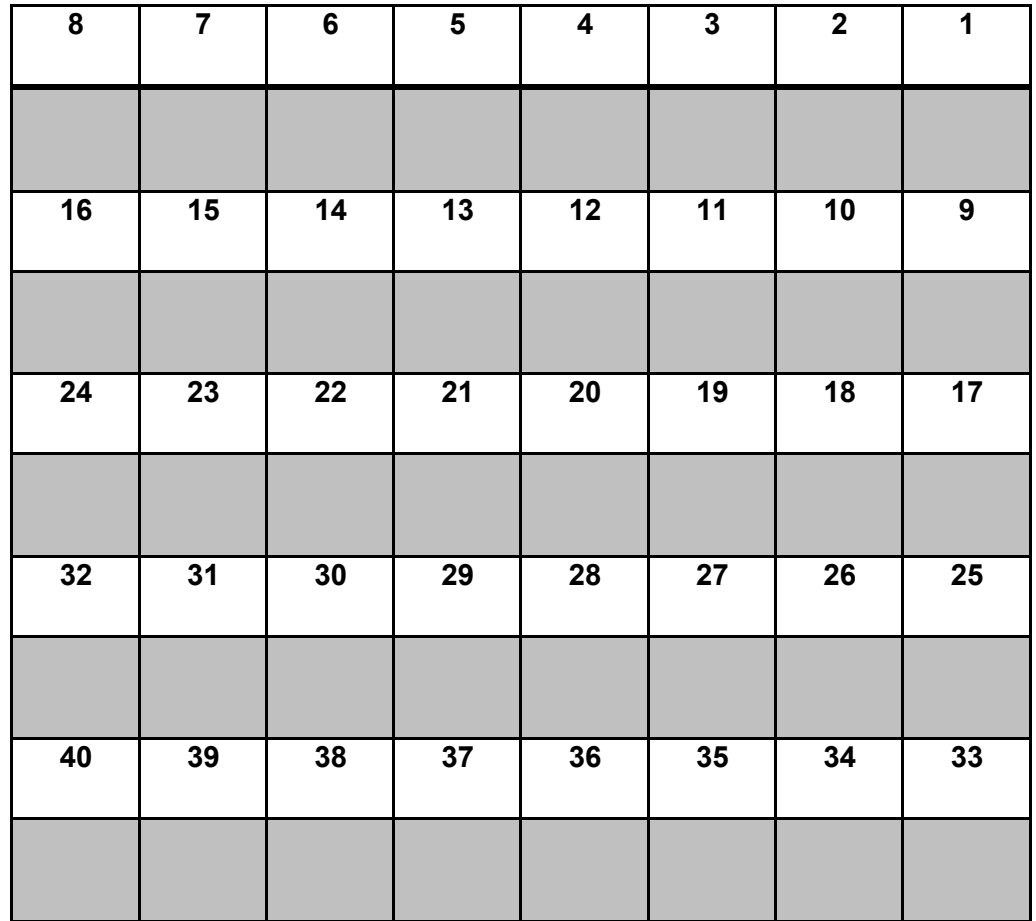

#### اختر الإجابة الصحيحة مما يأتي ثم انقلي الإجابة للجدول السابق<u>:</u>

1. جميع ما يل*ي* من معايير استخدام الخط في البرمجيات التعليمية عدا واحدة : أ- التنوع في استخدام أشكال الحروف لجذب انتباه المتعلم للبرمجية. ب- استخدام أكثر من لون لتلوٌن حروف العنوان. ج- استخدام أحجام مختلفة للحروف. د- استخدام حروف ذات أشكال جمالٌة وواضحة.

#### **.2 كلما زاد التحكم التعلٌمً للمتعلم زاد ما ٌلً عدا واحدة:**

- أ- الغموض.
- ب- كفاءة التعلم واألداء.
- ج- مسئولية المتعلم في اتخاذ القرار.
	- د- الصعوبة.

#### **.3 من شروط توظٌف الصوت فً الوسائط المتعددة ما ٌلً عدا واحدة:**

- أ- تكامل الصوت فً أي موضع مع واجهات التفاعل.
	- ب- إعطاء فرصة للمتعلم للتحكم بإلغاء الصوت.
		- ج- استخدام نغمات صوتٌة متقاربة.
- د- تناسب الصوت المستخدم مع الوظيفة التي يقدمها.

## .4 **تستخدم النصوص والرسومات الثابتة والمتحركة والصور الثابتة واألصوات والموسٌقى كعناصر للوسائط المتعددة بحٌث**:

- أ- ٪ بِتم استخدامها جميعها لتصميم برنامج الوسائط المتعددة.
	- ب- ٱيستخدم بعضها حسب الغرض المراد تحقيقه.
		- ج- تستخدم إحداها فقط حسب نوعية البرنامج.
			- د- تستخدم إحداها فقط حسب رغبة المبرمج.

## **.5 تتصف الوسائط المتعددة بأنها تفاعلٌة ألنها:**

- أ- تسمح للمتعلم بالتعامل مع المعلومات في عدة صيغ.
	- ب- تتفاعل مع أجهزة الحاسوب.
	- ج- تسمح للمصمم بالتعامل مع المعلومات بحرية.
- د- ٱيستخدم أكثر من برنامج من برامج الحاسوب في تصميمها.

## .6 **ٌقصد بقوة المعنى فً النص المكتوب**: **:**

- أ- الكلمة الواحدة تحمل عدد من المعانً المختلفة.
	- ب- الكلمة الواحدة لها معنى واضح وصرٌح.
	- ج- الكلمة لها مرادفات متعددة في قاموس اللغة.
		- النص المكتوب صحيح لغويا.

## **.7 من خصائص االستجابة المتوقعة للمتعلم ما ٌلً عدا واحدة:**

- أ- إهمال المسافات بين الكلمات.
- ب- إهمال عالمات الترقٌم الزائدة.
	- ج- ترتٌب الكلمات المدخلة.
	- د- حذف الكلمات الزائدة.

## **.8 تفسر انقرائٌة النص بأنها:**

- أ- قدرة القارئ على ان يحدد بنجاح ويستخلص من النص ما يريد.
- ب- مدى سهولة تفسٌر العالقات بٌن جمل النص ومكوناته وسهولة فهمها.
	- ج- قدرة القارئ على قراءة النص بسهولة.
- د- النص المطبوع على الورق أكثر سهولة للقراءة من النص المطبوع على الشاشة.
- **.9 عند التصمٌم باستخدام النص المكتوب البد من مراعاة ما ٌلً عدا واحدة:**
	- أ- التوازن بٌن النص المكتوب والصوت.
	- ب- الكم المناسب من الكلمات على الشاشة الواحدة.
		- ج- حجم الخط والمسافة بين الأسطر .
		- د- استخدام أنواع خطوط مختلفة ما أمكن.

# **.11 من قواعد توظٌف الرسوم والصور الثابتة تعلٌمٌا ما ٌلً عدا واحدة:**

- استخدام الصور ذات التفاصيل الكثيرة.
- ب- استخدام الرسوم الخطية المتسلسلة كبديل للرسوم المتحركة.
	- ج- عرض الرسم المكون من عدة أجزاء على عدة مراحل.
		- د- تجنب استخدام الصور ذات الدرجات الرمادٌة.

# **ٌ.11عتبر اختٌار اللون المناسب للهدف من قواعد توظٌف اللون فً برنامج الوسائط التعلٌمً وٌكون ذلك من خالل مراعاة ما ٌلً عدا واحدة:**

- أ- استخدام رموز لونية قليلة لا يخلط المتعلم ببنها.
- ب- إحداث تباين بين الألوان المتجاورة حتى يميز بينها.
- ج- اختيار الألوان المتعارف عليها مثل الأزرق للون البحر في الخرائط.
	- د- استخدام الألوان الفسفور بة للعناوين الرئيسية.

## **.12تظهر على الشاشة العبارة التالٌة: من فضلك ادخل اسمك ثم اضغط مفتاح" Enter " ٌسمى هذا النمط من االستجابة التفاعلٌة استجابة:**

- أ- الضغط على زر.
- ب- العناصر النشطة.
- ج- الضغط على مفتاح.
	- د- نصية.

# **.13الخطوة التً تهدف إلى تحدٌد المواقع التً ٌحدث فٌها تفاعل بٌن المتعلم والبرنامج:**

- أ- تصميم الشاشات.
- ب- التغذية الراجعة.
- ج- ضبط التفاعالت.
- د- أنماط االستجابة.

# **.14التماثل حول المحور األفقً أو الراسً المار بمركز الشاشة " ٌسمى هذا المبدأ عند تصمٌم واجهات التفاعل بمبدأ:**

- أ- الاتزان في عناصر الإطار.
	- ب- الوحدة والتقارب.
- ج- التصمٌم حول مركز الشاشة.
	- د- البساطة في التصميم.

# **.15 من معاٌٌر استخدام أزرار التفاعل ما ٌلً عدا واحدة:**

- أ- توسيط الكلمات داخل الأز ر ار
	- ب- تغيير موضع الأزرار.
- ج- تجميع الأزرار على شريط أفقي.
- د- ترك مسافات كافٌة بٌن األزرار.

# **.16عند تصمٌم الوسائط المتعددة البد من مراعاة مبادئ التكامل ومنها:**

- أ- التعليق الصوتي على الصورة قبل أن تظهر .
	- ب- أن يكرر التعليق الصوتي النص المكتوب.
- ج- وضع خلفية موسيقية خافتة مع تعليق صوتي مسموع.
- د- الجمع بين وسيلتين بصريتين مرتبطتين بالزمن في نفس الإطار .

**.17إعطاء الحق للمتعلم لكً ٌحدد الزمن الذي ٌكفٌه للتعلم واختٌار التتابع الذي ٌناسبه أثناء دراسته لمحتوى البرمجٌة "ٌسمى هذا األسلوب من أسالٌب التحكم التعلٌمً بتحكم ..... :** أ- المتعلم. ب- المتعلم مع اإلرشاد. ج- البرمجية. د- المصمم.

> **.18أنسب تسلسل لمراحل تصمٌم وأعداد البرامج التعلٌمٌة هو:** أ- التصميم وكتابة السينار بو ، التخطيط ، الإنتاج ، التجر بب و التقويم . ب- التخطيط ، التصميم وكتابة السيناريو ، الإنتاج ، التجريب والتقويم .

- ج- التخطيط ، التصميم وكتابة السيناريو ، التجريب والتقويم ، الإنتاج.
- د- التصميم وكتابة السيناريو ، التخطيط ، التجريب والتقويم ، الإنتاج.

**.19عند تصمٌم برامج الوسائط المتعددة فً مجال التعلٌم ٌنبغً ان ٌوضع تحت تحكم المتعلم :**

- أ- زمن عرض اإلطار.
- ب- تقديم التغذية الر اجعة.
- ج- عدد محاوالت التدرٌب.
	- د- تتابع المحتوى.

#### **.21البد ان تتٌح البرمجٌة للمتعلم التحكم فً األنشطة التعلٌمٌة بحٌث ما ٌلً عدا واحدة:**

- أ- يتحكم في عدد محاولات التدريب.
- ب- التحكم في مستوى صعوبة الأسئلة.
	- ج- طلب أمثلة وتمارٌن إضافٌة.
	- د- اختيار أي الأنشطة يمارس أولا.

**.21سٌر المتعلم حسب خطوه الذاتً فً البرمجٌة ٌتضمن ماٌلً ماعدا واحدة:**

- أ- ربط إطارات المعلومات بفترة زمنية معينة.
	- ب- ربط إطار ات الأسئلة بفتر ة ز منية محددة.
	- ج- ﴿ يتحكم المتعلَّم في مسارٍ تقدمه بالبرمجية.
- ينتقل المتعلم إلى التقويم النهائي دون المرور بجميع الأنشطة.

**.22 محاولة وضع الصور والعناوٌن فً مركز الشاشة فً البرمجٌة التعلٌمٌة ٌحقق مبدأ:** 

- أ- التوازن.
- ب- الوحدة.
- ج- التركيز
- د- التسلسل.

#### **.23الشاشة التً تعتبر مرآة تعكس ما ٌحتوٌه البرنامج هً شاشة:**

- أ- التغذية الراجعة.
- ب- القائمة الرئيسية.
	- ج- البداية
	- د- العرض

# **ٌ.24قصد بالتكاملٌة فً برمجٌات الوسائط المتعددة:**

- أ- استخدام أكثر من وسيطين من الوسائط المتعددة في نفس الإطار أو الشاشة.
- ب- تكامل الهدف التعليمي العام للبرمجية مع الوسائط المتعددة المستخدمة في ابصاله للمتعلم.
	- ج- استخدام ازرار التفاعل بشكل متكامل مع بعضها البعض.
- تكامل الارشادات والتعليمات والتغذية الراجعة بحيث توجه المتعلم نحو الهدف التعليمي.

**ٌ.25مكن تعرٌف الشاشة )أو اإلطار ( فً البرمجٌة التعلٌمٌة على أنها:** أ- كل ما يعرض على المتعلم في لحظة معينة ب- كل ما سوف يتعامل من خلاله بتفاعلية مع البرمجية. ج- كل ما سوف يتابعه إثناء حركته. د- جميع ما سبق.

**.26جمٌع ما ٌلً من األمثلة على تكاملٌة برمجٌات الوسائط المتعددة عدا واحدة :** أ- ربط مجموعة متتالية من الصور المتحركة بخلفية موسيقية في حالة عدم وجود تعليق مسموع.

- ب- عدم استخدام المؤثرات الموسيقية والخلفية الموسيقية في نفس الوقت. ج- استخدام وسيلتين بصريتين مرتبطتين بالزمن معا في الإطار نفسه.
	- د- عرض صوت مع عرض مثٌرات بصرٌة مصاحبة له.

**.27فً مرحلة االنتاج )التنفٌذ( للبرمجٌة التعلٌمٌة ٌتم عمل جمٌع الخطوات التالٌة عدا :**

- أ- كتابة سيناريو لتصميم البرمجية.
	- ب- جمع الوسائط المتاحة.
	- ج- تحديد الأجهزة المطلوبة.
	- د- إنتاج الوسائط المتعددة.

**.28 جمٌع ما ٌلً من الخصائص المشتركة لمفهوم البرمجٌات التعلٌمٌة عدا واحدة:**

- أ- تصمم وتخزن وتعرض عن طرٌق الحاسوب وتقنٌاته.
	- ب- تستخدم بطريقة تفاعلية.
	- ج- سهلة في التصميم والإعداد.
	- د- تعرض بشكل تكاملي لتحقيق الهدف من تصميمها.

# **.29شاشة ٌمكن عن طرٌقها أن ٌتحكم المتعلم فً سٌر الدرس ، وعادة ما تتكون من مجموعة من األزرار أو**

- **القوائم المنسدلة:** أ- شاشة المقدمة.
- ب- شاشة القائمة الرئٌسٌة.
- ج- شاشة التعريف بالبرمجية.
	- د- شاشة العرض

**ٌ.31تضمن إعداد الصورة األولٌة للسٌنارٌو:**

- أ- الجانب المرئ.ً
- ب- الجانب المسموع.
- ج- رقم ووصف اإلطار.
- د- جميع ما ورد صحيح.

**.31 من مواصفات شاشة العنوان ما ٌلً عدا واحدة:**

- أ- أن ال تختفً تلقائٌا وإنما بطلب المستخدم
- ب- تحتوي على صور وتعلٌمات مهمة للمستخدم.
	- ج- توضيح الأيقونات المستخدمة.
- د- تحتوي على اسم المصمم والموزع وحقوق النسخ.

#### 32. جميع ما يل*ى* من طرق التحكم المستخدمة في تصميم البرمجية عدا واحدة:

- أ- استخدام الروابط التشعبٌة.
	- ب- استخدام الفيديو التعليمي.
- ج- الضغط على مفاتيح الأوامر .
	- د- استخدام الكلمات المعلمة.

33. يتضمن وصف الشاشة (الإطار) جميع ما يلي عدا واحدة:

- أ- تفاعل المتعلم.
- ب- تحديد أزرار الشاشة. ج- تحديد مدة عرض الشاشة على المتعلم.
	- -<br>د- طريقة ظهور الشاشة.

34. تصميم شكل الشاشة وواجهة التفاعل يجب أن يتصفا بالثبات ولتحقيق ذلك يجب مراعاة ما يل*ى* عدا :

- أ- وضع العنوان أعلى الشاشة.
- ب- استخدام نفس نوع الخط في كل الشاشات.
- ج- استخدام نفس المفاتيح والأزرار في كل الشاشات.
- د- وضع أزرار وأيقونات التفاعل في مكان ثابت أسفل الشاشة.

**.35البرمجة التً تعرض المعلومات )األطر( بشكل متتا ل ودون تدخل تفاعلً من المتعلم:**

- أ- البرمجة الشبكٌة.
- ب- البرمجة الخطٌة.
- ج- البرمجة التفاعلٌة.
- د- البر مجية المتقدمة.

36. برمجيات تقوم بتقديم المفهوم أو الفكرة، ثم تعطى التمارين والتدريبات عليها:

- أ- برمجيات التدريب والممارسة.
- ب- برمجيات التدريس الخصوصي.
	- ج- برمجيات المحاكاة.
	- د- برمجٌات لغة الحوار.

37. جميع ما يل*ي* من أدوات أو وسائل التحكم في البرمجية التعليمية عدا:

- أ- الفأرة Mouse.
	- ب- لوحة المفاتٌح.
	- ج- لمس الشاشة.
		- د- النص.

**.38نوع من الشاشات ٌعطى مثاالً معٌناً لتوضٌح قاعدة عامة أو أشٌاء معٌنة تالٌة لهذه الشاشات:**

- أ- الشاشة المحّددة.
- ب- شاشة التعريف.
- ج- الشاشة الإرشادية.
	- د- شاشة اإلعادة.

39. برمجيات تقوم بتقديم سلسلة متدرجة من التمارين والأسئلة الت*ي* على الطالب الاستجابة لها:

- أ- بر مجيات التدريب و الممار سة.
- ب- برمجيات التدريس الخصوصبي.
	- ج- برمجيات المحاكاة.
	- د- برمجٌات لغة الحوار.

**ٌ.41كمن الفرق بٌن البرمجة الخطٌة والمتفرعة فً أن:** 

- أ- البر مجة المتفر عة لا بد أن يسير فيها الطالب بخطو ات متسلسلة للوصول إلى الهدف النهائي، بينما في البرمجة الخطية يسير فيها الطالب بخطوات غير متسلسلة ولكنها توصله إلى الهدف المنشود.
- ب- البرمجة الخطية لا بد أن يسير فيها الطالب بخطوات متسلسلة للوصول إلى الهدف النهائي، بينما في البرمجة المتفرعة يسير فيها الطالب بخطوات غير متسلسلة ولكنها توصله إلى الهدف المنشود.
	- ج- البر مجة الخطية أكثر فعالية في التعلم الذاتي من البر مجة المتفر عة.
	- د- البر مجة المتفر عة أكثر فعالية في التعلم الذاتي من البر مجة الخطية.

# **ممحق رقم )4( البرنامج التدريبي**

تتكون العمليــة التدريبيــة مـن مجموعــة مـن الفعاليــات، التــى تـدخل فــى إطــار تخطـيط وتصميم البرامج التدريبية، من أجل تطبيق العملية التدريبية، ووضعها موضع التنفيذ، لذا تتكون العملية التدريبية من سلسة من الأنشطة، والفعاليات التي ترتبط فيما بينها، في ضوء منهجية علمية محددة تتصف بالتسلسل المنطقي، الذي يؤدي إلى تحقيق الأهداف المرجوة من التدريب، لكونـه مصـدراً مهمـاً مـن مصــادر تنميـة مـهـارات المتـدربين، وتطـوير كفايـاتهم الإداريــة والفنيــة، لتحقيق مردود إيجابي للعملية التدريبية. (الطعاني، 2002: 45)

وبرنامج التدريب الالكتروني المقترح هو مجموعة من الخبرات والإجراءات والأنشطة المخططة والمنظمة والهادفة إلى إكساب مهارات تصميم البرمجيات التعليمية لدى الطلبة معلمي التكنولوجيا والحاسوب وتطوير قدراتهم بما يساهم في تحسين وتطوير العملية التعليمية. وقد تم تصميم البرنامج التدريبي لتحقيق غايات هامة للطلبة معلمي التكنولوجيا والحاسوب تتبع من حاجاتهم التدريبية لتحقيق أهداف تتعلق بإكسابهم مهارات تصميم البرمجيات التعليمية، لذلك تم تصميم البرنامج وفق أسس علمية قوية لضمان منهجية وصحة أكبر لبناء البرنامج ومن ثم تطبيقه وتقويمه في نهاية المطاف، لذلك تم اختيار التصميم التعليمي كأساس يقوم عليه البرنامج.

و بالنظر إلى الكثير من الدراسات والبحوث العلمية التي أكدت على أهمية التصميم التعليمي في بناء البرامج التعليمية والتدريبية مثل دراسة (أبو جابر، 1992) ودراسة (أبو جابر وقطامي،1998) ودراسة (قرفال،2003) .

بالإضافة إلى الدراسات التي استفادة من نماذج التصميم التعليمي لبناء برامج تدريبية ودلت على فعالية هذه النماذج مثل دراسة ( عبد المجيد، 2006 ) ودراسة (سالم، 2001) ودراسة (الحناوي، 2005) ودراسة (عياد، 2005 ) والعديد من الدراسات الأخرى.

واختارت الباحثة نموذج" كمب "الشامل لتصميم برامج التعليم والتدريب 1985 كأساس لبناء البرنامج التدريبي حيث أنه بعد الاطلاع على الكثير من نماذج التصميم التعليمي وجدت أن نموذج كمب

الشامل لتصميم برامج التعليم والندريب 1985 هو أكثر النماذج ملائمة من حيث:

1. أنـه النموذج الأكثر تخصصًا في تصميم برامج التدريب والتعليم، حيث يلاحظ أن النماذج الأخرى تركز على تصميم الموديولات والوحدات والدروس التعليمية بشكل عام أما هذا النموذج هو نموذج متخصص في تصميم برامج التدريب والتعليم.

- 2. أنه نموذج يعتبر من النماذج السهلة وغير المعقدة قياسا بالنماذج الأخرى.
- 3. هذا النموذج تم تطبيقه في الكثير من الدراسات والبحوث التربويـة واثبت نجاحًا كبيرًا مثل: دراسة (المعيذر،2003) وهي بعنوان: تصميم برنامج تدريبي مقترح قائم على تفريد التعليم لتوظيف المعلمات لتقنيات التعليم الحديثة في التدريس، ودراسة (العودان ،2003 ) وهي بعنوان: برنامج مقترح في مجال تقنيات التعليم لأعضاء هيئة التدريس بكليات البنات، ودراسة (الحويل، 2003) وهي بعنوان: نموذج مقترح في التصميم التعليمي لتتمية مهارات ما قبل التدريس لدى طالبات كلية التربية لإعداد معلمات المرحلة الابتدائية.
- 4. أنه من النماذج المختبرة حيث استغرق اختباره (4) فصول دراسية في سيمنار التصميم التعليمي، ومن خلال مقرر التصميم التعليمي في كلية المجتمع بجامعة ولاية سان جوز، وتلقى" كمب"ردود الفعل عليه من طلاب كلية التربية على كافة المستويات ومن المتدربين في مجال الصناعة (Kemp, j., 1985:12).
- 5. يتميز هذا النموذج بالمرونة(خميس\*، 2003 :78 ) حيث أن عناصره غير متصلة معا بخطوط أو أسهم توحي بااللتزام والتتابع الخطي عند تطبيقص.
- 6. أنه يتيح البدء من أي عنصر حسب ظرف الموقف ويسير فيه الفرد بالترتيب المناسب الذي يناسب حالته.
- 7. أنه بسمح بإجراء التعديلات اللازمة في اختبار العناصر أو ترتيب معالجتها بالحذف أو اإلهافة أو التعديل حسبما تقتهيص الهرورة.
- 8. أنه بتميز بالاعتماد المتبادل بين عناصره العشرة فأي قرار بشان أي عنصر من العناصر يؤثر بالضرورة على بقية العناصر الأخرى.
- 9. أنه يتميز وجود التغذية الراجعة والنقويم حول عناصر النموذج يشير إلىي إجراء النقويم والمراجعة في أي وقت خلال عملية التصميم.

# **مكونات البرنامج التدريبي:**

يتكون هذا البرنامج من ثمانية مكونات أو موضوعات فرعية بالاستناد لنموذج" كمب " سابق الاكر, ويمكن وصفها بإيجاز عمى النحو التالي:

- 1. تقدير حاجات التعلم لتصميم البرنامج التدريبي: تحديد الغايات، والأولويات.
	- 2. تحديد استعداد المتدربين لدراسة الموضوع باستخدام الاختبار القبلي.
- 3. اختيار الموضوعات أو مهمات العمل المطلوب معالجتها ،ثم تحديد الأهداف العامة المناسبة لمموهوعات والمهمات.
	- .4 دراسة خصائص المتدربين التي ينبري مراعاتها أثناء التخطيط.
	- 5. تحديد محتوى الموضوع:وتحليل مكوناتها المهمة المرتبطة بالغايات والأهداف المحددة.
- 6. وضع أهداف التعلم المطلوب تحقيقها في ضوء محتوى الموضوع ومكونات المهمة. 7. تصميم أنشطة التعليم/التعلم المناسبة لتحقيق الأهداف المحددة. 8. اختيار المصادر التعليمية التي تساند الأنشطة التعليمية.
	-
	- 9. تعيين الخدمات المساندة المطلوبة لبناء وتتفيذ الأنشطة والمواد التعليمية المنتجة.
		- .11تجهيز التقويم لمتدريب والبرنامج التدريبي.

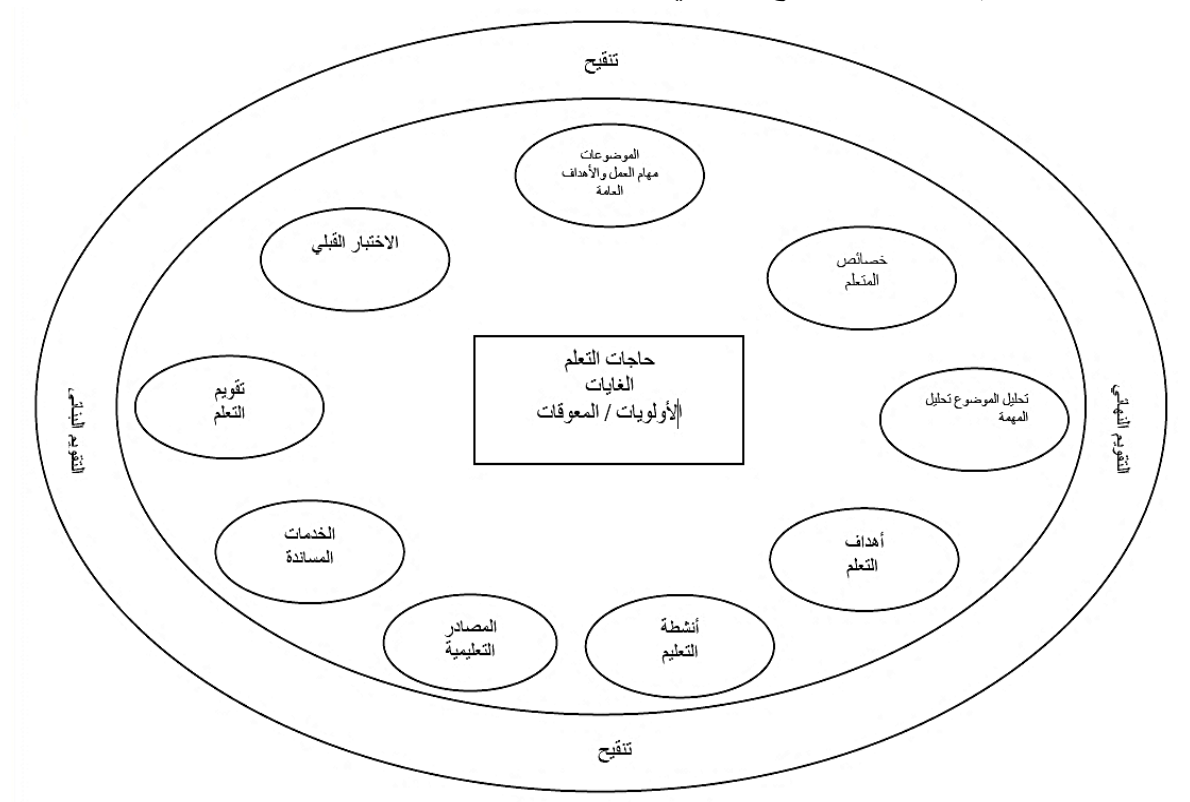

مكونات البرنامج التدريبي الخاص بإكساب مهارات تصميم البرمجيات التعليميـة لدى الطالبـات **معممات التكنولوجيا والحاسوب.**

ريتكون هذا البرنامج من عشرة مكونات أو موضوعات فرعية بناءا على خطوات النموذج المتبع، وهي عمى النحو التالي:

**تقدير الحاجات التدريبية :**

ا**لغايـة الرئيسـية لتصميم البرنـامج: إكسـاب الطالبـات المعلمـات مهـارات تصميم البرمجيـات** التعليمية.

وقد تم تحديد الغاية الرئيسية من البرنامج التدريبي من خلال تحديد للاحتياجات التدريبية الواجب توافرها لدى الطالب معلم التكنولوجيا والحاسوب بالجامعة الاسلامية وذلك استنادا لخطة برنامج تعليم التكنولوجيا وأساليب تدريسها وخطة برنامج الحاسوب وأساليب تدريسه التي يدرسها الطلبة الملتحقين بكل برنامج منهما حيث تشتمل الخطتان على مساقات مشتركة بين القسمين وهذه المساقات تدعم الهدف من هذا البرنامج وهو إكساب الطالب المعلم مهارات تصميم البرمجيات

التعليميـة ومـن أمثلـة هـذه المسـاقات مسـاقي برمجـة (1) وبرمجـة (2) اللـذان يـدعمان إكسـاب الطالب المعلم مهارات أساسية في البرمجة، ومساقي وسائط متعددة (1) ووسائط متعددة (2) واللذان يدعمان إكساب الطالب المعلم مهارات تصميم الوسائط المتعددة مثل الصبوت والصبور والفلاش ومساق تصميم وإنتاج برامج الفيديو الذي يدعم تصميم وسائط الفيديو ومساق مقدمة في  $\frac{1}{\epsilon}$ علم الحاسوب الذي يدعم إكساب الطالب المعلم معلومات حول الحاسوب بجميع مكوناته المادية والبرمجية وتدريب الطلبة على مهارات التعامل مـع بـرامج الحاسـوب المكتبيـة، وكـذلك مسـاق الحاسوب التعليمي الذي يتناول نماذج التصميم التعليمي وأنماط استخدام الحاسوب في التعليم وأساسبات برمجة الفيجوال بيسك، فجميع هذه المساقات تدعم إكساب الطالب المعلم مهارات أساسية لازمة لتصميم البرمجيات التعليمية.

وبالإضافة لذلك تم تحديد الاحتياجات التدريبية للطلبة المعلمين من خلال مساق طرق تدريس الحاسوب الذي يركز على اكسابهم مهارات تصميم البرمجيات التعليمية للطلبة الذين يدرسون هذا المساق من قسمي تعليم التكنولوجيا والحاسوب حيث يتناول المساق موضوعات كفايات معلم الحاسوب والتكنولوجيــا التربويــة والتخصصــية وكفايــات تصــميم البرمجيــات التعليميــة وكيفيــة توظيفها، ونماذج التدريس بالبرمجيات التعليمية ونماذج تصميمها، بالإضافة إلى تدريب الطلبة المعلمـين عمليـاً علـي مجموعــة مـن بـرامج التصــميم اللازمــة لمعلمــي الحاسـوب والتكنولوجيــا لإكسابهم مهارات تصميم البرمجيات التعليمية عملياً.

وقد تم اختيار مساق طرق تدريس الحاسوب لأن أهداف هذا المساق تتناسب مع أهداف البرنامج الندريبي الذي نتاولته هذه الدراسة حيث كانت أهداف المساق كالتالي

- .1 تحديد الكفايات التربوية العزمة لمعمم الحاسوب والتكنولوجيا.
- 2. تحديد الكفايات التخصصية اللازمة لمعلم الحاسوب والتكنولوجيا.
	- 3. التعرف على البرمجيات التعليمية المختلفة وأساليب تقويمها.
		- .4 التعرف عمى مراحل تصميم البرمجيات التعميمية.
	- 5. امتلاك مهارات تصميم البرمجيات التعليمية المعرفية والمهارية.
		- 6. تصميم البرمجيات التعليمية وفق نموذج التعلم للإتقان.

وكذلك يعتبر البرنامج التدريبي هو حلقة من حلقات برنامج تعليم التكنولوجيا وأساليب تدريسها وبرنامج الحاسوب وأساليب تدريسه الذي تطرحهما كلية التربية بالجامعة الإسلامية غزة ويلبي الاحتياجات التدريبية للطلبة الملتحقين بهذين البرنامجين أثناء إعدادهم لمهنة التدريس.

**تحديد استعداد المتدربين لدراسة الموضوع :**

تم تطبيق اختبار قبلي لقياس مدى استعداد المتدربين لدراسة موضوع مهارات تصميم البرمجيات التعليمية حيث ركز الاختبار على مهارات تحليل المحتوى وصياغة الأهداف التعليمية وصياغة أسئلة التقويم التربوي المناسبة للأهداف حيث تعتبر هذه المهارات متطلبات سابقة لمهارات تصيميم البرمجيات التعليمية، وأبدت المتدربات خيلال استجاباتهن على أسئلة الاختبار القبلي استعدادا كبيرا لدراسـة موضـوع مهـارات تصـميم البرمجيـات التعليمـة وأنهـن يمـتلكن المهـارات الأساسية اللازمة لدراسة الموضوع.

**اختيار الموضوعات ومهمات العمل المطموب عالجها، تحديد األهداف العامة: أ .الموضوعات/مهمات العمل المطموب معالجتها.**

يتناول البرنامج التدريبي الموهوعات ومهمات العمل اآلتية:

- .1 اختيار موهوع البرمجية ومحتواها.
	- . كتابة سيناريو برمجية تعليمية.  $\,2\,$
- 3. تصميم شاشات البرمجية بما يناسب السيناريو المعدّ.
	- 4. تصميم أدوات التحكم في البرمجية التعليمية.
- 5. تصميم التقويم المناسب لأهداف البرمجية التعليمية.
- 6. تصدير البرمجية بشكلها النهائي على اسطوانة مدمجة.

**ب .األهداف العامة المناسبة لمموضوعات والمهمات.**

ويمكن وضع الأهداف العامة للبرنامج في ضوء موضوعات ومهمات العمل السابقة والتي يجب أن يحققها المتدرب بعد الانتهاء من البرنامج التدريبي، لذا يتوقع أن يكون المتدرب قادراً على:

- .1 يختار موهوع البرمجية ومحتواها.
	- . يكتب سيناريو برمجية تعليمية.  $2$
- 3. يصمم شاشات البرمجية بما يناسب السيناريو المعدّ.
	- .4 يصمم أدوات التحكم في البرمجية التعميمية.
- 5. يصمم التقويم المناسب لأهداف البرمجية التعليمية.
- . يصدّر البرمجية بشكلها النهائي على اسطوانة مدمجة. $\boldsymbol{6}$

**خصائص المتدربين:**

المتدربون هم مجموعة من الطالبات المعلمات في المستويين الثالث والرابع في أحد التخصصين التاليين بكلية التربية بالجامعة الإسلامية :

> أ. التكنولوجيا والعموم وأساليب تدريسها. ب. الحاسوب وأساليب تدريسص.

جميع الطالبات أنهين دراسة أكثر من 80 ساعة دراسية من خطة البرنامج الأكاديمي للتخصص ومعدالتهن جيد فأعمى.

**تحميل موضوع البرنامج إلى مكوناته** :

**الموضوع الرئيسي :** مهارات تصميم البرمجيات التعليمية التي سيتم التدريب عليها في البرنامج التدريبي.

في الجدول التالي سوف يتم عرض تحليل مهمات العمل وهي " مهارات تصميم البرمجيات التعليمية الفرعية" ومن ثم سوف يتم تضمينها ضمن هدف عام يتم في نفس الجدول تقسيمه إلى أهداف تدريبية فرعية وبالتالي فان الجدول يتناول الخطونين الرابعة والخامسة تحليل المهام والأهداف التدريبية.

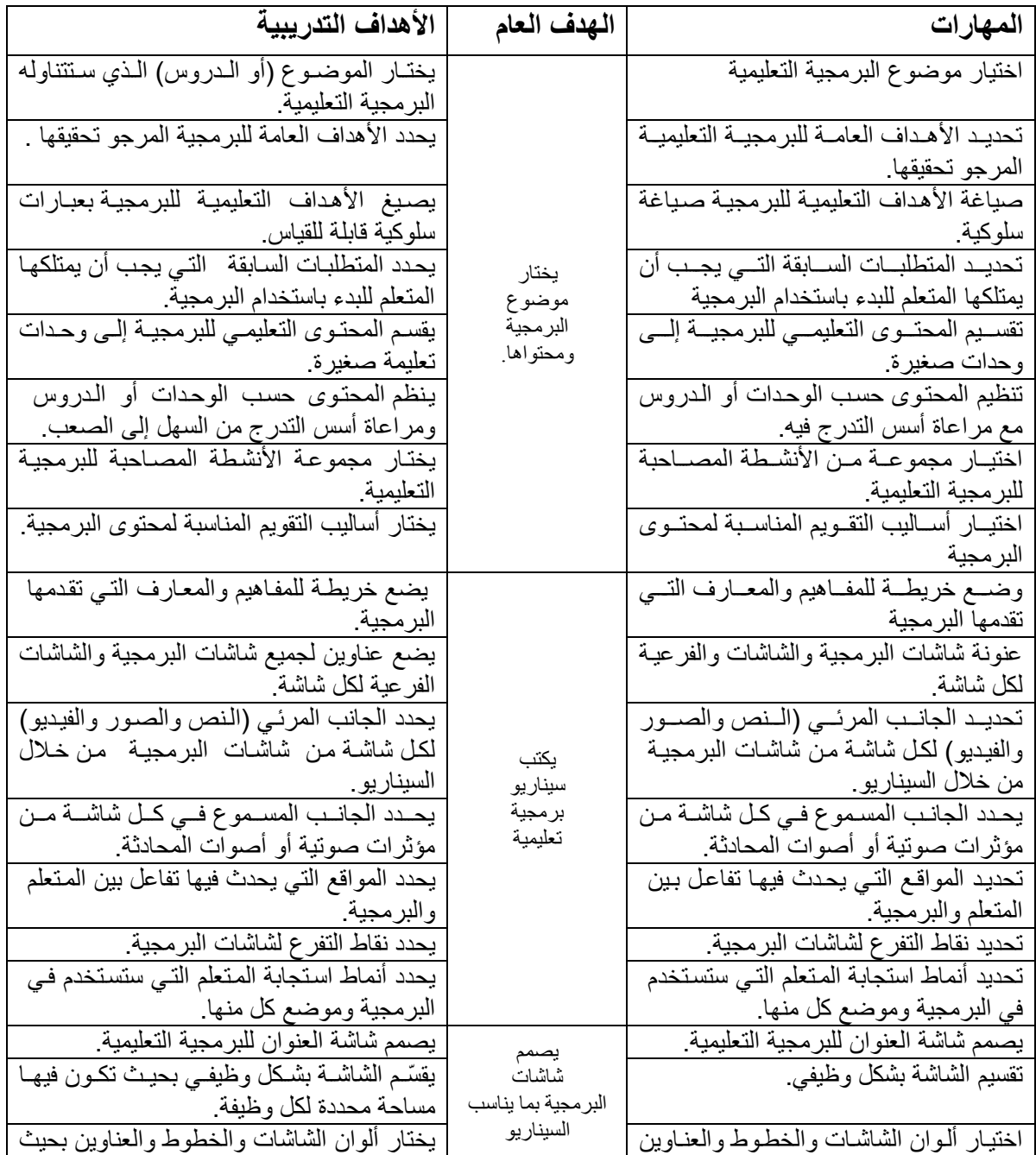

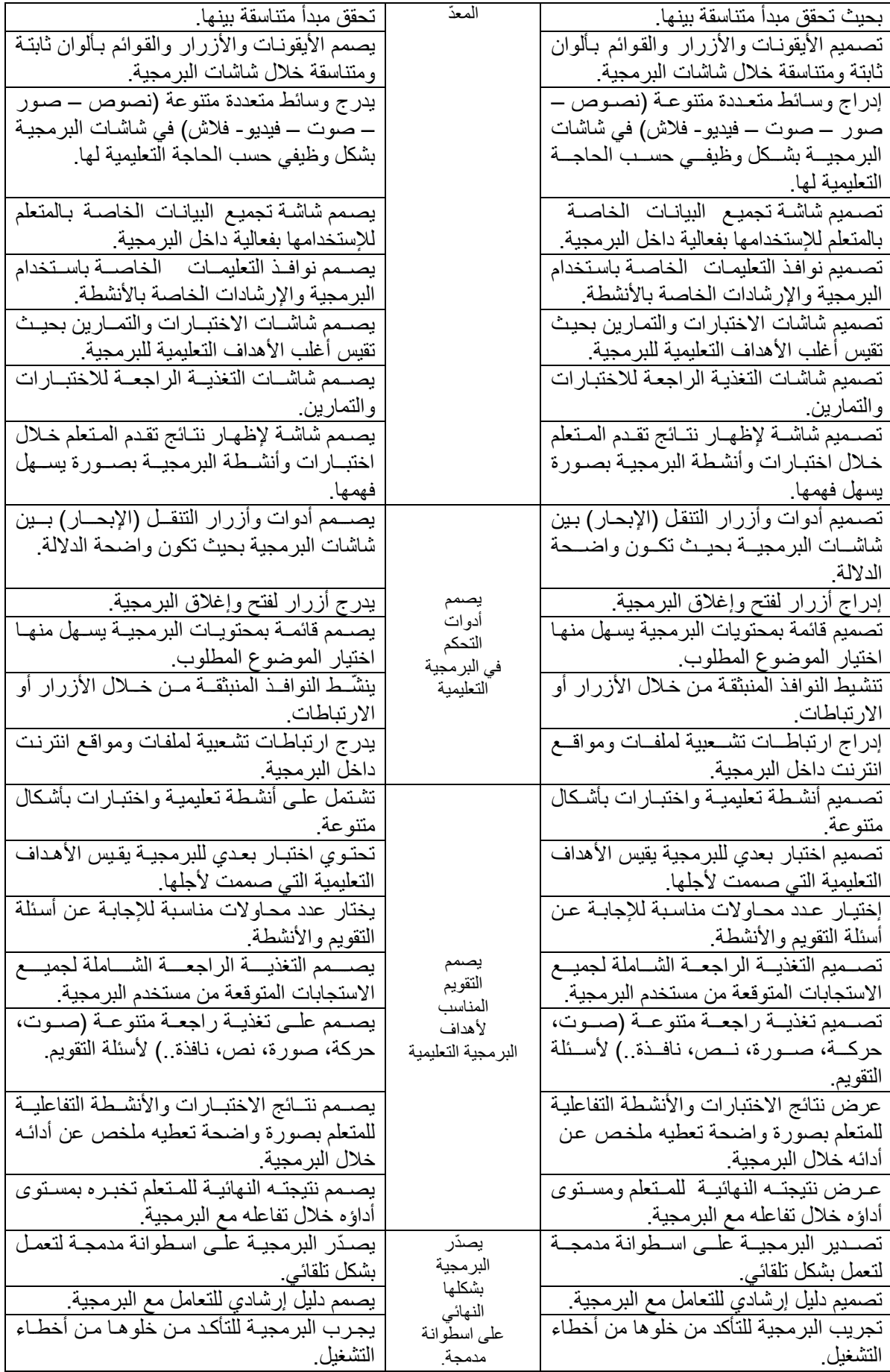

**تصميم أنشطة التدريب والمصادر والمواد التدريبية**

في هذه الخطوة سوف يتم التطرق إلى الأنشطة التدريبية التي سوف يتم القيام بها من اجل تنفيذ الأهداف التدريبية للبرنامج وهذه الأنشطة مقسمة إلى نوعين : فردي، وجماعي، ومن خلال الجدول التالي سوف يتم توضيح هذه الأنشطة التدريبية بالتفصيل حيث تستند إلى أهداف تدريبية محددة مسبقا.ً

سوف يتم من خلال الجدول توضيح المصادر والمواد التدريبية اللازمة لتنفيذ الأنشطة، وبالتالي فالجدول التالي سوف يحتوى على خطوتين في إطار واحد لتوضيح الفكرة ومدى الارتباط ما بين الأهداف الندربيبية والأنشطة والمصادر .

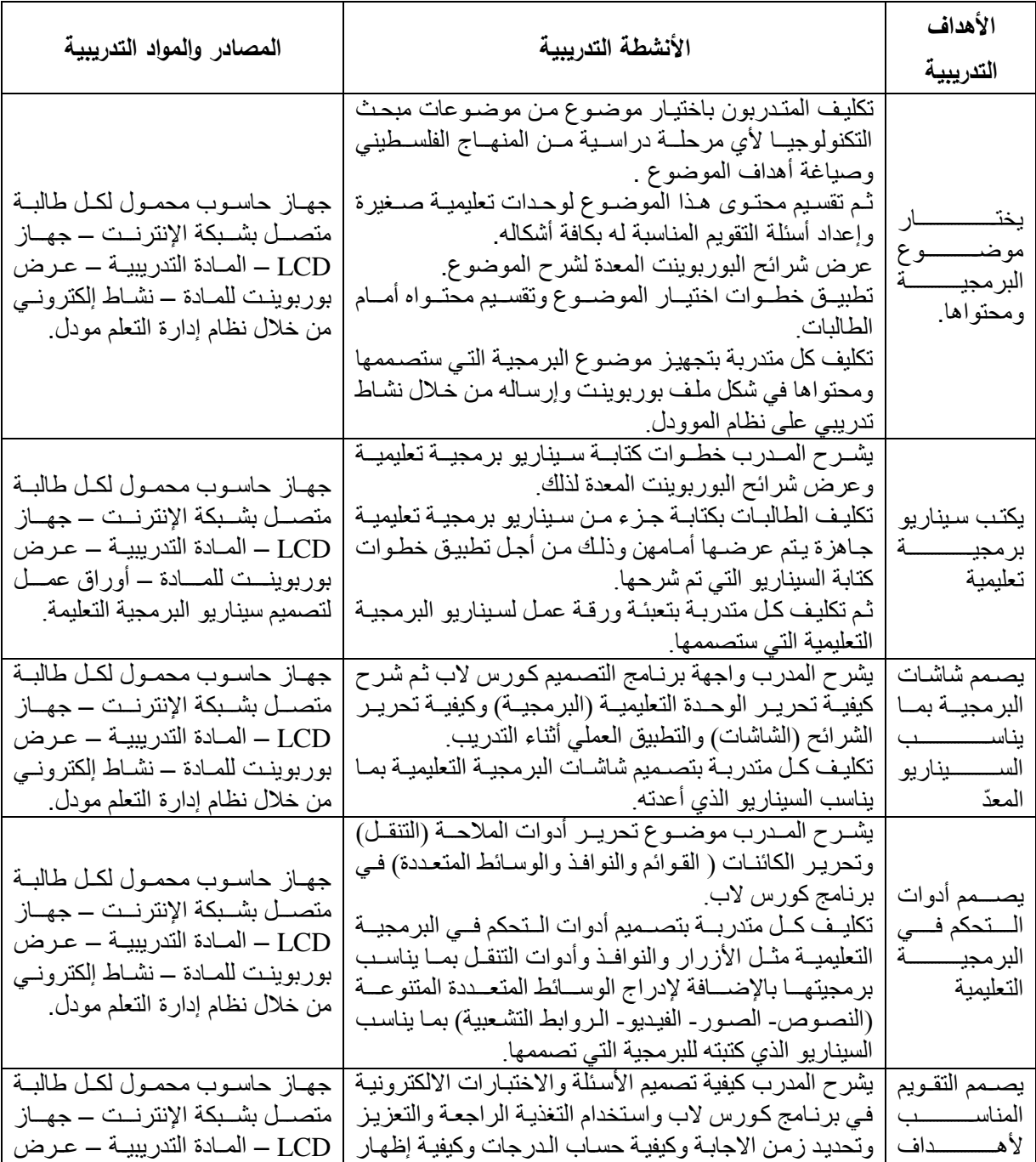

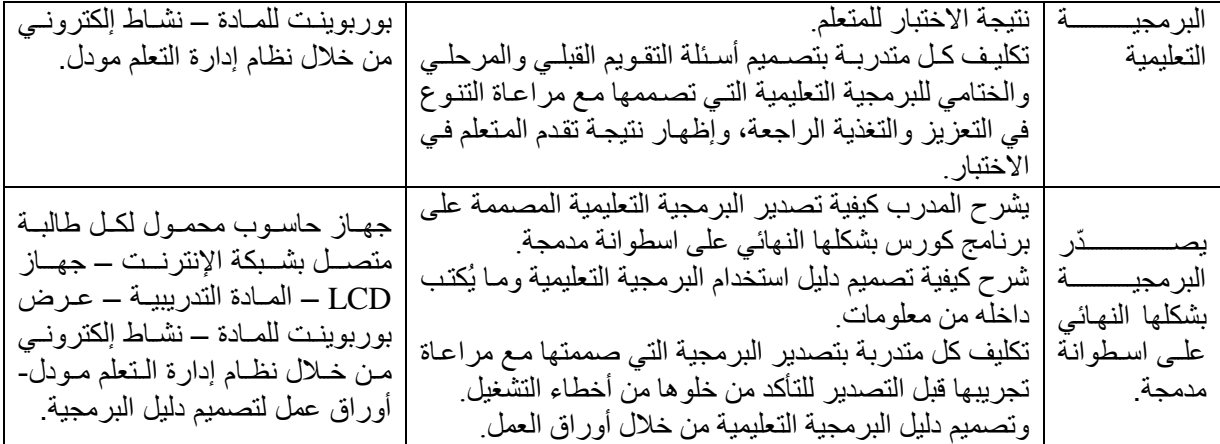

**الخدمات المساندة :**

حيث يتم في هذه الخطوة تعيين الخدمات المطلوبة لبناء وتتفيذ الأنشطة والمواد التعليمية، والجدول النالي يبين الأنشطة المساندة الخاصة بكل موضوع من موضوعات البرنامج التدريبي:

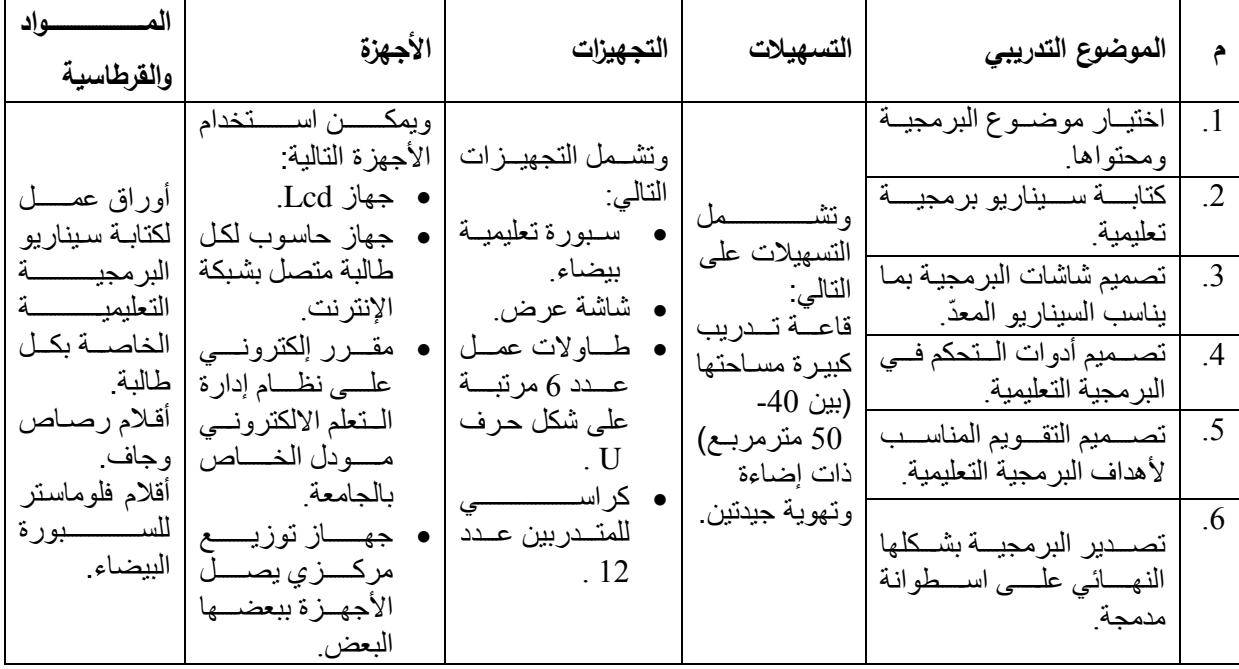

# **أنشطة التقويم البنائي والتغذية الراجعة :**

في هذه المرحلة يتم تصميم أنشطة تقويم المتدربين بشكل مستمر وتعديل الأخطاء أثناء السير في تطبيق البرنامج أوال بأول.

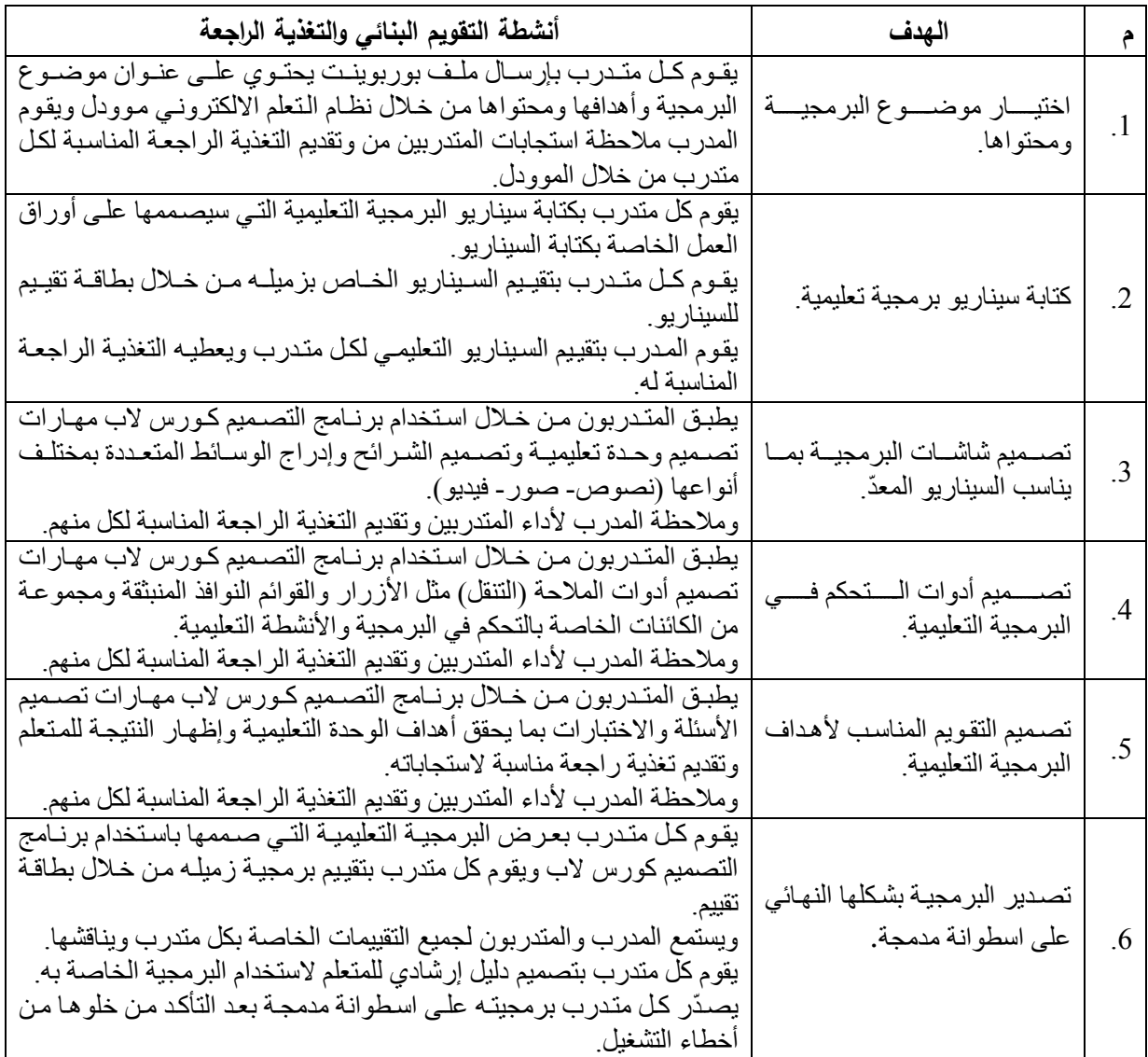

# **تقويم لمتدريب والبرنامج التدريبي:**

تهدف عملية التقويم إلى الوقوف على مدى تحقق أهداف البرنامج التدريبي ككل، وينقسم التقويم إلى ثلاث أنواع:

أ- **التقويم القبمي:** الاي تم إجراؤ في بداية البرنامج التدريبي وقبل ارح أي جزء من المادة , وتم ذلك من خلال تتفيذ الاختبار المعرفي لقياس المعرفة العلمية في تصميم البرمجيات التعليمية لمعينة ككل.

- ت- **التقويم البنائي )التكويني(:** ويتم هاا التقويم أثناء تنفيا البرنامج , ويتمثل في مجموعة األسئمة والندريبات والنطبيقات والأنشطة المكتوبة وأوراق العمل المصاحبة للمهارات المراد نتميتها.
- ج- ا**لتقويم البعدي**: الذي تم إجراؤه في نهاية البرنامج التدريبي ، وتم ذلك من خلال إعادة الاختبار المعرفي ، وذلك لمعرفة الاختلاف بين التطبيقين القبلي والبعدي للاختبار ، وكذلك تقييم البرمجيات التعليمية التي صممتها الطالبات المعلمات صممتها الطالبات في نهاية التدريب باستخدام بطاقة تقييم المنتج.

# **ملحق رقم )5( دليل المـــدرب**

# **ػزٌزي املذسة/ املذسثخ**

يهدف هذا الدليل لوضع تصور مقترح لبرنامج التدريب الالكتروني المقترح لإكساب مهارات تصميم البرمجيات التعليمية المحوسبة ، والذي يتضمن الجوانب النظرية والعملية ، حيث يقدم جميع المعلومات والإرشادات التي تساعد في تحقيق الأهداف المرجوة منه ، وما يلزمه من أنشطة ومواد ومصادر تساعد في تنفيذ البرنامج التنفيذ ليحقق أهدافه، ولقد تم تحديد لكل لقاء هدفه العام وأهدافه الفرعية والأنشطة والمواد اللازمة ، ووضع جدول للوقت المخصص لكل لقاء ، حيث كان عدد اللقاءات في البرنامج ( 10 ) لقاءات على النحو التالي:

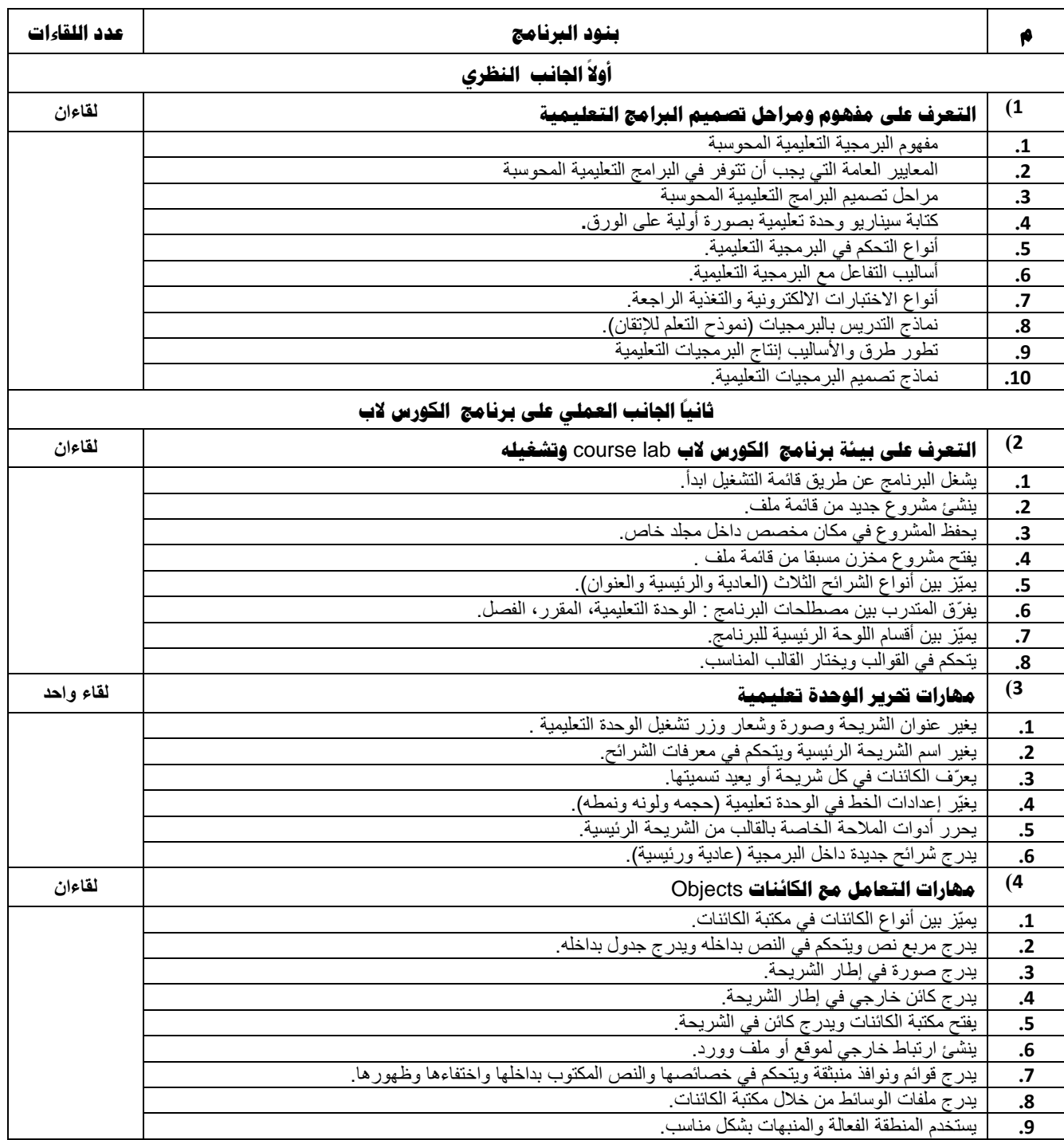

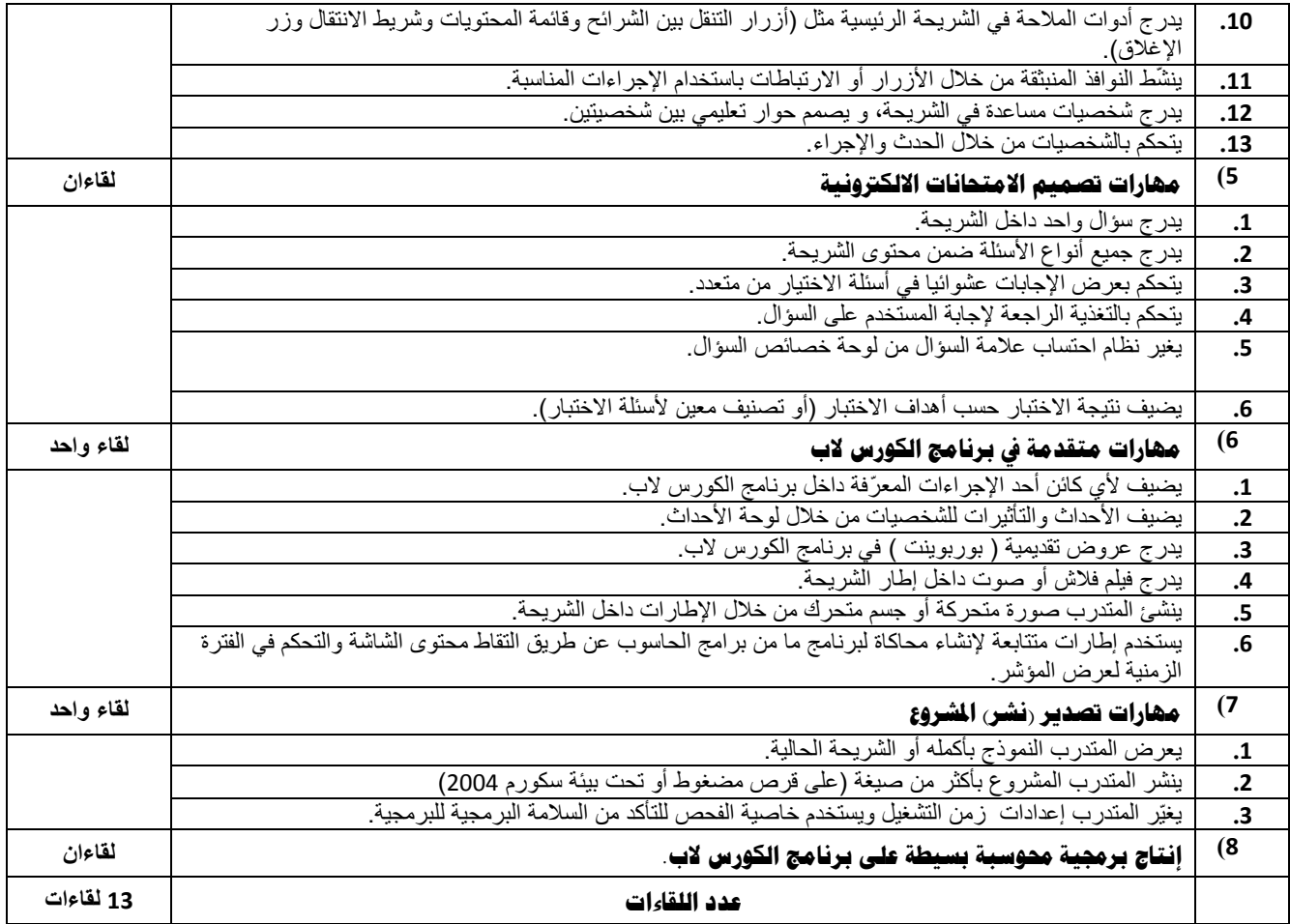

# التعرف على مفهوم ومراحل تصميم البرامج التعليمية

**عدد اللقاءات : 2 الزمن : ساعتان**

# **األهذاف :**

**ػض٠ضٞ اٌّذسة : ٠زٛلغ ِٕه رؾم١ك األ٘ذاف اٌزب١ٌخ:** يعطي المتدرب تعريفاً للبرمجية التعليمية. يذكر المتدرب المعايير العامة لتصميم البرمجيات التعليمية المحوسبة. يبين المتدرب مراحل تصميم البرمجيات التعليمية المحوسبة. تصميم المتدرب نموذج أولى لبرنامج تعليمي بسيط على الورق (سيناريو). أنواع التحكم في البرمجية التعليمية. أساليب التفاعل مع البر مجية التعليمية. أنواع الاختبارات الالكترونية والتغذية الراجعة.

# الاحتياجات :

**عٙبص ؽبعٛة + عٙبصD.C.L .**

**ششائؼ ثٛسثٔٛذ ؽٛي رصُ١ّ اٌجشاِظ اٌزؼ١ّ١ٍخ.** مادة تدريبية<sub>.</sub>

# إجراءات التنفيذ

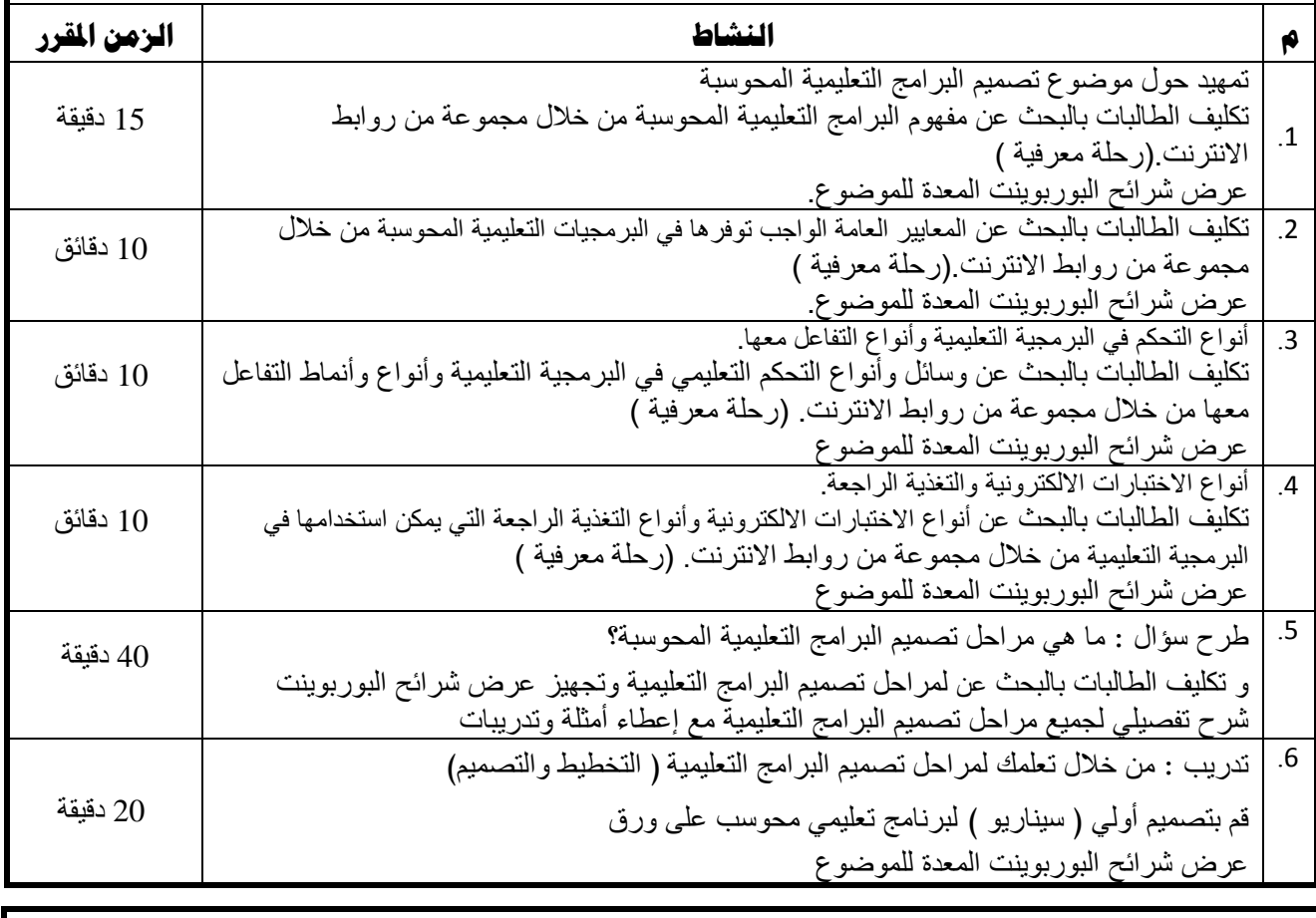

**اإلسشبداد: .1 اؽزشاَ أساء اٌّزذسثٓ١ .2 اٌشثػ ثٓ١ إعبثبد اٌّزذسثٓ١ .3 ِشاػبح اٌضِٓ اٌّمشس** 

# **انتؼشف ػهى ثٍئخ ثشنبيج انكىسس لة lab course وتشغٍهه**

**عدد اللقاءات : 2 الزمن : ساعتان**

# **األهذاف :**

**ػض٠ضٞ اٌّذسة : ٠زٛلغ ِٕه رؾم١ك األ٘ذاف اٌزب١ٌخ:** ٌشغل المتدرب برنامج الكورس الب **lab course** عن طرٌق قائمة التشغٌل ابدأ. ٌنشئ المتدرب مشروع جدٌد من قائمة ملف. يحفظ المتدرب المشروع في مكان مخصص داخل مجلد خاص. ٌفتح المتدرب مشروع مخزن مسبقا من قائمة ملف . يميّز المتدرب بين أنواع الشرائح الثلاث (العادية والرئيسية والعنوان). يفرّق المتدرب بين مصطلحات البرنامج : الوحدة التعليمية، المقرر، الفصل. ٌمٌّز المتدرب بٌن أقسام اللوحة الرئٌسٌة للبرنامج. يتحكم المتدرب في القوالب ويختار القالب المناسب لبرمجيته.

# الاحتياجات :

**عٙبص ؽبعٛة + عٙبصD.C.L .**

شرائح بوربونت حول استخدام برنامج course lab. مادة تدريبية

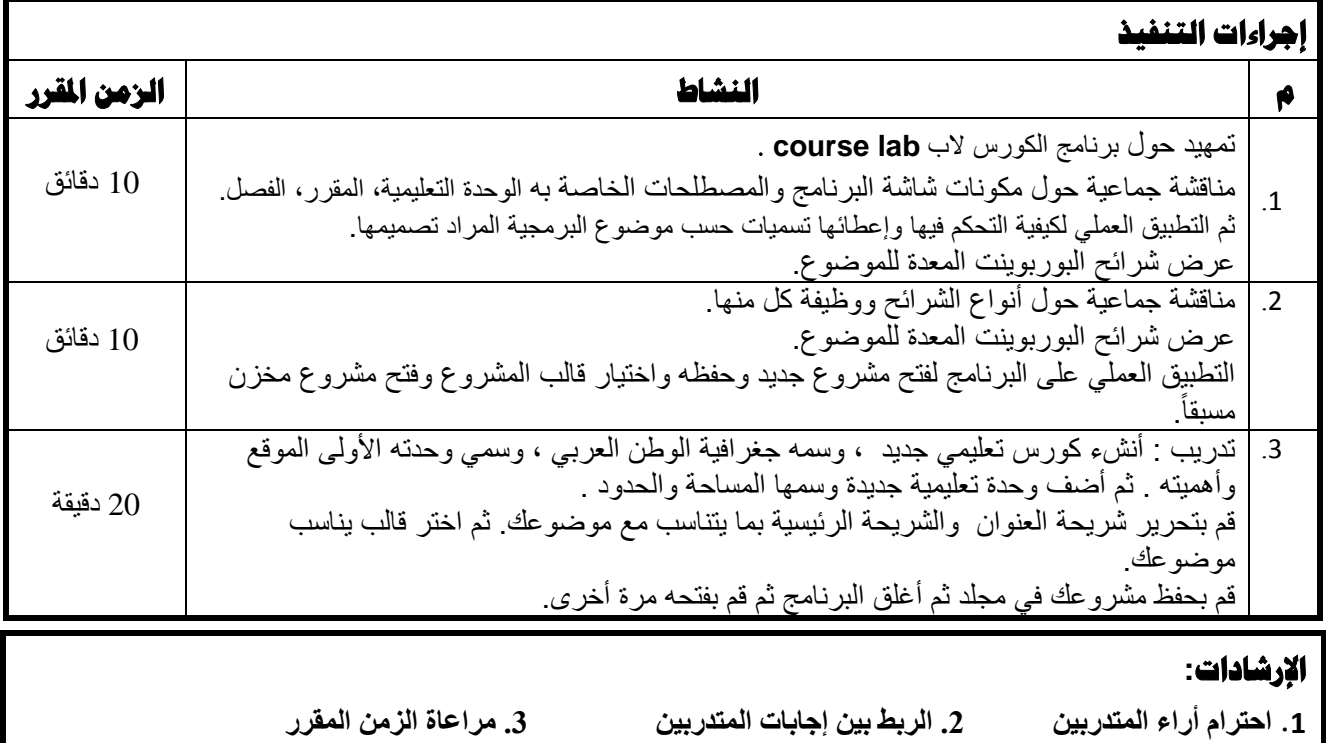

# **مهارات تعرير الوحدة تعليمية في برنامج الكورس لاب course lab**

**عدد اللقاءات : 1 الزمن : ساعة**

## **األهذاف :**

**ػض٠ضٞ اٌّذسة : ٠زٛلغ ِٕه رؾم١ك األ٘ذاف اٌزب١ٌخ:**

يغير عنوان الشريحة وصورة وشعار وزر تشغيل الوحدة التعليمية . يغير اسم الشريحة الرئيسية ويتحكم في معرفات الشرائح. بعرّف الكائنات في كل شريحة أو يعيد تسميتها. بغيّر إعدادات الخط في الوحدة تعليمية (حجمه ولونه ونمطه) ٌحرر أدوات المالحة الخاصة بالقالب من الشرٌحة الرئٌسٌة. يدرج شرائح جديدة داخل البرمجية (عادية ورئيسية).

# الاحتياجات :

**عٙبص ؽبعٛة + عٙبصD.C.L .**

**ششائؼ ثٛسثٔٛذ ؽٛي اعزخذاَ ثشٔبِظ lab course.**

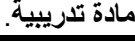

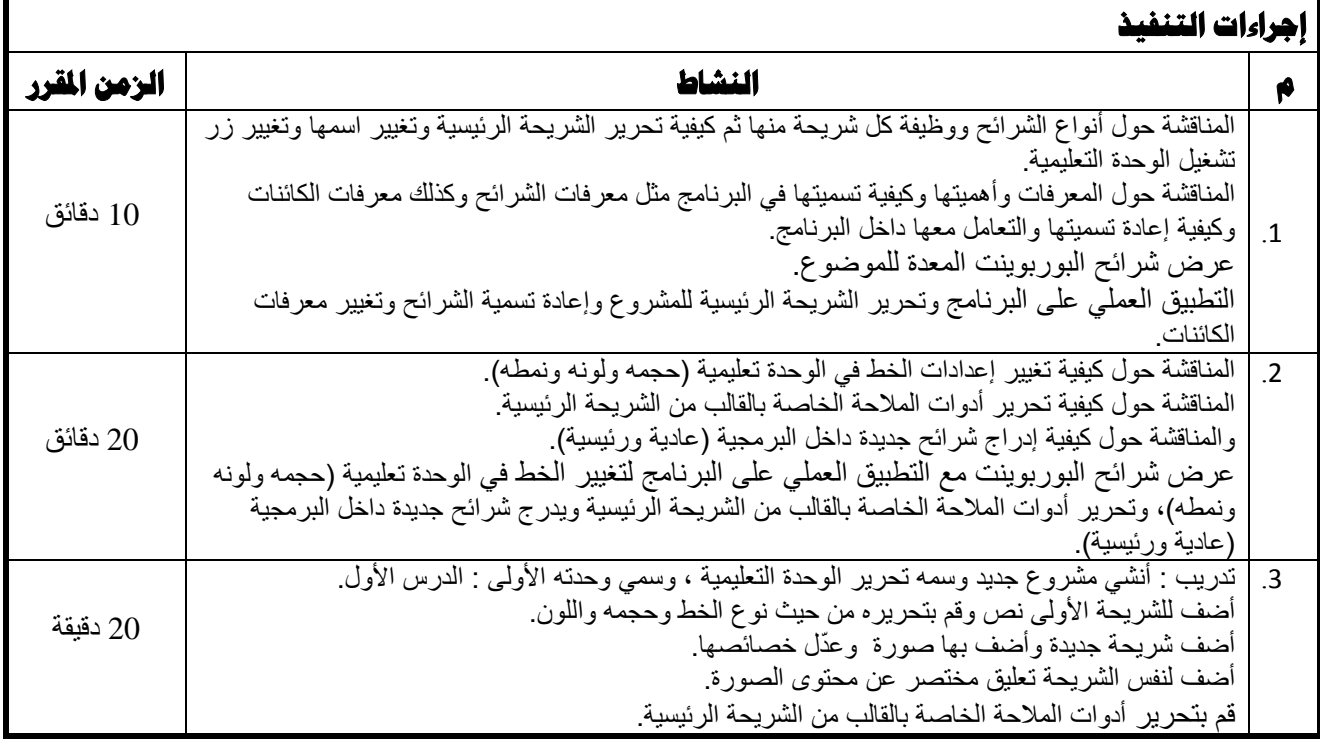

# **اإلسشبداد:**

1. احترام أراء المتدربين 2. الربط بين إجابات المتدربين 3. مراعاة الزمن المقرر

#### **مهارات التعامل مع الكائنات Objects في برنامج الكورس لاب course lab**

**عدد اللقاءات : 2 الزمن : ساعتان**

## **األهذاف :**

**ػض٠ضٞ اٌّذسة : ٠زٛلغ ِٕه رؾم١ك األ٘ذاف اٌزب١ٌخ:** يميّز بين أنواع الكائنات في مكتبة الكائنات. يدرج مربع نص ويتحكم في النص بداخله ويدرج جدول بداخله. يدرج صورة في إطار الشريحة. يدرج كائن خارجي في إطار الشريحة. يفتح مكتبة الكائنات ويّدر ج كائن في الشريحة. ٌنشئ ارتباط خارجً لموقع أو ملف وورد يدرج ملفات الوسائط الفيديو والصوت من خلال مكتبة الكائنات. ٌستخدم المنطقة الفعالة والمنبهات بشكل مناسب. يدرج أدوات الملاحة في الشريحة الرئيسية مثل (أزرار التنقل بين الشرائح وقائمة المحتويات وشريط الانتقال وزر الإغلاق). يدرج قوائم ونوافذ منبثقة ويتحكم في خصائصها والنص المكتوب بداخلها واختفاءها وظهورها. ينشّطّ النوافذ المنبثقة من خلال الأزرار أو الارتباطات باستخدام الإجراءات المناسبة. يدرج شخصيات مساعدة في الشريحة ويصمم حوار تعليمي بين شخصيتين. يتحكم بالشخصيات من خلال الحدث والإجراء.

## **الاحتياجات :**

**عٙبص ؽبعٛة + عٙبصD.C.L .**

**ششائؼ ثٛسثٔٛذ ؽٛي اعزخذاَ ثشٔبِظ lab course.** مادة تدريبية<sub>.</sub>

# إ**جراءات التنفيذ**

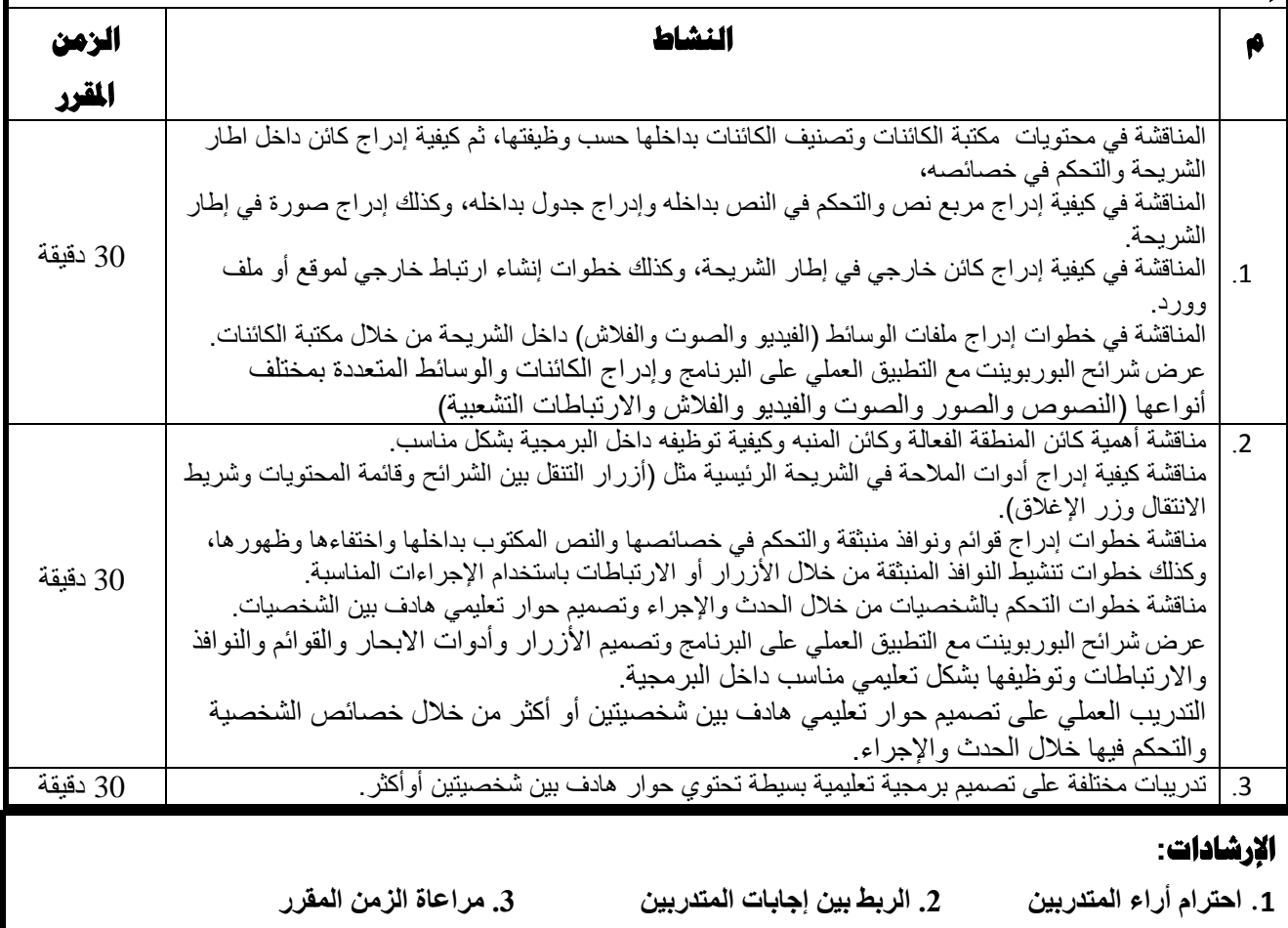

# **مهارات تصميم الامتحانات الالكترونية في برنامج الكورس لاب course lab**

**عدد اللقاءات : 2 الزمن : ساعتان**

# **األهذاف :**

**ػض٠ضٞ اٌّذسة : ٠زٛلغ ِٕه رؾم١ك األ٘ذاف اٌزب١ٌخ:** يدرج سؤال واحد داخل الشريحة. .<br>يدرج جميع أنواع الأسئلة ضمن محتوى الشريحة. يتحكم في عرض الإجابات عشوائيا في أسئلة الاختيار من متعدد. يتحكم في التغذية الراجعة لإجابة المستخدم على السؤال. ٌغٌر نظام احتساب عالمة السؤال من لوحة خصائص السؤال. يضيف نتيجة الاختبار حسب أهداف الاختبار (أو تصنيف معين لأسئلة الاختبار).

#### الاحتياجات :

**عٙبص ؽبعٛة + عٙبصD.C.L . ششائؼ ثٛسثٔٛذ ؽٛي اعزخذاَ ثشٔبِظ lab course.** مادة تدريبية<sub>.</sub>

# <mark>| إجراءات التنفيذ</mark>

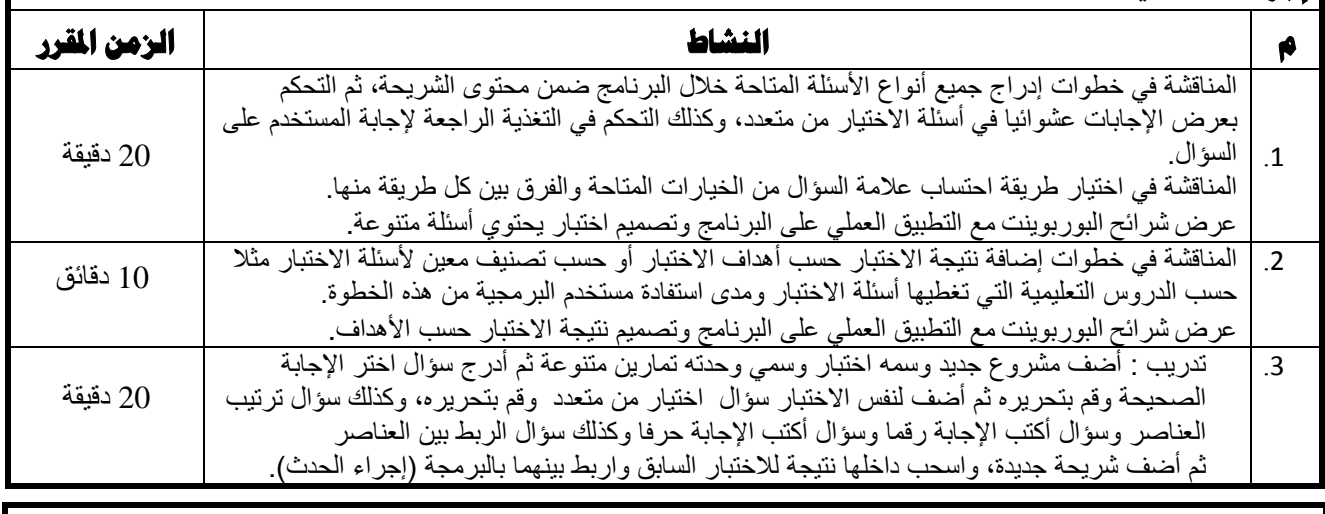

## **اإلسشبداد:**

**.1 اؽزشاَ أساء اٌّزذسثٓ١ .2 اٌشثػ ثٓ١ إعبثبد اٌّزذسثٓ١ .3 ِشاػبح اٌضِٓ اٌّمشس**

#### **مهارات متقدمة في برنامج الكورس لاب course lab**

**عدد اللقاءات : 1 الزمن : ساعة**

# **األهذاف :**

**ػض٠ضٞ اٌّذسة : ٠زٛلغ ِٕه رؾم١ك األ٘ذاف اٌزب١ٌخ:** يضيف لأي كائن أحد الإجراءات المعرّفة داخل برنامج الكورس لاب (برمجة كائن). يضيف الأحداث والتأثيرات للشخصيات من خلال لوحة الأحداث. يستخدم إطارات منتابعة لإنشاء محاكاة لبرنامج ما من برامج الحاسوب عن طريق التقاط محتوى الشاشة والتحكم في الفترة الزمنية لعرض المؤشر. ينشئ المتدرب صورة متحركة أو جسم متحرك من خلال الإطارات داخل الشريحة. يدرج عروض تقديمية ( بوربوينت ) في برنامج الكورس لاب. يدرج فيلم فلاش أو صوت داخل إطار الشريحة.

# الاحتياجات :

**عٙبص ؽبعٛة + عٙبصD.C.L . ششائؼ ثٛسثٔٛذ ؽٛي اعزخذاَ ثشٔبِظ lab course.** مادة تدريبية<sub>.</sub>

# إ**جراءات التنفيذ**

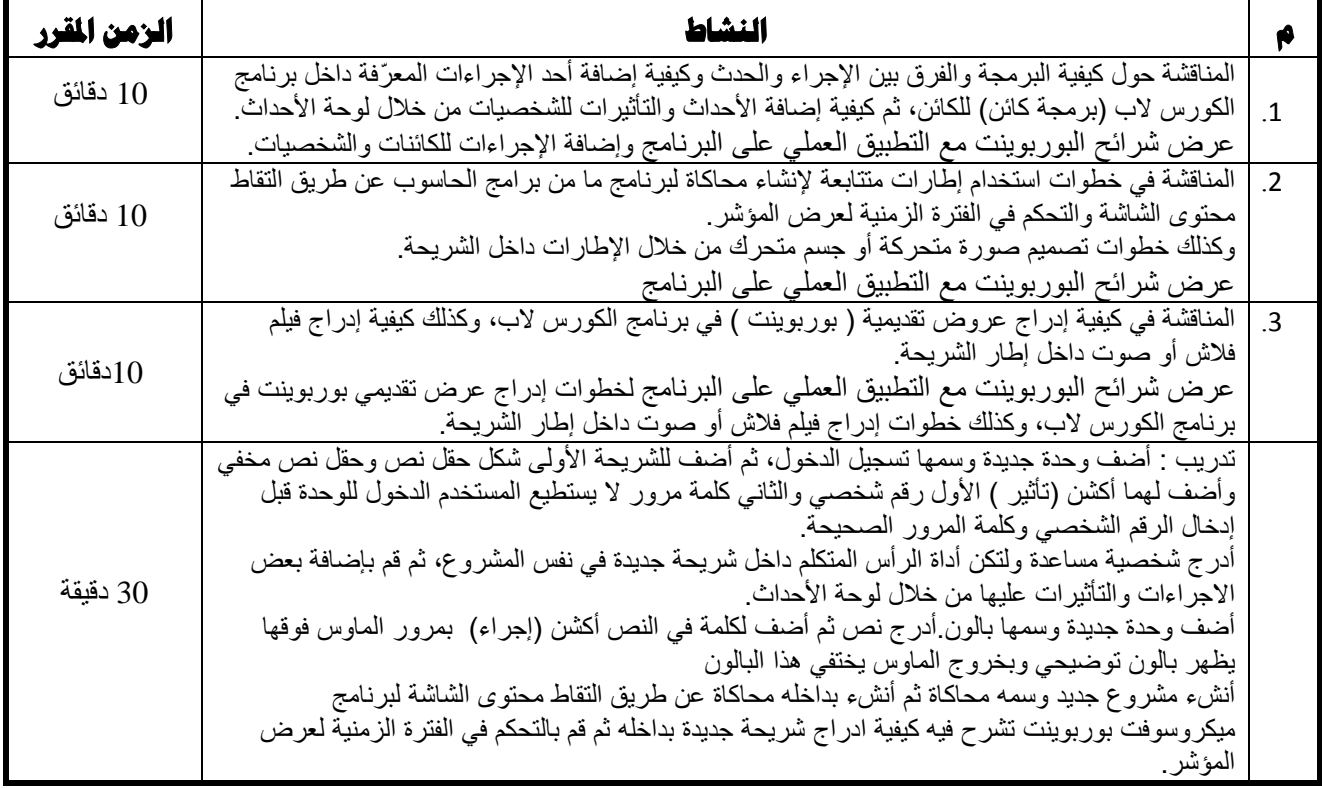

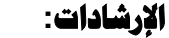

**.1 اؽزشاَ أساء اٌّزذسثٓ١ .2 اٌشثػ ثٓ١ إعبثبد اٌّزذسثٓ١ .3 ِشاػبح اٌضِٓ اٌّمشس**

# مهارات تصدير <sub>(</sub>نشر) الشروع في برنامج الكورس لاب course lab

**عدد اللقاءات : 1 الزمن : ساعة**

# **األهذاف :**

**ػض٠ضٞ اٌّذسة : ٠زٛلغ ِٕه رؾم١ك األ٘ذاف اٌزب١ٌخ:** يعرض المتدرب النموذج بأكمله أو الشريحة الحالية. يُّغيِّر المتدرب إعدادات زمن التشغيل ويستخدم خاصية الفحص للتأكد من السلامة البرمجية للبرمجية. يَنشَر المتدرب المشروع بأكثر من صيغة (علىٰ قرص مضغوط أو تحت بيئة سكورم 2004).

# الاحتياجات :

**عٙبص ؽبعٛة + عٙبصD.C.L .**

**ششائؼ ثٛسثٔٛذ ؽٛي اعزخذاَ ثشٔبِظ lab course. مـادة تدريبية** 

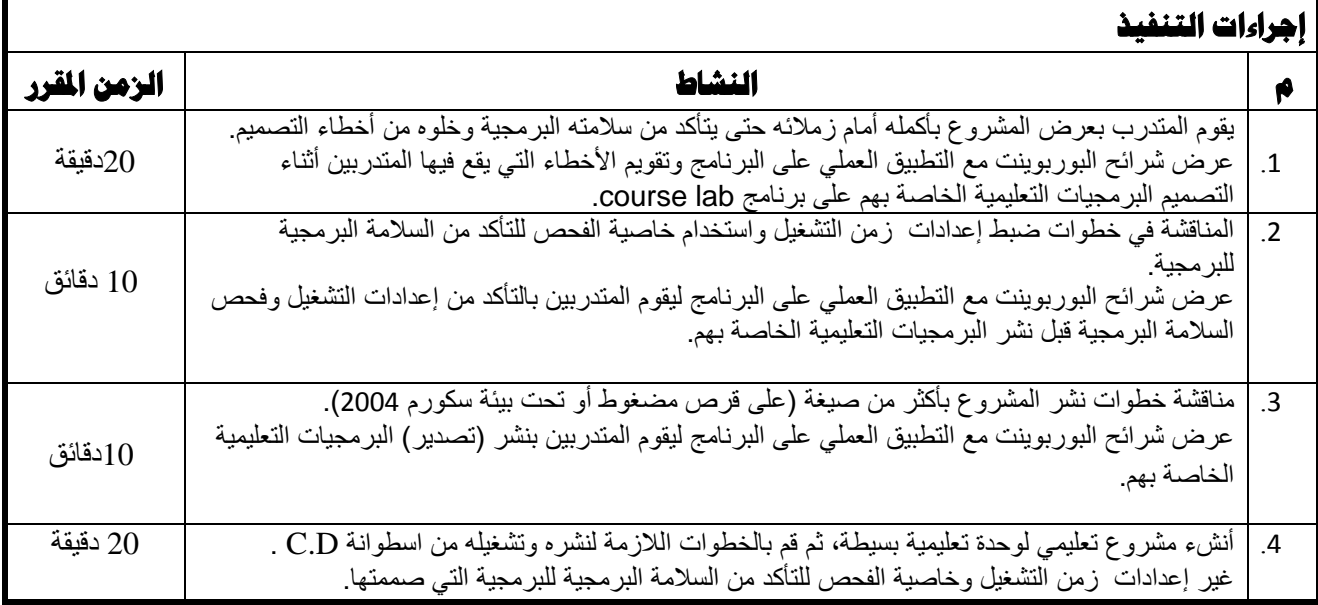

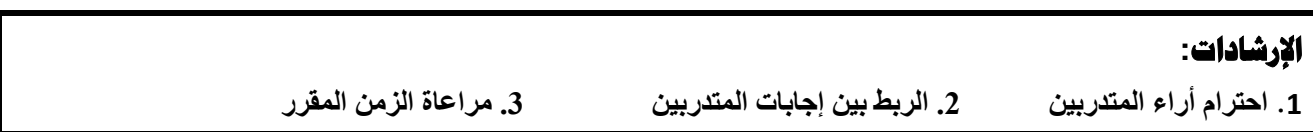
# **مهارات تصميم برمجية بسيطة على برنامج الكورس لاب course lab**

**عدد اللقاءات : 2 الزمن : ساعتان**

# **األهذاف :**

**ػض٠ضٞ اٌّذسة : ٠زٛلغ ِٕه رؾم١ك األ٘ذاف اٌزب١ٌخ:** يعرض المتدرب النموذج بأكمله أو الشريحة الحالية. ِ<br>يُغيّر المتدرب إعدادات زمن التشغيل ويستخدم خاصية الفحص للتأكد من السلامة البرمجية للبرمجية. ينشر المتدرب المشروع بأكثر من صيغة (على قرص مضغوط أو تحت بيئة سكورم 2004).

# الاحتياجات :

**عٙبص ؽبعٛة + عٙبصD.C.L . ششائؼ ثٛسثٔٛذ ؽٛي اعزخذاَ ثشٔبِظ lab course. مـادة تدريبية** 

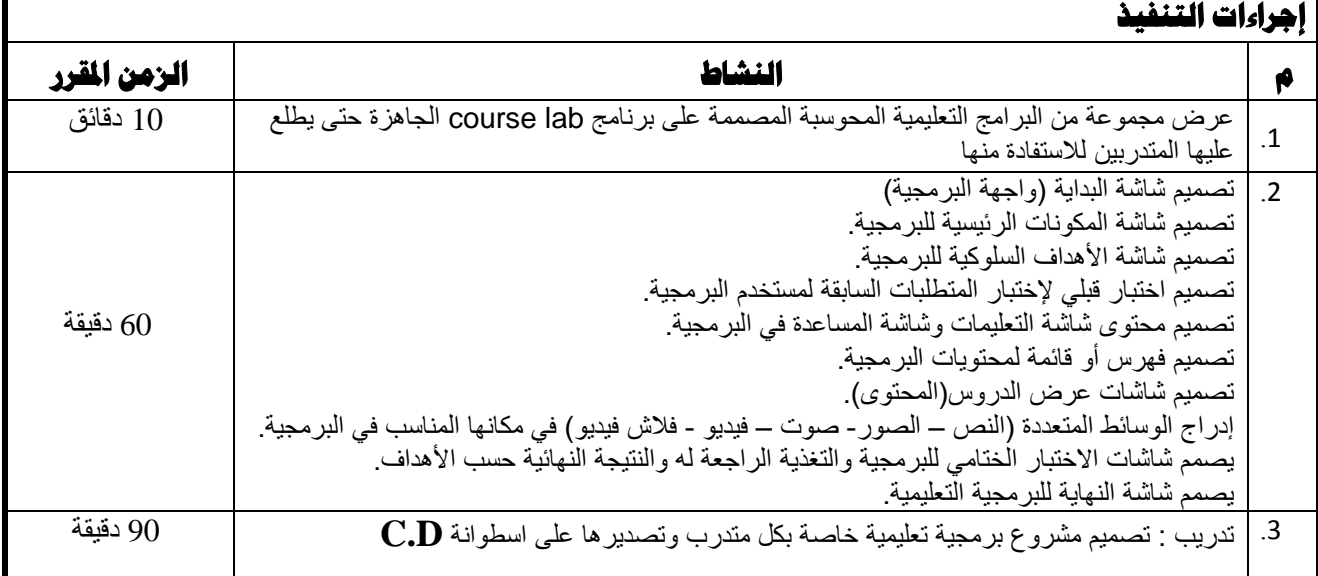

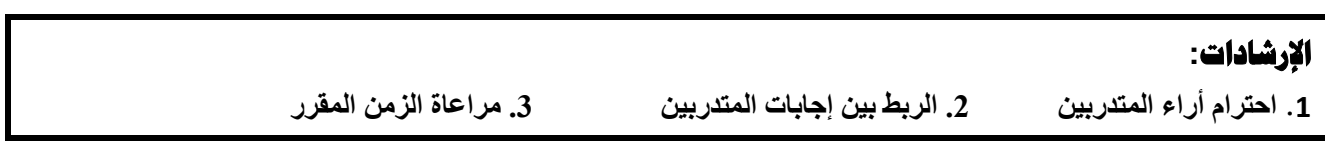

# **أهداف الرحلة معرفية**:

- العمل النعاونبي .
- تنمية مهارات البحث لدى المتعلم .
	- توسيع أفاق المتعلم .
	- **م** زيادة الخبر ة التعليمية
	- توظيف الإنترنت في التعليم .

# **أنواع الرحلة معرفية :**

- **. الرحلة معرفية قصيرة المدى :**بيلغ مداها الزمني من حصـة واحدة إلى أربع حصص، وغالباً ما يكون الهدف التربوي منها هو الوصول إلى مصادر المعلومات، وفهمها واسترجاعها، وعادةً نكون هذه الرحلة معرفية مقتصرة على مادة واحدة<sub>.</sub> وغالبا ما يستعمل هذا النوع من الرحلة معرفية مع المبتدئين غير المتمرسين على تكنولوجيا استخدام محركات البحث، وقد يستعمل أيضـا كمر حلة أولية للتحضير للرحلة معر فية طويلة المدي .
- **الرحلة معرفية طويلة المدى :**على العكس من الرحلة معر فية قصيرة المدى، فإن عمر الرحلة معر فية طويلة المدى يتر اوح بين أسبوع وشهر كامل، وهي تتمحور حول أسئلة تتطلب عمليات ذهنية متقدمة كالتحليل، والتركيب، والتقويم ...إلخ. ۖ و يقدم حصباد الرحلة معرفية طويلة المدى في شكل عروض شفوية أو في شكل بحث ،أو ورقة عمل ،للعرض على الشبكة ٬وقد تتطلب هذه العروض، إضافة إلى الإجابة عن الأسئلة المحورية للمهمة، التحكم في أدوات كمبيوترية منقدمة كبر امج العروض النقديمية مثل برنامج باوربوينت، أو بر امج معالجة الصور ،أو لغة الترميز HTML، أو بر امج تطوير تطبيقات الوسائط المتعددة .

# **مميزات و فوائد الرحلات المعرفية** :

- . تعتبر الرحلات المعرفية نمطاً تربوياً بنائياً بامتياز حيث تتمحور حول نموذج المتعلم الرحال والمستكشف وذلك ما يزيد ً ً ً من دافعية التعلّم و الانجاز .
	- . تقوم بتشجيع العمل الجماعي ، و تبادل الأراء و الأفكار بين الطلاب ، و ذلك لا يمنع العمل الفردي طبعاً . ً
		- يتم بواسطتها تعزيز التعامل مع مصادر المعلومات بكفاءة و جودة عالية .
	- تهدف إلى تطوير قدرات الطالب التفكيرية وبناء طالب باحث يستطيع تقييم نفسه، إضافة إلى أن المعلم يمنح التلاميذ فرصـة استكشاف المعلومة بأنفسهم و ليس فقط تزويدهم بها .
	- ه استغلال التقنيات الحديثة، بما فيها شبكة الإنترنت لأهداف تعليمية، و هي بذلك أي الرحلات المعرفية تضع كافة إمكانات شبكة الإنتر نت كخلفية قو ية لهذه الو سيلة التعليمية .
		- تمنح التلاميذ إمكانية البحث في نقاط محددة بشكل عميق و مدروس و لكن من خلال حدود مختارة من قِبل المعلم .
- تساعد على عدم تشتت التلاميذ وتعمل على تكثيف جهودهم في الاتجاه المطلوب للنشاط الذي يقومون به ٍ و هذا يجعل الرحلات المعرفية فعّالة و مثالية للصفوف التي تحتوي على مستويات ذات تباين حاد في المستوى التفكير ي للطلاب .
- يتم بواسطتها تفعيل الاستخدام الأمن للانترنت أو ما يسمى'' comfort level " خلال الأنشطة التعليمية و عملية البحث عن المعلومات .
	- تؤدي إلى إكساب الطلاب مهارة البحث على شبكة الإنترنت بشكل خلاّق ومنتج ( creative researchers ) وهذا يتجاوز مجرد كونهم متصفحين لمواقع الإنترنت.

# إرشادات للمعلمة حول استخدام هذا النموذج من التدريس :

توجد عدة إرشادات وتوجيهات ينبغي على المعلمة مراعاتها خلال عملية التدريس وفقWeb Quest ، وهي كما يلي :

- تأكدي أن كافة التجهيز ات الحاسوبية متوفرة بما فيها اتصال جيد بالانتر نت .
	- حدديِّ إطاراً زمنياً دقيقا ًلكل مرحلة من مراحل العمل . ً
	- حددي المواقع الالكترونية مسبقا ويفضل المدعمة بالصور والرسومات .
		- تجنبي قيام الطالبات بإعمال بحث عشوائية على الانترنت .
			- ركزي على المواقع المقروءة باللغة العربية .

# **مكونات الرحلة المعرفية** :

يتكون الدرس الواحد من عدة صفحات مصممة بعناية للأخذ بيد الطالب في رحلة استكشافية معرفية منظمة عبر الويب تكون حصيلتها تحقيق أكبر قدر من الأهداف التعليمية ، وتشمل هذه الصفحات على :

- .1 انًمذيخ (Introduction(
	- .2 المهام (Tasks)
	- 3. العمليات (Process)
- 4. المصادر (Recourses)
- 5. التقويم (Evaluation)
- .6 انُزبئظ (Conclusion (

# .1 **املقذيخ** :

تبدأ الرحلة المعرفية عبر الويب بمقدمة للدرس والتمهيد له بطريقة مشوقة وجذابة لإثارة دافعية الطالبات نحو التعلم وحب الاستطلاع المعرفي ,حيث يتم توضيح فكرة الدرس وعناصره .

## .2 **املهبو** :

نقوم بتحديد المهام بدقة من خلال عرض الأهداف التعليمية الواجب تحقيقها في الرحلة ، ويجب صياغتها بصورة إجرائية سلوكية وفق مستويات (التذكر والفهم والتطبيق والتحليل ً إلخ) من مستويات بلوم المعرفية ¸ويمكن للمعلمة هنا أن تعطي للطالبات بعض الأدوار المشجعة والتي تثير دافعية الطالبة للبحث مثل مناداة الطالبة في هذه الرحلة المعرفية بالعالمة مما يجعل الرحلة المعرفية عبر الويب أشبه بالحقيقة

### .3 **انؼًهٍبد**:

توضح المعلمة هنا أسلوب العمل بحيث تقوم بتقسيم الطالبات إلى مجموعات تعاونية وتوزيع الأدوار بينهن وهي (الكاتبة –ضابطة الوقت –المنسقة – ناطقة) وكذلك يتم إدراج الأنشطة المطلوبة من الطالبات تنفيذها مع ضرورة الألتزام بالأدوار والوقت المحدد لكل نشاط .

### .4 **املصبدس** :

هذا الجزء يعتمد على الإبحار الذي قمت به في الشبكة العنكبوتية لتحديد المواقع العربية وثيقة الصلة بموضوع البحث وأنشطته، بحيث تكون مواقع تعليمية، هادفة، موثوقة ومقننة، مع الأخذ بعين الاعتبار لتنوع المصـادر ، كما يمكن الاستعانة بشكل جزئي بمصادر مطبوعة كالكتب وعلى مقدمتها الكتاب المدرسي، والمجلات و الصحف إن سمح بذلك وقت الحصة الدراسية، حداثتها .

### .5 **انتقىٌى**:

ينبغي أن توضحي أختى المعلمة عملية التقويم بشكل جيد للطالب /للطالبة، قبل البدء بالرحلة، لأن ذلك سيزيد من الدافعية للبحث والتقصبي، كما سيعطى مجموعات العمل الفرصـة للاستفسار حول أي بند من بنود التقويم في حال أشكل عليهم فهمه، ويفضل أن يتم النقاش مع الطلبة قبل البدء بالرحلة في جميع نقاط التقويم – الممتاز ،و الجيد جداً و الجيد-، وقد صنفت في هذه الرحلة وفق ثلاث محاور : تحقيق الأهداف السلوكية في جمع وتحليل وربط المعلومات، تحقيق المهارات التعاونية أثناء عمل المجموعات، تحقيق الأهداف التكنولوجية من خلال شكل وجودة المنتج النهائي الذي ستقدمه المجموعات حول موضوع الرحلة، بعد انتهاء موضوعات الرحلة المعرفية المحددة في الوحدة الدر اسية و أهم ما استفادته منها .

# .6 **اننتبئج**:

وفي هذا الجزء يتم تذكير المتعلمين بالمهارات التي سيكتسبونها عند نهاية الرحلة، وكذا تشجيعهم على إتمام كل مراحلها، و تحفيز هم على الاستفادة من النتائج التي تم التوصل إليه.

### تصمِيم البرمجيات التجليمية باستخدام استراتيجية الرجلات المرفية

### **.**1 **املقذيخ** :

لقد أصبح استخدام الكمبيوتر في التعليم ضرور ة حتمية لا يمكن الاستغناء عنها؛ وذلك لما له من مزايا عديدة في التعليم لا توفرها الوسائل التعليمية الأخرى؛ كإمكانية التفاعل بين المتعلم والبرنامج، والسير في البرنامج وفقاً للخطو الذاتى للمتعلم، وكذلك محاكاة الواقع وتوفير خبرات حسية متنوعة من خلال استخدام وسائط متعددة - الصوت والصور الثابتة والمتحركة - ومتكاملة في برنامج واحد . و تعرف البرمجيات التعليمية بصورة إجرائية بأنها: مجموعة من الشاشات (الإطارات) المترابطة بتتابع معين، وفق استراتيجية تعليمية محددة؛ لتقديم المحتوى المطلوب، باستخدام مجموعة متكاملة من الوسائط المتعددة، ويتم تنظيم هذه الشاشات وتقديمها باستخدام إحدى لغات برمجة الكمبيوتر مع توفير فرص التفاعل بين المتعلمين والبرنامج ؛ وذلك وفقاً لمعايير تصميم وإنتاج تلك البرامج. ولكي تتحقق الفائدة المرجوة من البرمجيات التعليمية ينبغي أن يتم تصميم شاشات تلك البرمجيات على ضوع المعايير الفنية والتربوية **للتصمٌم. .**

ولقد اهتمت معظم الدول بإنتاج البرمجيات التعليمية واهتمت أيضاً بتدريب المعلمين في ذلك المجال، حيث أن عملية إنتاج البرمجيات التعليمية من العمليات التي تحتاج الى جهد كبير. يتطلب تضافر. الجهود من قبل مجموعات من المتخصصين ممن لديهم خبرات ذات مواصفات محددة لذلك، ولكي تخرج هذه البرمجيات بصورة نهائية فلا بد من أن تمر بعدة مراحل: مرحلة التحليل والإعداد، ومرحلة **التصمٌم وكتابة السٌنارٌو، ومرحلة التنفٌذ، ومرحلة التجرٌب والتطوٌر.**

### **.**2 **املهبو**

**تتلخص مهمتك عزٌزي الطالب فً نهاٌة هذه الرحلة بأنك ستكون قادرا على تحقٌق األهداف التالٌة:**

- **•** أن يعّرف الطالب المعلم البرمجيات التعليمية.
- **أْ ٠ؼذد اٌطبٌت اٌّؼٍُ أّٔبغ اٌجشِغ١بد اٌزؼ١ّ١ٍخ .**
- أن يعدد الطالب المعلم المعايير العامة التي يجب أن تتوفّر في البر مجيات التعليمية المحوسبة
	- **أْ ٠زؼشف اٌطبٌت اٌّؼٍُ ػٍٝ ِشاؽً إٔزبط اٌجشِغ١بد اٌزؼ١ّ١ٍخ .**
		- **•** أن يكتب الطالب المعلم سيناريو لبرمجية تعليمية على الورق.
		- أنواع التحكم ف*ي* البرمجية التعليمية وأساليب التفاعل معها.
	- **أْ ٠زؼشف اٌطبٌت اٌّؼٍُ ػٍٝ أٛٔاع االخزجبساد االٌىزش١ٔٚخ ٚأٛٔاع اٌزغز٠خ اٌشاعؼخ.**

وفَّى النهاية عليك التعاون مع مجموعتك في القيام بإعداد عرض تقدي*مي* على برنامج " البوربوينت " يشرح المعلومات **التً ستتوصل لها .**

> **\*\*** الفئة المستهدفة:- طالبات مساق طرق تدريس الحاسوب � اسم الدرس :\_ تصميم البرمجيات التعليمية

### **.**3 **انؼًهٍبد**:

- أولا :- تقسيم الطالبات الى مجموعتين تحتوي كل مجموعة على ثلاث طالبات. ( سيتم تقسيم الطالبات بطريق عشوائية ).
- بمساعدة المدرب سوف يتم تقسيمكم إل*ى* 3 مجموعات تعاونية وفي كل مجموعة 4 طالبات وعلى كل مجموعة اختيار قائدة والقائدة تقوم بتوزيع الأدوار على أعضاء مجموعتها .
	- كذلك يتم تقسيم الطالبات من خلال المودل إل*ي* 3 مجموعات كل مجموعة يتم تكليفها بنشاط من الثلاث أنشطة (الرحلات المعرفية) مع تحديد الوقت اللازم لتسليم عرض البوريوينت المطلوب من المجموعة على المودل.
- أ- **الْقَائدة:** تراقب الع*مل و*تحفز أعضاء مجموعتها على إنجاز الع*مل* 
	- ب\_ القارئـة: تبحث ع*ن* المعلومـة من خلال المصـادر
		- ت- ا**لكاتبـة : تكتب وتنسق المعلومة وتنظمها**
- ث- ا**لْمصممـة :** تصمم وتنتج الع*مل في* عرض تقدي*مي* باستخدام برنـامج البـاوربوينت

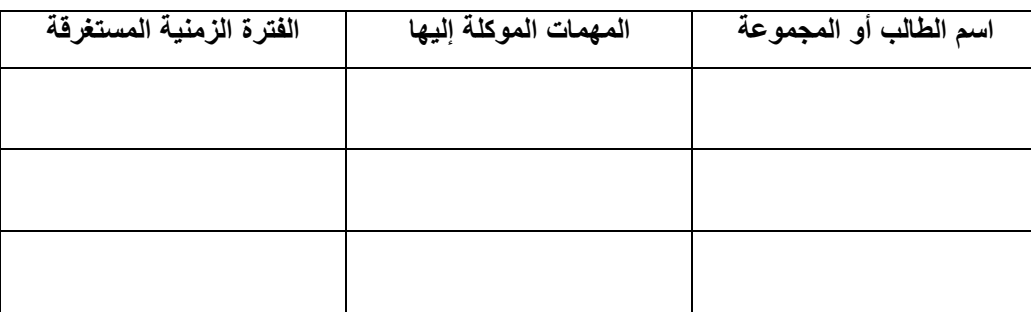

- ثانياً:- يوزع جدول زمن*ي* على الطالبات يقوم من خلاله بتنفيذ المهام المطلوبة منه وفق الجدول الزمن*ي* المخصص.
- **0 ثالثاً: ـ تلتزم كل مجموعة بطريقة العرض للمهمة والوقت اللازم لكل مهمة .على أن يتم تقسيم الأدوار بين الطلبة بحيث** يحقق المشاركة من الجميع<sub>،</sub>
	- رابعاً:- اذا لم يحدد طريقة عرض تستطيع المجموعة اختيار الطريقة المناسبة لعرض نتا*ئج* المهمة .
- خامساً :- الالتزام بأهداف كل مهمة و المصادر المعدة لذلك . كما يمكن للطلبة استخدام مصادر أخر ى إذا ر أت المجموعة انها **راد فبئذح .**
	- **عبد سادساً :- تقو م كل مجمو عة بتو ثبق خطو ات العمل ، و المصادر ابشكل و اضح خلال الع***مل في* **المهمات.**
	- **•** سابعاً :- سيكون عملية تقويم خلال المهمات للمجموعات والأفراد . ويمكن الاطلاع عليه في خانـة التقويم .
		- **( مهام المجموعة األولى ( -:**

تتلخص مهمتك عزيزتي الطالبة في نهاية هذه الرحلة بأنك ستكون قادراً على تعريف البرمجيات التعليمية. والتمييز بين أنماط البرمجيات التعليمية .

- **- ما هً البرمجٌة التعلٌمٌة؟**
- **- ما هً أنواع البرمجة الشائعة االستخدام فً البرمجٌات التعلٌمٌة؟**
	- **- ما هً أنماط البرمجٌات التعلٌمٌة الخاصة بالتعلٌم الذاتً؟**
	- **- ما المعاٌٌر الواجب توافرها فً البرمجٌة التعلٌمٌة الجٌدة؟**
		- **- ما معاٌٌر تصمٌم البرمجٌات التعلٌمٌة؟**
- **- اذه ِب الى المواقع التالٌة لتحضٌر هذه المحاضرة مراعٌة تقدٌم عرض شٌق للطالبات باستخدام ال) البوربوٌنت (.**
- [http://nourelhoda22.blogspot.co.il/2011/04/blog-post\\_26.html](http://nourelhoda22.blogspot.co.il/2011/04/blog-post_26.html)
- [http://nourelhoda22.blogspot.co.il/2011/04/blog-post\\_21.html](http://nourelhoda22.blogspot.co.il/2011/04/blog-post_21.html)
- [http://computerinedu.blogspot.co.il/2011/01/blog-post\\_481.html](http://computerinedu.blogspot.co.il/2011/01/blog-post_481.html)
- [http://computerinedu.blogspot.co.il/2010/12/blog-post\\_4272.html](http://computerinedu.blogspot.co.il/2010/12/blog-post_4272.html)
- [http://computerinedu.blogspot.co.il/2011/01/blog-post\\_9425.html](http://computerinedu.blogspot.co.il/2011/01/blog-post_9425.html)
- <http://computerinedu.blogspot.co.il/2010/12/executing.html>
- <http://www.abegs.org/sites/Upload/DocLib3/65411.pdf>
- [http://faculty.ksu.edu.sa/baabdullah/presentation%20360/%D8%A7%D9%84%D9%85%D8%B9%D8%A7%D9%8A](http://faculty.ksu.edu.sa/baabdullah/presentation%20360/%D8%A7%D9%84%D9%85%D8%B9%D8%A7%D9%8A%D9%8A%D8%B1%20%D8%A7%D9%84%D8%AA%D8%B1%D8%A8%D9%88%D9%8A%D8%A9%20.pps) [%D9%8A%D8%B1%20%D8%A7%D9%84%D8%AA%D8%B1%D8%A8%D9%88%D9%8A%D8%A9%20.pps](http://faculty.ksu.edu.sa/baabdullah/presentation%20360/%D8%A7%D9%84%D9%85%D8%B9%D8%A7%D9%8A%D9%8A%D8%B1%20%D8%A7%D9%84%D8%AA%D8%B1%D8%A8%D9%88%D9%8A%D8%A9%20.pps)
- [http://www.kau.edu.sa/Files/0200352/Files/49543\\_%D9%85%D8%B9%D8%A7%D9%8A%D9%8A%D8%B1%20%D](http://www.kau.edu.sa/Files/0200352/Files/49543_%D9%85%D8%B9%D8%A7%D9%8A%D9%8A%D8%B1%20%D8%AA%D8%B5%D9%85%D9%8A%D9%85%20%D8%A7%D9%84%D8%A8%D8%B1%D9%85%D8%AC%D9%8A%D8%A7%D8%AA%20%D8%A7%D9%84%D8%AA%D8%B9%D9%84%D9%8A%D9%85%D9%8A%D8%A9%20%D9%88%D8%A5%D9%86%D8%AA%D8%A7%D8%AC%D9%87%D8%A7.doc) [8%AA%D8%B5%D9%85%D9%8A%D9%85%20%D8%A7%D9%84%D8%A8%D8%B1%D9%85%D8%AC%D9%8A%D8%](http://www.kau.edu.sa/Files/0200352/Files/49543_%D9%85%D8%B9%D8%A7%D9%8A%D9%8A%D8%B1%20%D8%AA%D8%B5%D9%85%D9%8A%D9%85%20%D8%A7%D9%84%D8%A8%D8%B1%D9%85%D8%AC%D9%8A%D8%A7%D8%AA%20%D8%A7%D9%84%D8%AA%D8%B9%D9%84%D9%8A%D9%85%D9%8A%D8%A9%20%D9%88%D8%A5%D9%86%D8%AA%D8%A7%D8%AC%D9%87%D8%A7.doc) [A7%D8%AA%20%D8%A7%D9%84%D8%AA%D8%B9%D9%84%D9%8A%D9%85%D9%8A%D8%A9%20%D9%88%D8](http://www.kau.edu.sa/Files/0200352/Files/49543_%D9%85%D8%B9%D8%A7%D9%8A%D9%8A%D8%B1%20%D8%AA%D8%B5%D9%85%D9%8A%D9%85%20%D8%A7%D9%84%D8%A8%D8%B1%D9%85%D8%AC%D9%8A%D8%A7%D8%AA%20%D8%A7%D9%84%D8%AA%D8%B9%D9%84%D9%8A%D9%85%D9%8A%D8%A9%20%D9%88%D8%A5%D9%86%D8%AA%D8%A7%D8%AC%D9%87%D8%A7.doc) [%A5%D9%86%D8%AA%D8%A7%D8%AC%D9%87%D8%A7.doc](http://www.kau.edu.sa/Files/0200352/Files/49543_%D9%85%D8%B9%D8%A7%D9%8A%D9%8A%D8%B1%20%D8%AA%D8%B5%D9%85%D9%8A%D9%85%20%D8%A7%D9%84%D8%A8%D8%B1%D9%85%D8%AC%D9%8A%D8%A7%D8%AA%20%D8%A7%D9%84%D8%AA%D8%B9%D9%84%D9%8A%D9%85%D9%8A%D8%A9%20%D9%88%D8%A5%D9%86%D8%AA%D8%A7%D8%AC%D9%87%D8%A7.doc)
- <http://ta3leem.alafdal.net/t2-topic>
- <http://www.albayan.ae/science-today/education-com/2011-06-19-1.1457931>
	- **( مهام المجموعة الثانٌة ( :**

في هذه الرحلة المعرفية ستكون وزميلاتك في مجموعتك بتقمص دور المدرس و شرح الدرس لزميلاتك والإجابـة علـي أسئلتهن. استعيني بالمواقع التالية لتصميم برمجية على البوربوينت تساعدك في الشرح.

- **- ما هً مراحل تصمٌم البرمجٌات التعلٌمٌة؟**
- **- أكتب سٌنارٌو لبرمجٌة تعلٌمٌة على الورق.**
	- **- ما هً الوسائط المتعددة؟ وما أهمٌتها؟**
		- **- ما أنواع الوسائط المتعددة؟**
- **- ما معاٌٌر تصمٌم الوسائط المتعددة بمختلف أشكالها )النص والصور والرسوم والصوت والفٌدٌو( ؟**
	- **- كٌف تصّنف شاشات البرمجٌة التعلٌمٌة؟ وما هً أنواعها؟**
		- **- ما أسس )مباديء( تصمٌم شاشات البرمجٌة التعلٌمٌة؟**
- **- اذهب إلى المواقع التالٌة لتحضٌر هذه المحاضرة مراعٌة تقدٌم عرض شٌق للطالبات باستخدام ال) البوربوٌنت (.**
- **<http://www.abegs.org/sites/Upload/DocLib3/65411.pdf>**
- **<http://faculty.ksu.edu.sa/manar/ar/Documents/1432-2/5.doc>**
- **<http://ta3leem.alafdal.net/t2-topic>**
- **<http://www.slideshare.net/amyJamy/ss-10534806>**
- **<http://uqu.edu.sa/page/ar/24046>**
- **<http://www.manhal.net/articles.php?action=show&id=1914>**
- **<http://www.mohyssin.com/forum/showthread.php?t=5146>**
- **<http://blogs.ksu.edu.sa/509wsl/2010/06/18/82/>**
- **<http://education.own0.com/t136-topic>**
- **[http://computerinedu.blogspot.co.il/2011/01/blog-post\\_8492.html](http://computerinedu.blogspot.co.il/2011/01/blog-post_8492.html)**
- **<http://ta3leem.alafdal.net/t3-topic>**
- **<http://ta3leem.alafdal.net/t4-topic>**
- **<http://ta3leem.alafdal.net/t5-topic>**
- **<http://ta3leem.alafdal.net/t6-topic>**
- **<http://ta3leem.alafdal.net/t7-topic>**
- **<http://informatics.gov.sa/old/details.php?id=327>**
- **<http://informatics.gov.sa/old/up/articels/3-4.pdf>**

**( مهام المجموعة الثالثة ( :** 

**- عددي أنماط التفاعل فً البرمجٌة.**

- **- ما هً االستجابة النصٌة وما خصائصها؟**
- **- ما االعتبارات العامة لتصمٌم واجهات التفاعل مع المتعلم؟**
	- **- ما هً أنواع اإلختبارات فً البرمجٌة التعلٌمٌة؟**
- **- ما معاٌٌر تصمٌم القوائم وأزرار التفاعل فً البرمجٌة التعلٌمٌة؟**
	- **- ما هً معاٌٌر التوظٌف التربوي ألنماط التفاعل مع المتعلم؟**
		- **- ما هً أسالٌب التحكم التعلٌمً فً البرمجٌة التعلٌمٌة؟**
			- **- ما هً صور التحكم التً توفرها البرمجٌة التعلٌمٌة؟**
- **- ما الحاالت التً ٌحدث فٌها ـل ـَد ّخـ تـ للبرمجٌة التعلٌمٌة فً القـرارات التً ٌتخذها المتعلم ؟ ُ َ**
	- **- ما هً أدوات التحكم فً البرمجٌة التعلٌمٌة؟**
	- **- ما المعاٌٌر العامة الستخدام التحكم فً برمجٌات الوسائط المتعددة؟**
	- **- ما هً أسس تحقٌق مستوى جٌد من تحكم المتعلم فً البرمجٌة مع اإلرشاد؟**
- اذهبِ إلى المواقع التالية للإجابة عن هذه الأسئلة مراعية تقديم عرض شيق للطالبات باستخدام ال( البوربوينت ).
- **<http://www.slideshare.net/amyJamy/ss-10534806>**
- <http://www.slideshare.net/alaseel56/ss-8015177>
- [http://faculty.ksu.edu.sa/baabdullah/presentation%20360/%D8%A7%D9%84%D9%85%D8%B9%D8%A](http://faculty.ksu.edu.sa/baabdullah/presentation%20360/%D8%A7%D9%84%D9%85%D8%B9%D8%A7%D9%8A%D9%8A%D8%B1%20%D8%A7%D9%84%D8%AA%D8%B1%D8%A8%D9%88%D9%8A%D8%A9%20.pps) [7%D9%8A%D9%8A%D8%B1%20%D8%A7%D9%84%D8%AA%D8%B1%D8%A8%D9%88%D9%8A%D8%A9](http://faculty.ksu.edu.sa/baabdullah/presentation%20360/%D8%A7%D9%84%D9%85%D8%B9%D8%A7%D9%8A%D9%8A%D8%B1%20%D8%A7%D9%84%D8%AA%D8%B1%D8%A8%D9%88%D9%8A%D8%A9%20.pps) [%20.pps](http://faculty.ksu.edu.sa/baabdullah/presentation%20360/%D8%A7%D9%84%D9%85%D8%B9%D8%A7%D9%8A%D9%8A%D8%B1%20%D8%A7%D9%84%D8%AA%D8%B1%D8%A8%D9%88%D9%8A%D8%A9%20.pps)
- [http://s3.amazonaws.com/ppt-download/random-110518130239-phpapp01.doc?response-content](http://s3.amazonaws.com/ppt-download/random-110518130239-phpapp01.doc?response-content-disposition=attachment&Signature=LXRHyNsF%2F1XOMTm1m1x%2BJeTZOgw%3D&Expires=1350754308&AWSAccessKeyId=AKIAIW74DRRRQSO4NIKA)[disposition=attachment&Signature=LXRHyNsF%2F1XOMTm1m1x%2BJeTZOgw%3D&Expires=13507543](http://s3.amazonaws.com/ppt-download/random-110518130239-phpapp01.doc?response-content-disposition=attachment&Signature=LXRHyNsF%2F1XOMTm1m1x%2BJeTZOgw%3D&Expires=1350754308&AWSAccessKeyId=AKIAIW74DRRRQSO4NIKA) [08&AWSAccessKeyId=AKIAIW74DRRRQSO4NIKA](http://s3.amazonaws.com/ppt-download/random-110518130239-phpapp01.doc?response-content-disposition=attachment&Signature=LXRHyNsF%2F1XOMTm1m1x%2BJeTZOgw%3D&Expires=1350754308&AWSAccessKeyId=AKIAIW74DRRRQSO4NIKA)
- <http://deplibrary.iugaza.edu.ps/ViewPaper.aspx?id=1119>
- <http://www.sww6.com/vb/t36442.html>
- [http://faculty.qu.edu.qa/aalmannai/documents/PowerPoint/Presentation-CAI\(2\).ppt](http://faculty.qu.edu.qa/aalmannai/documents/PowerPoint/Presentation-CAI(2).ppt)
- [http://search.4shared.com/postDownload/8EVt51\\_t/Moneer-study.html](http://search.4shared.com/postDownload/8EVt51_t/Moneer-study.html)

### **.4 املصبدس**

**عزٌزي الطالب هنا جمٌع المصادر الالزمة لرحلتك المعرفٌة .**

# **( المهمة الأولى )**

- **[http://nourelhoda22.blogspot.co.il/2011/04/blog-post\\_26.html](http://nourelhoda22.blogspot.co.il/2011/04/blog-post_26.html)**
- **[http://nourelhoda22.blogspot.co.il/2011/04/blog-post\\_21.html](http://nourelhoda22.blogspot.co.il/2011/04/blog-post_21.html)**
- **[http://computerinedu.blogspot.co.il/2011/01/blog-post\\_481.html](http://computerinedu.blogspot.co.il/2011/01/blog-post_481.html)**
- **[http://computerinedu.blogspot.co.il/2010/12/blog-post\\_4272.html](http://computerinedu.blogspot.co.il/2010/12/blog-post_4272.html)**
- **[http://computerinedu.blogspot.co.il/2011/01/blog-post\\_9425.html](http://computerinedu.blogspot.co.il/2011/01/blog-post_9425.html)**
- **<http://computerinedu.blogspot.co.il/2010/12/executing.html>**
- **<http://www.abegs.org/sites/Upload/DocLib3/65411.pdf>**
- **[http://faculty.ksu.edu.sa/baabdullah/presentation%20360/%D8%A7%D9%84%D9%85%D8%B9%D](http://faculty.ksu.edu.sa/baabdullah/presentation%20360/%D8%A7%D9%84%D9%85%D8%B9%D8%A7%D9%8A%D9%8A%D8%B1%20%D8%A7%D9%84%D8%AA%D8%B1%D8%A8%D9%88%D9%8A%D8%A9%20.pps) [8%A7%D9%8A%D9%8A%D8%B1%20%D8%A7%D9%84%D8%AA%D8%B1%D8%A8%D9%8](http://faculty.ksu.edu.sa/baabdullah/presentation%20360/%D8%A7%D9%84%D9%85%D8%B9%D8%A7%D9%8A%D9%8A%D8%B1%20%D8%A7%D9%84%D8%AA%D8%B1%D8%A8%D9%88%D9%8A%D8%A9%20.pps) [8%D9%8A%D8%A9%20.pps](http://faculty.ksu.edu.sa/baabdullah/presentation%20360/%D8%A7%D9%84%D9%85%D8%B9%D8%A7%D9%8A%D9%8A%D8%B1%20%D8%A7%D9%84%D8%AA%D8%B1%D8%A8%D9%88%D9%8A%D8%A9%20.pps)**
- **[http://www.kau.edu.sa/Files/0200352/Files/49543\\_%D9%85%D8%B9%D8%A7%D9%8A%D9%8A](http://www.kau.edu.sa/Files/0200352/Files/49543_%D9%85%D8%B9%D8%A7%D9%8A%D9%8A%D8%B1%20%D8%AA%D8%B5%D9%85%D9%8A%D9%85%20%D8%A7%D9%84%D8%A8%D8%B1%D9%85%D8%AC%D9%8A%D8%A7%D8%AA%20%D8%A7%D9%84%D8%AA%D8%B9%D9%84%D9%8A%D9%85%D9%8A%D8%A9%20%D9%88%D8%A5%D9%86%D8%AA%D8%A7%D8%AC%D9%87%D8%A7.doc) [%D8%B1%20%D8%AA%D8%B5%D9%85%D9%8A%D9%85%20%D8%A7%D9%84%D8%A8](http://www.kau.edu.sa/Files/0200352/Files/49543_%D9%85%D8%B9%D8%A7%D9%8A%D9%8A%D8%B1%20%D8%AA%D8%B5%D9%85%D9%8A%D9%85%20%D8%A7%D9%84%D8%A8%D8%B1%D9%85%D8%AC%D9%8A%D8%A7%D8%AA%20%D8%A7%D9%84%D8%AA%D8%B9%D9%84%D9%8A%D9%85%D9%8A%D8%A9%20%D9%88%D8%A5%D9%86%D8%AA%D8%A7%D8%AC%D9%87%D8%A7.doc) [%D8%B1%D9%85%D8%AC%D9%8A%D8%A7%D8%AA%20%D8%A7%D9%84%D8%AA%D](http://www.kau.edu.sa/Files/0200352/Files/49543_%D9%85%D8%B9%D8%A7%D9%8A%D9%8A%D8%B1%20%D8%AA%D8%B5%D9%85%D9%8A%D9%85%20%D8%A7%D9%84%D8%A8%D8%B1%D9%85%D8%AC%D9%8A%D8%A7%D8%AA%20%D8%A7%D9%84%D8%AA%D8%B9%D9%84%D9%8A%D9%85%D9%8A%D8%A9%20%D9%88%D8%A5%D9%86%D8%AA%D8%A7%D8%AC%D9%87%D8%A7.doc) [8%B9%D9%84%D9%8A%D9%85%D9%8A%D8%A9%20%D9%88%D8%A5%D9%86%D8%AA](http://www.kau.edu.sa/Files/0200352/Files/49543_%D9%85%D8%B9%D8%A7%D9%8A%D9%8A%D8%B1%20%D8%AA%D8%B5%D9%85%D9%8A%D9%85%20%D8%A7%D9%84%D8%A8%D8%B1%D9%85%D8%AC%D9%8A%D8%A7%D8%AA%20%D8%A7%D9%84%D8%AA%D8%B9%D9%84%D9%8A%D9%85%D9%8A%D8%A9%20%D9%88%D8%A5%D9%86%D8%AA%D8%A7%D8%AC%D9%87%D8%A7.doc) [%D8%A7%D8%AC%D9%87%D8%A7.doc](http://www.kau.edu.sa/Files/0200352/Files/49543_%D9%85%D8%B9%D8%A7%D9%8A%D9%8A%D8%B1%20%D8%AA%D8%B5%D9%85%D9%8A%D9%85%20%D8%A7%D9%84%D8%A8%D8%B1%D9%85%D8%AC%D9%8A%D8%A7%D8%AA%20%D8%A7%D9%84%D8%AA%D8%B9%D9%84%D9%8A%D9%85%D9%8A%D8%A9%20%D9%88%D8%A5%D9%86%D8%AA%D8%A7%D8%AC%D9%87%D8%A7.doc)**
- **<http://ta3leem.alafdal.net/t2-topic>**

# **) اٌّّٙخ اٌضب١ٔخ (**

- **<http://www.abegs.org/sites/Upload/DocLib3/65411.pdf>**
- **<http://faculty.ksu.edu.sa/manar/ar/Documents/1432-2/5.doc>**
- **<http://ta3leem.alafdal.net/t2-topic>**
- **<http://www.slideshare.net/amyJamy/ss-10534806>**
- **<http://uqu.edu.sa/page/ar/24046>**
- **<http://www.manhal.net/articles.php?action=show&id=1914>**
- **<http://www.mohyssin.com/forum/showthread.php?t=5146>**
- **<http://blogs.ksu.edu.sa/509wsl/2010/06/18/82/>**
- **<http://education.own0.com/t136-topic>**
- **[http://computerinedu.blogspot.co.il/2011/01/blog-post\\_8492.html](http://computerinedu.blogspot.co.il/2011/01/blog-post_8492.html)**
- **<http://ta3leem.alafdal.net/t3-topic>**
- **<http://ta3leem.alafdal.net/t4-topic>**
- **<http://ta3leem.alafdal.net/t5-topic>**
- **<http://ta3leem.alafdal.net/t6-topic>**
- **<http://ta3leem.alafdal.net/t7-topic>**
- **<http://informatics.gov.sa/old/details.php?id=327>**
- **<http://informatics.gov.sa/old/up/articels/3-4.pdf>**

**) اٌّّٙخ اٌضبٌضخ (**

- **<http://www.slideshare.net/amyJamy/ss-10534806>**
- **<http://www.slideshare.net/alaseel56/ss-8015177>**
- **http://faculty.ksu.edu.sa/alsaab/350/%D8%A5%D9%86%D8%AA%D8%A7%D8%AC%20%D8%A 7%D9%84%D8%A8%D8%B1%D9%85%D8%AC%D9%8A%D8%A7%D8%AA%20%D8%A7%D 9%84%D8%AA%D8%B9%D9%84%D9%8A%D9%85%D9%8A%D8%A9.ppt**
- **[http://s3.amazonaws.com/ppt-download/random-110518130239-phpapp01.doc?response-content](http://s3.amazonaws.com/ppt-download/random-110518130239-phpapp01.doc?response-content-disposition=attachment&Signature=LXRHyNsF%2F1XOMTm1m1x%2BJeTZOgw%3D&Expires=1350754308&AWSAccessKeyId=AKIAIW74DRRRQSO4NIKA)[disposition=attachment&Signature=LXRHyNsF%2F1XOMTm1m1x%2BJeTZOgw%3D&Expires=13](http://s3.amazonaws.com/ppt-download/random-110518130239-phpapp01.doc?response-content-disposition=attachment&Signature=LXRHyNsF%2F1XOMTm1m1x%2BJeTZOgw%3D&Expires=1350754308&AWSAccessKeyId=AKIAIW74DRRRQSO4NIKA) [50754308&AWSAccessKeyId=AKIAIW74DRRRQSO4NIKA](http://s3.amazonaws.com/ppt-download/random-110518130239-phpapp01.doc?response-content-disposition=attachment&Signature=LXRHyNsF%2F1XOMTm1m1x%2BJeTZOgw%3D&Expires=1350754308&AWSAccessKeyId=AKIAIW74DRRRQSO4NIKA)**
- **<http://deplibrary.iugaza.edu.ps/ViewPaper.aspx?id=1119>**
- **<http://www.sww6.com/vb/t36442.html>**
- **[http://faculty.qu.edu.qa/aalmannai/documents/PowerPoint/Presentation-CAI\(2\).ppt](http://faculty.qu.edu.qa/aalmannai/documents/PowerPoint/Presentation-CAI(2).ppt)**
- **[http://search.4shared.com/postDownload/8EVt51\\_t/Moneer-study.html](http://search.4shared.com/postDownload/8EVt51_t/Moneer-study.html)**

### **.**5 **انتقىٌى**:

عزيز ي الطالب سيتم تقويم أدائك أنت ومجموعتك وفق سلم التقدير التالي على ان توضع العلامات على كشف خاص بالأسماء.

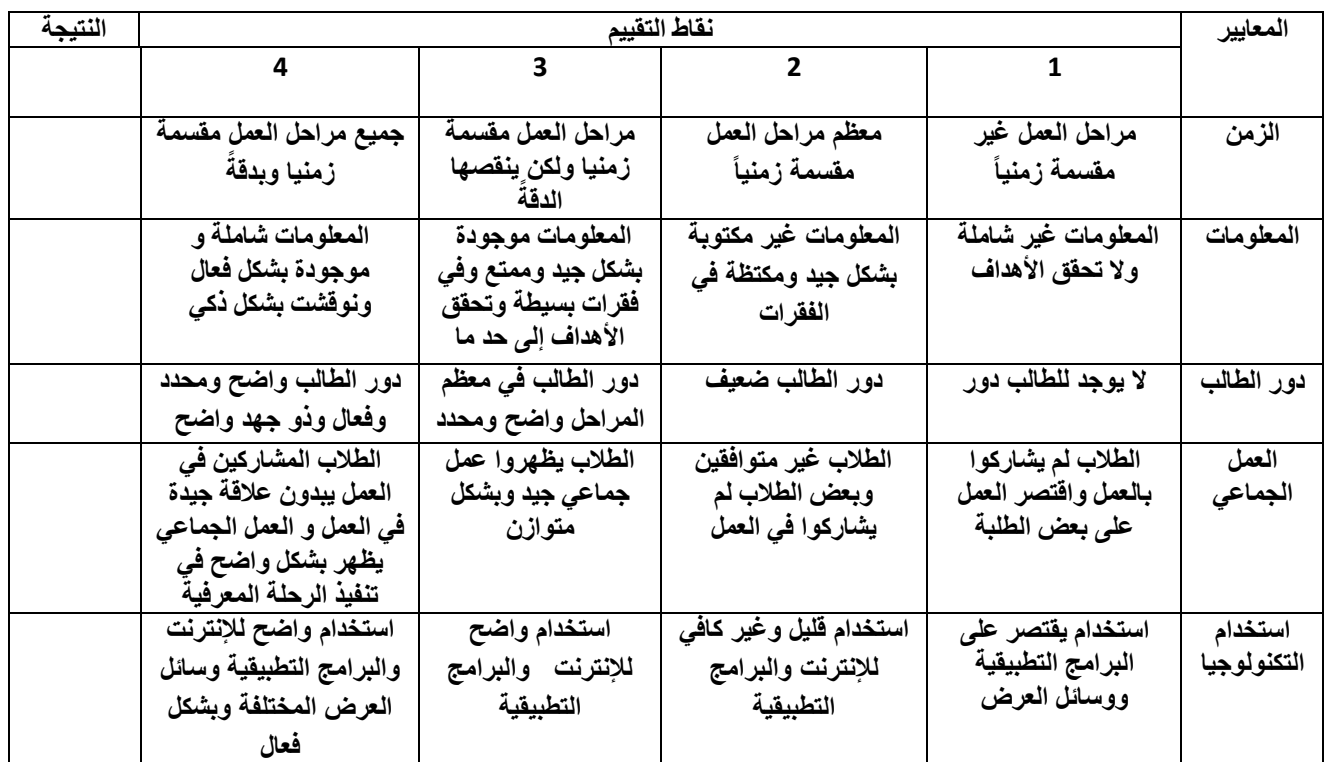

### **.**6 **اننتبئج**:

عزيزي الطالب في نهاية رحلتك المعرفية لا تتس أن تصميمي عرض شيق باستخدام برنامج البوربوينت بحيث يحتوي على إجابات جميع الأسئلة التي وردت في المهام التي كُلّفت بها مجمو عنك بحيث يكون العرض مرتب ومتسلسل بشكل منطقي وفق ڵ<br>ڶ أهداف الرحلّة التي تم عرضها في بداية الرحلة والتي كان أهمها تعريف البرمجية التعليمية ومراحل تصميمها ومعايير تصميم الوسائط المتعددة الخاصة بالبرمجية وأنماط التحكم في البرمجية التعليمية وأساليب التفاعل معها وأنواع الاختبار ات الخاصة بها

# **كٌفٌة تقسٌم الطلبة إلى مجموعات من خالل برنامج المودل**

يمكنك عزيز*ي* المدرب استخدام برنامج مودل في تقسيم الطلاب إلى مجموعات من خلال خاصية مجموعات الموجودة ضمن بند إدارة **فً البرنامج من خالل الصور التالٌة**

 $\Box$ 

**1**

إدارة.

مشغول التحرير و الإعدادات الإ نعبين الأنوار <mark>في</mark> مس الموجود<br>الكاركية<br>التوافقية<br>التوافقية إسترجاع مح استبراد کے إعلاءَ نَشِبَتِ ہے<br>نقار پر<br>أسطاء 1:1 alaks **T** ست میں<br>نبات شخصیتہ اللہ

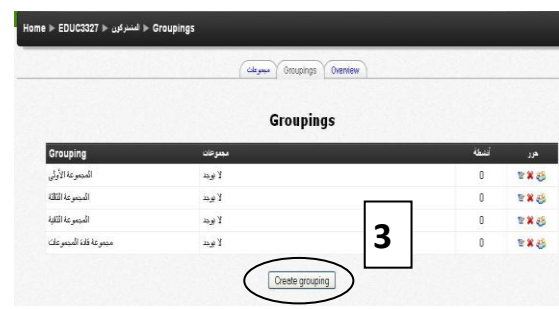

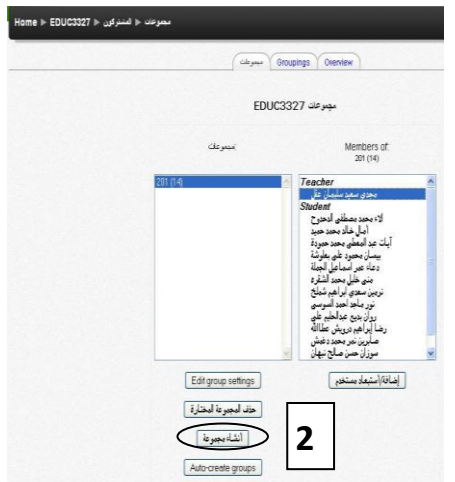

## **ممحق رقم )6(**

# **حقيبة تدريبية حول/ تصميم البرمجيات التعميمية المحوسبة**

المحاور الرئيسية لمحقيبة التدريبية/

- 1. مفهوم البرمجية التعليمية المحوسبة.
- 2. المعايير العامة التي يجب أن تتوفر في البرمجيات التعليمية المحوسبة .
	- 3. مراحل تصميم البرمجيات التعليمية المحوسبة.
	- .4 كتابة سيناريو برمجية تعميمية بصورة أولية عمى الورق.
	- 5. عناصر التصميم الفني للبرمجية التعليمية (الوسائط المتعددة).
		- .6 أنواع التحكم في البرمجية التعميمية.
		- .7 أساليب وأنماط التفاعل مع البرمجية التعميمية.
		- .8 أنواع االختبارات االلكترونية والتغذية الراجعة.
			- .9 أدوات تأليف برمجيات الوسائط المتعددة.
		- 10 نماذج التدريس بالبرمجيات التعليمية (نموذج التعلم للإتقان).

**المبررات:**

لقد أضافت برمجيات الوسائط المتعددة بعدا جوهريا باهتمامها بتفعيل دور المتعلم في تحقيق أهداف التعلم وليس مجرد تقديم المعلومات التي يحفظيا ، ومع انتشار ىذه البرمجيات وتزايد عددىا واالىتمام بيا في إطار زيادة انتشار الحاسوب في المدارس والسعي لتفعيل دوره في عملية التعليم والتعلم ، فيعتقد بأن أغلبية المعلمين سوف يعتمدون ولفترة على الكثير من البرمجيات التي يعدها الآخرون، وفي بعض الأحيان فان مثل هذه البرمجيات التعليمية يعدها أفراد غير تربويين تتوفر لديهم خبرات كبيرة عن البرمجة ولا يتوفر لديهم إلا القليل عن الكيفية التي يتعلم بها الطلاب لذلك نرى الشكوى قد كثرت فيما يتعلق بجودة البرمجيات التعليمية.

ان عملية تقييم نجاح او فشل إدخال الحاسوب إلى المدارس لا تعتمد بالدرجة الأولى على نوع الأجهزة والمعدات ،ولا على كمية البرمجيات المتوفرة ومستواها ،وإنما تعتمد على عدة عوامل أهمها المعلم ،وذلك لان استخدام الأجهزة او عدم استخدامها وكذلك طريقة الاستخدام  $\frac{1}{\epsilon}$ وأسلوب تقديم المادة يعتمد كليا على المعلم او أسلوبه ولهذا فان تدريب وتأهيل المعلمين يعتبر متطلبا سابقا لعملية استخدام الحواسيب في المدارس.

إن الهدف الأسمى من إعداد وتدريب المعلم في حقل الحاسوب هو تزويده بالقوة والثقة المبنيين على الخبرة ، بحيث يكون الحاسوب عامل مساعد للمعلم وحتى يستغل طاقات وخصائص هذا الجهاز وبرامجه لابد من إعداد هذا المعلم وتدريبه بشكل جيد وفعال خلال الإعداد المهني للمعلم وإكسابه العديد من المهارات التربوية والأكاديمية التي تتتاسب مع دور المعلم العصري، وما يهمنا في مجال معلم التكنولوجيا ان يكون متمكن من مجال تخصصو ويتمتع بقدرة عمى التعامل مع برمجيات الحاسوب لذلك البد من تدريب المعممين عمى إعداد البرمجيات ان لم يكن على مستوى التتفيذ فعلى مستوى التصميم والإعداد والتجهيز وإعداد السيناريو او على مستوى التقويم بحيث يستطيع المعمم تقويم البرمجية التعميمة قبل استخداميا والتأكد من مدى تحقيقيا لألىداف الموضوعة.

لقد كانت العقبة أمام المعلمين في إعداد المقررات التي يقومون بتدريسها في صورة برمجيات تعليمية تكمن في ضرورة إلمامهم بمعرفة واسعة عن كيفية برمجة الحاسوب، مما شتت تركيزىم بين النواحي التربوية والنواحي الفنية، وقد كانت ىناك عدة حمول ليذه العقبة والتي انتيت بتطوير حزم وبيئات جديدة تعرف بنظم التأليف وأخرى متميزة تعرف بحزم تأليف برمجيات الوسائط المتعددة، والتي صممت خصيصاً للمعلمين لإنتاج البرمجيات التعليمية، وهي من السهولة بمكان، حيث إن استخدامها لا يتطلب من المعلم أي خبرة في البرمجة.

ورغم الإمكانات الهائلة للحاسوب في عمليتي التعليم والتعلم فما زالت البرمجيات التعليمية بعيدة كل البعد عن مشاركة المعلمين العرب في إنتاجيا والتخطيط ليا، ورغم اعتقاد العديد من التربويين أن المعممين \_وىم بال منازع\_ أقدر األفراد عمى القيام بذلك من حيث خبرتيم في انتقاء وعرض المادة التعليمية، وقد أثبتت التجارب أن معظم المعلمين يمكن ن يصبحوا مؤلفين متميزين للبرمجيات التعليمية. ولهذا السبب نقدم لك عزيزي الطالب المعلم / عزيزتي الطالبة المعلمة هذه الحقيبة التدريبية في مهارات تصميم البرمجيات التعليمية.

### **إرشادات الحقيبة التدريبية:**

الستخدام الحقيبة التدريبية عمى نحو فعال يتوقع من المتدرب والمدرب العمل عمى اآلتي :

## **أوالً : إرشادات لممتدرب:**

- 1. تنفيذ الأنشطة الفردية والجماعية التي يطلبها منك المدرب أثناء التدريب.
	- .2 اإلجابة عمى اختبارات التقويم بمصداقية.
- .3 المشاركة الفاعمة في جمسات التدريب من خالل المناقشات البناءة والتفاعل مع المجموعة.
	- 4. ممارسة التدريبات المحددة للحقيبة وفق خطتها وإجراءاتها التي يحددها المدرب .
		- .5 استخدام الحقيبة وفق ترتيب محتوياتيا بتتبع إرشادات المدرب.
	- .6 إيقاف أدوات االتصال والتواصل الشخصية مثل الجواالت والتركيز في مو ضوع التدريب.

# **ا : إرشادات لممدرب ً ثاني :**

- .1 تجييز مكان التدريب والمواد التدريبية الالزمة لمتدريب .
- 2. توزيع المتدربين في جلسات النقاش وورش التدريب على مجموعات من (3–5) أشخاص وتعيين مقرر أو قائد لكل مجموعة .
- 3. توضيح أهداف الجلسة ومناقشتها مع المتدربين وتحديد المهام، وإعطاء تعليمات واضحة بشأن تتظيم العمل داخل المجموعات وخارجيا.
	- .4 التقيد بخطة تنفيذ الجمسة .
	- .5 إشراك المتدربين في المناقشات والتدريبات وفق خطة التدريب .
		- .6 اإلشراف عمى تطبيق التقويم القبمي والبعدي .
			- .7 االلتزام بزمن التدريب.
			- **ثالثاً : أدوات التدريب ووسائمو :**
				- **أ- أدوات خاصة بالمدرب**
			- .1 شرائح عرض " باور بوينت . "
		- .2 جياز " حاسوب " وجياز عرض " LCD".
			- .3 شاشة عرض " عادية أو إليكترونية."
		- .4 مقرر إلكتروني عمى نظام إدارة التعمم MOODLE

### **ب- أدوات خاصة بالمتدرب**

- .1 جياز حاسوب متصل بشبكة إنترنت
- .2 أسطوانة مدمجة تحتوي عمى الحقيبة التدريبية وبرنامج الكورس الب.
- 3. حساب طالب (اسم مستخدم وكلمة مرور) للدخول للمقرر الإلكتروني علن نظام MOODLE.

### **األىداف**

عزيزي المتدرب / عزيزتي المتدربة: بعد أن تكمل دراسة هذه الحقيبة التدريبية وتتفاعل مع نشاطاتها فستكون قادراً على : .1 تعريف مفيوم البرمجية التعميمية المحوسبة. .2 معرفة المعايير العامة التي يجب أن تتوفر في البرامج التعميمية المحوسبة. 3. معرفة أنماط البرمجيات التعليمية 4. معرفة المراحل التي تمر بها عملية تصميم البرمجيات التعليمية المحوسبة. 5. كتابة سيناريو وحدة تعليمية بصورة أولية على الورق. .6 التعرف عمى أنواع الشاشات التي تحتوييا البرمجيات التعميمية. .7 مفيوم الوسائط المتعددة ومعايير تصميميا. 8. معرفة أنواع وطرق التحكم في البرمجية التعليمية. 9. معرفة أساليب التفاعل مع البرمجية التعليمية. .11معرفة أنواع االختبارات االلكترونية والتغذية الراجعة التي تحتوييا البرمجيات. 11. تصميم برمجية تعليمية بسيطة متوافقة مع معايير جودة البرمجيات التعليمية.

# **الفصل األول**

# **مفيوم البرمجية التعميمية وأدوات تأليفيا**

### **مقدمة** :

البرمجية التعليمة هي برنامج تعليمي الكتروني أي أنها تتشابه مع غيرها من البرامج الحاسوبية في كونها سلسلة من التعليمات المنطقية التي تجعل الحاسوب يعمل ألداء ميمة معينة وفق ترتيب مقصود ، وهي مواد تعميمية مبرمجة يتم إنتاجها بوسائل الكترونية , لتحفظ في أوعية خاصة تعرف بالأقراص المدمجة التي يعتمد تشغيلءا على الكومبيوتر .

إن عملية إعداد البرمجيات التعليمية تمر بعدة مراحل قبل أن تخرج بالشكل النهائي الذي تعرض به، وقد يقوم بهذه العملية مجموعة مختلفة من الأفراد أو المعلمين ينبغي أن تتوفر لديهم خبرات ذات مواصفات محددة.

ويمكننا **تعريف البرمجية التعليمية** على أنها وحدة تعليمية مصممة بالحاسوب بطريقة مترابطة ومنظمة وفق أسس تربوية سليمة متضمنة مجموعة من المعارف والخبرات والأنشطة والوسائل وأساليب التقويم المتنوعة ومعتمدة على مبدأ الاستجابة والتعزيز تسعى لتحقيق أهداف تعليمية محددة بحيث تتكامل فيها عدد من الوسائط المتعددة مثل النص والصوت والموسيقى والصور الثابتة والمتحركة والرسوم الثابتة والمتحركة والتي يتعامل معها المستخدم بشكل تفاعلي وتسعى لتحقيق أهداف تعليمية موضوعة مسبقا. **الخصائص المشتركة لمفيوم البرمجيات التعميمية :**

- .1 أنيا عبارة عن برامج تحتوي عمى قوالب متعددة لممحتوى )نص، صورة ، صوت(.
	- .2 موضوعة في صورة رقمية داخل الكومبيوتر
	- .3 تصمم وتخزن وتعرض عن طر يق الكومبيوتر وتقنياتو.
		- .4 تستخدم بطريقة تفاعمية.
	- **.5** كما إنيا تعرض بشكل تكاممي متوافق لتحقيق الهدف من تصميمها.

## **فوائد البرمجيات التعميمية ومميزاتيا**

توصلت البحوث والدراسات التي درست اثر استخدام برمجيات الحاسوب في التعليم إلى نتائج ايجابية مقارنة مع الطرق والأساليب التقليدية او حتى مقارنة بوسائل تعليمية أخرى مثل التلفزيون والفيديو وغير ها.

وبمكن تلخيص فوائد ومميزات البرمجيات التعليمية بما يلي:

- .1 تشويق الطالب بتنوع المادة التعميمية المعروضة عمى الشاشة من صوت وصورة وحركة
	- 2. توفير فرص التعلم الذاتي
	- 3. تساعد في عملية تفريد التعليم كلٌ حسب قدراته وسرعته
	- .4 تنويع مصادر التعمم عمى اعتبار ان المعمم والكتاب ليسا المصدر الوحيد لممعرفة
		- 5. توفير الوقت الكافي للمعلم للتوجيه والإرشاد
			- .6 تقريب المفهوم لذهن الطالب
				- .7 تفعيل دور الطالب
		- 8. عرض المادة التعليمة بصورة شيقة يصعب عرضها بأساليب أخرى.

**المعايير العامة واألساسية لمبرمجية التعميمية :**

- 1. ا**لهدف** : ينبغي أن يكون الهدف (الأهداف) من البرمجية التعليمية واضحاً ومصاغاً صياغة جيدة وبالإمكان قياسه وأن يتوفر في بداية عرض البرمجية.
- .2 **مناسبة محتوى البرمجية لمستوى المتعمم :** ينبغي أن يكون محتوى البرمجية مناسباً مستوى المتعمم من حيث السن والخمفية الثقافية ، بالنسبة للفئة العمرية الدنيا (الأطفال ) يجب أن تتوفر الرسوم والأشكال وغيرها لتوضيح الأمثلة بحيث تتلاشى في النهاية وتكون أمثلة مجردة من هذه الرسوم والأشكال والصور .
	- 3. **تعلم المهارات القبلية :** يجب التأكيد على تعلم المهارات القبلية الأساسية قبل الانتقال بالمتعلم أو تعرضه إلى مهارات ومفاهيم جديدة.
	- 4. ا**لتفاعل :** عرض محتويات البرمجية (مادة علمية ، أمثلة ، تدريبات ، أسئلة ، مساعدة) وإيجابية المتعلم مع هذه المحتويات بالفهم رالاستجابة عليها وتقييم هذه الاستجابة من قبل البرمجية وإعطائه التغذية الراجعة الفورية ، أي يكون هناك تفاعل من جهتين بين البرمجية والمتعلم بحيث يكون له دور فاعل في عملية التعلم.
	- 5. **تحكم المتعلم في البرمجية :** ينبغي أن تترك بعض الحرية للمتعلم للتحكم في محتويات (مادة علمية ، أمثلة ، تدريبات ... إلخ ) البرمجية.
	- .6 **جذب انتباه المتعمم :** يحسن أن تبدأ البرمجية التعميمية الجيدة بما يجذب انتباه المتعمم وذلك باستخدام الرسوم والخطوط والرسوم المتحركة والصوت.
	- 7. ا**لأمثلة وتوعها وكفايتها** : ينبغي أن تتوفر في البرمجية التعليمية عدد كاف من الأمثلة المتنوعة التي تتميز بالتشعب والتدرج من السيل إلى الصعب.
- 8. ا**لبعد عن الرتابة المملة :** فيما يتعلق ببرمجيات التدريب والممارسة (كالمسائل المتوفرة في البرمجيات الحسابية أو برمجيات التدريب على مهارات معينة مثل الطابعة على لوحة مفاتيح الحاسوب) يجب أن تعطى أو تقدم للمتعلم بشكل لا يؤدي إلى الرتابة المملة أو اعتماد الترتيب العشوائي.
	- 9. **كفاية التدريبات وتنوعها** : في برمجيات نمط التعلم الشامل وبعد عرض الأهداف والمادة التعليمية والأمثلة يجب أن يتوفر للمتعلم تدريبات كافية ومتنوعة عمى المادة العممية.
- 10. ا**لتغذية الراجعة** : أحد الشروط الأساسية التي يجب أن تتوفر في البرمجية التعليمية الجيدة التغذية الراجعة (الفورية) وبصورة سريعة بعد استجابة المتعلم ، ينبغي أن تتوفر التغذية الراجعة بالنسبة للإجابة الصحيحة والخاطئة على حد سواء وإن اختلفت بحسب نوع اإلجابة.
	- .11 **تنوع التغذية الراجعة :** ينبغي مراعاة التنوع في التغذية الراجعة سواء لمعبارات أو الصور أو الرسوم.
- 12. ا**لمساعدة المناسبة** : من مميزات البرمجية التعليمية الجيدة توفير المساعدة لمتعلم حسب استجابة ، علماً بأن توفير كم كبير من المساعدة يجعل المتعمم اتكالياً ، لذلك يجب تقميل المساعدة بصورة تدريجية.
- 13. ا**لتشخيص والعلاج المناسب :** في حالة تكرار المتعلم للخطأ نفسه (أو الأخطاء نفسها) وبعد توفير المساعدة له من قبل البرمجية ، يجب أن تقوم البرمجية بتشخيص نقاط الضعف عند المتعلم وتقديم العلاج المناسب له لمعرفة الصواب ، ومن أنواع العلاج تقديم مادة عممية وأمثمة جدية مرتبطة بالموضوع والتدريب عمييا.
	- 14. الا**ختبا**ر ا**لمناسب** : ينبغي أن يتوفر اختيار في نهاية كل جزء لقياس ما تعلمه المتعلم وما حققه من أهداف وينبغي أن يراعي في الاختبار أن يكون مختلفاً عن الأمثلة التي استخدمت مسبقاً في التدريب ، وأن يتدرج من السهل إلى الصعب وأن يعطي المتعلم تغذية راجعة فورية من قبل البرمجية بعد االنتياء من االختبار.
		- **أنماط البرمجيات التعميمية :**

هناك العديد من أنماط البرمجيات التعليمية الخاصة بالتعليم الذاتي والنابعة من كونها موجهة للمتعلم ومنها:

1) **برمجيات التدريب والممارسة:** هي برمجيات تقوم بتقديم سلسلة متدرجة من التمارين والأسئلة التي على المتعلم الاستجابة لها، وبناءً على طبيعة هذه الإجابة تعمل البرمجية على تعزيز المتعلم إذا كانت إجابته إيجابية، وتعطيه تصحيحاً لخطئه وتطلب منه االستجابة مرة أخرى. تستخدم لمساعدة المتعلم على الاستذكار والتدرب على مهارات دراسية سابقة، من أهم ما تعتمد عليه هذه البرمجيات؛ التكرار ،

وطرح الأسئلة والتمارين بصورة مختلفة؛ لضمان حصول المتعلم على التدريب الكافي للتمكن من المادة التعليمية.

- 2) **برمجيات التدريس الخصوصي:** وهو شبيه بسابقه إلا أن طبيعته تختلف في كونه يشرح المفهوم أو الفكرة، ثم يعطي التمارين والتدريبات عليها، وليس عن طريق التمارين والأسئلة فقط كما هو الحال في التدريب والممارسة. ويستخدم هذا النوع من البرمجيات، لنقديم وعرض مفاهيم علمية لم يسبق للمتعلم أن تعرض لمها، وتحل محل المعلم أو المدرس الخصوصي، حيث يتم تصميم البرنامج، لعرض المادة التعليمية خطوًة خطوة، ومن ثم طرح الأسئلة للتأكد من أن المتعلم قد فهم المعلومات التي تم طرحها من خلال الدرس كذلك يمكن للمتعلم العودة إلى معلومات قد تم شرحها لمراجعتها، ومن ثم الإجابة على الأسئلة.
- 3) **برمجيات المحاكاة:** ويكون هذا النمط من البرمجيات من خلال طرح المادة التعليمية وفق مواقف مشابهة بمواقف الحياة، وخاصة إذا كان هذا المواقف معقدا أو يصعب إجراؤه مع الطلبة، نظرا لخطورته أو للتكلفة المادية الباهظة جراء استخدامه على أرض الواقع، مثل: استخدام برمجية المحاكاة لدراسة آثار القنابل النووية أو التفاعالت الخطرة، أو لتدريب الطيارين عمى مواقف حرجة أثناء الطيران...الخ، وتعتبر من أفضل وأقوى البرامج التعميمية المحوسبة، إذا تمت برمجتيا بطريقة جيدة، فيي تعتمد عمى مبدأ الفلسفة البنائية، التي تركز على أن المتعلم يتعلم من خلال التجربة العملية، وفيها يسمح للمتعلم القيام بالخيارات المختلفة لإنجاز التجربة، فالمتعلم بتعلم من خلال التجربة والخطأ وإعادة المحاولة، وفي النهاية سيتعلم المفاهيم المراد تعلمها، والتي صممت تلك  $\frac{1}{\epsilon}$ التجربة من أجله.
- 4) **برمجيات الألعاب التعليمية** : وهي عبارة عن برمجيات تقدم المحتوى التعلي*مي* المراد تحقيق الأهداف من خلاله عن طريق برمجية تعميمية عمى شكل ألعاب ومواقف ليا قواعد ونقاط، وفييا ربح وخسارة، ويوجد برمجيات كثيرة من ىذا النوع من إنتاج الشركات الخاصة، فهناك برمجيات لتعليم الأرقام أو الحروف... الخ وبإمكان المعلم الاستفادة منها.
- 5) **برمجيات لغة الحوا**ر : تعتبر من أحدث الأنماط وما زالت الأبحاث تجرى عليها حتى هذه اللحظة وفيه يتم التحاور بين المتعلم والحاسب من خالل المغة المنطوقة الطبيعية وليس لغة اآللة، ويعترض ىذا األسموب الكثير من المعيقات مثل مناسبة صوت المتحدث مع الحاسب واللغة التي يستخدمها وسرعته أو بطئه في الكلام... الخ تقوم هذه البرمجيات بطرح مسألة، أو مشكلة على المستخدم وعليه إيجاد الحل باستخدام ما تعلمه سابقًا من استراتيجيات ومفاهيم،

ويمكن كذلك استخدام هذا النوع من البرمجيات مع مختلف الموضوعات التعليمية، وباختلاف المستويات العمرية.

## **أنواع البرمجة في البرمجيات التعميمية:**

- يوجد نوعان لمبرمجة الشائعة االستخدام في البرمجيات التعميمية وىما :
	- .1 البرمجة الخطية programming linear
	- .2 البرمجة المتفرعة Programming branching

## **أوالً : البرمجة الخطية** :

هي عبارة عن سلسلة من الإطارات (الشاشات) المتتابعة والتي تحتوي كل منها على معلومة يتبعها سؤال نتطلب من المتعلم استجابة لها، فإذا كانت إجابته صحيحة فإنه ينتقل إلى الإطار التالي (الشاشة التالية)، أما إذا كانت الإجابة على السؤال خاطئة فإنه يطلب منه قراءة الإطار مرة أخرى، ويتم إعطاؤه معلومات أو شرح إضافي للنقطة وتطلب منه الاستجابة مرة أخرى لنفس اإلطار، حيث يتم فييا تحميل المادة الدراسية إلى أجزاء منفصمة، يطمق عمى كل جزء منيا إطار، وتتوالى األطر في خط أفقي متتابع، وتقدم الأسئلة مباشرة في البرنامج الخطي، بحيث يتاح للمتعلم الوصول إلى الإجابة الصحيحة بناء على ما درسه في اإلطارات السابقة، وبعد تثبيت اإلجابة ينتقل المتعمم إلى اإلطار التالي، الذي يتضمن اإلجابة الصحيحة، إضافة إلى تقديم المعمومات الجديدة، وىنا يحدث تعزيز االستجابة مباشرة.

**ثانيا:ً البرمجة المتفرعة :**

هي عبارة وهي كسابقتها سلسلة من الإطارات (الشاشات) المتتابعة، ولكن كمية المعلومات التي يحتويها الإطار والبدائل تكون أكبر منها في البرامج الخطية، وتترك للمتعلم حرية اختيار الإجابة التي يعتقد أنها صحيحة، وبناءً على استجابته يتم توجيهه إلى إطارات (شاشات) أخرى، إما أن تعزز إجابته أو تعطيه سبب خطئه، وفي كلتا الحالتين يتم توجيهه إلى إطارات (شاشات) أخرى، حيث بوجه المنعلم وفق هذه البرمجة إلى مسارات متنوعة طبقًا للاستجابة التي يقوم بها، لذلك فهناك عدة مسارات ممكنة، والمسار المتبع يعتمد على الأجوبة التي يطرحها المتعلم في كل مرحلة، ويمكن أن يسير الطلبة في مسارات متباينة، من هنا جاءت تسميته بالمتفرع أو المتشعب، الذي يتميز بتعدد المسارات عمى النقيض من البرمجة الخطية الوحيدة التسمسل أو المسار، حيث يتبع الطلاب جميعًا نفس المسار .<br>.

**الفرق بين البرمجة الخطية والمتفرعة :**

إن الفرق بين البرمجة المتفرعة والبرمجة الخطية يكمن في أن المتعلم في البرمجة الخطية لا بد له من السير بخطوات متسلسلة للوصول إلى الهدف النهائي، بينما في البرمجة المتفرعة فإن المتعلم يسير بخطوات غير متسلسلة ولكنها توصله إلى الهدف المنشود.

بمعنى أن الطلاب يصلون إلى الهدف النهائي ولكن عبر خطوات مختلفة نسبة إلى الإجابة. ففي الشاشة الأولى، إذا أجاب المتعلم إجابة صحيحة فإنه ينتقل إلى الشاشة (3)، وإذا أجاب إجابة خاطئة فإنه ينتقل إلى الشاشة (5) لتعطيه معلومة وتسأله سؤالاً فإذا أجابه إجابة صحيحة فإنه يعود إلى الشاشة (1)، أما إذا أجابه خطأ فإنه ينتقل إلى الشاشة (7)، وهكذا…

#### **نتاج البرمجيات التعميمية تطور تصميم وا**

لقد تطور إنتاج البرمجيات التعليمية كثيراً حيث كان يحتاج إنتاج البرمجيات التعليمية قديماً إلى إلمام واسع بلغات البرمجة المختلفة وأدى ذلك إلى تشتت جهود المعلمين بين النواحي التعليمية والنواحي الفنية أما الآن أصبح إنتاج لبرمجيات التعليمية في غاية السهولة وذلك عن طريق ظهور ما يعرف بنظم التأليف Authoring Software system والتالي صممت خصيصاً من أجل المعلمين لتساعدهم على إنتاج برمجيات تعليمية جيدة تحتي على عناصر الوسائط المتعددة وتمتا هذه البرمجيات بسهولة استخدامها حيث لا تتطلب أي خبرة في البرمجة.

رإذا نظرنا إلى تطور إنتاج البرمجيات التعليمية واساليبها نجد أنها مرت بعدة مراحل: المرحلة الأولى وكانت في بداية باستخدام الكمبيوتر في عمميتي التعميم حيث كانت تعد برمجيات تعميمية متواضعة باستخدام لغات البرمجة مثل الفراترانFortran ولغة البيسك basic ولغة باسكال Pascal ولغة السي language-C والتي يتطمب استخداميا خبرات واسعة األمر الذي يصعب توافره في معممي المواد باإلضافة إلى افتقار هذه اللغات إلى الإمكانات الفنية لإنتاج برامج تقدم المادة العلمية بصورة جيدة مما أدى إلى إهدار الكثير من الجهد والوقت في سبيل إنتاج بعض الدروس المبرمجة باإلضافة إلى البطء الشديد عند تنفيذ ىذه الدروس.

المرحمة الثانية والتي ظير فييا لغات تأليف خاصة Languages Authoring بيا بعض اإلمكانيات التي تتيح لممستخدم تصميم الدروس التعليمية مثل لغة Plato ولغة Pilot (بايلوت) ولغة APL (أيه بي إل). ورغم مزايا تلك اللغات عن لغات البرمجة العامة إلا أنها لم تعفِ المؤلف من مهمة البرمجة لكي يركز على الجانب التعليمي والتربوي.

المرحمة الثالثة والتي ارتبطت بظيور نظم تأليف المقررات System Authoring Course والتي تحتاج من المؤلف أي خبرة في البرمجة حيث يقوم النظام بمساعدة المؤلف على إنتاج البرمجيات التعليمية بالمواصفات التي يصنعها ليركز على دقة انتقاء المادة التعليمية وأسلوب عرضها وتنظيمها وكيفية تحقيق الأهداف التعليمية وتلبية الغايات التربوية ومن أمثلة هذه النظم Mac Prof .Authoring, Talktutor, The Educator, Authority

المرحلة الرابعة حيث ظهر أخيراً ما يسمى بأنظمة تأليف برمجيات الوسائط المتعدة Multimedia authoring Systems والتي تتيح لمنتجي المقررات الدراسية المبرمجة االستفادة من الوسائط المتعددة المختمفة كالفيديو وأجيزة تشغيل أسطوانات الميزر Rom-CD والأصوات والصور الثابتة والمتحركة ودمج العديد من المشاهد والمواقف بالبرمجيات المستهدفة. وتتميز هذه الأنظمة عن سابقتها بأنها مزودة باستراتيجيات واختيارات وأدوات خاصة للتصميم التعليمي الأمر الذي يسمح بمرونة كبيرة أثناء مرحلة التنفيذ تمكن المؤلفين والمنفذين من إعداد الدرس وفقاً للمعايير التربوية دون خبرة كبيرة في البرمجة.

### **أدوات تأليف برمجيات الوسائط المتعددة:**

هناك العديد من أدوات التأليف التي يمكن استخدامها لإنتاج البرمجيات التعليمية وتعرّف نظم التأليف بأنها "برمجيات كمبيوتر تتضمن عناصر سابقة البرمجة تسمح لأي شخص بأن يصمم تطبيقاته أو مشروعه الخاص به في صورة برمجية وسائط متعددة تحوي رسوم بيانية وصور وأصوات ولقطات الفيديو والرسوم المتحركة باإلضافة إلى النص"

كما تعرّف بأنها "مجموعة برامج توفر مجموعة من الآليات والإمكانيات اللازمة لإنتاج وإخراج مشاريع الوسائط المتعددة (أي مجموعات البرمجيات التي يتم من خالليا القيام بإنتاج مشاريع الوسائط المتعددة(

وجميع أدوات التأليف تقدم واجهة رسومية جيدة للتحكم في عناصر البرمجية بالإضافة إلى أدوات تصميم لإضافة الأزرار والنصوص والقوائم وغيره من العناصر وتتضمن تلك النظم لغات برمجية قوية تسمح لمستخدمي هذه الأدوات بالتحكم في كل جزئية بالبرمجية وتحقيق قدر كبير من التفاعمية بين البرمجية التعميمية والمتعمم.

# **مميزات أدوات تأليف برمجيات الوسائط المتعددة:**

تتمتع أدوات تأليف الوسائط المتعددة بالعديد من المزايا التي تميزىا وتنفرد بيا وىي التي جعمت عممية تأليف برمجية وسائط متعددة عملية سهلة التنفيذ ومن هذه المميزات ما يلي:

- **•** أوسع البرمجيات انتشاراً.
- ذات قدرات عالية تسمح بتصميم تطبيقات قوية بجيد ووقت وتكمفة أقل حيث إنيا تبسط عممية التصميم والتنفيذ وتجعميا سيمة.
- ال تحتاج إلى تعمم لغة معينة لمبرمجة حيث يمكن ألي فرد لو دراية متوسطة بأسس البرمجة أن يصمم تطبيقاً خاصاً بو عن طريقيا.
	- تقد كل الوسائط الممكنة )نصوص مكتوبة، موسيقى أو مؤثرات صوتية أو لقطات فيديو...( سواء عن طريق استدعائيا من مصادر أخرى أو تصميميا باستخدام أداة التأليف ذاتيا.

## **المعايير التي يتضمنيا مصطمح أدوات تأليف برمجيات الوسائط المتعددة:**

لكي يتم الحكم على برنامج تأليف برمجيات الوسائط المتعددة أنه أحد أدوات التأليف يجب أن يتمتع بعدد من الخصائص أو المعايير التي تجعله أحد أدوات تأليف برمجيات الوسائط المتعددة بغض النظر عن نوعه سواء كان أداة أساسها الصفحة أو الكارت أو أساسها الرمز أو الحدث أو أساسيا الزمن وىذه الخصائص ىي أن:

- .1 تعمل عمى تبسيط عممية التصميم والتنفيذ وجعميا سيمة.
- .2 تقدم كل الوسائط الممكنة لتوصيل المعنى سواء عن طريق استدعائيا من مصادر أخرى أو تصميميا باستخدام أدوات التأليف.
	- .3 تتميز بالمرونة في الخروج إلى إحدى البرمجيات والعودة مرة أخرى.
		- .4 تتميز بالقدرة عمى التفرع.
		- .5 تتميز بالقدرة عمى التقاط وتخزين استجابات المستخدم.
	- 6. تقدم بعض الوظائف الثابتة والمتغيرة والتي يجد فيها المصمم ما يناسبه مثل قياس معدل الاستجابات الصحيحة للمستخدم.

### **نماذج التدريس بالبرمجيات التعميمية**

تعود أصول التصميم في العملية التعليمية إلى البحوث في ميادين علم النفس والتربية التي زودتنا بمعين لا ينضب من المعارف والمهارات اللازمة لتطوير استراتيجيات التعليم وتقنياته، وأدت إلى ظهور نظريات تعلم مختلفة من النظريات الإجرائية والمعرفية والإنسانية التي هدفت إلى تفسير عملية التعلم واقتراح نماذج التعلم فظهر التعليم المبرمج والتعلم الفردي بأساليه المختلفة، والتعلم للإنقان.

## **المسممات التي يقوم عمييا نماذج التدريس بالبرمجيات :**

بعد الحاسوب من وسائل التعليم للإتقان ، وذلك لأنه يجزئ المادة إلى مكوناتها ، ويقدمها بالنتابع جزءا جزءا متدرجة من السهل إلى الصعب ، ولا ينتقل الطالب من الجزء أو الوحدة إلا بعد انتهائه ، إذ يمكن عن طريق الحاسوب إعداد البرنامج التعليمي بشكل يتسم بالدقة والتنظيم ، والترتيب بحيث يؤدى إلى إتقان الموضوع المراد تعلمه.

### و يعتمد التدريس بالبرمجيات عمى المسممات التالية:

- 1. يختلف دور المعلم والمتعلم في حالة التدريس بالبرمجيات في عمليتي التعليم والتعلم عن النظام التقليدي.
	- 2. يستطيع كل طالب معلم إتقان المهارات الأساسية للتدريس بالبرمجيات إذا تم تدريبه عليها.
- .3 ميارات تحضير وتخطيط وتدريس الدروس بالبرمجيات سوف تحل محل ميارات تحضير وتخطيط وتدريس الدروس بالطرق التقليدية.

# **نموذج التعمم لإلتقان :**

يفتح استخدام الحاسوب في عملية التعلم الباب واسعا خاصة بعد التطور الكبير في البرمجيات التعليمية أمام إمكانية تطبيق التعليم والتعلم للإنقان المبني على مبدأ التعلم الذاتي للعلاج داخل المدرسة ، وهو ذلك التعلم القائم على تهيئة الموقف التعليمي وتنظيمه على النحو الذي يستثير دوافع الطالب إلى التعلم ، ويزيد من قدرته على الاعتماد على نفسه متفاعلا مع مصادر الخبرة المتاحة له بما يعينه على اكتساب المعلومات المهارات المطلوبة ويزيد من قدرته على تقويم مدى تقدمه نحو تحقيق أهدافه . ويلاحظ أن شروط التعلم الذاتي بناء على ذلك متوفرة جميعاً في التعلم بالحاسوب وذلك في حالة توفر برمجيات تعليمية مناسبة ومرتبطة بأهداف الطالب الذي يسعى إلى تحقيقها .

إن نموذج التعلم للإتقان صمم واستخدم في بناء البرامج التعليمية بحيث يزيد إلى أقصى درجة ممكنة من احتمال أن ينال كل متعلم فرصته الكاملة للتعلم من التدريس ذي كفاءة عالية ويعطي الوقت الكافي لتمكينه من الوصول إلى مستوى الإتقان.

ومن الأسس الهامة التي استخدمت في وضع وتنفيذ برامج التعلم للإتقان تلك التي حددها جانبيه والتي تحدد أن النجاح في إتقان تعلم وحدة من الوحدات يعتبر شرطاً أساسياً لإتقان ما يليها من وحدات تتبعها في تنظيم البرنامج التعليمي، وأيضاً من المفاهيم التي المستخدمة في هذا النموذج تلك التي وضعها سكينر عن التعلم البرنامجي والتعزيز والتغذية الراجعة المباشرة لتصليح المعلومات الخاطئة لدى المتعلم والتي كان لها تأثير كبير على استخدام هذا النموذج للوصول بالمتعلم إلى مستوى الإتقان.

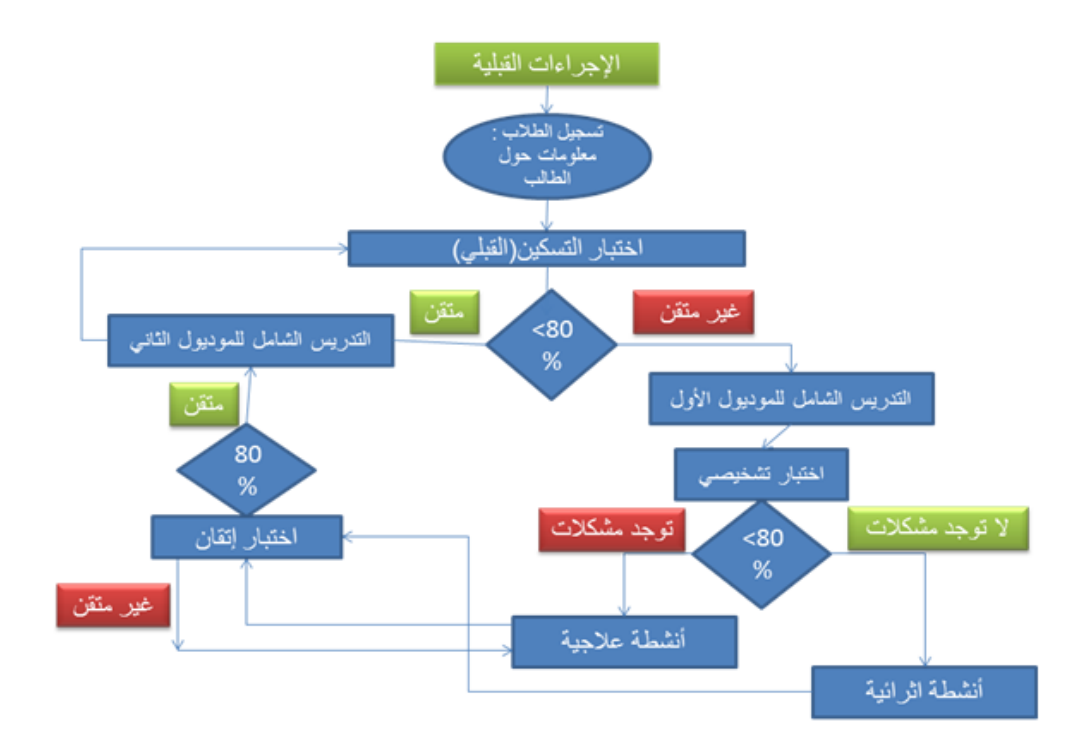

# **التقويم في البرمجية التعميمية :**

تعتبر البرمجيات التعليمية أحد أهم الوسائل التعليمية الفردية التي تضمن تعلم المتعلم حتى مرحلة التمكن والإتقان، وتتكون البرمجية التعميمية عادة من عدة موضوعات، حيث يتكون الموضوع بدوره من عدة دروس، ويتكون كل درس من عدة فقرات، وتتكون الفقرة من عدة نوافذ أو شاشات تعرض من خالليا المواد التعميمية في صورة تدريس خصوصي والذي عادة ما يتضمن العرض مدعماً بالصور الثابتة والرسوم والصور المتحركة كمقطات الكرتون ولقطات الفيديو والمؤثرات الصوتية والحركة والحوار وعرض أمثمة وتمارين ، وكذلك ال تخمو أي برمجية تعليمية من الاختبارات، وذلك لتقويم المتعلم حتى وصوله إلى درجة لإتقان، وتتنوع الاختبارات في البرمجيات التعليمية وفقا لأهدافها، ووفقاً لوقت عرضها، ويستخدم الحاسوب في صياغة أكثر من نموذج للاختبار الواحد تحوي العدد نفسه من البنود المناسبة لكل هدف، حيث تتيح للمعلم أن يختار \_حسب أهدافه\_ البنود المناسبة والصيغ المناسبة. هذا ويمكن إجراء الاختبار على شاشة الحاسوب، حيث يقوم المتعلم بإدخال إجابته عن طريق لوحة مفاتيح الحاسوب، ومن ثم تصحح وتسجل النتائج، مع توضيح مدى الصحة في الإجابة ومدى النقدم في التعلم.

ا<mark>لتقويم</mark> :يعني قياس مدى تحقيق الأهداف عند المتعلم ، أي يتضمن القياس ثم إصدار الحكم أي إعطاء قيمة لذلك القياس وقد يكون النقويم كمياً أو وصفياً (نوعياً)

يجب عمى المعمم عند تصميم البرامج التعميمية أن يأخذ بعين االعتبار أنواع ومراحل وأساليب التقويم التي يجب أن تكون ضمن البرنامج، وتمر مراحل التقويم في ثلاثة مراحل هي:

- 1. النقويم القبلي : هو الذي يتم قبل البدء بتدريس الطلبة ويهدف إلى قياس مدى تمكن الطلبة وإلمامهم بالمفاهيم والحقائق والمبادئ والقوانين اللازمة للتعلم ، وفي البرامج التعليمية يتم تصميم شاشة خاصة بالاختبار التقويمي قبل البدء في عرض الدروس التعليمية ، ويكون هذا الجزء في معظم البرامج التعليمية جزء اختياري ، ولكنه أساسي حينما يكون البرنامج من النوع التعليمي المحض ، لأنه يسمح للحاسوب بتحديد المستوى التعليمي للمتعلم.
- 2. التقويم التكويني (المرحلي) : ويتم هذا النوع من التقويم أثناء عملية عرض البرنامج من خلال الملاحظة المستمرة لأنشطة المتعلمين ومن خلال طبيعة استجاباتهم على الأسئلة التي يعطيها المعلم لهم أنناء عملية عرض البرنامج.
- 3. القويم البعدي (الختامي) : يتم بعد الانتهاء من عملية التدريس ويهدف إلى معرفة مدى اكتساب المتعلمين للمعرفة التي درسوها خلال عرض محتوى البرنامج ، بمعنى أنه يقيس نواتج التعلم في نهاية البرنامج التعليمي .

لذا يجب تحديد أنواع أسئمة التقويم التي ينبغي أن يتضمنيا البرنامج لحث المتعممين عمى المشاركة بفاعمية، مع التأكيد من الصياغة السليمة الأسئلة ومراعاتها للأهداف ، وضرورة الابتعاد عن الأسئلة التي تستلزم إجابات طويلة ، ومن أفضل أساليب التقويم (الاختبارات) المستخدمة في البرامج التعليمية ما يلي :الاختيار من متعدد ، الصواب أو الخطأ ، المزاوجة ، ترتيب قائمة . تختلف الأسئلة المقدمة في البرمجيات التعليمية من حيث الشكل، حيث يمكن أن تكون أسئلة صواب وخطأ، أو اختيار من متعدد، أو مزاوجة أو غير ذلك من أشكال أسئلة الاختبارات

وتجدر الإشارة إلى أن هناك العديد من أنواع الاختبارات التي يمكن توظيفها والاعتماد عليها في تصميم البرامج التعليمية وخاصة برامج للإنقان أو التمكن، وفيما يلي بيان لنلك الاختبارات:

- أ. ا**ختبارات التسكين** : وهي اختبارات قبلية، الغرض منها تحديد النقطة أو المستوى الذي ينبغي أن يبدأ منه الدارس، ويفضل أن يكون مختصرا قدر اإلمكان.
- ب. **اختبارات تشخيصية قبمية :** وتستخدم بعد تحديد المستوى الذي يبدأ عنده المتعمم عممية التعمم، وتعطى قبل دراسة الوحدة وتيدف إلى الكشف عن الصعوبات المحددة التي قد يواجييا المتعمم، وقد تسفر النتائج عن عدم وجود صعوبات عند المستوى المحدد مما يسمح للمتعلم بالانتقال إلى وحدات أخرى، وقد تستخدم الاختبارات القبلية لتهيئة المتعلم .
- ج. ا**ختبارات ضمنية :** وتستخدم أثناء دراسة المتعلم لوحدة معينة لمراقبة تقدمه، وهي اختبارات قصيرة متكررة ترتبط بأهداف الوحدة، وتقدم للمتعلم تغذية راجعة من شأنها تعزيز تعلمه.
- **د. اختبارات بعدية :** وىى تستخدم عند االنتياء من دراسة وحدة معينة لتحديد مدى تقدم المتعمم نحو تحقيق األىداف النيائية لموحدة**.**
- ه. ا**ختبارات تجميعية :** وهي ترتبط بجميع وحدات المقرر ، وبالأهداف النهائية لمها، وتعطى للمتعلم بعد أن ينتهي من دراسة جميع وحدات المقرر، وتيدف إلى معرفة مدى التمكن من محتوى المادة الدراسية في وحدة أو موضوع معين أو في البرنامج ككل .
- و. **اختبارات التمكن :** وىى تشبو االختبارات التجميعية إال أنيا تختمف عنيا في أن ليا معايير سبق تحديدىا، وال يعد المتعمم متمكنا إال إذا كان الحد الأدنى من أدائه يصل إلى مستوى الإتقان المحدد، مثل :الإجابة الصحيحة عن تسعة أسئلة من عشرة أو الإجابة الصحيحة عمى خمسة أسئمة متتالية. وتستخدم ىذه االختبارات في العادة عندما يريد المتعمم أن ينتقل من الوحدة التي يدرسيا إلى وحدة متقدمة دون أن يدرس هذه الوحدة، عندها يطلب منه البرنامج أن يبرهن على قدرته على اجتياز الوحدة الحالية والانتقال مباشرة إلى الوحدة التي تليها.
- ز. **االختبارات الموقوتة :**تمثل ىذه االختبارات مستوى أعمى من اختبارات التمكن السابقة، حيث يحدد لممتعمم فترة زمنية لإلجابة عمى الاختبار ، فإذا لم يتمكن من الانتهاء من الإجابة في الزمن المحدد يقوم البرنامج بغلق الاختبار أمام المتعلم. إن البرمجيات التعليمية لابد أن تتضمن عدداً من هذه الاختبارات من أهمها: الاختبارات القبلية، والاختبارات الضمنية أو التكوينية، والاختبارات البعدية، وهنا يجب التأكيد على مراعاة مجموعة من الاعتبارات، مثل أن تكون الاختبارات مرتبطة بالأهداف التعليمية، وأن يتضمن الاختبار تعليمات واضحة تبين كيفية الإجابة على الأسئلة، مع توزيع عناصر الاختبار على وحدات البرمجية بالتساوي، والتنوع في مستويات الأسئلة، حتى يحقق البرنامج الأهداف الموضوعة له .

### ا**لتغذية الراجعة**

هي عملية تزويد المتعلم بمعلومات حول استجاباته، بشكل منظم ومستمر ، من أجل مساعدته في تعديل الاستجابات التي تكون بحاجة إلى تعديل، وتثبيت االستجابات التي تكون صحيحة.

إن التغذية الراجعة الفورية والموضوعية التي تصاحب تسجيل الدرجات حيث تلعب دوراً هاماً في رفع الروح المعنوية للطلاب، خاصة وأن ذلك يتم بصورة سرية.

رتأخذ التغذية الراجعة أشكالا مختلفة منها : وإعلامية ، وتصحيحية ، وتفسيرية ، وتعزيزية.

●إعلامية : تزود المتعلم بمعلومات تبين دقة إجاباته بوضع إشارة صواب على الإجابة الصحيحة ، وإجابة خطأ على الإجابة الخاطئة.

تصحيحية : بوضع اإلشارات السابقة نفسيا، مع تصحيح الخطأ.

تفسيرية : بوضع اإلشارات نفسيا، مع تفسير الخطأ كتابة.

تعزيزية : بوضع اإلشارات نفسيا، مع إضافة عبارات تعزيزية مثل )أحسنت ، أشكرك ..إلخ(.

ويتم في هذا المقام تحديد التغذية الراجعة التي ينبغي أن تلي إجابة المتعلم عن السؤال، ويتم ذكر نوعية هذا الرجع المستخدم في هذه الحالة، سواء كان إخبار بنتيجة إجابة فقط، أو تقديم معلومات تفسيرية وإيضاحية تدعم معلوماته، كما يتم تحديد رقم شاشة الرجع التي  $\frac{1}{2}$ ترتبط بإجابة معينة، فطبقاً لإجابة المتعلم يتم تقديم إحدى شاشات الرجع والتي ترتبط بهذه الإجابة، مع إمكانية اختلاف التغذية الراجعة السلبية المرتبطة بالإجابات الخاطئة، فهي ترتبط في هذه الحالة بنوعية هذه الاستجابة الخاطئة، ومحاولة علاجها بشكل مختلف عن استجابة خاطئة أخرى، ولذلك تضاف التغذية الراجعة في هذه الحالة حتى تعمل تدعيم هذه الاستجابة في المواقف المستقبلية.

# **الفصل الثاني**

# **مراحل تصميم وبناء البرمجية التعميمية**

تمر عملية تصميم وبناء البرمجية التعليمية بأربع مراحل حيث تشمل كل مرحلة مجموعة من الخطوات تتكامل فيما بينها لبناء البرمجية التعميمية. وتتمثل ىذه المراحل فيما يمي:

أولاً: مرحلة التخطيط

بتم في هذه المرحلة تحليل محتوى المادة النعليمية والقيام بإعدادها ابتداء بإعداد وصياغة الأهداف التعليمية لموضوع البرمجية، وإعداد المحتوى التعليمي وتحليله وتتظيمه، وتحليل خصائص المتعلمين، وتحديد طرق واستراتيجيات التدريس الواجب توفرها في البرمجية، وتحديد الوسائل التعليمية المطلوب توفرها في البرمجة، وتحديد الأنشطة والتمارين، وتحديد طرق التغذية الراجعة والتعزيز الايجابي رالسلبي، وإعداد الامتحانات ووسائل النقويم وتخطيط الدروس.

ونتضمن هذه المرحلة ست خطوات كما يلي:

1– <mark>تقدير الاحتياجات</mark>: وتمثل الدافع الحقيقي وراء تصميم وإنتاج برمجية تعليمية. فالبرمجية التعليمية تصمم لإشباع حاجة لدى المتعلمين لا تستطيع المواد التعليمية الأخرى تحقيقها.

2– <mark>تحديد الأهداف الـعامـة</mark>: وهي الـغايات التي يسعى البرنامج إلى تحقيقها، حيث يتم تحويل الاحتياجات التعليمية للطلاب إلى أهداف عامة للبرنامج.

3– <u>تح**ديد الأهداف الإجرائية:** وهي</u> الأهداف السلوكية التي يمكن قياسها. حيث يتم تحويل الهدف العام إلى مجموعة من الأهداف اإلجرائية التي تحتوي كل منيا عمى نقطة واحدة بسيطة يمكن قياسيا.

4– <mark>تحديد المحتوى وتنظيمه</mark>: بناء على الأهداف العامة والإجرائية التي تم تحديدها، يتم تحديد واختيار المحتوى من مصادر مختلفة دون الاعتماد على مصدر واحد. وبعد ذلك يتم تنظيم المحتوى بإحدى الطرق المعروفة: الطريقة المنطقية (مثل الانتقال من الأسهل إلى الأصعب ومن المعلوم إلى المجهول) أو الطريقة التاريخية (كالانتقال من الأحداث القديمة إلى الجديدة) أو الطريقة السيكولوجية (التي يراعي فيها خصائص المتعلمين) أو الطريقة الذاتية (وهي إعطاء الفرصة للمتعلم للتحكم في تنظيم البرنامج وترتيبه وفقاً لقدراته واحتياجاته).

وتمثل هذه الخطوة دراسة وتحليل المحتوى للوحدة التعليمية ، وتحديد أسلوب تنظيمها من ناحية المحتوى المقدم ، ولا يوجد أسلوب تنظيمي أفضل من غيره ، ولا نمط محدد لتتابع الخبرات التعليمية أفضل من نمط أخر ، ولكن تختلف الأساليب أو الأنماط تبعاً لاختلاف خصائص المتعلم وقدراته، وطبيعة الأهداف التعليمية ومكونات الموضوع التعليمي ، ويوجد عدد من النماذج الخاصة بتنظيم المحتوى. وهناك حقيقة هامة تفرض نفسها في هذا المقام ، وهي أن برامج الحاسوب المتاحة حالياً ، والتي يمكن أن نصممها أيضاً ، تتيح للمتعلم أن يتحكم في تتابع المحتوى ، وهذا يعني أن كل متعلم لديه الحق في ترتيب المحتوى وفقاً لرغيته ، من خلال استخدام القوائم (Menus) التي

توضع بها كل محتويات البرنامج ، ومن حق المتعلم أن يختار من بينها في كل مرة حسب الترتيب الذي يراه ( على الرغم من عدم إدراكه المباشر لنوعية التنظيم الذي يتبناه ) فالمهم هنا أن المتعلم يعيد تنظيم المحتوى وفقاً لاحتياجاته ، وهذا هو المهم. بتم تحديد موضوع الدرس وتتظيمه وإعادة صياغته في تتابع منطقي سيكولوجي ، وتحديد المفاهيم والحقائق ، وتحليل المهارات المتضمنة ، والكشف عن العناصر الضرورية وغير الضرورية منها لتحقيق الأهداف ، والعمل على ما يأتـي:

- تقسيم المحتوى إلى وحدات ، والوحدات إلى موضوعات ، والموضوعات إلى دروس، والدروس إلى فقرات.
	- تسمسل محتوى المقرر، وتحديدا نوع كل فقرة.
	- تحديد التفرعات برسم مخطط لمسار الدرس.

# 5– تحديد الأنشطة المصاحبة

هي مجموعة الأنشطة المصاحبة لكل موقف تعليمي متوقع بهدف إتاحة الفرصة للتلاميذ بالمشاركة الفعالة، والتي من شأنها إثراء عملية التعليم والتعلم وكيفية توجيههم من خلال البرنامج، وتختار هذه الأنشطة في ضوء الأهداف والمحتوى.

6– تحديد المتطلبات السابقة: أي تحديد المهارات والمعارف التي يجب أن تتوفر في المتعلم قبل استخدامه للبرمجية. مثل مهارة استخدام الحاسب اآللي أو ميارة المغة.

-7 التقويم البنائي: وىو التقويم المستمر لكل خطوة من الخطوات التي ينتيي المصمم من إعدادىا حيث يتم عرضيا عمى مجموعة من الخبراء في المادة مثل المعلمين والمتخصصين في مجال التصميم التعليمي وتكنولوجيا التعليم. وبناء على آرائهم يتم تعديل وتطوير مرحلة التخطيط.

#### ثانيا: مرحلة التصميم وإعداد السيناريو  $\frac{1}{2}$

ىذه المرحمة ترتبط بكل ما يظير عمى الشاشة في لحظة معينة من نص مكتوب وصور ثابتة ومتحركة ورسوم ثابتة ومتحركة وصوت ولقطات فيديو بالإضافة إلى أنماط الاستجابة التي من خلالها يتفاعل المتعلم مع البرنامج ونمط التغذية الراجعة وأساليب التحكم وكيفية تفرع اإلطارات.

يحتاج مصمم البرمجية أن يكون ملماً بجميع المفاهيم الواردة في البرمجية التعليمية التي يصممها ومدركاً للعلاقات بين هذه المفاهيم لذا يجب عليه قبل كتابة السيناريو أن يضع خريطة لجميع المفاهيم التي تحتويها البرمجية لأنه قد ينشأ عن تصميمه لخريطة المفاهيم أن كتشف نقصاً في جزئية معينة ، وإسهابا في جزئية أخرى ، أو أن هناك جزءا قد تمت تغطيته بأكثر من اللازم ، في حين تم تجاهل )<br>F مفيوم أخر.

**فما ىي خريطة المفاىيم ؟ وكيف يتم تصميميا ؟**

هي عبارة عن رسوم تخطيطية تترتب فيها مفاهيم المادة الدراسية في صورة هرمية بحيث تتدرج من المفاهيم الأكثر شمولية والأقل خصوصية في قمة الهرم إلى المفاهيم الأقل شمولية والأكثر خصوصية في قاعدة الهرم ، وتحاط هذه المفاهيم بأطر ترتبط ببعضها **بأسيم مكتوب عمييا** نوع العالقة .

# **خطوات تصميم خريطة المفاىيم:**

- 1. اختيار الموضوع المراد عمل خريطة المفاهيم له ، وليكن وحدة دراسية ، أو درسا ، أو فقرة من درس بشرط أن يحمل معنى متكامل للموضوع .
	- 2. تحديد المفاهيم في الفقرة (المفهومة الأساسي والمفاهيم الأخرى)، ووضع خطوط تحته.
		- .3 إعداد قائمة بالمفاىيم وترتيبيا تنازليا تبعا لشموليا وتجريدىا. ·
- 4. تصنيف المفاهيم حسب مستوياتها والعلاقات فيما بينها وذلك عن طريق وضع المفاهيم الأكثر عمومية في قمة الخريطة ، ثم التي تليها في مستوى ثاني ، وترتيب المفاهيم في صفين كبعدين متناظرين لمسار الخريطة.
- 5. ربط المفاهيم المتصلة، أو التي تنتمي لبعضها البعض بخطوط، وكتابة الكلمات الرابطة التي تربط بين تلك المفاهيم على الخطوط.

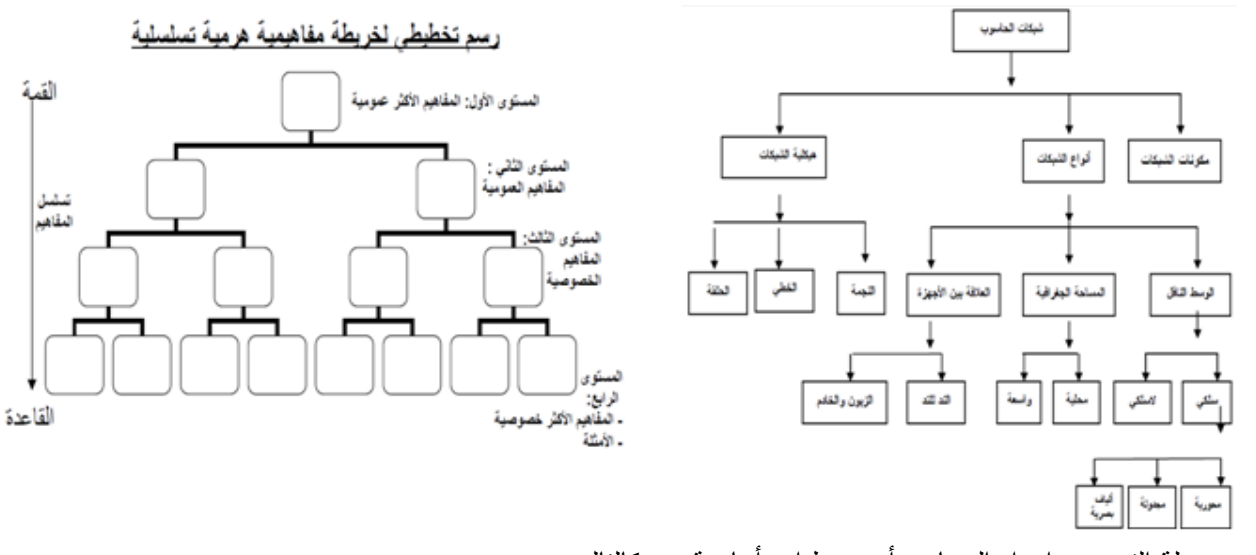

تضمن مرحلة التصميم وإعداد السيناريو أربع خطوات أساسية هي كالنالي: )<br>F

1. إعداد السيناريو في صورته الأولية:

ما ىو السيناريو ؟

هو خريطة التنفيذ التي تتيح للفكرة المطروحة في البرمجية أن نتفذ في شكل مرئي مسموع ينقل الأهداف التعليمية ومعانيها ومحتواها في شاشات متتابعة متكاممة تحتوى عمى الكثير من عوامل الجذب والتشويق بالصورة والصوت والمون.

كتابة السيناريو : عملية ترجمة الخطوط العريضة التي وضعها المصمم إلى إجراءات تفصيلية وأحداث ومواقف تعليمية حقيقية على الورق .

وتتلخص خطة العمل في هذه المرحلة بتسجيل ما ينبغي أن يعرض على الشاشة على نماذج خاصة ، وهي مصممة بطريقة تشبه تماماً شاشة الحاسوب ، لذا يجب بتحديد المواقع على الشاشة التي ستكتب فيها معلومات معينة ، بالإضافة إلى ذلك فإنه يحدد تسلسل ظهور ىذه المعمومات والفواصل الزمنية بين كل معمومة وأخرى ، كما يحدد المعمومات التي ينبغي أن تظل عمى الشاشة لفترة معينة أو إخفاؤىا في أوقات محددة ، ويمكن وضع تفاصل أكثر مثل اختيار األلوان وتوقيت إصدار األصوات.

ويتضمن السيناريو كل ما يظير عمى اإلطار / الشاشة في لحظة معينة من صورة، ونص مكتوب، ورسوم متحركة وثابتة، ولقطات فيديو. ويتم تصميم السيناريو كالتالي:

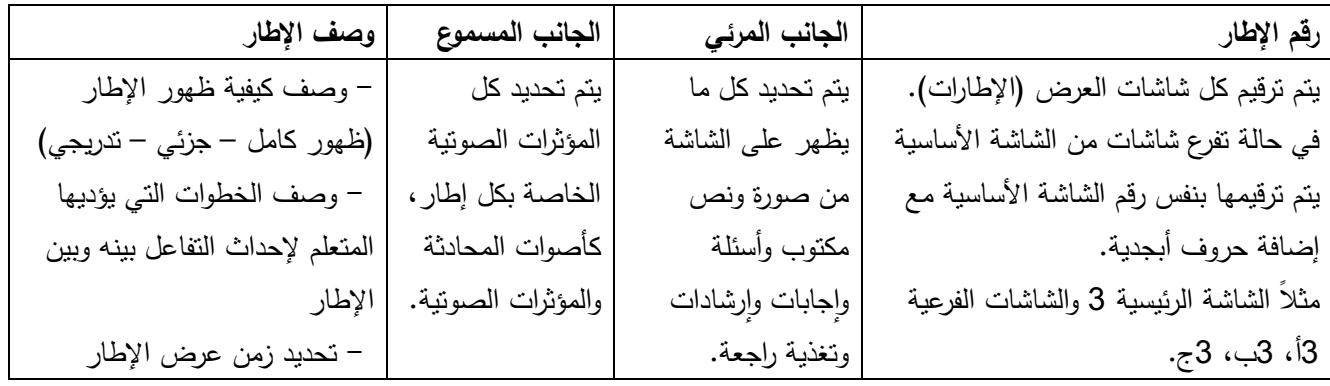

مثال سيناريو باستخدام لوحات الإخراج الشاشات (الإطارات)

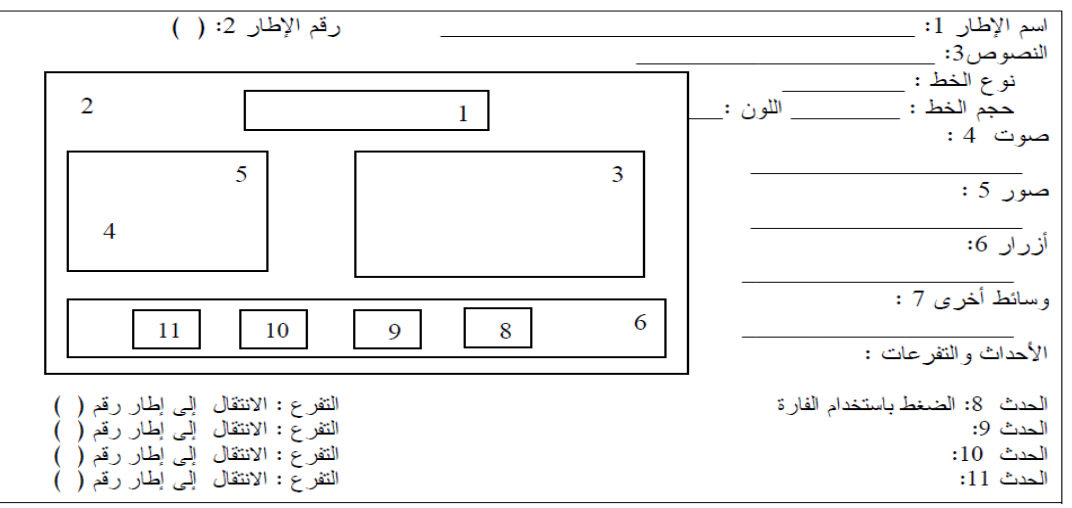

# .2 تصميم اإلطارات/الشاشات:

وهو كل ما يظهر أمام المتعلم في لحظة معينة، وسوف يتفاعل معه، وكل القوائم والأزرار المرسومة. وعند تصميم الشاشة يجب مراعاة المعايير الفنية والتعليمية معاً حتى تخرج بصورة لائقة وبسيطة. ويجب أيضاً تحديد كيفية التفاعل بين المتعلم والبرنامج (هل من خلال الضغط عمى زر أو عمى أحد مفاتيح لوحة المفاتيح(.

تعتبر الشاشة هي الواجهة التي يتعامل معها المتعلم وتعرف محتويات الشاشة أو الإطار بأنها كل ما يعرض على المتعلم في لحظة معينة ، وكل ما سوف يتعامل من خلاله بتفاعلية مع البرمجية وكل ما سوف يتابعه إثناء حركته وكل القوائم والأزرار المرسومة والصور والرسوم المعروضة.

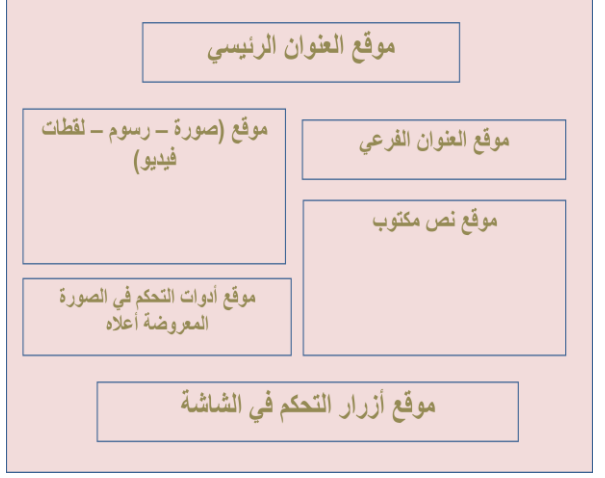

كما يجب أن يخضع تصميم الشاشة لمعايير فنية وتعليمية عديدة وعندما يبدأ المصمم تعليمي في تصميم شاشة معينة فقد يغلب عليها الطابع الفني ، أو الطابع التعليمي ، مع أنه ينبغي التعامل مع الجانبين بنفس المرونة ، لهذا يجب مراعاة المعايير الفنية والتعليمية معاً حتى تخرج بصورة لائقة وبسيطة. وفيما يلي مثال لشاشة العرض: **تصنيف شاشات البرمجية التعميمية:**

تتكون البرمجية التعميمية من شاشات عدة يعرض من خالليا الموضوعات التي تقدمها البرمجية وهذه الشاشات تُصَنف حسب الممهام المنوط بيا في البرمجية إلى عدة أنواع منيا:

- .1 **شاشة التعريف بالبرمجية** : توضح موضوع البرمجية والمادة الدراسية والوحدة الدراسة، إضافة إلى اسم المصمم والمشرف.
	- .2 **شاشة المقدمة :** وتتكون من شاشة واحدة أو أكثر حيث يتم فييا التعريف بموضوع البرمجية.
- 3. **شاشة الأهداف العامة للبرمجية** : وتتكون أيضاً من شاشة واحدة أو أكثر حيث تتضمن الأهداف العامة للبرمجية والأهداف السلوكية لأداء المتعلم التي يتوقع منه تحقيقها بعد الانتهاء من التعلم.
- 4. **شاشة القائمة الرئيسية** : حيث يمكن عن طريقها أن يتحكم المتعلم في سير الدرس ، وعادة ما تتكون من مجموعة من الأزرار أو القوائم المنسدلة ، حيث يتم عن طريق اختياراتيا تدفق بقية شاشات البرنامج وتعتبر ىذه الشاشة من ناحية أخرى مرآة تعكس ما يحتويو البرنامج من دروس وموضوعات ، وعادة ما تشمل عمى:
- أ- موضوع البرنامج .
- ب– إمكانية تعريف المتعلم بكيفية التعامل مع البرنامج (الإرشادات)
	- ت- عرض موضوعات الدرس.
	- ث- ممخص لموضوعات أو فقرات الدرس· .
		- ج- تقويم أداء المتعمم.
		- ح- إمكانية الخروج من البرنامج.
- .5 **شاشة العرض** : عادة تكون مجموعة متنوعة من الشاشات ، والتي يتم من خالليا عرض المواد التعميمية من خالل المشاركة الفاعلة من قبل المتعلم ، مع إتاحة الفرصة له للقيام بالعديد من الأنشطة الفردية الذاتية والتعاونية مع ضرورة احتوائها على بعض الصور الثابتة والمتحركة والرسوم التوضيحية ولقطات الفيديو اللازمة للشرح والتوضيح وإتاحة الفرصة للاستيعاب النشط والفعال.  $\frac{1}{\epsilon}$
- .6 **شاشة األمثمة والتمارين والتدريبات** : ويتم من خالليا عرض التمارين مع ضرورة التنويع في أشكال التغذية الراجعة )رسالة صوت – أشكال – رسوم متحركة – لقطة فيديو ) على أن تكون معبرة عن الإجابات الصحيحة والخاطئة على حد سواء.
- .7 **شاشة التقويم** : والتي يتم من خالليا عرض مفردات االختبار بيدف التقويم أو التشخيص أو اإلتقان ، والتي ينبغي أن تكون متنوعة قد المستطاع وحسب نوع االختبار المستيدف مع ضرورة العمل عمى عرض نتيجة المتعمم عمييا بشكل واضح دون تدليل أو إحباط ، وهذا قد يتطلب الحصول على اسم المتعلم قبل البدء في الاختبار .
- .8 **شاشة المساعدة** : وىي نوعان : شاشة مساعدة من شأنيا أن تعين المتعمم عمى االستخدام الصحيح من البرنامج ، والتي عادة ما تتضمن بعض الموضوعات الخاصة باستخدام وحدات اإلدخال واإلخراج لمحاسوب : كاستخدام لوحة المفاتيح أو الفارة أو تجهيز الطابعة للطباعة ، أما النوع الثاني شاشة مساعدة من شأنها أن تعين المتعلم على فهم بعض العروض أو الأمثلة أو التمارين في حالة إخفاق المتعمم في ذلك.
- .9 **شاشة التغذية الراجعة** : تتكون عادة من شاشة واحدة في كل حالة تغذية راجعة ، وتحتوى عمى التغذية الراجعة المطموبة للاستجابات الصحيحة أو الخاطئة على حد سواء، والتي يمكن أن تكون نصا مقروءا أو مسموعا أو صورة ثابتة أو متحركة أو لقطة فيديو.
- .11 **شاشة النياية أو الخاتمة** : تتكون عادة من شاشة واحدة ، وىي التي عادة ما تودع المتعمم ببعض الكممات الرقيقة التي تحفزه على معاودة العمل والتعلم من خلال البرمجية مرة أخرى ، أو تتيح له الفرصة للعودة مرة أخرى للعمل
- 11. **شاشة إرشادية**: شاشات تقدم توجيهات أو تعليمات أو إرشادات عامة للمتعلم توضح له كيفية استخدام البرمجية، وكيفية السير فييا والتعامل معيا.
- .12 **شاشات رابطة**: تستخدم في التنقل واإلبحار بين شاشات البرمجية، أو لربط شاشة بما يسبقيا أو ما يمحق بيا من معمومات، أو للمراجعة لتذكرة المتعلم بمعلومات سابقة في الوقت الذي تقدم فيه معلومات جديدة.
	- .13 **شاشة مراجعة** : شاشات تعرض مشكالت أو موضوعات مشابية لما تم عرضو في شاشات سابقة بيدف المراجعة.
	- .14 **شاشة إعادة**: شاشات تعرض المادة أو المشكمة نفسيا عمى المتعمم بأسموب مغاير لألسموب الذي عرضت بو من قبل كنوع من التدريب عمى الميارات التي سبق تعمميا.
		- .15 **شاشة تعميم:** شاشات تبرز خاصية أو صفة معينة مشتركة بين عدد من الموضوعات أو المشكالت المعينة التي سبق أن درسها المتعلم.
- .16 **شاشة تسمسل**: سمسمة من الشاشات وضعت إلنشاء مجموعة من االستجابات أو لتنمية مجموعة من اإلجراءات الخاصة بمهارة معينة، وتبدأ بتقديم المعارف أو الإجراءات في حلقات متسلسلة، وتنتهي بالمتعلم بالتعبير عن هذه السلسلة أو الإجراءات بأكمميا.
	- .17 **شاشة محددة:** ىذا النوع من الشاشات يعطى مثاالً معيناً لتوضيح قاعدة عامة أو أشياء معينة تالية ليذه الشاشات.

18. **شاشة ممارسة** : تتطلب من المتعلم القيام بتطبيق وممارسة أداء المهارات الت<sub>ك</sub> تم تعلمها من قبل لتأكيدها.

- 19. **شاشة اختبارية**: الغرض منها اختبار المتعلم في النقاط التعليمية التي تم معرفتها، وهي تأتي بعد دراسة نقطة تعليمية وتقدم فيها التلميحات والتلقينات نهائياً.
	- مواصفات شاشة العنوان
	- البد من وجود صفحة عنوان، مبتكرة و تشد االنتباه- قميمة المحتوى.
		- أن لا تختفي تلقائيا وإنما بطلب المستخدم.
			- توضيح األيقونات المستخدمة.
		- البد من وجود اسم المصمم والموزع وحقوق النسخ.
	- عدم وضع أي تعميمات أو محتوى المادة التعميمية عمى صفحة العنوان
		- مواصفات شاشة التعميمات
		- فقط تحتوي عمى التعميمات الخاصة بالبرمجية.
			- لغة بسيطة ومناسبة والتعميمات مختصرة.
		- وجود المفاتيح الخاصة لمتحكم بالصوت أو الفيديو إن استخدم.
			- مواصفات شاشة التعريف بالمستخدم :
				- لا نضع هذه الصفحة إلا للحاجة.
			- أن تكون المعمومات المطبوعة أقل ما يمكن.
				- وضوح األماكن المراد تعبئتيا.
					- إمكانية تعديل المعمومة.
				- عدم ظيور المعمومات السرية.
				- Providing Help المساعدة تقديم
	- توفير التعليمات والمساعدة التي تخص المحتوى التعليمي للبرنامج وهذا يعتمد على نوعية البرمجية وأهدافه. مثال : شرح لممفردات
		- إمكانية الذىاب إلى التعميمات في أي وقت.
		- استخدام ال rollovers لتوضيح عمل األيقونات واألزرار.
			- وضع أيقونة المساعدة ظاىرة لممستخدم.
		- مصاحبة البرمجية بتعليمات مكتوبة لكيفية تشغيل البرمجية وتحميله إلى الجهاز .

## **تحديد نقاط تفرع البرمجية :**

وهذا يعنى تحديد الإطارات التي يحدث عندها تفرع تلقائي بناء على بعض المتغيرات التي تأخذ فيما مختلفة أثناء تشغيل البرنامج، فقد يتفرع البرنامج إلى إطار به معلومات علاجية إذا أجاب المتعلم على معدل مما هو مطلوب من الأسئلة، أو يتفرع البرنامج إلى إطارات أخرى تختصر بعض المعلومات إذا أثبت المتعلم تفوقه، وبالتالي ينبغي في هذا المقام تحديد الإطار الذي سيبدأ من عنده التفرع، واإلطار الذي سيؤدي إليو ىذا التفرع، والشرط الالزم لكي يحدث ىذا التفرع ، ويتم ذكر كل ىذا في إطار بداية التفرع.

**ضبط التفاعالت :**

وىذه الخطوة تيدف إلى تركيز من خالل تصميم السيناريو عمى المواقع التي يحدث فييا تفاعل بين المتعمم والبرنامج، وتحديد نوع ىذا التفاعل سواء كان ضغط عمى زر، أو مفتاح من لوحة المفاتيح، إلى أخره، وما ىو الحدث الذي سينتج عن ىذا التفاعل؟ وما ىو

اإلطار الذي سيتفرع في ىذا اإلطار؟ وما الذي سيحدث إذا لم يحدث ىذا التفاعل ؟ ىل سيستمر البرنامج؟ أم يحدث فعل تمقائي من جانب البرنامج.

- .3 تحديد أنماط االستجابة والتغذية الراجعة:
- أ**نماط الاستجابة** : يقصد بها الطرق والوسائل التي تتيحها البرمجية للمتعلم للتعبير عن استجاباته للمثيرات المختلفة في البرمجية، ويتم تحديد كل أنماط الاستجابة التي ستستخدم في البرنامج، وموضع كل منها، ولا بد من مراعاة ألفة المتعلم مع هذه الأنماط، وخصوصاً في حالة الأطفال الصغار ، ومدى استخدامهم وتحكمهم في الفارة، أو في التعامل مع لوحة المفاتيح، وهما من أوسع الأنماط استخداما، وإذا كانت هناك بعض الملاحظات التي ينبغي ذكرها لتسهيل مهمة المتعلم في الاستجابة للبرنامج ، فلابد من وضىع هذه )<br>2 الملاحظات والإرشادات في شاشات التعليمات.
	- ا**لتغذية الراجعة** : عملية تزويد المتعلم بمعلومات حول استجاباته، بشكل منظم ومستمر ، من أجل مساعدته في تعديل الاستجابات التي تكون بحاجة إلى تعديل، وتثبيت االستجابات التي تكون صحيحة.
		- .4 التقويم البنائي:

حيث يتم في كل خطوة من خطوات تصميم السيناريو ويتم التعديل والتطوير بناء على آراء المختصين، ثم يتم وضع السيناريو في صورته النيائية.

ثالثاً: مرحلة الإنتاج والتوزيع

وفي ىذه المرحمة يتم التعامل مع جياز الحاسوب لتحويل السيناريو إلى برنامج حقيقي وذلك بإتباع الخطوات التالية:

- **.1** تحديد متطمبات اإلنتاج: حيث يتم تجييز األدوات واألجيزة الالزمة لذلك وتحديد برنامج التأليف المناسب مثل ,PowerPoint course lab, FrontPage
	- .2 تجييز الوسائط المتعددة المطموبة:

الوسائط المتعددة : ىي عروض الوسائط غير الخطية التي تعتمد فقط عمى الكمبيوتر وىى عروض تستخدم جميع وسائط االتصاالت المستخدمة في الوسائط المتعددة من نص مكتوب، وصوت مسموع، وصورة ثابتة أو متحركة، ورسوم، وجداول وفيديو كما أنيا تمكن المتعلم من التحكم المباشر في تتابع المعلومات، حيث تسمح له بالتحكم في اختيار وعرض المحتوى والخروج والانتهاء من البرمجية من أي نقطة أو في أي وقت شاء.

يتم تجييز الوسائط المتعددة المناسبة لموضوع البرمجية عن طريق :

- أ- **الحصول عمى الوسائط المتوافرة:** ويتم الحصول عمى الوسائط المتوافرة من مصادر مختمفة فمثال يتم الحصول عمى الصور الثابتة من المجالت والكتب الدراسية والأسطوانات المدمجة، كما يتم الحصول على الصور المتحركة من شرائط الفيديو .. ، مع مراعاة تعديل هذه الوسائط بما يتناسب مع المحتوى التعليمي المقدم .
	- ب- **إنتاج الوسائط غير المتوافرة:**

يتم إنتاج ما لم يتم الحصول عليه من وسائط، ويقع هذا على عاتق فريق الإنتاج، حيث يمكن تصوير بعض لقطات الفيديو ذات العالقة بموضوع البرنامج ، أو تسجيل المقطوعات الصوتية أو غيرىا من الوسائط التي لم تتوفر لفريق اإلنتاج .

● يتم جمع الوسائط الجاهزة أو انتقائها من الإنترنت أو إنتاجها بدقة إن لم تكن متوفرة، وتوضع كل الوسائط (الجاهزة والمنتجة) في مجلد واحد "Folder" حتى تسهل عملية الإنتاج. ومن جانب آخر يتم وضع هذا المجلد مع البرنامج في نفس وسيلة التخزين )القرص المضغوط مثالً(.

### **العناصر األساسية لموسائط المتعددة :**

### **-1 النص Text:**

إن نص المحتوى يتكون من مجموعة من الكممات والحروف التي تتكون من مجموعة من الخطوط .والخطوط ترتبط بعممية القراءة. وتعتمد سهولة قراءتها على حجمها ونوعها ولون هذه الخطوط ونباين لونها مع لون الخلفية لشاشة الكومبيوتر .

- تنسيق النص بطريقة تسيل قراءة المعمومات.
- عند وجود صور مع نص: ضع النص في داخل إطار مع تجنب الطرق التقميدية بتغيير لون الخط أو وضع خط تحت النص لتوضيحو.
	- تجنب استخدام الحركات للنصوص ( تحريكها أو إظهارها وإخفائها)
	- يمكنك تكبير الخط أو استخدام خط خاص أو استخدام األسيم لتوضيح النص.
		- عدم المبالغة في توضيح النص.
	- عند استخدام أشرطة التمرير : إذا كانت المعمومات ميمة و تريد المستخدم أن يقرأىا فال تضعيا في حقول التمرير.
		- **جودة النص :**
		- .1 **اإليجاز**: خير الكالم ما قل و دل
	- .2 **االنتقال من موضوع آلخر**: البد من التسمسل المنطقي، والبد من التوضيح عند االنتقال من موضوع آلخر أو تكممة نفس الموضوع.
		- **.3 الوضوح :**
		- البعد عن المفردات الغامضة والتي يمكن أن يكون ليا أكثر من معنى.
			- توحيد المصطمحات المستخدمة في البرمجية
			- وضوح النص و المراد منو والبعد عن الجمل الغامضة.
- 4. **قوة المعنى:** قد تحمل الكلمة الواحدة عديد من المعاني المختلفة لذلك يجب تحديد المعنى المطلوب للكلمة قبل اختيارها، ففي هذه الحالة سوف تؤدي الغرض منيا دون أي تشويش لدى القارئ حول المعنى المقصود بيا. ليذا فيناك مبدأ ميم عند تحديد العناوين أو الأوامر التي يستخدمها المتعلم أو القوائم أو الأزرار لابد من اختيار كلمات ذات دلالة واضحة وتحمل معاني صريحة للتعبير عما نريد أن نوصله للمتعلم. فمثلا كلمة "عد للخلف" أوضح من كلمة "ما سبق "وكلمة "إنهاء" أوضح من كلمة "غلق" وكلمة استمر أفضل من كلمة "للأمام".
	- .5 **مستوى القراءة :** المفردات المستخدمة و أسموب الكتابة البد أن يناسب أعمار المستخدمين.
		- .6 **قواعد المغة و الترقيم :** البد أن تكون صحيحة و سميمة
	- 7. ا**لقابلية**: وهي قدرة القارئ على أن يحدد بنجاح ويستخلص من النص ما يريده ،بعد أن يتعرف عليه ويميزه وتقاس القابلية بسرعة قراءة النص وفهمه.
- .8 **االنقرائية:** ترتبط بمدى سيولة تفسير العالقات الحادثة ببن جمل النص ومكوناتيا وسيولة فيميا واستعادتيا ،وترتبط االنقرائية بيسر القراءة ، وهو الـهدف الذي نسعى لتحقيقه باستخدام النص أو المتن الكتابـي وتقاس بمقدار السهولة والراحة للعين عبر فترة من القراءة المستمرة.
	- **استخدام النص في تصميم البرمجية التعميمية :**

توجد أربع مواضيع على الأقل داخل البرمجية يظهر فيها النص المكتوب وهي:

- .1 العناوين الرئيسية:التي توضح مكونات البرمجية.
- .2 القوائم:التي تحدد البدائل التي يختار المتعمم من بينيا.
- 3. الإرشادات:التي توضح للمتعلم كيفية الحركة داخل البرمجية.

4. المحتوى:الذي يتضمن الشرح التفصيلي لمكونات البرمجية.

وعند تعامل المتعلم مع الكلمة المكتوبة إما لتوضيح المحتوى أو لإرشاده إلى النقطة التي سيتحرك إليها أو لمساعدته في تفسير بعض الرموز والصور الموجودة ،هنا يجب إحداث توازن: فإذا كان النص المكتوب على الشاشة قليل جدا فسوف يحتاج المتعلم إلى ان يقلب الصفحات كثيرا ليصل إلى المطلوب منه، وبالتالي أداء أنشطة متعددة ليصل إلى نفس الهدف، بينما في المقابل إذا احتوت الشاشة على كمية كبيرة من النصوص المكتوبة فسوف تبدو مزدحمة ، وسوف تبدو عندئذ غير مر يحة لمعين.

و بالتالي فان القرار الذي سيتخذه المصمم للنص المكتوب يجب أن يراعي الكم المناسب من الكلمات علي الشاشة الواحدة والذي يمكن أن يحدث التوازن المطموب وعمي جانب أخر إذا كان ىناك صوت سوف يتم سماعة من خالل البرمجية فسوف يكون استخدام النص بمثابة المفتاح الذي سيتم به تشغيل الصوت. وفي هذه الحالة لابد من استخدم كلمات قليله ذات حجم كبير أو ربما كلمة واحدة تدل على نوعية الصوت

الذي سيقوم المتعلم بتشغيله ،وعندئذ سوف يركز المتعلم في سماع الصوت بدلا من الاستغراق في متابعه نص مكتوب يحتوي علي عديد من الكلمات التي تشرح أو توضح ما سوف يسمعه المتعلم وهذا يعني من جانب أخر ترك الفرصة للمتعلم لمتابعة الصوت(والذي يفترض نقديمه لتحقيق هدف تعلمي محدد)

- **معايير استخدام الخط في البرمجيات التعميمية :**
- .1 تكبير حجم الخط لمعناو ين الرئيسية بمقدار الضعف عن باقي أجزاء النص المعروض عمى شاشة الكومبيوتر.
	- 2. استخدام أحجام مختلفة للحروف أفضل من استخدام حجم واحد في البرمجية التعليمية
		- 3. التنوع في استخدام أشكال الحروف لجذب انتباه المتعلم للبرمجية.
	- 4. ضرورة استخدام حروف ذات أشكال جمالية وواضحة وتجذب الانتباه لمحتوى البرمجية التعليمية.

# **-2 الصور الثابتة و الصور المتحركة**

- 1. إن أحسن استخدامها فإنها تساعد في توصيل المعلومة وإن استخدمت بشكل غير مناسب و صحيح فقد تضيع من القيمة التعليمية للبرنامج.
	- 2. استخدام الصور التوضيحية للمعلومات الأساسية في الدرس وتجنب استخدامها للمعلومات الهامشية.
		- .3 استخداميا عند المقارنة.
		- .4 استخداميا في تنظيم المعمومات . مثال: الخرائط والخطوط الزمنية .
		- 5. استخدامها في للتركيز على معلومات مهمة أو التلميح لأمر معين .
			- **معايير استخدام الصورة والشكل والرسم في البرمجية التعميمية :**
		- يجب ان تكون الرسوم والصور مقروءة وواضحة عمى شاشات البرمجيات التعميمية.
	- يجب ان تكون الصور منسجمة مع الموضوع ومحققة لألىداف التعميمية المنشودة من البرمجية التعميمية.
		- تجنب التعقيد الموني في األشكال التوضيحية واالبتعاد عن التدرج الرمادي لاللوان.
	- تجنب استخدام الصور ذات التفاصيل الكثيرة ضمن مساحة صغيرة ألنيا ال تظير بوضوح عمى الشاشة.
		- تحقيق الوحدة والتوازن والتناسق بين الشكل والمون والخط عمى شاشة البرمجية التعميمية.
		- وضع الصور في المكان المناسب عمى الشاشة بحيث تودي الدور الذي وضعت من اجمو
			- استخدام الرسوم الخطية المتسمسمة كبديل لمرسوم المتحركة.
				- عرض الرسم المكون من عدة أجزاء عمى عدة مراحل.
- **-3 الصوت**
- **مجاالت استخدام الصوت في برمجيات الكمبيوتر التعميمية :**
- 1. الدلالة على خطا وقع فيه المتعلم ،كإصدار صوت جرس لتتبيهه بأنه ضغط على مفتاح خطا.
- 2. تتبيه المتعلم إلى موضوع هام أو تحذير ،وبالرغم من تشابهه مع الصوت السابق إلا انه يصاحبه تعليق مكتوب على الشاشة.
	- 3. استخدام الصوت في الرجع ،سواء كان رجع سلبي أو ايجابي مع عدم المبالغة في استخدامه.
		- 4. استخدام التعليقات الصوتية لتجنب النصوص المكتوبة الطويلة.

## **شروط توظيف الصوت في البرمجية التعميمية**

- 1. يجب ان يناسب الصوت الوظيفة التي يقدمها، فالصوت المستخدم كخلفية موسيقية يختلف عن الصوت المستخدم للتغذية الراجعة السمبية أو االيجابية.
	- 2. تجنب استخدام نغمات صوتية متقاربة حتى لا يميز بينها المتعلم.
		- .3 يجب ان يتكامل الصوت مع العرض وشاشات التفاعل.
		- 4. يجب أن يسمح للمتعلم بإلغاء الصوت واعادته عند حاجته إليه

### **-4 الفيديو التعميمي**

هو عرض المعلومة عن طريق لقطات منتقاة من الفيديو التعليمي تتركز في ذهن المتلقي أكثر من استخدام الصور والنصوص لوجود التفاصيل المرئية الدقيقة.

- تكمفة إنتاج مقاطع الفيديو الجيدة غالبا ما تكون باىضة.
- مقاطع الفيديو الرديئة ستؤثر على جودة البرمجية التعليمي.
	- يفضل استخداميا لعرض المعمومات األساسية.
	- يفضل أن ال تزيد مدة العرض عن 31:21 ثانية.
	- يفضل أن تستخدم لمشرح و التوضيح ولعرض النماذج.
		- البد من إمكانية التحكم بمقطع الفيديو.

# **-5 األلوان**

- 1. الألوان تستخدم عادة لشد الانتباه للمعلومات المهمة، وكذلك لتوضيح فروق معينة مثل استخدامها في الرسوم التوضيحية.
	- .2 تجنب استخدام ألوان النصوص و الخمفيات الغير المناسبة والغير مريحة لمعين.
- 3. استخدام الألوان لتمثيل ما يناسبها في المفاهيم العامة: الأحمر " للتوقف" والأخضر للحركة والأبيض للربح والأسود للخسارة.
	- 4. عند ربط الألوان بمواضيع معينة مثلا العنوان بالأزرق المساعدة بالأخضر فانه يفضل التقليل من هذه المواضيع.
		- 5. محاولة الموازنة بين الفائدة من استخدام اللون في تشويق المتعلم وبين مدى تأثيرها على عملية التعليم.

# **معايير استخدام المون في البرمجية التعميمية**

- 1. تحدد عدد الألوان المستخدمة في تلوين محتويات شاشات البرمجية (الإشكال والصور ،النص، الخلفية) ليكون مابين ثلاثة إلى خمس ألوان وذلك لتحقيق الراحة لممتعمم.
	- 2. ضرورة إبقاء ترميز اللون ثابت في البرمجية التعليمية ،خاصة للمفاتيح والقوائم والعناوين.
	- 3. انسجام الألوان المستخدمة في البرمجية التعليمية مع الأهداف المرجو تحقيقها من هذه البرمجية.
	- 4. تجنب استخدام الألوان الصارخة للمتعلمين البالغين حتى لا تشتت انتباههم عن موضوع الدرس.
- 5. الثبات في استخدام التكوين اللوني في البرمجيات التعليمية ،مثلا إذا كانت الخلفية ازرق غامق مع خط ابيض يجب تكرار هذا االستخدام مع اختالف بسيط في المون
	- 6. محاولة ربط الألوان ببعض المعلومات البارزة في البرمجية مثل ربط اللون الأحمر بالمعلومات المهمة.
- 7. اختيار الألوان المتعارف عليها مثل الأزرق للون البحر في الخرائط.
	- 8. إحداث تباين بين الألوان المتجاورة حتى يميز بينها.
- .3 إنتاج البرنامج في صورتو المبدئية**:** وذلك بتصميم اإلطارات إطار بإطار مع ربط اإلطارات والتفرعات.

رابعاً التجريب والتقويم

- 4. : بعد الانتهاء من تصميم البرمجية في صورته الأولية يتم عرضه على مجموعة من المحكمين من الخبراء والمتخصصين في المجالات المختلفة وخاصة مجال تقنيات التعليم، والمناهج وطرق التدريس، والقياس والتقويم التربوي، وذلك بغرض:
	- .1 التحقق من صحة المادة التعميمية بو.
	- .2 التحقق من مدى كفاية المحتوى لتحقيق أىداف البرمجية.
	- 3. معرفة مدى ارتباط الوحدات بالأهداف العامة للبرمجية.
		- 4. التعرف على مدى صحة الأهداف الإجرائية.
	- 5. التناسق بين لون، وحجم الخط، والخلفية الخاصة بالشاشات، وغيرها.
	- .6 مدى مالئمة الصور والمقطات وغيرىا من عناصر الوسائط، واتساقيا مع المحتوى.
		- .7 مدى صالحية البرمجية لالستخدام.
	- 5. تجربة البرنامج في صورته المبدئية : يتم تجربة البرمجية على بعض أجهزة الحاسوب الأخرى للتأكد من عمله مع إجراءات التعديلات عند اكتشاف أي خطأ. وكذلك يتم تجريب البرمجية على عينة مماثلة للعينة المستهدفة بهدف جمع ارائهم وإجراء التعديالت الالزمة.

**إجراء التعديالت:** ال شك أن عرض البرنامج عمى الخبراء والمتخصصين، سينتج عنو بالضرورة التوصل إلى مجموعة من المالحظات، والتي لابد أن يضعها المصمم في الاعتبار بجانب الملاحظات التي يمكن الخروج بها نتيجة تطبيق البرمجية على عينة استطلاعية من الجميور المستيدف، حيث إنو بمراعاة ىذه المالحظات يمكن الوصول بالبرمجية إلى درجة أعمى من الفاعمية والكفاءة.وىكذا أصبحت البرمجية جاهزة في صورتها النهائية.

- .6 النشر والتوزيع: يتم نسخ البرنامج عمى أقراص مدمجة ROM CD مع ضرورة كتابة البيانات التالية عمى القرص:
	- اسم مؤلف البرنامج.
	- عنوان البرنامج أو المقرر التعميمي أو الوحدة التعميمية.
		- الفئة المستيدفة من البرنامج.
			- نظام التأليف المستخدم.
		- كما يكتب داخل غالف القرص المدمج:
		- حجم الممفات التي يتكون منيا البرنامج.
		- طريقة وخطوات تشغيل البرنامج أو ممف معين.
	- .)Real Player, Media Player:ًمثال )لتشغيمو المطموبة البرمجيات

وبذلك تكون البرمجية جاهزة للنشر .

# **تصميم دليل البرمجية:**

- أ– وضوح التعليمات ومناسبتها لمستخدم البرمجية التي صممت من أجله .
	- ب- تحديد المكونات المادية المطموبة لتشغيل البرمجية .
		- ج- توفر خطوات تحميل البرمجية وطريقة تشغيميا .
- د- توفر أىداف البرمجية المتوقع من المتعمم تحقيقيا بعد االنتياء من التفاعل مع البرمجية .

# **نموذج تصميم البرمجيات التعميمية**

وفي ضوء مراحل تصميم البرمجيات التعليمية سوف نقوم بإتباع نموذج تصميم عند البدء بالتدريب العملي على تصميم البرمجيات التعميمية وىذا الشكل التالي يوضح خطوات ىذا النموذج :

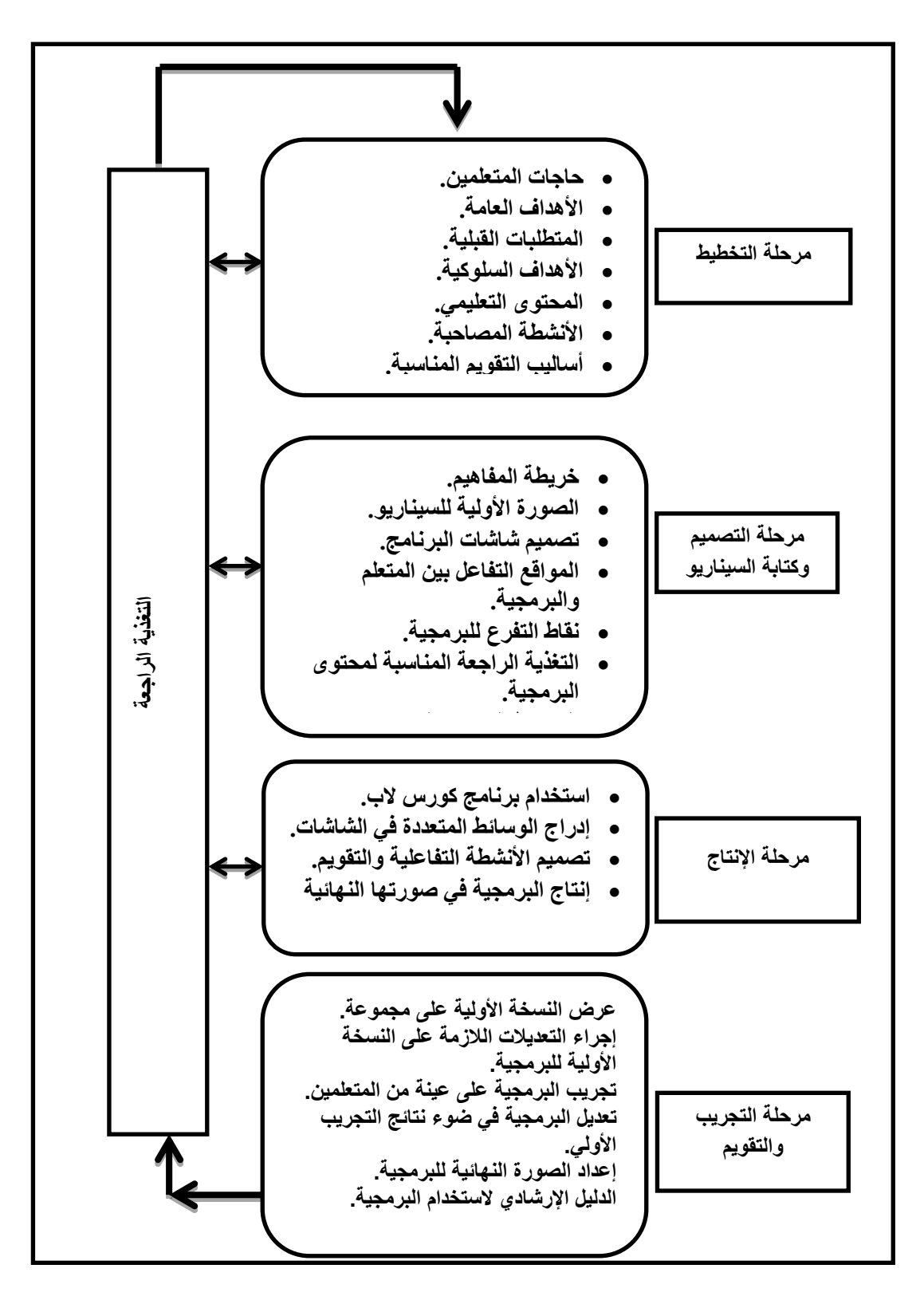

### **الفصل الثالث:**

# **أساليب التحكم التعميمي في البرمجية**

عند متابعة برمجية معينة فلابد انك تلاحظ ان هذه البرمجية تخضع للتحكم التعليمي ومن أنواع التحكم التعليمي في البرمجيات التعليمية: تحكم المتعلم Learner Control، تحكم البرنامج Learner Control ، تحكم المتعلم مع الإرشاد Learner Control with Advisement، وسوف نوضح المقصود بكل من األساليب الثالثة:

- أ- **تحكم المتعمم Control Learner** : عني إعطاء المتعمم الحق لكي يحدد الزمن الذي يكفيو لمتعمم ،واختيار التتابع الذي يناسبو أثناء دراسة المحتوى ،وتحديد كم التدريبات الذي يناسب تقدمه ،بالإضافة إلى تحكمه في طلب التغذية الراجعة.
- ب- **تحكم البرنامج Control Learner :** يعني تحكم البرنامج في زمن التعمم وتتابع المحتوى وكم التدر يبات المفروض عمى المتعمم وفي تقديم التغذية تلقائيا وذلك وفق معايير يضعها المصمم.
	- ت- **تحكم المتعمم مع اإلرشاد Advisement with Control Learner** : و يعني إعطاء المتعمم الحر ية في تحديد زمن التعمم ، واختيار التتابع الأنسب للمحتوى ،وطلب الكم المناسب من التدريبات، وحرية طلب التغذية الراجعة ،ولكن مع إعطاء توجيهات وإرشادات ونصائح للمتعلم تتعلق بهذه الاختيارات وتعطيه الملاحظات عن انسب هذه الاختيارات ،بحيث يبقى القرار دائما في يد المتعلم.

واستخدام أسلوب تحكم المتعلم مع الإرشاد لا يعتبر فقط الحل الوسط بين تحكم البرنامج وتحكم المتعلم بحيث يأخذ فوائد كل منهما، لكنه يعطي الحق للمتعلم في إدارة تعلمه بالكيفية التي تتاسب قدراته واحتياجاته مع تقديم النصائح والإرشادات المبنية على خبرة المصمم التعليمي في المادة التعليمية بدلا من فرضها على المتعلم في تحكم البرنامج.

وطبقا ليذا التصور فان أفضل التصميمات ىو وضع عدد متوسط من العناصر التي يتم التحكم فييا –وليس كميا - تحت أسموب تحكم المتعلم مع الإرشاد.

وهناك ثلاثة اعتبارات ينبغي وضعها في الاعتبار عند تصميم التحكم التعليمي في البرمجية هي :

- .1 **نوع التحكم وكمو .**
	- .2 **طريقة التحكم .**
	- .3 **وسيمة التحكم .**

### **.**1 **نوع التحكم وكمو :**

هناك بحوث في مجال تحكم المتعلم ولها أربع اتجاهات : الأول: أن المتعلم يمكنه التحكم في التتابع التعليمي واتخاذ القرارات الخاصة باختيار أنشطة تعلمه بشكل أفضل . الثاني : أن المتعلمين لا يمكنهم دائماً اتخاذ القرارات الصائبة، وأنه كلما زاد مستوى تحكم المتعلمين كلما زادت معاناتهم، وأن تحكم المتعلمين يمكن أن يكون مفيدا إذا زودنا المتعلم بالرجع الفوري بخصوص تقدمه في التعلم،وأن المتعلمين ذوى القدرات العالية والذين لدييم معرفة سابقة بمحتوى المادة يمكنيم التحكم في البرمجية بشكل أفضل . الثالث : النظرية البنائية تؤكد على ضرورة تزويد المتعلم بقدر أكبر من التحكم التعليمي . الرابع : موقف وسط، يرى أن التحكم يكون ذكياً، بمعنى أن نسمح للمتعلم التحكم في نواحي معينة، وهذا يتوقف على عوامل أهمها

طبيعة المحتوى، مستوى صعوبته، تعقيده، وخصائص المتعلمين، نوعية الإستراتيجية، فلسفة التعليم .

- **االعتبارات الواجب مراعاتيا عند تصميم تحكم المتعمم :**
- .1 أن يتحكم المتعمم في تتابع عرض المعمومات وفي سرعة السير أو الخطوة .
- .2 أن التقدم لألمام يجب أن يكون دائماً تحت تحكم المتعمم، وال يستخدم التوقف الموقوت .
- .3 أن يسمح لممتعمم بإجراء المراجعة، وذلك بالعودة إلى صفحات سابقة كمما أمكن ذلك.
- .4 أن يسمح لممتعمم بالتوقف المؤقت عن دراسة البرمجية في مكان ما، والعودة مرة أخرى إلى نفس المكان .
- 5. أن يسمح للمتعلم بإمكانية توقف الصور والرسومات المتحركة أو الصوت واستمرارها وتكرارها وإمكانية تسريعها أو إعادة عرضها إذا كانت أكثر من 21 ثانية.
	- .6 أن تزداد درجة التحكم مع الكبار أكثر من الصغار .
	- 7. أن أعطاء المتعلم معلومات أولية كافية عن المحتوى يساعده في التحكيم .
	- .8 أن يقدم التحكم بأكثر من طريقة مثالً نصوص مكتوبة مع إيقونات، صور، رسومات ...الخ.
		- **.**2 **طريقة التحكم المستخدمة**
		- استخدام الأزرار (المفاتيح) في النقر على كلمات أو صور أو إيقونات .
			- االختيار من القوائم .
			- كتابة األوامر أو الضغط عمى مفاتيح األوامر .
	- ّمة WORD HOT، وكذلك األيقونات والصور والروابط التشعبية . استخدام الكممات المعم
		- استخدام شريط األدوات .
		- **صور التحكم التي توفرىا البرمجية :**
		- .1 اإلعالن عن خيارات أدوات التحكم في البرمجية وتعريف المتعمم طريقة االختيار.
			- .2 التقدم لإلطار الالحق والرجوع لإلطار السابق والقائمة الرئيسية.
				- 3. الانتقال إلى النقويم الخاص بالموضوع الذي يدرسه.
					- .4 التحكم في االنتقال إلى التقويم النيائي مباشرة.
				- 5. حرية الخروج من أي قسم من البرمجية ومن البرمجية بأكمله.
					- .6 ظيور رسالة لمتأكيد عمى الخروج من البرمجية بنعم أو ال.
						- 7. تحكم المتعلم في الصوت.
						- .8 تحكم المتعمم في عرض الوسائط البصرية.
							- 9. تحكم المتعلم في طلب المساعدة.
			- 10. تحكم المتعلم في إيقاف البرمجية، وإعادة تشغيله عند النقطة التي توقف عندها.
				- **تحكم البرمجية في المتعمم :**
				- تدَخَّل البرمجية في القرارات التي يتخذها المتعلم في حالة:
				- -1 عدم تحقيـقو معيار األداء المقبول في المتطمبات السابقة.
					- -2 كثرة أخطائو في التدريبات.
				- 3– عدم معرفته لمحتويات الإطارات السهلة وانتقاله إلى الإطارات الأصعب.
				- -4 عدم معرفتو لإلجابة الصحيحة لممشكمة األولى وانتقالو إلى مشكمة أخرى.
					- -5 عـدم انتظاره لمتغذية الراجعة المتوقعة من البرمجية.

-6 عدم حصولو عمى معيار األداء الـمقبول في االختبار .

ولهذا تقوم البرمجية بالتدخل وتقترح على المتعلم الرجوع إلى دراسة جزء معين حسب أخطائه وتمده بالتغذية الراجعة المناسبة وتقدم له المساعدة حسب نوع أخطائو وذلك بعد تشخيص نقاط الضعف عند المتعمم ومعرفة المشكالت التي يعاني منيا.

3. وسيلة التحك<u>م :</u>

**توجد ثالث أدوات أو وسائل لمتحكم ىي الفأرة Mouse, و لوحة المفاتيح, ولمس الشاشة.**

**معايير تحقيق مستوى أفضل من تحكم المتعمم في البرمجية مع االرشاد :**

وقد قدم مصطفى جودت صالح ( 1999 ) من خلال بحثه" تحديد المعايير التربوية والمتطلبات الفنية لإنتاج برامج الكومبيوتر التعليمية " قدم الأسس التالية لتحقيق مستوى جيد من تحكم المتعلم في البرمجية مع الإرشاد:

- **التحرك عبر البرمجية** : من أوجو التحكم التي يفضل إتاحتيا لممتعمم لكي يتمكن من التحرك في البرمجية ما يمي:
	- الخروج من أي قسم إلى أقسام البرمجية إلى الواجية الرئيسية أو إنياء البرمجية في أي مكان.
		- الرجوع لإلطار السابق لممراجعة .
		- التحكم في الانتقال للتقويم النهائي دون المرور بكل الأنشطة .
			- **تحكم المتعمم في األنشطة التعميمية :**
- إتاحة قائمة في بداية البرمجية يختار منها المتعلم أي الأنشطة التي يرغب في ممارستها أولا بشرط عدم الإخلال بالتتابع المنطقي للدرس التحكم في مستوى صعوبة التمارين.
	- إمكانية طمب أمثمة وتمار ين إضافية حول األنشطة
	- يفضل ان تتضمن البرمجية وظيفة ضمن القوائم تخبره عن موقعه من البرمجية حيث تظهر خريطة بالأنشطة التي أنجزها وكم من الأنشطة مازال في انتظاره.
		- **سير المتعمم حسب خطوه الذاتي:**
	- عدم تحديد وقت مسبقا إلطارات المعمومات واإلطارات االثرائية وذلك لتفاوت القدرات بين المتعممين في القراءة واالستيعاب كما ان ربط اإلطار بزمن محدد قد يسبب بفقدان التتابع إذا انشغل المتعمم عن اإلطار.
		- يسمح في إطارات األسئمة واختبارات القدرات العقمية بربط اإلطار بفترة زمنية محددة.
- يسمح بربط عممية إظيار عناصر اإلطار بفترة زمنية محددة بشرط عدم مسح العناصر السابقة إال إذا قام المتعمم بضغط مفتاح لمحذف فمثال يمكن ان يظير العنوان وبعد عشر ثواني يظير تمييد وبعد عشر ثواني تظير صورة
	- وبعد عشر ثواني يظير تعميق ولكن ال ينبغي مسح العناصر السابقة دون التأكد من رغبة المتعمم في االنتقال إلى إطار آخر.

 **اإلعالن عن خيارات أدوات التحكم في البرمجية :** عندما تتيح البرمجية للمتعلم الفرصة في التحكم في مسار تقدمه بالبرمجية أو اختيار الأنشطة التي يرغب في ممارستها يجب ان تشير البرمجية إلى الطريقة التي يمكن للمتعلم ان يختار عن طريقها بين الأنشطة المختلفة.

- **التحكم في تييئة البرمجية** : يمثل التحكم في تييئة البرمجية الجوانب التي يجب ان يراعييا المبرمج لضمان رضا المتعمم عن البرمجية ومنيا:
	- إظيار أو منع الصوت أو تغيير شدتو
		- تغيير لون الشاشة ما أمكن.
	- اختيار نمط التفاعل بين أنماط مثل الممس أو الرمز بالفارة أو الضغط عمى مفتاح أو حرف من الكممة.
		- تغيير حجم الخط في النص المكتوب ما أمكن.

**المعايير العامة الستخدام التحكم في برمجيات الوسائط المتعددة:**

وضع (عزمي 2000) بعض المعايير العامة عند تصميم برمجيات الوسائط المتعددة في مجال التعليم ينبغي مراعاتها:

- .1 وضع زمن عرض اإلطار تحت تحكم المتعمم مع اإلرشاد.
	- .2 وضع تتابع المحتوى تحت تحكم المتعمم.
	- 3. وضع عدد محاولات التدريب تحت تحكم البرنامج.

4. وضع تقديم التغذية الراجعة تحت تحكم المتعلم مع الإرشاد.

**.5** تجنب وضع تقديم التغذية الراجعة تحت تحكم المتعمم.

# **الفصل الرابع**

# **التفالية في البرمجية التعميمية**

تتميز برمجيات الوسائط المتعددة بخصائص مهمة تجعلها من الوسائل الحديثة والناجحة في مجال التعليم والتعلم وبقاء إثرهما كما إنها تؤدي إلى زيادة دافعية المتعلمين وتشويقهم للتعلم وهام هذه الخصائص تتمثل في تفاعل المتعلم مع البرمجية ، وحتى تكون البرمجية التعليمية مصممة بطريقة جيدة لابد ان تتضمن اكبر قدر من التفاعل مع المتعلم فهذا يعتبر مقياس إذ كلما زاد التفاعل في البرمجية دل ذلك على كفاءة تصميمها وفائدتها التعليمية ،لذلك لابد عزيز المعلم من التعرف على خصائص البرمجيات ومعايير تصميمها حتى تتمكن من تقويمها وإصدار الحكم على مدى فاعليتها التعليمية.

**واجيات التفاعل مع المتعمم**

يمكن تعريف واجهات التفاعل مع المستخدم بأنها" كل ما يعرض على شاشة الكومبيوتر من خلال البرمجية التعليمية ويستطيع المتعلم من خلاله ان يتعامل مع البرمجية بتفاعل ،وكلما زادت زاد التفاعل مع المستخدم زادت كفاءة البرمجية فنيا وتعليميا" **التفاعمية**:

- التفاعمية ليست فكرة جديدة مع إنيا عادة تنسب إلى الكمبيوتر، فنحن نتفاعل مع أشكال عديدة من الوسائط في حياتنا اليومية، فعندما تتفحص الصفحة الأولى من الجريدة وتختار المقالات التي تريد قراءتها فأنت إذن تتفاعل معها، وعندما تسجل برنامجاً تلفزيونياً يذاع في وقت محدد وتشاهده فيما بعد فأنت تستخدم التكنولوجيا التي تتيح لك التفاعل مع التلفزيون لكن التفاعلية عادة تسب إلى الكمبيوتر لما له من ميزات في التخزين والعرض والبح في كميات كبيرة جدا من المعلومات.
- وتعد التفاعمية ىي الميزة األساسية في تقنية الوسائط المتعددة، حيث تتسم أغمب تطبيقات الوسائط المتعددة بالتفاعل، والذي يجعل المستخدم هو المتحكم بمجرى الأحداث وكيفية تسلسلها بدءا من الاستسلام لتسلسل أحداث البرنامج فتسير المعلومات في اتجاهين من البرنامج إلى المستخدم ومن المستخدم إلى البرنامج، وبالتالي يمكن لبرامج الوسائط المتعددة أن تكون أقوى وسيمة إلعداد البرامج التعليمية، وبرامج استعراض المعلومات وتبادل الأفكار ، وحالياً أصبحت الوسائط المتعددة التفاعلية هي الصيغة الشائعة ولم يعد هناك وسائط متعددة دون نفاعلية.
- وىناك العديد من الوسائل المتجددة والمتطورة التي تقدميا أدوات تأليف الوسائط المتعددة لمساعدة المصمم في تقديم أنماط جديدة ومتجددة دائماً تمكن المستخدم من التعامل مع برامج الوسائط المتعددة وتتيح له قدر كبير من التفاعل مع هذه البرامج.
	- ماىية التفاعمية:
- يعتبر التفاعل بين المتعمم والمعمم وبين المتعممين أنفسيم داخل حجرات الدراسة من أكثر الموضوعات التي استحوذت عمى اىتما التربويين حيث أكدة الأبحاث على أهميته في إثارة دافعية المتعلم وتحسين نواتج التعلم عن طريق تحقيق العديد من مستويات الأهداف.
	- تعني التفاعمية في العممية التعميمية قيام المتعمم بمشاركة نشطة في عممية التعمم في صورة استجابات نحو مصدر التعمم مما يؤدي إلى االستمرار في عممية التعمم.
- كما تعني التفاعمية أيضاً تجاوب المتعمم مع برنامج الكمبيوتر حيث يسير المتعمم وفق خطوه الذاتي واختيار المسار الذي يناسب اهتمامه وحاجاته.
- وفي تعريف آخر نجد أنيا تعني الحوار بين طرفي الموقف التعميمي المتعمم والبرنامج من خالل واجية االستخدام التي يجب أن تكون سهلة وتجذب انتباه المستخدم فيبحر في العرض ليكتشف ويصل للمعلومات التي يريدها.
	- \* كما تعرف على أنها العملية التي تحدث بين المتعلم وبيئة التعلم، والتي يأخذ فيه المتعلم دوراً أكثر ايجابية.

**ومما سبق نجد أن التفاعمية تسمح لممتعمم بدرجة من الحرية والمرونة حيث يتحكم المتعمم في معدل عرض محتوى المادة**  المعروضة ليختار منها ما يناسبه ويبحر ف*ي* العرض بحريته بطرق متعددة ويكون لديه قدر كبير من التحكم ف*ي* البرمجية التعليمية **تصميم التفاعل :** 

إن خاصية التفاعلية هي التي تميز برامج الكمبيوتر ويتم في هذه الخطوة تحديد أدوات التفاعل وأنماطه ومستوياته، وحجم كل منها وأساليب تنفيذىا ، كما تتضمن تحديد خريطة المفاىيم وتحديد خريطة السير في البرمجية وتصميم واجية التفاعل، وتعبر ىذه الخطوة في مضمونها عن إمكانية تحكم المتعلم وتحكم البرمجية، من خلال تصميم الشاشات والإطارات المناسبة للبرمجية .

# **أنماط التفاعل في البرمجية :**

أتاحت تكنولوجيا الوسائط المتعددة أنماط مختلفة من التفاعل المستخدم مع البرمجيات بعد أن كانت الكتابة عن طريق لوحة المفاتيح هي الطريقة الشائعة في إدخال المتعلم لاستجاباته.

ويقصد بأنماط التفاعل : الطرق والوسائل التي تتيحها البرمجية للمتعلم للتعبير عن استجاباته للمثيرات المختلفة في البرمجية وقد يطلق عليها البعض أنماط الاستجابة إلا أن صور التفاعل قد تتعدى نمط استجابة فقد يمكن للمتعلم التفاعل مع البرمجية التعليمية عن طريق نمط أو أكثر من الأنماط التالية:

**أوال:ً النقر عمى زر عمى الشاشة :** أزرار تفاعل محددة الميام

**ثانيا:ً النقر عمى النقاط النشطة :** مثال لو طمب من المتعمم تحديد الزاو ية الحادة في شكل يمثل المثمث تكون االستجابة بالنقر عمى النقطة التي تمثل الزاو ية الحادة عمى الشاشة.

**ثالثا: النقر عمى العناصر النشطة** : مثال لو وضعت صور ألنواع مختمفة من الطيور وبالنقر عمى صورة الطائر تسمع صوتو. **اربعاً : االختيار من قائمة منسدلة** : تقسم الموضوعات في البرمجية لمجموعة من القوائم حتى ال تعرض المعمومات كميا معا كما يحدث في الكتاب.

> **خامسا:ً نقل عنصر من مكان إلى آخر:** عن طر يق استخدام ميارة السحب واإلسقاط بواسطة الفارة. **سادسا:ً ضغط مفتاح من لوحة المفاتيح**

**سابعاً: الاستجابة النصية (** إدخال نص عبر لوحة المفاتيح ) من الضروري في البرمجيات التعليمية أن تحرص على التفاعل مع المتعلم وذلك بأن يدخل المتعلم كلمة معينة توضح مدى فهمه لجزء تم تقديمه ،أو قد يجيب على سؤال لتحديد مدى تعلمه من البرمجية، بحيث تضبط البرمجية على الاستجابة التي يدخلها المتعلم وتقدم له التغذية الراجعة بناء على هذه الاستجابة.

مثلا لو أعطت البرمجية سؤال للمتعلم ما هي القارة التي تقع فيها دولة تونس؟ واذا افترضنا أن الإجابة الصحيحة التي يستقبلها الكومبيوتر هي" قارة أفريقيا "،ولنفرض ان المتعلم كتب الإجابة "قارة افريقيا "بدون الهمزة أو كتب" قارة إفريقيا " بكسر الألف أو ربما نسي المسافة بين الكلمتين أو كتب" أفريقيا "بدون كلمة قارة في كل الاحتمالات الإجابة صحيح ولكن الكومبيوتر مصمم على ان يقبل الحروف بشكل حساس جدا فالألف المهموزة تختلف عنده عن الألف غير المهموزة وكلمة أفريقيا بدون قارة تختلف عن" قارة أفريقيا "لذلك لابد للمصمم من معالج هذه القضية إما بتحجيم استجابات المتعلم النصية وهذا غير صالح لأنه يلغي التفاعل بين البرمجية والمتعلم ، وإما أن يستخدم أسلوب أخر للاستجابة بعيدا عن إدخال الحروف من لوحة المفاتيح مثل أسئلة الاختيار من متعدد أو أسئلة الصواب والخطأ، وإما أن نطور البرمجية  $\frac{1}{2}$ وذلك باستخدام نظام تأليف به خصائص وضعت خصيصا للتعامل مع هذه المعضلة وهذه الخصائص يتم تتشيطها عند تصميم البرمجية بحيث تعمل هذه الخصائص على تقييم استجابة المتعلم النصية، ويختار المصمم من بينها ما يتفق مع الاستجابات التي يتوقعها من المتعلم ومن هذه الخصائص:

● إه**مال الحروف الكابيتال** في اللغة الانجليزية بحيث تساوي الحروف المكتوبة كابيتا مع الحروف السمول أو خليط منهما وتتجاوزها البرمجية وتعتبرها نفس الإجابة.
- إهمال كل المسافات: وهي تعمل على تجاهل كل المسافات التي يدخلها المتعلم فدائما البرمجية تقارن استجابات المتعلم كاستجابات متوقعة كممة بعد أخرى مع إىمال أي مسافات أو تعمل عمى تجاىل كل المسافات وتنظر لالستجابة كميا كأنيا كممة واحدة أو مجموعة من الحروف المتصمة.
- إه**مال علامات الترقيم الزائدة** : تجاهل علامات الترقيم التي قد يكتبها المتعلم بدون داع فمثلا لو كانت الاستجابة المطلوبة (طرابلس ليبيا) وكتب المتعلم (طرابلس , ليبيا) بوضع الفاصلة ستعتبر الاستجابة خاطئة لذلك لابد من إهمال الترقيم.
	- **إىمال الكممات الزائدة** :يسمح لمكممات الزائدة بالظيور في أي استجابة لممتعمم فإذا كتب المتعمم كما في المثال السابق )إفر يقيا( أو (قارة إفريقيا) يتم اعتبار الاستجابة صحيحة بإهمال الكلمات الزائدة.
- إه**مال ترتيب الكلمات** :بحيث يعمل على قبول استجابة المتعلم ويكافئها بالاستجابة المتوقعة إذا كانت الاستجابة تحمل نفس الكلمات الموجودة في االستجابة المتوقعة حتى وان كانت غير مرتبة.

**مستويات التفاعمية في برمجيات الوسائط المتعددة:**

تشير مستويات التفاعلية ببرمجيات الوسائط المتعددة إلى مستوى أو مقدار الحرية الذي يسمح به للمتعلم ويستطيع من خلاله التحكم بالبرمجية التعميمة ولذلك تعددت مستويات التفاعمية ببرامج الوسائط المتعددة فقد يكون ىناك مستوى عالي من التفاعمية ببرمجيات الوسائط المتعددة أو قد يكون مستوى التفاعمية متوسط أو مستوى منخفض وسوف نتناول ىذه المستويات فيما يمي:

**المستوى األول:**

في هذا المستوى يقوم المتعلم بتلقي ومشاهدة مكونات برمجية الوسائط المتعددة دون أي تأثير منه أو تدخل في تتابع العرض ويعتبر هذا المستوى مستوى صفر من التفاعمية، في الحقيقة ال يوجد أي تفاعمية.

**المستوى الثاني :**

في ىذا المستوى يمكن لممتعمم بقدر ضئيل من التحكم في عناصر برمجية الوسائط المتعددة وذلك من خالل النقر عمى صورة او أحد الروابط النصية أو النقر عمى أحد اإلطارات، وفي ىذا المستوى يظل المتعمم عند مستوى المشاىدة وال يستطيع التحكم بمكونات برمجية الوسائط المتعددة.

**المستوى الثالث:**

في ىذا المستوى يشعر المتعمم أنو المتحكم في برمجية الوسائط المتعددة حيث يتم تفاعل المتعمم مع الكمبيوتر وتبادل التحكم في العرض بين المستخدم والكمبيوتر.

ويعتبر هذا المستوى من التفاعلية هام حيث يعطي المتعلم الدافعية للتعلم وذلك لأن الأفراد يتعلمون عندما تكون لديهم الدافعية للتعلم <sub>ل</sub>النعلم الفعّال هو الذي يقوم على أساس دافعية المتعلمين وحاجاتهم ويشبع رغباتهم.

**المستوى الرابع:**

هذا المستوى من التفاعلية يسمح للمتعلم بتوليد عروض جديدة أو تقديم إضافات للأحداث حيث يسمح له بالإبحار حسب رغبته وكتابة النصوص وإعادة ترتيب مكونات الوسائط المتعددة أي يقوم المتعلم ببناء العرض أو التسلسل الذي يريده مما لديه من مكونات الوسائط المتعددة.

**مقومات التفاعمية:**

- **فورية االستجابة**: والمقصود بيا االستجابة لمدخالت االمتعمم بطريقة فورية بمجرد النقر عمى الفأرة أو الضغط عمى مفاتيح لوحة المفاتيح واستجابة تعني الفعل الذي يتم من خالل البرمجية بناء عمى مدخالت المتعمم.
- **الوصول لممعمومات دون االلتزام بتتابع معين**: وتعني السماح لممتعمم االنتقال ألي جزء من أجزاء البرجية يريده دون أن يتقيد باستعراض البرمجية من أوليا آلخرىا ويتم ذلك من خالل القائمة الرئيسية لمحتويات البرمجية أو قائمة المحتويات أو غيره من األساليب التي تتيح الوصول لممعمومات دون تقيد.
- ا**لمرونة**: ويقصد بالمرونة حرية الوصول للمعلومات دون قيد وتتوفر المرونة عندما تتيح البرمجية للمتعلم أن يختار ما يناسب احتياجاته واهتماماته حسب قدراته واستعداداته وسرعته الذاتية في التعلم.
- ا**لتغذية الراجعة:** التغذية الراجعة هو تزويد المتعلمين بمعلومات كافية حول ما يؤدونه من استجابات وكيفية أدائهم لها فيؤكد الفهم الصحيح ويوضح لهم الأخطاء ويخبرهم بمدى تقدمهم في التعلم، حيث يوفر الرجع المعلومات التي تتعلق بنجاح المتعلم أو فشله في تحقيق الهدف فهو يعزز الاستجابة الصحيحة ويصحح الخاطئة مما يؤدي إلى تعزيز التعلم.
	- **الخيارات:** كمما زادت الخيارات التي يتفاعل معيا المتعمم كمما زاد التفاعل بين المتعمم وبرمجية الوسائط المتعددة.
- ا**تصال ثنائي الاتجاه**: لا بد أن يكون هناك اتصال ثنائي الاتجاه بين المتعلم والكمبيوتر وألا يشعر المتعلم أنه لا أحد معه وهو يتعمم من خالل البرمجية، ولذلك يجب أن يكون ىناك رد فعل من البرمجية لكل فعل يقوم بو المتعمم.
	- **إتاحة الفواصل بين التتابعات**: أي مقدار الذي يفصل بين تتابع وآخر ألن التفاعل يقل إذا لم يتمكن المتعمم من التفكير فيما يمر به من خبرة.
		- **االعتبارات العامة لتصميم واجيات التفاعل مع المتعمم:**
- .1 **البساطة** : وتعني انو عند تصميم ىذه الواجيات تفضل دائما الشاشات ذات التصميم البسيط ، وليس المعقد ، بمعني انو إذا كان ىناك اختيار دائم بين نموذجين لتصميم الشاشة أحدهما بسيط والأخر معقد ،اختر الأبسط.
- .2 **إتاحة قدر كاف من المساحات الفارغة** : و ىناك قائدتان من ىذا اإلجراء أوالىما أنيا لن تكمف المصمم شيئاً بعكس البحث عن عناصر أخرى لملئ هذه الفراغات، وثانيهما أنها تعمل على إبراز ووضوح باقي العناصر الموجودة بالشاشة ، أو على الإطار ، فهذه الفراغات تعمل كالبراو يز التي تحيط بيذه العناصر فتوضحيا.
- 3. ا**تزان عناصر الإطار :** ويتعلق الاتزان بطريقة توزيع العناصر على الإطار وداخل الفراغات ، والتوزيعات المنتظمة أو شبه المنتظمة، والتي تعني التماثل حول المحور الأفقي أو الراسي المار بمركز الشاشة أو التماثل حول مركز الشاشة ؛لا تكفي لإحداث الاتزان بل يجب مراعاة مبدأ الوحدة والشكل التالي يعطي مثالاً على الوحدة والتماثل ففي الشاشة الأولى تتماثل العناصر حول المحور الأفقي والراسي ولكن تبدو العناصر فييا مبعثرة وغير متحدة معاً ، وتبدو وكأنيا متنافرة ، بينما في الشاشة الثانية توجد كل قواعد التماثل ، ولكن يضاف إلييا مبدأ الوحدة ؛ حيث تتقارب األشكال وتنتظم متجاورة معاً

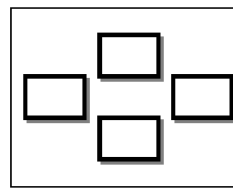

مبدأ الإتز ان و الو حدة

مبدأ الأتز ان .4 **التصميم حول مركز الشاشة** : المركز البصري لمشاشة ىو في وسطيا بالضبط ، وتتجو العين بشكل تلقائي ناحية المركز ومن ثم تتحرك إلى الجوانب سواء يمينا ويسارا ، أو أعلى أو أسفل ، و ىذا يعني أنو ينبغي تنظيم العناصر المعروضة عمي الشاشة بداية من مركز الشاشة إلى الجوانب في الاتجاهات المتعامدة الأربعة.

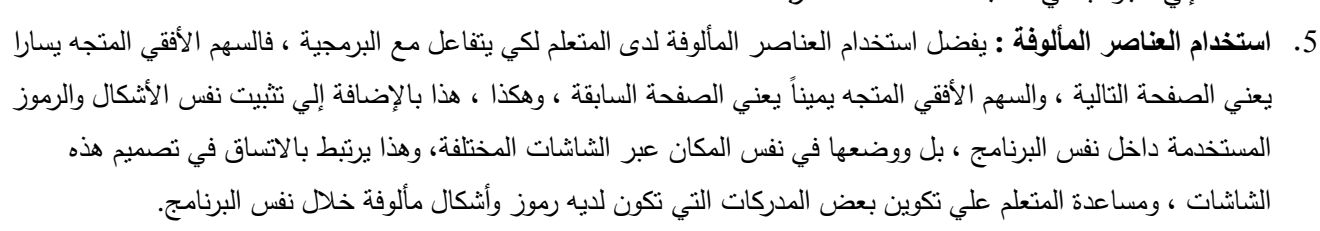

شكل يوضح اتجاه التصميم بداية من مركز الشاشة

6. **التركيز على العناصر المرسومة والمصورة : وذلك في مقابل استخدام النصوص المكتوبة ، وبالتالي كل ما يمكن تحويله إلي رسوم** رصور وأشكال هندسية وتخطيطية ، فانه يجب تحويله فوراً بدلاً من التعبير عنه في صورة حروف وكلمات وجمل.

- 7. **تعدد النوافذ :** وهذا يعني تقسيم الإطار إلي عدة نوافذ متجاورة ، وهذا مفيد في حالة عرض مجموعة متكاملة من الوسائط في نفس الوقت ، فقد يتم تقسيم الإطار وبشكل تلقائي في كل إطارات عرض المعلومات إلي نافذة يعرض من خلالها النص المكتوب ، ونافذة تعرض من خلالها الصور والرسوم الثابتة وربما لقطات الفيديو ، بالإضافة إلي حيز علي صورة شريط أفقي أسفل الشاشة تعرض بداخله كل أزرار التفاعل.
	- 8. **تعدد الإطارات :** تختلف الإطارات حسب الغرض منها :فهناك إطارات لتقديم الأسئلة، وإطارات لتقديم التغذية الراجعة، وأخرى لتقديم المعلومات ، واخرى للمساعدة ، وغيرها .والواقع انه يجب الاتفاق على شكل لتصميم كل نوع من هذه الإطارات.
- **.9 تقسيم اإلطار وظيفيا** : البد من تقسيم اإلطار وظيفيا ، بمعني أنو البد من تحديد مساحة محددة لكل وظيفة ، فعمي سبيل المثال تحديد مساحة شر يطية أسفل الشاشة أفقيا توضع بيا أزرار التحكم التي يتعامل من خالليا المتعمم مع البرنامج ، أو تحديد مساحة مستطيلة تساوى نصف الشاشة في الجانب الأيمن من الشاشة لوضع النصوص المكتوبة ، أو تحديد نافذة تساوى ربع مساحة الشاشة وفي يسارها لعرض الصور والرسوم.
	- .11 **تجميع العناصر المتماثمة :** و ىذا يرتبط بخاصية ىامة و ىي تصنيف العناصر المعروضة علي الشاشة ، حتى يتم التعامل معها بصرياً ككل لا يتجزأ ، فمثلا ينبغي تجميع أزرار التحكم والتفاعل معا وال يتم بعثرتيا في كل أرجاء الشاشة ، وبالتالي سوف تتجه عين المتعلم إلى هذه المنطقة في كل مرة يريد فيها الاستجابة للبرمجية ، والتفاعل معيا.

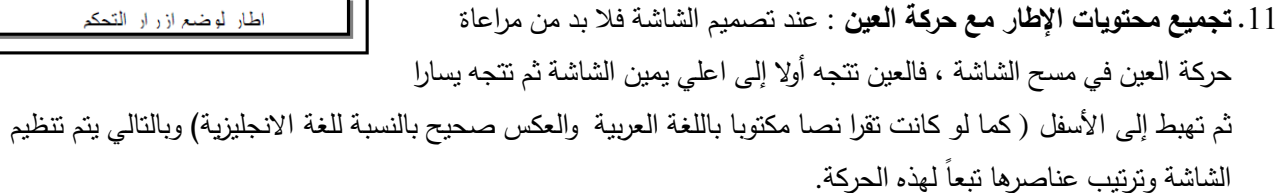

- .12**التدرج في عرض اإلطارات :** تختمف إطارات البرمجية التعميمية عن الكتاب المطبوع في أنيا ال تعرض مرة واحدة كصفحة الكتاب بل يمكن عرض محتويات هذا الإطار تدريجياً وبحيث يتوالي عرض مكونات الإطار حتى يكتمل في النهاية ، وحتى عند تغيير الإطار فليس من الضروري مسحه بالكامل مره واحده ، بل يمكن حذفه تدريجياً سواء عن طريق حذف مكوناته تباعاً ، أو عن طريق حذفه بالكامل ولكن عن طر يق مؤثرات مسح تدر يجية.
- .13 **استخدام القوائم إلحداث التفاعل** : وتحتوي برمجيات الوسائط المتعددة عمي كم كبير من المعمومات التي يتم تنظيميا ،وبحيث ينبغي علي المتعلم ان يتحرك داخل هذه البرمجية بأحد الأساليب التالية : الضغط علي زر الفأرة ، الضغط علي مفتاح في لوحة المفاتيح ، أو لمس الشاشة في حالة الشاشات الحساسة لممس. وتعتبر القوائم "Menus " من أسيل و أوضح الطرق التي يتعامل بيا المتعمم مع برمجيات الكومبيوتر و يتعامل معيا المتعمم عن طر يق الفأرة أو لوحة المفاتيح
	- **معايير تصميم القوائم**:
- **.1 تمخيص األوامر المستخدمة داخل القائمة :** و ىذا المبدأ يعتبر من أىم المبادئ المستخدمة لتصميم القوائم ،فينبغي أن نمخص األوامر المستخدمة داخل القوائم إلى أقصى حد ممكن مع عدم اإلخالل بالمعني المقصود ، فجممة " نياية البرنامج " أوضح من جممة " ىذه ىي نياية البرنامج " ، وكممة "استمر " أحسن من جممة " اضغط ىذا الزر لالنتقال لمصفحة التالية."
- .2 **يجب أال تزيد مستويات القوائم عن مستويين متتاليين** : فإذا كانت ىناك قائمة محتو يات رئيسية يتفرع أي عنصر فييا إلى قائمة فرعية خاصة به ، فيجب ألا تزيد مستويات التفرع عن مستويين متتاليين ، لان هذا سوف يعمل علي زيادة احتمال عدم معرفة المتعلم لكيفية الرجوع للقائمة الرئيسية وبالتالي سوف يتخبط كثيراً للوصول إلى نقطة البداية للانطلاق منها إلى جزئية أخرى.
- 3. **وضع أساليب العودة للقائمة الرئيسية وأساليب الخروج من البرمجية:عند استخدام قوائم فرعية ، فلابد من إضافة الأساليب التي** يمكن بها العودة للقائمة الرئيسية مرة أخرى بما يعني الانتقال من المستوى الفرعي إلى المتسوى الأساسي) الشكل الأول(كما ينبغي أن

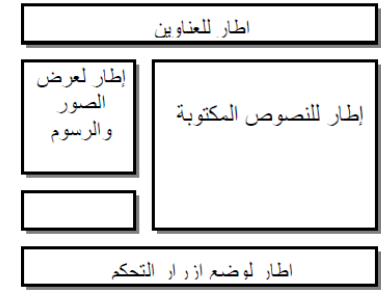

توضع أساليب واضحة للمتعلم تمكنه من الخروج من البرمجية وهي تتقسم إلى أسلوبين: أسلوب للخروج من البرمجية في أي لحظة وهذا يعني وضع أمر للخروج من البرمجية داخل القائمة الرئيسية وداخل القوائم الفرعية وذلك لكي يتمكن المتعلم من إنهاء البرمجية في اللحظة التي يريدها ، وفي أي موضوع من البرامج، أو ان يسمح للمتعلم بالخروج من البرمجية من خلال القائمة الرئيسية فقط ) الشكل الثاني( ، وبهذا لا يستطيع المتعلم ان يخرج من البرمجية أثناء استخدامه للقوائم الفرعية ، ولكنة يستطيع الخروج فقط بعد العودة للقائمة الرئيسية ، ويفضل استخدام الأسلوب الأول الذي يسمح للمتعلم بالخروج عند أي لحظة ، إلا إذا كان استخدام الأسلوب الثاني لأغراض تجريبية محددة.

- .4 **االستخدام الواعي لمقوائم المستديمة والمؤقتة :** ىناك نوعان من القوائم ىي القوائم المستديمة والمؤقتة، أما القوائم المستديمة فيي التي تبقي منشطة خلال البرنامج بأكمله ، ويستطيع المتعلم ان يستخدمها في أي لحظة لأنها تبقي دائما نشطة ، فيمكن ان توضع قائمة بداخميا أمر الخروج من البرمجية وبحيث تكون في متناول يد المتعمم ليخرج من البرمجية في أي لحظة ،أما القوائم المؤقتة فيي تكون منشطة فقد بعض المواضيع داخل البرمجية وال يمكن استخداميا في مواضيع أخرى و يتوقف تحديد ىذا الموضوع عمي مصمم البرمجية وعندما تكون غير منشطة يختفي عنوان القائمة نهائياً من علي الشاشة أو يبقى عنوان القائمة موجودا ولكنه خافت وحتى ان ضغط المتعلم عليها فلن يستجيب ولهذا ينبغي على مصمم برامج الوسائط المتعددة ان يختار القوائم المستديمة أو القوائم المؤقتة عن دراية ،وبهدف محدد وواضح إثناء التصميم فإذا كان الهدف هو إتاحة أمر أو مجموعة من الأوامر للمتعلم في أي لحظة فينبغي عندئذ استخدام القوائم المستديمة ، أما إذا كان الهدف هو إتاحة أمر أو مجموعه من الأوامر في وقت محدد أو تحت شروط محددة طبقاً لظروف معينة ينبغي ان يمر بيا المتعمم فينبغي عندئذ استخدام القوائم المؤقتة.
	- **أزرار التفاعل في برمجيات الوسائط المتعددة**

إن الأزرار هي عبارة عن عناصر أو أشياء تؤدي وظائف محددة عند الضغط عليها ، وفي أنظمة التأليف الحالية يمكننا أيضا أن نوظف بعض الأشياء التي يمكن الضغط عليها لأداء وظيفة محددة فيمكننا مثلا أن نضغط على نص مكتوب أو شكل هندسي مرسوم أو علي صورة أو على رسم ، وأي فعل من هذه الأفعال فسوف يؤدي إلى حدث معين.

وقد تجد أن هناك أزرار مصممه بالفعل في برنامج التأليف الذي تعمل عليه ولكنها في أغلب الأحيان قد لا توفر لك كل ما تريده ولذلك فانك قد تجد نفسك مضطراً لتصميم الأزرار خاصىة لبرامجك.

وهناك بعض المعابير الواجب مراعاتها عند استخدام أزرار التفاعل كما يلي:

**معايير استخدام أزرار التفاعل**:

.

- .1 **التأكد من وجود خطوط الكتابة عمي أجيزة المستخدمين :** يجب أن تتأكد أن الخطوط التي استخدميا لمكتابة عمي ىذه األزرار أو حتى بداخل البرنامج في أي موضـع ، يجب ان تكون موجودة علي أجهزة مستخدمي هذه البرمجية فيما بعد ، وإلا سوف تحدث مشكلات خاصة بتغيير هذه الخطوط إلى اقرب خطوط متشابهة موجودة داخل أجهزة هؤلاء المستخدمين وهذه في أحسن الأحوال ، أو لا تعمل البرمجية على الإطلاق وهذا سوف يحدث في أحوال نادرة. والحل هو استخدام خطوط شائعة الاستخدام ، بحيث يزداد احتمال وجودىا عمي أجيزة المستخدمين إلي أقصي درجة ممكنة.
- .2 **توسيط الكممات داخل األزرار :** عند اختيار احد الخطوط لمكتابة داخل احد األزرار ينبغي ان يتم توسيط ىذا النص أو الكممة أو الجممة في منتصف ىذا الزر بحيث تحافظ عمي وجود مساحة فارغة حول ىذا النص وبحيث ال يممس أي حافة من حواف إطار ىذا الزر.
- 3. **تثبيت موضوع الأزرار :** يجب وضع مجموعة الأزرار التي يتعامل المتعلم من خلالها مع البرمجية؛ في نفس الموضع علي امتداد البرمجية وداخل كل الشاشات ، فقد يرى بعض المصممين ان شاشة معينة قد ازدحمت وبناء عميو سوف يغير من موضع زر " استمر " مرة يميناً ومرة يساراً ، وهكذا ، هذا الأسلوب لا يصلح ،وجب منذ البداية تحديد موضـع كل الأزرار التي ستظهر في الشاشات
- .4 **تجميع األزرار في امتداد شرطي أفقي** : يفضل منذ البداية تحديد شر يط مستطيل أفقي أسفل الشاشة ، يتم وضع كافة األزرار المستخدمة في البرمجية عليه ، وبحيث يحتفظ بمكان أي زر لا يتم استخدامه في إحدى الشاشات فارغا ، وبحيث يظهر في موضعه فيما بعد ، تبعا لالحتياج إليو.
- **.5 ترك مساحات كافية بين األزرار :** عند تصميم األزرار وتحديد موضعيا عمي الشاشة ، يجب ضبط موضوعيا وحجميا بحيث يتناسب مع حجم الكلمة أو الكلمات المكتوبة عليها ، وينتاسب أيضاً مع حجم المساحات الفارغة بينها ، فإذا تقاربت الأزرار من بعضها فقد يتم اختيار زر خطأ من جانب المتعلم نتيجة لعدم تحكم المتعلم في الفأرة وعدم تحريكها بشكل مناسب للوصول إلى الاختيار المطلوب.
	- **معايير التوظيف التربوي ألنماط التفاعل مع المتعمم :**
	- لقد حدد مصطفى صالح جودت 1999 بعض المعايير للتوظيف التربوي للتفاعل مع المتعلم نجملها في النقاط التالية:
- .1 **تجنب الكتابة قدر اإلمكان** :حيث قبل المجوء إلى أسموب المدخالن المكتوبة طرح تساؤل ىل ىناك طر يقة أسيل وأفضل لمقيام بالتفاعل مع المتعمم الن معظم المتعممين غير متمرسين في استخدام لوحة المفاتيح خصوصا المبتدئين.
	- .2 **عدم وجود أدوات تحديد:** عند تصميم البرمجيات البد من مراعاة أنيا قد تعمل عمى أجيزةTrack قديمة غير مزودة بأدوات تحديد الحديثة مثل القلم الضوئي أو شاشة اللمس أو كرة المسار Ball لذلك البد ان تتيح البرمجية استخدام أداة تحديد أخرى مثل الفارة أو باستخدام لوحة المفاتيح .
		- .3 **تجنب الجمع بين أنماط التفاعل في نفس اإلطار :** كاستخدام المدخالت المكتوبة ثم الفارة ثم األسيم الن االنتقال بين أكثر من أسلوب للاستجابة يعد مشتت للمتعلم ويتعارض مع مبدأ الاتساق.

#### **التكاممية :**

يقصد بالتكاممية في برمجيات الوسائط المتعددة: استخدام أكثر من وسيطين في نفس اإلطار أو الشاشة ،بحيث تكون ىذه الوسائط متكاممة في واجيات التفاعل لتحقيق اليدف من البرمجية و يرتبط دمج الوسائط بعدة معايير منيا عمى سبيل المثال:

- ال ينبغي إطالقا جمع وسيمتين بصر يتين مرتبطتين بالزمن في اإلطار نفسو ،كما ىو الحال في عرض رسوم متحركة في نافذة وعرض مقطع فيديو في نافذة مجاورة في نفس الوقت.
	- عند استخدام صور متحركة متتابعة لتوضيح مفيوم معين أو ميارة معينة البد من استخدام تعميق مسموع وليس مقروء وذلك الستخدام الحواس بشكل متكامل لدى المتعمم لمتابعة الموضوع نفسو.
		- يمكن ربط مجموعة متتالية من الصور المتحركة بخمفية موسيقية إذا لم يكن ىناك تعميق مسموع.
			- ال تستخدم المؤثرات الموسيقية والخمفية الموسيقية في نفس الوقت.
		- إذا استخدم تعميق مسموع مع خمفية موسيقية فالبد أن يكون التعميق واضح والخمفية الموسيقية خافتة.
- إذا كان هناك تعليق صوتي مصاحب للنص المكتوب فلابد من توفر وسيلة للخروج من الشاشة وعدم الانتظار حتى نهاية التعليق الصوتي، فقد تكون سرعة قراءة المتعمم أسرع من التعميق الصوتي البد من أن يتوافق التعميق الصوتي عمى صورة معينة مع ظيور الصورة حتى تتكامل الحواس في متابعة الموضوع.
	- ال يعرض الصوت )موسيقى أو مؤثرات صوتية أو تعميق صوتي( دون عرض بعض البصر يات المصاحبة ليا.

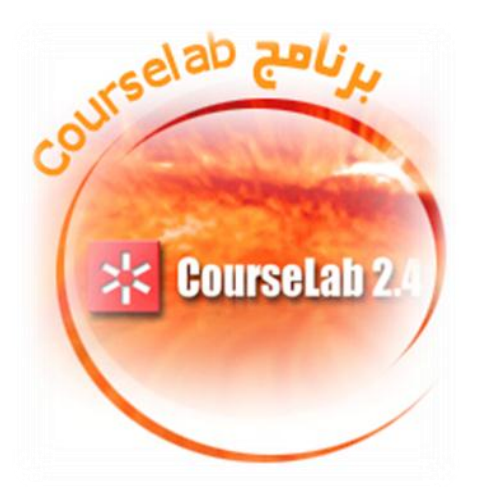

# ثانياً الحقيبة التدريبية لتنميةً المارات العملية لتصميم البرمجيات التعليمية  **باستخدامًبرناهجًالكورسًالب ً**

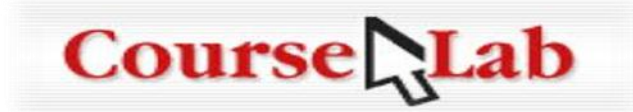

# **اهلدف العام للدورة التدريبيت:**

**يتوقع منك عزيزي المتدرب / المتدربة في نياية ىذه الدورة التدريبية أن تكون قاد ارً عمى إنشاء محتوى تعميمي تفاعمي ببرنامج الكورس الب يمكن نشره عمى اإلنترنت أو قرص )CD).** 

## **حماور املادة التدريبيت :**

- **.1 التعرف عمى بيئة برنامج الكورس الب lab course وتشغيمو**
	- **.2 ميارات تحرير الوحدة تعميمية**
	- **.3 ميارات التعامل مع الكائنات Objects**
	- **.4 ميارات تصميم االمتحانات االلكترونية**
	- **.5 ميارات متقدمة في برنامج الكورس الب )البرمجة(**
		- **.6 ميارات تصدير )نشر( البرمجية**
- **.7 ميارات إنتاج برمجية محوسبة بسيطة عمى برنامج الكورس الب**

#### **مقدمة**

**يعتبر برنامج Lab Course بيئة إلنشاء محتوى تعميمي تفاعمي عالي الجودة عمى ىيئة دروس الكترونية ، فيو برنامج قوي وسيل االستخدام في تأليف المحتوى التعميمي الذي يعتمد عمى مصطمح WYSIWYG وىو مصطمح " ما تراه ىو ما تحصل عميو " Get you What Is See You What وىذه التقنية تسمح بأن تحصل عمى ما تراه عمى الشاشة مطبوعا عمى الورقة .**

**يتمتعع برنعامج lab course بالعديعد معن المزايعا والخصعائص المتقدمعة والتعي تجععل منعو بيئعة م اليعة لتعأليف**  المصــادر التعليميـــة وأهلتـــه للنجــاح فــي مجــال تصــميم الــدروس الإلكترونيـــة .البرنــامـج مــزود بتقنيــات لانشــاء الامتحانــات والاختبــارات الالكترونيــة والمحاكــاة والألعــاب البسـيطة مــع إمكانيــة تصــديرها بالصــيـغ المختلفــة لـــ **SCORM لتسييل دمجيا داخل أنظمة ادارة المحتوى التعميمي ، إلنشاء دروس الكترونية تفاعمية عالية الجودة حيث نستطيع نشرىا بعدة وسائل -:**

- **أ- من خالل االنترنت .**
- **ب- أنظمة إدارة التعميم ) Systems Management Learning : LMS ) .**
	- **ت- أسطوانات CD ، وبالعديد من الوسائل ااخرى .**

**1.2 متطمبات التشغيل -:**

**\* أن يتوفر لديك نسخة من ويندوز 2222 / XP / 2223 . \* متصفح انترنت 6.0 Explorer او اعمى . \* مساحة متاحة عمى القرص الصمب 52 ميجابايت .**

**المواصفات لمشاىدة النماذج المصممة -:**

- **. NT4.0,2000,XP ,2003 / Me / 98 ويندوز**
- **مستكشف انترنت 5 ) 5.5 او أعمى ( ، Opera , Forix Mozill )** 
	- **تمكين لجافا JavaScript .**
		- **. XML تمكين**

**مزايا التعامل مع البرنامج** 

**\* يتبع نظام ما تشاىده تحصل عميو WYSIWYG . وادارة محتوى تعميمي تفاعمي عالي الجودة والنوعية . \* إنشاء \* ال يحتاج الى معرفة الى لغات البرمجة المتنوعة كع HTML او أي لغة أخرى . \* يسمح بإنشاء وحدات ومشاريع قوية ومتقدمة بدون أي عقبات . \* تكمن ميزة بناء التفاعالت المعقدة ومتعددة المواضيع بنقرة زر واحدة . \* يضم مكتبة من التفاعالت والمواضيع الغنية . \* آلية سيمة إلدخال وتزامن الممفات الصحيحة . \* إمكانية الدخول الى الوظائف االضافية لممستخدمين المتقدمين عن طريق الجافا سكريبت . \* ال يحتاج الى برنامج جافا لتشغيل المخرجات . \* سيولة التعامل مع المفات الصوتية والتحكم بيا . \* سيولة اضافة ممفات ممتميديا متنوعة : كالفالش ، الفيديو بمختمف االمتدادات ، تطبيقات الجافا . \* سيولة إدماج برنامج البوربوينت اال انو تحتاج الى اضافات لبرنامج lab course . \* توجد خاصية التقاط الشاشة والتسجيل ) تحتاج الى اضافات لمبرنامج ( . \* واجية التصميم تعتمد الكائنات مفتوحة المصدر مما يساىم في تقميص الوقت في التصميم من خالل االستفادة من مكونات المكتبة الشرائح الجاىزة .**

> **نماذج جاىزة تم إنشاؤىا بواسطة البرنامج دورس الكترونية لمصف السابع لمادة العموم**

**<http://www.alaws2006.com/sevent/autorun.html>**

**نموذج لمادة تدريبية لمتدريب عن بعد تم تصميميا بواسطة الكورس الب** 

**<http://www.alaws2006.com/ml/1/start.html>**

 **نموذج المجموعة الشمسية**  <http://www.alaws2006.com/falak/1/start.html>

**من أين أحصل عمى برنامج الكورس الب ؟؟**

**يعتبر برنامج Lab Course من البرامج المجانيعة والتعي تسعتطيع الحصعول عمييعا دون مقابعل حيعث يتعوفر أك عر معن إصدار لمبرنامج وتستطيع الحصول عمى أحدث اإلصدارات من الموقع الرسمي لمشركة المنتجة عمى الرابط التالي : [http://www.courselab.com/db/cle/root\\_id/download/doc.html](http://www.courselab.com/db/cle/root_id/download/doc.html) كذلك يوجد من البرنامج إصدارات تم تعريبيا من قبل بعض المؤسسات والشركات العربية واافراد ويمكنك الحصول عمييا من مواقع االنترنت.**

#### **ت بيت البرنامج عمى جيازك الشخصي**

**ال يحتاج ت بيت البرنامج عمى جيازك الى ميارات خاصة في الت بيت ، بالعكس البرنامج قائم عمى سيولة وبساطة االستخدام ولت بيتو اتبع الخطوات التالية -:**

**- بعد تحميل البرنامج ،فك الضغط اذا كان مضغوطا باستخدام احدى برامج فك الضغط م ل winrar او winzip - انقرا نقرا مزدوجا عمى اسم البرنامج .**

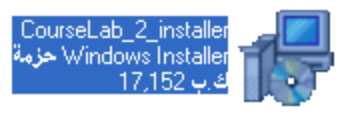

 **م تابع عممية الت بيت بالنقر عمى زر التالي Next .**

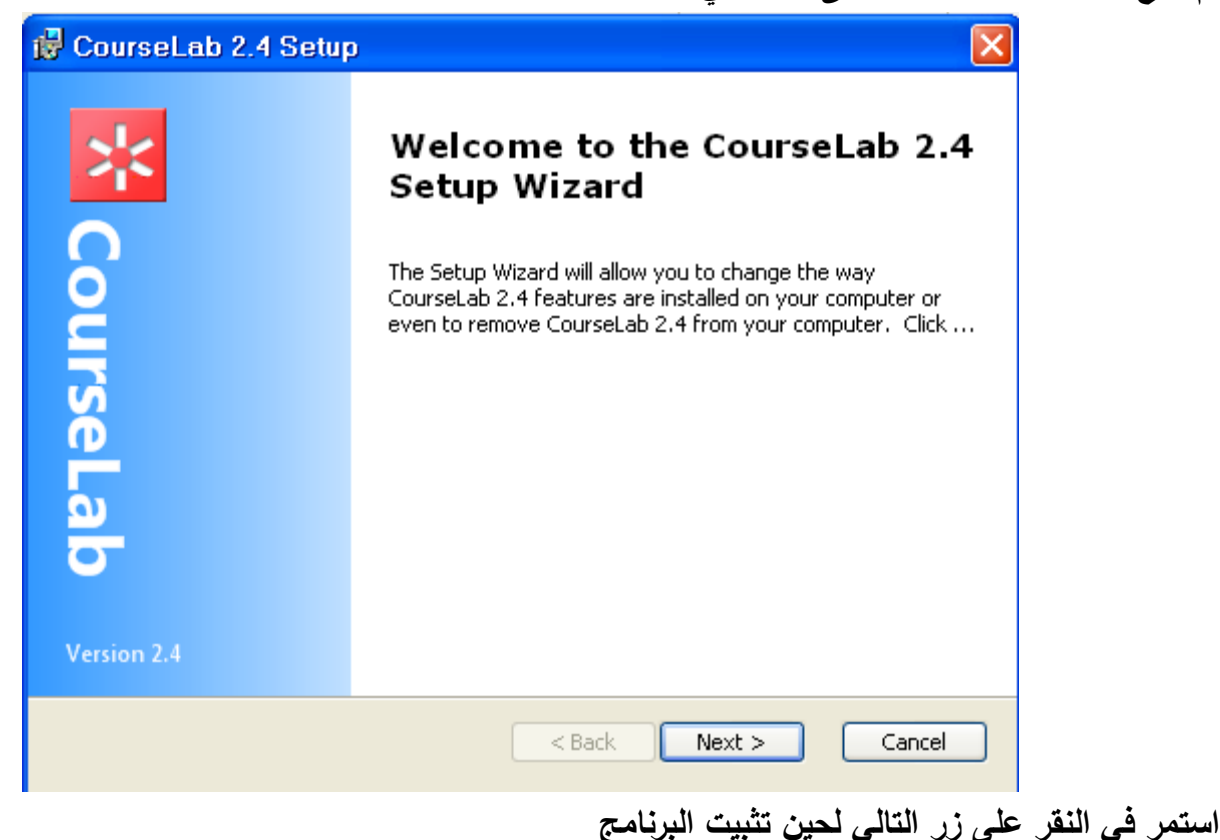

**تشغيل البرنامج**  بعد نجاحك ف*ي* تثبيت البرنامج على جهازك تستطيع الآن تشغيله :– **وذلك إما بالنقر عمى إختصار البرنامج عمى سطح المكتب الذي تم إنشاؤه بعد ت بيت البرنامج** 

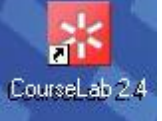

 **او من قائمة إبدأ ) قائمة البرامج Start ) ----- lab Course**

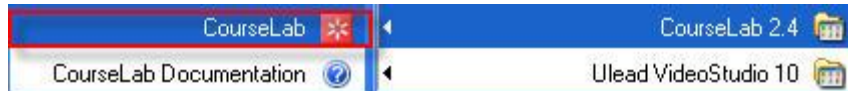

**إنشاء مشروع تعميمي – من التصميم حتى اإلخراج**

- **4.1 إنشاء مشروع جديد**
- **لمبدء العممي في انشاء مشروع جديد ، اتبع الخطوات التالية -:**
- **-1 شغل برنامج lab Course وذلك كما تم شرحو قبل قميل**
- **في حالة ان يكون البرنامج شغال ، لفتح مشروع جديد نستخدم قائمة ممف File كما يمي -:**

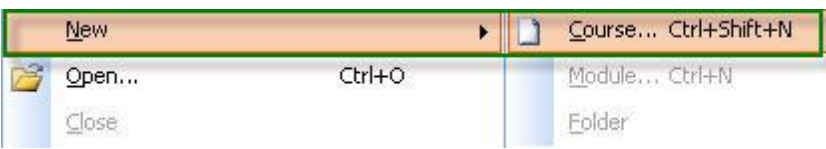

**او من خالل لوحة المفاتيح : N+shift+ctrl حيث نالحظ فتح مربع الحوار الضافة مشروع كما يمي :**

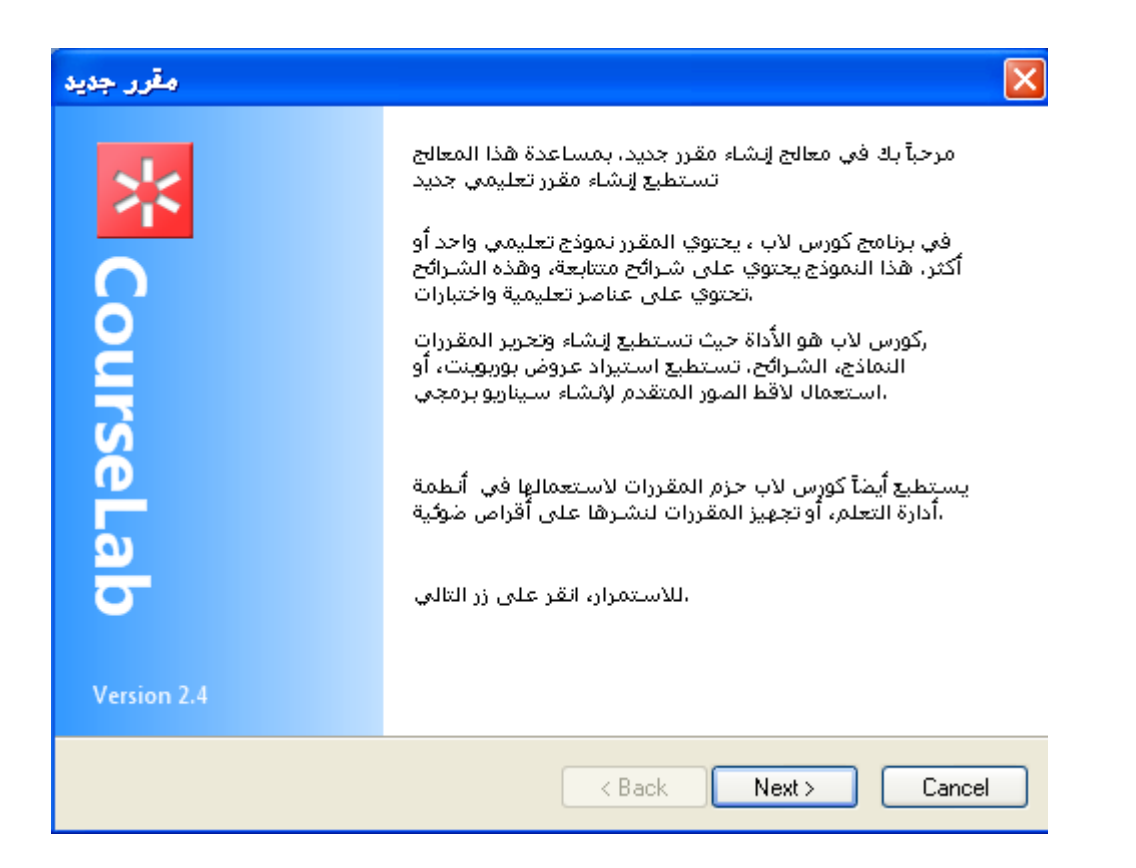

**انقر عمى زر Next لممتابعو ، اكتب موضوع المقرر واسم المجمد ومكان الحفظ كما يمي -:**

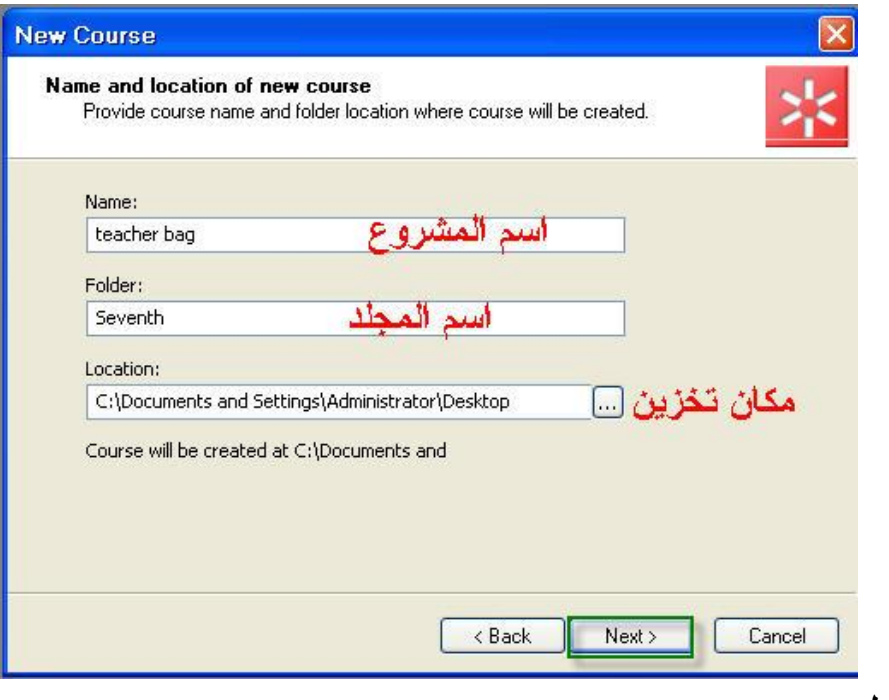

**في مربع الحوار العموي -: ادخل اسم المشروع وليكن باسم مؤسستك او مدرستك حدد اسم ومكان المجمد المراد تخزين المشروع بداخمو . م اضغط عمى زر Next** **مالحظات ىامو : - بخصوص كتابة االسم يمكن استخدام جميع الحروف واارقام اال ال ينصح بإستخدام الرموز الخاصو التالية : ) @ ، # ، \$ ، ^ ، % ، & ( .**

**ستظير لك اآلن نافذة جديدة اكتب البيانات التالية -:**

- **اسم الوحدة التعميمية**
- **اختر النموذج من القائمة المنسدلة وىو عباره عن شكل الوحدة التعميمية**

**مالحظة ىامة : تستطيع الحقا إضافة وحدات تعميمية بنماذج مختمفة**

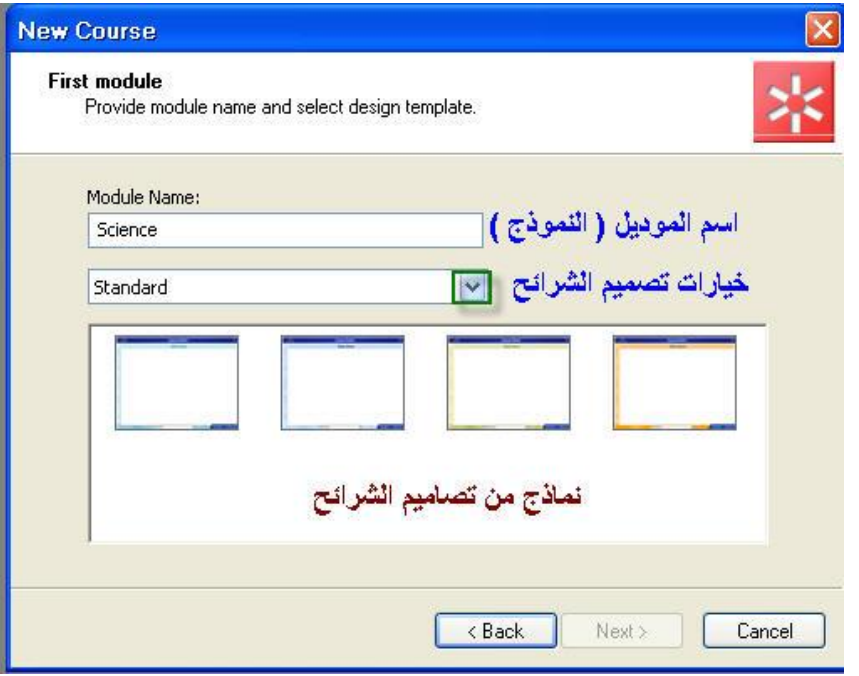

**في النموذج العموي ادخل اسم النموذج مع مالحظة انو ال يوجد أي شروط عمى استخدام الرموز في تسمية النموذج .**

**اختر تصميم الشريحة المناسب .**

**وبإختيارك تصميم الشريحة المناسب تكون انتيت المرحمة االولى من انشاء المشروع ولممتابعة انقر عمى زر Next حيث يظير مربع حوار يفيد بانتيائيا ، م اضغط عمى زر Finish .**

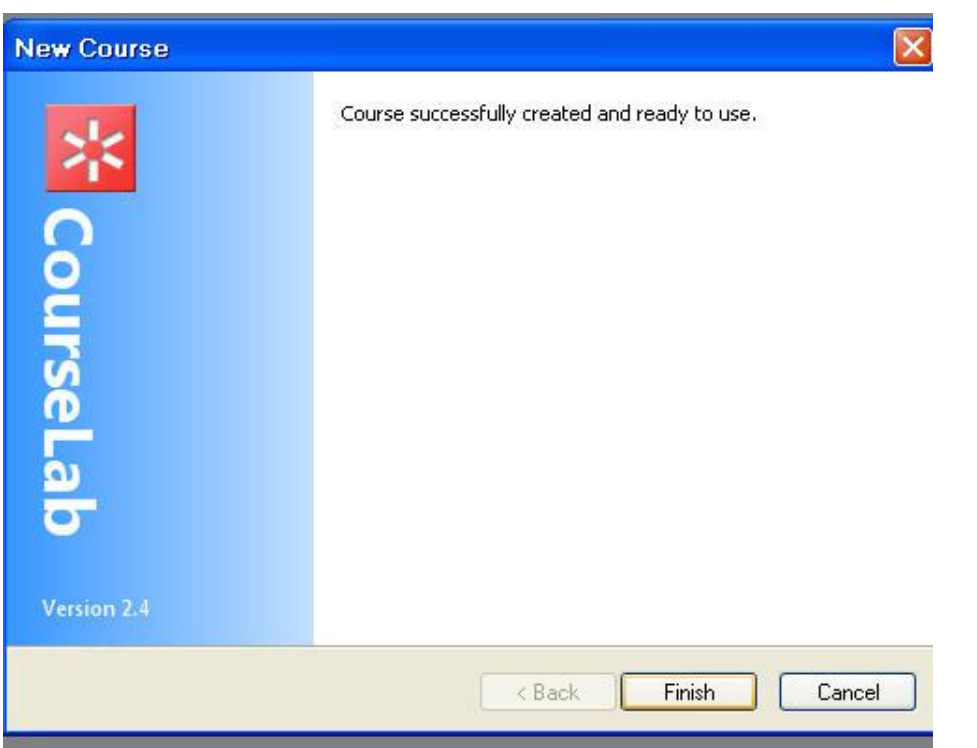

**تمقائيا يتم إنشاء نموذج واحد لكل مشروع وبإمكانك إضافة العديد منيا حسب مشروعك ، بعد النقر عمى زر انياء Finsh يتم نقمك الى واجية البرنامج الرئيسية** 

## **الواجية الرئيسية لمبرنامج**

**تقسم الواجية الرئيسة لمبرنامج الى اربع اقسام كما ىو موضح في الشكل -:**

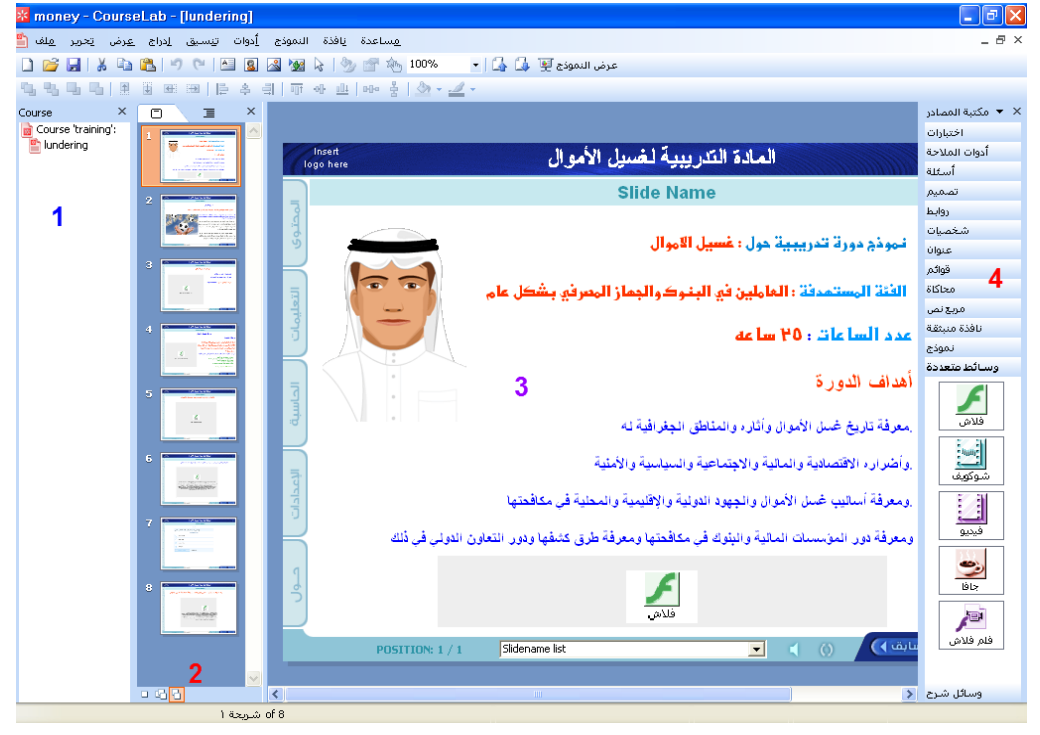

- **القسعم االول رقعم ) 1 ( : يضعم اسعم الفصعل ) chapter ) واسعم الوحعدة ) Module ) حيعث ان كعل فصعل يحتوي عمى وحدة . ولمتحكم في نقل الوحدة الى أي فصل نستخدم خاصية السحب واإلفالت .**
- **القسم ال اني ) 2 ( يحتوي عمى الشرائح والشريحة التي يتم العمل فييا ، يمكن التبديل بين صورة الشعريحة او اسميا من خالل النقر عمى عالمة التبويب الموجودة اعمى القائمة**   $\Box$ 国
- **القسم ال الث ) 3 ( وىو يم ل منطقعة العمعل او مسعرح العمعل فعي برنعامج الكعورس الب حيعث نجعد فعي المسعرح الشريحة التي تم التأشير عمييا بالماوس في القسم )2( .**
- **القسم الرابع ) 4 ( ويضم المكتبة التفاعمية التعي يعتم اسعتخداميا فعي اضعافة العناصعر والكائنعات لمنطقعة العمعل وىي متنوعة فمنيا : الشخصيات الفالشية ، الوسائط المتعددة ، أدوات االبحار والنوافذ .............،**

**مكونات المحتوي التعميمي الذي يتم تصميمو بواسطة Lab Course يتركب المحتوي التعميمي االلكتروني الذي يتم تصميمو بواسطة البرنامج -:**

- **أ- االبواب او الفصول ويفضل عدم اإلك ار من الفصول لالبتعاد عن التعقيد في عممية التعمم .**
- **ب- الوحدات وىي عبارة عن درس يحتوي عمى مجموعة من اانشطة التفاعميعة ينتيعي بتمعارين واختبعارات متنوععة وذلك لتعزيز عممية التعمم . تتكون الوحدات من -:**
- 1- الشـرائـح Slides وه*ي* المكونـات الاساسـيـة للوحـدة الواحـدة حيـث يـتم فيهـا الكتابـة وإدراج الكائنـات بمختلـف **مصادرىا وأنواعيا ، باالضافة الى االختبارات والتمارين .**
- **-2 اإلطارات Frames وىي شبيية باالطارات الموجودة في برامج التصميم كالفالش وىي تعتبر الوحدة الييكمية ااصغر ويوصى بأن يكون عدد ااطارات بين 32 – 42 إطار وذلك الن زيادة عدد اإلطارات يؤدي الى ان يكون العمل بطيء ويكون غير مناسب .**

 **ج-الشرائح الخاصة وىي نوعين من الشرائح -:**

**-1 شريحة العنوان Slide Title : وىي الجزء التمييدي لموحدة والذي تظير مباشرة عمى الشاشة عند تشغيل الممف وتضم العنوان وز بدء الوحدة التعميمية كما في الشكل التالي -:**

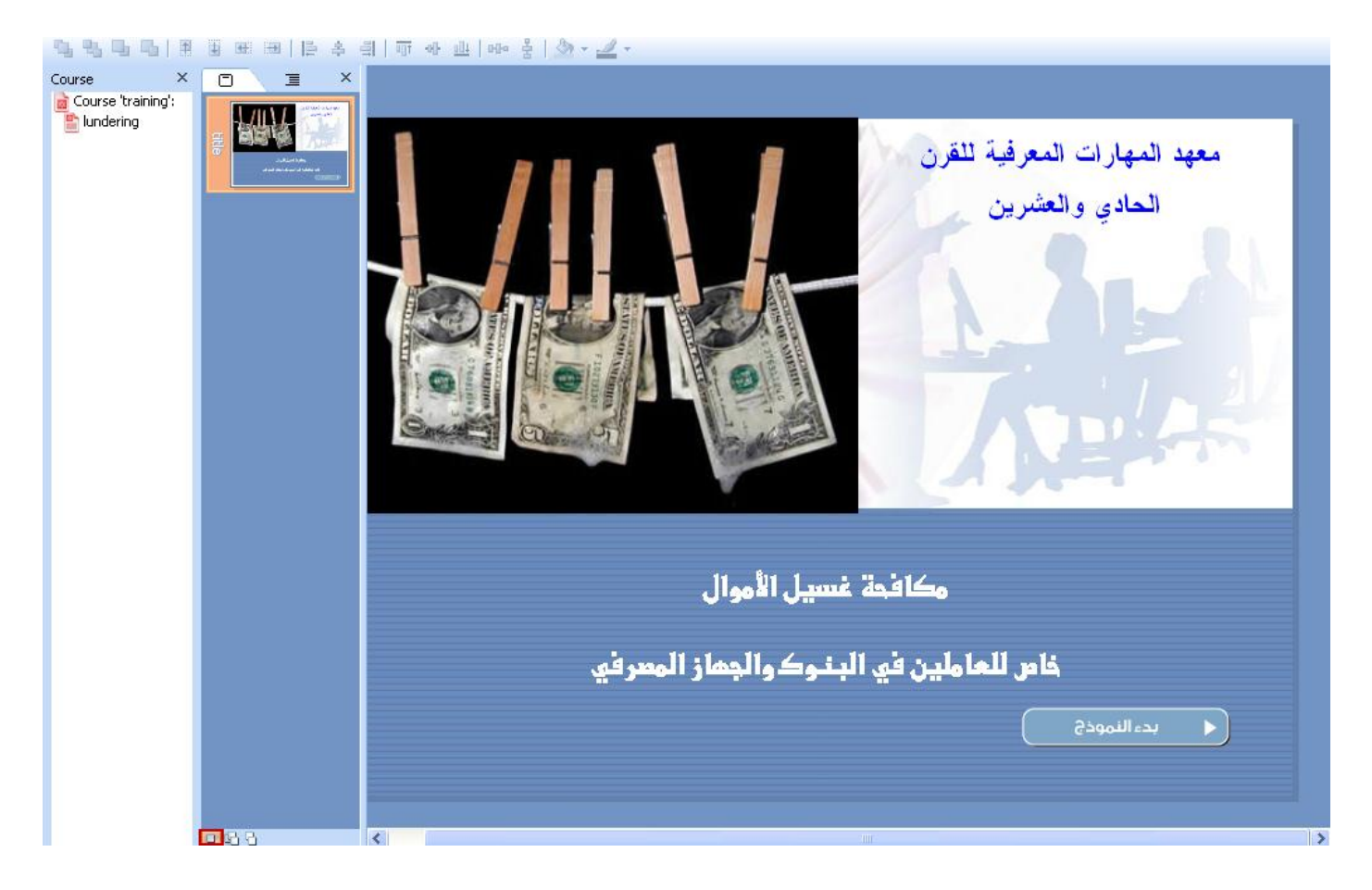

**-2 الشريحة الرئيسة Slide Master وىي الشريحة الرئيسية حيث ال يوجد عدد محدد من الشرائح الرئيسية اال انو يفضل ان تكون واحدة حيث تحتوي اإلطار العام والخارجي والذي يظير في جميع الشرائح المكونة**  للمحتوى التعليمي مثل المساعدة وقوائم التنقل والارتباطات مع الشرائح وذلك كما في الشكل التالي

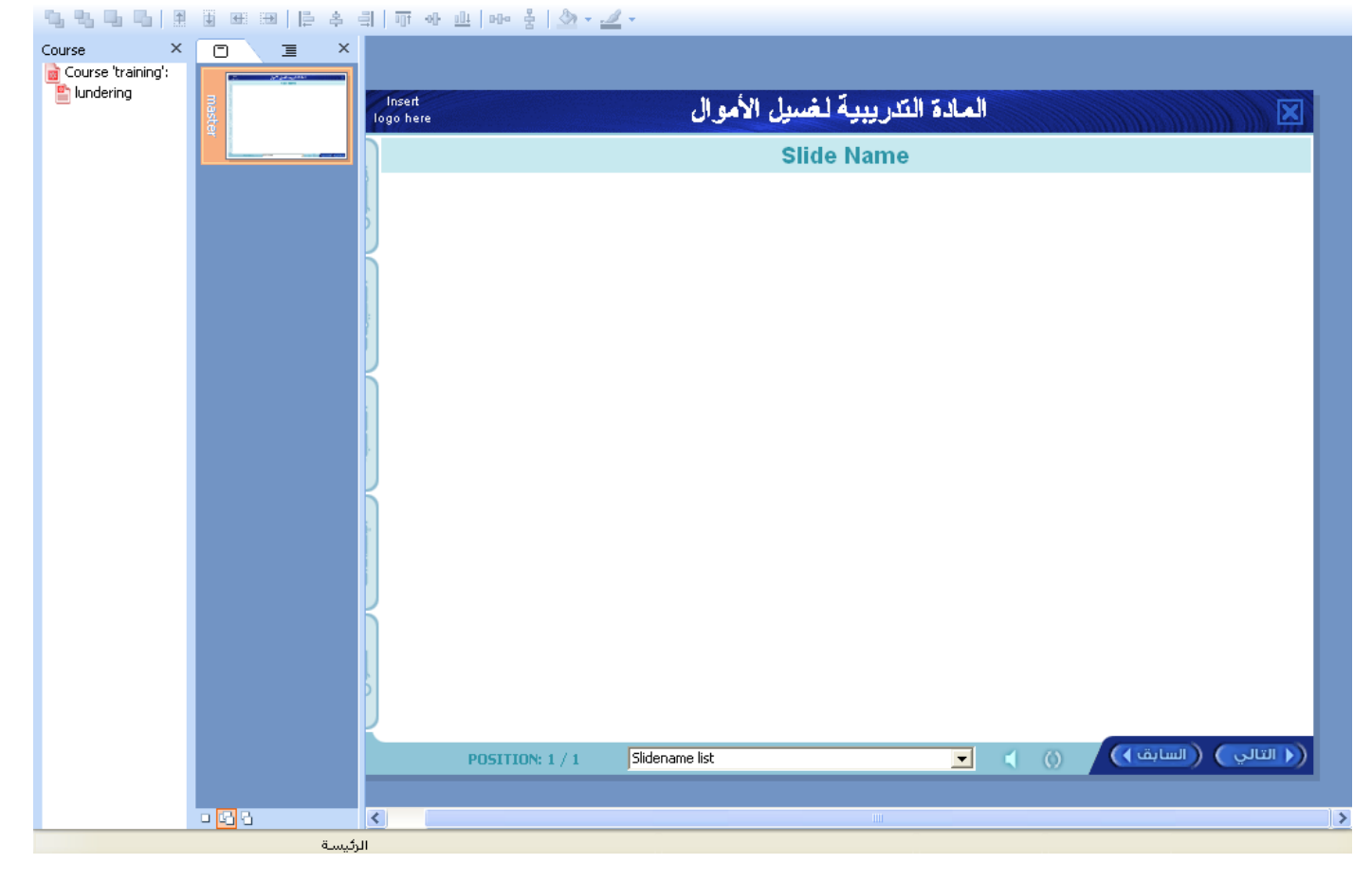

**مالحظات عامة إلنشاء وحدة تعميمية متكاممة** 

- **ان يكون العرض بشكل متتابع**
- **عدم استخدام خصائص التوقف ، وتمكينيا لممتعمم كي يقوم بالتحكم في االنتقال من شريحة الى أخرى .**
	- **السماح لممتعمم بحرية التنقل المناسبة وتحديد السرعة بنفسو .**
		- **عدم اإلك ار من البدائل .**
		- **ليكن الفصل التعميمي بعيدا عن التعقيد .**
	- **ان يكون حجم كل وحدة أو فصل تعميمي بالحجم المناسب ، يكون ىناك تدرج واضح .**
		- **العمل عمى تقسيم الوحدات الكبيرة الى وحدات صغيرة متماسكة .**
		- **ان يتم معالجة موضوع واحد فقط في كل وحدة وايضا موضوع واحد في كل شريحة .**
		- استخدم مميزات الوسائط المتعددة وأكثر منـها كالصور والافلام والفلاشات التعليمية .
			- **اسمح لممتعمم بالتفاعل بالنظام بما يحسن عممية االستظيار .**

**نشاط رقم )1(**

**معمومات عامة عن البرنامج :**

**-1 برنامج الكورس الب يستخدم في -: أ- معالجة النصوص ب- رسم الجداول االلكترونية ج- ادارة المحتوى االلكتروني د- تقديم العروض** 

**-2 يقوم برنامج الكورس الب عمى مبدأ -: أ- ما تشاىده تحصل عميو ب- عدم المقدرة عمى الحصول ما يتم عرضو عمى الشاشو ج- عدم المقدرة عمى طباعتو عمى ورق ج- فقط يستخدم مع نظام مودل** 

**-3 يتم نشر المشروع بواسطة -: أ- من خالل االنترنت ب – من خالل نظععام إدارة التعمم LMS ج- قرص مدمج CD د- - جميع ما ذكر** 

**-4 يمتاز استخدام برنامج الكورس الب بع أ- ال يحتاج إلى معرفة بمغات البرمجة ب- سيولة االستخدام والتعامل مع الممفات ج- ال تحتاج المخرجات الى برنامج جافا لمتشغيل د- جميع ما ذكر** 

**-5 تمتاز واجية برنامج الكورس الب بع -: أ- االعتماد عمى الكائنات مفتوحة المصدر ب- يصعب تعريبيا. ج- حاجتيا لخبرة لمتعامل معيا د- يمكن تصديرىا بأك ر من صيغة.** 

**-6 لفتح البرنامج من قائمة البرامج وسطح المكتب نستخدم -: أ- ب- ج- من لوحة المفاتيح N+shift+ctrl د- أ+ب** 

**-7 النشاء مشروع جديد أ- من قائمة ممف ---- جديد --- مقرر ب- من لوحة المفاتيح N+shift+ctrl ج- من ايقونة البرنامج عمى سطح المكتب د- أ+ب** 

**-8 يتطمب انشاء المشروع ان يحتوي عمى -: أ- اسم المشروع ب- ااسم المجمد ج- اتحديد موقع التخزين عمى الجياز د- جميع ما ذكر** 

**-9 كتابة اسم المشروع يجب عدم استخدام أ- الرموز الخاصة ب- االرقام ج- الحروف د- االرقام والحروف** 

**10 – عند كتابة اسم النموذج في المشروع يمكن أ- استخدام الرموز واالرقام والحروف ب- استخدام االرقام فقط ج- استخدام الحروف فقط د- استخدام االرقام والحروف فقط** 

**كيف تنشئ مشروعا تعميميا بالكورس الب ؟**

ان انشاء المشروع التعليمي عبر الكورس لاب يحتاج منك الى وضع خطة وتصور لكيفية سير المشروع التعلي*مي* مع **وضع بعض التصورات لممخرجات ىناك عدة خطوات ال بد من تنفيذىا النشاء المشروع التعميمي وىي -:**

- **إنشاء فصل جديد**
- **تحرير الوحدات التعميمية**
- **إضافة الوحدات التعميمية** 
	- **إضافة المجمدات**
- **تحديد ممفات الممتميديا التي تريد وضعيا في المشروع**
	- **تحرير الشرائح**

**.**

- **انشاء االختبارات والتقييم .**
- **نشر المشروع واختيار طريقة النشر .**

**تحرير الوحدة التعميمية Module Editting**

**4.3.1 تحرير إعدادات التصميم لموحدة Settings Design Module Editing** تستطيع تغيير الإعدادات لكل نموذج جديد يتم إضافته للمشروع : الطول ، العرض ، الخط التلقائ*ي* لكل نص يتم **إضافتو ، لوحة االلوان ، تعريف الشرائح ، اإلطارات ...... لمقيام بذلك -:**

**\* اضغط عمى 7F+Alt او من قائمة Settings Design ------ Module**

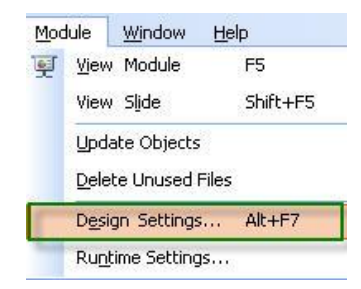

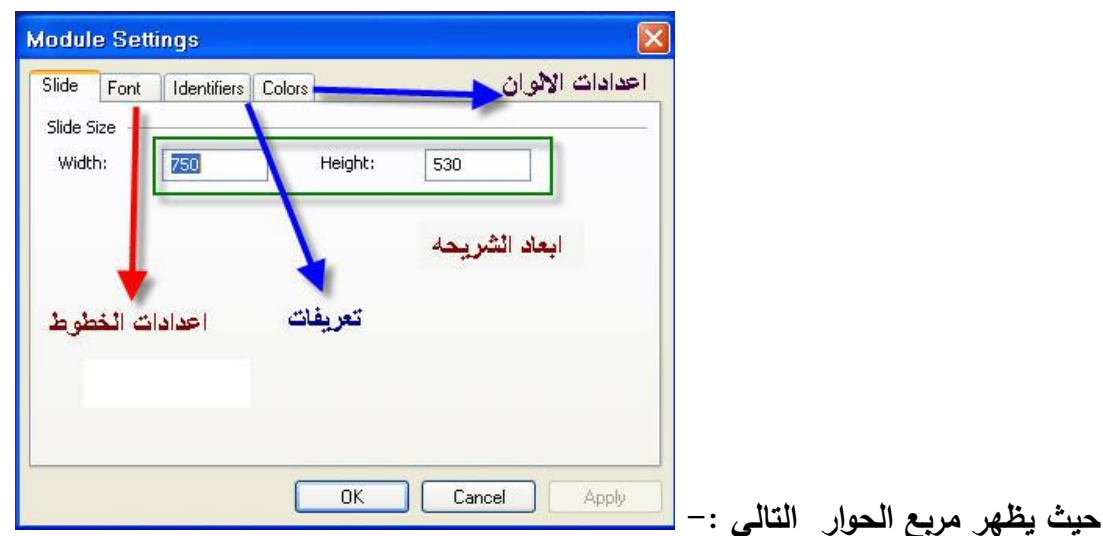

- **أبعاد النموذج ) الطول ، العرض ( : تستطيع التحكم بيا من خالل مالحظتك لمنطقة العمل لممشروع ، ولكن قبل ان تقوم بإعادة اإلعدادات يجب ان تأخذ بعين اإلعتبار المالحظات التالية -:**
	- **-1 ابعاد شاشة العرض لممستخدمبن بحيث تكون اقل أبعاد ممكنو .**
	- **-2 أبعاد الشرائحو الجاىزة تم تصميميا لتالئم اابعاد 822 X 622 بيكسل .**
	- **-3 عند إجراء أي تعديل في االبعاد يجب ان تقوم بإعادة ضبط موقع عنواتن الشريحة وماستر النموذج ، لذلك ّة فقط . يفضل فقط إعادة ضبطيا عند الحاجة الممح**
		- **لوحة ألوان الوحدة : palette color s'Module : وىي تكون كما في الشكل التالي**

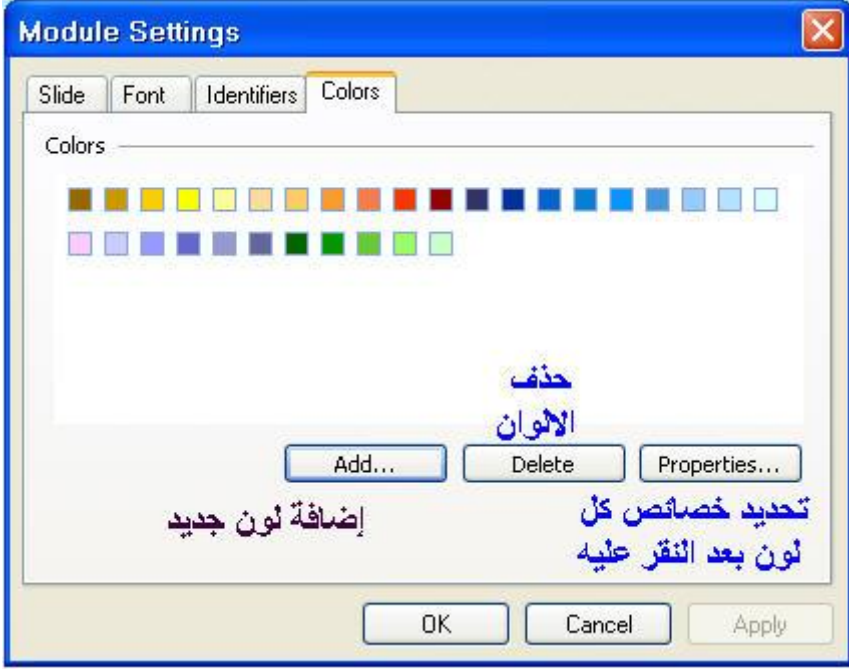

تم تصميم اللوحة لتوفير الوقت والجهد عند اختيار الالوان المناسبه والمحتويات للنموذج ، من خلال اللوحة **تستطيع إضافة االلوان او حذفيا او تغيير خصائصيا بالضغط عمى زر properties حيث تظير النافذة التالية** 

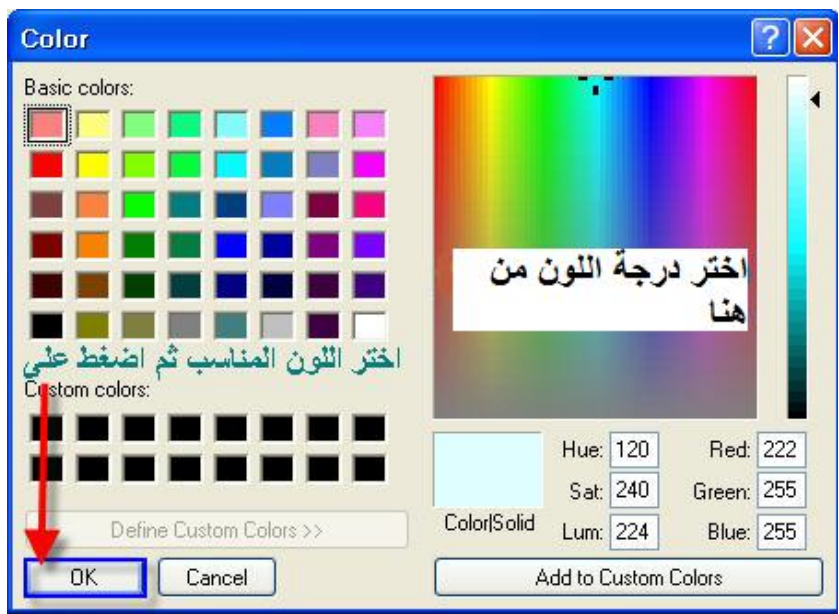

 **تعريف الشرائح : تعريف الشرائح ، االطارات والكائنات التي يتكون منيا المشروع يفضل عدم تغييرىا وذلك النيا تكون مترابطة مع بعضيا البعض .**

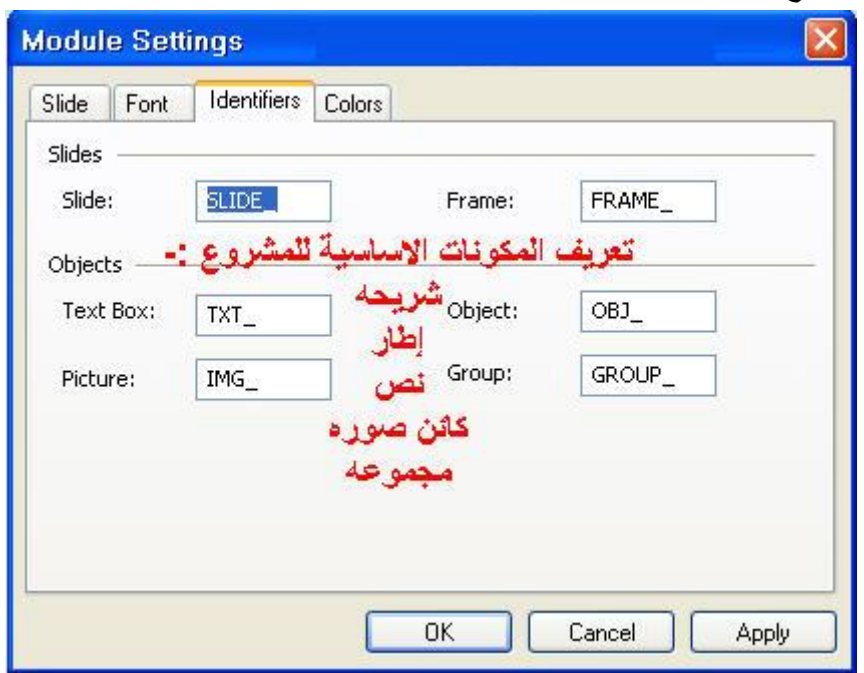

**مالحظة ىامو : ان تعريف الكائنات يحتوي عمى حروف التينية ، أرقام ، ورمز \_ ، ولكن يجب ان ال يبدأ بأرقام ).** 

● تغيير الخط : وهو اكثر الخصائص التلقائية يتم تغييرها .

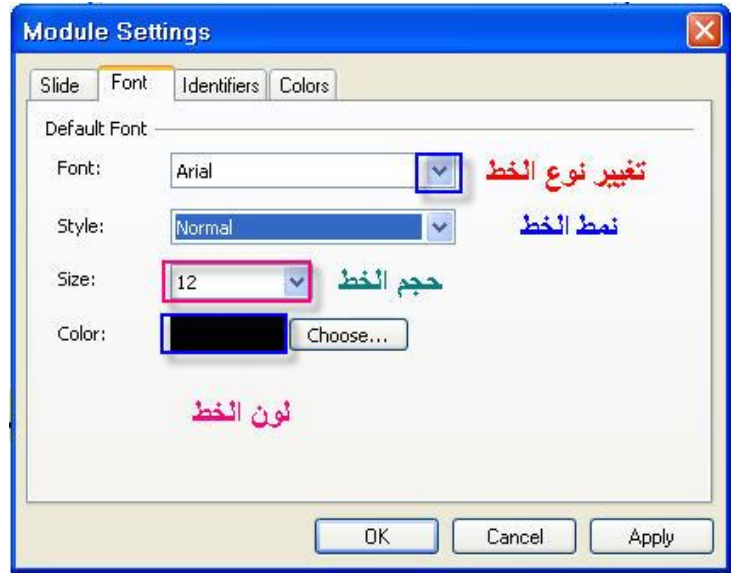

**تحرير شريحة العنوان Slide – Title Editing**

**- لتشغيل قائمة تحرير عنوان الشريحة استخدم قائمة عرض Title ---- View كما يمي** 

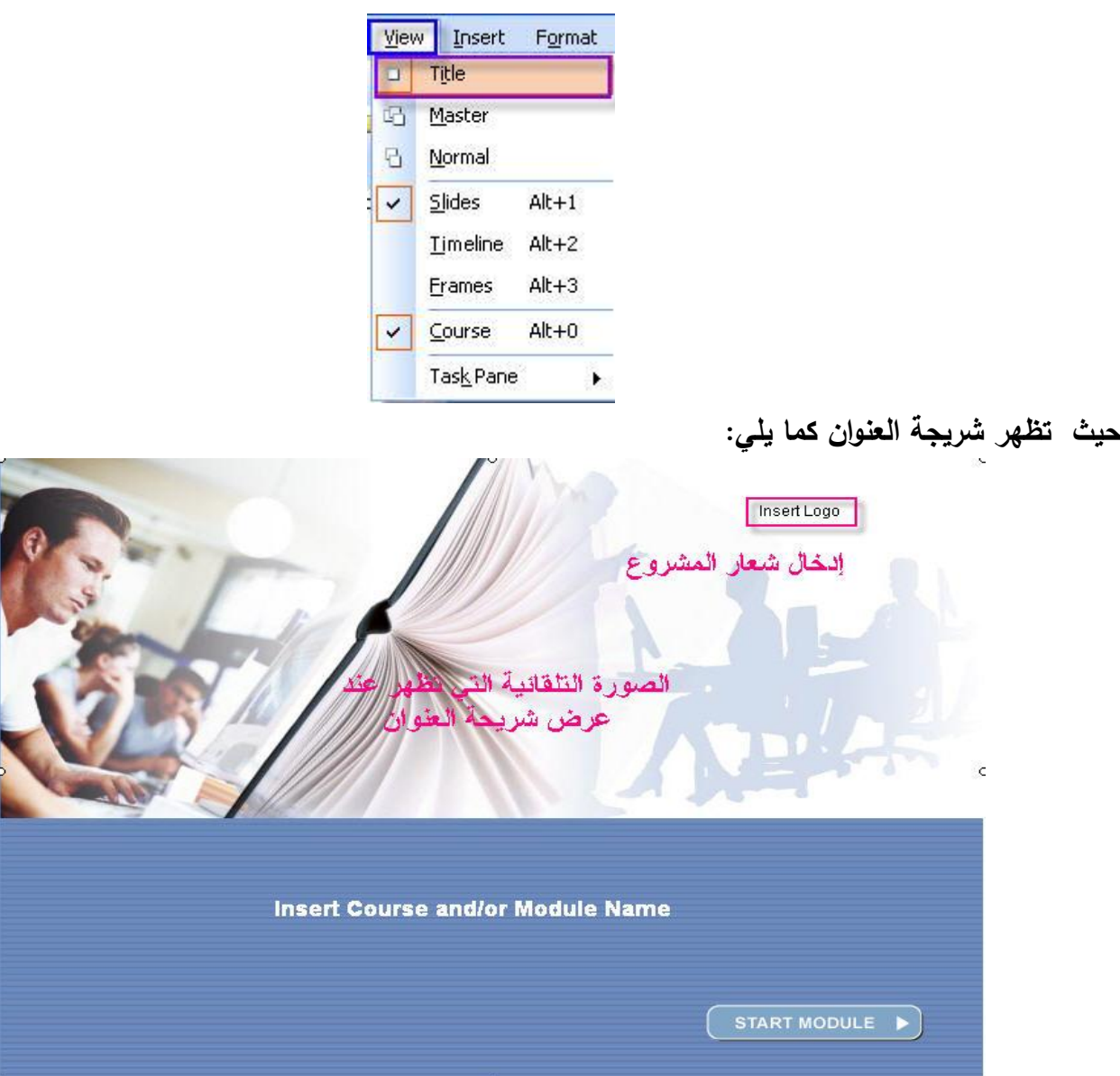

**كما نالحظ من الصورة العموية اننا نستطيع -:**

- **-1 تغيير الصورة .**
- **-2 إضافة شعار ، انقر نقرا مزدوجا عمى Logo insert سيظير مربع الحوار التالي**

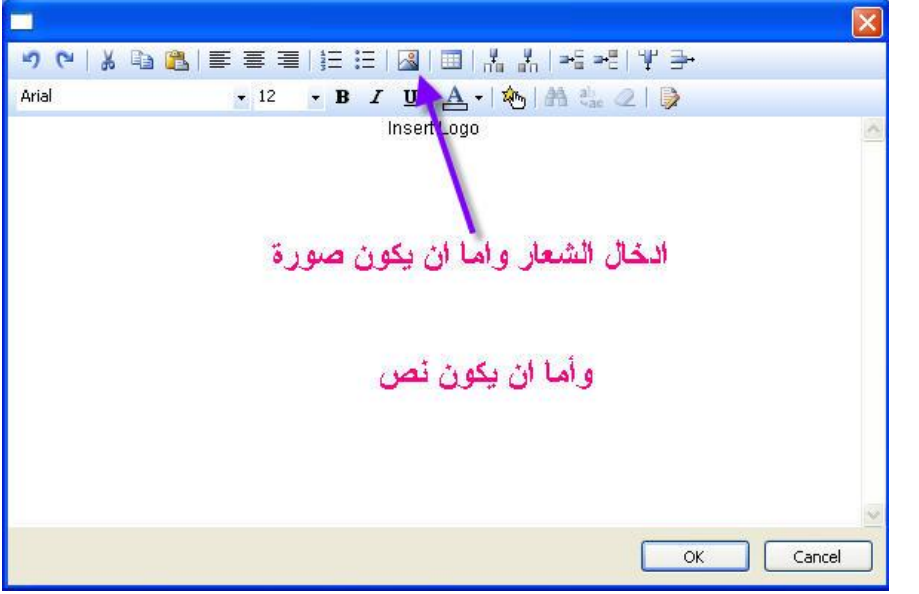

- **-3 إدخال اسم الوحدة التعميمية**
- **-4 إضافة تعميق قبل تقديم المحتوى .**
- **-5 تغير او تعديل عمى زر التشغيل حيث توجد طريقتين لذلك وىما -:**
- **جعل الزر غير فعال Inactive : يتم عرض الزر من بداية تحميل النظام لمنموذج حتى يتم االنتياء من التحميل (**
	- **ّ ال جعل الزر فع Active : يظير عند تحميل كامل النموذج .**

**مالحظات ىامو -: تظير شريحة العنوان عمى الشاشة قبل أن يحمل النظام كل الممفات الضرورية لموحدة ووظائف المواضيع لذلك يفضل ان يكون ىناك عدد محدود من الصور والكتل النصية وااشكال التمقائية ، كذلك يمكن ان يستخدم الروابط والبنرات والمؤ رات المتحركة .**

**تحرير شريحة الماستر " الرئيسية " Slide – Master Editing** ان تحرير الشريحة الرئيسة للوحدة كإستبدال الصور وإضافة الشعار والأيقونات يظهر على باقي الشرائح الأخرى ، لذا  **فكل تعديل عمى ىذه الشريحة يدخل ضمن التصميم العام لموحدة التعميمية لمدخول الى نافذة تحرير الماستر Master ---- View او من خالل استخدام لوحة الشريحة** 

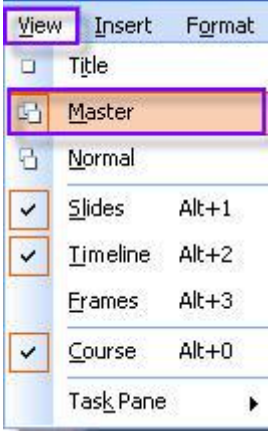

口喝品。

**نستطيع التحكم فيما يمي -: -1 تغيير الصور عمى الشريحة . -2 اضافة شرائح عامو -3 صور لمخمفيو -4 تحديد اسم لممشروع -5 اضافة شعار -6 تعديل قائمة االزرار . مالحظو : يمكن تغيير الكائنات عمى شريدحة الماستر في أي وقت مع مراعاة ان التغييرات تكون لجميع شرائح المشروع .**  ملاحظه : تعتبر شريحة الماستر هي الخلفية لجميع شرائح المشروع حيث ان جميع ارتباطات التشعب Links، **تأ يرات الحركو ، وااحداث Actions يتم تعطيميا disabled ، ولكن ىناك شعروط السعتخدام الكائنعات : يمكنعك استخدام فقط الصور ، النصوص ، االشكال التمقائية وبعض الكائنات الخاصة من مجمد Navigation " اإلبحار " . الشرائح Slides**

وهي المكونات الاساسية للوحدة الواحدة حيث يتم فيها الكتابـة وإدراج الكائنـات بمختلف مصـادرها وأنواعها ، بالاضـافة **الى االختبارات والتمارين .**

### **Create and Remove Slides الشرائح وحذف إنشاء**

**عند انشاء النموذج او المشروع يحتوى فقط عمى شريحة واحدة ، الضافة شريحة جديده -: -1 انقر عمى قائمة Slide New ------ Insert**

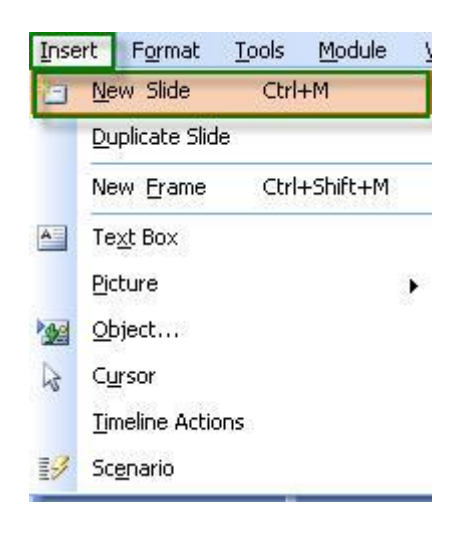

**او بالضغط عمى M+ ctrl معا** 

ويمكن بالضغط بالزر الايمن للماوس على أي شريحة في المشروع واختيار New Slide من القائمة المنبثقه

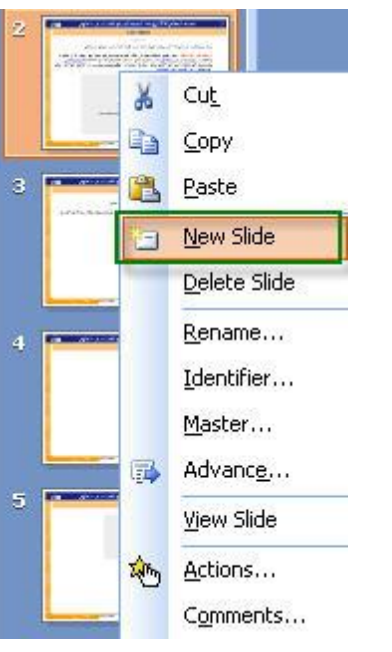

**الحظ ان أي شريحة يتم اضافتيا لممشروع يتم وضعيا عمى يمين النافذة " شريحة العمل " ويكون موقعيا آخر شريحة** 

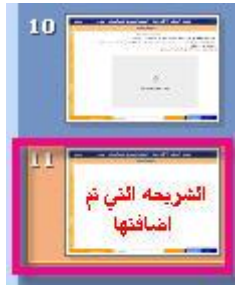

تستطيع التحكم في موقع الشريحة من خلال النقر عليها ومن ثم سحبها ال*ـى* الموقـع الجديد الذي تريده وبالتـال*ي* **تستطيع التحكم في تغيير ترتيب الشرائح .**

**لنفرض انك اردت اضافة شريحة بين شريحتين موجودات ، انقر عمى الشريحة التي تريد اضافة شريحة بعدىا عم تابع الخطوات السابقو .**

**لحذف أي شريحة : انقر عمييا م استخدم زر delete من لوحة المفاتيح** 

**لمتراجع عن حذف الشريحة : من خالل قائمة تحرير : Undo -------- Edit**

**تحرير الشريحة Slide Editing لتشغيل نافذة تحرير الشريحة : من قائمة Normal ---- View او من خالل عرض --- شرائح حيعث نسعتطيع تحريعر : اسعم الشعريحة ، اختيعار الشعريحة الرئيسعية ، محتعوى الشعريحة ، التعميقعات عمعى الشعريحة ، حركة الشرائح .**

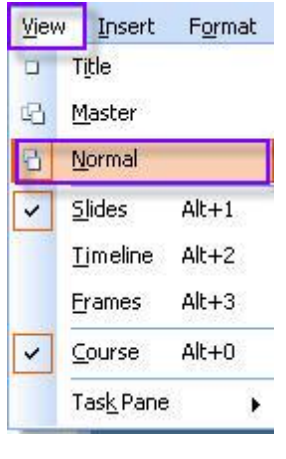

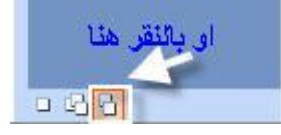

**النقر عمى الزر في لوحة الشريحة** 

**حيث نستطيع تحرير اإلعدادات التالية لمشريحة -: اسم الشريحة : يستخدم لتحديد موضوع الشريحة وىو يظير فعي جميعع إطعارات الشعريحة ، ويعتم ذلعك معن خالل النقر بالزر االيمن لمماوس م اختيار Rename**

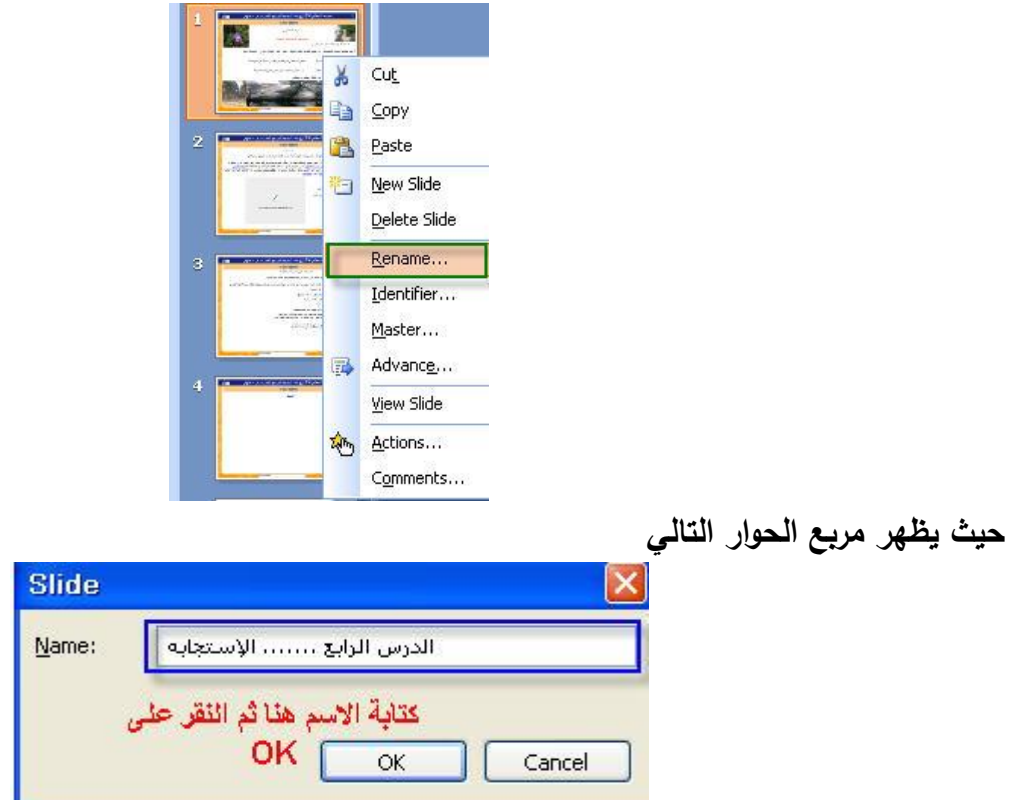

**بعد كتابة االسم انقر عمى زر موافق ok ، ال توجد شروط عمى كتابة االسم لمشريحة .**

**مالحظات -: \* اسعم الشعريحة يعدل عمعى الموضعوع الرئيسعي لمشعريحة ، لنفعرض اننعا نريعد شعرح درس االسعتجابة فعي الكائنعات الحية في الشريحة فيكون اسم الشريحة كما ىو واضح اعاله . \* بعد تغيير اسم الشريجة ال نالحظ وجود االسم في شريط الشريحة فقط يظير االسم عندما نقوم بعرض الشريحة في المتصفح . \* يظير اسم الشريحة في جميع إطارات الشريحة .** \* يظهر اسم الشريحة في قائمـة المحتويـات للمشروع وهذا يسـاعدنا فـي التعرف علـى عنـاوين المواضيع التـي **يتكون منيا المشروع بشكل كامل .**

**عند إنشاء شريحة جديدة ، تمقائيا يتم تسميتيا " دون عنوان " Untitled ، ولتغيير االسم اتبع الخطوات السابقة .**

### **تعريف الشريحة ID Slide**

**اىمية تعريف الشريحة .... Identifier تستخدم فقط في البرمجة الداخمية لممشروع وذلك النشاء االرتباطات بين الشرائح ، التحكم في عممية انتقال الشرائح ( .** **البرنامج تمقائيا يقوم بوضع تعريف لكل شريحة جديدة يتم إنشاؤىا ID Slide ، وال يوجد دواعي لتغيير التعريف الن ذلك يتطمب منك اعادة برمجة الشرائح كي يتم ربطيا مع بعضيا البعض .** 

**اذا اردت تغيير التعريف ، انقر بالزر اايمن لمماوس عمى الشريحة المراد تغيير التعريف ليا ، واختر من القائمة المنسدلة Identifier**

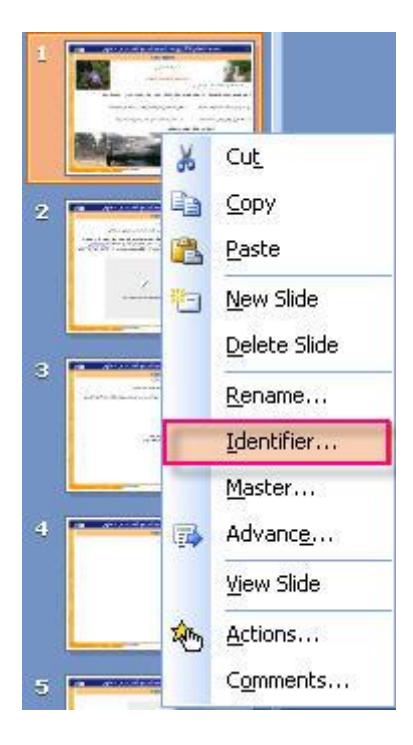

**حيث يظير مربع حوار اكتب بداخمو ID لمشريحة مع مراعاة االمور التالية -: -1 يتكون ID فقط من : أحرف التينية ، أرقام ، رمز \_ ، ويجب ان ال يبدأ بأرقام . -2 تغيير ID يتطمب منك مراجعة وضبط ااحداث Actions ليذه الشريحة . -3 ID يجب ان يكون متناسق لجميع الشرائح ، االطارات والكائنات المكونة لمنموذج – أي ال نستطيع اعطاء نفس االسم لشريحتين في نفس المشروع .** 

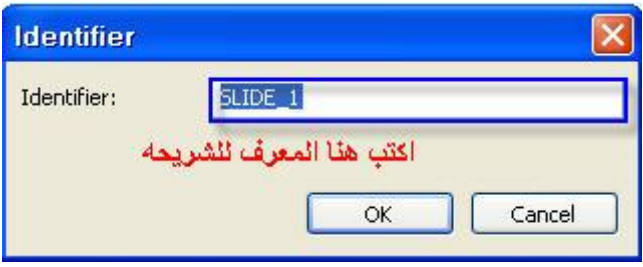

 **م انقر عمى زر موافق .** 

### **اختيار الماستر لمشريحة Slide – Master**

**كما أشرت سابقا بان المشروع يمكن ان يحتوي عمى مجموعة من الشرائح الرئيسية Masters أي لكل شريحة ماستر فالماستر عبارة عن خمفية الشريحة وبإمكانك التعديل عميو ، الختيار الماستر لشريحة ما -: -1 بالزر االيمن لمماوس انقر عمى الشريحة المراد اختيار ماستر ليا .**

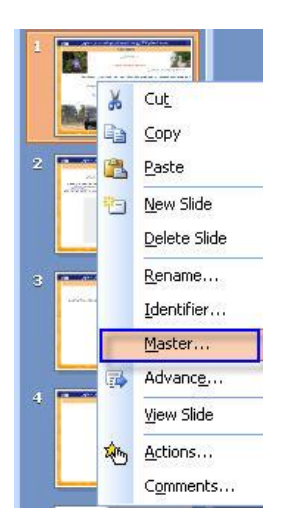

**-2 ستظير نافذة جديدة ، اختر منيا الماستر المناسب** 

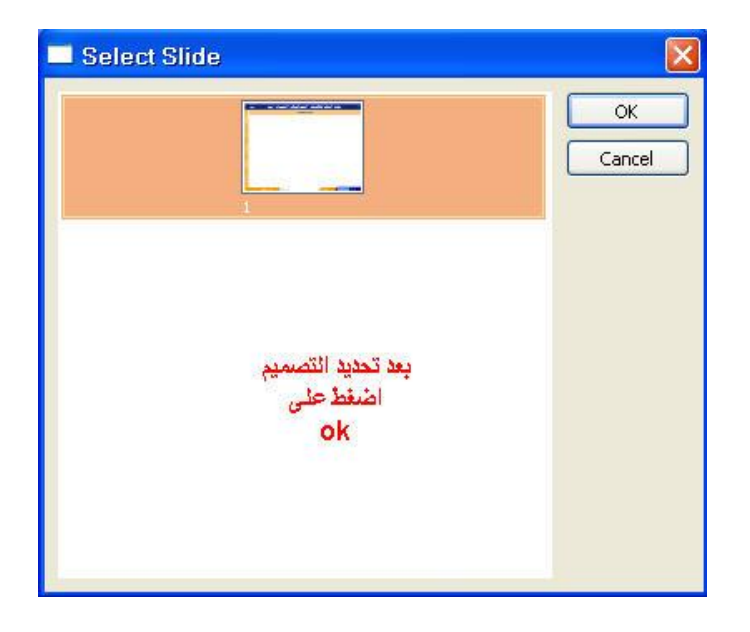

**عند إنشاء مشروع جديد ، اول شريحة يتم إنشاؤىا ترتبط مع اول شريجة ماستر تمقائيا بغض النظر عن عدد الماستر الموجود في المشروع . كل شريحة جديدة يتم إنشاؤىا ترتبط مع ماستر الشريحة السابقة أي ان الشريحة 3 ترتبط مع ماستر الشريحة 2 ، وىكذا .....**

**محتويات الشريحة Content Slide نستطيع اضافة محتويات متنوعة لمشريحة : كنص ، كائنات ، ممتميديا ، صور ......، وذلك من خالل قائمة Insert ، سنقوم بتوضيحيا بالتفصيل فيما بعد . مالحظات الشريحة " التعميق " Comments Slide** تعتبر خاصية ملاحظات الشريحة او التعليقات على الشريحة نص إضافي يتم إرفاقه بالشريحة يحتوي على :– **-1 مالحظات المصمم . -2 توضيح لعنصر ما في الشريحة -3 معمومات عن الشريحة . -4 عرض تعميقات المتعممين حول موضوع الشريحة .**

> **ال تعتبر المالحظات او التعميقات جزء من المنطقة التي يتم مشاىدتيا في الشريحة . تستخدم التعميقات لممتعمم في المواضيع المعقدة التي تحتاج الى توضيح .**

**لتشغيل ىذه الخاصية ، انقر بالزر االيمن لمماوس عمى الشريحة ، ومن القائمة المنسدلو اختر Comments كما في الصورة التالية**

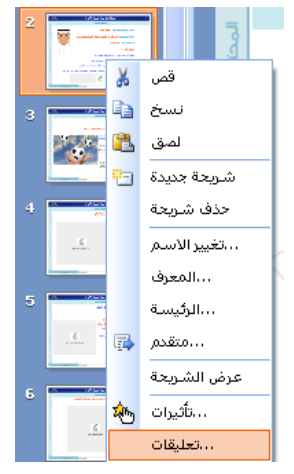

**يظير مربع حوار لتحرير النص المراد اضافتو كتعميق كما يمي** 

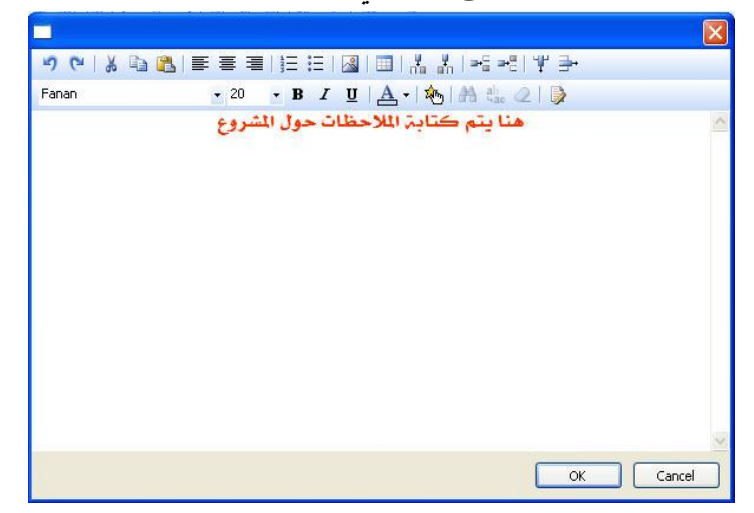

**التنقل بين الشرائح Transition Slide عند البدء في انشاء المشروع ، عممية االنتقال الى الشريحة التالية تكون تمقائيا بالنقر عمى زر Next وىي**  الأكثر استخداما وشيوعا ، او أي أحداث مفعّلة وهذا هو الوضع الطبيعي للتحكم في مشاهدة الشرائح .<br>-**لتغيير االعدادات التمقائية ، بالزر االيمن لمماوس انقر عمى الشريحة واختر من القائمة المنسدلة Advance كما في الشكل التالي** 

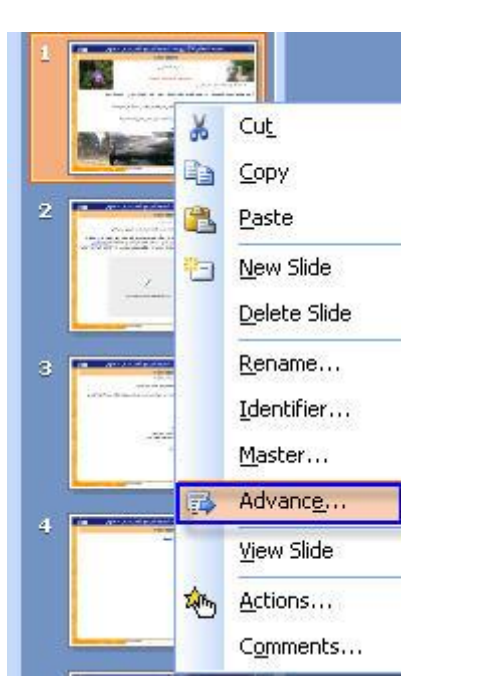

**بعد النقر تظير النافذة التالية**

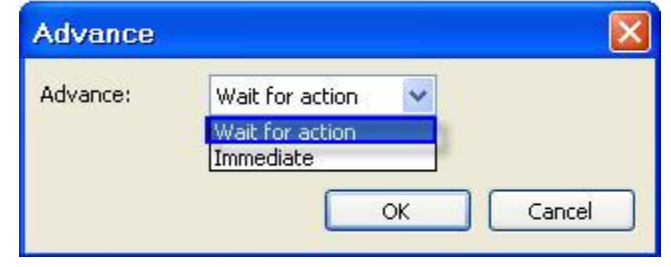

**تمقائيا يكون الخيار Action for Wait واالعداد Immediate ، االنتقال الى الشريحة التالية يحدث تمقائيا بعد تحميل الشريحة .**

> **أحيانا نحتاج أن يكون العرض بالتوقيت الزمني المحدد فكيف يتم ذلك ؟ - أنقر بالزر االيمن لمماوس عمى الشريحة المراد تحديد الزمن ليا .**

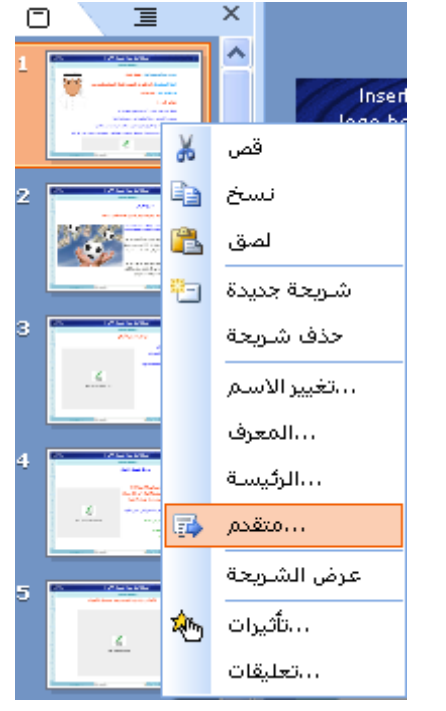

**سيتم التطرق الى ااحداث Actions فيما بعد .**

**Module and Slide Preview والشريحة النموذج معاينة ا ناء تحرير النموذج او الشريحة تستطيع معاينة كيفية ظيور النموذج في المتصفح وذلك كما يمي -:**

> - 14 G 更 View Module  **بالضغط عمى معاينو Module View**

**-2 الضغط عمى مفتاح 5F Module ------ View Module قائمة استخدام -3 حيث يتم تحميل النموذج داخل صفحة منفصمة لممتصفح ، يكون محدد باالبعاد التي تم اعتمادىا لعرض النموذج من بداية المشروع ) االعدادات التي قمت بيا سابقا (**

**إضافة وحدات Modules Add عند إنشاء مقعرر يحتعوي فقعط عمعى نمعوذج واحعد . احيانعا يكعون النمعوذج غيعر كافيعا وبالتعالي تكعون بحاجعة العى نموذج او اك ر ، الضافة نموذج اتبع الخطوات التالية -:**

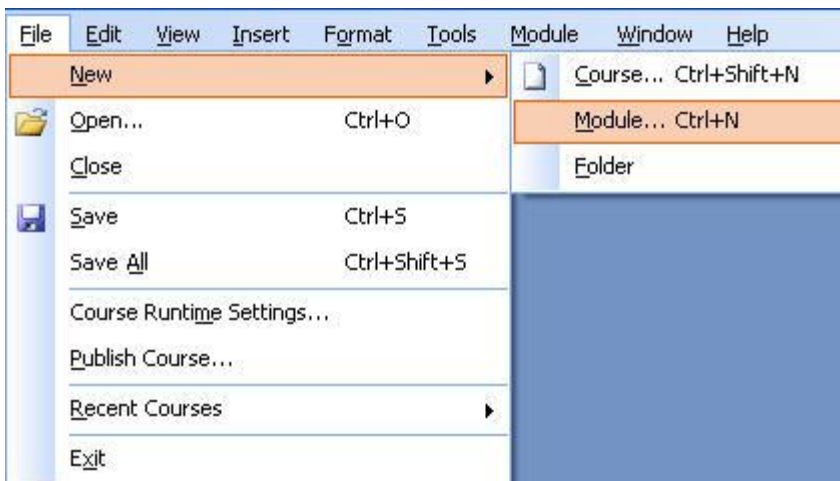

**-2 او من خالل اختصارات لوحة المفاتيح : N + ctrl**

**-3 او بالنقر عمى الزر االيمن لمماوس عمى اسم الفصل ومن م اختر New ، م Module**

| Course  |        |  | 言 |        |
|---------|--------|--|---|--------|
| Science | New    |  |   | Module |
|         | Rename |  |   | Folder |

**حيث تظير النافذة التالية** 

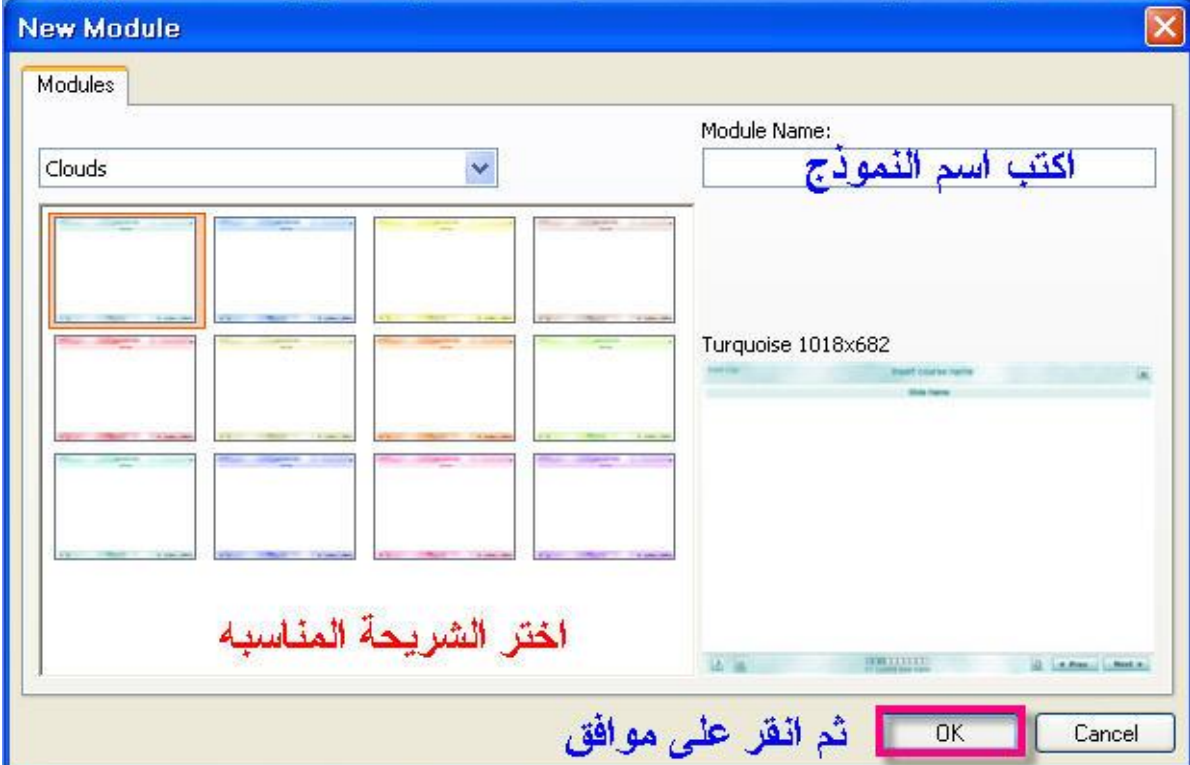

**تستطيع إعادة تغيير ترتيب النموذج من خالل تحريك او سحب النموذج المراد تغييره بواسطة الماوس . تمقائيا أي نموذج جديد يتم اضافتو يكون في نياية القائمو . لمعاينة الوحدات ا ناء العمل انقر مفتاح 5F في لوحة المفاتيح** 

**إضافة مجمدات Folders Add**

**نستطيع إضافة مجمدات بنفس الطريقة التي قمنا فييا بإضافة نماذج .**

**File ---- New ------ Folder قائمة استخدام -**

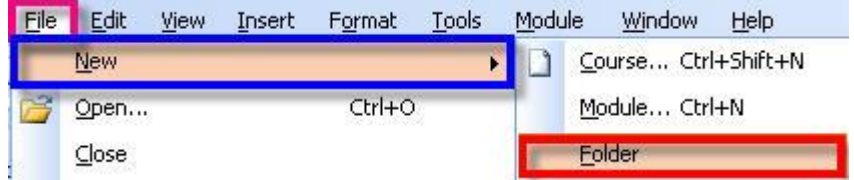

**- بالزر االيمن لمماوس انقر عمى اسم الكورس واختر مجمد كما يمي** 

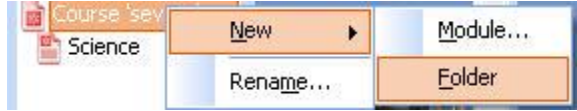

**حيث يتم وضع المجمد الجديد في نياية القائمة وتستطيع تغيير اسمو او موضعو** 

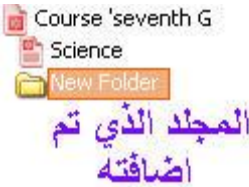

**-11 لتغيير اعدادات تصميم النموذج من قائمة النموذج نضغط عمى : أ- ب- اعدادات التشغيل ج- د- عرض الشريحة النشاط التدريبي األول**

> **-12 عند تغيير أبعاد النموذج يجب ان نأخذ بعين االعتبار : أ- ابعاد الشاشة لممستخدمين ب- ابعاد الشرائح ج- اعادة ضبط موقع العنوان والماستر د- جميع ما ذكر**

> > **-13 تستخدم لوحة ألوان النموذج في -:**

**أ- توفير الوقت والجيد الختيار االلوان ب- التحكم في االلوان باالضافة والحذف ج- فقط تستخدم لتغيير لون الخط د- أ+ ب** 

**14 – لتغيير تعريف الشرائح** ID Slide **نستخدم خيار -:**

**أ- الشريحة ب- المعرفات ج- الخطوط د- االلوان** 

**15 – تحتوي خاصية المعرفات ID Slide عمى -:**

**أ- تعريف الشريحة ب- تعريف الكائنات ج- تعريف االطارات د- جميع ما ذكر** 

**-16 في تعريف الكائنات نستخدم -: أ- الحروف الالتينية ، االرقام ورمز \_ ب- الحروف الالتينية واالرقام وجميع الرموز ج- تستخدم االرقام فقط د- تستخدم الرموز الخاصة -17 أي من الكائنات التالية أسماؤىا غير صحيحة -: \_OBJ -د O2BN\_ -ج OBJ\_ -ب 2OBJ\_ -أ**

**18 - لتغيير اعدادات الخط في النموذج نستخدم ايقونة -: أ- الشريحة ب- ج- نستخدم قائمة تحرير د- ادراج مربع نص** 

**-19لتحرير عنوان الشريحة نستخدم** 

ت<u>ن</u>سيق إدراج <u>ع</u>رض **أ- ب- نستخدم قائمة تحرير ج- د- استخدام +3alt**

**-20لتغيير الموغو في الشريحة نستخدم** 

**أ- خاصية تحرير عنوان الشريحة ب- ادراج صورة ج- قائمة تنسيق د- الضغط عمى ايقونة** 

**21 – من شريحة العنوان نستطيع تعديل وتغيير كل من** 

**أ- تغيير شعار النموذج ب- اضافة تعميق قبل تقديم المحتوى ج- تغيير اسم النموذج د- جميع ما ذكر** 

**-22 الدخال شعار الى الشريحة يتم من خالل** 

**Insert** Logo **أ- من خالل شريحة العنوان انقر عمى ب- النقر عمى ج- من قائمة تحرير د- أ + ب** 

 **-23 الشريحة الرئيسية تعتبر** 

أ – شريحة عادية لا تأثير لها ب – هي الخلفية لجميع شرائح المشروع بارتباطاته وتأثيراته واحداثه  **ج- ىي اطار داخل شريحة د- شريحة يتم وضع ممفات الممتميديا بداخميا** 

**-24لعرض الشريحة الرئيسية نستخدم أ - ادراج --- شريحو ب- عرض ---- الرئيسية ج- د- ب + ج** 

**-25تستخدم الشريحة الرئيسة في** 

**أ- اضافة صور لمخمفية وتغيير الصور عمى الشريحة ب- اضافة شرائح عامة ج- تحديد اسم المشروع واضافة شعار د- جميع ما ذكر** 

**-26يتم تعديل قائمة االزرار لممشروع من** 

- **أ- الشريحة الرئيسية ب- كل شريحة عمى حده ج- من شريحة العنوان د- من قائمة تنسيق**
- **27 – إلستعراض الشريحة الحالية نستخدم أ- قائمة تحرير ب- قائمة عرض ج- ايقونة د- ب + ج**
- **-28 لتعديل اسم الشريحة نقوم ب أ- النقر بالزر االيمن لمماوس عمى الشريحة يظير ب- تحرير عنوان النموذج ج- قائمة تنسيق د- من الشريحة الرئيسية**

**-29 اسم الشريحة يدل عمى أ- اسم المشروع ب- الموضوع الرئيسي لمشريحة ج- اسماء الكائنات د- االطارات المستخدمة في الشريحة** 

**30 - اسم الشريحة يظير أ- فقط في المتصفح ب- في جميع اطارات الشريحة ج- قائمة محتويات المشروع د- جميع ما ذكر -31 لمتحكم بانتقال الشرائح يتم أ- نستخدم خاصية " متقدم " ب- قائمة النموذج --- اعدادت النموذج ج- قائمة النموذج ---- عرض الشرائح د- تغيير اعدادات الرئيسية**
**-32 النشاء شرائح جديدة في المشروع أ- قائمة ادراج --- شريحو جديده ب- من لوحة المفاتيح M + ctrl ج- قائمة النموذج د- أ+ب** 

**-33 لعرض النموذج نستخدم** 

**أ- ايقونة ب- النقر عمى 5F ج- من قائمة النموذج د- جميع ما ذكر** 

**-34 اضافة نموذج جديد يتم من خالل أ- من قائمة ممف --- جديد – نموذج ب- N+ ctrl ج- النقر بالزر االيمن لمماوس عمى اسم المقرر واختيار نموذج جديد د- جميع ما سبق**

**-35 من الشريط التالي عدد الشرائح المكونة لممشروع أ- 1 ب- 15 ج- 115 د- 5**

**-36القائمة المنسدلة تحدد** 

**أ- عناوين الشرائح ب- محتويات المشروع ج- الشر يحة الحالية د- الشريحة الرئيسية**

**النشاط العممي**  -1 أنشئ مشروع تعليمي باسم : علوم للصف السابع األساسي -2 أضف لشريحة العنوان " صورة أجهزة جسم اإلنسان . -3 أضف للشريحة الرئيسية شعار مدرستك . -4 حدد عنوان الشريحة االولى باسم " مقدمة " -5 أنشئ وحدة باسم " الجهاز الدموي في جسم االنسان "

#### **الكائععنعات Objects**

**تعتبر الكائنات من العناصر االساسية في البرنامج Courselab ، فمن خالليا تستطيع بناء أي نموذج تعميمي**  معقد ومن ثم انشاء ارتباطات فيما بينها ، وه*ي* تعتبر مكونات بناء الوحدة التعليمية . **عند إدخال كائن بأي شكل داخل االطار يتم وضعو داخل حاوية مستطيمة تستطيع التحكم بحجميا واتجاىيا بوضع الماوس عمى الدائرة الخضراء كما يمي** 

ل<br>© و- - تفسّر إستجابة الكائن الـحـي للمؤثّرات الخارجية ©  $\circ$ **يوجد ال ة أنواع من التحكم في حاوية الكائن -:** 1- كائنات يتم ضبط حجمها تلقائيا حسب حجم الحاوية مثل : الصور ، الأشكال التلقائيه . **-2 كائنات ليا خاصية الضبط التمقائي حسب المحتويات ككائنات النص . -3 الكائن ال ابت . يوجد نوعان رئيسيان من الكائنات التي يبنى عمييا تصميم وحدة تعميمية وىما -: أ- الكائنات الداخمية Internal : وىي عبارة عن الكائنات الموجودة داخل البرنامج وىي ااك ر شيوعا وتكرارا**  من ا**لكائنات مثل :**-**\* مربع نص ويشمل : النصوص ، الجداول ، الصور . \* ااشكال التمقائيو . وتستطيع بناء وحدة تعميمية متكاممة باستخداميا ، لذلك فتحرير ىذه الكائنات والوصول الى أزرار تحر يرىا عبر قوائم البرنامج . ب- الكائنات المعقدة أو المركبة وىي العناصر الخارجية وتحمل الى البرنامج باستخدام ربط العناصر** 

**إضافة العناصر الداخمية** 

**مربع النص Box Text : تم تضمين ىذا المربع ضمن محرر العناصر ) الكائنات ( ويستخدم النشاء منطقة في االطارات تحتوي عمى جداول ونصوص . إدخال مربع نص Box Text Inserting نستطيع إضافة مربع نص لإلطار وذلك كما يمي من قائمة Box Text ----- Insert ، او من شرط االدوات انقر عمى مربع نص** 

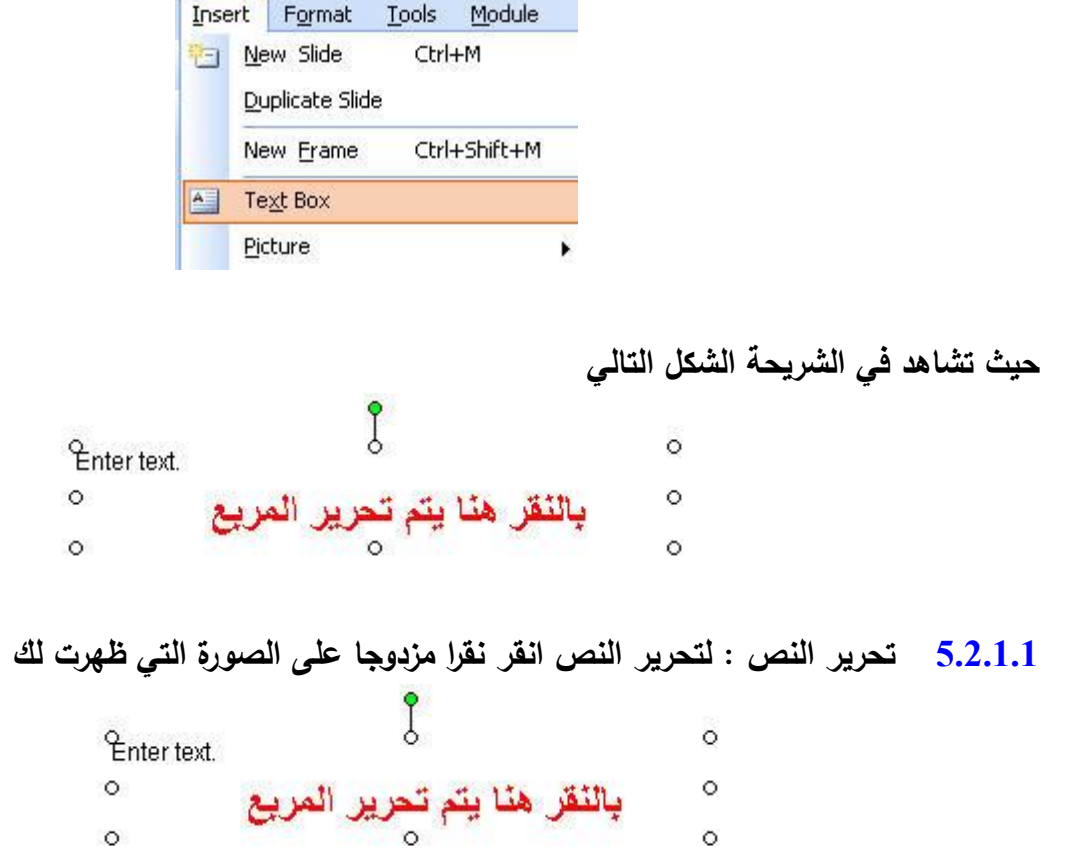

**مباشرة سيتم فتح نافذة تحرير النص والتي تكون تمقائية بصيغة Text Rich حيث تستطيع تحرير النص : نوع**  الخط ، النمط ، الحجم ، تحديد الاعدادات المختلفة للصيغه للفقرة ، وهكذا .............................. **يتم تحويل النص تمقائيا الى كود html الستخدامو ووضعو في النموذج .**

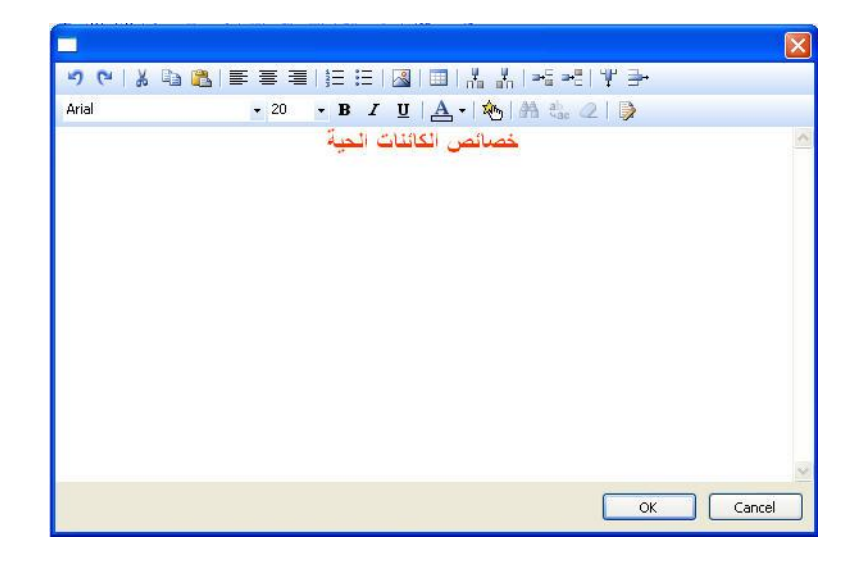

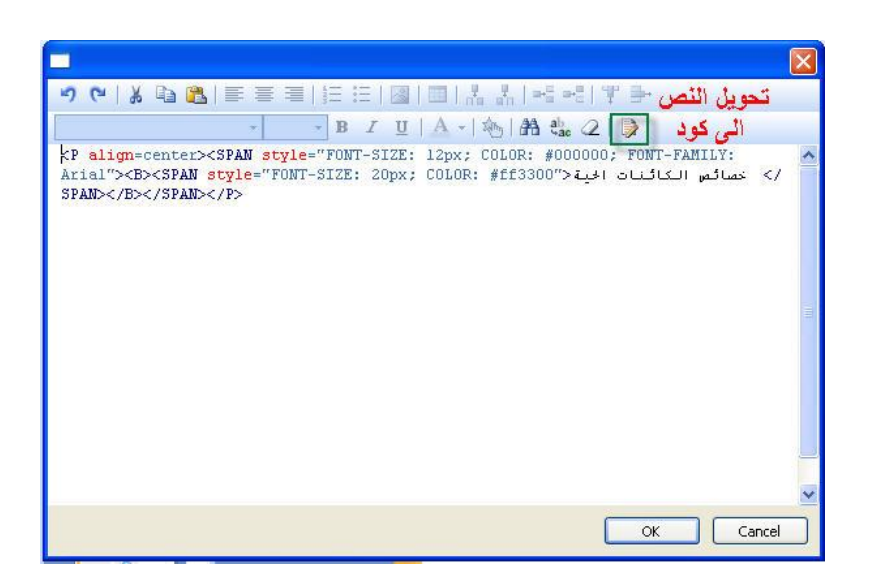

**إدخال جدول داخل النص Text into Table Insert**

**الدخال جدول داخل النص انقر عمى إدراج جدول في نافذة التحرير حيث تظير نافذة جديده الدخال عدد الصفوف واالعمدة كما يمي** 

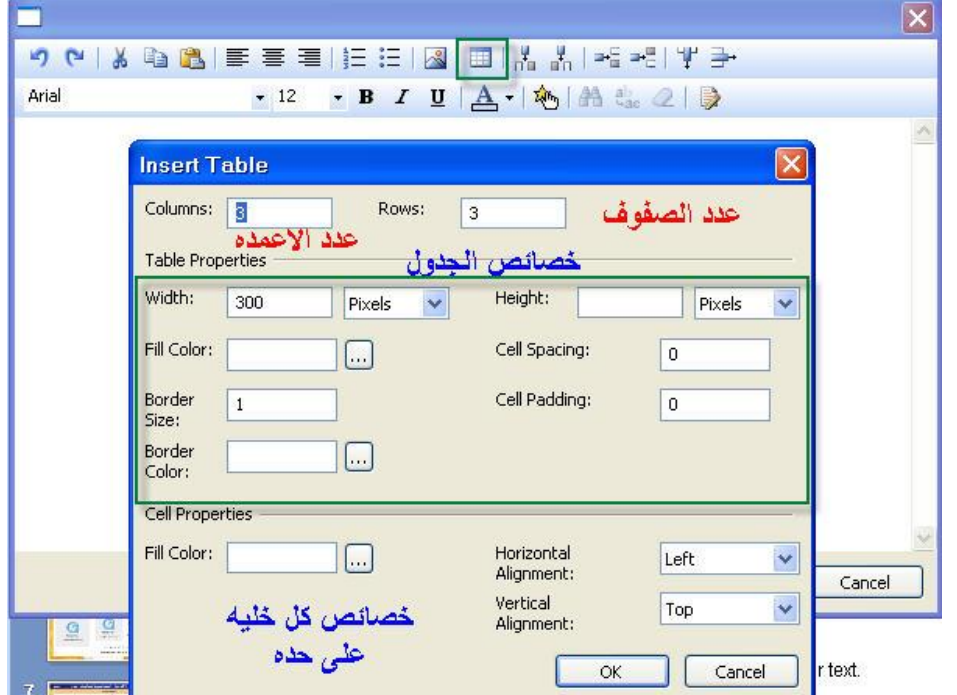

**بعد تحديد خصائص الجدول وخصائص الخاليا ، انقر عمى OK حيث تجد الجدول في نافذة تحرير النص كما يمي** 

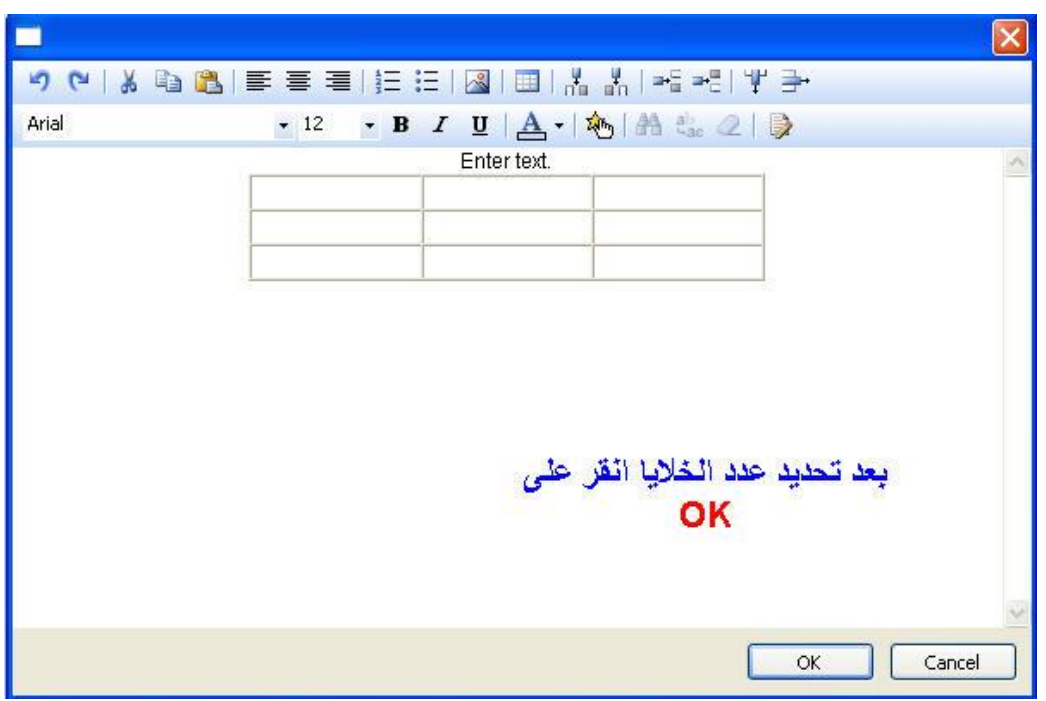

**يوجد عمى يمين زر ادخال الجدول مجموعة من االزرار التي نستطيع من خالليا التحكم السريع في اضافة صفوف او اعمدة** 

> ازرار <mark>للتحكم في الصفوف</mark> والاعمدة من اضبافة او حذف

## **Insert a picture Into Texe النص داخل صورة إدخال**

**نستطيع إدخال صورة داخل النص وذلك بالضغط عمى زر ادخال صورة الموجود في نافذة محرر النص** 

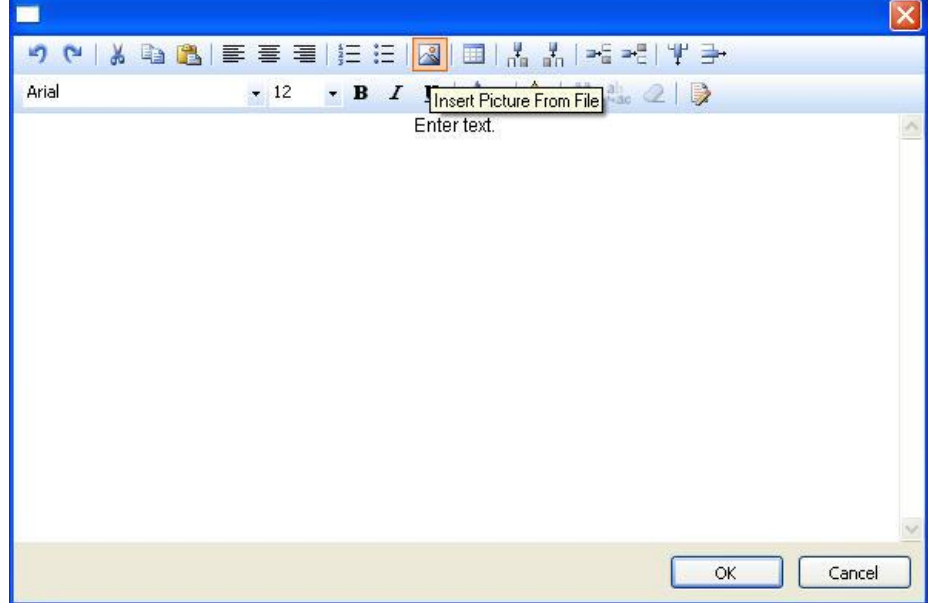

**بعد النقر عمى زر ادخال الصورة ، تظير نافذة الختيار الصورة من جيازك** 

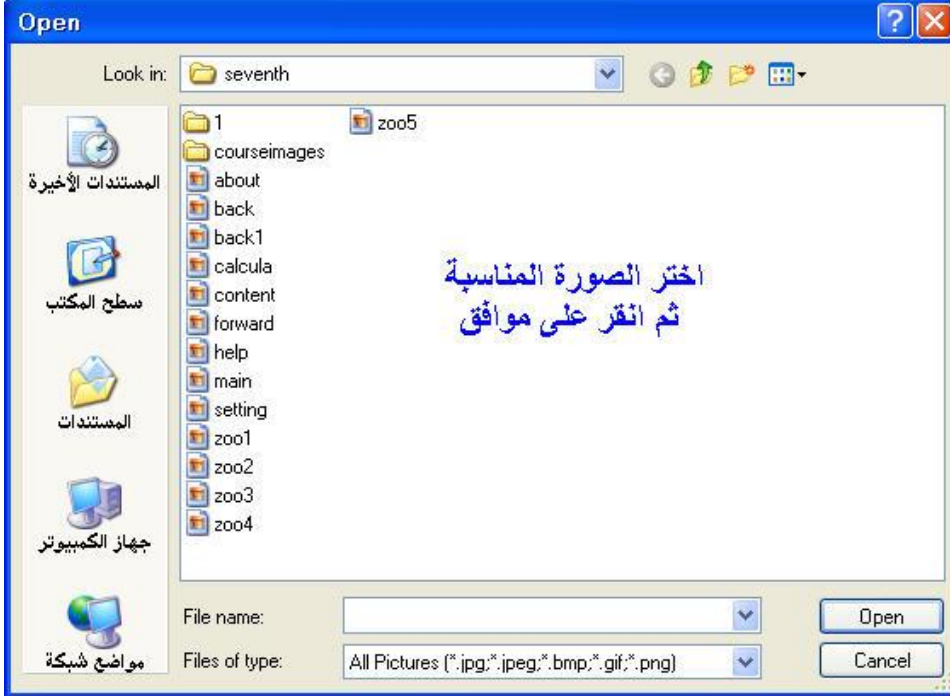

**سيتم إدخال الصورة داخل االطار ، وسيتم نسخ الممف نفسو الذي يحتوي عمى الصورة داخل مجمد images لمنموذج .**

**مالحظو ىامو -: يفضل ان تكون اسماء الممفات بالحروف الالتينية وان ال يتكون مسافو فاصمة بين االسماء وذلك النو يتم ايضا استخدام النموذج من خالل االنترنت .**

**االمتدادات المسموح بيا لمصور Formats File Grafic Valid**

**باعتبار ان النموذج الذي يتم تصميمو سيتم استخدامو من خالل الشبكة العنكبوتية العالمية Internet يفضل استخدام الممفات صغيرة الحجم م ل : PNG , JPG , Gif فمكل امتداد لو مزايا وعيوب والتي يجب عمينا ان نأخذىا بعين االعتبار .**

**Change the Size of Picture الصورة حجم تغيير**

**عند إدخال صورة في المشروع نستطيع التحكم فييا من خالل نافذة Format -:**

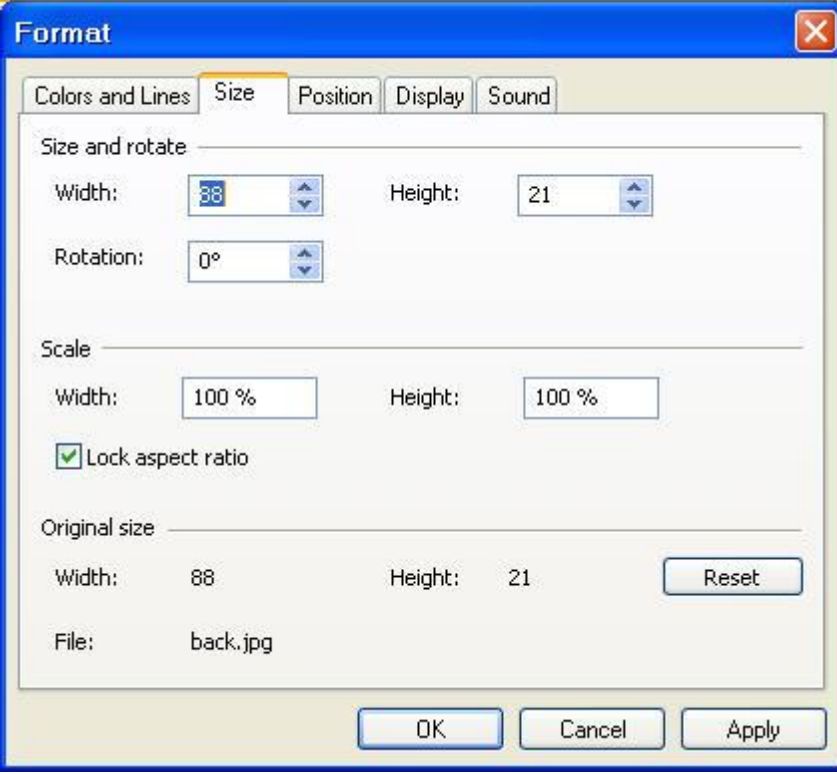

- **حجم الصورة : يوجد مجموعة من االمور التي يجب عمينا ان نأخذىا بعين االعتبار -:**
- **- عند التحكم في حجم الصورة ال يتم التحكم في المعمومات المخزنة في ممف الصورة ، ولكن التحكم بيعا يؤثر على جودة الصورة . - أي تحكم في اعدادات الصورة وتييئتيا ال يؤ ر عمى حجم ممف الصورة الذي يتم تحميمو . - ال يفضععل إجععراء تعععديالت عمععى الصععورة بنسععبة اك ععر مععن 12 – 22 % ، وينصععح اك ععر مععن ذلععك استخدامك برامج تحرير الجرافيك .**

### **تحسين الصور Pictures Optimizing**

**بعد إدخال الصور وضبط وتغيير حجميا ليالئم االطار العام لمشريحة ينصح بعمل تحسين لمممفات Optimize وذلك بإستخدام قائمة أدوات Images Compress---- Tools**

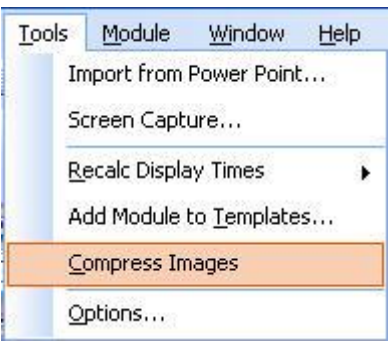

**تستخدم ىذه الطريقة في تحسين جميع صور المشروع . جميع الصور الموجودة في المشروع يتم اعادة ضبط الحجم وأعادة حفظيا .**

**إضافة كائن Art Clip من المألوف استخدام ادراج كائن عند إدخال صورة . Art Clip : تستخدم لعرض صور من مجمد عمى جيازك ، الضافة صورة لمشريحة من Art Clip انقر عمييا م اسحبيا الى منطقة العمل .** 

**Insert ----- Picture ----Clip Art قائمة استخدم : Clip Art مجمد لفتح**

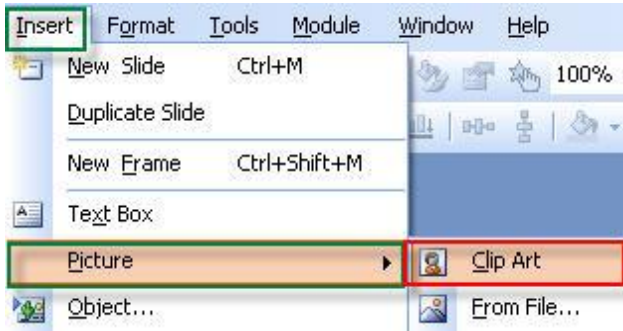

**او بالنقر عمى ايقونة اضافة Art Clip الموجودة في شريط االدوات حيث تظير القائمة التالية**

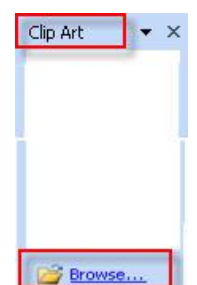

 **انقر عمى زر Browse د ارجو في الشريحة . الختيار الممف وا ااشكال التمقائية AutoShapes ااشكال التمقائية : مجموعة من العناصر ) الكائنات ( الخاصة والتي تعتمد عمى التحكم اإلتجاىي Control Vector ) أسيم ، نجوم ، منحنيات ، ...... ( .** نستطيع التحكم ف*ي* الاشكال التلقائية دون التأثير على النوعية او الشكل . **\* الدخال أشكال تمقائية : AutoShape ---- Picture ---- Insert ومن م يتم اختيار الشكل التمقائي** 

**المناسب لك** 

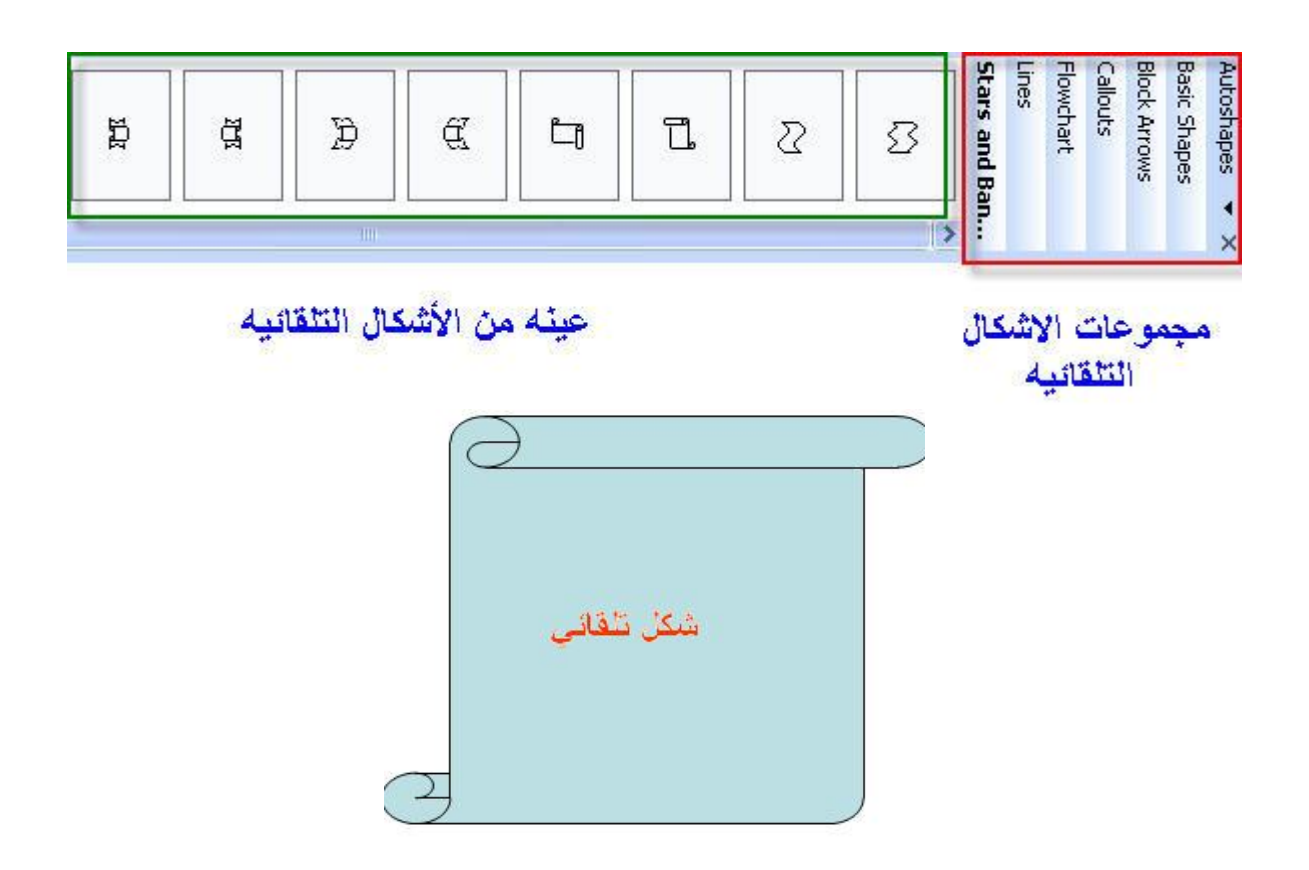

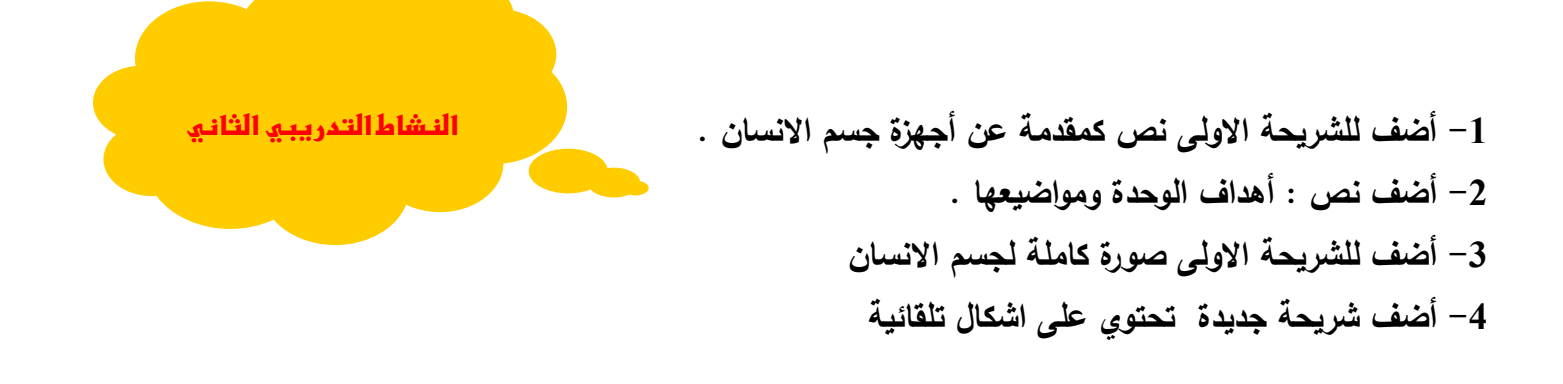

**العناصر ) الكائنات ( المركبة Objects Complex**

**أداة الشخص المتحرك Character Agent وىو صورة شخص متحرك مع مجموعة من االجراءات ااساسية التي يمكن إضافتيا ، وىو شخصية فالشية يتوجب التأكيد من وجود مشغل الفالش Player Flash عمى الجياز** 

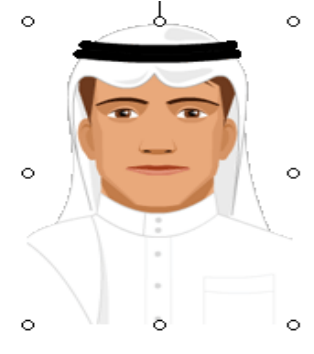

**وإلضافة شخصية متحركة نتبع الخطوات التالية -: قائمة إدراج Insert ------ كائن Object م النقر عمى شخصيات ، او مباشرة من القسم الرابع من النافذة الرئيسية لمبرنامج والتي تم شرحيا سابقا** مكتبة المصادر  $\blacktriangledown \times$ 

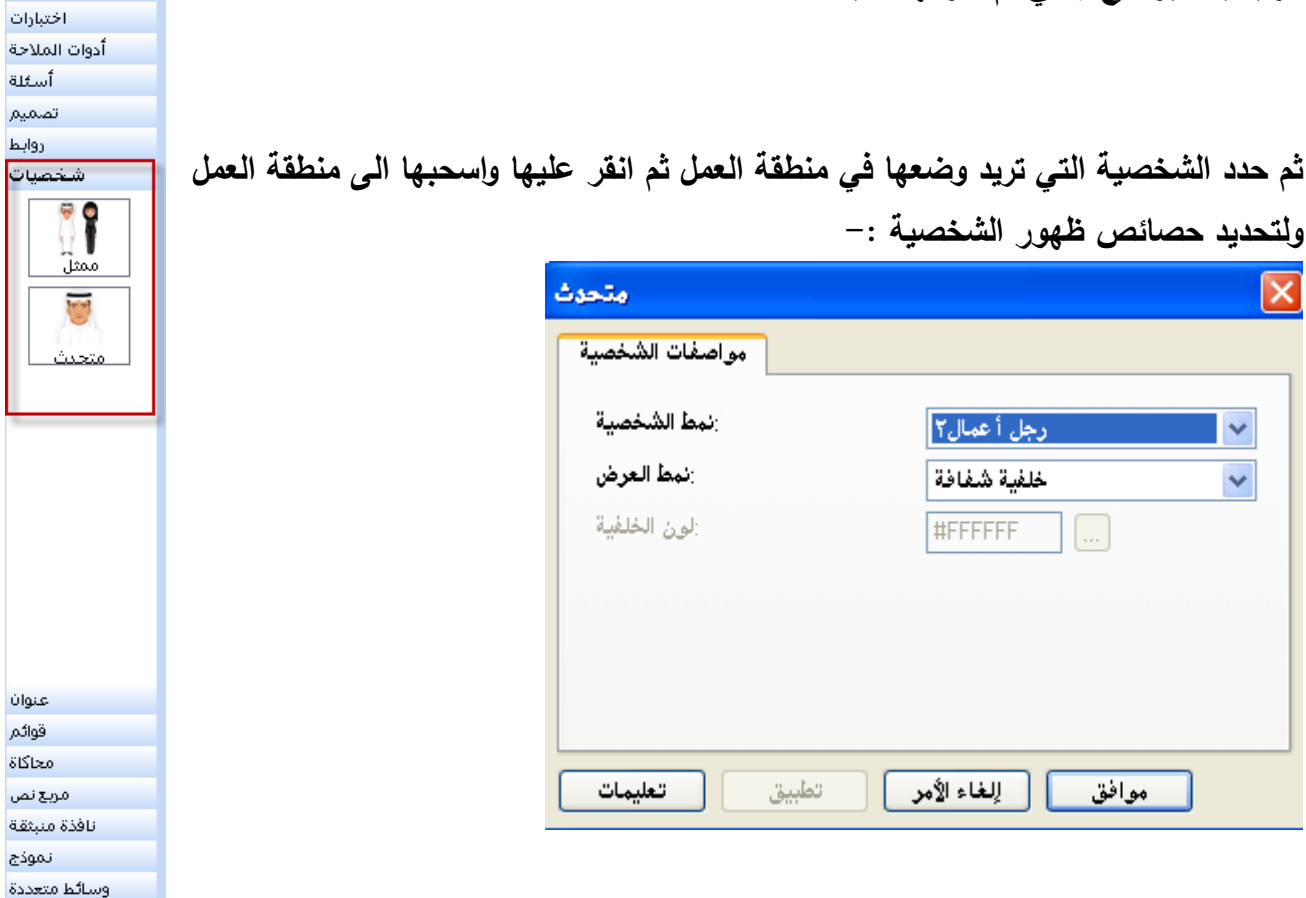

**انقر نقرا مزدوجا عمى الشخصية في منطقة العمل حيث تظير النافذة التالية حدد من النافذة نوع الشخصية نمط العرض لون الخمفية م انقر موافق** 

**التحكم في ااداة Control Agent تظير ااداة بشكل تمقائي في وضع الخمول لفترة من الوقت . طرق ااداة Method Agent عباره عن الوظائف المضمنة في ااساس مع ىذه االداة وتستعمل لمتعديل او في السيطرة عمييا**  تستخدم الشخصيات كثيرا ف*ي* القسم الخاص للاختبارات والامتحانات الالكترونية وذلك لاضفاء نوعا من التفاعل كحركة **الرأس او العينين او الكالم او التصفيق او الحركة الدائرية وخاصة عندما نريد االنتقال الى سؤال آخر او تقديم مادة جديدة ، انظر الى الشخصية في الشكل التالي** 

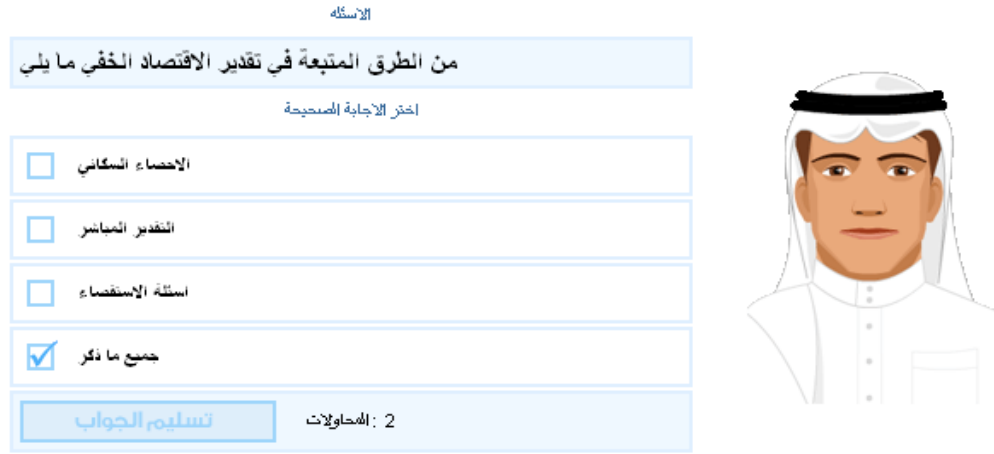

**كيف نقوم بإضافة التأ يرات ليذه الشخصية ؟ - انقر بالزر اايمن لمماوس عمى السؤال إلختيار التأ ير من القائمة كما يمي** 

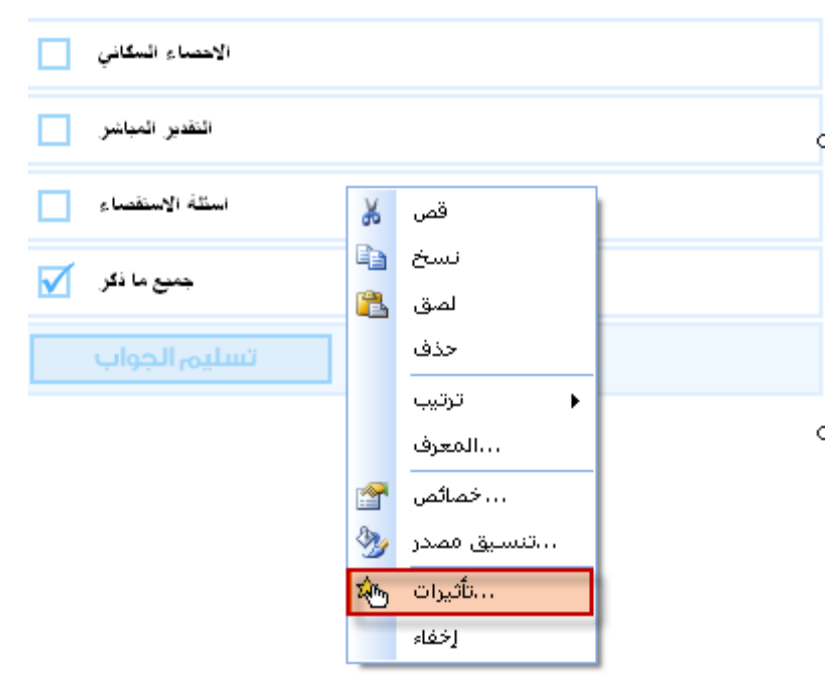

ستظهر لك نافذة جديدة تحتوي على الأحداث والتأثيرات ، تتبع الخطوات التالية ::– **- من قائمة الحدث اختر االجابة الصحيحة Success On .**

**- من التأ يرات اختر الطريقة Method كما يمي** 

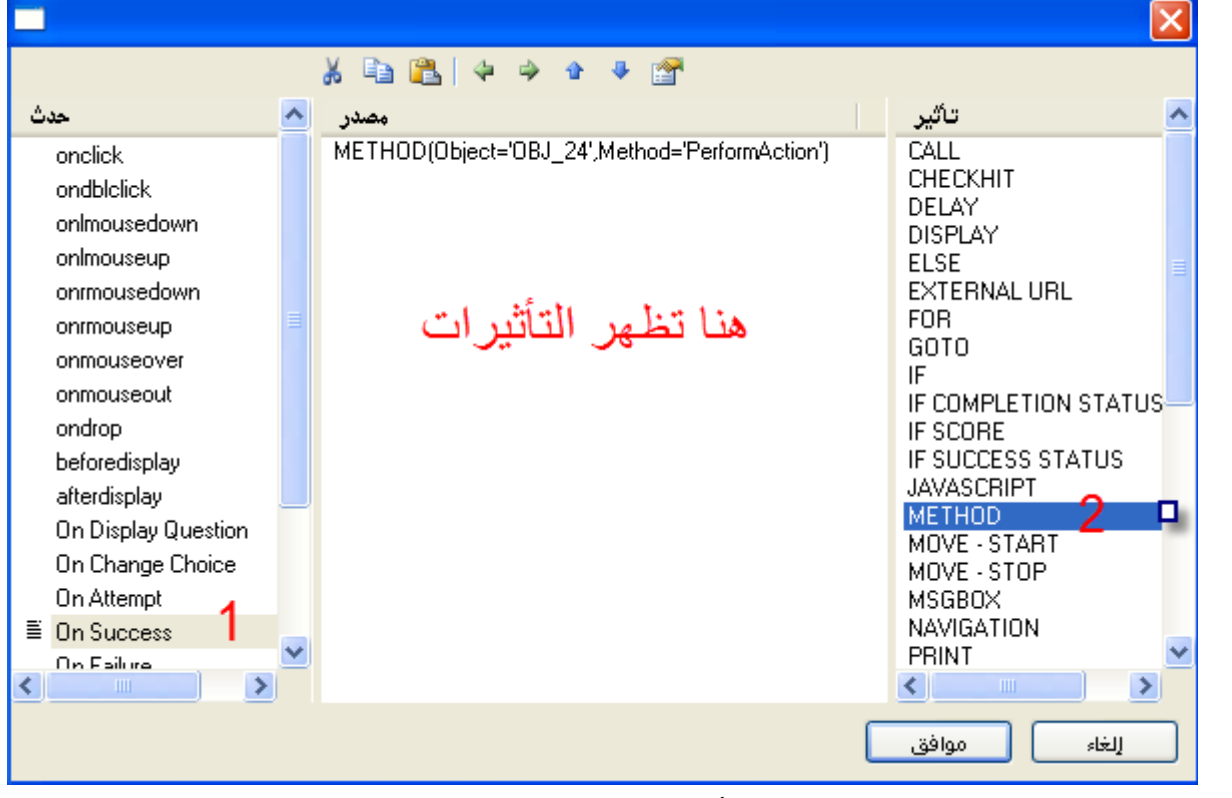

**- انتقل اآلن الى الشخصية م حدد خصائص التأ يرات لمشخصية كما يمي** 

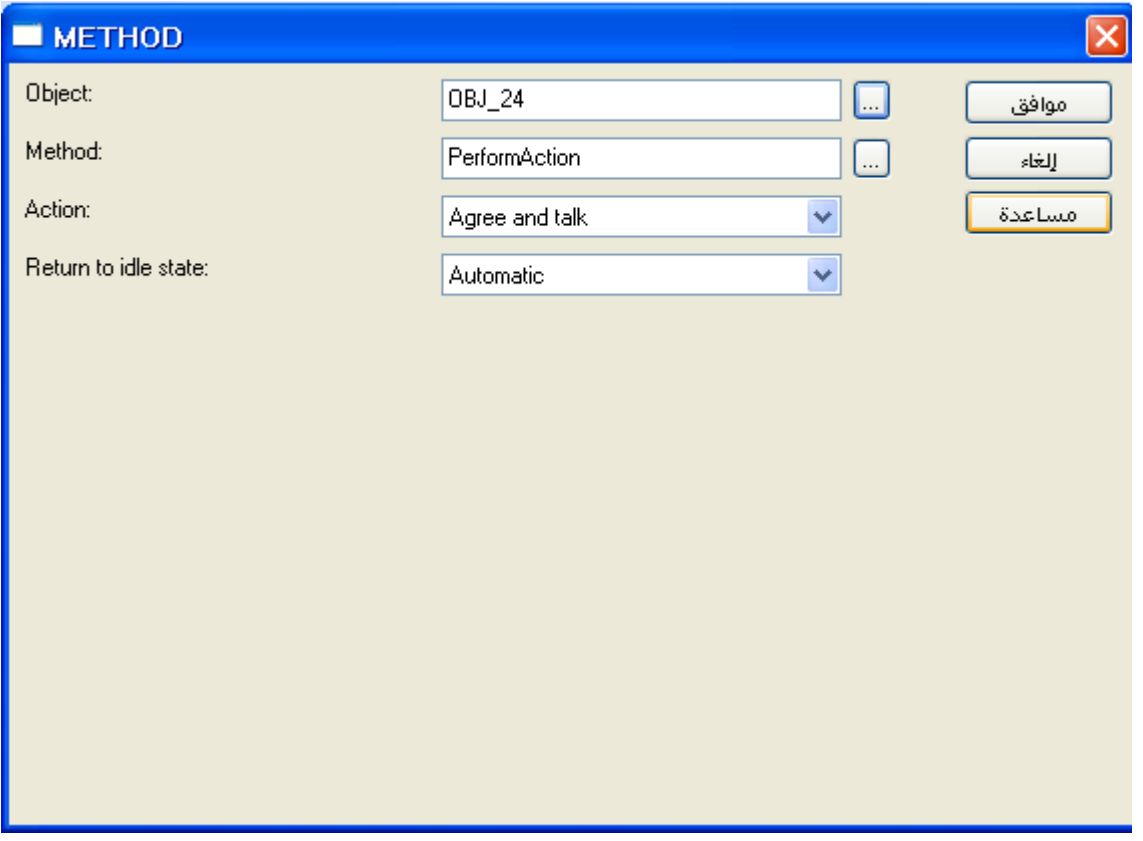

 **م انقر موافق** 

# **العناصر ) الكائنات ( المعقده Objects Complex العناصر الخارجيو Elements External**

**ممف الكائن الخارجي Object File External**

**كائنات الممفات الخارجية تسمح بفتح ممفات خارجيو كممفات : Movie , Excel , Word في نافذة متصفح خارجي .** 

**انواع الممفات المدعومة بواسطة العناصر ) الكائنات (** 

**الممفات غير محددة ، ولكن المتصفح يحدد بعض انواع الممفات التي يستطيع فتحيا وكذلك تستطيع فتح أي ممف في نافذة منفصمة ، والدراج ممف خارجي -:**

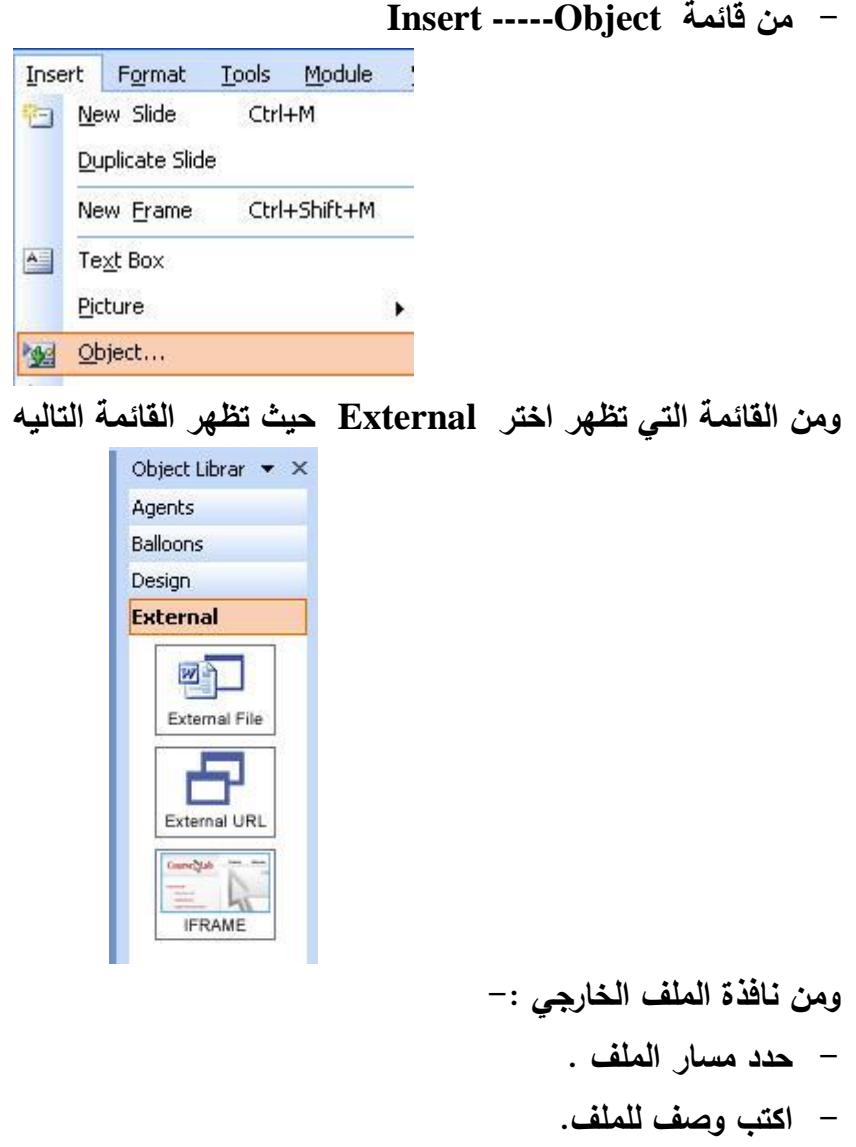

- **- موضع الممف وذلك من القائمة المنسدلو .**
- **- اختر المربعات الصغيرة لتفعيل حدث فتح الممف وىي : النقر بالماوس فقط عمى االيقونو ، النقر بالماوس فقط الوصف ، النقر بالماوس عمى االيقونة او الوصف** 
	- **- الحظ النافذة التاليو : -**

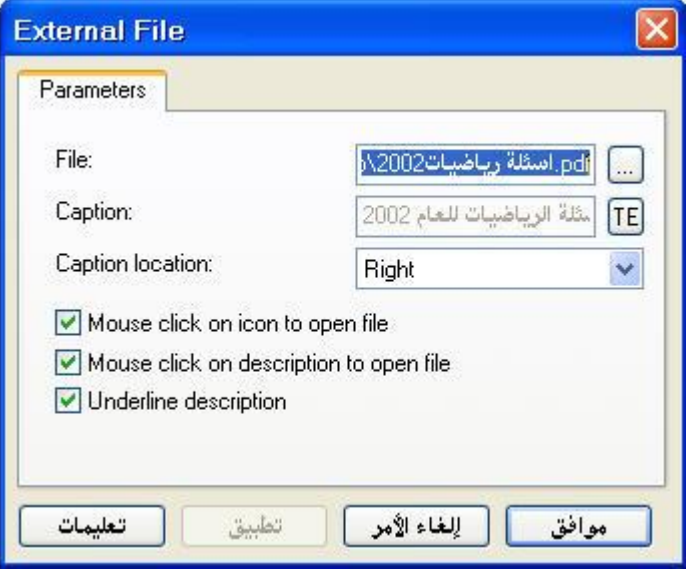

مثال عل*ى* ملف خارجي لاحظ كيفية ظهور الملف الخارجي :–

استلة الرياضيات للعام 2002

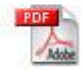

**5.5.1.1 اإلرتباط الخارجي URL External**

تستخدم الوصلة الخارجية او الارتباط الخارجي لفتح رابط خارجي في نافذة متصفح مستقله . **نستطيع ادراج ارتباط خارجي وذلك بنفس طريقة ادراج ممف خارجي ، مع اختالف اختيار URL External حيث تظير نافذة الخصائص كما يمي** 

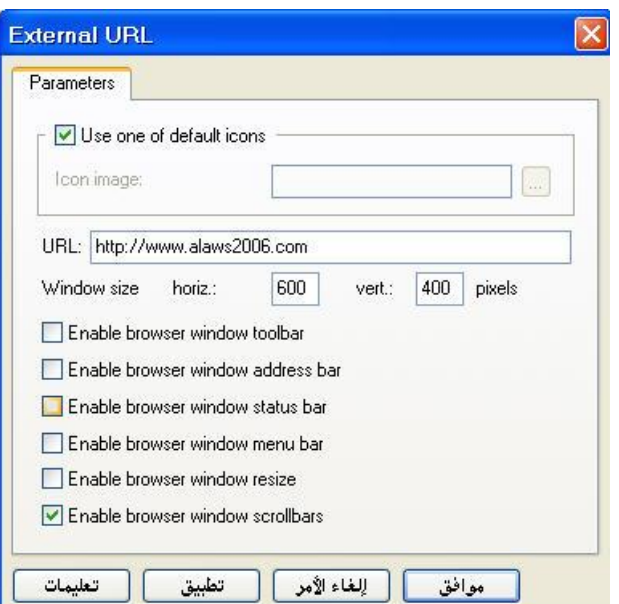

**من النافذة نالحظ اننا نستطيع التحكم بشكل كامل في حجم نافذة المتصفح واستكشاف المتصفح .**

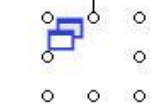

**بعد ادخال االرتباط في االطار تظير االيقونة كما يمي** 

**كائن IFRAME :**

**كائن IFRAME يستخدم لفتح صفجة انترنت ومشاىدة محتوياتيا ) سواء عمى سيرفر او من ممف ( داخل االطار . تستطيع التحكم في IFRAME من نافذة الكائن كما يمي** 

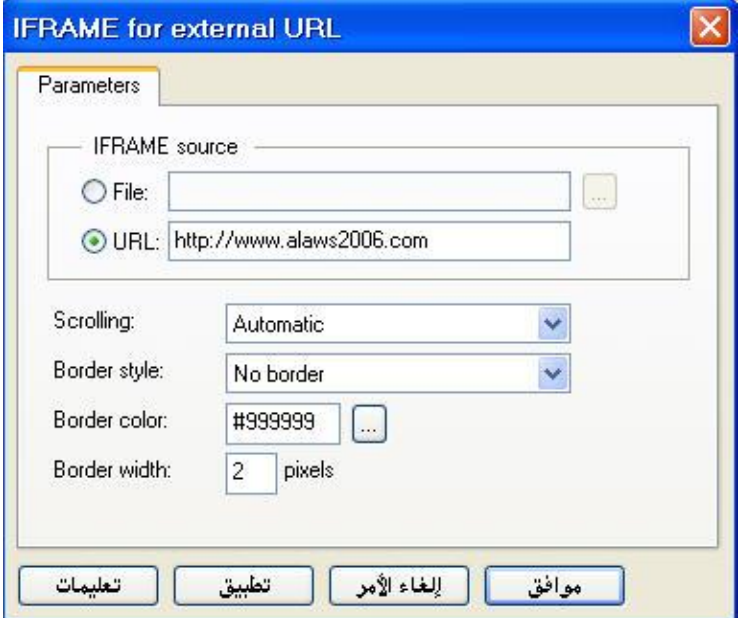

**ادخل الرابط URL المطموب** 

ملاحظه هامه: يجب وضع هذا الكائن ف*ي* أعل*ى* جميع العناصر (الكائنات) في الاطار والا سوف يسبب بعض المشاكل **الفنية.**

**م ال تطبيقي عمى ظيور IFRAME داخل االطار قبل تشغيل المشروع -:**

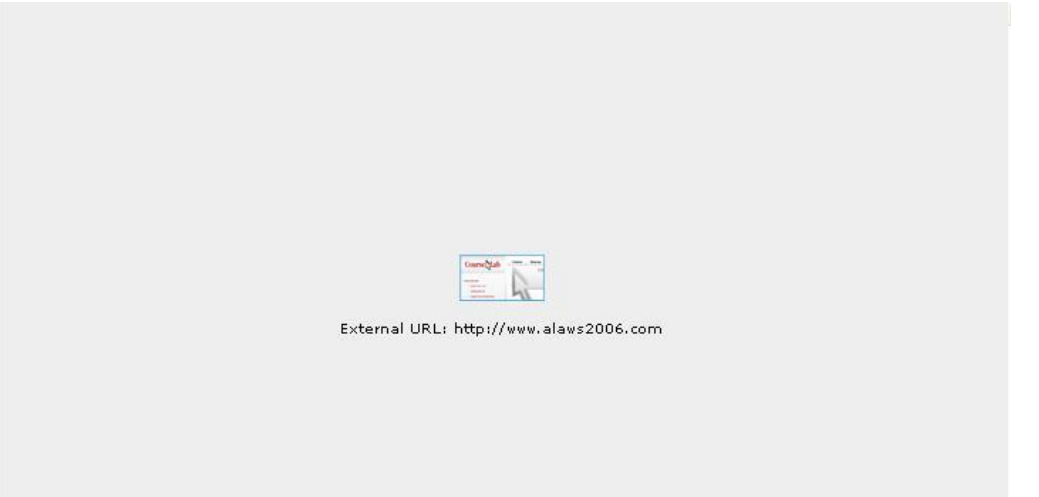

**وىنا بعد تشغيل المشروع** 

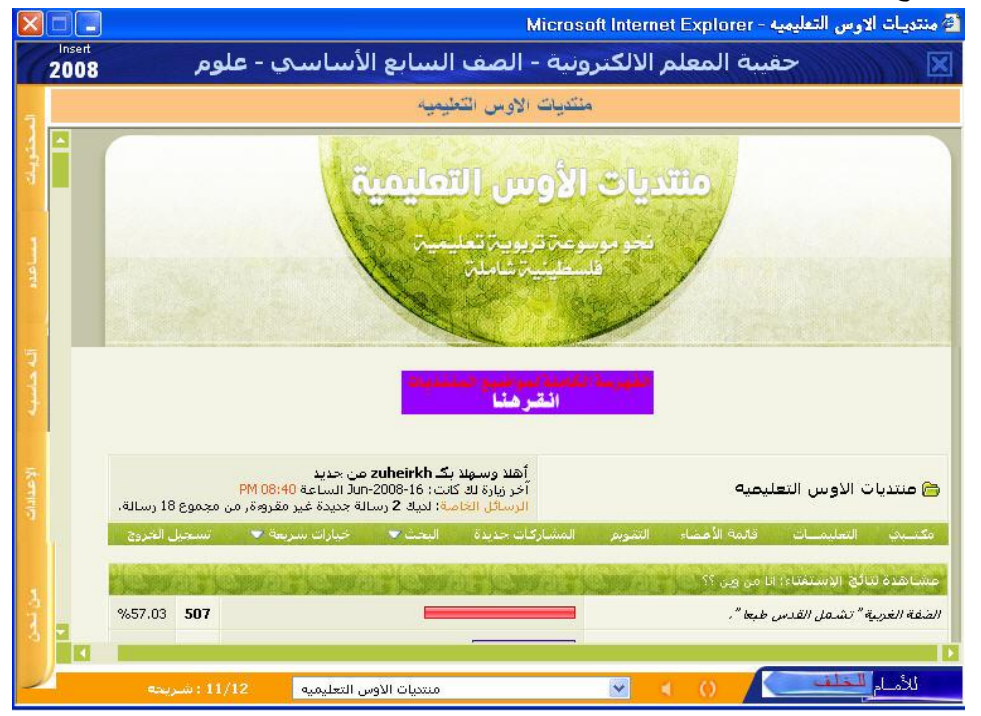

**طرق العناصر ) الكائنات ( Methods Object نستطيع التحكم في حالة الكائن باستخدام الطرق Methods**

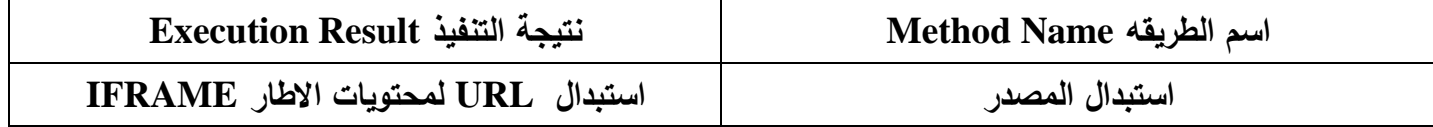

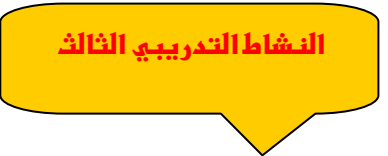

**35 – الكائنات ىي : أ- عناصر بناء المقرر التعميمي ب- نوع من االطارات ج- شريط الزمن د- الشريحة الرئيسية** 

**-36يتم ادراج مربع نص**  أ – النقر عل*ى* ايقونة الكلمات ب- قائمة ادراج ––– مربع نص ح– استخدام لوحة المفاتيح مباشرة لد-**قائمة تحرير** 

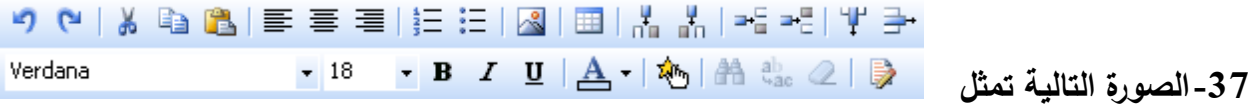

- **أ- التحكم بالوان الشريحة ب- ادوات تحرير النص ج- ادوات تحرير الصورة د- ادوات تحرير عنوان الشريحة**
- **-38يتم ادراج جدول داخل النص من خالل أ- النقر عمى ايقونة من ادوات تحرير نص ج- قائمة ادراج --- مصدر ج- قائمة ادوات --- استيراد من بوربوينت د-**
- **-39يتم ادراج صورة في االطار أ- ب- ادراج ---- صوره ج- من خالل نافذة تحرير النص د- جميع ما ذكر** 
	- **-40يفضل استخدام الصور ذات االمتدادات التالية النيا صغيرة الحجم 256 bit map -د PNG -ج bit map -ب jif -أ**

**41 – لتحسين خاصية الصور في المشروع نقوم باستخدام أ- تغيير ابعاد الصورة ب- قائمة ادوات --- صور مضغوطو ج- ال يمكن تحسين الصور د- قائمة تحرير** 

**42 – الممفات التالية يتم التعامل معيا في البرنامج ككائنات خارجية معقدة أ- ممفات الفيديو والصوت ب- ممفات برامج أوفيس ج- ممفات الفالش والممتميديا د- جميع ما ذكر** 

**-44 الدراج كائن خارجي أ- ادراج ---- ب- من قائمة مكتبة المصادر ج- قائمة ادوات د- أ+ب 45 - ظيور االيقونة التالية داخل الشريحة تدل عمى ان الكائن أ- ممف داخمي ب- ممف مصادر متعددة ج- ممف خارجي د- ارتباط خارجي** 

**-46 الدراج ارتباط خارجي نستخدم أ- ب- ج- قائمة ---- ادراج مؤشر د- قائمة تنسيق --- بقعة ساخنة** 

**47– يستخدم الكائن Iframe في أ- فتح صفحة انترنت ومشاىدة محتوياتيا سواء عمى السيرفر ام داخل الممف ب- عباره عن ارتباط داخمي في المشروع ج- ارتباط ممف داخمي د- ارتباط ممف خارجي** 

**-48 يدعم برنامج الكورس الب الوسائط المتعددة التالية أ- افالم الفالش ب- شوكويف ج- جافا د- جميع ما ذكر** 

**-49 الضافة أي ممف وسائط متعددة نستخدم أ- قائمة ادراج – مصدر – والنقر عمى نوع الممف من مكتبة الوسائط المتعددة ب- ممف خارجي ج- ارتباط خارجي د- IFRAME**

**50 – قائمة المحتويات الرئيسية موجودة في أ- الشريحة الرئيسية ب- الشريحة العادية ج- عنوان الشريحة د- قائمة الشرائح.**

النشاط الع*م*لي

- **-1 أضف وحدة جديدة وأطمق عمييا " الجياز التنفسي "**
- 2- أضف للشريحة الثانية ف*ي* وحدة " الجهاز الدوران " فيلم فيديو عن الدورة الدموية .
- **-3 أضف لمشريحة االولى في الوحدة " الجياز التنفسي " عنصر خارجي ممف pdf معمومات عن الجياز التنفسي.**
	- 4- أضف للشريحة الثالثة في وحدة " جهاز الدوران " رابط لصفحة انترنت .
	- 5- أضف شريحة جديدة ف*ي* الوحدة الثانية وأضف لها عنصر فيديو فلا*شي* من اليوتيوب .

# **نماذج التحكم Controls Form**

**يمكن لممتعمم من خالل خاصية ادخال النص من لوحة المفاتيح وذلك باستخدام نماذج حقل النص Field Text و حقل النص المخفي او المشفر Field Text Hidden والتي تسخدم ىذه الخاصية ك يرا في إنشاء نموذج لمدخول الى المقرر الدراسي من خالل اسم مستخدم وكممة مرور ولمقيام بذلك تتبع الخطوات التالية -:**

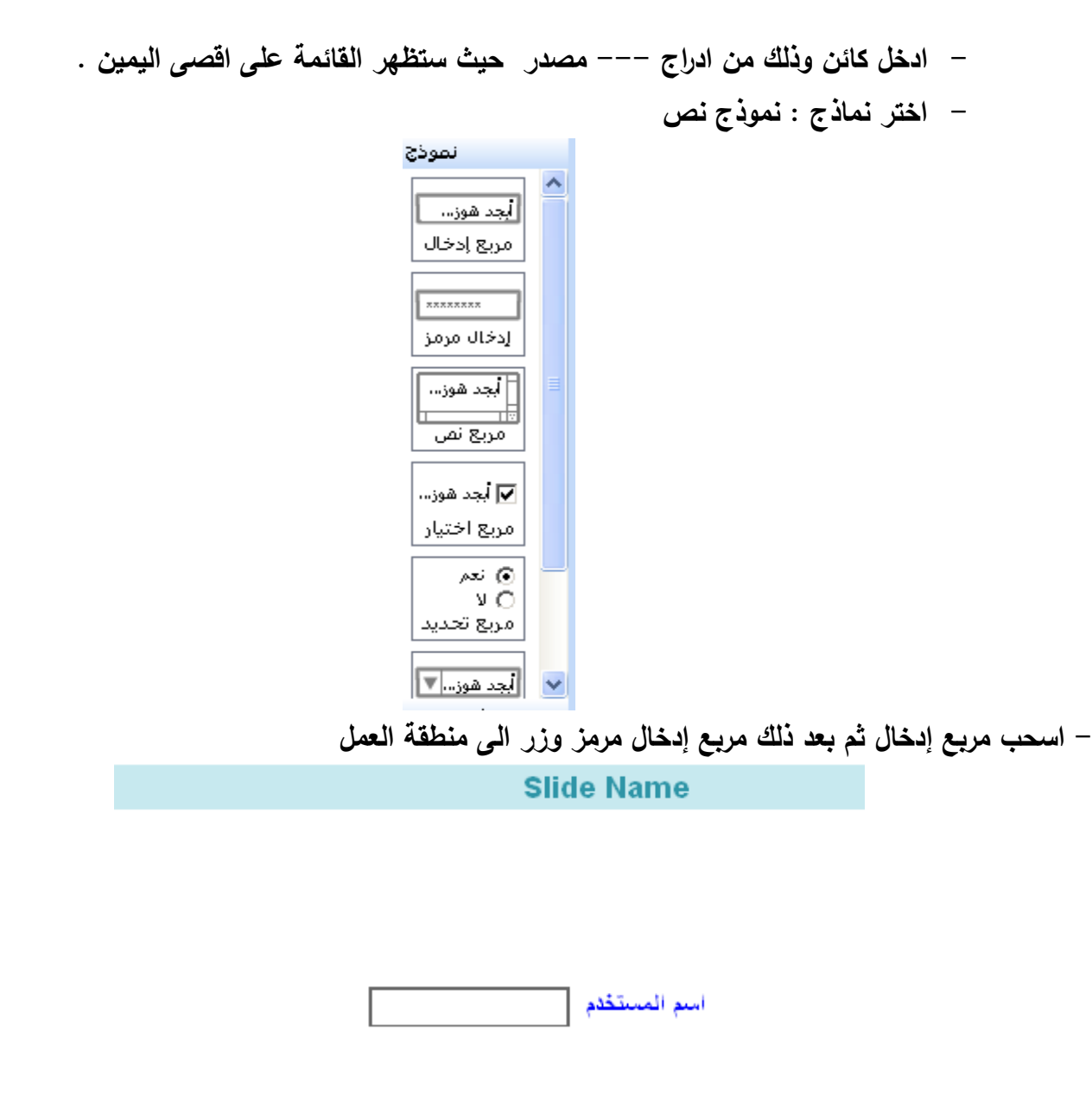

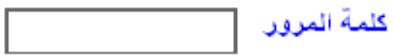

تفضل بالدخول

**- انقر نقرا مزدوجا عمى كل مربع ادخال لموصول الى نافذة الخصائص حيث تستطيع التحكم بعدد الخانات كما يمي** 

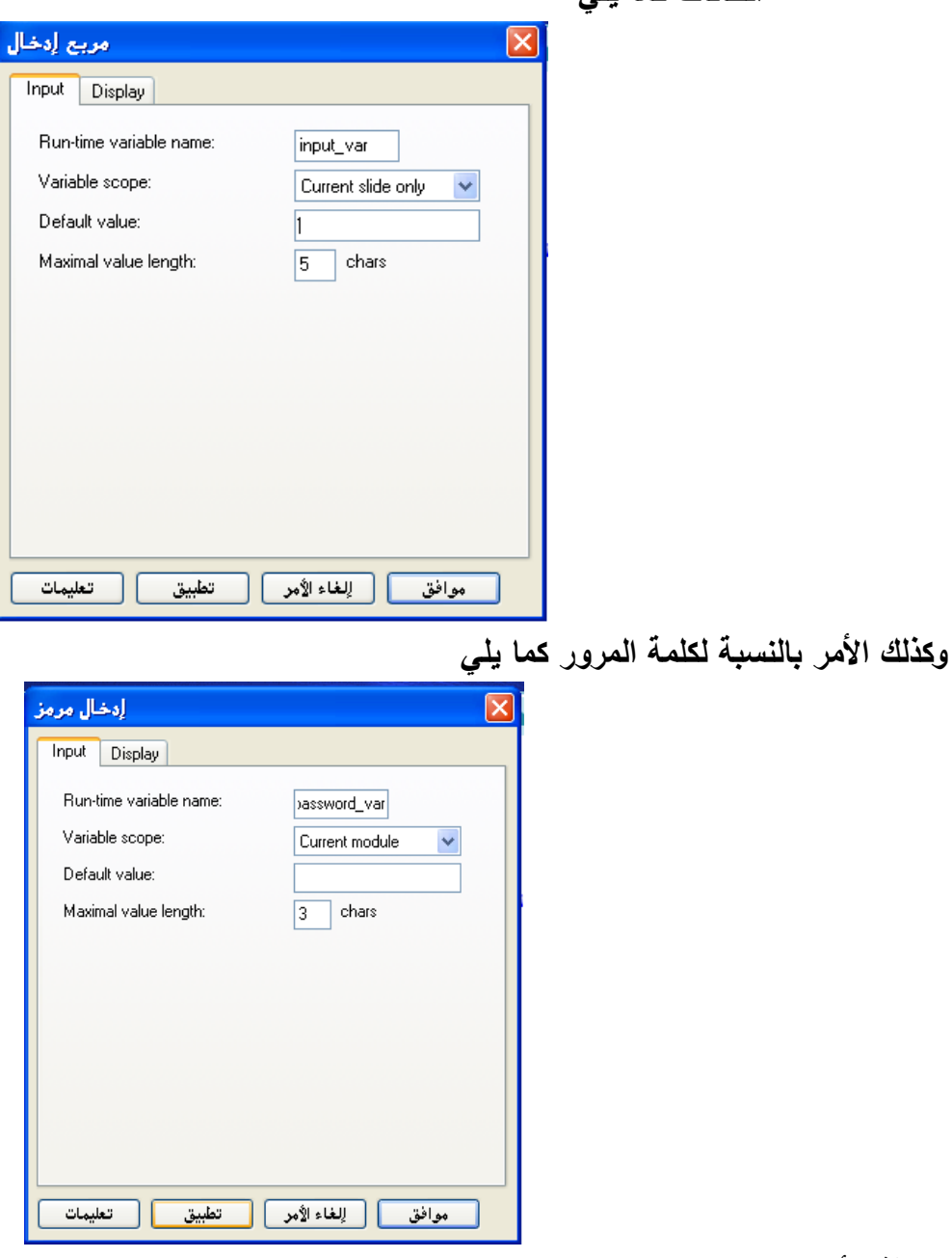

**إضافة ااحداث لمزر Actions Button**

**- بالزر االيمن لمماوس انقر عمى ايقونة الزر واختر تأ يرات كما يمي** 

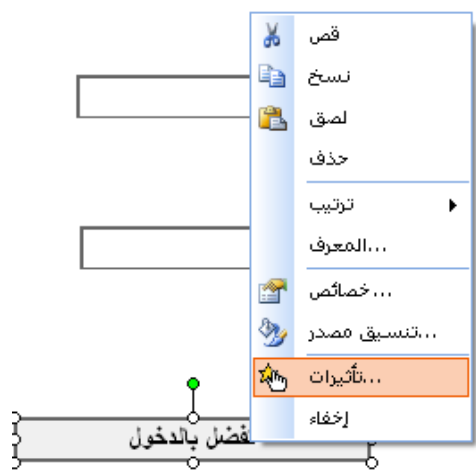

**ستظير نافذة جديدة الضافة االحداث لمزر كما يمي ، تتبع الخطوات الموجودة في الصورة االولى** 

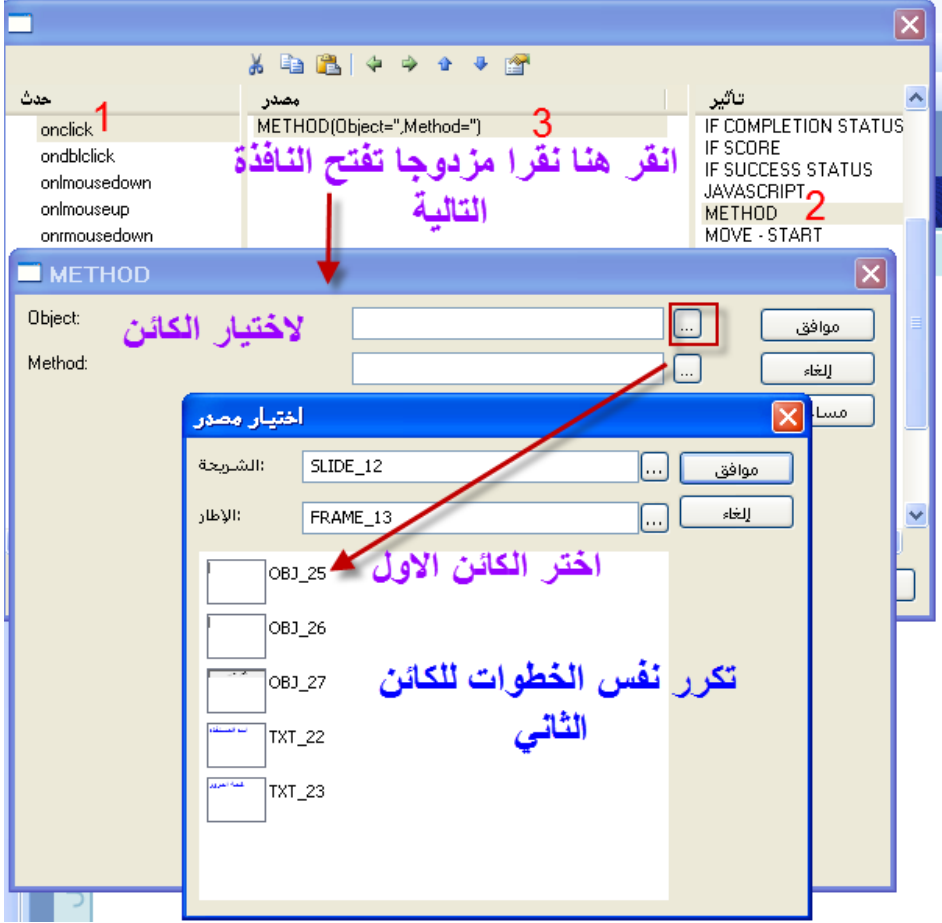

**بعد اختيار الكائن حدد الطريقة وذلك كما في الصورة التالية** 

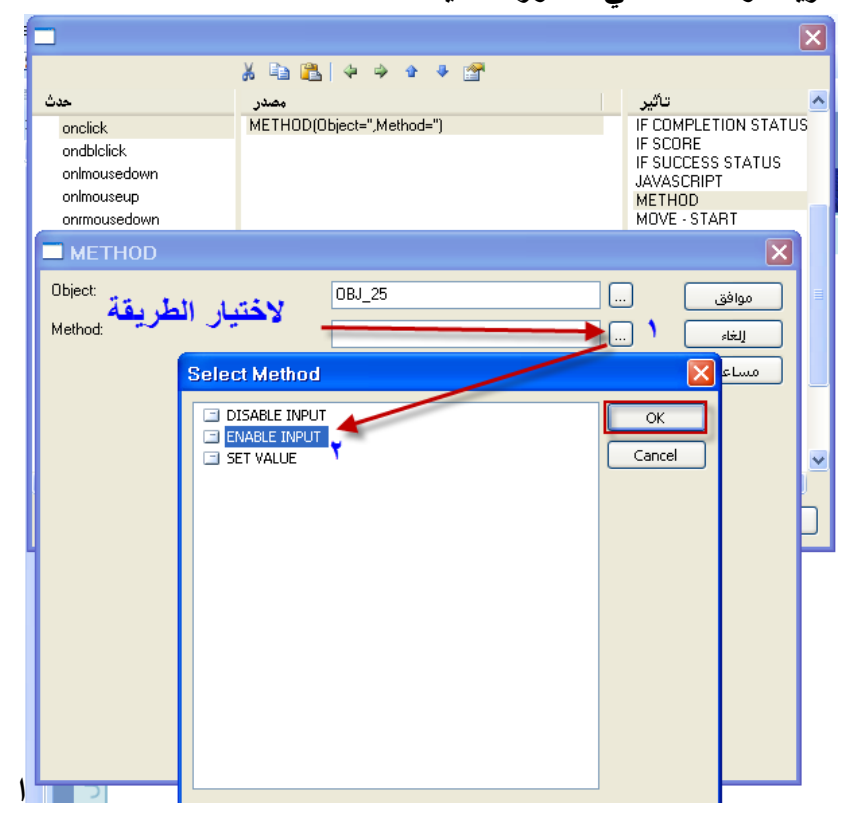

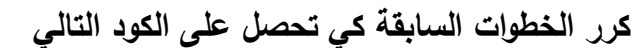

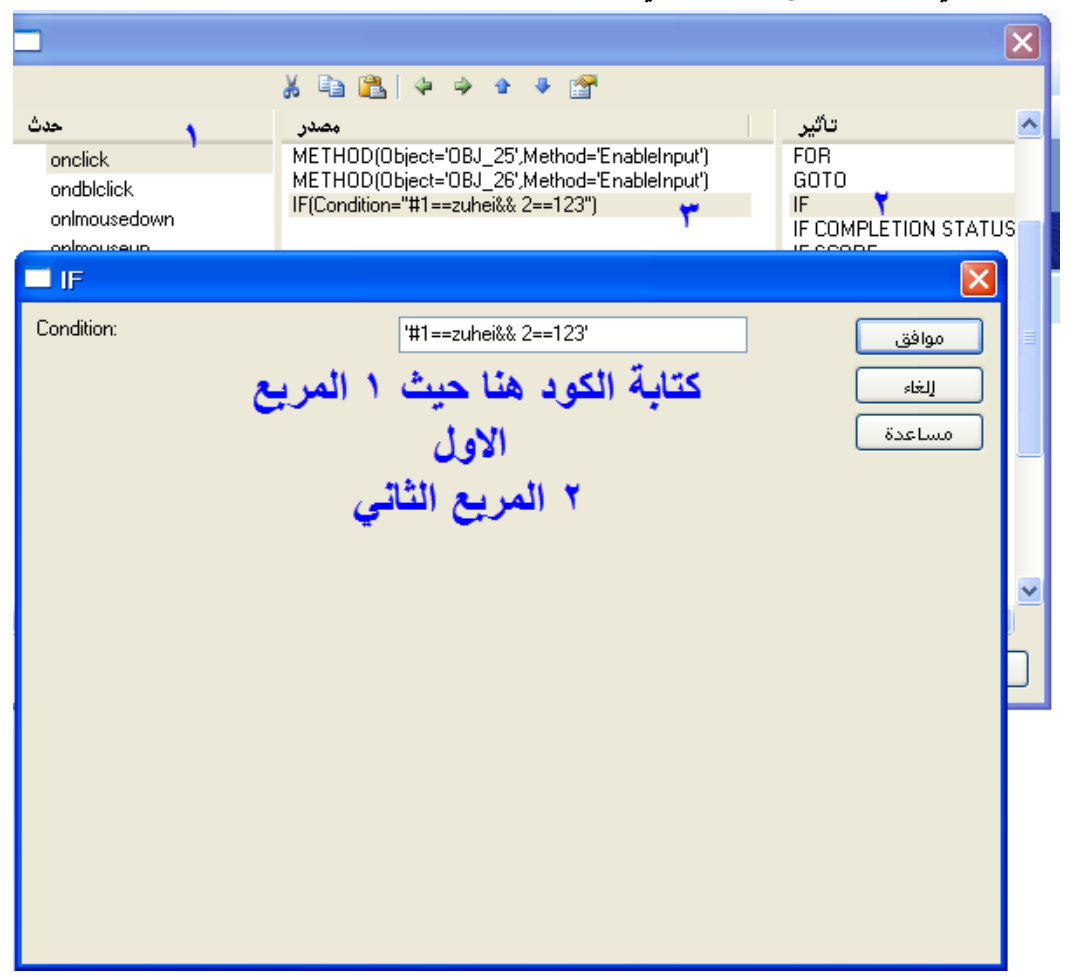

**تابع في اضافة الكود كما يمي** 

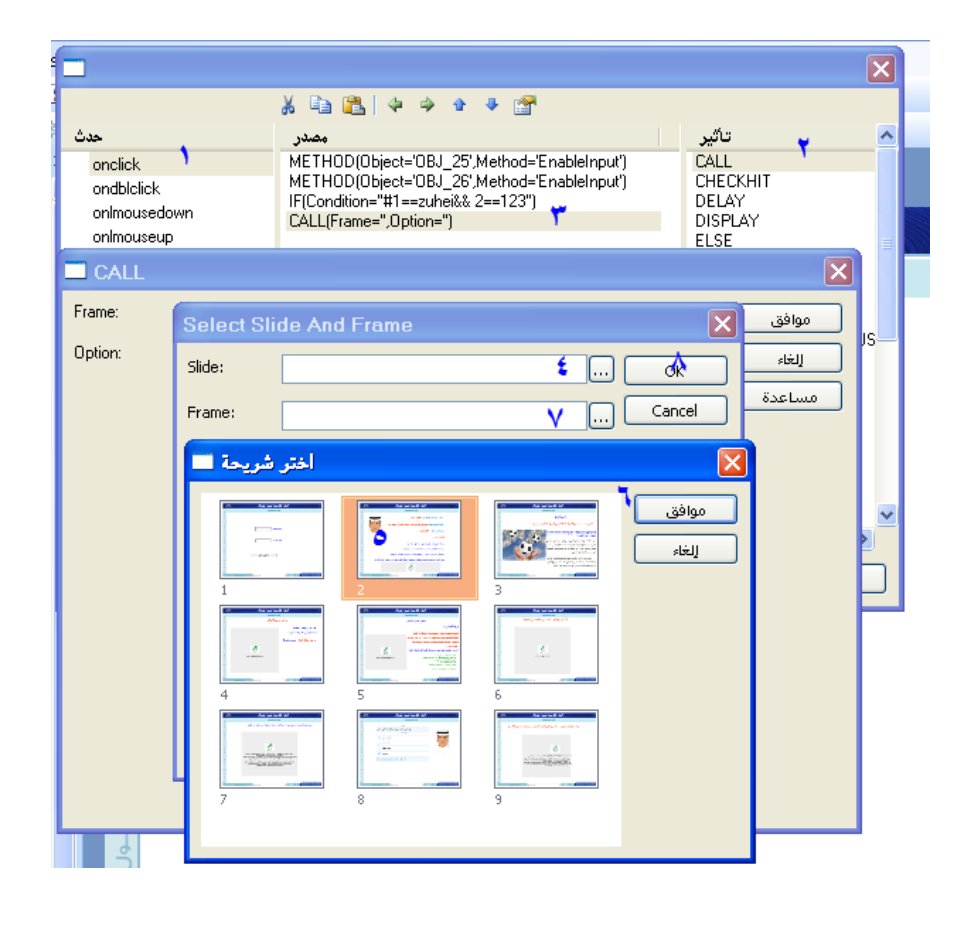

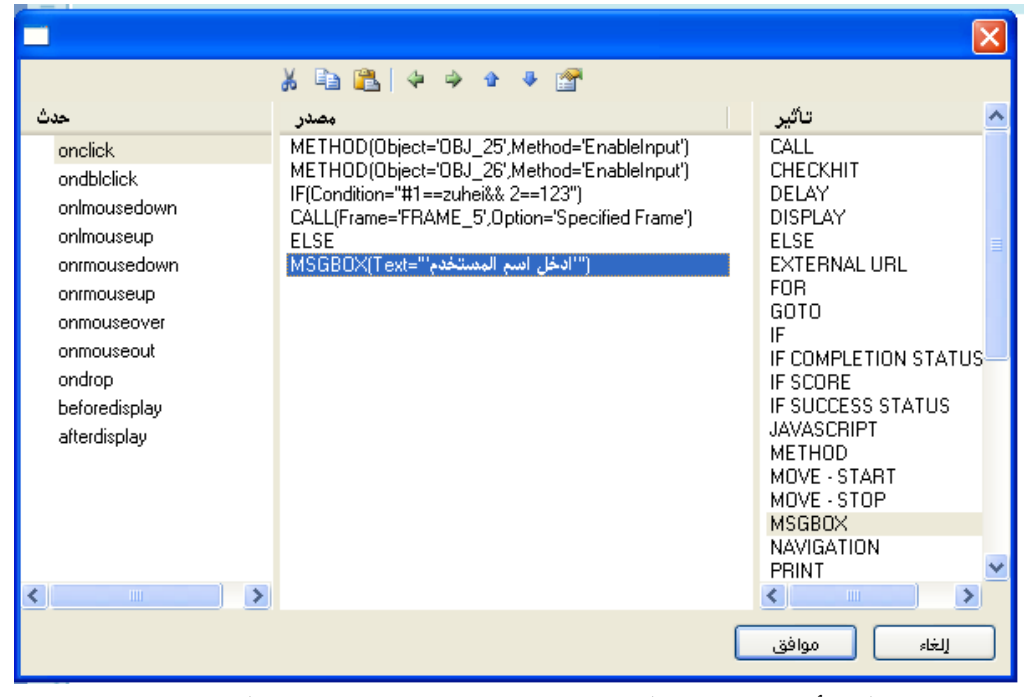

**بقيت خطوة واحدة وىي اضافة التأ يرات لمشريحة ولمقيام بذلك اتبع الخطوات التالية** 

**انقر بالزر االيمن لمماوس عمى الشريحة وأختر تأ يرات** 

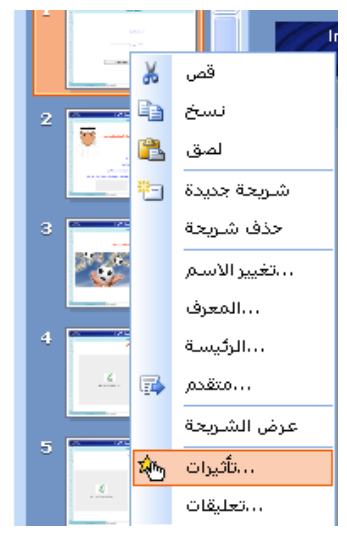

 **م تتبع الصورة التالية** 

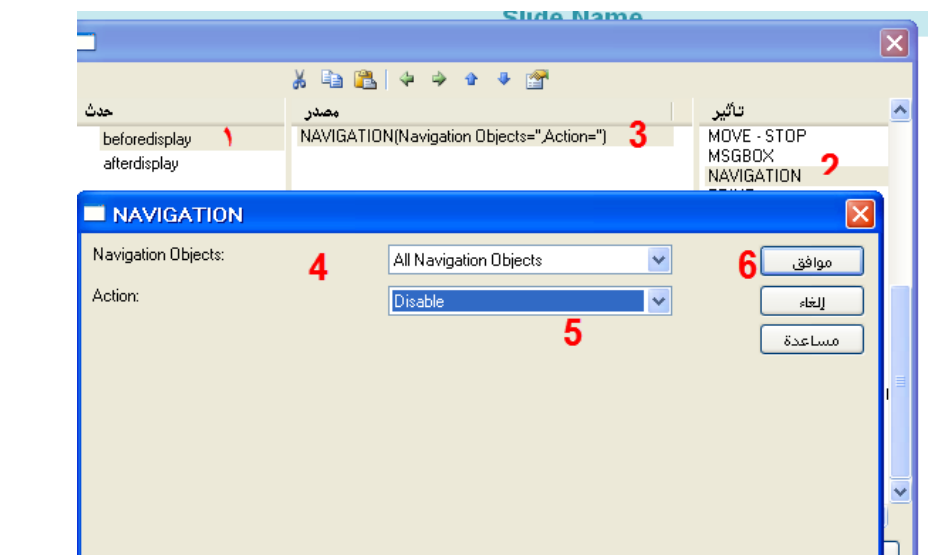

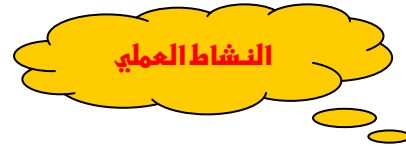

- **-1 أضععف شععريحة جديععدة بعععد الشععريحة االولععى فععي وحععدة جياز الدوران .**
	- **-2 ضع الشريحة الجديدة اول شريحة في الوحدة .**
- 3- أضف للشريحة شعل حقل نـص وحقل نـص مرمـز وأضـف لـهمـا الأحـداث بحيـث لا يسـتطيع **الدخول الى الوحدة اال بعد ادخال اسم المستخدم وكممة المرور .**

**التعامل مع الوسائط المتعددة في البرنامج تقسم الوسائط المتعددة في البرنامج الى : فالش ، أفالم فيديو ، الصوت**  يجب ان يتوفر لديك برامج لتشغيل صيغ ملفات الفيديو المختلفة وكذلك مشغل الفلاش الذي يعمل عل*ى* تشغيل **ممفات swf .**

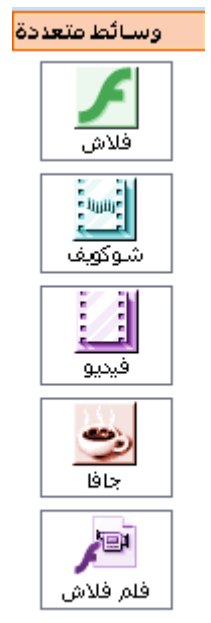

**إضافة ممف فالش** 

- **- انقر عمى ايقونة Flash الموجودة في قائمة الوسائط المتعددة .**
	- **- اسحب االيقونة الى منطقة العمل حيث تظير بالشكل التالي**

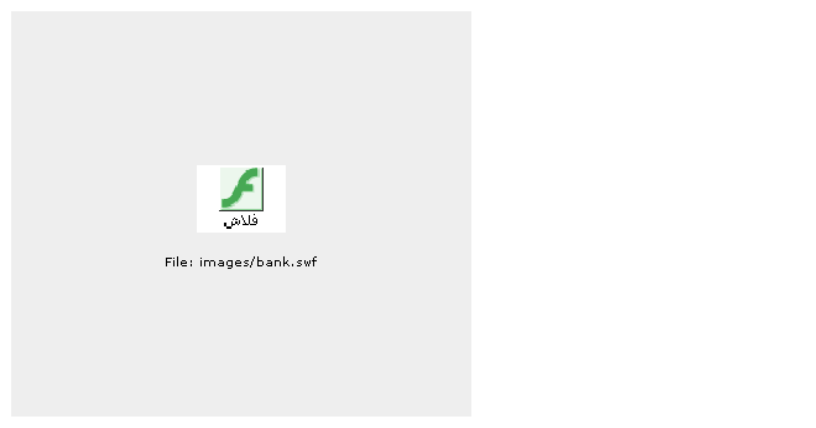

**- انقر نقرا مزدوجا عمى االيقونة لفتح نافذة الخصائص كما يمي** 

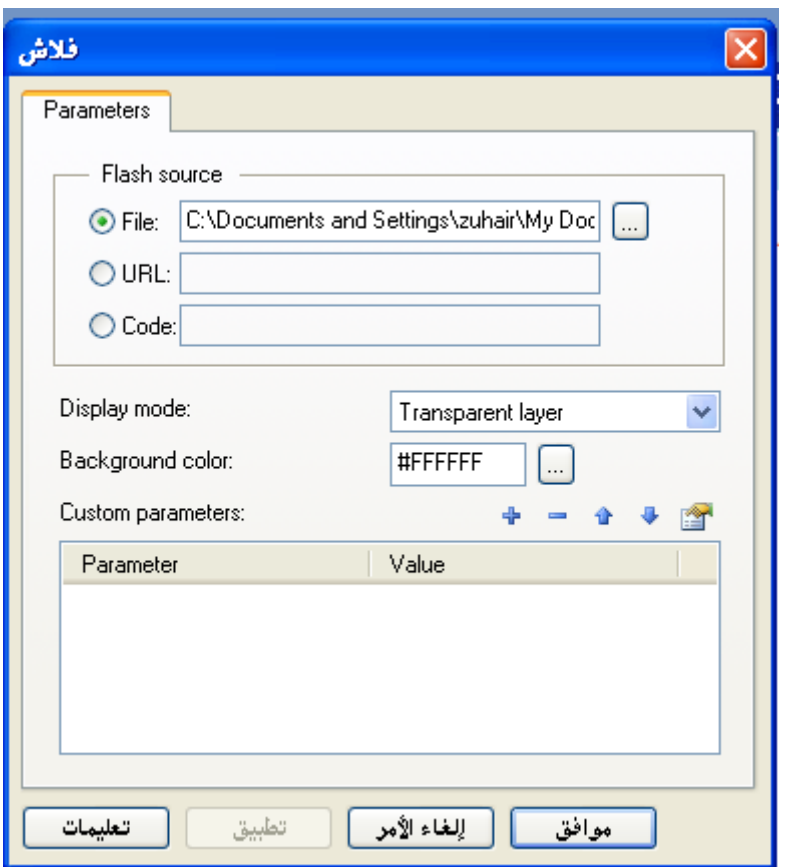

**توجد ال ة مصادر متنوعة لمفالش الذي تود إضافتو وىي -:**

- **الممف file حيث يتم النقر عمى االيقونة الختيار الممف من جيازك حيث يتم اضافتو مباشرة الى مجمد image الموجود في مشروعك .**
	- **يمكنك اضافة فالش من خالل وضع رابط لذلك الفالش حيث يتم تشغيل الفالش من موقع انترنت .**
- المصدر الثالث الكود وهو عباره عن كود الفلاش والذي غالبا تحصل عليه من بعض المواقع كاليوتيوب إ**ضافة فيلم فيديو**
- بنفس الخطوات السابقة ف*ي* اضافة ملف الفلاش يتم اضافة فيلم الفيديو حيث نتمكن من تشغيل الفيلم بمختلف **االمتدادات ولفتح نافذة الخصائص انقر نقرا مزدوجا عمى االيقونة -:**

**1 - اختر ممف الفيديو من جيازك -2 حدد نوع مشغل ممفات الفيديو اذا كنت تعممو ويفضل ان يكون تمقائيا Automatic 3 - حدد ىل تر يد عرض او اخفاء ادوات التحكم في التشغيل . 4 - التشغيل مباشرة عند فتح النافذة Autostart Movie 5 – التشغيل في الوضع المخفي ولكن يفضل ىذا الخيار لمممفات الصوتية . 6 - بعد ذلك انقر موافق** 

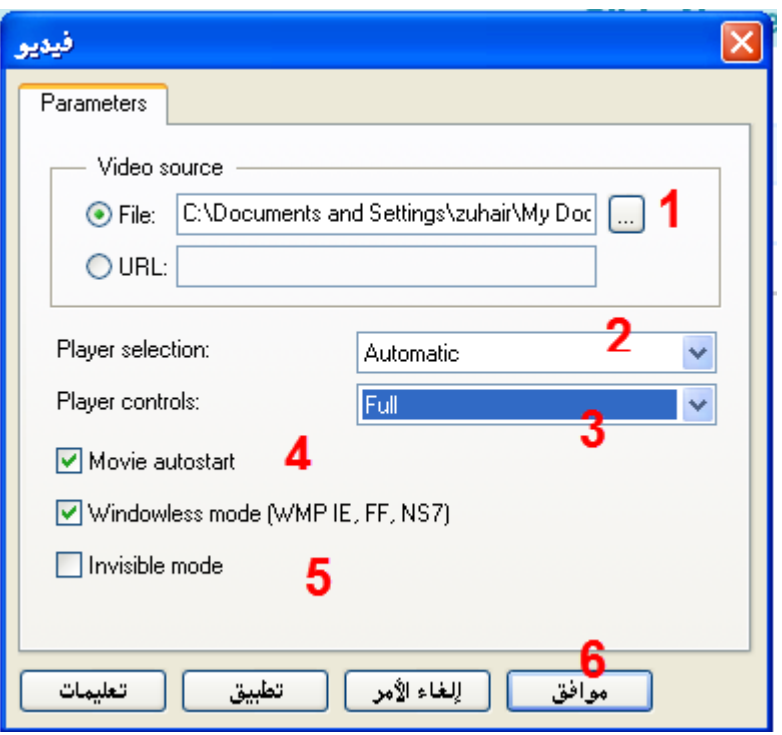

**إنشاء االختبارات االلكترونية**

**أوال - إضافة االسئمة االختيارية** 

**يمتاز البرنامج بوجود انماط مختمفة من االسئمة االختيارية التي نستطيع استخداميا في تعزيز المادة التعميمية**  والمواقف التعليمية المتنوعة ، انقر عل*ى* ادخال مصدر واختر من القائمة اسئلة حيث تظهر قائمة جديدة تحتوي عل*ى* أنماط الاسئلة كما يل*ى* 

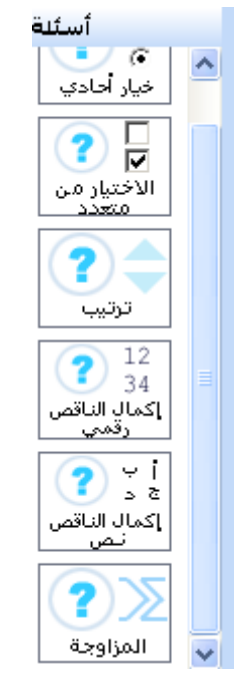

**سأقوم بتوضيح حالة واحدة وما ينطبق عمييا ينطبق عمى جميع االسئمة** 

**إضافة سؤال من نمط االختيار المتعدد يفضل وضع ىذا النوع من االسئمة كل سؤال في شريحة منفصمة ولتنفيذ ذلك اتبع الخطوات التالية -:**

**- اسحب ايقونة السؤال الى منطقة العمل ، م انقر نقرا مزدوجا عمى االيقونة حيث تظير النافذة التالية** 

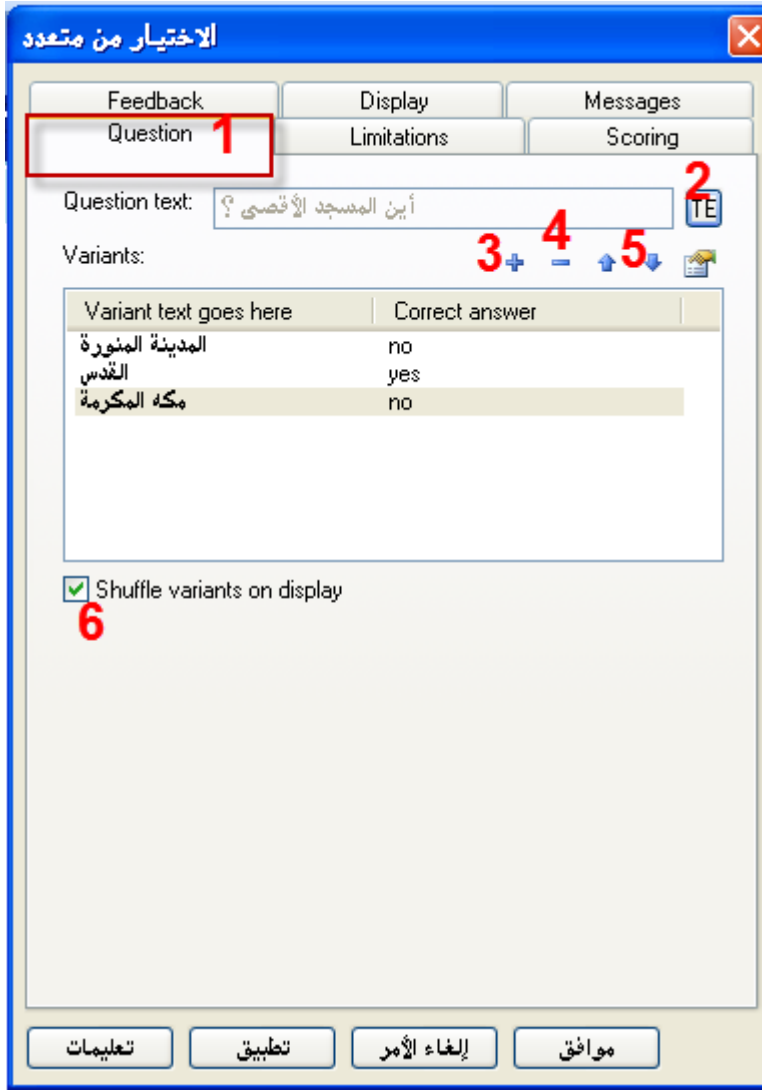

- **وتعني االرقام الموجودة عمى الصورة ما يمي -:**
	- **-1 لسان تبويب السؤال .**
	- **-2 انقر ىنا لكتابة السؤال**
- **-3 انقر ىنا لكتابة ااجابة حيث تظير نافذة جديدة كما يمي**

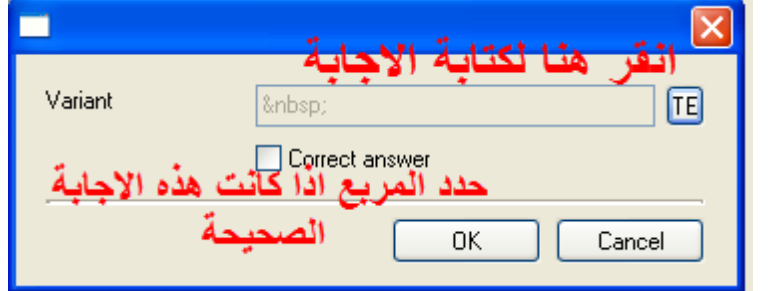

- **-4 انقر ىنا لحذف االجابة**
- **-5 ترتيب االجابات وتغييره**
- **-6 ضع عالمة ليقوم البرنامج بتغيير ترتيب االجابات في كل تشغيل جديد.**
	- **لسان التبويب عدد المحاوالت Limitations**

**- انقر عمى Limitations ستظير نافذة جديدة كما يمي** 

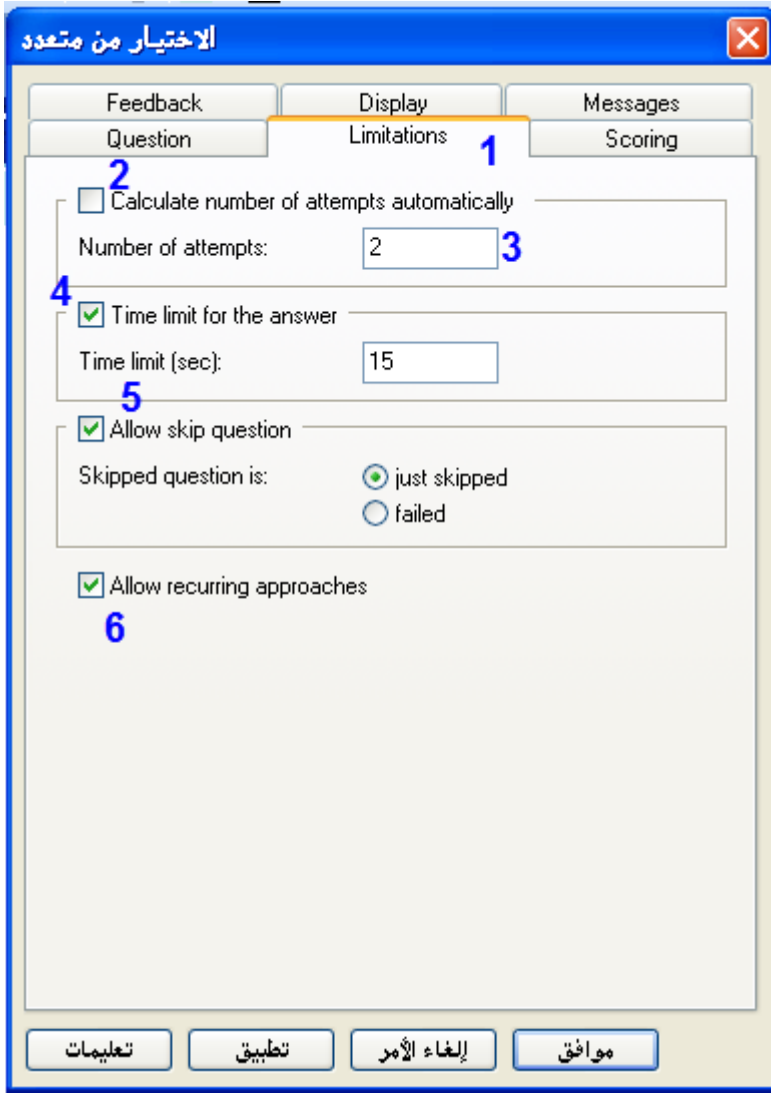

**ويقصد باالرقام الموجودة عمى الصورة ما يمي -1انقر عمى زر التبويب Limitation -2 عند تفعيل ىذا العنصر يقوم البرنامج بإعطاء المتعمم عدد محاوالت اجابة مساوي لعدد الخيارات ناقص واحد . 3 - كتابة عدد المحاوالت -4 تحديد زمن االجابة**  5– السماح بتجاوز السؤال وطريقة حسابه حيث يوجد خيار تجاوز فقط ويمكن العودة له او اعتباره اجابة خطأ ولا **يمكن اجابته مرة أخرى. -6 عند تفعيل ىذا العنصر يسمح البرنامج لممتعمم ان يعيد البرنامج حساب المجموع من جديد والعكس عند عدم تفعيله . طريقة حساب العالمة لمسؤال انقر عمى لسان التبويب Scoring حيث ستظير نافذة جديدة** 

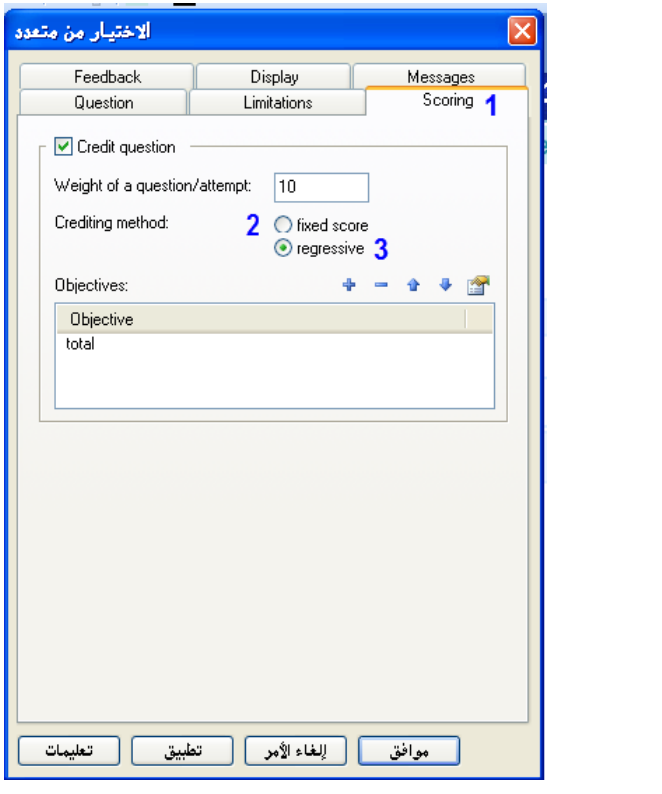

**ويقصد باالرقام الموجودة عمى الصورة ما يمي** 

**-1 فتح تبويب Scoring**

- **-2 اذا تم اختياره يتجاىل البرنامج حساب عدد المحاوالت**
- **-3 يمكنك حساب عدد محاوالت االجابة والدرجة لكل محاولة**

**التغذية الراجعة وتعزيز االجابة** 

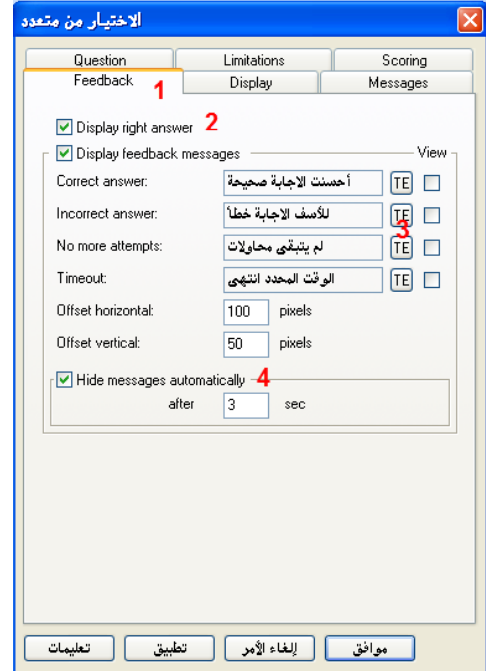

- **-1 انقر لفتح تبويب التغذية الراجعة Feedback**
- **-2 البرنامج يعرض االجابة الصحيحة بعد استنفاذ جميع المحاوالت او انتياء الوقت**
	- **-3 كتابة وتعديل الجمل**
	- **-4 إخفاء الرسالة بعد فتره زمنية محددة**

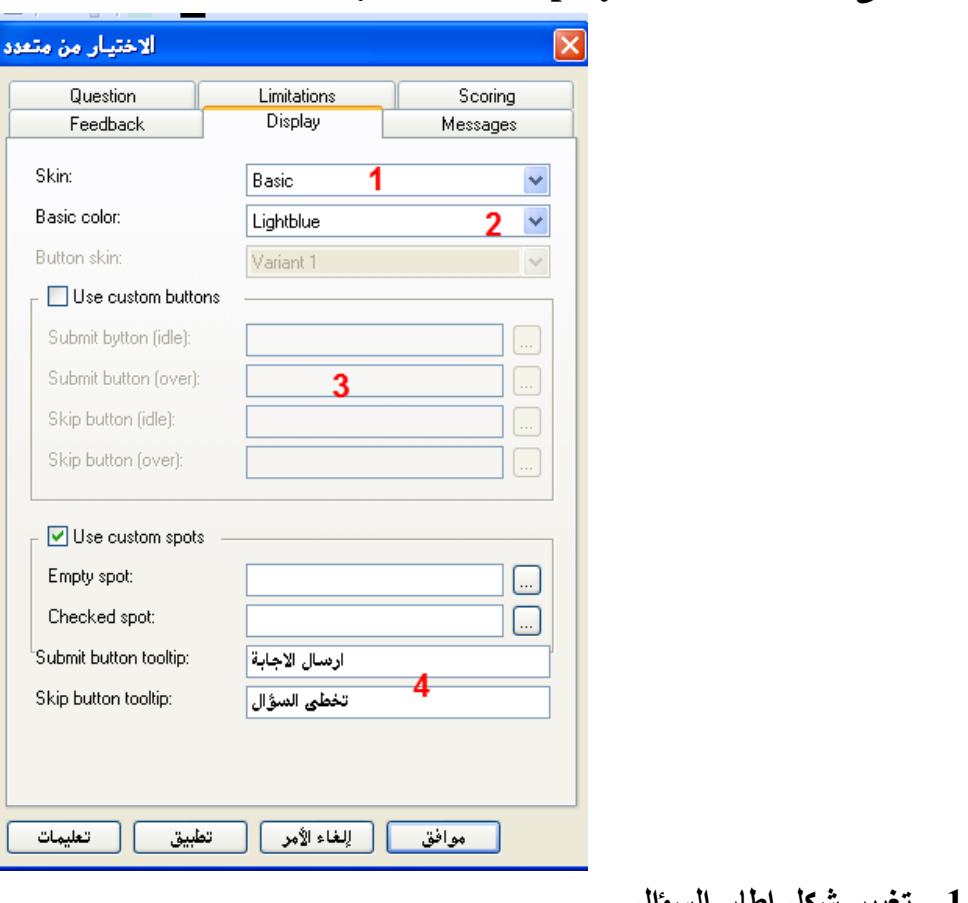

**انقر عمى زر تبويب العرض Display حيث ستظير النافذة التالية** 

**-1 تغيير شكل اطار السؤال** 

**تبويب العرض Display**

- **-2 تغيير لون اطار السؤال**
- **-3 استخدام ازرار قمت بتصميميا**
- **-4 استخدام ازرار اختيار االجابة من تصميمك**

**الرسائل التوضيحية لمسؤال والمحاوالت** 

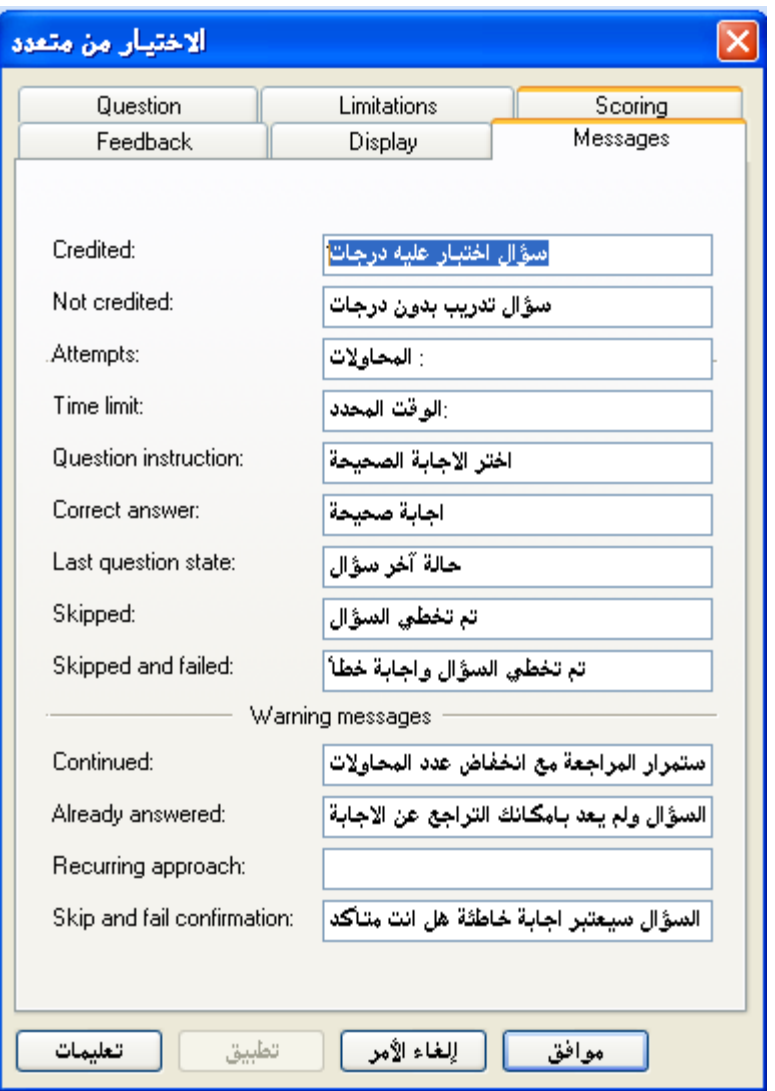

 **انيا - انشاء االختبار** 

**يختمف ىذا النوع عن السابق اننا نستطيع دمج أنماط مختمفة من االسئمة وتستطيع من خالل استخدام ىذا الخيار إنشاء امتحان الكتروني متخصص .**

**- اسحب ايقومة اختبار Test من مكتبة المصادر وضعيا في منطقة العمل حيث تظير االيقونة التالية** 

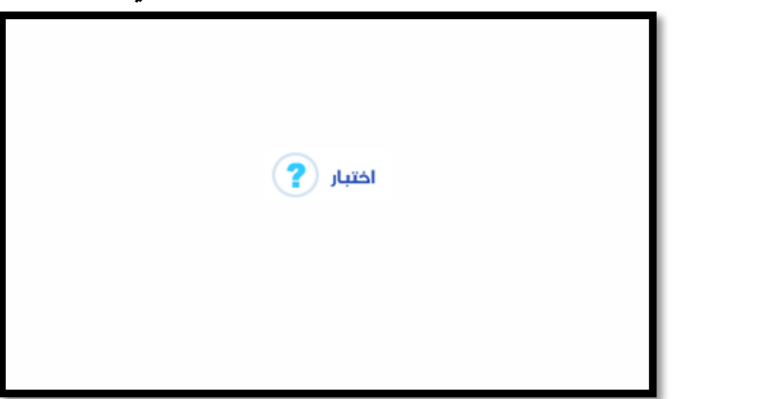

**- انقر نقرا مزدوجا عمييا لتفتح نافذة جديدة تستطيع من خالليا تحديد واختيار نمط االسئمة المراد**  اضافتها مع نص السؤال واجابته علما بان نمط الاسئلة التي تستطيع اضافتها هي :–

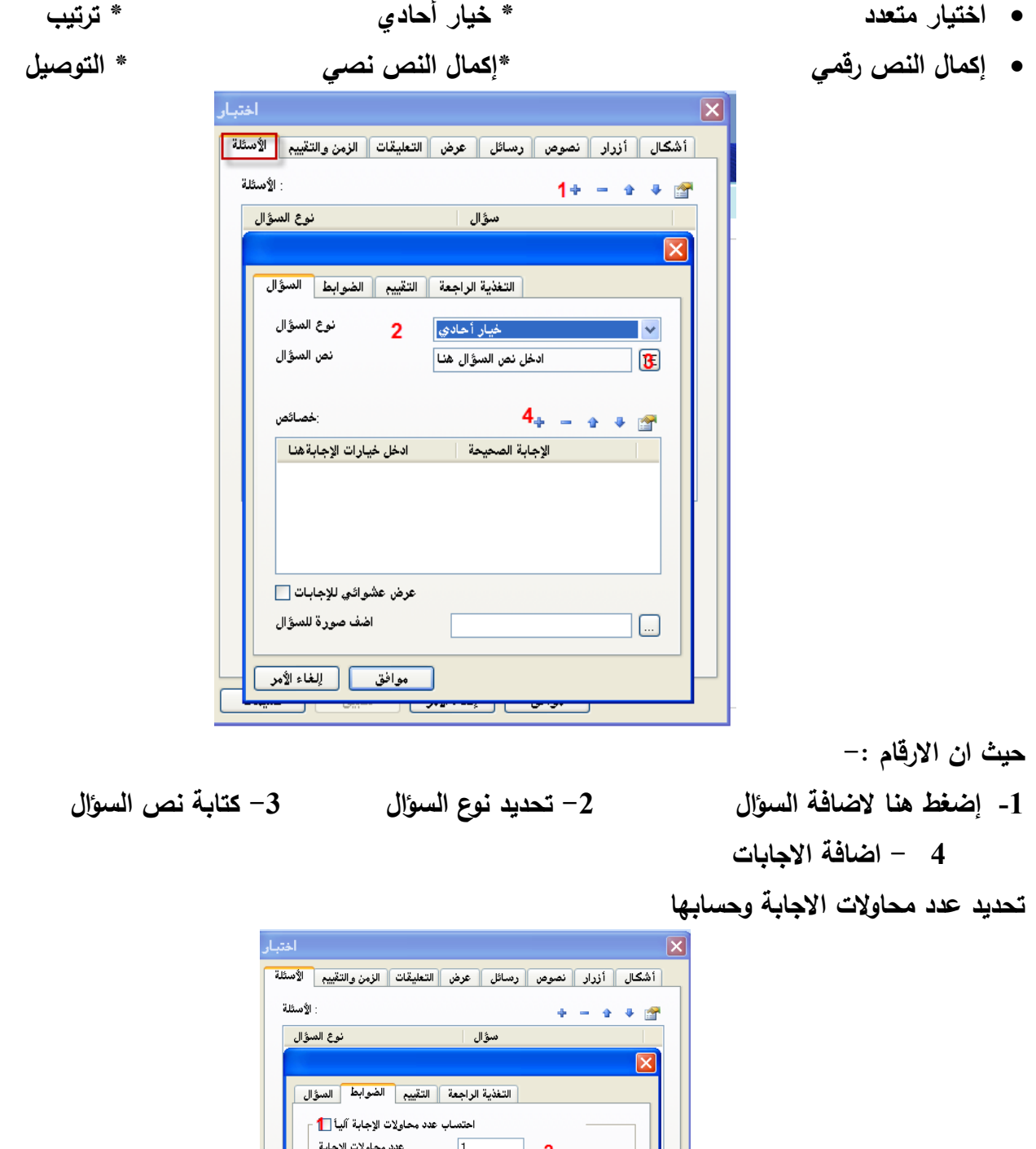

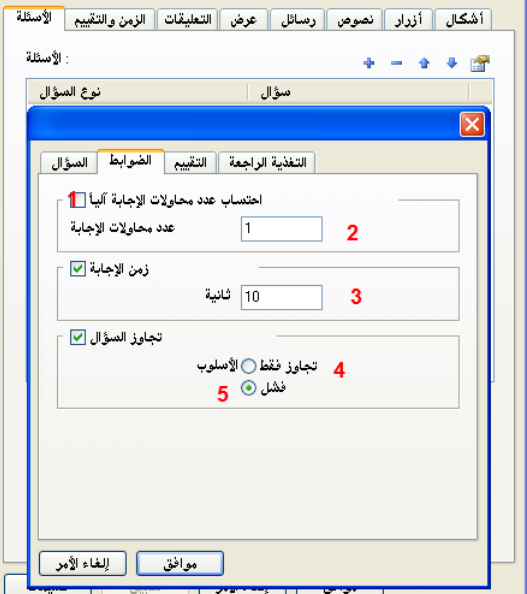

**حيث ان االرقام -: -1 حساب عدد المحاوالت اتوماتيكيا -2 تحديد عدد المحاوالت -3 تحديد زمن االجابة -4 السماح بتجاوز السؤال فقط -5 اعتبار التجاوز اجابو خاطئو** 

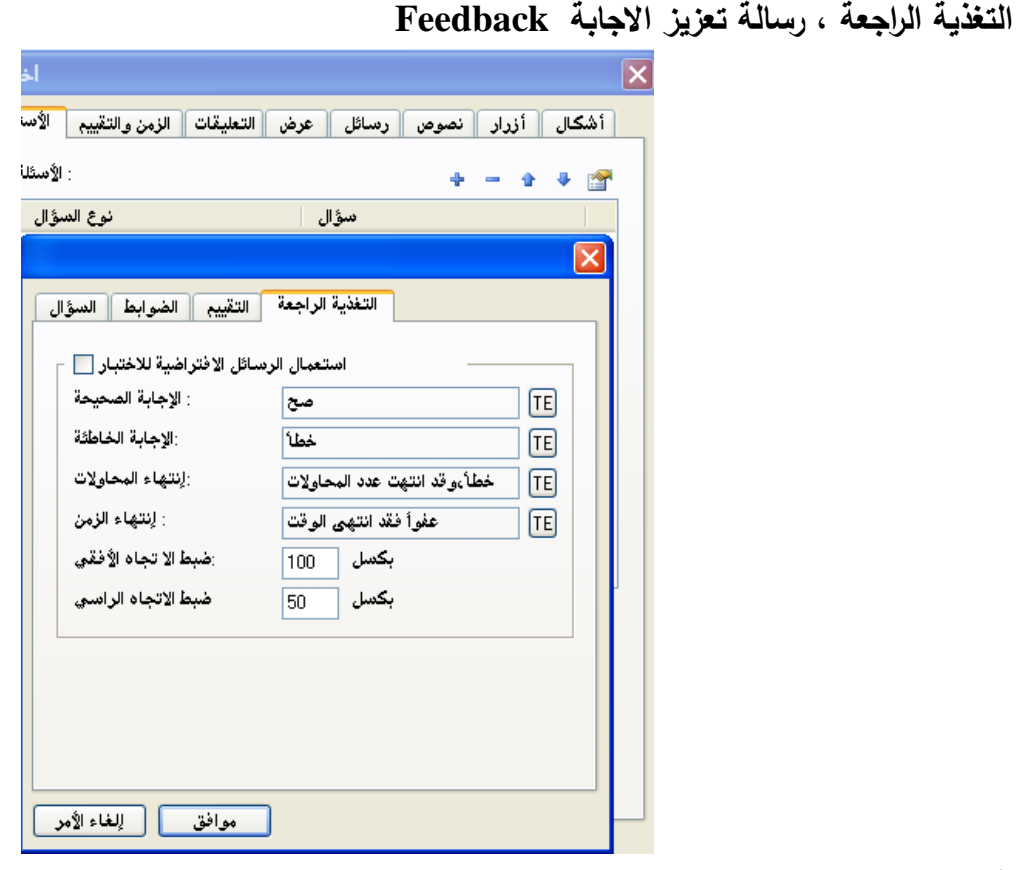

**التقييم Scoring**

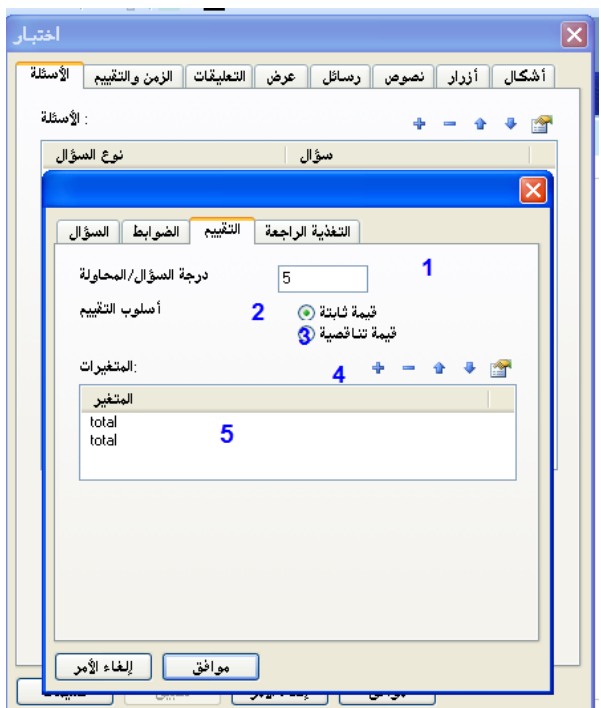
**االرقام -:**

**-1 عالمة السؤال والمحاولة -2 طريقة حساب السؤال : كدرجة اختبار** 

**-3 احتساب العالمة كتدريب -4 اضافة ىدف يساعد البرنامج عمى حساب الدرجة** 

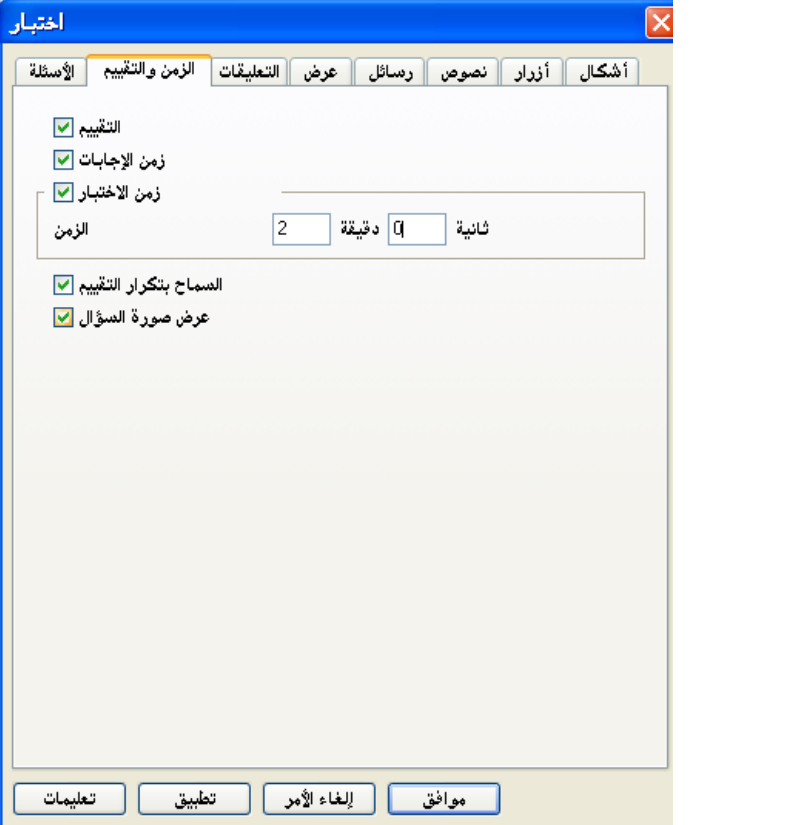

**كيف نستطيع تحديد ااىداف Objective في عممية التقييم ؟ الذىاب الى قائمة النموذج --- اعدادات النموذج** 

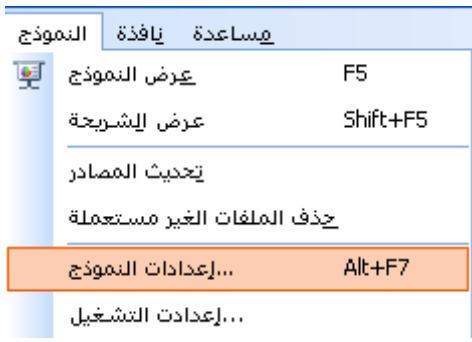

**حيث ستظير نافذة جديدة كما يمي:**

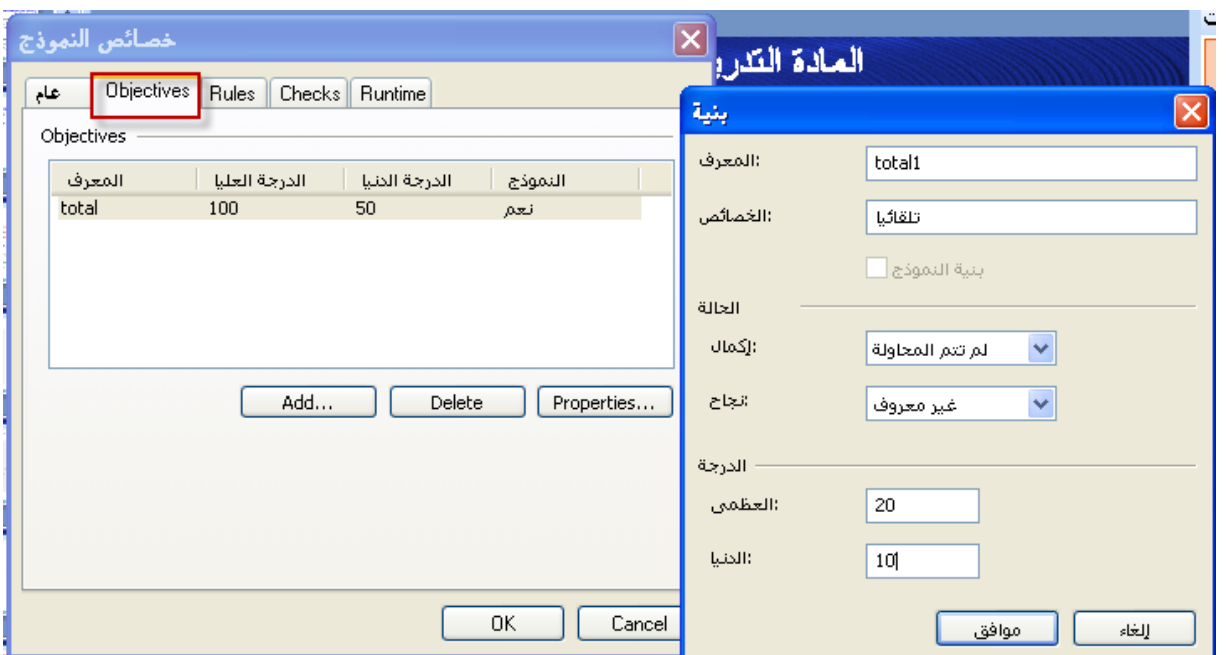

**من خصائص النموذج ان تجد في البرنامج المجموع Total افتراضعيا وتجعدىا ايضعا فعي كعل لسعان تبويعب التقيعيم Scoring من اجل ان يتعرف البرنامج عمى طريقة حساب المجموع والتعرف عمى حالعة االختبعار معن ناحيعة الحعد**  الا*دنى* والأعلى لحساب العلامات وحالة التقدم في الاختبار والاجتياز من عدمه .

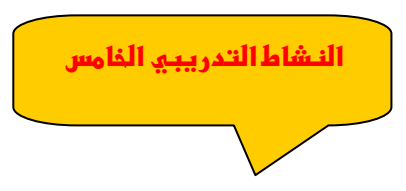

**49 - يوفر برنامج الكورس الب تصميم االختبارات االلكترونية التالية أ- اختيار متعدد ، زمنفرد ب- نصيو ورقميو ج- التوصيل ال نائي د- جميع ما ذكر** 

**50 – الضافة سؤال اختبار متعدد نستخدم أ- مكتبة المصادر --- اسئمو ب- مربع نص ج- ممف خارجي د- IFRAME**

**-51يتم اضافة صفحة امتحانات الكترونية من أ- ارتباط خارجي ب- مكتبة المصادر --- اختبارات ج- ممف خارجي بصيغة pdf د- قائمة النموذج – تحديث المصادر**

**52– صفحة االختبارات تحتوي عمى انماط االسئمة التالية أ- اختيار متعدد ، ومنفرد ب- نصيو ورقميو ج- التوصيل ال نائي د- جميع ما ذكر**

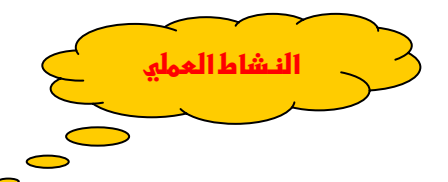

**-1 أنشئ شريحة جديدة باسم " تقييم " -2 أضف الى الشريحة 5 أنماط من ااسئمة مع إجاباتيا مع تعديل التغذية الراجعة وتعزيز االجابات .**

#### **مساحة منطقة النص Area Text**

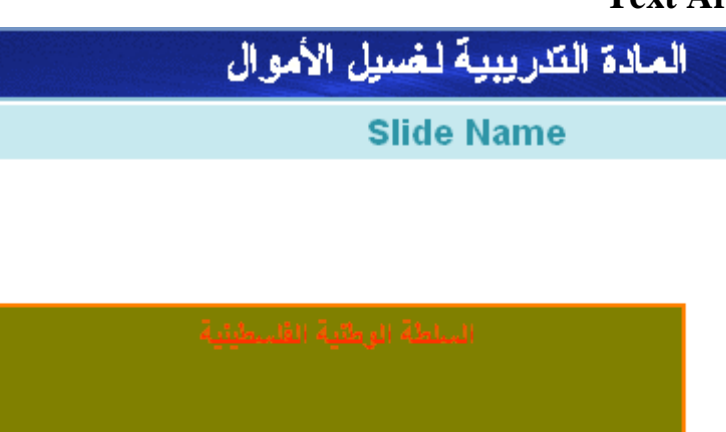

تسمح هذه الخاصية بإدخال نص كبير مثلا كإسم الجهة المصممة او المنفذة للدورة التدريبية من خلال لوحة **المفاتيح حيث تستطيع التحكم بالنص من حيث : الحجم ، المون ، النمط ، الخمفيو ، اطار المربع . ولمتحكم بما ذكر سابقا -:**

**- انقر نقرا مزدوجا عمى ايقونة مربع نص في منطقة العمل حيث تظير النافذة التالية -: ق ٍصد بيا : ُ حيث ان اارقام الموجودة عمى الصورة ي - 1 – الضافة وتحرير النص فعند النقر عمييا تفتح نافذة تحرير النص . -2 تحديد لون الخمفية لممربع -3 تحديد لون حدود المربع -4 تحديد عرض الحدود لممربع " اإلطار الخارجي لممربع " -5 نمط اإلطار الخارجي لممربع -6 اليوامش الداخميو لممربع -7 اختيار شريط االنزالق -8 عند تمكين الخيار يسمح بإغالق المربع واختفائو عند النقر بالماوس عميو .**

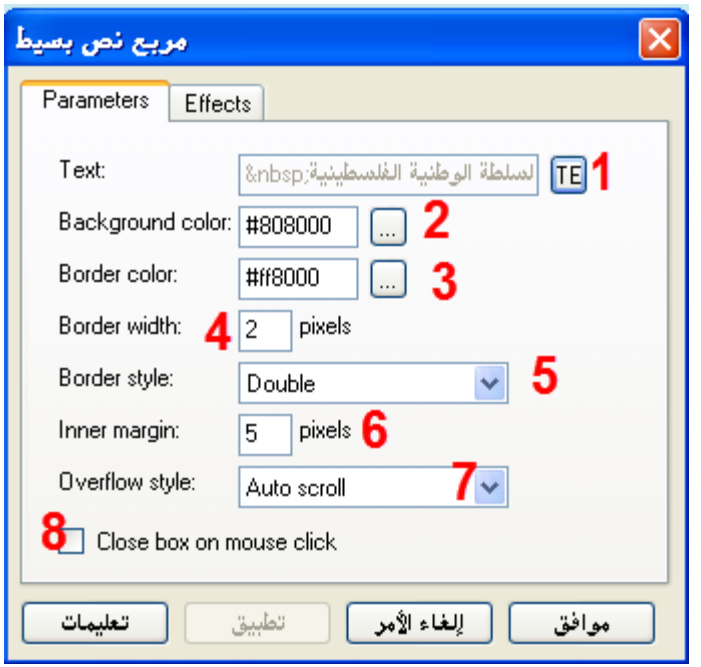

**بعد االنتياء انقر عمى تطبيق م موافق .**

**صندوق الفحص Checkbox**

**يستخدم ىذا الصندوق في حال تصميم نموذج ما بحيث يمكن المستخدم من تحديد خيار واحد من مجموعة خيارات يقوم بوضعيا معد المادة .**

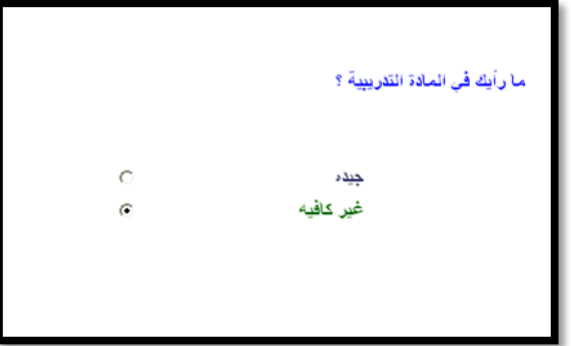

**كيف يتم اضافة الصندوق ؟**

**إدراج --- مصدر حيث تظير قائمة المصادر انقر عمى نموذج كما يمي**  نموذج

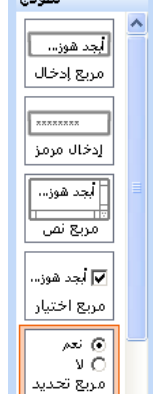

ارسم الصندوق في منطقة الع*م*ل ولإضافة النص والتعديل عليه انقر عليه نقرا مزدوجا حيث تفتح نافذة جديدة كما **يمي** 

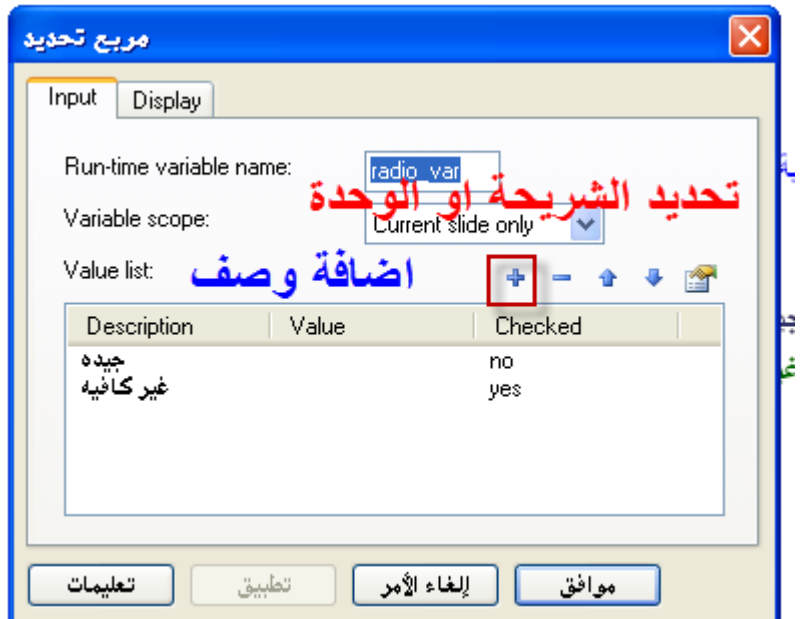

**القوائم المنسدلة** 

**عباره عن نموذج يمكن المستخدم من اختيار قيمة أو خيار معين مطروح ضمن مجموعة من الخيارات التي تظير لنا بمجرد النقر عمى السيم الموجود بجانب اسم المجموعة كما يمي** 

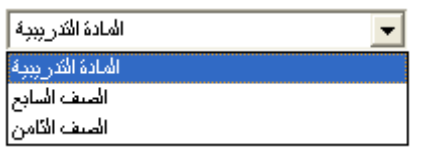

**يقوم المستخدم بالنقر عمى الخيار المراد فتحو وتصفحو** 

## **النوافذ المنب قو Windows Popup**

**تستخدم بعض الكائنات كالنوافذ المنب قو لعرض شروحات عن النص عمى الشريحة ، أساسا ، حجم النص بإستفسارات عادة يكون أكبر من الخط المستخدم النواع الكائنات االخرى كالبالون .**  النوافذ المنبثقه يمكن تفعيلها من خلال النقر على الزر ، ولا يتم إغلاقه آليا ويبق*ى* مفتوحا .

> **5.5.1.2 النوافذ المنب قو المساعده Window Popup Relief عند إدخال كائن في االطار ، افتح نافذة الكائن ، كما يمي -:**

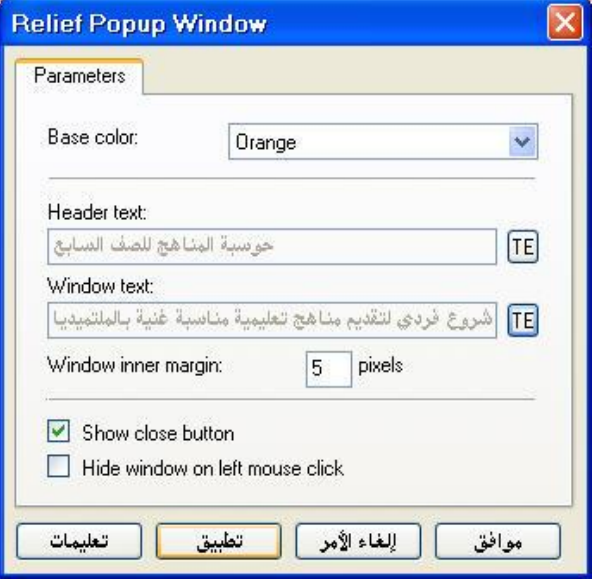

- **7 اختر من القائمة المنسدلو المون المناسب حيث يشير المون الى عنوان النافذه والحدود . لون خمفية النافذة التي تحتوي عمى النص يكون أبيض .** 
	- **8 تعديل عنوان الييدر والجزء ااساسي من النافذه : تمقائيا ، عنوان الييدر يكون في المنتصف ،**  ويكون نمط الخط نفس الخط التلقائ*ي* الذي يتم اعتماده للنموذج . بالامكان تعديل الاعدادات حسب **رغبتك .** 
		- **9 التحكم في ىوامش النص .**
		- **12 تعريف نافذة اإلغالق : يتم اغالقيا بالنقر عمى زر Close .**

مثال على نافذة منبثقه

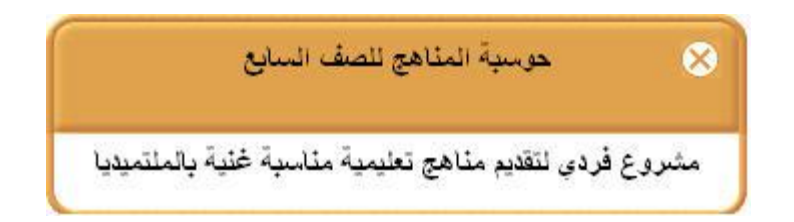

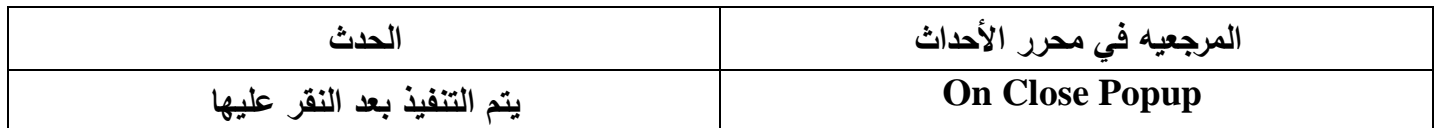

**5.5.3 البالونات Ballons : تستخدم كائنات البالونات لتوضيح بعض النقاط عمى الشريحة . النص الذي يحتويو البالون يكون اقل من النص المستخدم لتوضيح القوائم المنسدلو ، يوجد انواع مختمفة من البالون ولكن ما يميزىا عن القوائم المنسدلة انو ال يوجد ليا خاصية االغالق .** 

**\* الدخال بالون في الشريحة نستخدم قائمة Object ----- Insert م نختار من القائمة البالون المناسب كما يمي -:**

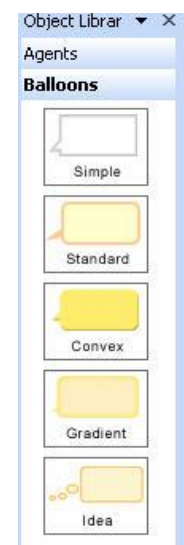

 **م النقر عمى الشكل المناسب وسحبو الى الشريحة سيتم رسم الشكل في الشريحة تمقائيا** 

**5.5.3.1 البالون البسيط Ballon Simple : بعد إدخال الكائن في اإلطار ، نستطيع ضبط الحجم وموضعو مقارنة مع االطار الموجود فيو ولمقيام بذلك -:**

**- انقر نقرا مزدوجا عمى البالون حيث يظير صندوق حوار المواصفات كما يمي -:**

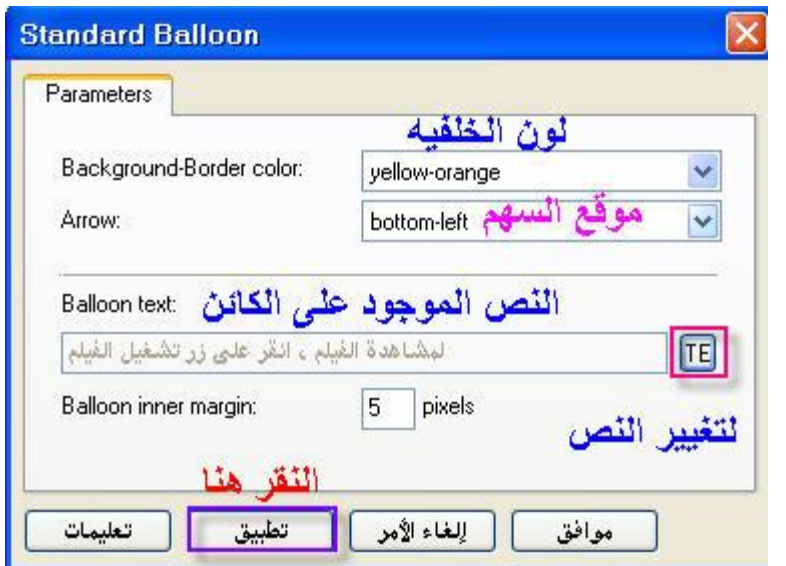

**من المربع تستطيع التحكم في -: 11 لون خمفية البالون . 12 موقع السيم : يمين ، يسار ، اعمى ، أسفل ..........، 13 النص الموجود عمى البالون : اضافة نص ، تنسيق النص .........، 14 المسافة الفاصمة بين النص وحاشية البالون . م ال عمى بالون في االطار**  $\circ$  $\circ$  $\circ$ 

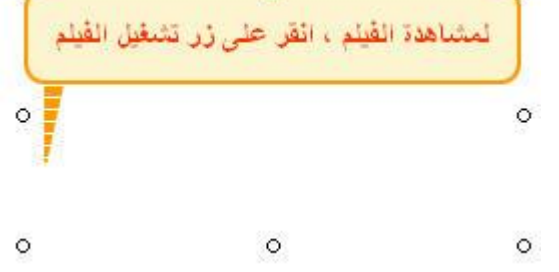

**نشر الكورس ) المشروع ( Course Publish بعد االنتياء من التصميم وتحرير المواضيع يبقى لديك خطوة ىامة وىي مشاىدة ما قمت بإنجازه . نشر المشروع Course Publishing : يقصد بذلك إنشاء ممفات تشغيمية لمشروعك ليتم تصفحو من أي مكان دون الحاجة الى برنامج lab Course وىناك عدة خيارات لعممية النشر -:**

- **-1 تشغيل من خالل سي دي CD .**
- **-2 التوزيع من خالل انظمة التحكم في التعميم المتوافقة مع نظام AICC : ( جمعية التدريب عمى الطيران من خالل الحاسوب االلي ( .**
- **-3 التوزيع في انظمة التحكم في التعميم والمتوافقة مع 2004 , 1.2 SCORM ويقصد بذلك المتوافقة مع نماذج المشاركة في المحتوى وااشياء : -**

### **Sharabel Content Object Reference Model**

**عممية النشر تتم وفق مجموعة من الخطوات المتتابعة -:**

- **تحديد زمن التشغيل Time Runلكل نموذج .**
	- **تحديد زمن التشغيل لمكورس ) المشروع ( .**
- **تشغيل محرر النشر ومتابعة صندوق الحوار .**

**4.6.1 إعدادات تشغيل الوحدة Settings runtime Module**

**قبل بدء عممية النشر يجب ان نحدد اعدادات زمن التشغيل لكل نموذج ويتم ذلك من خالل -:**

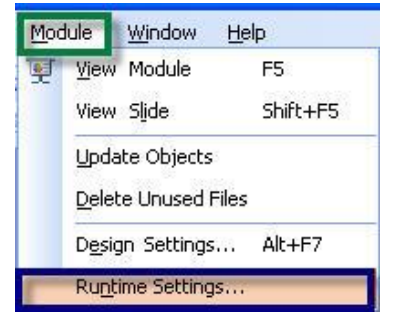

#### **Module ----- Runtime Settings**

**حيث يظير مربع خصائص النموذج** 

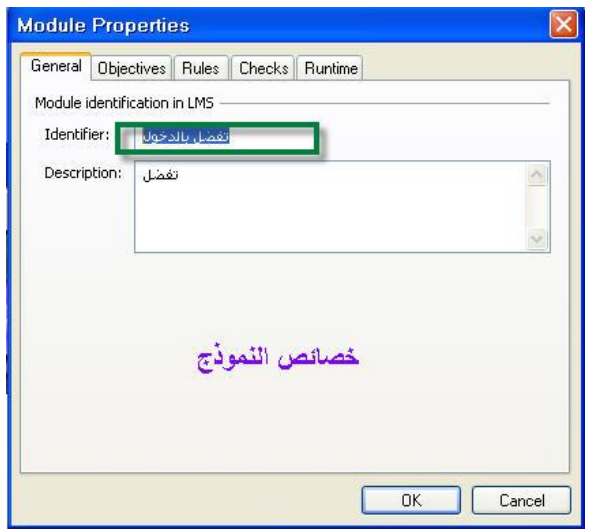

**حيث تشتمل الخصائص عمى -:**

- **تعريف النموذج Identifier : معرف صغير يتم استخدامو من قبل أنظمة التحكم في التعميم LMS**
- **الوصف Description معمومات مختصرة عن المشروع الذي سيتم استخدامو في نظام ادارة التعميم في بطاقة النموذج .**

**خاصية الفحص Checks**

**تستخدم ىذه الخاصية وذلك عند وضع إشارة صح في المربعات لفحص وجود البرامج التغميمية لمممتميديا موجودة عمى جياز الطالب ام ال قبل تشغيل النموذج ، لذلك اذا قمت بتضمين ممفات صوت او فالشات تعميمية اختيار المناسب في الصورة.**

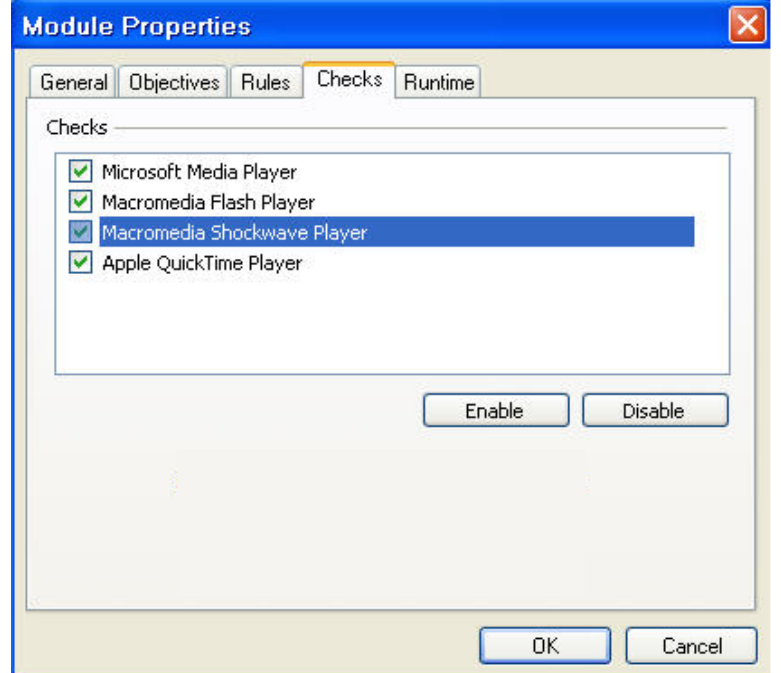

# **زمن التشغيل Runtime**

**تستخدم الضافة متغيرات جديدة لزمن التشغيل** 

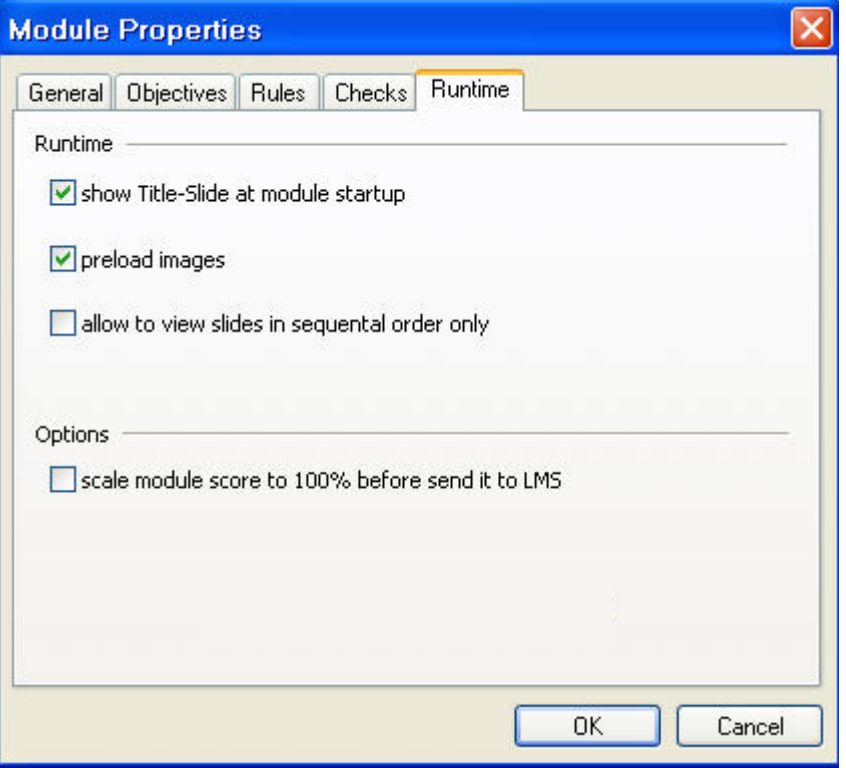

**إعدادات تشغيل المشروع settimg runtime Course**

**قبل النشر يفضل تحديد اعدادات التشغيل لممشروع ويتم ذلك من خالل -:**

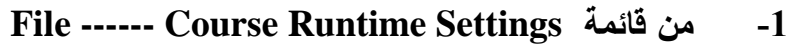

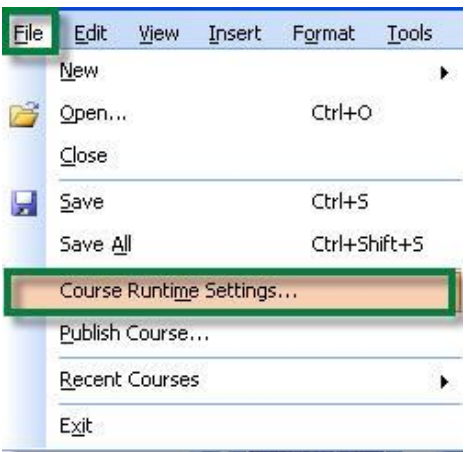

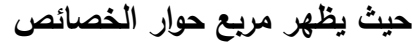

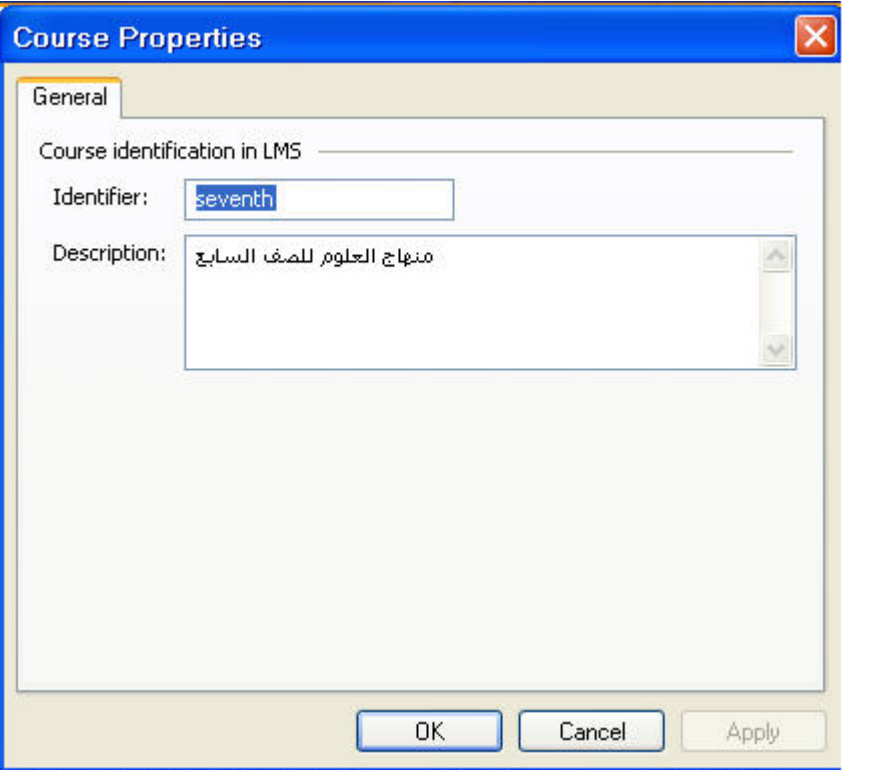

- **تعريف Identifier : تعريف بالمشروع**
- **الوصف Description : تعريف مختصر بالمشروع .**

**4.7.3 مربع حوار نشر المشروع " Publication Course " Wizard لمبدء العممي في تنفيذ نشر المشروع -:**

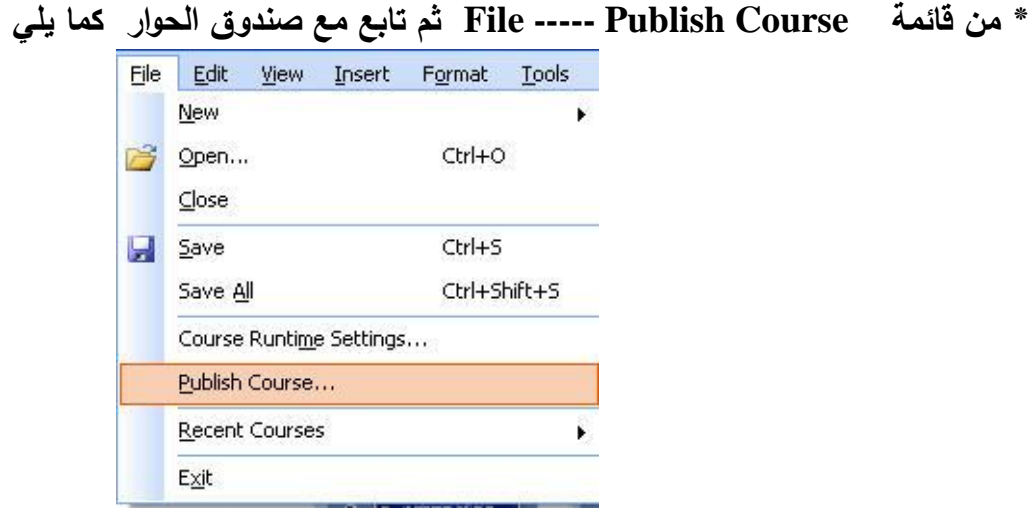

**حيث يظير مربع الحوار كما يمي :**

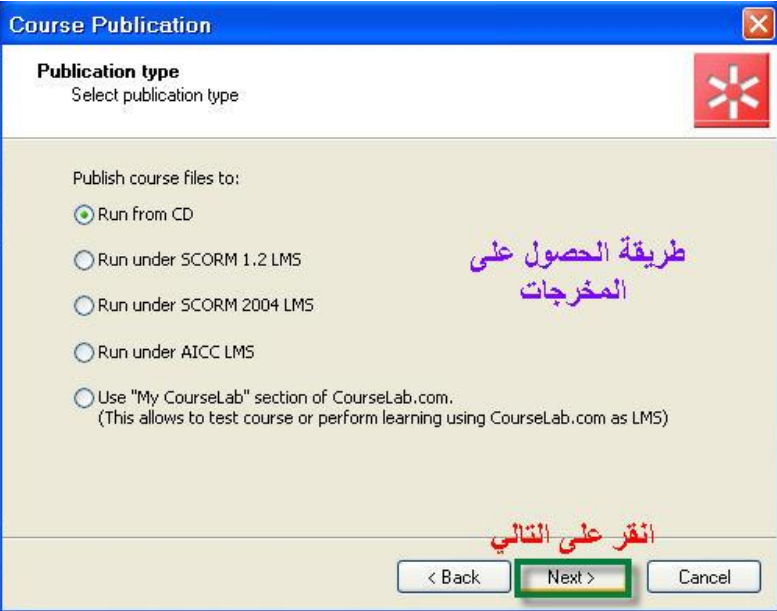

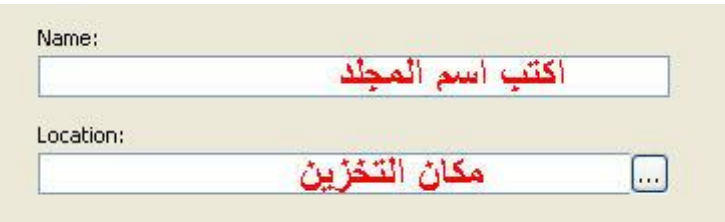

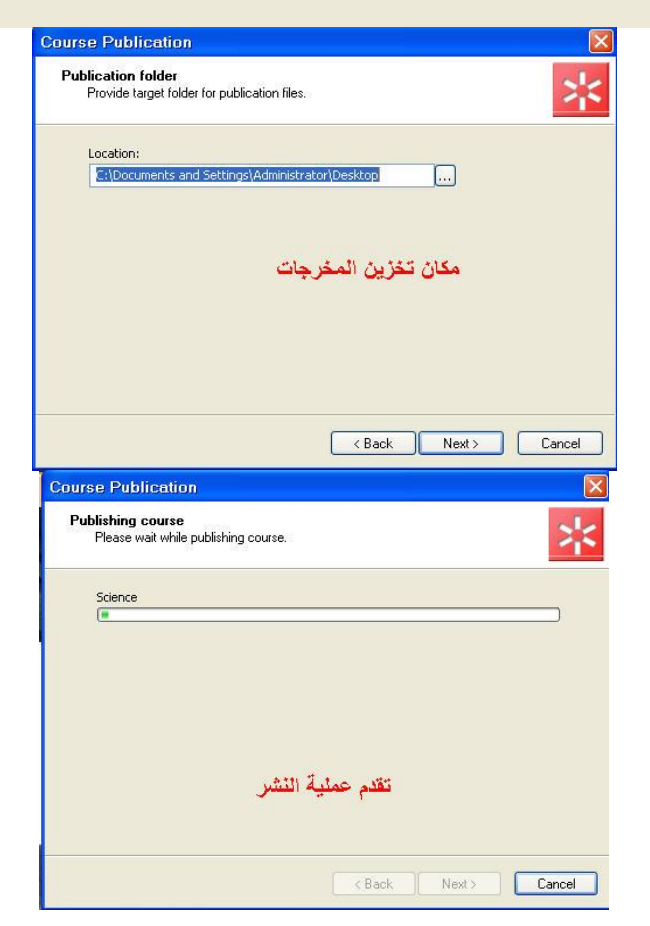

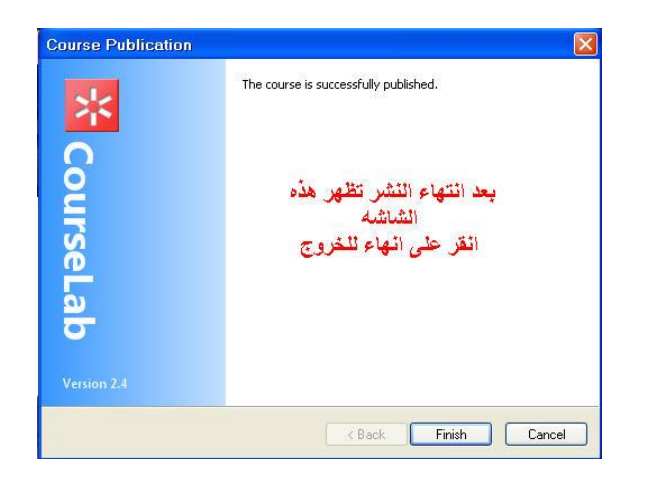

**ستجد عندك مجمدين باالضافة الى ممف تشغيل تمقائي Autorun بصيغة html حيث بامكانك نسخ المجمدات والممف الى CD والبدء باستخدام الدروس االلكترونيو .**

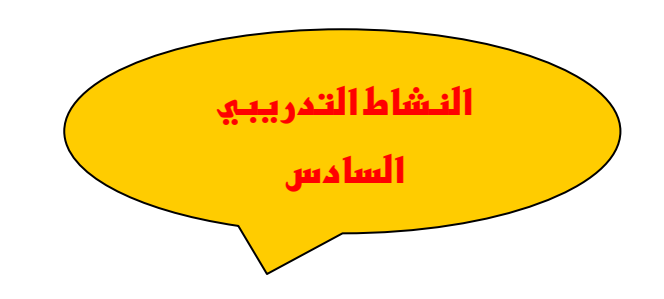

**أنشر المشروع الذي قمت بإنشائو خالل الدورة التدريبية لع-:**

- **تقديمو بواسطة قرص مضغوط CD.**
- **تقديمو عبر نظام موودل Moodle .**

# **ممحق رقم )7(: قائمة المحكمين ألدوات الدراسة**

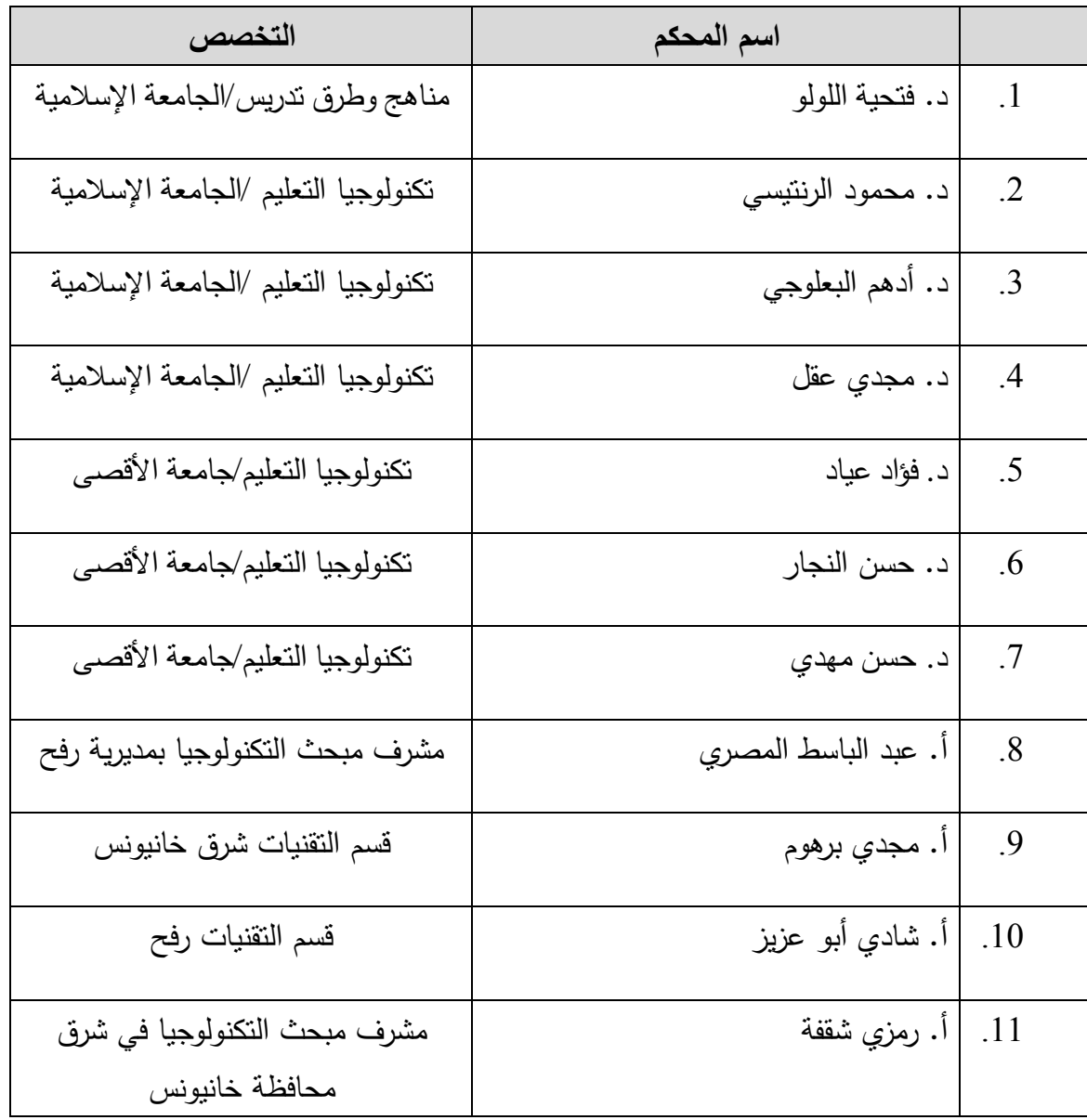